$LA-SUB - 95 - 27 - 2$ 

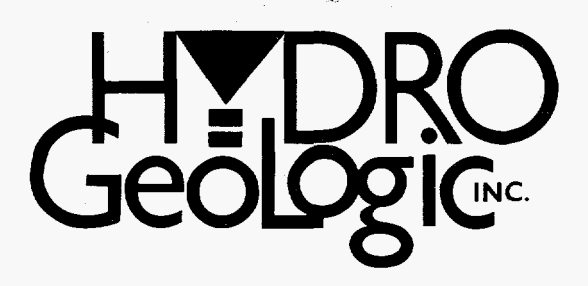

## SAMFT2D

## Single-phase and Multiphase Flow and Transport in 2 Dimensions

**Version** 2.0

## DOCUMENTATION AND USER'S GUIDE

September, 1991

HydroGeoLogic, Inc. 1165 Herndon Parkway, Suite 900 Herndon, VA 22070  $(703)$  478-5186

#### **SAME12D.2 0**

MASTER

#### SAMFT2D '

#### Single-phase And Multiphase Flow and Transport in 2 Dimensions

#### Version 2.0

#### DOCUMENTATION **AND USER'S** GUIDE

Prepared by P.S. Huyakorn **Y.S.** wu **S.** Panday **N.S. Park J.B.** Kool HydroGeoLogic, Inc. Herndon, **VA** 22070

Prepared for Los Alamos National Laboratory Los Alamos, **NM** 87545

# DISTRIBUTION OF THIS DOCUMENT IS UNLIMITED

September, 1991

#### **DISCLAIMER**

**This** report was prepared as an account of work sponsored by an agency of the United States Government. Neither the United States Government nor any agency thereof, nor any of their employees, makes any warranty, express or implied, or assumes any legal liability or responsibility for the accuracy, completeness, or usefulness of any information, apparatus, product, or process disclosed, or represents that its **use** would not infringe privately owned rights. Reference herein to any specific commercial product, process, or service by trade name, trademark, manufacturer, or otherwise does not necessarily constitute or imply its endorsement, **recom**mendation, or favoring by the United States Government or any agency thereof. The views and opinions of authors expressed herein do not necessarily state or reflect those of the United States Government or any agency thereof.

## **DISCLAIMER**

**Portions of this document may be illegible in electronic image products. Images are produced from the best available original document.** 

#### DISCLAIMER

HydroGeoLogic, Inc. makes no representation or warranties with respect to the contents hereof, and specifically disclaims any warranties, implied or otherwise, **of** merchantability or suitability **for** any particular purpose. HydroGeoLogic, Inc. reserves the right to modify the **SAMFT2D** program and associated **manual** at anytime without obligation on behalf of HydroGeoLogic, Inc. to notify any persons or party of such modifications.

i

#### ACKNOWLEDGEMENTS

The authors gratefully acknowledge Dr. Peter **A.** Forsyth (Dept. of Computer Science, University of Waterloo, Waterloo, Ontario, Canada) for his guidance and contribution in the development and verification of the SAMFT2D code. Thanks are also due to Dr. Edward **A.**  Sudicky of the University of Waterloo for advice on designing the test problems.

#### ABSTRACT

This report documents a two-dimensional finite element model, SAMFT2D, developed to simulate single-phase and multiphase fluid flow and solute transport in variably saturated porous media. The formulations of the governing equations and the numerical procedures used in the code for single-phase and multiphase flow and transport are presented. The code is constructed to handle single-phase as well as two- or three-phase flow conditions using two integrated sets of computational modules. **A** fully implicit time-stepping scheme is used in the code for both single-phase and multiphase flow simulations. Either the Crank-Nicholson scheme or the fully implicit scheme may be used in the transport simulation. The single-phase modules employ the conventional Galerkin and upstream-weighted residual finite element techniques to model flow and transport of water (aqueous phase) containing dissolved single-species contaminants concurrently or sequentially, and include the treatment of various boundary conditions and physical processes. The multiphase flow modules use the Galerkin schemes with upstream weighting of phase mobilities to simulate two- or three-phase flow problems, and treat different boundary conditions in terms of source/sink terms fully implicitly. The multiphase solute transport modules employ the upstream-weighted residual schemes to handle single-species transport in multiphase fluid systems. Several example problems are presented to verify the code and to demonstrate its utility. These problems range from one-phase unsaturated flow and transport to two- and three-phase flow problems including gravity and capillary effects and associated transport simulations.

This document has been produced as a user's manual. It contains detailed information on the code structure along with instructions for input data preparation and sample input and printed output for selected test problems. **Also** included are instructions for job set **up and**  simulation restart procedures.

#### TABLE OF CONTENTS

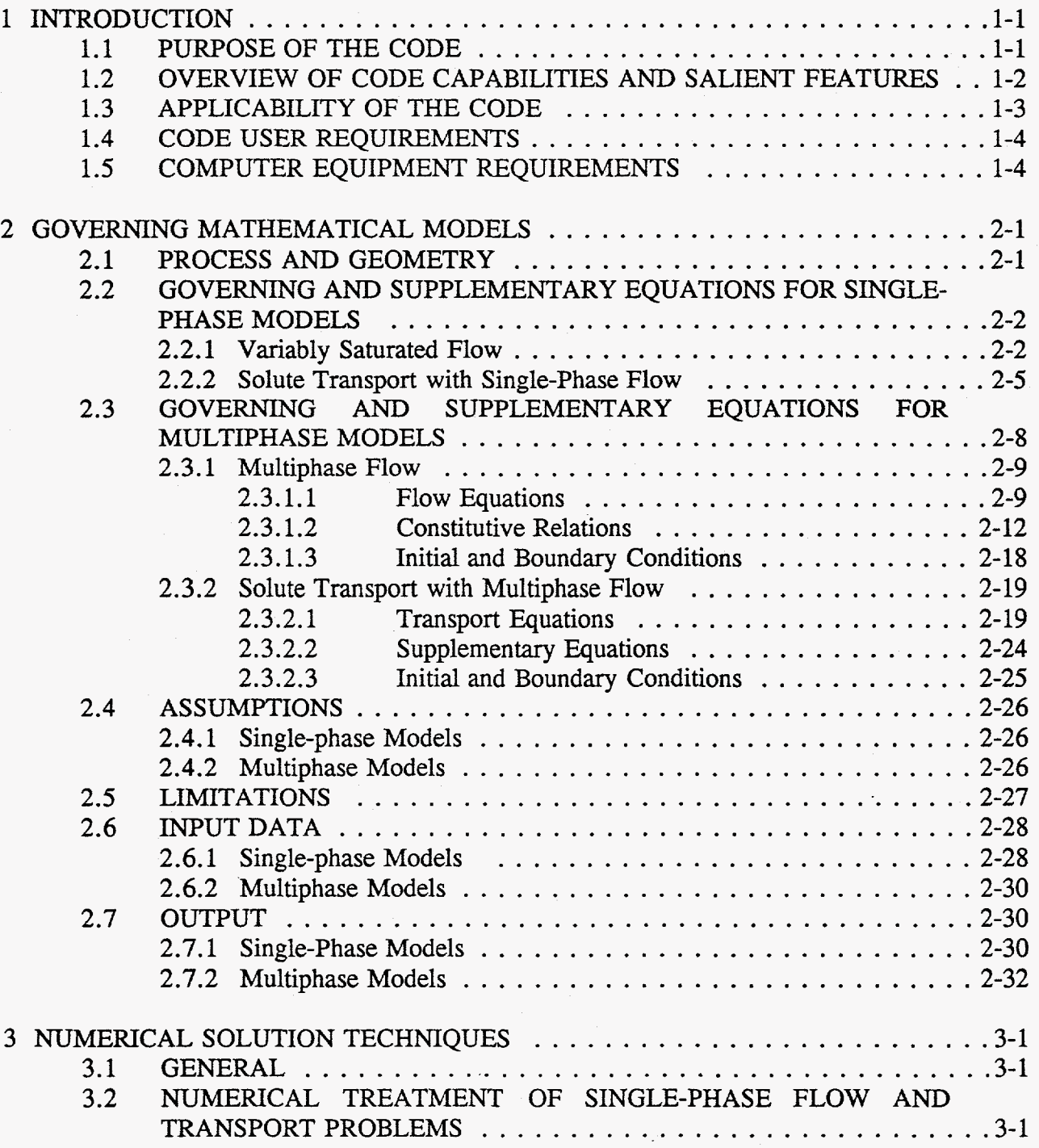

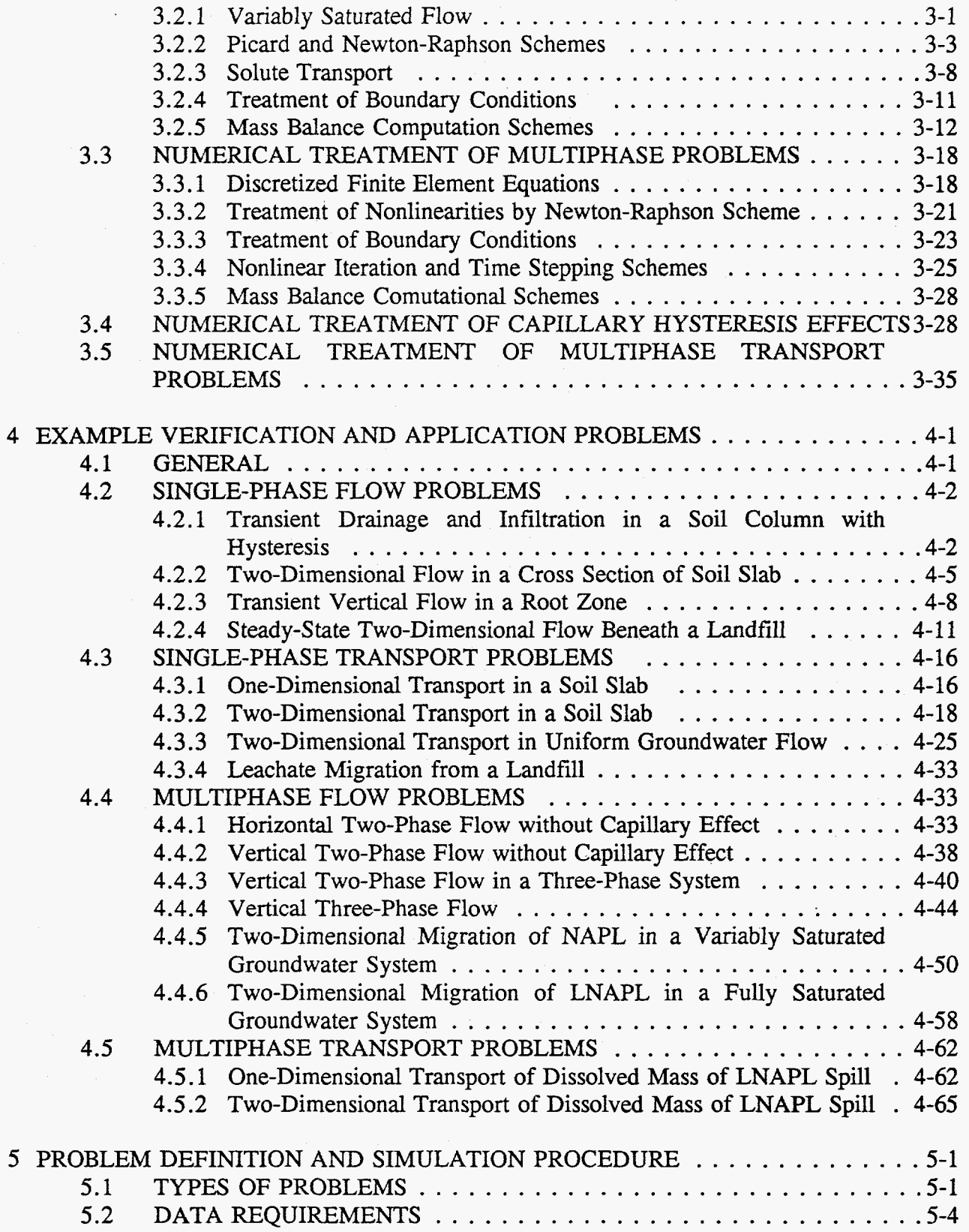

 $\overline{\mathbf{vi}}$ 

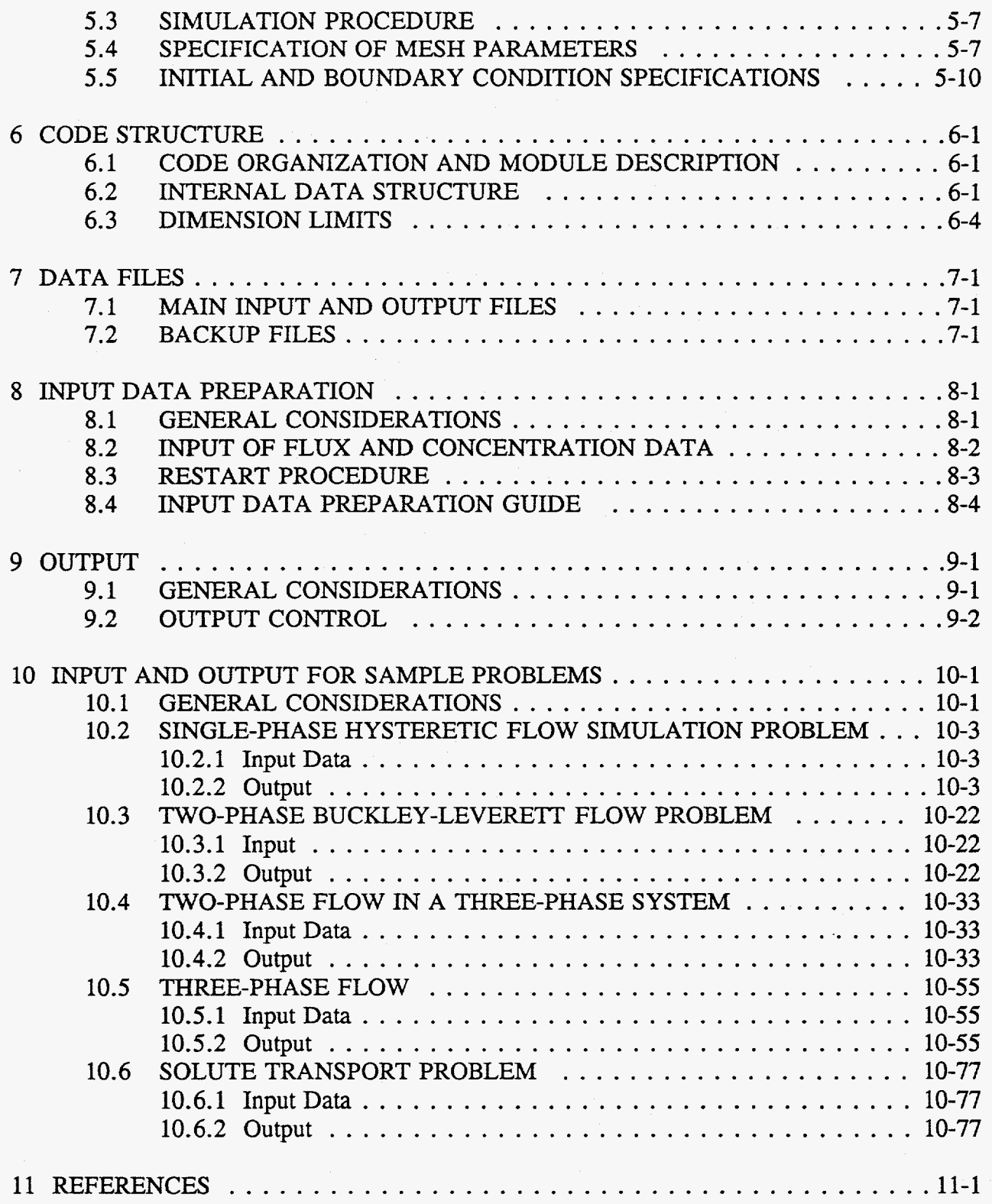

### LIST OF FIGURES

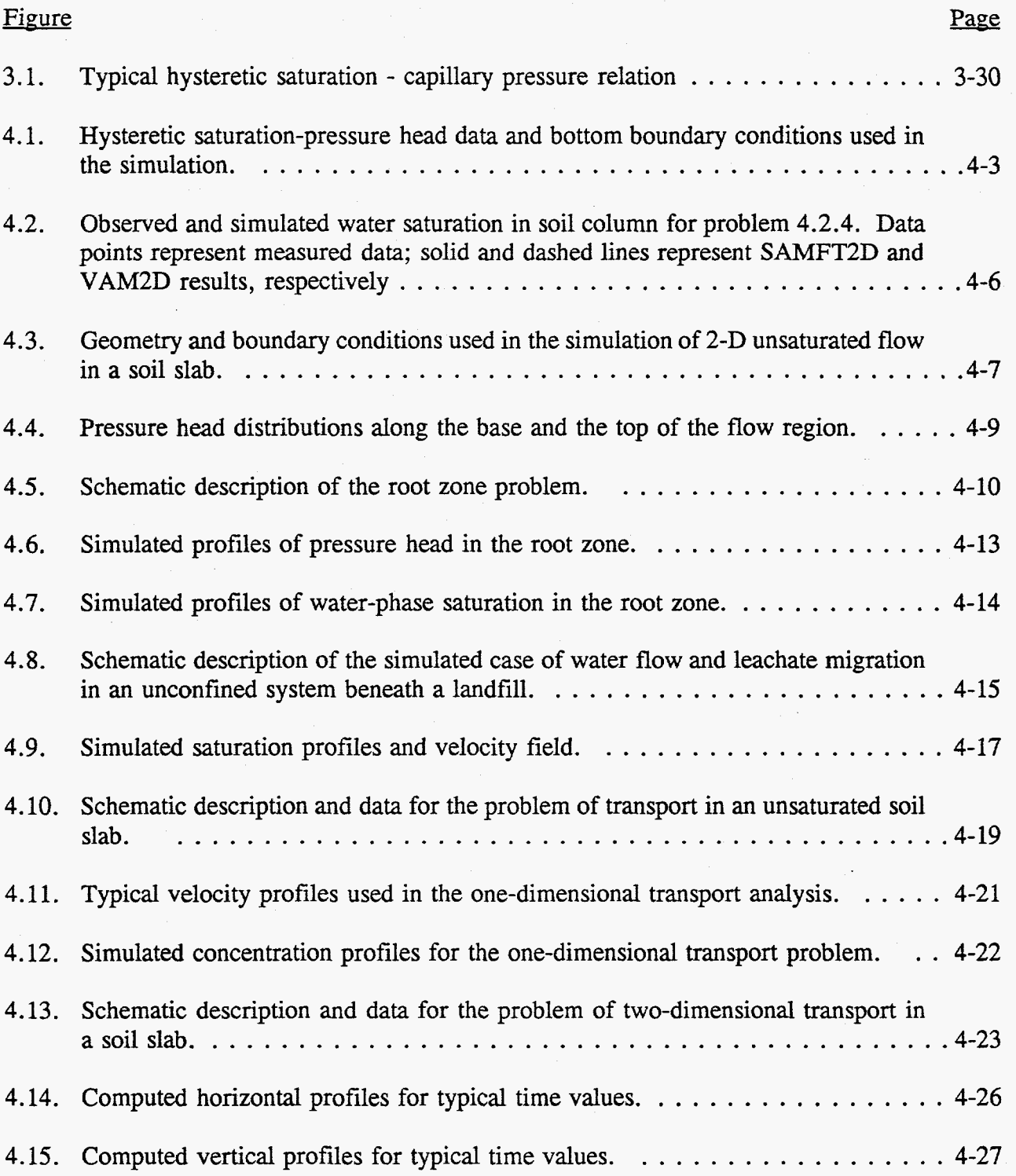

L.

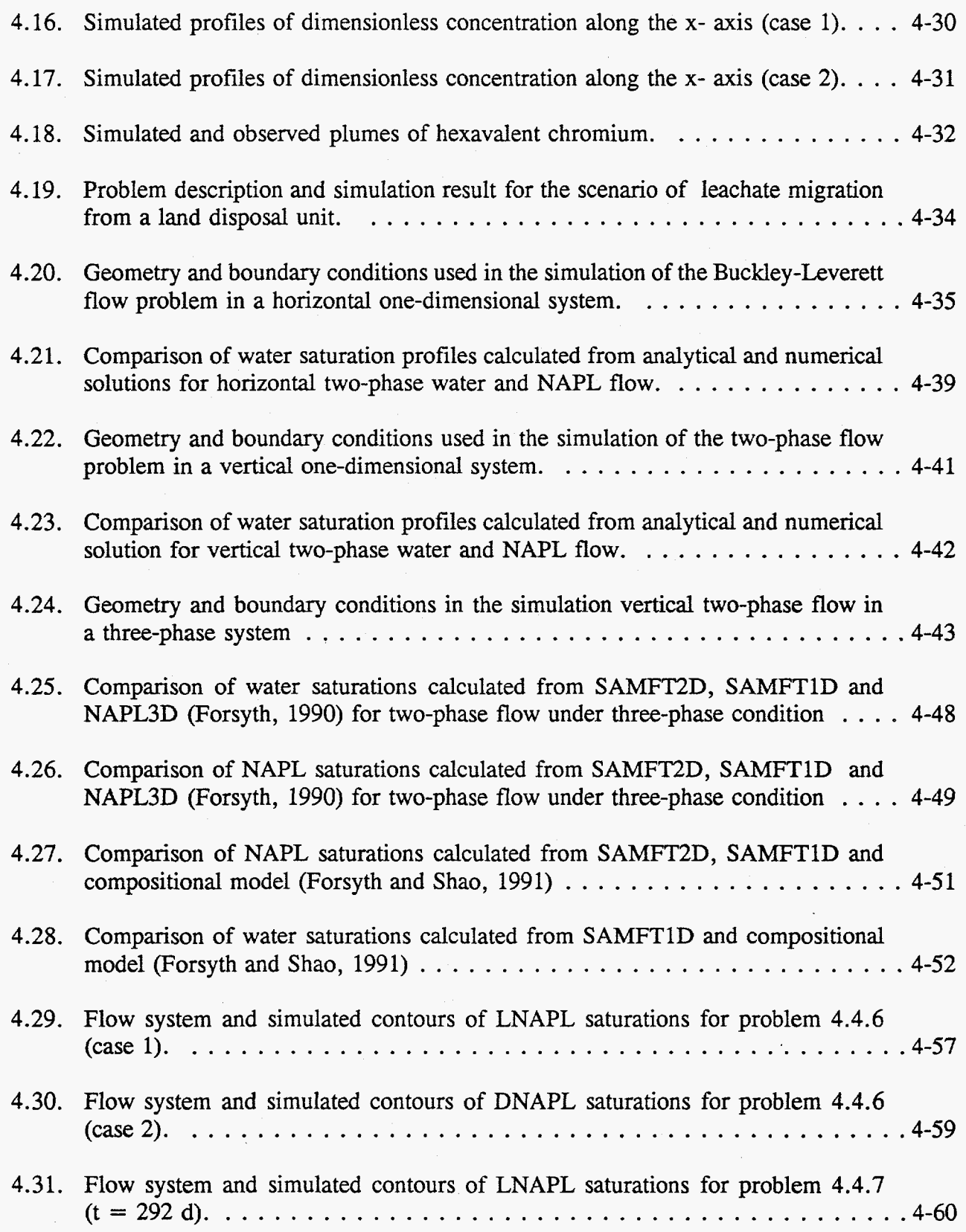

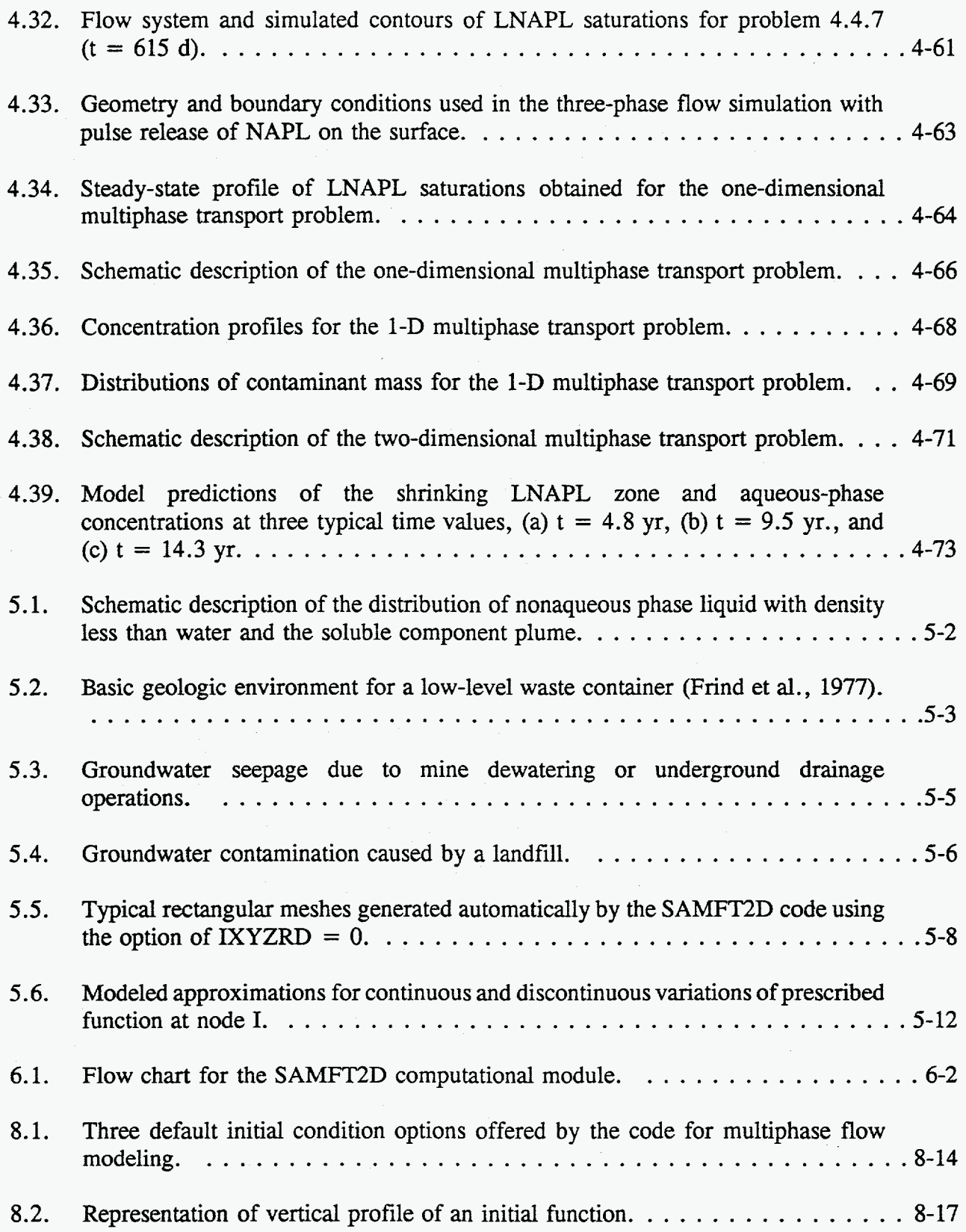

#### LIST OF TABLES

 $\sim$ 

**Page** 

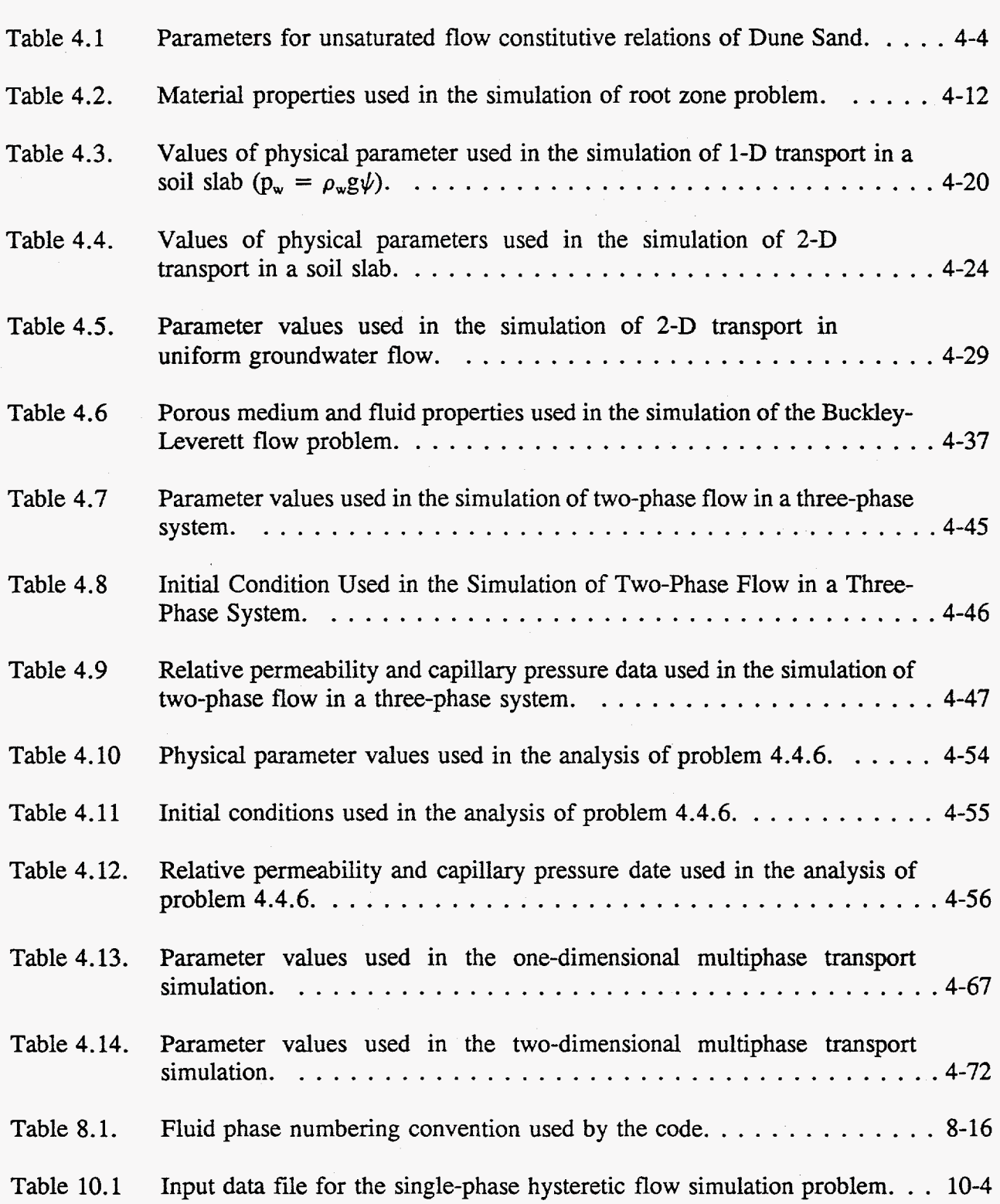

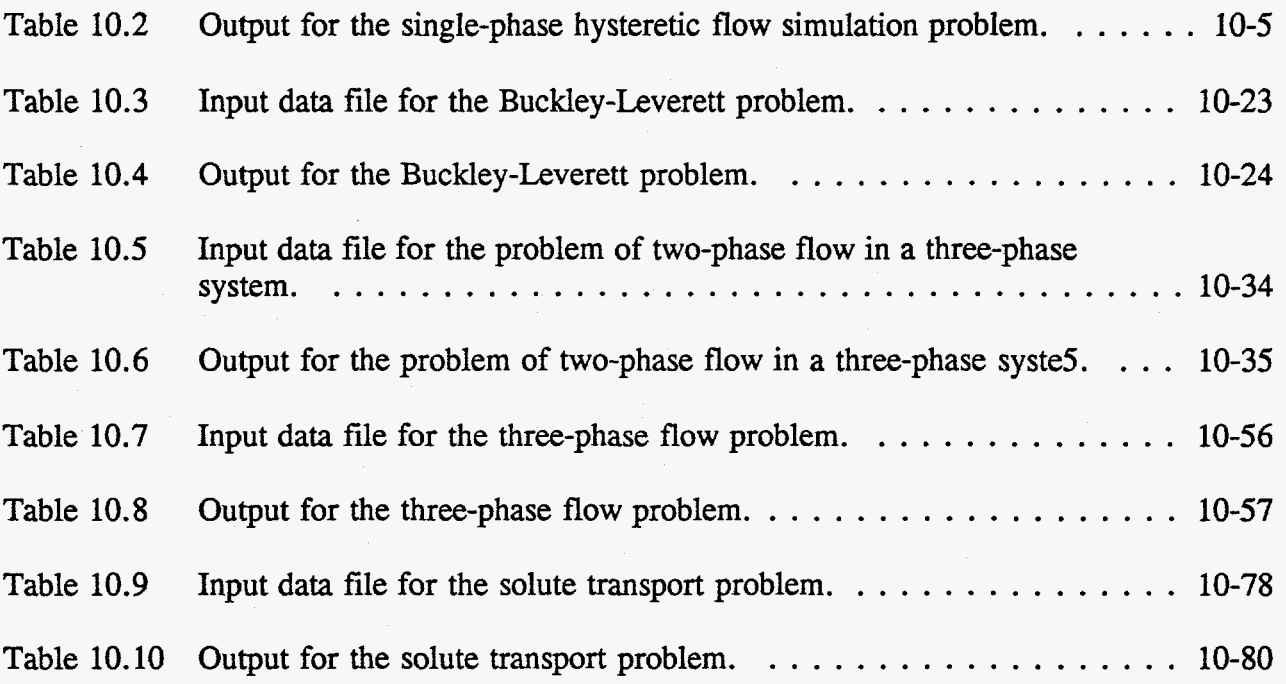

 $\ddot{\phantom{a}}$ 

l,

 $\frac{1}{\sqrt{2}}$ 

 $\hat{\boldsymbol{\beta}}$ 

#### 1 INTRODUCTION

#### <span id="page-15-0"></span>1.1 **PURPOSE OF THE CODE**

**SAMFT2D** is a two-dimensional, finite element code that simulates fluid flow and solute transport in variably and fully saturated porous media. The code is intended to handle singlephase, and two-phase and three-phase flow conditions using two integrated sets of computational modules. The single-phase computational modules are designed to handle situations involving flow **of** water (aqueous phase) and single-species transport of dissolved contaminants. Both flow and transport simulations can be performed concurrently or sequentially. Material heterogeneities and anisotropy are handled by taking full advantage of the finite element approach. Efficient matrix computational and solution schemes are employed in conjunction with linear rectangular elements to analyze problems involving highly nonlinear soil moisture characteristics. Several types of boundary conditions can be accommodated including prescribed pressure head and flux conditions, water-table conditions, recharge, infiltration, and sinks and sources.

The multiphase flow modules are coded using fully implicit Galerkin finite element techniques with storage matrix lumping and upstream weighting of phase mobilities. These modules are designed to handle situations involving (1) two-phase flow of water and **NAPL**  (NonAqueous **Phase** Liquid) in the two-phase fluid system, **(2)** three-phase flow of water, NAPL and air (vapor phase), and (3) two-phase flow of water and **NAPL** in the three-phase fluid system. The multiphase solute transport modules use the upstream-weighted residual finite element scheme and are designed to simulate single-species contaminant transport taking into <span id="page-16-0"></span>account the maximum solubility constraint for the component. Several types of boundary conditions commonly encountered in field investigations of **NAPL** contamination problems can be handled by the code. Both fluid flow and solute transport simulations in the **SAMFT2D** code can be handled concurrently or sequentially.

#### 1.2 OVERVIEW OF CODE **CAPABILITIES AND SALIENT FEATURES**

Multi-dimensional modeling of fluid flow and waste migration in variably saturated subsurface systems can be a formidable **task** unless one is equipped with a proper code that accommodates a wide range of field conditions. Recognizing this point, **SAMFT2D was**  developed to have not only essential modeling capabilities but also salient features that facilitate practical use. An overview of these aspects of the code is presented below.

**SAMFT2D** can perform transient analyses (whenever practical) or single step steady-state analyses of both variably saturated water flow and solute transport problems. An option to include hysteresis in the transient single-phase flow simulation is also available. **In** a multiphase flow simulation, either tabular or functional form of constitutive relations may be used. **If** the flow and transport problems are associated, a dual simulation can be made by solving these problems concurrently or sequentially in a single computer run. 1.

**2.** The finite element formulation and nonlinear solution procedures in **SAMFT2D**  are based on state-of-the-art technology designed to accommodate a wide range of field conditions including highly nonlinear moisture characteristics, material heterogeneity and anisotropy, and rapidly fluctuating transient flow boundary conditions.

**3.** The flow simulator of **SAMFT2D** can handle various boundary conditions and

1-2

<span id="page-17-0"></span>physical processes including infiltration, evaporation, well pumping and recharging, and varying water table conditions. Temporal variations of pressure and flux boundary conditions can be handled conveniently using either continuous piecewise linear representations or discontinuous (stepped) representations.

**4.** The transport simulator of SAMFT2D is designed to have upstream weighting capability to circumvent numerical oscillations. The scheme can accommodate first-order decay as well as linear equilibrium sorption. Both pulse and step releases of contaminants can be simulated. Additionally, the solubility limit of the contaminant component can be incorporated in a multiphase transport simulation and mass balance calculation. These capabilities make it advantageous to use SAMFT2D in the prediction of fate and transport of miscible and immiscible contaminants with dissolved constituents.

#### 1.3 APPLICABILITY OF THE CODE

The SAMFT2D code has many practical applications. Typical examples include the following:

- **e**  Investigation of moisture movement and air flow in variably saturated subsurface systems
- Investigation of immiscible flow of Dense and Light NonAqueous Phase Liquids (DNAPL and LNAPL) and miscible transport of dissolved constituents or components in the unsaturated and saturated zones **of** the subsurface system
- **e**  Investigation of groundwater flow in confined and unconfined aquifer systems
- **e**  Investigation of transport of dissolved contaminants in the subsurface soil or groundwater system
- **e**  Investigation of leachate migration from land disposal units

<span id="page-18-0"></span>Investigation of potential for migration of radionuclides or mixed wastes from subsurface repositories or buried canisters.

#### 1.4 CODE USER REQUIREMENTS

In order to apply the SAMFT2D code effectively, the user will need:

- **<sup>e</sup>**a thorough understanding of hydrogeological principles
- **e**  a basic understanding of numerical modeling techniques
- **e**  an awareness of the code's capabilities and limitations
- familiarity with the editor, operating system, and file handling concepts of the computer system used.

It is also recommended that the user run some of the test problems provided to gain confidence and understanding in using the code.

#### 1.5 COMPUTER EQUIPMENT REQUIREMENTS

SAMFT2D is written in **ANSI** Standard FORTRAN **77** and can be compiled on any standard micro, mini, or mainframe system. The source code was developed and tested **on**  personal computers using the FORTRAN 77 compiler developed by the University of Salford, United Kingdom. Installation of earlier versions of the code has also been made on VAX, micro-VAX and SUN computers with standard FORTRAN 77 compilers. With minor conversion (e.g., changing OPEN FILE statements), the source code can be made to compile and run on **a** PC **386** machine properly equipped with at least 2 megabytes of core memory, **a**  protected mode FORTRAN 77 compiler, and a **80387** or Weitek math co-processor.

#### 2 GOVERNING MATHEMATICAL MODELS

#### 2.1 PROCESS AND GEOMETRY

The single-phase computational modules of SAMFT2D perform two-dimensional finite element simulations of water flow and solute transport in variably saturated and fully saturated porous media. These modules employ state-of-the-art numerical techniques to provide efficient steady-state and transient solutions of practical problems encountered in the investigation, mitigation and remediation of soil and groundwater contamination due to disposal of hazardous wastes. The steady-state analysis is performed by disregarding all storage terms of the governing equations thus avoiding the necessity of time marching. The transient analysis is performed **by** time marching until the prescribed number of time steps is reached. For water flow simulations, the code can handle a variety of boundary conditions including infiltration, evaporation, and sinks and sources of water and solute. The code can also accommodate severely nonlinear soil moisture characteristics and anisotropy and heterogeneity of permeability. For solute transport simulations, SAMFT2D accounts for advection, hydrodynamic dispersion, equilibrium sorption, and first-order decay.

The multiphase modules of SAMFT2D perform two-phase and three-phase flow and single-species transport simulations. The fluids considered include water, NAPL (NonAqueous Phase Liquid) contaminant, and air or vapor. For multiphase transport simulations, SAMFT2D accounts for solute partitioning among various fluid phases and the porous matrix as well as precipitation of the component.

The user is permitted to employ the following coordinate systems:

 $2 - 1$ 

- two-dimensional Cartesian coordinates **(x,y)** in a horizontal plane
- two-dimensional Cartesian coordinates  $(x,y)$  in a vertical plane with the y-axis pointing vertically upward.

#### 2.2 GOVERNING AND SUPPLEMENTARY EQUATIONS FOR SINGLE-PHASE MODELS

The single-phase components of SAMFT2D are formulated based upon two governing equations, one describing flow of water (aqueous-phase) and the other describing single-species solute transport. These equations are described in this section together with initial and boundary conditions as well as other relevant supplementary constitutive relations.

#### 2.2.1 Variably Saturated Flow

For single-phase, variably saturated flow analysis, the SAMFT2D code uses gauge pressure head of water (the aqueous phase) as the primary dependent variable. The governing equation for water flow in a variably saturated porous medium may be expressed in the form:

$$
\frac{\partial}{\partial x_i} \left[ \rho_w K_{ij} k_{rw} \left( \frac{\partial \psi}{\partial x_j} + e_j \right) \right] = \frac{\partial}{\partial t} \left( \rho_w \phi S_w \right) - \rho_w q \qquad (2.1)
$$

where  $\rho_w$  is the density of water,  $\psi$  is the gauge, water-pressure head,  $K_{ij}$  is the saturated hydraulic conductivity tensor,  $k_{rw}$  is the relative permeability with respect to the water phase,  $x_i$  (i = 1, 2) are spatial coordinates, t is time,  $e_j$  is the unit vector assumed to be vertically upward,  $S_w$  is water-phase saturation,  $\phi$  is the effective porosity, and q is the volumetric flow rate via sources (or sinks) per unit volume of the porous medium.

Note that  $\psi$  and K<sub>ij</sub> are defined as

$$
\psi = (p_w - p_{atm})/\rho_w g \tag{2.2a}
$$

and

$$
K_{ij} = k_{ij} \rho_w g / \mu_w \tag{2.2b}
$$

where  $p_w$  is the water-phase pressure,  $p_{\text{atm}}$  is the atmospheric pressure, g is the gravitational acceleration constant,  $k_{ij}$  is the intrinsic permeability tensor, and  $\mu_w$  is the dynamic viscosity of water.

For slightly compressible fluid, equation (2.1) can be written in the form:

$$
\frac{\partial}{\partial x_i} \left[ (K_{ij} k_{rw} \frac{\partial \psi}{\partial x_j} + e_j) \right] = \eta \frac{\partial \psi}{\partial t} - q \qquad (2.3)
$$

where  $\eta$  is a coefficient defined as:

$$
\eta = S_w S_s + \phi \frac{dS_w}{d\psi} \tag{2.4}
$$

The coefficient  $S_s$  in equation (2.4) is known as specific storage and is defined as  $S_s$  =  $\rho_w g(\phi \beta_w + \beta_s^*)$ , where g is the gravitational acceleration, and  $\beta_s^*$  and  $\beta_w$  are coefficients of vertical compressibility of the porous medium formation and water, respectively.

The initial and boundary conditions of the variably saturated water flow problem are:

$$
\psi(x_i,0) = \psi_o(x_i) \tag{2.5}
$$

2-3

$$
\psi(x_i, t) = \widetilde{\psi} \text{ on } B_1 \tag{2.6}
$$

and

$$
V_i n_i = -V_n \text{ on } B_2 \tag{2.7}
$$

where  $\psi_0$  is the initial head value, B<sub>1</sub> is the portion of the flow boundary where  $\psi$  is prescribed as  $\psi$ , V<sub>i</sub> is the Darcy velocity vector, B<sub>2</sub> is the portion of the flow boundary where the outward normal velocity is prescribed as  $-V_n$ , and  $n_i$  is the outward unit normal vector. Note that  $V_n$  is considered positive for inward flux, and negative for outward flux.

In order to solve the variably saturated flow problem, it is also necessary to specify the relationships of relative permeability versus water saturation, and pressure head versus water saturation. Two alternative function expressions are used to describe the relationship of relative permeability versus water saturation. These functions are given by (Brooks and Corey, 1966; van Genuchten, 1976):

$$
k_{rw} = S_e^n \tag{2.8a}
$$

and

$$
k_{rw} = S_e^{1/2} [1 - (1 - S_e^{1/\gamma})^{\gamma}]^2
$$
 (2.8b)

where n and  $\gamma$  are empirical parameters and  $S_e$  is the effective water saturation defined as  $S_e$  =  $(S_w-S_{wr})/(1-S_{wr})$  with  $S_{wr}$  being referred to as the residual water saturation.

The relationship of pressure head versus water saturation is described by the following function (van Genuchten, 1976; Mualem, 1976):

<span id="page-23-0"></span>
$$
\frac{S_w - S_{wr}}{1 - S_{wr}} = \begin{cases}\n\frac{1}{[1 + (\alpha |\psi - \psi_a|)^{\beta}]^{\gamma}} & \text{for } \psi < \psi_a \\
1 & \text{for } \psi \ge \psi_a\n\end{cases}
$$
\n(2.9)

where  $\alpha$  and  $\beta$  are empirical parameters,  $\psi_a$  is the air entry pressure head value, and S<sub>wr</sub> is the residual water saturation. The parameters  $\beta$  and  $\gamma$  are usually related by  $\gamma = 1-1/\beta$ .

Equation **(2.3)** is solved numerically using the Galerkin finite element method subject to the initial and boundary conditions given in (2.5) through (2.7). After the distributions of  $\psi$  and *S,* have been determined, Darcy velocity components are calculated from:

$$
V_i = -K_{ij}k_{rw} \left(\frac{\partial \psi}{\partial x_j} + e_j\right) \tag{2.10}
$$

#### 2.2.2 Solute Transport with Single-phase Flow

The governing equation for transport of a non-conservative single component in a variably saturated porous medium takes the form:

$$
\frac{\partial}{\partial x_i} (D_{ij} \frac{\partial c}{\partial x_j}) - \frac{\partial}{\partial x_i} (V_i c) = \frac{\partial}{\partial t} [\phi S_w c + \rho_s (1-\phi) c_s] - q c^*
$$
\n
$$
+ \lambda [\phi S_w c + \rho_s (1-\phi) c_s]
$$
\n(2.11)

where  $D_{ii}$  is the apparent hydrodynamic dispersion tensor, c is solute concentration in the fluid,  $V_i$  is the Darcy velocity,  $\phi$  is the effective porosity,  $\rho_s$  is the density of solid grains,  $c_s$  is the adsorbed concentration,  $\lambda$  is the first-order decay coefficient, and  $c^*$  is the solute concentration in the injected fluid.

Assuming that the relation between adsorbed and dissolved concentration is described by a linear equilibrium isotherm, equation (2.11) can be expressed as

$$
\frac{\partial}{\partial x_i} (D_{ij} \frac{\partial c}{\partial x_j}) - \frac{\partial}{\partial x_i} (V_i c) = \frac{\partial}{\partial t} \left[ \phi S_w (1 + \frac{\rho_s (1 - \phi) k_d}{\phi S_w}) c \right] - qc^*
$$
\n
$$
+ \lambda \phi S_w \left[ 1 + \frac{\rho_s (1 - \phi) k_d}{\phi S_w} \right] c
$$
\n(2.12)

where  $k_d$  is the distribution coefficient.

Equation (2.12) reduces to

1 (2.12) reduces to  
\n
$$
\frac{\partial}{\partial x_i} (D_{ij} \frac{\partial c}{\partial x_j}) - \frac{\partial}{\partial x_i} (V_i c) = \frac{\partial}{\partial t} (\phi S_w R c) + \lambda \phi S_w R c - q c^*
$$
\n(2.13)

where R is the retardation factor defined as

$$
R = 1 + \frac{\rho_s (1 - \phi) k_d}{\phi S_w} = 1 + \frac{\rho_B k_d}{\phi S_w}
$$
 (2.14)

with the bulk density  $\rho_B$  being defined as  $(1-\phi)\rho_s$ . Expanding the convective and mass accumulation terms of equation (2.13) and using the continuity equation of fluid flow, **one**  obtains

$$
\frac{\partial}{\partial x_i} (D_{ij} \frac{\partial c}{\partial x_j}) - V_i \frac{\partial c}{\partial x_i} = \phi S_w R \frac{\partial c}{\partial t} + c \frac{\partial}{\partial t} (\phi S_w) + c \frac{\partial}{\partial t} (\rho_B k_d)
$$
\n
$$
- c \frac{\partial}{\partial t} (\phi S_w) + q(c - c^*) + \lambda \phi S_w R c
$$
\n(2.15)

which, assuming that the time derivative of  $(\rho_R k_d)$  is negligible, reduces to

$$
\frac{\partial}{\partial x_i} (D_{ij} \frac{\partial c}{\partial x_j}) - V_i \frac{\partial c}{\partial x_i} = \phi S_w R(\frac{\partial c}{\partial t} + \lambda c) + q(c - c^*)
$$
(2.16)

Note that the term q(c-c\*) is zero in the case where **q** corresponds to the specific discharge of a pumped well, because  $c = c^*$ . The hydrodynamic dispersion tensorial components are computed using the following constitutive relations (Scheidegger, 1961):

$$
D_{11} = \frac{\alpha_L (V_1)^2}{|V|} + \frac{\alpha_T (V_2)^2}{|V|} + D_w^* \tag{2.17a}
$$

$$
D_{22} = \frac{\alpha_L (V_2)^2}{|V|} + \frac{\alpha_T (V_1)^2}{|V|} + D_w^* \tag{2.17b}
$$

$$
D_{12} = D_{21} = (\alpha_L - \alpha_T) \frac{V_1 V_2}{|V|}
$$
 (2.17c)

where  $\alpha_L$  and  $\alpha_T$  are longitudinal and transverse dispersivities, respectively, and  $D_w^*$  is the apparent molecular diffusion in the water-phase of the porous medium:

The apparent molecular diffusion coefficient of the water-phase is computed by the code using the following relation:

$$
D_w^* = (\tau \phi S_w^n) D_{mw}
$$
 (2.18)

where  $\tau$  is a tortuosity factor,  $D_{mw}$  is the free-water molecular diffusion coefficient, and n is an exponent parameter. Note that equation (2.18) corresponds to the Millington-Quirk equation if  $\tau$  and n are set equal to  $\phi^{1/3}$  and 10/3, respectively.

Equation (2.16) is the required form of the transport equation and will be approximated **using** the upstream weighted residual finite element technique of Huyakorn and Nilkuha (1979). The initial and boundary conditions associated with equation (2.16) are as follows:

$$
c(x_1, x_2, 0) = c_o \tag{2.19}
$$

$$
c(x_1, x_2, t) = \tilde{c} \text{ on } B_1' \tag{2.20a}
$$

$$
D_{ij} \frac{\partial c}{\partial x_j} n_i = q_c^D \quad on \quad B_2^{'}
$$
 (2.20b)

$$
D_{ij} \frac{\partial c}{\partial x_j} n_i - V_i n_i c = q_c^T \quad \text{on} \quad B'_3 \tag{2.20c}
$$

where  $B'_1$  is the portion of the boundary where concentration is prescribed as  $\tilde{c}$ , and  $B'_2$  and  $B'_3$ are portions of the boundary where the dispersive and the total solute mass fluxes are prescribed as  $q_c^D$  and  $q_c^T$ , respectively.

#### **2.3** GOVERNING AND SUPPLEMENTARY EQUATIONS FOR MULTIPHASE **MODELS**

The multiphase components of SAMFT2D are formulated based upon immiscible **flow**  equations (one equation for each active fluid phase), and a single-species solute transport equation. These equations are described in this section together with initial and boundary conditions as well as other relevant supplementary constitutive relations.

#### 2.3.1 Multiphase Flow

#### 2.3.1.1 Flow Equations

We consider a general situation involving flow of three active fluid phases: water, **NAPL**  (Nonaqueous Phase Liquid), and air or vapor. **A** straight forward simplication of the formulation presented can be made for cases involving only two active phases. The governing equations for three-phase flow may be expressed as

$$
\frac{\partial}{\partial x_i} \left[ k_{ij} \ \tau_\ell \ \frac{\partial \Phi \ell}{\partial x_j} \right] = \frac{\partial}{\partial t} \ (\theta \rho_\ell S_\ell) - M_\ell, \ \ell = w, \ n, \ a \tag{2.21}
$$

where subscript  $\ell$  refers to the three fluid phases: water (w), NAPL (n) and air (a),  $k_{ij}$  is the intrinsic permeability tensor,  $\tau_{\ell}$  and  $\Phi_{\ell}$  are the mobility and fluid potential of phase  $\ell$ ,

respectively,  $\theta$ ,  $\rho$ <sub>l</sub> and  $S$ <sub>l</sub> are porosity, fluid density and phase saturation,  $M$ <sub>l</sub> is the mass flow rate of phase  $\ell$  via sources or sinks per unit volume of the porous medium.

The phase mobility and fluid potential are defined as

$$
\tau_{\ell} = k_{r\ell} \, \rho_{\ell}/\mu_{\ell} \tag{2.22}
$$

and

$$
\frac{\partial \Phi_{\ell}}{\partial x_j} = \frac{\partial p_{\ell}}{\partial x_j} + \rho_{\ell} g \frac{\partial Z}{\partial x_j}
$$
 (2.23)

where  $k_{rf}$  is the relative permeability,  $\mu_{\ell}$  is the dynamic viscosity, and Z is the elevation above a given datum.

The initial and boundary conditions of the multiphase flow problem may be represented

by

$$
p_t(x_i, 0) = p_t^o(x_i) \tag{2.24}
$$

$$
p_t(x_i, t) = \tilde{p}_t \text{ on } B_t \tag{2.25a}
$$

and

$$
V_{it} n_i = -\widetilde{V}_t \text{ on } B_2 \qquad (2.25b)
$$

where  $p_t$  is the initial phase pressure value,  $B_t$  is the portion of the flow boundary where  $p_t$  is prescribed as  $\tilde{p}_t$ ,  $V_{it}$  is the Darcy velocity vector for phase  $\ell$ ,  $B_2$  is the boundary portion where the outward normal velocity of phase  $\ell$  is prescribed as  $-V_t$ , and  $n_i$  is the outward unit normal vector.

In addition to the three governing equations, there are supplementary equations given by:

$$
S_w + S_n + S_a = 1 \tag{2.26a}
$$

$$
p_n - p_w = \overline{P}_{caw} (S_w) \tag{2.26b}
$$

 $p_a - p_n = \overline{P}_{can} (S_w, S_n)$ (2.26c)

$$
2-10
$$

$$
p_a - p_w = \overline{P}_{can} + \overline{P}_{cnw} \tag{2.26d}
$$

Typical relations for  $P_{\text{cnw}}$  and  $P_{\text{can}}$  are given by (Forsyth, 1990):

$$
\overline{P}_{cnw} = \hat{\alpha} P_{cnw} (S_w) + (1 - \hat{\alpha}) P_{cnw} (S_w = 1)
$$
 (2.27a)

$$
\overline{P}_{can} = \hat{\alpha} P_{can} (S_a) + (1 - \hat{\alpha}) [P_{caw} (S_a) - P_{cnw} (S_w = 1)] \qquad (2.27b)
$$

with either  $0 \leq \hat{\alpha} = \min (1, S_n / S_n^*)$  and  $S_n^*$  being critical NAPL saturation.

Physically,  $S_n^*$  should be selected to be less than or equal to the minimum of the irreducible NAPL saturation for the water-NAPL and the NAPL-air fluid systems.  $P_{\text{cnw}}(S_{\text{w}})$ denotes capillary pressure between NAPL and water phases in the water-NAPL two-phase system as a function of water saturation,  $P_{can}(S_a)$  denotes capillary pressure between air and NAPL phases in the NAPL-air two-phase system as a function of air saturation, and  $P_{caw}$  (S<sub>a</sub>) denotes capillary pressure between air and water phases in the air and water two-phase system.

The six unknown variables are:  $p_w$ ,  $p_n$ ,  $p_a$ ,  $S_w$ ,  $S_n$  and  $S_a$ . They can be determined using equations  $(2.21)$ ,  $(2.26a)$ ,  $(2.26b)$  and  $(2.26c)$ .

In a three-phase flow situation, we select  $p_n$ ,  $S_n$  and  $S_w$  as the first, second and third primary variables, respectively. In terms of these primary variables, the remaining three variables may be expressed as:

$$
S_a = 1 - S_w - S_n \tag{2.28a}
$$

$$
2-11
$$

$$
P_w = P_n - \overline{P}_{cnw} (S_w) \tag{2.28b}
$$

<span id="page-30-0"></span>and

$$
P_a = P_w + \overline{P}_{cnw} (S_w) + \overline{P}_{can} (S_a)
$$
 (2.28c)

#### 2.3.1.2 Constitutive Relations

#### $(a)$ Capillary Pressure

The capillary pressure functions are needed in multiphase flow simulations to relate the pressures between all the phases. The capillary pressure curves are normally experimentally determined **as** functions of water or air saturations,

$$
P_{cnw} = P_{cnw}(S_w) \tag{2.29a}
$$

and

$$
P_{can} = P_{can}(S_a) \tag{2.29b}
$$

for two-phase pairs of NAPL-water and air-NAPL systems, respectively. However, when dealing with multiphase contamination problems in soil and groundwater systems, the NAPL phase may not exist in many flow domains of interest initially or during the time period of simulation. We also need the capillary pressure curve between air and water phases,

$$
P_{caw} = P_{caw}(S_a) \tag{2.29c}
$$

The phase pressure relations including smooth transition of two phases (water-air) to three phases (water-NAPL-air) during simulations are described by equations (2.27a) and (2.2%).

#### (b) Relative Permeability

The three-phase relative permeability functions used are: Relative permeability to water phase,

$$
k_{rw} = k_{rw}^{wn} (S_w) \tag{2.30a}
$$

relative permeability to air phase,

$$
k_{ra} = k_{ra}^{na} (S_a)
$$
 (2.30b)

**and** relative permeability to NAPL phase,

$$
k_{rn} = k_{rn} \left( S_w, S_n \right) \tag{2.30c}
$$

which are also computed from two sets of experimentally determined functions:  $k_{rw}^{wn}$ , water relative permeability, for a water-NAPL system, and air relative permeability  $k_{ra}^{na}$  for a NAPLair system. NAPL relative permeability  $k_{rn}$  is calculated by the Stone model 2, (Aziz and Settari, 1979),

$$
k_{rn}(S_w, S_a) = k_{rn}^{*wn} \left[ (k_{rn}^{wn}/k_{rn}^{*wn} + k_{rw}) (k_{rn}^{na}/k_{rn}^{*wn} + k_{ra}) - (k_{rw} + k_{ra}) \right]
$$
(2.31a)

with the constraint

$$
k_{rn} \geq 0 \tag{2.31b}
$$

where  $k_{r}^{*wn}$  is the relative permeability to NAPL phase at irreducible water saturation in the water-NAPL system.

(c) Functional Relations of Capillary Pressure and Relative Permeability

The SAMFT2D code also provides the user with an additional option of using functional

constitutive relations, when no tabulated experimental data are available. For capillary pressures, these relations may be obtained using the equation scaling procedure described by Lenhard and Parker (1987). The scaled van Genuchten constitutive relation applicable to a given pair of wetting and non-wetting fluids is first expressed as

$$
\tilde{S} = \left[1 + (\alpha \tilde{h})^{\beta}\right]^{-\gamma} \tag{2.32}
$$

where  $\tilde{S}$  is the effective wetting phase saturation corresponding to a scaled value of capillary pressure head  $\bar{h}$ , and  $\gamma = 1 - 1/\beta$ .

Equation  $(2.32)$  may be rearranged to give

$$
\tilde{h} = \frac{1}{\alpha} \left[ (1/\tilde{S})^{1/\gamma} - 1 \right]^{1/\beta} \tag{2.33}
$$

For the three-phase (w-n-a) system, equation  $(2.33)$  is applied to the three fluid pairs, w-n, a-n and a-w. This leads to the following set of constitutive relations in terms of pressures and saturations:

$$
P_{cnw} = \frac{\sigma_{nw} \rho_{fw} g}{\alpha \sigma_{aw}} \left[ \left( \overline{S}_w \right)^{-1/\gamma} - 1 \right]^{1/\beta} \tag{2.34a}
$$

$$
P_{can} = \frac{\sigma_{an} \rho_{fw} g}{\alpha \sigma_{aw}} \left[ \left( 1 - \overline{S}_a \right)^{-1/\gamma} - 1 \right]^{1/\beta} \tag{2.34b}
$$

**and** 

$$
P_{caw} = \frac{\rho_{fw} g}{\alpha} \left[ \left( 1 - \overline{S}_a \right)^{-1/\gamma} - 1 \right]^{1/\beta} \tag{2.34c}
$$

where

$$
\overline{S}_w = \frac{S_w - S_{wr}}{1 - S_{wr}} \tag{2.35a}
$$

and

$$
\overline{S}_a = \frac{S_a}{1 - S_{wr}} \tag{2.35b}
$$

In equations (2.34a) - (2.34c),  $\sigma_{\text{nw}}$ ,  $\sigma_{\text{an}}$  and  $\sigma_{\text{aw}}$  are interfacial tensions between NAPL, water and air phases, respectively, and  $\rho_{fw}$  is the density of fresh-water. Equations (2.34a) - (2.34c) need to be used in conjunction with the pressure relations given in equations (2.27a) - (2.2%) to ensure continuity when the **NAPL** phase first appears or disappears.

For relative permeability, two forms of functions are used in the code, as follows:

#### (i) van Genuchten's Relative Permeability Functions

The following functions given by Parker (1989) may be used for three-phase relative permeabilities:

$$
k_{rw} = (\bar{S}_w)^{1/2} \left\{ 1 - \left[ 1 - (\bar{S}_w)^{1/\gamma} \right]^{\gamma} \right\}^2
$$
 (2.36a)

$$
k_{rn} = (\overline{S}_n - \overline{S}_{nr})^{1/2} \left\{ \left[ 1 - (\overline{S}_w)^{1/\gamma} \right]^\gamma - \left[ 1 - (\overline{S}_L)^{1/\gamma} \right]^\gamma \right\}^2 \tag{2.36b}
$$

**and** 

$$
k_{ra} = (\bar{S}_a)^{1/2} \left[ 1 - (\bar{S}_L)^{1/\gamma} \right]^{2\gamma}
$$
 (2.36c)

where

$$
\overline{S}_n = \frac{S_n}{1 - S_{wr}} \tag{2.37a}
$$

$$
\overline{S}_L = \overline{S}_n + \overline{S}_w \tag{2.37b}
$$

and

$$
\overline{S}_{nr} = \frac{S_{nr}}{1 - S_{wr}} \tag{2.37c}
$$

and S<sub>nr</sub> is the residual NAPL saturation.

#### (ii) Brooks-Corev Relative Permeability Functions

j,

Alternatively, the Brooks-Corey Functions (Honapour, et. al, 1986) may be used in conjunction with Stone's procedure to evaluate relative permeabilities for three-phase system:

$$
k_{rw} = k_{rw}^{wn} (\overline{S}_w) = (\overline{S}_w)^{N+2}
$$
 (2.38a)

$$
k_{rn} = (\overline{S}_n - \overline{S}_{nr})^2 \left[ (\overline{S}_L)^N - (\overline{S}_w)^N \right]
$$
 (2.38b)

and

$$
k_{ra} = k_{ra}^{na} (\overline{S}_a) = (\overline{S}_a)^2 [1 - (\overline{S}_L)^N]
$$
 (2.38c)

where  $N = 1 + 2/n$  with n being referred to as the Brooks-Corey pore size distribution parameter.

#### (d) Two-Phase Constitutive Relations

For a special case of a given pair of two-phase fluids, the two-phase capillary pressure and relative permeability can be obtained from the above three-phase correlations depending on the fluid pair specification. The capillary pressure curves correspond to equations (2.29a) -  $(2.29c)$ . The relative permeability functions are represented by equations  $(2.31)$  and  $(2.32)$  for tabulated data and by either pair of equations  $(2.36a)$  and  $(2.36c)$ , or  $(2.38a)$  and  $(2.38c)$  for functional forms, respectively, with the air phase replaced by the non-wetting phase.

#### (e) Equations of State

The densities of the three fluid phases are prescribed as functions of the pressure of each phase **as:** 

$$
\rho_{w} = \rho_{w}^{o} e^{\beta_{w}(p_{w} - p^{*})} \approx \rho_{w}^{o} \left[ 1 + \beta_{w} (p_{w} - p^{*}) \right]
$$
 (2.39a)

$$
\rho_n = \rho_n^o \, e^{\beta_n \, (p_n - p_o)} \approx \rho_n^o \left[ 1 + \beta_n \, (p_n - p^*) \right] \tag{2.39b}
$$

$$
\rho_a = \frac{p_a M}{RT} = \beta_a p_a \tag{2.39c}
$$

and porosity is described by,

$$
\theta = \phi(P_w) \approx \theta_o \left[ 1 + \beta_s \left( p_w - p^* \right) \right]
$$
 (2.40)

where

**2-** 17
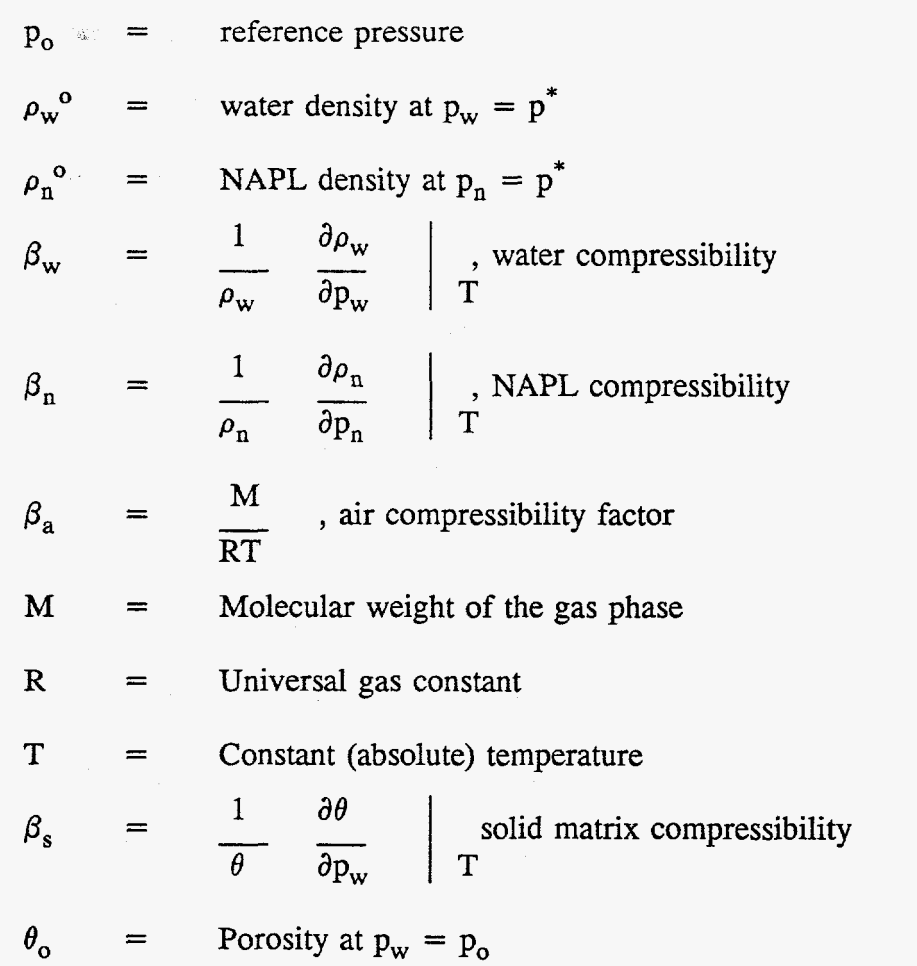

Note that  $\beta_s = \beta_s^* / \theta$ , where  $\beta_s^*$  is the vertical compressibility of the formation introduced previously [\(page](#page-21-0) **2-3).** 

# **2.3.1.3** Initial and Boundary Conditions

The initial conditions needed for solving the multiphase flow equations **(2-21) are:** 

$$
p_n(x_i, 0) = p_{ni}(x, y) \tag{2.41a}
$$

$$
S_n(x, y \ 0) = S_{ni}(x, y) \tag{2.41b}
$$

$$
S_w(x, y \ 0) = S_{wi}(x, y) \tag{2.41c}
$$

where  $P_i(x,y)$ ,  $S_{ni}(x,y)$  and  $S_{wi}(x,y)$  are the initial NAPL pressure and initial NAPL and water saturations, respectively. These are generally functions of the coordinates  $(x, y)$ .

The boundary conditions for a multiphase flow problem may be expressed in terms of prescribed phase pressure or prescribed fluid flux conditions. For each mobile phase  $\ell$ , the two types of boundary conditions are represented by:

$$
p_{\ell}(x, y, t) = \tilde{p}_{\ell} \qquad on \ B_1 \tag{2.42a}
$$

and

$$
\rho_{\ell} V_{i\ell} n_i = -\tilde{M}_{\ell} \qquad on \ B_2 \tag{2.42b}
$$

 $\tilde{z}$ where  $\tilde{p}_\ell$  and  $M_\ell$  are the prescribed values of phase pressure and mass flux on boundary portions  $B_1$  and  $B_2$ , respectively,  $V_{\ell i}$  is the Darcy velocity of phase  $\ell$  and  $n_i$  is the outward unit normal vector. Note that  $M_{\ell}$  is considered positive for inward flux and negative for outward  $\tilde{\zeta}$ flux.

# 2.3.2 Solute Transport with Multiphase Flow

# 2.3.2.1 Transport Equations

The equation describing transport of a non-conservative solute component in a fluid phase  $\ell$  ( $\ell$  = w,n,a) may be written in the form:

$$
\frac{\partial}{\partial x_i} \left[ D_{\ell ij} \frac{\partial}{\partial x_j} (\rho_\ell c_\ell) \right] - \frac{\partial}{\partial x_i} (V_{\ell i} \rho_\ell c_\ell) = \frac{\partial}{\partial t} (\phi S_\ell \rho_\ell c_\ell) + \lambda_\ell \phi S_\ell \rho_\ell c_\ell
$$
\n
$$
+ Q_\ell \rho_\ell (c_\ell - c_\ell^*) - \Gamma_\ell
$$
\n(2.43)

where  $c_{\ell}$  is mass fraction concentration of the component concerned in fluid phase  $\ell$  (defined

as mass of the solute per unit mass of fluid phase  $\ell$ ),  $\rho_{\ell}$  is the fluid density,  $D_{\ell ij}$  is the apparent hydrodynamic dispersion coefficient with respect to fluid phase  $\ell$ ,  $V_{\ell i}$  is the Darcy velocity of fluid phase  $\ell$ ,  $\lambda_{\ell}$  is the decay coefficient in fluid phase  $\ell$ ,  $Q_{\ell}$  is the volumetric rate of fluid injection per unit bulk volume of the porous medium, and  $c_{\ell}^*$  is the injected solute concentration in phase  $\ell$ , and  $\Gamma_{\ell}$  is the net rate of solute mass transfer into or out of phase  $\ell$  per unit volume of the porous medium.

The net mass transfer rate,  $\Gamma_{\ell}$ , accounts for the component mass transfer between phase *0* and each of the remaining fluid phases as well as the component mass transfer between phase *<sup>L</sup>*and a "precipitated phase" of the solute component. The "precipitated phase" is an immobile (liquid or solid) phase allowed to occur in our conceptual model when the dissolved concentration exceeds the solubility limit. In treating the multiphase flow equations, we have assumed that the effect of contaminant mass transfer between various fluid phases is negligible. This assumption is valid if the component concerned is slightly soluble.

By expanding the advection and mass accumulation terms and enforcing the continuity. requirement for fluid flow, equation **(2.43)** may be expressed in the **form:** 

$$
\frac{\partial}{\partial x_i} \left[ D_{\ell ij} \rho_\ell \frac{\partial c_\ell}{\partial x_j} \right] - V_{\ell i} \rho_\ell \frac{\partial c_\ell}{\partial x_i} = \phi S_\ell \rho_\ell \frac{\partial c_\ell}{\partial t} + \lambda_\ell \phi S_\ell \rho_\ell c_\ell
$$
\n
$$
+ Q_\ell \rho_\ell (c_\ell - c_\ell^*) - \Gamma_\ell
$$
\n(2.44)

where the term  $\frac{\partial}{\partial x_i} \left[ D_{\ell ij} c_\ell \frac{\partial \rho_\ell}{\partial x_j} \right]$  has been neglected, and the following flow continuity

equation has been used:

$$
-\frac{\partial}{\partial t} \left( V_{\ell i} \rho_{\ell} \right) = \frac{\partial}{\partial t} \left( \phi \, S_{\ell} \, \rho_{\ell} \right) \tag{2.45}
$$

The mass balance equation for the precipitated phase (assumed to be immobile) is given by

$$
\frac{\partial}{\partial t} \left( \rho_p S_p \phi \right) + \lambda_p S_p = \Gamma_p \tag{2.46}
$$

where  $\rho_p$  and  $S_p$  are density and saturation of the precipitated contaminant phase, and  $\Gamma_p$  is the net rate **of** mass transfer between the precipitated phase and all other remaining fluid and solid phases.

The equation describing solute mass distribution in the porous matrix is given by

$$
\frac{\partial}{\partial t} \left[ (1 - \phi) \rho_s c_s \right] + \lambda_s c_s = \Gamma_s \tag{2.47}
$$

where  $c_s$  and  $\lambda_s$  are the solute concentration and the coefficient of decay in the solid phase, respectively, and  $\Gamma_s$  is the rate of solute mass transfer between the soil matrix and all other phases. Equation **(2.43)** may be summed with respect to all fluid phases (w,n,a) and combined with (2.45) and (2.46) to give

$$
\sum_{\ell} \left[ \frac{\partial}{\partial x_i} \left[ D_{\ell i j} \rho_{\ell} \frac{\partial c_{\ell}}{\partial x_j} \right] - V_{\ell i} \rho_{\ell} \frac{\partial c_{\ell}}{\partial x_i} \right] = \sum_{\ell} (\phi S_{\ell} \rho_{\ell} \frac{\partial c_{\ell}}{\partial t} + \lambda_{\ell} \phi S_{\ell} \rho_{\ell} c_{\ell}) + (1 - \phi) \rho_s \left[ \frac{\partial c_s}{\partial t} + \lambda_s c_s \right] + \sum_{\ell} \rho_{\ell} Q_{\ell} (c_{\ell} - c_{\ell}^{*})
$$
\n
$$
+ \frac{\partial}{\partial t} [\rho_p S_p \phi] + \lambda_p \phi \rho_p S_p
$$
\n(2.48)

2-21

where the following mass-conservation constraint has been applied:

$$
\Gamma_{w} + \Gamma_{n} + \Gamma_{a} + \Gamma_{s} + \Gamma_{p} = 0 \qquad (2.49)
$$

and the component concentration in the precipitated phase is considered to be unity.

The partitioning of solute mass between different phases is described by means of linear equilibrium isotherms. Since these isotherms are linear, the partitioning relations required for transport in three-phase flow may be expressed using water as the reference phase as follows:

$$
c_n = \kappa_n c_w \tag{2.50a}
$$

$$
c_a - \kappa_a c_w \tag{2.50b}
$$

$$
c_s = k_d \rho_w c_w \tag{2.50c}
$$

where  $\kappa_n$ ,  $\kappa_a$  and  $k_d$  are partitioning coefficients relating concentration in the water phase to concentrations in the nonaqueous phase, the air phase and the solid phase, respectively. Note that  $\kappa_n$  and  $\kappa_a$  are dimensionless and  $k_d$  is a distribution coefficient having a dimension of volume per unit mass.

The air-water partitioning coefficient,  $\kappa_a$ , is generally known as Henry's constant. The NAPL-water partitioning coefficient,  $\kappa_n$ , may be expressed as

$$
\kappa_n = \kappa_a / \kappa_a^* \tag{2.51}
$$

where  $\kappa_a^*$  is the air-NAPL partitioning coefficient known as Raoult's constant.

Equation  $(2.48)$  can be combined with  $(2.50a)-(2.50c)$  to give the following equation:

$$
\frac{\partial}{\partial x_i} \left[ (D_{wij} \rho_w + \kappa_n \rho_n D_{nij} + \kappa_a \rho_a D_{aij}) \frac{\partial c_w}{\partial x_j} \right]
$$
  
-  $(V_{wi} \rho_w + \kappa_n \rho_n V_{ni} + \kappa_a \rho_a V_{ai}) \frac{\partial c_w}{\partial x_i} = \phi (RS_w \rho_w + \kappa_n S_n \rho_n + \kappa_a S_a \rho_a) \frac{\partial c_w}{\partial t}$   
+  $\phi \lambda (RS_w \rho_w + \kappa_n S_n \rho_n + \kappa_a S_a \rho_a) c_w$  (2.52)  
+  $\sum_{\ell} \rho_{\ell} Q_{\ell} (c_{\ell} - c_{\ell}^{*}) + \frac{\partial}{\partial t} [\rho_p \phi S_p]$   
+  $\lambda_p \phi \rho_p S_p$ 

where R is given by

$$
R = 1 + \frac{(1 - \phi)\rho_s k_d}{\phi S_w}
$$
 (2.53)

and it has been assumed that  $\lambda_{\ell} = \lambda_s = \lambda$ .

We now introduce the following definitions:

$$
D_{Tij} = \rho_w D_{wij} + \rho_n \kappa_n D_{nij} + \rho_a \kappa_a D_{aij} \qquad (2.54)
$$

$$
V_{Ti} = \rho_w V_{wi} + \rho_n \kappa_n V_{ni} + \rho_a \kappa_a V_{ai}
$$
 (2.55)

$$
R_T = R\rho_w S_w + \kappa_n \rho_n S_n + \kappa_a \rho_a S_a \tag{2.56}
$$

$$
Q_T = \rho_w Q_w + \rho_n Q_n \kappa_n + \rho_a Q_a \kappa_a \qquad (2.57)
$$

**2-23** 

$$
(Qc)T* = \rhowQwCw* + \rhonQnCn* + \rhoaQaCa*
$$
 (2.58)

Equation **(2.52)** may be combined with **(2.54)** - **(2.58)** to give the following governing equation:

$$
\frac{\partial}{\partial x_i} \left[ D_{Tij} \frac{\partial c_w}{\partial x_j} \right] - V_{Ti} \frac{\partial c_w}{\partial x_i} = \phi R_T (\frac{\partial c_w}{\partial t} + \lambda c_w) +
$$
\n
$$
\frac{\partial}{\partial t} [m_p] + \lambda_p m_p + Q_T c_w - (Qc)_T^*
$$
\n(2.59)

where  $m_p = \rho_p S_p \phi$ .

Equation **(2.59)** needs to be solved numerically subject to the following constraints:

$$
c_w \leq c_{ws} \tag{2.60}
$$

and

$$
m_p \geq 0 \tag{2.61}
$$

where c<sub>ws</sub> is the water-solubility limit (maximum dissolved concentration in the aqueous phase) of the component concerned.

# **2.3.2.2** Supplementary Equations

The Darcy velocity and hydrodynamic dispersion for each fluid phase are computed using the following relations:

$$
V_{\ell i} = -\frac{k_{ij}k_{r\ell}}{\mu_{\ell}} \frac{\partial \Phi_{\ell}}{\partial x_i}
$$
 (2.62)

$$
D_{\ell ij} = \alpha_T |V_{\ell}|\delta_{ij} + (\alpha_L - \alpha_T) \frac{V_{\ell i}V_{\ell j}}{|V_{\ell}|} + (\phi \tau^* S_{\ell}^N) D_{m\ell} \delta_{ij}
$$
 (2.63)

where  $\alpha_L$  and  $\alpha_T$  are longitudinal and transverse dispersivities,  $D_{m\ell}$  is free-fluid molecular diffusion coefficient for fluid phase  $\ell$ ,  $\tau^*$  is tortuosity factor, and n is an exponent. If the Millington-Quirk expression is to be used, then N and  $\tau$  are set equal to 10/3 and  $\phi^{1/3}$ , respectively. For a passive fluid phase, it is assumed that  $V_{\ell i} = 0$ .

# **2.3.2.3** Initial and Boundary Conditions

The initial and boundary conditions associated with the solute transport equation may be expressed as

$$
c_w(x_i, 0) = c_w(x_i)
$$
 (2.64)

$$
c_w(x_i, t) = \tilde{c}_w \text{ on } B'_1 \tag{2.65}
$$

$$
\sum_{\ell} (D_{ij\ell} \frac{\partial c_{\ell}}{\partial x_j} n_i) = m \text{ on } B_2 \qquad (2.65)
$$

$$
\sum_{\ell} (D_{ij\ell} \frac{\partial c_{\ell}}{\partial x_j} - V_{i\ell}) n_i = m \text{ on } B'_3
$$
 (2.65)

where B<sub>1</sub><sup>'</sup> is the boundary portion where the solute concentration in the water phase is prescribed  $\tilde{c}_w$ ,  $B'_2$  is the boundary portion where dispersive mass flux of solute is prescribed as  $m_D$ , and  $B_3$  is the boundary portion where the total solute mass flux is prescribed as  $m_T$ . Note that the sign convention for  $m_D$  and  $m_T$  is positive for influx and negative for efflux.

# **2.4** ASSUMPTIONS

In this section, major assumptions incorporated into the single-phase and multiphase mathematical models are provided.

## **2.4.1** Single-phase Models

Major assumptions of the multiphase flow model of **SAMFT2D** are as follows:

- Water **is** the only active phase (i.e., other fluid phases assumed to be passive)
- Flow of the water-phase is considered isothermal and governed by Darcy's law
- The active fluid phase is slightly compressible and homogeneous
- The soil or rock medium may be represented by a singlecontinuum porous medium.

Major assumptions of the single-phase solute transport model are as follows:

- Transport in the porous medium system is governed by Fick's law. The hydrodynamic dispersion coefficient is defined as the sum **of**  the coefficients of mechanical dispersion and molecular diffusion. The medium dispersivity is assumed to correspond to that of **an.**  isotropic porous medium and hence related to two constants,  $\alpha_L$ and  $\alpha_{\text{T}}$ , which are the longitudinal and transverse dispersivities
- Adsorption and decay of the solute may be described by a linear equilibrium isotherms and first order decay constants.

# **2.4.2** Multiphase Models

Major assumptions of the multiphase flow model are as follows:

- Flow of each phase may be treated as isothermal and governed by Darcy's law
- Both liquid phases (water and **NAPL)** are slightly compressible and homogeneous
- The compressible air phase may be treated as an ideal gas
- The soil or rock medium may be represented by a singlecontinuum porous medium.

Major assumptions of the multiphase solute transport model are as follows:

- Transport in the porous medium system is governed by Fick's law. For each fluid phase, the hydrodynamic dispersion coefficient **is**  defined as the sum of the coefficients of mechanical dispersion and molecular diffusion. The medium dispersivity is assumed to correspond to that of an isotropic porous medium and hence related to two constants,  $\alpha_L$  and  $\alpha_T$ , which are the longitudinal and transverse dispersivities
- Adsorption and decay of the solute in the solid and fluid phases may be described by **linear** equilibrium isotherms and first order decay constants.

#### 2.5 LIMITATIONS

The SAMFT2D code has the following limitations:

- In performing single-phase or multiphase flow analysis, the code neglects effects of temperature variation and non-Darcian flow or non-Newtonian behavior of the fluids
- *8*  The code considers only single-porosity soil or aquifer media. It does not rigorously handle fractured media or structured soils
- In performing solute transport analysis, the code does not **take** into account sorption nonlinearity or kinetic effects which, in some instances, can be important. Furthermore, effects of changes in fluid properties due to variations in solute concentrations are neglected. Solute mass transfer between fluid phases are also neglected.

2.6 **INPUT DATA** 

Input data and parameters required by the single-phase and multiphase models of SAMFT2D are summarized below.

2.6.1 Single-phase Models

 $(2)$ 

Input data and parameters for variably saturated flow simulations include the following:

System Geometry  $(1)$ 

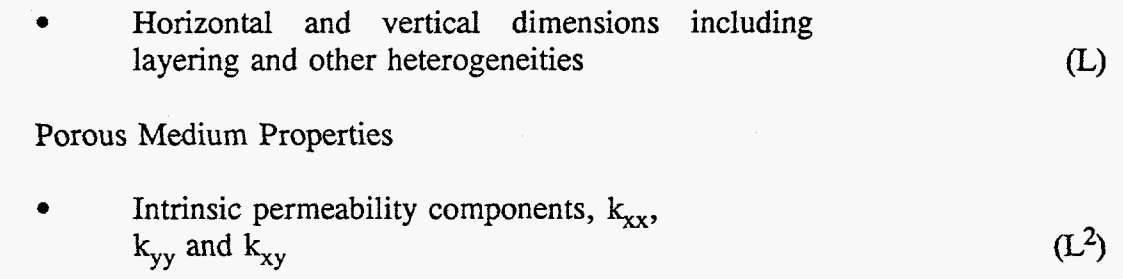

- Volume compressibility,  $\beta_s$  $(LT^2/M)$
- Effective porosity,  $\phi$

#### $(3)$ Fluid Properties

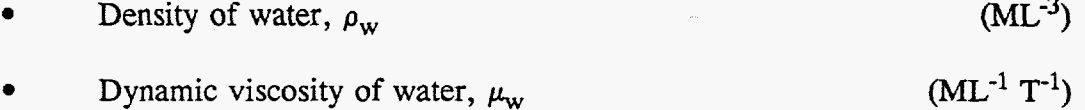

- Volume compressibility of water,  $\beta_w$  $(LT^2/M)$
- $(4)$ Initial and Boundary Conditions
	- Initial distribution of water-phase pressure,  $p_w^{\text{o}}$  $(ML^{-1}T^{-2})$
	- Prescribed values of  $p_w$  at specified Dirichlet boundary nodes,  $\tilde{p}_w$  $(ML^{-1}T^{-2})$
	- **<sup>e</sup>**Prescribed values of water fluxes at

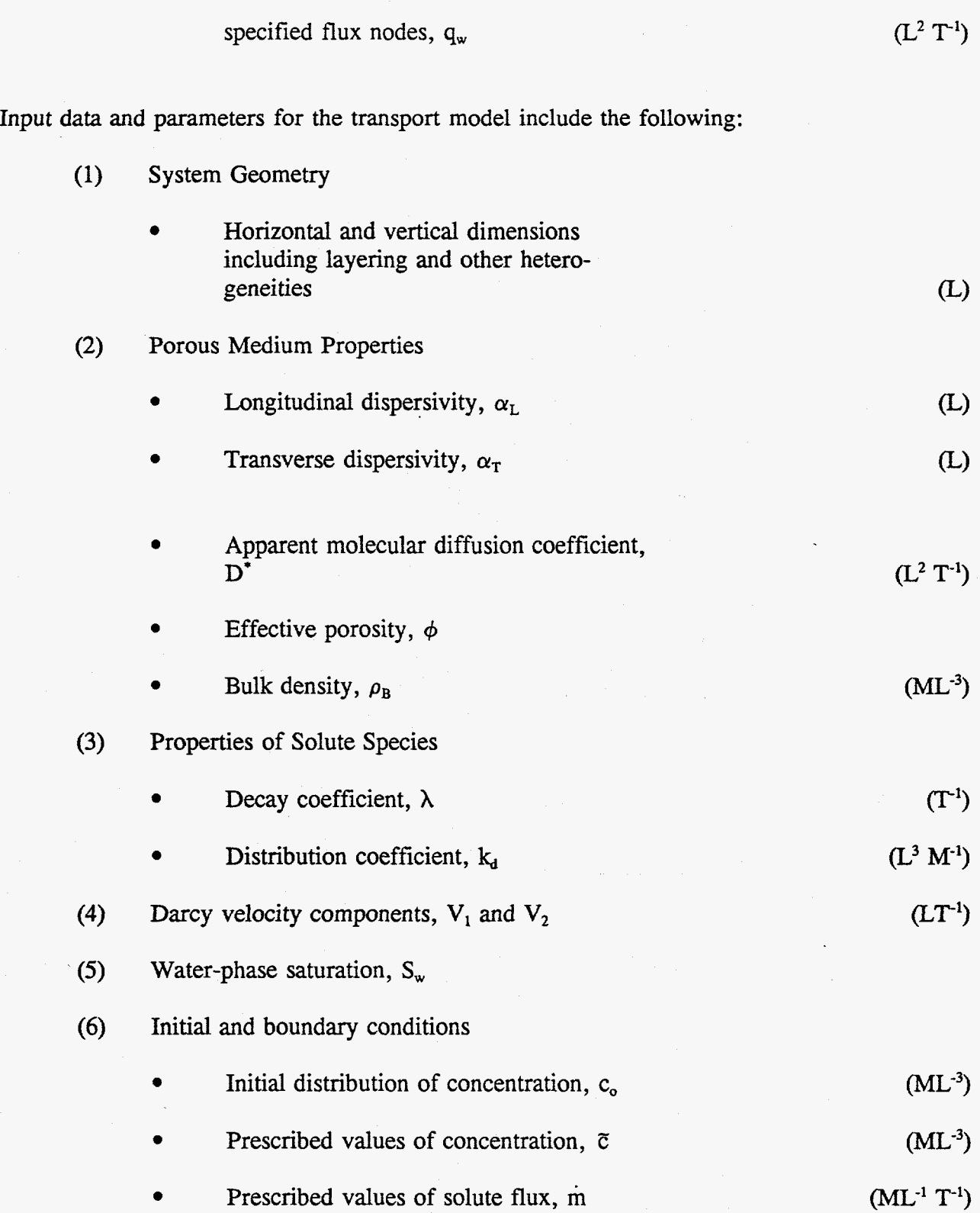

## (7) Boundary geometry and fluid flux data at the boundary nodes  $(ML^{-1}T^{-1})$

#### 2.6.2 Multiphase Models

Input data and parameters for multiphase flow and transport simulations are similar to those for single-phase flow and transport except that reference is now made to each active fluid phase. Functional or tabulated relationships are used to describe the relative permeabilities of various fluid phases and capillary behavior. **A** full description of data requirements is provided in Section **8.3** of Chapter 8.

### 2.7 **OUTPUT**

#### 2.7.1 Single-phase Models

For a single-phase flow simulation, the primary line printer output includes nodal values **of** pressure or pressure head and element centroidal values **of** Darcy velocity components and 'water-phase saturation at specified time levels. The code allows the user to select its fluid volumetric balance calculation option. If this option is selected, a fluid volumetric balance budget will also be printed out at the end of each time step. This budget contains information about the net flow rate of fluid due to boundary fluxes and sources and sinks, the rate **of** fluid accumulation in the entire flow domain, the flow balance error, and the cumulative volumetric fluid storage up to the current time.

To enable the user to use results from the flow model to **run** the transport model, **SAMFT2D** also provides the main link of the two models by writing the linking information on **FORTRAN** Unit **9.** This information includes computed element centroidal values of Darcy

velocities and water saturation, nodal fluid storage terms, and boundary nodal flux values.

A restart option for the flow model is provided in the code. This is facilitated by writing the nodal values of pressure head computed at the final time step of the current run on FORTRAN Unit 8.

The primary line printer output of the transport model SAMFT2D includes nodal values (at user-selected time levels) of solute concentration. SAMFT2D also allows the user to select its solute mass balance calculation option. If this option is selected, a solute component mass balance budget will be printed at the end of each time step. This budget contains information about the total dispersive and advective fluxes, the net rate of material accumulation taking into account storage, adsorption and decay, the mass balance error, the cumulative mass of solute still remaining in the porous medium at the current time, and the cumulative mass decay up to the current time value.

**A** restart option for the transport model is also provided in the code. This is facilitated by writing the nodal values of concentration computed at the final time step of the current **run**  on FORTRAN Unit **8.** 

The SAMFT2D code is also capable of performing concurrent simulation or sequential simulations of flow and transport. In the concurrent simulation approach, the flow and transport equations are solved together in each time step. Thus there is no **need** to be concerned about creating a velocity backup file for the transport simulation. In the sequential simulation approach, the flow problem is solved for the entire time period of simulation. In order to solve the associated transport problem after running the flow problem, the user should select an option that directs the code to write values of element velocities and water saturation obtained by solving the flow problem onto FORTRAN Unit 9. The information written on Unit 9 should then be supplied to the code as supplementary input data for the transport calculation.

#### 2.7.2 Multiphase Models

For a multiphase flow simulation, the primary line printer output includes nodal values of the primary variables (pressure and saturations) at specified time levels. If required, element centroidal values of Darcy velocities and phase saturations can also be printed. The code allows the user to select its fluid mass balance calculation option. If this option is selected, a fluid mass balance budget will also be printed out at the end of each time step or required time steps. This budget contains information about the net mass flow rate of fluid due to boundary fluxes, sources and sinks, the rate of fluid accumulation in the entire flow domain, and the cumulative fluid mass balance errors up to the current time.

For transport modeling, the primary line printer output includes nodal values of solute concentrations in all the phases and precipitated solute mass. Similarly, to enable the user to use results from the multiphase flow model to run the multiphase transport model, **SAMFT2D**  also provides the main link of the two models by writing the linking information on FORTRAN Unit 9. This information includes computed element centroidal values of Darcy velocities and fluid saturations of each fluid phase. The output organization and options for multiphase transport models are similar to those for single-phase models. Also for both flow and transport simulations of multiphase models restart options are provided in the code, and using procedures are the same **as** discussed in the previous section for single-phase models.

# **3 NUMERICAL** SOLUTION TECHNIQUES

#### **3.1** GENERAL

In this chapter, numerical techniques for approximating the fluid flow and solute transport equations under single phase and multiphase conditions are described. In the single-phase computational modules, the variably saturated water flow equation is treated using the Galerkin finite element method in conjunction with either the Picard or Newton-Raphson iterative scheme. In the multiphase computational modules, the governing equations for flow simulation are treated using the Galerkin finite element approximation technique with upstream weighting of phase mobilities and a fully implicit Newton-Raphson scheme. The transport equations for both single and multiple phase conditions are treated using the upstream-weighted finite element method.

# **3.2 NUMERICAL** TREATMENT OF SINGLE-PHASE FLOW **AND** TRANSPORT **PROBLEMS**

#### **3.2.1** Variably Saturated Flow

The governing equation for water flow (2.3) is discretized using the conventional Galerkin finite element method. In the Galerkin procedure, the pressure head function is represented by a **trial** function of **the** form

$$
\psi(x_i, t) = N_i(x_i)\phi_i(t) \qquad J = 1, 2, ..., n \qquad (3.1)
$$

where  $N_1(x)$  and  $\psi_1(t)$  are basis functions and nodal values of pressure head at time t, respectively, n is the number of nodes in the finite element network, and repeated indices imply nodal summation. Applying the Galerkin criterion to **(2.3)** and transforming the second-order derivative term, one obtains

obtains  
\n
$$
\int_{R} K_{ij} k_{rv} \frac{\partial N_{I}}{\partial x_{i}} \frac{\partial N_{J}}{\partial x_{j}} \psi_{J} dR + \int_{R} K_{ij} k_{rv} \frac{\partial N_{I}}{\partial x_{i}} e_{j} dR
$$
\n
$$
+ \int_{R} \eta N_{I} N_{J} \frac{d\psi_{I}}{dt} dR - \int_{B} K_{ij} k_{rv} \left(\frac{\partial \psi}{\partial x_{j}} + e_{j}\right) n_{i} dB
$$
\n
$$
- \int_{R} N_{I} q dR = 0, I = 1, 2, ..., n
$$
\n(3.2)

where R is the solution domain with boundary B, and n is the number of nodes in the finite element network.

**Equation (3.2) can** be written more concisely as

$$
A_{IJ} \psi_J + B_{IJ} \frac{d\psi_J}{dt} = F_I, I = 1, 2, ..., n
$$
 (3.3)

where

$$
A_{IJ} = \sum_{e} \int_{R'} K_{ij} k_{rw} \frac{\partial N_{I}}{\partial x_{i}} \frac{\partial N_{J}}{\partial x_{j}} dR
$$
 (3.4a)

$$
B_{\mu} = \sum_{e} \int_{R^*} \eta N_I N_J dR \qquad (3.4b)
$$

$$
F_{I} = \sum_{e} \left( \int_{R} -K_{ij} k_{rw} \frac{\partial N_{I}}{\partial x_{i}} e_{j} dR \right)
$$
  
+ 
$$
\int_{R} N_{I} q dR + \sum_{e} \left( \int_{B} V_{n} N_{I} dB \right)
$$
 (3.4c)

in which R<sup>e</sup> is the element subdomain with boundary B<sup>e</sup>, and V<sub>n</sub> denotes the normal velocity at the boundary. The sign convention for  $V_n$  is the same as for q. That is,  $V_n$  is positive for inward flow and negative for outward flow.

In **SAMFED,** linear rectangular elements are used. For such elements, the element matrices can be evaluated efficiently using influence coefficient formulas given in Huyakorn et al. (1984).

#### **3.2.2** Picard and Newton-Raphson Schemes

Equation **(3.3)** represents a system of n nonlinear ordinary differential equations. Time integration of these equations is performed using a fully implicit finite difference approximation. Two alternative nonlinear treatment procedures are provided in **SAMFT2D.** The first scheme is a Picard scheme that leads to a system of algebraic equations with symmetric coefficient matrix. The second scheme is a Newton-Raphson scheme that leads to a system of algebraic equations with asymmetrix coefficient matrix. Both schemes are presented briefly in this section.

In the Picard scheme, equation (3.3) is approximated by the following equation:

$$
\omega A_L^{k+\omega} \psi_J^{k+1} + (1-\omega) A_L^{k+\omega} \psi_J^k
$$
  

$$
\frac{B_L^{k+\omega}}{\Delta t_k} (\psi_J^{k+1} - \psi_J^k) = F_I^{k+\omega} , \quad I = 1, 2, ..., n
$$
 (3.5)

where  $\omega$  is a time-weighting factor, superscripts k and  $k + 1$  are used to denote the previous and current time level respectively, and  $\Delta t_k = t_{k+1}-t_k$ . To obtain a fully implicit time-stepping scheme, the value of  $\omega$  is set equal to 1. Equation (3.5) thus becomes:

$$
(A_{IJ}^{k+1} + \frac{B_{IJ}^{k+1}}{\Delta t_k}) \psi_J^{k+1} = F_I^{k+1} + \frac{B_{IJ}^{k+1}}{\Delta t_k} \psi_J^k
$$
 (3.6)

which represents a symmetric matrix equation in view of the fact that both **[A]** and **[B]** are symmetric matrices. Nonlinear iterations are performed within each time step to achieve **a** stable numerical solution. The use of fully implicit (backward) difference time stepping combined with lumping (diagonalization) of storage matrix [B] proves to be advantageous for highly nonlinear situations where damping of oscillatory convergence behavior of the numerical solution is desirable.

In the Newton-Raphson scheme, equation **(3.3)** is replaced by the following integrated fully-implicit finite difference approximation:

$$
G_{I} = A_{IJ} \psi_{J}^{k+1} + B_{IJ}^{'} (\psi_{J}^{k+1} - \psi_{J}^{k})/\Delta t_{k}
$$
  
+  $E_{IJ} (S_{wJ}^{k+1} - S_{wJ}^{k})/\Delta t = 0, I=1,2...,n$  (3.7)

where  $G_I$  is the nonlinear (vector array) function of the nodal head values, and  $B'_I$  and  $E_J$  are defined **as** 

$$
B'_{\nu} = \int_{R} S_{s} S_{\nu} N_{I} N_{J} dR \qquad (3.8a)
$$

$$
E_{\mu} = \int_{R} \phi N_{\mu} dR \tag{3.8b}
$$

$$
E_{\nu} = 0 \quad \text{for } J \neq I \tag{3.8c}
$$

Application of the Newton-Raphson procedure to **(3.7)** yields (see Huyakorn and Pinder, 1983):

$$
G_I^{r+1} = G_I^r + (\frac{\partial G_I}{\partial \psi_I})^r \Delta \psi_J^{r+1} = 0 \quad , \ I=1,2,...,n \tag{3.9}
$$

where r and r+1 denote previous and present iteration levels at the current time value,  $\Delta \psi_i^{r+1}$  is an iteration displacement vector defined as

$$
\Delta \psi_J^{r+1} = \psi_J^{r+1} - \psi_J^r \tag{3.10}
$$

and  $(\partial G_1/\partial \psi_1)^r$  is the Jacobian of the Newton-Raphson iteration.

Equation **(3.8)** *can* be written in the form

$$
H'_{IJ} \psi_J^{r+1} = H'_{IJ} \psi_J^r - G_I^r, I=1,2,...,n
$$
 (3.11)

where  $H_{IJ} = (\partial G_I / \partial \psi_J)^r$ .

Owing to the fact that [HI is **an** asymmetric matrix, (3.11) thus represents **an** asymmetric matrix equation. **As** in the Picard scheme, it is necessary to perform nonlinear iterations within the time step to achieve a stable numerical solution. Iterations are performed until the successive

change in pressure head values is within a prescribed tolerance. For each iteration, the Newton-Raphson scheme requires more than twice the computational effort compared with the Picard scheme. However, experience has indicated that the Newton-Raphson scheme with lumping of the storage matrix is more robust than the Picard scheme when dealing with highly nonlinear soil moisture characteristics.

Several convergence enhancement features have been implemented into the code and used in conjunction with both the Picard and the Newton-Raphson techniques. The first of such features is the use of extrapolation formulas for estimating nodal values,  $\psi_t^{k+1}$  thereby enhancing convergence of the iterative process. At the start of a new time level, an initial estimate of  $\psi_1^{k+1}$ is obtained from:

$$
\psi_{J}^{k+1} = \psi_{J}^{k} \qquad , \quad \text{if } k = 1
$$
\n
$$
\psi_{J}^{k+1} = \psi_{J}^{k} + (\psi_{J}^{k} - \psi_{J}^{k-1}) \Delta t_{k}/2\Delta t_{k-1} \qquad , \quad \text{if } k = 2 \qquad (3.12)
$$
\n
$$
\psi_{J}^{k+1} = \psi_{J}^{k} + (\psi_{J}^{k} - \psi_{J}^{k-1}) \frac{\log(t_{k+1}/t_{k})}{\log(t_{k}/t_{k-1})} \qquad , \quad \text{if } k > 2
$$

During subsequent iterations, improved estimates of  $\psi_1^{k+1}$  are obtained from

$$
\psi_J^{k+1} = (1 - \gamma) \psi_J' + \gamma \psi_J'^{1}
$$
 (3.13)

where  $\gamma$  is an underrelaxation factor ( $0 < \gamma < 1$ ), and  $\psi_i^{\text{r}}$  and  $\psi_i^{\text{r+1}}$  are the current and previous iterations of nodal values of pressure head at the current time level,  $k + 1$ , respectively.

Another salient feature is the use **of** an automatic underrelaxation procedure to **cope** with oscillatory convergence behavior **of** the numerical solution. Via this procedure, the value of the underrelaxation factor,  $\gamma$ , is computed as the iterations progress. The algorithm used to compute  $\gamma$  is adapted from Cooley (1983), and is given as

Step 1

$$
S = \begin{cases} e_{r+1} & \text{if } r > 1 \\ 1 & \text{if } r = 1 \end{cases}
$$
 (3.14)

Step 2

$$
\gamma_{\text{new}} = \begin{cases} \frac{3+s}{3+|s|} & \text{if } s \ge -1 \\ \frac{1}{2|s|} & \text{if } s < -1 \end{cases} \tag{3.15}
$$

where r and  $r + 1$  denote previous and current iteration levels, respectively,  $\gamma_{old}$  and  $\gamma_{new}$  are old and new values of the underrelaxation factor, and e is the absolute value of the largest difference between head values at two successive iteration levels ( $e_r = Max \int \psi_i^r \cdot \psi_i^{r-1}$ ).

The third convergence enhancement feature is the use of upstream weighting of relative permeability. This feature has been directly incorporated into the computation of element matrices for both the Picard and Newton-Raphson procedures. Via upstream weighting, the relative permeabilities for various elements are evaluated based on the flow direction.

The fourth feature is the use of chord slope formulas for evaluating gradients of water saturation versus head (dS<sub>w</sub>/d $\psi$ ) and relative permeability versus water saturation (dk<sub>w</sub>/dS<sub>w</sub>).

In addition to the mentioned convergence features, automatic time step reduction and marching procedure are utilized to handle convergence difficulties. Normally, for each specified (target) time step, the code will perform nonlinear iterations until the head values converge or until the maximum allowable number of iterations **(NITMAX)** prescribed by the user is reached. If **NITMAX** is reached, and the solution has not converged, the Computational time step is then reduced to **1/2** of the original target time step, and the iteration procedure is allowed to recommence. Should convergence be achieved, the simulation will continue using the reduced value of computational time step until the end of the target time step. If convergence still fails to occur, the computational time step is reduced further (by another  $1/2$  (i.e., now  $1/4$  of the target time **step)).** The iteration procedure is continued until either convergence is reached or the maximum allowable successive reductions of time step size (IRESOL) prescribed by the user is reached. The code will be halted if **IRESOL** value is reached with a warning message to the **user.** 

### **3.2.3** Solute Transport

For the contaminant transport simulation, SAMFT2D solves (2.16) using an upstreamweighted residual finite element method. To illustrate the application of the technique, consider equation (2.15) and a trial solution for concentration be written in the form:

$$
c(x_i, t) = N_I(x_i) c_I(t) \tag{3.16}
$$

where  $N_1(x)$  and  $c_1(t)$  are the basis functions and nodal values of concentration at time t, respectively.

In the upstream weighted residual technique, the weighted residual integral equation is obtained using asymmetric (upstream) weighting functions (see Huyakorn and Nilkuha, 1979) to weight the spatial derivative terms of the transport equation, and the standard basis functions to weight the remaining mass accumulation term. Application of this procedure to (2.15) yields

$$
\int_{R} W_{I} \left[ \frac{\partial}{\partial x_{i}} \left( D_{ij} \frac{\partial c}{\partial x_{j}} - V_{i} \frac{\partial c}{\partial x_{i}} \right) \right]
$$
\n
$$
\int_{R} N_{I} \left[ \phi S_{w} R \left( \frac{\partial c}{\partial t} + \lambda c \right) + q(c - c^{*}) \right] dR = 0
$$
\n(3.17)

where  $W_I$  are the upstream weighting functions.

Using Green's theorem to remove the second derivative and substituting for c, one obtains

$$
\int_{R} (D_{ij} \frac{\partial W_{j}}{\partial x_{i}} \frac{\partial N_{j}}{\partial x_{j}} + V_{i} W_{i} \frac{\partial N_{j}}{\partial x_{i}}) c_{j} dR
$$
  
+ 
$$
\int_{R} \phi S_{w} R N_{i} N_{j} (\frac{dc_{j}}{dt} + \lambda c_{j}) dR + \int_{R} N_{i} q (c * -N_{j} c_{j}) dR
$$
(3.18)  
- 
$$
\int_{B} W_{i} (D_{ij} \frac{\partial c}{\partial x_{j}} n_{i}) dB = 0
$$

**Equation (3.18)** can **be expressed in the form** 

$$
(Eu + Bu) cJ + \tilde{B}u \frac{dcJ}{dt} = \tilde{F}I
$$
 (3.19)

where

$$
E_{ij} = \int_{R} \left( D_{ij} \frac{\partial W_{I}}{\partial x_{i}} \frac{\partial N_{J}}{\partial x_{j}} + V_{i} W_{I} \frac{\partial N_{J}}{\partial x_{i}} \right) dR
$$
 (3.20a)

$$
\tilde{B}_U = \int_R (\phi S_w R) N_I N_J dR \qquad (3.20b)
$$

$$
B_{\nu}^* = \int_R (\lambda \phi S_{\nu} R) N_I N_J dR \qquad (3.20c)
$$

$$
\tilde{F}_I = -\int_R N_I q \ (c * -N_j c_j) \ dR + \int_B W_I (D_{ij} \ \frac{\partial c}{\partial x_j}) \ n_i \ dB \tag{3.20d}
$$

Once all of the element matrices have been computed and assembled into global matrices, I the system **of** ordinary differential equations (3.19) can be integrated with respect to time. **This**  leads to the following system of algebraic equations:

$$
\left[\omega(E_y + B_y) + \frac{\tilde{B}_y}{\Delta t_k}\right] c_j^{k+1} = (\omega - 1) (E_y + B_y) c_j^k + \frac{\tilde{B}_y}{\Delta t_k} c_j^k
$$
\n
$$
+ \omega \tilde{F}_l^{k+1} + (1 - \omega) \tilde{F}_l^k
$$
\n(3.21)

where  $\omega$  is the time weighting factor.

Equation **(3.21)** can be **rearranged** in the form:

$$
G_{\mu} c_{J}^{k+1} = R_{I}^{k+1}
$$
 (3.22)

where

$$
R_{I}^{k+1} = (\omega - 1) (E_{II} + B_{II}^{*}) c_{I}^{k} + \frac{\tilde{B}_{II}}{\Delta t_{k}} c
$$
  
+  $\omega \tilde{F}_{I}^{k+1} + (1 - \omega) \tilde{F}_{I}^{k}$  (3.23)

and

$$
G_{\nu} = \omega (E_{\nu} + B_{\nu}^*) + \tilde{B}_{\nu}/\Delta t_k \qquad (3.24)
$$

To obtain a second-order accuracy in time approximation,  $\omega$  is chosen to be 0.5 thus yielding the Crank-Nicholson time stepping scheme. Equation (3.22) represents a system of linear algebraic equations with an asymmetric banded coefficient matrix.

### 3.2.4 Treatment of Boundary Conditions

The first-type boundary condition (2.20a) is treated by setting current concentration values at the boundary nodes to the prescribed concentration **C.** Physically, the first-type boundary condition may apply to inflow boundary segments where the concentration of the incoming fluid is assumed to be approximately the same as the resident nodal concentration in the porous medium. Nodal points representing injection wells or contaminant sources may also be subject to the first type boundary condition if the stated equilibrium assumption is adopted.

The second-type boundary condition (2.20b) is treated by adding the integrated value of the prescribed dispersive **flux** to the right hand side of the discretized finite element equations. Physically, the second-type boundary condition may apply to impermeable boundary segments where the fluxes and normal concentration gradients are zero. It may also apply to certain contaminant sources placed in an undisturbed flow field wherein the mass of waste material is leaching at a prescribed rate,  $q_c^D$ .

The third-type boundary condition (2.20c) generally applies to inlet boundary segments and/or injection wells when the concentration of incoming or injected fluid c\* may be unequal to the resident nodal concentration values. In this case, the integrated nodal values of the flux *qz* are added to the right side **of** the finite element equations, and the integrated advective flux term corresponding to  $v<sub>i</sub>$ n<sub>i</sub>c of (2.20 $c$ ) is incorporated into the coefficient matrix. For the special case of pumping wells and outflow boundary, the outflow concentration *c\** usually takes the same value as the resident nodal concentration, c. The boundary condition (2.20c) then reduces to that of (2.20b) with zero dispersive flux. This corresponds to the natural boundary condition of the finite element formulation used in the code **and** no treatment is needed.

**A** temporal variation of the boundary condition at any given node may be accommodated in a convenient manner by using either a continuous piecewise linear approximation or discontinuous (stepped) approximation of the actual graph of concentration or solute flux versus time.

#### 3.2.5 Mass Balance Computation Schemes

**As** an option in the computer program, a mass balance calculation is provided at the end of each time step. For the flow equation, the mass balance over the whole solution region R is obtained by integrating equation **(2.3) and** applying **Green's** theorem to the spatial derivative **terms.** Thus, one obtains

$$
\int_{B} K_{ij} k_{rw} \left( \frac{\partial \psi}{\partial x_{j}} + e_{j} \right) dB - \int_{R} \eta \frac{\partial \psi}{\partial t} dR + \int_{R} q dR = 0 \qquad (3.25)
$$

where

$$
\eta = S_{\omega} S_{s} + \phi \frac{dS_{\omega}}{d\psi}
$$

It should be noted that the first integral in equation (3.25) represents the net fluid flow across the whole boundary, the second integral represents the rate of volumetric storage in region R, and the last integral represents the net rate of volume production due to point sources and sinks.

If the exact solution of the flow equation is substituted into equation (3.25), the right hand side will be zero. However, if an approximate finite element solution  $\psi$  is substituted, the hand side of (3.25) will be non-zero, and will correspond to an error in material balance,  $\dot{\epsilon}_v$ 

$$
\dot{\epsilon}_V = -\int_B V_i \ n_i \ dB - \int_R \eta \ \frac{\partial \psi}{\partial t} \ dR + \int_R q \ dR \tag{3.26}
$$

where

$$
q = \sum_{r=1}^{n_{\omega}} Q_r \delta \left( x - x \right) \tag{3.27a}
$$

$$
V_i = -K_{ij} k_{rw} \left(\frac{\partial \psi}{\partial x_j} + e_j\right)
$$
 (3.27b)

Next, we make use of the following properties of the basis functions:

$$
\sum_{I^*=1}^{n_s} N_{I^*} (x^*) = 1 \text{ for all } x^* \text{ on } B
$$
 (3.28a)

$$
\sum_{l=1}^{n} N_l(x) = 1 \text{ for all } x \text{ on } R
$$
 (3.28b)

where  $n_B$  is the number of nodes on the boundary and n is the total number of nodes in the whole solution region.

Combined equations (3.26)-(3.29) yields

$$
\dot{\epsilon}_{V} = \sum_{I^{*}=1}^{n_{s}} - \int_{B} N_{I} V_{i} n_{i} dB - \sum_{I=1}^{n} \int_{R} (\eta N_{I} N_{J} \frac{d\psi_{J}}{dt}) dR + \sum_{I^{*}=1}^{n_{*}} Q_{I}
$$
\n(3.29)

Equation **(3.29)** *can* **be** written in the form

$$
\dot{e}_{v} = \sum_{I^* = 1}^{n_s} -f_{I^*}^B - \sum_{I=1}^{n} f_I^S + \sum_{I'=1}^{n_v} f_I^W \qquad (3.30)
$$

where

$$
f_{I*}^B = \int_B N_{I*} V_i n_i \, dB \tag{3.31a}
$$

$$
f_{I^*}^B = \int_B N_{I^*} V_i n_i \, dB \tag{3.31a}
$$
\n
$$
f_I^S = \int_R \eta \, N_I \, N_J \, \frac{d\psi_J}{dt} \, dR \tag{3.31b}
$$

$$
f_{I'}^{\mathbf{w}} = \mathcal{Q}_{I'} \tag{3.31c}
$$

The storage and sink and source terms in equation (3.30) are evaluated in a straightforward manner. The boundary integral terms,  $f_1^B$ , are evaluated by performing the

and

back-substitution of the Galerkin finite element equations at various boundary nodes. The procedure avoids the problem of discontinuities in the velocity field at the boundary nodes. **Such**  discontinuities arise if one employs Darcy's **Law** to compute velocities at boundary nodes of individual elements and uses these velocities obtain  $f_{1}^{B}$ .

After all the terms in *(3.26)* have been computed, the error in the rate of material balance,  $\epsilon_v$ , can be determined. For each time level, the cumulative material balance error, is evaluated from **V** 

$$
\epsilon_V^{t_{\star 1}} = \sum_{\ell=1}^k \dot{\epsilon}_V \, \Delta t_\ell \tag{3.32}
$$

A normalized form of  $\epsilon_{v}$  is also determined using the following equation:

$$
||\dot{\epsilon}_V|| = |\dot{\epsilon}_V| / \left[ \sum_{I^*=1}^{n_s} |f_{I^*}| + \sum_{I=1}^{n} |f_{I}^I| + \sum_{I'=1}^{n_s} |f_{I}^W| \right]
$$
(3.33)

The solute mass balance calculation procedure is also performed in a similar manner to that already described for the fluid. First the integral form of the solute transport equation **(2.15)** is obtained

$$
\int_{B} (D_{ij} \frac{\partial c}{\partial x_{j}} - V_{i} c) n_{i} dB - \int_{R} (\frac{\partial}{\partial t} (\phi S_{w} R c) + \phi \lambda S_{w} R c) dR
$$
  
+ 
$$
\sum_{i'=1}^{n_{v}} Q_{i} c_{i'}^* = 0
$$
 (3.34)

This leads to the following expression for the rate of material balance error:

$$
\dot{\epsilon}_{M} = \sum_{I^*=1}^{n_s} \int_B N_{I^*} (D_{ij} \frac{\partial c}{\partial x_j} - V_i c) n_i dB
$$
  
- 
$$
\sum_{I=1}^{n} \int_R \phi S_w R N_I N_J (\frac{dc_J}{dt} + \lambda c_J) dR + \sum_{i'=1}^{n_s} Q_r c_r^*
$$
(3.35)  
- 
$$
\sum_{I=1}^{n} \int_R N_I N_L c_L \eta N_J \frac{d\psi_J}{dt} dR
$$

which can be expressed in the form

$$
\dot{\epsilon}_M = - \sum_{I^* = 1}^{n_s} F_{I^*}^B - \sum_{I = 1}^n f_I^S + \sum_{I' = 1^{n_s}} F_I^W \qquad (3.36)
$$

where

$$
F_{I\bullet}^B = \int_B N_{I\bullet} \ (V_i \ c - D_{ij} \ \frac{\partial c}{\partial x_j}) \ n_i \ dB \tag{3.37a}
$$

$$
F_{I}^{s} = \int_{R} \phi S_{w} R N_{I} N_{J} (\frac{dc_{J}}{dt} + \lambda c_{J}) dR + \sum_{i=1}^{n} \int_{R} N_{L} c_{L} (\eta n_{I} N_{J} \frac{d\psi_{J}}{dt}) dt
$$
(3.37b)

$$
F_I^W = Q_I c_I^* \tag{3.37c}
$$

Except for the boundary integral term, all other terms in equation (3.35) can be evaluated in the straightforward manner. The evaluation of the boundary material flux is more involved and requires further elaboration. In a case involving **a** third type boundary condition, the total material flux distribution is prescribed as

$$
(V_i c - D_{ij} \frac{\partial c}{\partial x_j}) n_i = q_c^T
$$
 (3.38)

and thus,  $F_{I^*}^B$  is given explicitly by

$$
F_{I*}^B = \int_B N_{I*} q^T dB
$$
 (3.39)

In a case involving a second type boundary condition, the outward dispersive flux distribution is prescribed as

$$
-D_{ij} \frac{\partial c}{\partial x_i} n_i = q_c^D \tag{3.40}
$$

and the outward advective flux is obtainable from

$$
V_i n_i c = q N_i c_j \tag{3.41}
$$

where **q** is the outward normal fluid flux distribution. Equations **(3.40)** and **(3.41)** are combined with equation **(3.39)** to yield

$$
F_{I*}^{B} = \int_{B} N_{I*} (q N_{J} c_{J} + q_{c}^{D}) dB
$$
  
\n
$$
\approx c_{I*} \int_{B} N_{I*} q dB + \int_{B} N_{I*} q_{c}^{D} dB
$$
\n(3.42)

where **the** summation convention is not applied to subscript **I\*,** and the fluid integral corresponds to the nodal fluid flux at boundary node I\*.

In a case involving a first type boundary condition, the dispersive boundary nodal flux is not known explicitly and should be computed by back-substitution of c into the original finite element approximation of the transport equation at node I\*. Once the dispersive nodal flux  $Q_{cI}^D$ . has been computed the total boundary nodal **flux** may be obtained from

$$
F_{I^*}^B \approx c_{I^*} \int_B N_{I^*} q \, dB + Q_{cl^*}^D \tag{3.43}
$$

Finally, when all the various material flux terms have been computed, the error in the rate of material balance,  $\dot{\epsilon}_{M}$ , can be determined from equation (3.36). In practice, the cumulative mass balance error at a current time level,  $\epsilon^{k+1}$  should also be computed. It is given by **M** 

$$
\epsilon_M^{t_{k+1}} = \sum_{\ell=1}^k (\epsilon_M \Delta t_\ell) \tag{3.44}
$$

Both  $\epsilon^{k+1}$  and its normalized form  $E^{k+1}$  are used as indicators of the global accuracy of the **M M tk+l**  numerical solution of the transport equation. For convenience, we define **E** as **M** 

$$
E_M^{t_{\rm rel}} = \sum_{\ell=1}^k (\dot{\epsilon}_M \Delta t_\ell) / (\sum_{\ell=1}^n F_I^s)
$$
 (3.45)

#### **3.3 NUMERICAL TREATMENT** OF MULTIPHASE PROBLEMS

#### **3.3.1** Discretized Finite Element Equations

The Galerkin finite element procedure with a fully implicit time integration is applied to the multiphase **flow** equations represented by **(2.21).** This leads to a system of nonlinear algebraic equations of the form:

$$
\[A_{IJ}^t \Phi_{IJ}\]^{t+\Delta t} + \frac{B_{II}^{'}}{\Delta t} \left[ (\rho_t \theta S_t)^{t+\Delta t} - (\rho_t \theta S_t)^{t} \right] = \dot{M}_{tI}^{t+\Delta t}
$$
\n(3.46)\n  
\nfor  $I = 1, 2, ..., n$ 

where n is the number of nodes in the finite element grid, and  $A'_{IJ}$  and  $B'_{II}$  are fluid transmissivity and storage coefficient matrices. Note that the storage matrix  $B'_n$  is diagonalized by applying a standard lumping procedure.

Assuming that compressibilities of the porous matrix and the liquid phases are negligible, equation (3.46) may be rewritten for a three-phase flow situation as follows:

$$
A_{IJ}^{\ \omega} \Phi_{\omega J} + \frac{B_{IJ}}{\Delta t} \left[ \rho_{\omega} \Delta^I S_{\omega I} \right] - \dot{M}_{\omega I}^{I + \Delta t} = 0 \qquad (3.47a)
$$

$$
A_{IJ}^n \Phi_{nJ} + \frac{B_{II}}{\Delta t} \left[ \rho_n \Delta^t S_{nI} \right] - \dot{M}_{nI}^{t + \Delta t} = 0 \qquad (3.47b)
$$

$$
A_{IJ}^a \Phi_{aJ} + \frac{B_{IJ}}{\Delta t} \left[ \Delta^t (\rho_a S_a)_I \right] - \dot{M}_{aI}^{t + \Delta t} = 0 \qquad (3.47c)
$$

where

$$
B_{II} = \theta_I B_{II}^{'}
$$
 (3.48a)

$$
\Phi_{wJ} = p_{wJ} + \rho_w gZ \tag{3.48b}
$$

$$
\Phi_{nl} = p_{nl} + \rho_n gZ \tag{3.48c}
$$

$$
p_{nJ} = p_{wJ} + \overline{p}_{caw} \tag{3.48d}
$$

and

**A\* is** a time increment operator defined as

$$
\Delta^t f = f^{t+\Delta t} - f^t \tag{3.48e}
$$

Note that the **nodal** value of air potential may be evaluated as follows:

$$
\Phi_{aJ} = \rho_{aJ} \int_{P_{am}}^{P_{aJ}} \frac{d\xi}{\rho_a} + \rho_{aJ} gZ \qquad (3.49a)
$$

Assuming that the equation of state for ideal gas may be used, the integral in (3.49a) **is** given by

$$
\int_{P_{\text{min}}}^{P_{\text{u}}} \frac{d\xi}{\rho_a} = \int_{P_{\text{min}}}^{P_{\text{u}}} \frac{d\xi}{\beta_a P_a} = \frac{1}{\beta_a} \ln \left( \frac{P_{\text{u}}}{P_{\text{atm}}} \right) \tag{3.49b}
$$

where  $p_{aJ}$  is assumed to be greater than zero, and  $\beta_a$  is the compressibility of the gas phase. For an ideal gas  $\beta_a = M/RT$ .

To avoid numerical integration, we elect to use bilinear rectangular elements and express the element matrices **as** follows:

$$
A'_{IJ} \Phi_{IJ} = \sum_{J \epsilon \eta_i} \tau_{\ell I J}^u \gamma_{IJ} (\Phi_{\ell I} - \Phi_{\ell J}) \qquad , \ell = w, n, a \qquad (3.50)
$$

**and** 

3-20

$$
B_{II} = (Lm/4)\Theta_I \tag{3.51}
$$

where  $\eta_I$  is a vector array containing the nodal numbers of the nodes reconnected to node I,  $\tau_{\ell I}$ is an upstream mobility value that depends on the flow direction between nodes I and J of the rectangular element considered,  $\gamma_{\text{U}}$  is a transmissivity coefficient connecting nodes I and **J**, L and m are the length and width of the element, respectively, and  $\Theta_i$  is the value of effective porosity at node **I.** 

The upstream mobility value  $\tau_{\text{f}u}^u$  is computed using the following algorithm:

$$
\tau_{tIJ}^u = \left(\frac{1-\omega_{IJ}^t}{2}\right)\tau_{tI} + \left(\frac{1+\omega_{IJ}^t}{2}\right)\tau_{tJ}
$$
\n(3.52)  
\n
$$
J = \eta_{IJ}
$$
\n(3.53a)

$$
\omega_{IJ}^t = -|\omega| \text{ if } \gamma_{IJ} (\Phi_{tI} - \Phi_{tJ}) \ge 0
$$
\n(3.53b)

$$
\omega_{IJ}^t = |\omega| \text{ if } \gamma_{IJ} (\Phi_{IJ} - \Phi_{IJ}) < 0
$$

where  $\tau_{\ell I}$  and  $\tau_{\ell J}$  are mobility values at nodes I and J, respectively, and  $|\omega|$  is the absolute upstream factor normally set equal to **1** for full upstream weighting.

#### 3.3.2 Treatment of Nonlinearities by Newton-Raphson Scheme

Consider **a** general situation where all three fluid phases (water, NAPL and air) are active. For this situation, the selected primary variables for three-phase flow are  $p_n$ ,  $S_n$  and  $S_w$ , and the nodal residual equations are written in the form:
$$
R_l^{\,\,\omega} \, \left( p_{n_l}, \, S_{n_l}, \, S_{\omega_l} \right) \quad = \quad 0 \tag{3.54a}
$$

$$
R_l^n (p_{nl}, S_{nl}, S_{wl}) = 0 \tag{3.54b}
$$

$$
R_i^a \ (p_{n}, \ S_{n}, \ S_{\omega}) = 0 \tag{3.54c}
$$

where  $R_I^w$ ,  $R_I^n$  and  $R_I^a$  correspond to the left hand side of equations (3.47a) - (3.47c), respectively.

Application of the Newton-Raphson procedure to  $(3.54a)$  -  $(3.54c)$  yields:

$$
\frac{\partial R_I^{\nu}}{\partial p_{nJ}} \Delta p_{nJ} + \frac{\partial R_I^{\nu}}{\partial S_{nJ}} \Delta S_{nJ} + \frac{\partial R_I^{\nu}}{\partial S_{nJ}} \Delta S_{nJ} = -(R_I^{\nu})^k
$$
\n(3.55a)

$$
\frac{\partial R_i^n}{\partial p_{nJ}} \Delta p_{nJ} + \frac{\partial R_i^n}{\partial S_{nJ}} \Delta S_{nJ} + \frac{\partial R_i^n}{\partial S_{nJ}} \Delta S_{nJ} = -(R_i^n)^k
$$
 (3.55b)

$$
\frac{\partial R_I^a}{\partial p_{nj}} \Delta p_{nj} + \frac{\partial R_I^a}{\partial S_{nj}} \Delta S_{nj} + \frac{\partial R_I^a}{\partial S_{nj}} \Delta S_{nj} = -(R_I^a)^k
$$
\n(3.55c)

where

$$
\Delta p_{wJ} = p_{nJ}^{k+1} - p_{nJ}^k \tag{3.56a}
$$

$$
\Delta S_{nl} = S_{nl}^{k+1} - S_{nl}^k \tag{3.56b}
$$

$$
\Delta S_{wJ} = S_{wJ}^{k+1} - S_{wJ}^{k} \tag{3.56c}
$$

and **k** and **k+l** denote previous and current iteration levels, respectively.

In SAMFT2D, a second formulation considering the three-phase fluid system but with two active phases (water and NAPL) is also provided. The selected primary variables of the water and NAPL flow equations are  $p_w$  and  $S_n$ , and the nodal residual equations are written in the *form:* 

$$
R_l^{\nu} \left( p_{\nu l}, S_n \right) = 0 \tag{3.57a}
$$

$$
R_i^n (p_{wI}, S_{nI}) = 0 \t\t(3.57b)
$$

Application of the Newton-Raphson procedure to equations (3.57a) and (3.57%) yields:

$$
\frac{\partial R_l^{\text{w}}}{\partial p_{\text{wJ}}} \Delta p_{\text{wJ}} + \frac{\partial R_l^{\text{w}}}{\partial S_{\text{wJ}}} \Delta S_{\text{wJ}} = -(R_l^{\text{w}})^k
$$
\n(3.58a)

$$
\frac{\partial R_I^n}{\partial p_{wJ}} \Delta p_{wJ} + \frac{\partial R_I^n}{\partial S_{nJ}} \Delta S_{nJ} = -(R_I^n)^k
$$
\n(3.58b)

A third Newton-Raphson formulation is also available for a simpler two-phase situation of NAPL **flow** in the saturated zone of the groundwater system. The selected primary variables for this case are  $p_w$  and  $S_w$ , and the nodal residual equations are written in the form:

$$
R_i^{\,\prime\prime} \, \left( p_{\ldots}, \, S_{\ldots} \right) \, = \, 0 \tag{3.59a}
$$

$$
R_l^{\,n} \, (p_{\ldots l}, \, S_{\ldots l}) = 0 \tag{3.59b}
$$

Application of the Newton-Raphson procedure to equations (3.59a) and (3.59b) yields:

$$
\frac{\partial R_l^{\text{w}}}{\partial p_{\text{wJ}}} \Delta p_{\text{wJ}} + \frac{\partial R_l^{\text{w}}}{\partial S_{\text{wJ}}} \Delta S_{\text{wJ}} = -(R_l^{\text{w}})^k
$$
\n(3.60a)

$$
\frac{\partial R_I^n}{\partial p_{wJ}} \Delta p_{wJ} + \frac{\partial R_I^n}{\partial S_{wJ}} \Delta S_{wJ} = -(R_I^n)^k
$$
\n(3.60b)

# 3.3.3 Treatment of Boundary Conditions

Prescribed flux boundary conditions are treated simply by adding the specified nodal flux values to the right-hand side of the corresponding nodal equations. To ensure non-zero diagonal

coefficients, the water-phase equations are replaced by the phase-summed equations. It should be noted that a zero diagonal *can* occur in the water-phase equation for node I if water-phase mobility values at node I **and** its neighbors are zero.

Prescribed pressure boundary conditions are treated using the procedure described by Forsyth (1988). The method incorporates a prescribed condition  $p_{tI} = \tilde{p}$  by first simulating a no-flow situation of the node and then using a source/sink term,  $\Lambda_t^t$  to inject or produce the correct amount of fluid so that  $p_{t}$  approaches  $\tilde{p}$ . The residual equation for flow of phase  $\ell$  at node I is thus written in the form:

$$
R_t^{\ell} + \Lambda_t^{\ell} = 0 \tag{3.61}
$$

where  $R'_I$  is as obtained previously from the discretization of the governing operation without a source/sink term. Physically, we regard  $\Lambda_t^{\ell}$  as the mass flux of phase  $\ell$  through a thin skin layer of porous material adjacent to the boundary portion covered by node I. If we impose the prescribed pressure on the exterior surface of the skin layer and assume negligible gravitational effect, and zero storage in the skin layer, then  $\Lambda_1^{\ell}$  may be evaluated as follows:

$$
\Lambda_t^t = A_i k_s \tau_t \left( p_{t1} - \tilde{p} \right) / b_s \tag{3.62}
$$

where  $A_I$  is the effective flow area of node I,  $k_s$  and  $b_s$  are the permeability and thickness of the skin, and  $\tau_t$  is an upstream phase mobility evaluated as follows:

$$
\tau_t = \tau_{tI} \quad \text{if } (p_{tI} > \bar{p}) \tag{3.63a}
$$

and

$$
\tau_t = \tau_t (S_t = 1) \quad \text{if } (\bar{p} \ge p_{t}) \tag{3.63b}
$$

The modified residual equation is now rewritten in the form:

$$
R_t^t + Wk, \tau, (p_{tt} - \tilde{p}) \tag{3.64}
$$

where

$$
k_{s} = \max (k_{x1}, k_{y1}, k_{z1})
$$
 (3.65a)

and

$$
W = (A_1/b_s) \tag{3.65b}
$$

In order to ensure that the converged numerical solution meets the criterion:  $p_{\ell 1}$  -  $\tilde{p} \le$  $\epsilon_p$  (Pressure tolerance), we need to make W a large number but not so large as to induce unacceptable round-off errors in mass balance computation. The following empirical formula for determining W has been found to work well:

$$
W = 1000 \times \max_{\forall I} (\Delta x_i) / \min_{\forall I} (\Delta y_i)
$$
 (3.66)

#### 3.3.4 Nonlinear Iteration and Time Stepping Schemes

In solving **a** multiphase flow problem, iterations must be performed within each time step to obtain a stable numerical solution. During each iteration, nodal values of the primary variables are updated for the next iteration. If necessary, time step adjusgments are made to handle a convergence problem and obtain an efficient transient simulation.

The updating of the nodal values of the unknown variables is performed using a scheme with an under-relaxation factor determined automatically and dependent upon the maximum convergence errors for the entire mesh. The following relaxation formula is used to obtain improved estimates of the **nodal** unknowns:

$$
x_I^{r+1} = x_I^r + \Omega^{r+1} \Delta x_I^{r+1} \tag{3.67}
$$

where  $x_I$  the nodal unknown variables  $(p_{nl}, S_{nl}, S_{wl}$  in a case of three-phase flow), r+1 and r denote current and previous iterations, respectively, and **Qr+l** is **a** relaxation factor for the current iterate.

The value of  $\Omega^{r+1}$  is determined from:

$$
\Omega^{r+1} = \min \left[ \Omega_p^{r+1}, \ \Omega_s^{r+1} \right] \tag{3.68}
$$

subject to

$$
0 \cdot 1 \leq \Omega^{r+1} \leq 1 \tag{3.69}
$$

where  $\Omega_p^{r+1}$  and  $\Omega_s^{r+1}$  are the relaxation factors associated with convergence errors in the pressure and saturation variables, respectively.  $\Omega_{p}^{r+1}$  is determined using the algorithm of Cooley (1983), described in Section **3.2.** 

 $\Omega_{\rm s}^{r+1}$  is determined using the following formula:

$$
\Omega_S^{r+1} = \min \left[ \frac{0 \cdot 2}{|e_s^{r+1}|}, 1 \right] \tag{3.70}
$$

where

$$
|e_{s}^{r+1}| = \max \left[\max_{l} |\Delta S_{t}^{s}|, \ell = w, n, a\right]
$$
 (3.71)

with  $S_t$  denoting saturation of phase  $\ell$ .

Computational time steps for the transient flow simulation are determined using the following procedures:

**(1) Start** the numerical solution for the first time step with a specified value of  $\Delta t_i$ . Perform the nonlinear Newton-Raphson (or Picard) iterations. If satisfactory convergence is obtained, then determine the subsequent computational time steps using the following algorithm used by Forsyth (1990):

used by Forsyth (1990):  
\n
$$
\Delta t_{k+1} = TMUL \times \Delta t_k \leq \Delta t_{\max}, k \geq 1
$$
\n(3.72)

where  $\Delta t_{\text{max}}$  is the maximum allowable time step size prescribed **a priori,** and TMUL is the time step multiplier. The value of **TMUL** is given by:

$$
TMUL = \min \left[ \frac{DPWISH}{|\Delta'p|_{\max}}, \frac{DSWISH}{\sum |\Delta'S_{\ell}|_{\max}} \right]; \ \ell = active \ phases \tag{3.73a}
$$

subject to:

$$
0.0001 \leq \text{TMUL} \leq 5 \tag{3.73b}
$$

where

$$
|\Delta^t p|_{\max} = \max_{l} |p_l^{k+1} - p_l^k|
$$
 (3.74a)

$$
|\Delta^{t} S_{t}|_{\max} = \max_{I} |S_{tI}^{k+1} - S_{tI}^{k}|
$$
 (3.74b)

and desired incremental changes in pressure and saturation values over the time step.

(2) If convergence difficulty is encountered (i.e., solution fails to converge within the allowable maximum number of nonlinear iterations, **NITMAX),** then reduce the computational time step size according to the following scheme:

$$
\Delta t_k = \Delta t_k / TDIV \tag{3.75}
$$

where **TDIV** is the time step divider.

(3) If necessary, adjust the computational time step,  $\Delta t_k$ , to obtain  $t_{k+1}$ value that coincides with a target time value at which simulation output is required.

#### **3.3.5** Mass Balance Computational Schemes

**As an** option in the multiphase **flow** module of the code, a mass balance calculation is **performed at** the end of each specified time step. Mass balance error information is provided for water **and NAPL,** which are the dominant fluid phases. The computational procedure **is**  similar to that described in Section **3.2.5** for a single-phase flow simulation.

#### **3.4 NUMERICAL TREATMENT OF CAPILLARY HYSTERESIS EFFECTS**

The constitutive relation of fluid saturation against capillary pressure for fluids in porous media typically exhibits hysteresis. The relationship is not a single-valued function, **but** depends

on the imbibition-drainage history of the fluid in the medium. This leads to a multitude **of**  possible **p-S** curves, bounded by the envelope described by the main drainage  $S^d(p)$  curve and main inbibition S<sup>i</sup>(p) curve. Presently, an algorithm is incorporated into SAMFT2D which allows the code to account for hysteresis effects for a single-phase flow simulation. This algorithm needs to be extended for application to multiphase flow problems. The algorithm is presented in this Section. It enables arbitrary scanning curves in the S(p) relation to be computed given the boundary curves,  $S^{i}(p)$  and  $S^{d}(p)$ , and the fluid saturation history of the system.

A typical hysteretic *S(p)* relation is shown in [Figure](#page-80-0) 3.1 and will be referred to illustrate the calculation procedure. The figure shows the main drainage,  $S^d(p)$ , and the main imbibition,  $S^{\omega}(p)$ , curves as well as a primary imbibition scanning curve,  $S^1(p)$ , and a secondary drainage scanning curve,  $S^2(p)$ . The two scanning curves form a closed loop, bounded by the points  $[S_r]$ , p,] and **[S,,** p,]. The point **[S,,** p,] is the reversal point on the scanning loop from imbibition to drainage; the point [S<sub>c</sub>, p<sub>c</sub>] represents the closure point of the scanning loop.

Saturation values on the main imbibition and the drainage curves are bounded by  $S_{\text{max}}^0$ and  $S^0_{min}$  (Note: saturations may be scaled such that  $S^0_{max} = 1$  and  $S^0_{min} = 0$ , however this does not need to be the case). The boundary  $S(p)$  curves are described by

$$
S^{d}(p) = S^{0}_{\min} + (S^{0}_{\max} - S^{0}_{\min}) F^{d}(p)
$$
 (3.76a)

$$
S^{i}(p) = S^{0}_{\min} + (S^{0}_{\max} - S^{0}_{\min}) F^{i}(p)
$$
 (3.76b)

3-29

<span id="page-80-0"></span>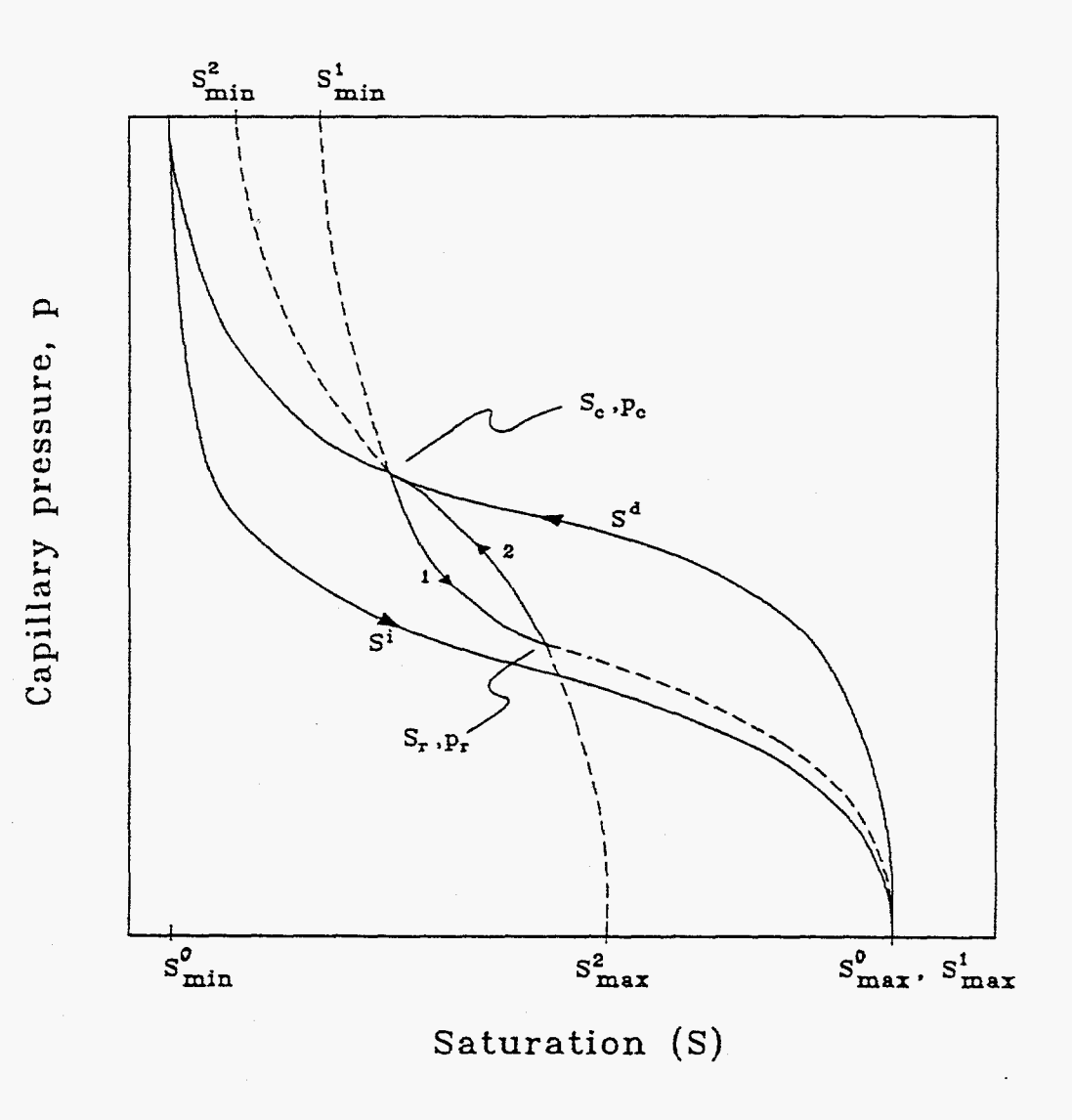

Figure 3.1. Typical hysteretic saturation - capillary pressure relation.

and where  $F^d$  and  $F^i$  are the soil characteristic functions with  $0 \le F \le 1$ . Typical characteristic functions are proposed by van Genuchten (1980).

$$
F^d(p) = \left[1 + (\alpha^d p)^{\beta}\right]^{-\gamma^d} \tag{3.77a}
$$

and

$$
F^{i}(p) = \left[1 + (\alpha^{i} p)^{\beta}\right]^{-\gamma'}
$$
 (3.77b)

with

$$
\gamma = 1 - 1/\beta \tag{3.77c}
$$

The procedure for evaluating saturations on the scanning curves  $S^1(p)$  and  $S^2(p)$  is based on a rescaling of the boundary imbibition and drainage curves, such that

$$
S^{1}(p) = S^{1}_{\min} + (S^{1}_{\max} - S^{1}_{\min}) F^{i}(p)
$$
 (3.78a)

and

$$
S^{2}(p) = S_{\min}^{2} + (S_{\max}^{2} - S_{\min}^{2}) F^{d}(p)
$$
 (3.78b)

The parameters  $S^1_{\text{min}}$ ,  $S^2_{\text{max}}$ ,  $S^2_{\text{min}}$ , and  $S^2_{\text{max}}$  are the scaling parameters which are determined in such a way that closure of the scanning loop is enforced. For the present example it may be noted that since S<sup>1</sup> represents a primary imbibition scanning curve (originating from the main drainage curve), the parameter  $S^1_{max}$  is given by  $S^1_{max} = S_{max}$ . Conversely, for all primary drainage curves the value of  $S^1_{min}$  is given by  $S^1_{min} = S_{min}$ .

The procedure for evaluating *S(p)* is illustrated by going through the calculation for a point located on the drainage scanning curve  $S^2(p)$ . Saturation values on this scanning curve are given by:

$$
S(p) = S_{\min}^2 + (S_{\max}^2 - S_{\min}^2) F^d(p) \tag{3.79}
$$

where  $S^2_{\text{max}}$  and  $S^2_{\text{min}}$  are as yet unknown coefficients. They are determined by requiring that the scanning curve passes through the two points:

$$
S(p_r) = S_r = S_{\min}^2 + (S_{\max}^2 - S_{\min}^2) F^d(p_r)
$$
 (3.80a)

**and** 

$$
S(p_c) = S_c = S_{\min}^2 + (S_{\max} - S_{\min}^2) F^d(p_c)
$$
 (3.80b)

Equation 
$$
(3.80)
$$
 can be rewritten as

$$
S_{\text{max}} - S_{\text{min}} = \frac{S_r - S_{\text{min}}}{F(p_r)} \tag{3.81}
$$

where superscripts have been dropped to simplify notation. Next,  $(3.81)$  is substituted in  $(3.80)$ which yields

$$
S_c = S_{\min} + \frac{S_r - S_{\min}}{F(p_r)} F(p_c)
$$
  
=  $S_{\min} + S_r \frac{F(p_c)}{F(p_r)} - S_{\min} \frac{F(p_c)}{F(p_r)}$  (3.82)

Rearrangement of Eq (3.82) yields for S<sub>min</sub>

$$
S_{\min} = \left( S_c - \frac{F(p_c)}{(Fp_r)} \right) \left[ 1 - \frac{F(p_c)}{F(p_r)} \right]^{-1} \tag{3.83}
$$

With S<sub>min</sub> obtained from (3.83), the coefficient S<sub>max</sub> is calculated directly from (3.81).

3-32

The procedure for calculating imbibition scanning curves is the same as outlined above, except that  $\overrightarrow{F}$ <sup>(c)</sup> is used instead of  $F$ <sup>d</sup>(c). This procedure can be used for any order scanning curve. The required information is thus as follows: (1) whether the current saturation state is a imbibition or a drainage condition; (2) the saturation, *S,,* and capillary pressure, p,, at the most recent reversal in saturation state; (3) the values of  $S_c$  and  $p_c$  at the closure point of the current scanning loop. The latter values are the same as the reversal saturation and pressure, respectively, at the second-to-last reversal in saturation state. The main imbibition and drainage curves *can* also be defined in this way. For the main imbibition branch, the reversal and closure points are given by  $[S_r, p_r] = [S^0_{min}, p_{min}]$  and  $[S_c, p_c] = [S^0_{max}, p_{max}]$ . The corresponding parameters for the main drainage curve are  $[S_r, p_r] = [S^0_{max}, p_{max}]$  and  $[S_c, p_c] = [S^0_{min}, p_{min}]$ . When the closure point of a scanning loop is reached, e.g., the point [S<sub>c</sub>, p<sub>c</sub>] for the secondary drainage curve  $S^2(p)$  in example shown in [Figure 3.1,](#page-80-0) the current scanning curve is abandoned and the S(p) relation is given again by the main branch or lower order scanning curve that was being **followed** when the just completed scanning loop was initiated. For the example of [Figure](#page-80-0) [3.1,](#page-80-0) this means that upon continued drainage, the main drainage boundary  $S<sup>d</sup>(p)$  is followed.

Implementation of the above algorithm in a numerical flow simulation model is straight forward. In addition, some bookkeeping is required in order to obtain an operational computational routine depending on the formulation of the numerical scheme. The following information is required, either for every node or every grid block:

(1) The order of the present scanning curve, i.e.,  $0,1,2$ ... etc. When a reversal occurs, the scanning curve order is incremented by 1. When a closure point is reached, the scanning curve order is decremented by 2.

- *(2)* Values of the reversal points for the present and all lower order scanning curves. This information is required to determine the appropriate scanning loop closure point when a reversal in the saturation path occurs.
- (3) Values of the coefficients  $S_{\text{min}}$  and  $S_{\text{max}}$  for the present scanning curve. The values are computed every time when a reversal or scanning loop closure occurs.

The check for reversal and adjustment of the various coefficients are typically made at the end of each time step, and are performed for every node (element) in the computational domain. The updated values are then used during the next simulation time step. Theoretically, the order of a scanning curve can become infinitely large and the computer storage requirements for satisfying **(2)** above would be correspondingly large. In practice, therefore, the highest order **of** a scanning curve considered is **3** or **4;** beyond this, hysteresis is ignored.

The procedure outlined above is generic in nature and does not depend on any specific fluid. **In** multiphase flow systems, the same procedure is followed for each fluid phase. The same approach can be used also when fluid saturations, rather than pressures are used as primary simulation variables. Interchanging saturations and pressures, the pressure-saturation relationship (3.76a) is written as

$$
p(S) = \frac{S - S_{\min}}{S_{\max} - S_{\min}} \mathcal{F}(S)
$$
 (3.84)

where  $\mathcal{F}(\cdot) = F^{-1}(\cdot)$  is the inverse of the adopted soil characteristic curve. For instance, using the **van** Genuchten (1980) relation, we have

$$
\mathcal{F}(S) = \frac{1}{\alpha} \left[ S^{-1/\gamma} - 1 \right]^{1/\beta} \tag{3.85}
$$

The procedure for updating S<sub>min</sub> and S<sub>max</sub> does not change.

# 3.5 NUMERICAL TREATMENT OF MULTIPHASE TRANSPORT PROBLEMS

The formulation for multiphase transport of a single contaminant component has been presented in Section 2.3.2, and the governing equation is given as equation (2.59). The equation contains extra terms describing the fate of precipitated mass in addition to the standard terms **for**  advection, dispersion, sorption **and** decay. In **a** similar manner to that presented for single-phase **transport,** the multiphase transport equation is discretized using the upstream-weighted residual finite element procedure. This leads to a system of linear algebraic equations of the form:

$$
\left[\Theta(E_{IJ} + B_{IJ}^*) + \frac{\tilde{B}_{IJ}}{\Delta t_k}\right] c_J^{k+1} = \left[ (\Theta - 1) (E_{IJ} + B_{IJ}^*) + \frac{\tilde{B}_{IJ}}{\Delta t_k} \right] c_J^k
$$
  
+  $\Theta \tilde{F}_I^{k+1} + (1 - \Theta) \tilde{F}_I^k + \frac{B_{IJ}'}{\Delta t_k} \left[ (m_J^{k+1} - (m_J^k) \right]$   
+  $B_{IJ}^{\prime} \lambda \left[ \Theta m_J^{k+1} + (1 - \Theta) m_J^k \right]$  (3.86)

where  $\Theta$  is the time weighting factor, and for the sake of convenience, subscripts w and p and the contaminant injection terms have been dropped. The coefficient matrices  $E_{IJ}$ ,  $\tilde{B}_{IJ}$  and  $B_{IJ}^*$  and the right-hand side vector  $\tilde{F}_1$  can be readily obtained from those given in equations (3.20a) -(3.2Od) for single-phase transport. The coefficient matrix **B;** is simply defined as:

$$
B'_{IJ} = \int_R N_I N_J dR \qquad (3.87)
$$

Equation (3.86) may be rearranged to give:

$$
G_{IJ} c_J^{k+1} + H_{IJ} m_J^{k+1} = R_I
$$
 (3.88)

Note that equation (3.88) appears to have two nodal unknowns  $(c_f^{k+1}$  and  $m_f^{k+1}$ . However, these unknowns are mutually exclusive and there always is only one unknown at each node at one time. The system of algebraic equations can be reorganized so that only the primary unknowns at the  $k+1$  time level appear on the left-hand side. The modified system of equations may be represented by:

$$
G_{IJ}^* u_J^{k+1} = - H_{IJ}^* v_J^{k+1} + R_I
$$
 (3.89)

where  $u_f^{k+1}$  and  $v_f^{k+1}$  are combinations of  $c_f^{k+1}$  and  $m_f^{k+1}$ , and contain only unknown and known variables at the current time level.

The matrices  $[G^{\dagger}]$  and  $[H^{\dagger}]$  are derived from  $[G]$  and  $[H]$  by combining appropriate columns. Once the solution to the equation (3.89) is obtained, the constraint relations (2.60) **and**  (2.61) are examined. If the constraints are satisfied at all nodes, the solution proceeds to the next time step. However, if any of the two constraints is violated at a node, the other variable, previously considered to be known, becomes unknown and the coefficient matrices **[G1]** and [H'] are modified by exchanging the appropriate columns. The new system of equations is solved again for the correct variables.

I

**It** is important to note that the variable switching will be enforced even when the violation of constraints is due to numerical oscillations.

## **4** EXAMPLE VERIFICATION **AND** APPLICATION PROBLEMS

# **4.1** GENERAL

Four sets of test problems were used for verification of numerical schemes and demonstration of major capabilities of the single-phase and multiphase modules of the **SAMFT2D** code. The first two sets of problems concern water flow and solute transport in variably saturated porous media. These problems are as follows:

- *0*  Transient drainage and infiltration in a soil column with hysteresis
- **e**  Two-dimensional flow in a vertical section of a soil slab
- Transient two-dimensional flow in a root zone
- Steady-state two-dimensional flow beneath **a** landfill
- One-dimensional horizontal transport in a soil slab
- Two-dimensional transport in a soil slab
- Two-dimensional transport in uniform groundwater flow
- Leachate migration from a sanitary landfill.

The third and fourth sets of problems pertain to multiphase flow and solute transport. These problems are as follows:

- **e**  Horizontal two-phase flow without capillary effect
- **e**  Vertical two-phase flow without capillary effect
- **e**  Vertical two-phase flow in a three-phase fluid system
- **e**  Vertical three-phase flow
- **e**  Two-dimensional migration of NAPL in a variably saturated groundwater system
- Two-dimensional migration of **NAPL** in a fully saturated groundwater system
- Multiphase 1-D transport of a contaminant component in a soil column
- Multiphase 2-D transport of a contaminant component in an unconfined aquifer system.

**A** detailed description of all test problems, values of the physical parameters used in the simulation, and numerical results are presented in the following sections.

#### **4.2** SINGLE-PHASE FLOW PROBLEMS

#### **4.2.1** Transient Drainage and Infiltration in a Soil Column with Hysteresis

This problem involves transient, one-dimensional single-phase flow in a vertical column. The problem simulated is the slow drainage rewet experiment described by Gillham et **al.**  (1979). In this example the soil moisture relationship (Figure **4.** la) exhibits considerable hysteresis. The depicted data points represent the experimental data, while the solid lines represent the fitted van Genuchten constitutive curves. The  $K(S_{w})$  relationship of the material (Dune Sand) is given by the following relationship:

$$
K = K_{s} (S_{w})^{b}
$$

Parameter values for the unsaturated flow constitutive relations are given in [Table](#page-13-0) **4.1.** The experimental configuration in the experiment of Gillham et al. consisted of an initially saturated, 60 cm tall column. The column was first drained and then rewetted by varying the pressure head at the base of the column. **A** plot of the controlled bottom boundary pressure head as **a**  function **of** time is shown in Figure **4.** lb. The imposed variations in bottom boundary pressure

<span id="page-89-0"></span>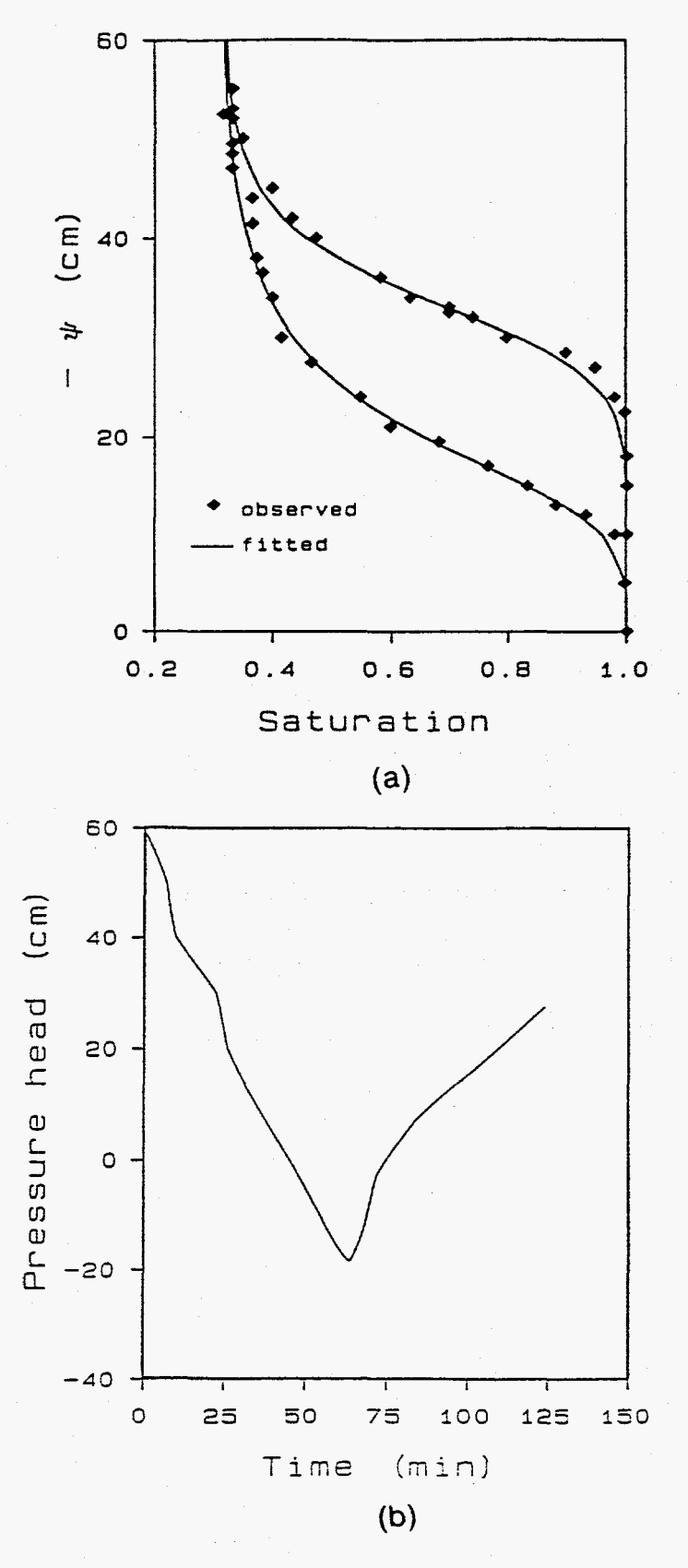

Figure 4.1. Hysteretic saturation-pressure head data **and** bottom conditions used in the simulation. boundary

**4-3** 

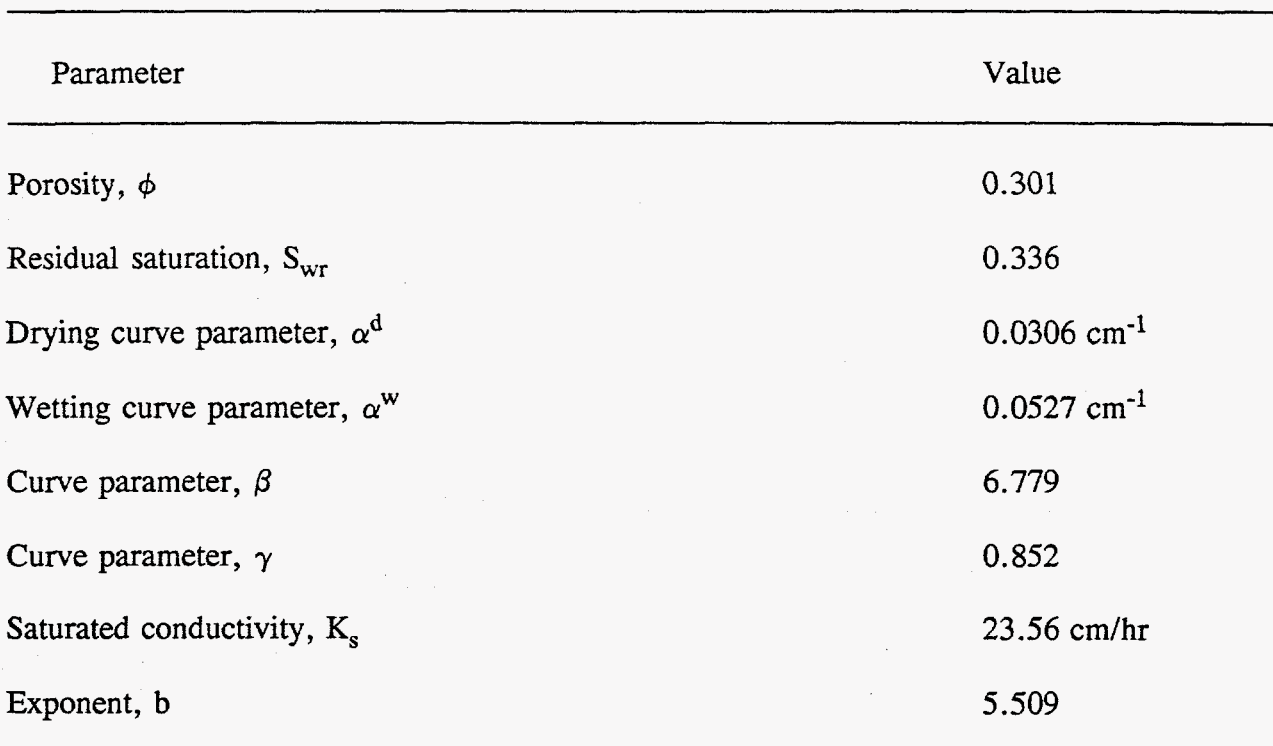

[Table](#page-13-0) 4.1 Parameters for unsaturated flow constitutive relations of Dune Sand.

 $\frac{1}{2} \frac{d\theta}{dt}$ 

 $\sim$ 

head cause the column to drain (along the boundary drying curve), followed by rewetting (along primary wetting curves) after  $t = 60$  minutes. The SAMFT2D simulation of this experiment is shown in Figure 4.2. The data points in this figure represent measured saturations at  $t = 68$ min and  $t = 125$  min. Saturation profiles predicted by SAMFT2D are represented by the solid lines. The dashed curve represents simulation results obtained using the VAM2D computer code (Huyakorn et al., 1989). The measured data in Figure 4.2 can be seen to exhibit considerable scatter, especially in the upper part of the column. This was attributed by Gillham et al. to measurement error and lack of homogeneity of the sand material. The SAMFT2D simulation results and those of VAM2D are in generally good agreement with the measured results and with each other. Some deviations between the codes are apparent though. These differences in saturation profiles can be attributed to the somewhat different schemes used in the two codes for computing scanning curves and the use of slightly different parameter values for describing the main wetting and drying curves.

#### 4.2.2 Two-Dimensional Flow in a Cross Section of Soil Slab

The purpose of this problem is to test the implementation of the Galerkin finite element formulation and the nonlinear iterative schemes for **a** two-dimensional case involving gravity effect. The problem, solved previously using three other codes (VAM2D and UNSAT2), is described schematically in [Figure 4.3.](#page-93-0) **As** illustrated, a rectangular soil slab, with sectional dimensions of 15 cm by 10 em and a width of 10 cm, had an initial pressure head of -90 cm. The boundary conditions depicted in [Figure](#page-93-0) **4.3** were then applied and maintained thereafter. The soil properties **used** in the simulation are the same as those presented in Section

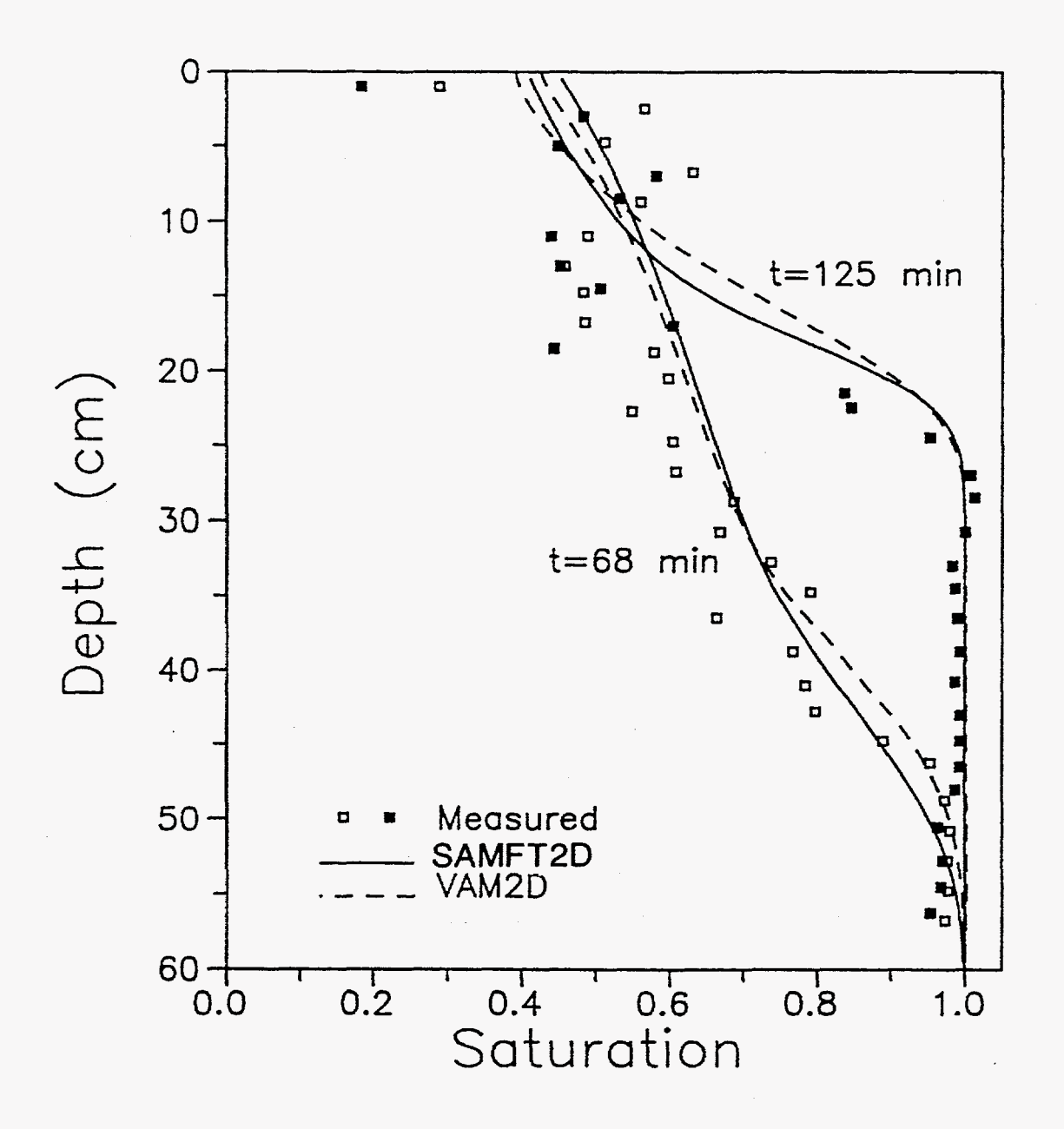

Figure **4.2.** Observed and simulated water saturation in soil column for problem **4.2.4.** Data points represent measured **data;** solid **and**  dashed lines represent SAMFT2D **and VAM2D** results, respectively.

<span id="page-93-0"></span>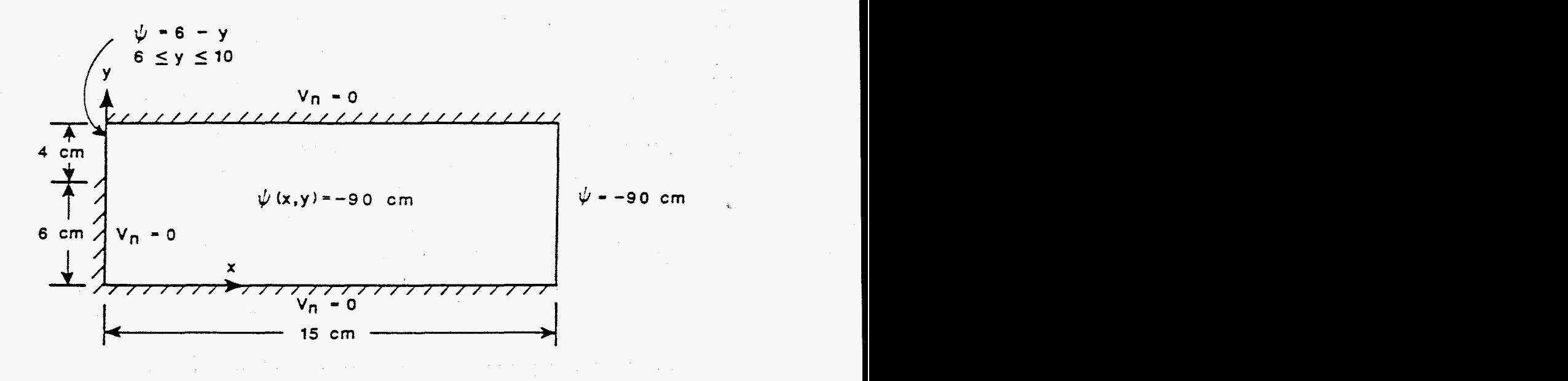

Figure **4.3.** Geometry and boundary conditions used in the simulation of 2-D unsaturated flow in a soil slab.

**4.2.1** for the horizontal flow problem.

The flow region was discretized using a rectangular grid consisting of 150 elements and 176 nodes. **A** constant nodal spacing was used along each coordinate axis. The nodal spacings in the x and y directions were  $\Delta x = 1$  cm and  $\Delta y = 1$  cm, respectively. The simulation was performed for 15 time steps. Time-step values were generated within the code using the algorithm:  $\Delta t_1 = 864$  s,  $\Delta t_k = 1.2 \Delta t_{k-1} \le 4320$  s for  $k = 2, ..., 15$ . The numerical solution was obtained using the nonlinear Picard iteration scheme without mass lumping of the storage matrix. The maximum allowable error for pressure head was specified as 0.01 cm.

The number of nonlinear iterations required for convergence (within the prescribed tolerance of 0.01 cm) varies from 3 to 6 over the 15 time steps of simulation. Computed values of pressure head on the base and the top of the flow region are plotted in Figure 4.4 for a time value of 43200 s (0.508 days). Also included in the numerical solution obtained from **UNSAT2,**  the two-dimensional Galerkin finite element code, documented in Neuman et al. (1974) and Davis and Neuman (1983). It can be seen that there is good agreement between the two numerical solutions.

#### 4.2.3 Transient Vertical Flow in a Root Zone

This problem concerns transient flow in root zone subject to a prescribed amount of infiltration. The problem is depicted in Figure 4.5. The purpose is to demonstrate another application of SAMFT2D to a different type of field problem. The modeled root zone is 100 cm thick and comprised of three layers with contrasting hydraulic properties. Although this particular problem is only one-dimensional, it was analyzed using a rectangular grid consisting

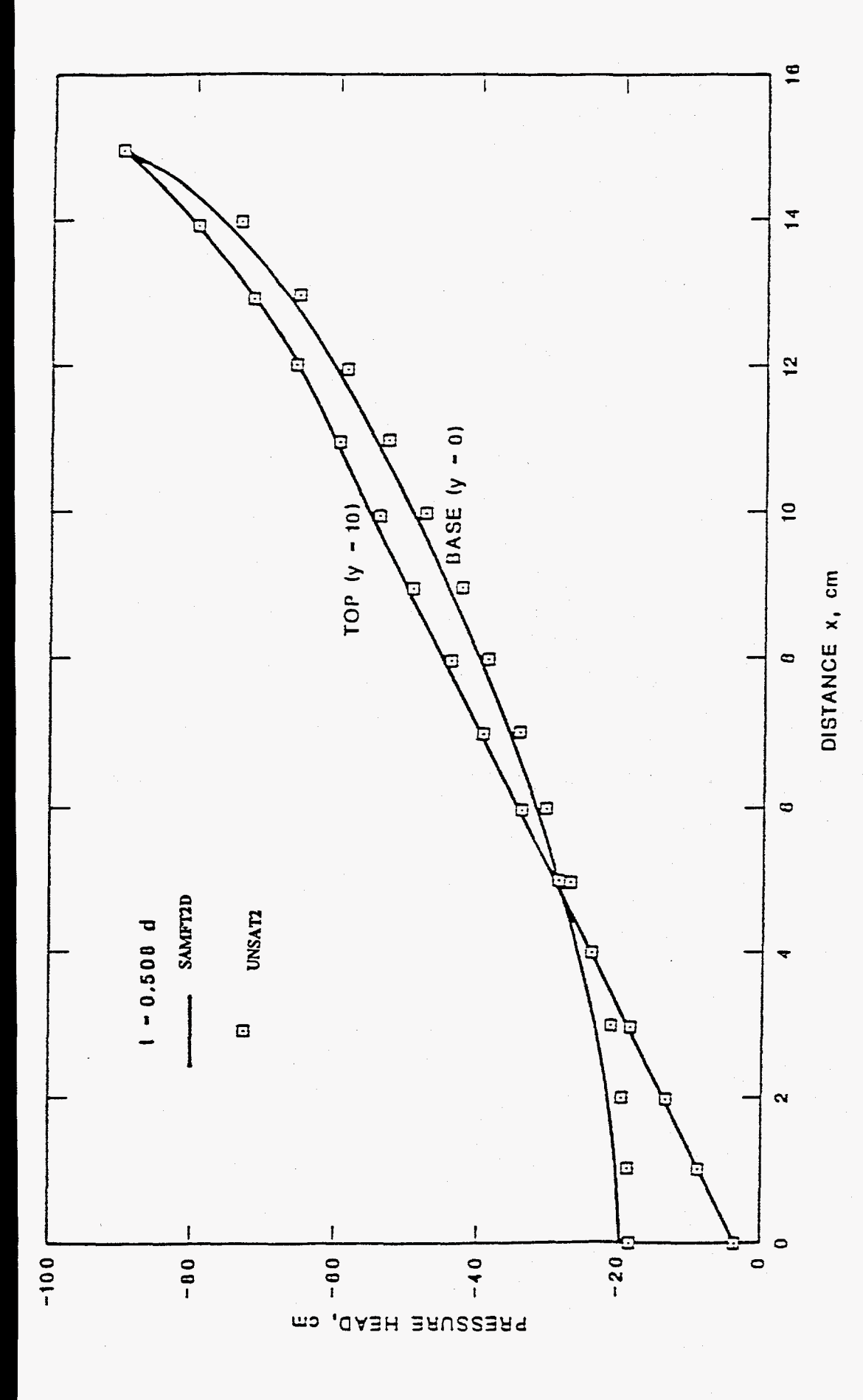

*c'*  **E**  *0*  egior *e, cd*  **J3 v1**  along **h**ead b: *d*  flow *e, cr 5 0*  **a**  *0 0*   $\overline{a}$  and  $\mathbf{a}$  $\tilde{E}$ 

 $4 - 9$ 

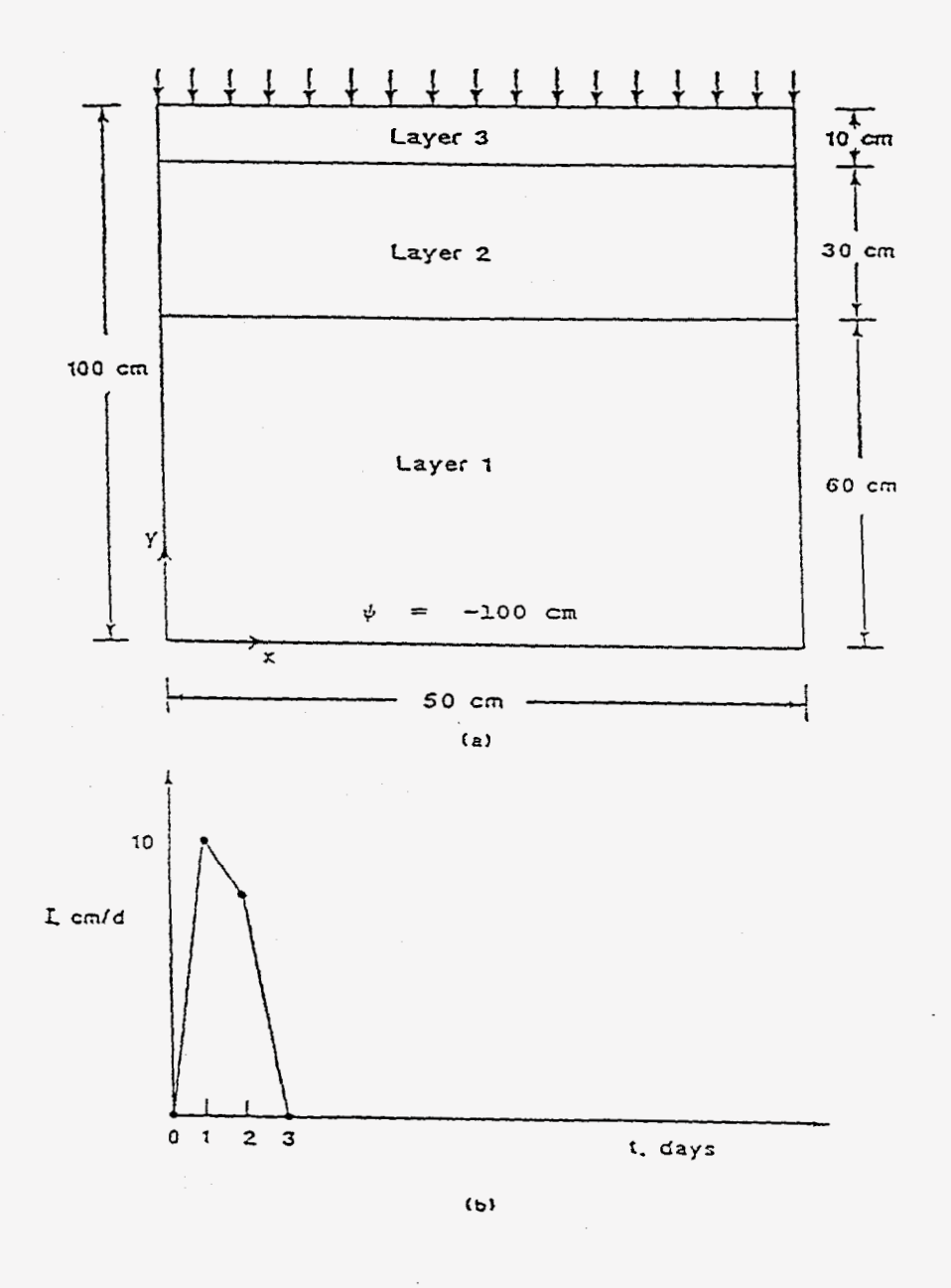

Figure **4.5,** Schematic description of the root zone problem.

$$
\mathbf{v}_n = \mathbf{I}(\mathbf{t})
$$

of 256 nodes (16 rows and 16 columns of nodes). The material properties used in the flow simulation are summarized in [Table 4.2.](#page-98-0) Initially, it was assumed that the pressure head distribution in the root zone system was hydrostatic. Transient infiltration was then applied to the top soil for a period of 3 days. The flow simulation was performed for 20 time steps using the Picard scheme with a constant time step value of 0.5 days. Shown in [Figures 4.6](#page-99-0) and 4.7 are pressure head and water saturation profiles, respectively. The ability of the SAMFT2D code to accommodate rapid response and contrasting properties of the soil system may be noted.

#### 4.2.4 Steady-State Two-Dimensional Flow Beneath a Landfill

This problem, solved previously using the VAM2D and VADOFT codes, concerns moisture movement and groundwater flow in the unsaturated and saturated zones of an unconfined aquifer system beneath a sanitary landfill. **A** steady-state analysis of the flow scenario depicted in [Figure 4.8](#page-101-0) is required before a transient simulation of leachate migration from the landfill can be made. The hydraulic properties of the aquifer are assumed to be homogeneous and isotropic. The hydraulic conductivity, K, and the effective porosity,  $\phi$ , are 750 m/yr and 0.25, respectively. The constitutive relations used to describe soil moisture characteristics in the vadose zone are **as** follows:

$$
k_{rw} = ((S_w - 0.25)/0.75)^4
$$

and

$$
(S_w - 0.25)/0.75 = [1 + (0.2\psi)^2]^{-1}
$$

Note that the soil moisture relations for this particular problem are highly nonlinear. A rectangular grid consisting of 651 nodes and 600 elements was set up to represent the flow

4-11

| Layer no.      | K, cm/d  |              | k, cm <sup>2</sup>        | $\pmb{\phi}$ |  |
|----------------|----------|--------------|---------------------------|--------------|--|
| $\mathbf{1}$   | 350      |              | 4.05 E-8                  | 0.41         |  |
| $\overline{2}$ | 25       |              | 2.893 E-9                 | 0.43         |  |
| 3              | 10.8     |              | 1.250 E-9                 | 0.45         |  |
|                |          |              |                           |              |  |
|                | $\sim$   |              |                           |              |  |
| Layer no.      | $S_{wr}$ | $\mathbf n$  | $\alpha$ cm <sup>-1</sup> | $\beta$      |  |
| $\mathbf{1}$   | 0.14     | $\mathbf{1}$ | 0.124                     | 2.28         |  |
|                |          |              |                           |              |  |
| $\overline{2}$ | 0.18     | $\mathbf{1}$ | 0.036                     | 1.56         |  |

<span id="page-98-0"></span>Table 4.2. Material properties **used** in the simulation of root zone problem.

Constitutive relations:

$$
k_{rw} = \vec{S}_e
$$

 $S_e = 1/[1 + (\alpha | \psi |)^{\beta}]^{\gamma}$ 

where  $S_e = (S_w - S_{wr})/(1 - S_{wr})$ 

<span id="page-99-0"></span>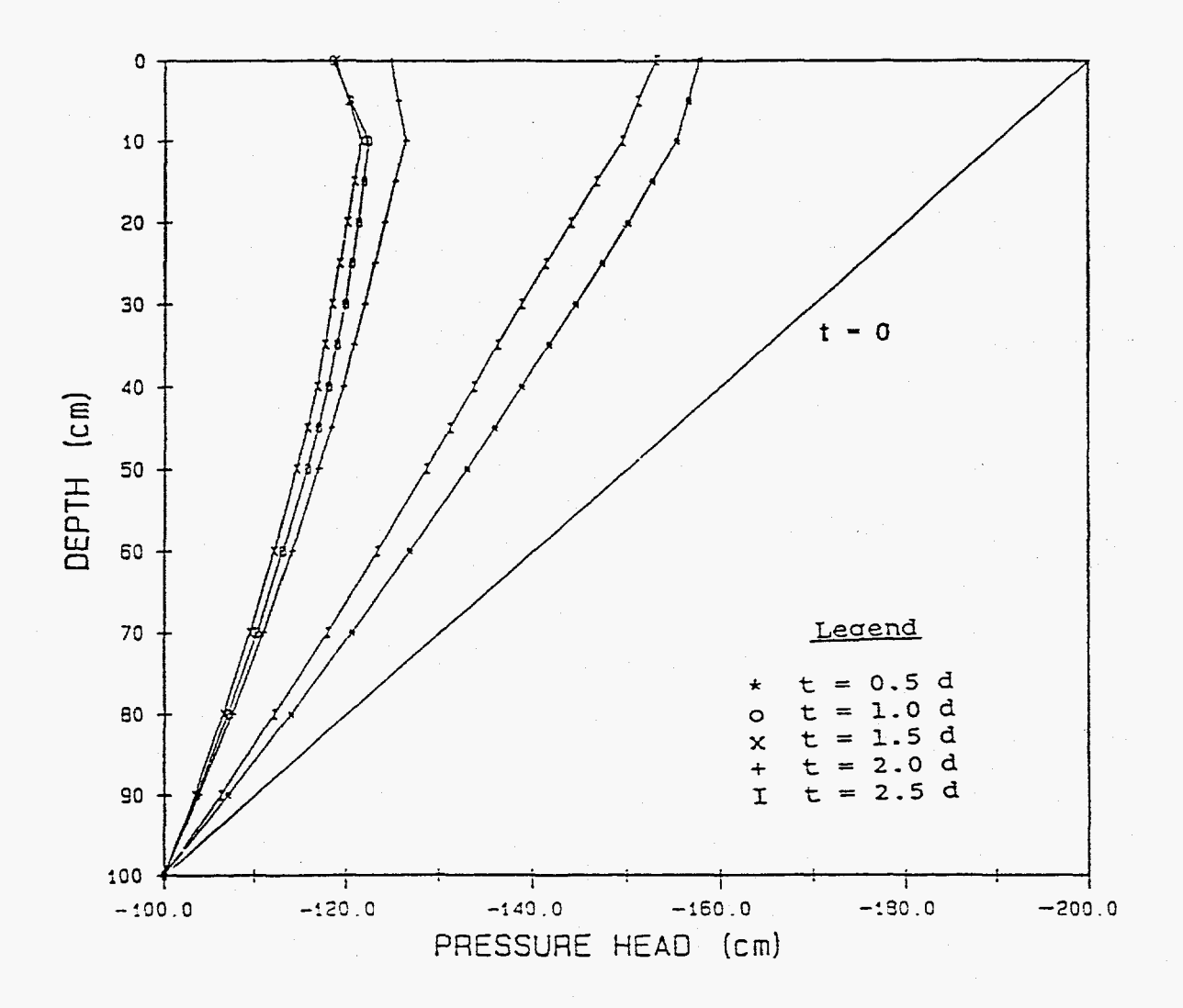

Figure **4.6.** Simulated profiles of pressure head in the root zone.

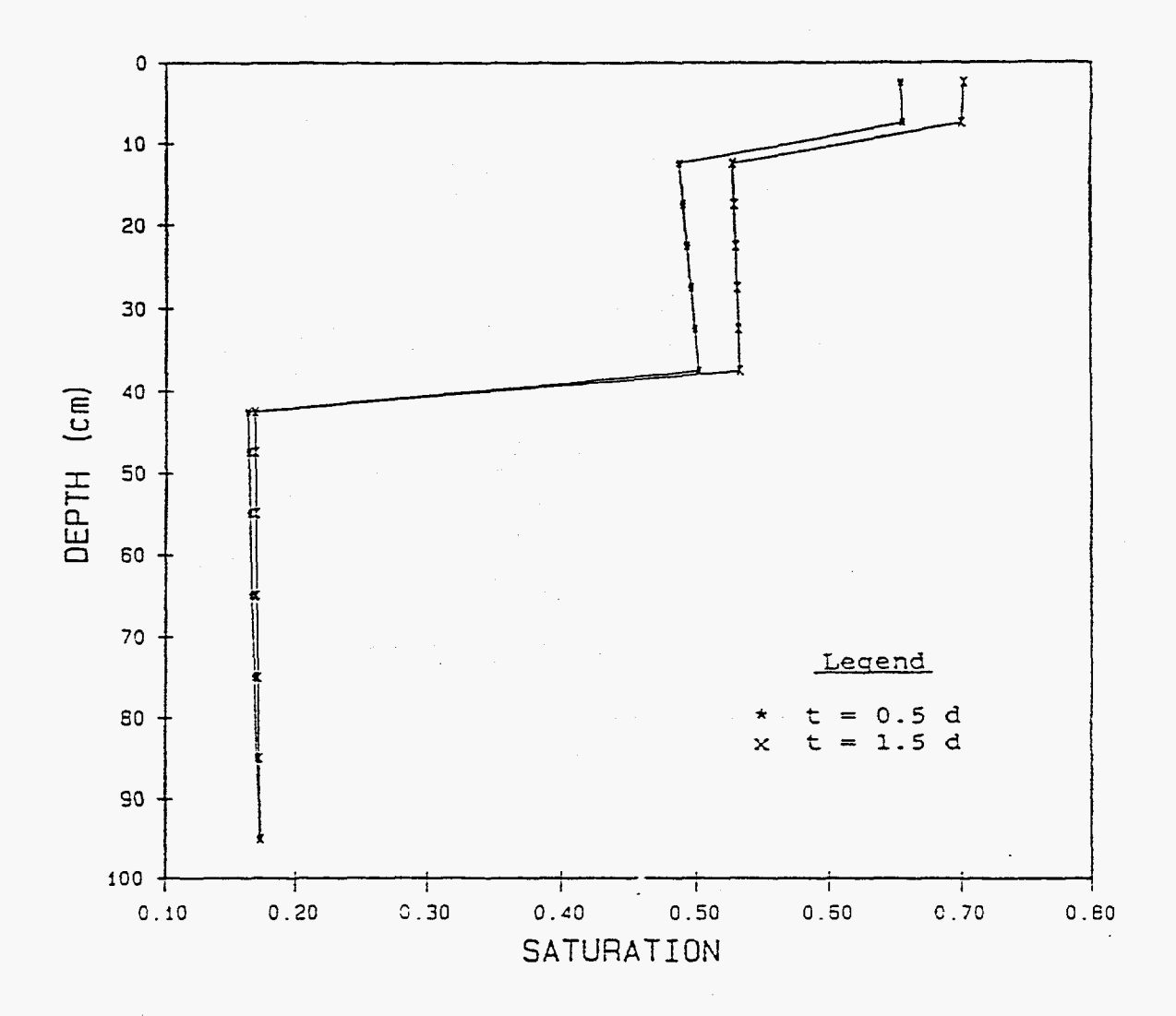

Figure **4.7.** Simulated profiles of water-phase saturation in the root zone.

<span id="page-101-0"></span>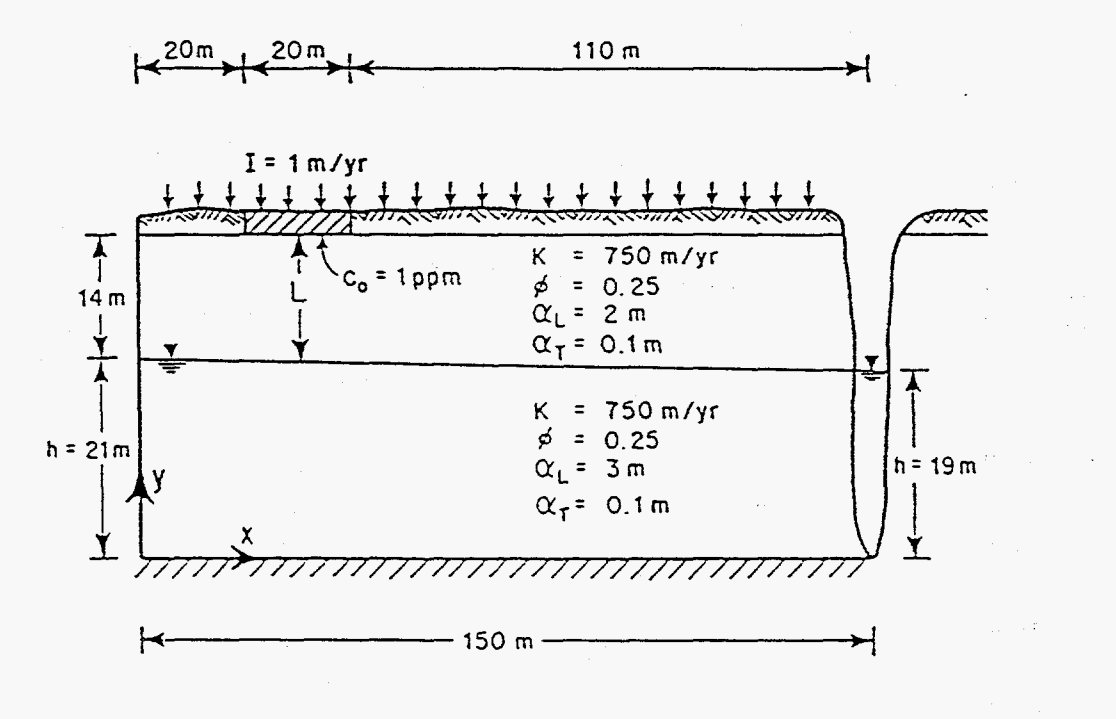

Figure 4.8. Schematic description of the simulated case of water flow a leachate migration in an unconfined system beneath a landfill. Schematic description of the simulated case of water flow and

region. The nodal spacings in the **x** and y directions were kept uniform and equal to 5 m and 1.75 m, respectively. The steady-state simulation was performed in one step (without time marching) using the Newton-Raphson scheme. Satisfactory convergence was achieved in 9 iterations. Shown in [Figure 4.9](#page-103-0) are simulation results. For the vertical section directly below the center of land disposal unit, water saturation profiles computed by SAMFT2D and a simplified one-dimensional finite element code (VADOFT, documented by Huyakorn et al., 1987) are compared in Figure 4.9a. There is reasonable agreement between the two-dimensional (SAMFT2D) and the one-dimensional (VADOFT) numerical solutions. It can be seen in Figure 4.9b, flow in the unsaturated zone is vertically dominant up to a depth of approximately 5 m above the water table. **As** the water particle approaches the water table its flow direction becomes laterally dominated. This deviation from the strict one-dimensional flow assumption used in the VADOFT code is likely to be the cause of the difference in the two saturation profiles depicted in Figure 4.9a.

#### **4.3** SINGLE-PHASE TRANSPORT PROBLEMS

#### 4.3.1 One-Dimensional Transport in a Soil Slab

The purpose of this problem is to test the coding of the finite element formulation for a one-dimensional case involving advective-dispersive transport in an unsaturated porous medium. The problem concerns transient one-dimensional moisture movement and transport of a non-conservative species in an unsaturated soil slab. Velocities were obtained by solving the horizontal unsaturated flow problem and used as input data for the current transport problem.

<span id="page-103-0"></span>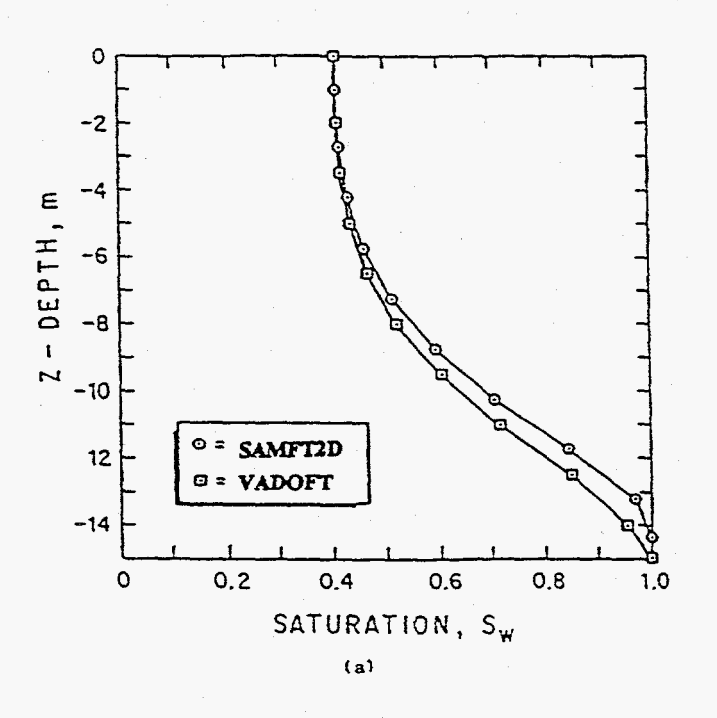

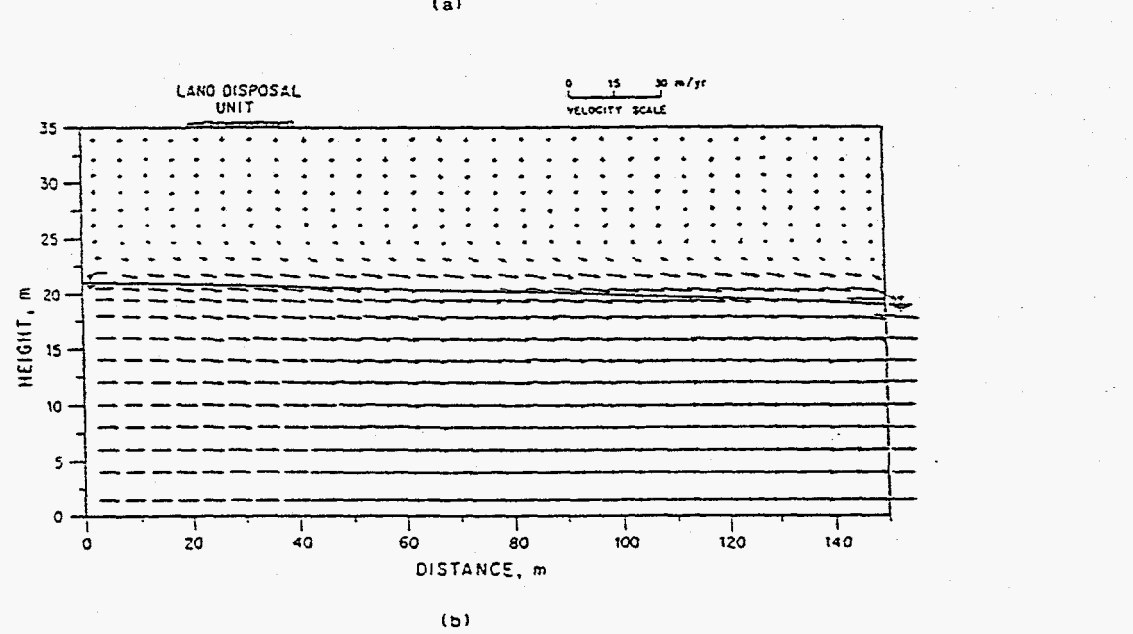

Figure 4.9. Simulated saturation profiles and velocity field.

Initial and boundary conditions required for the flow and transport simulations are depicted in Figure 4.10. The physical parameter values are presented in [Table](#page-13-0) **4.3.** 

The numerical solution was obtained using a mesh consisting of **20** rectangular elements, each with  $Ax=1$  cm. The problem was run for 20 time steps with a constant value of  $\Delta t=864$ s (0.01 days). Typical velocity profiles **used** in the transport calculation are illustrated in Figure 4.11. It is important to recognize that for the unsaturated flow case considered, the velocity distribution is time-dependent and this fact must be taken into account in the mass balance calculation to avoid obtaining an incorrect result. Computed concentration profiles at 0.04 and **0.2** days are depicted in Figure **4.12.** 

### **4.3.2** Two-Dimensional Transport in a Soil Slab

This problem concerns transport of a nonconservative solute in a rectangular cross section of an unsaturated soil. It corresponds to the **2-D** unsaturated flow problem described in Section **4.2.2. As** illustrated in Figure **4.13,** the soil is initially dry and water and solute are allowed to enter the system at the upper portion of the left-hand boundary,  $x = 0$  and  $6 \le y \le 10$  cm. The right-hand boundary, which corresponds to the outlet, is maintained at the same initial pressure head value. At the inlet, the pressure head is maintained at  $\psi = 6$  - y, and the solute concentration is assumed to be 1 ppm. No flow and zero normal concentration gradients **are**  applied to the remaining portions of the entire boundary.

Values **of** the physical parameters required are given in [Table](#page-13-0) **4.4.** Values of water saturation and Darcy velocities at different times were determined by analyzing the associated flow problem. Both flow and transport were simulated using a medium rectangular grid. The

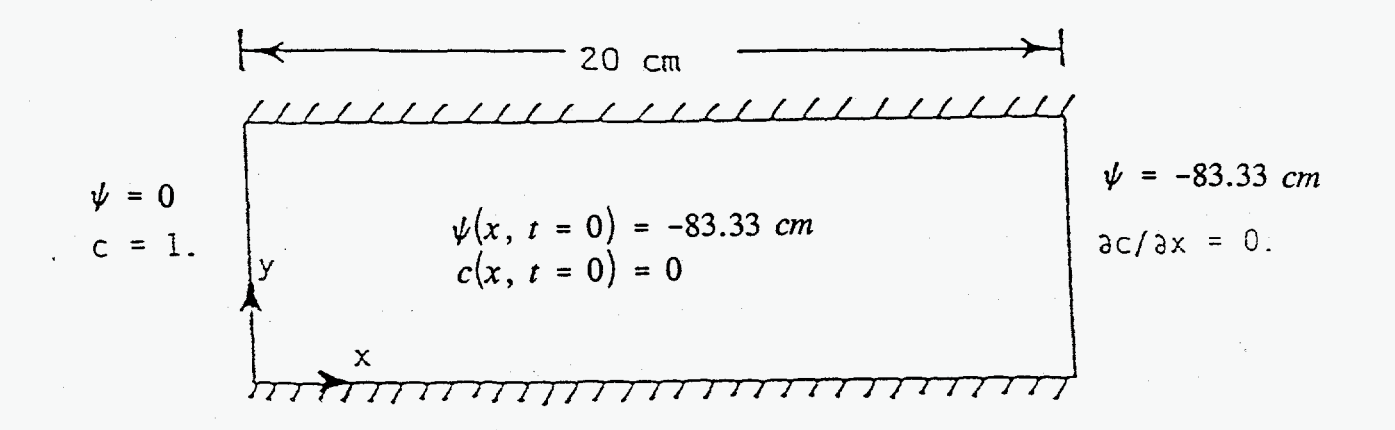

Figure 4.10. Schematic description and data for the problem of transport in an unsaturated soil slab.

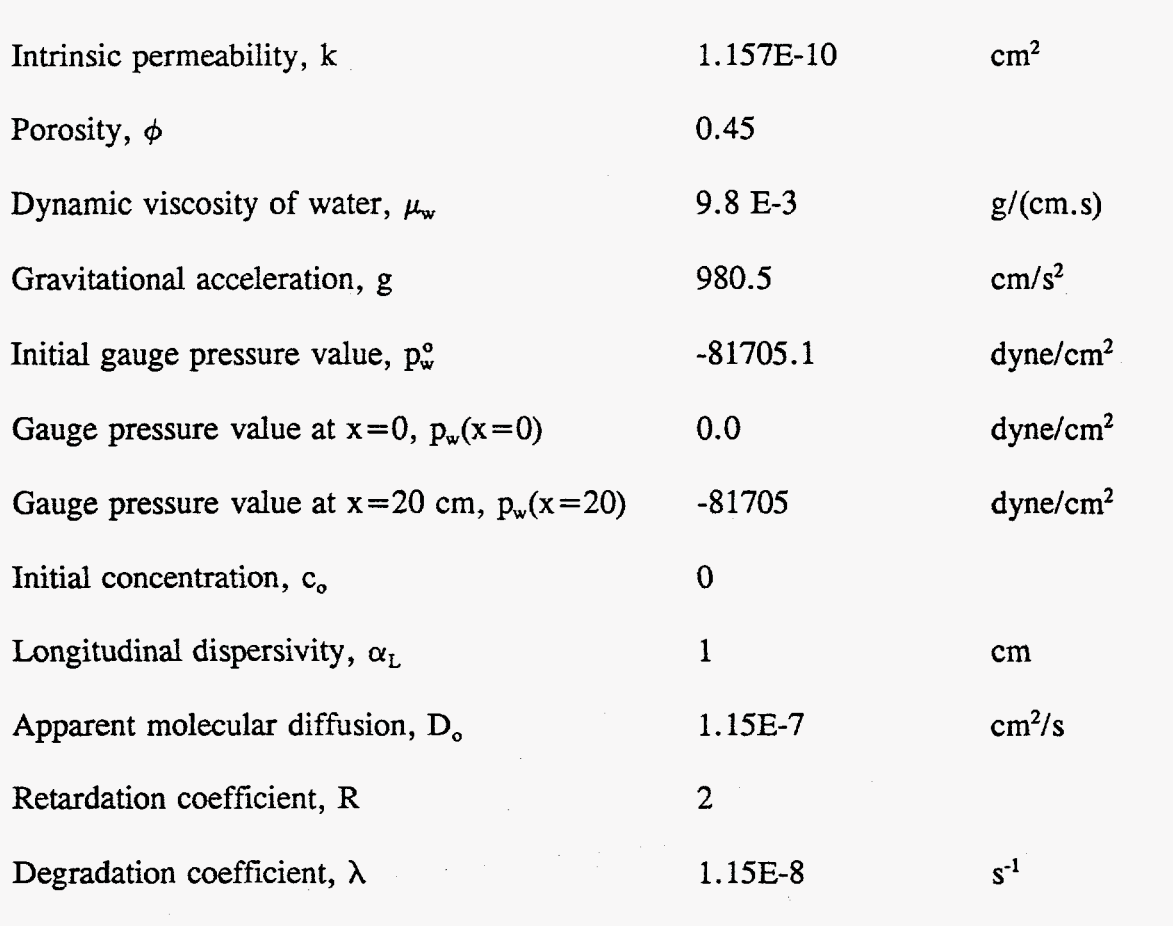

[Table](#page-13-0) **4.3.** Values of physical parameter used in the simulation of 1-D transport in a soil slab  $(p_w = \rho_w g \psi)$ 

Moisture retention functions:

$$
k_{rw} = (S_w - S_{wr})/(1 - S_{wr})
$$
  

$$
\frac{1 - S_w}{1 - S_w} = \frac{\psi}{-100}
$$

where  $S_{wr} = 0.333$ .

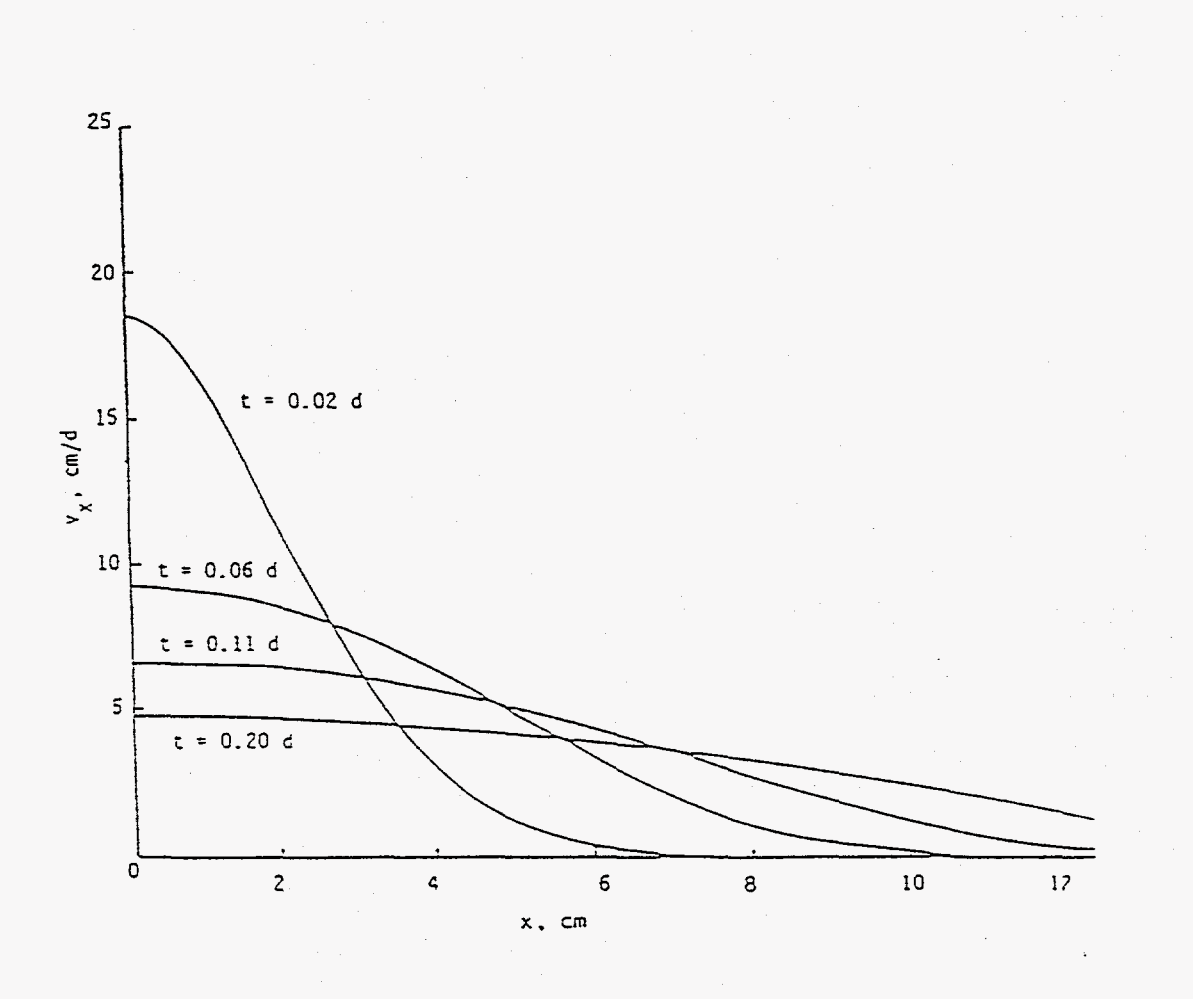

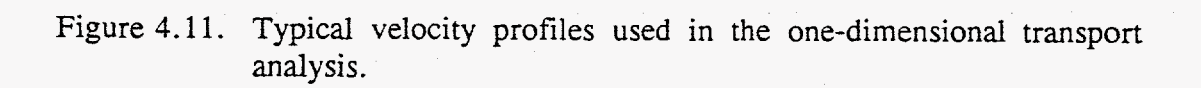

**4-2** 1
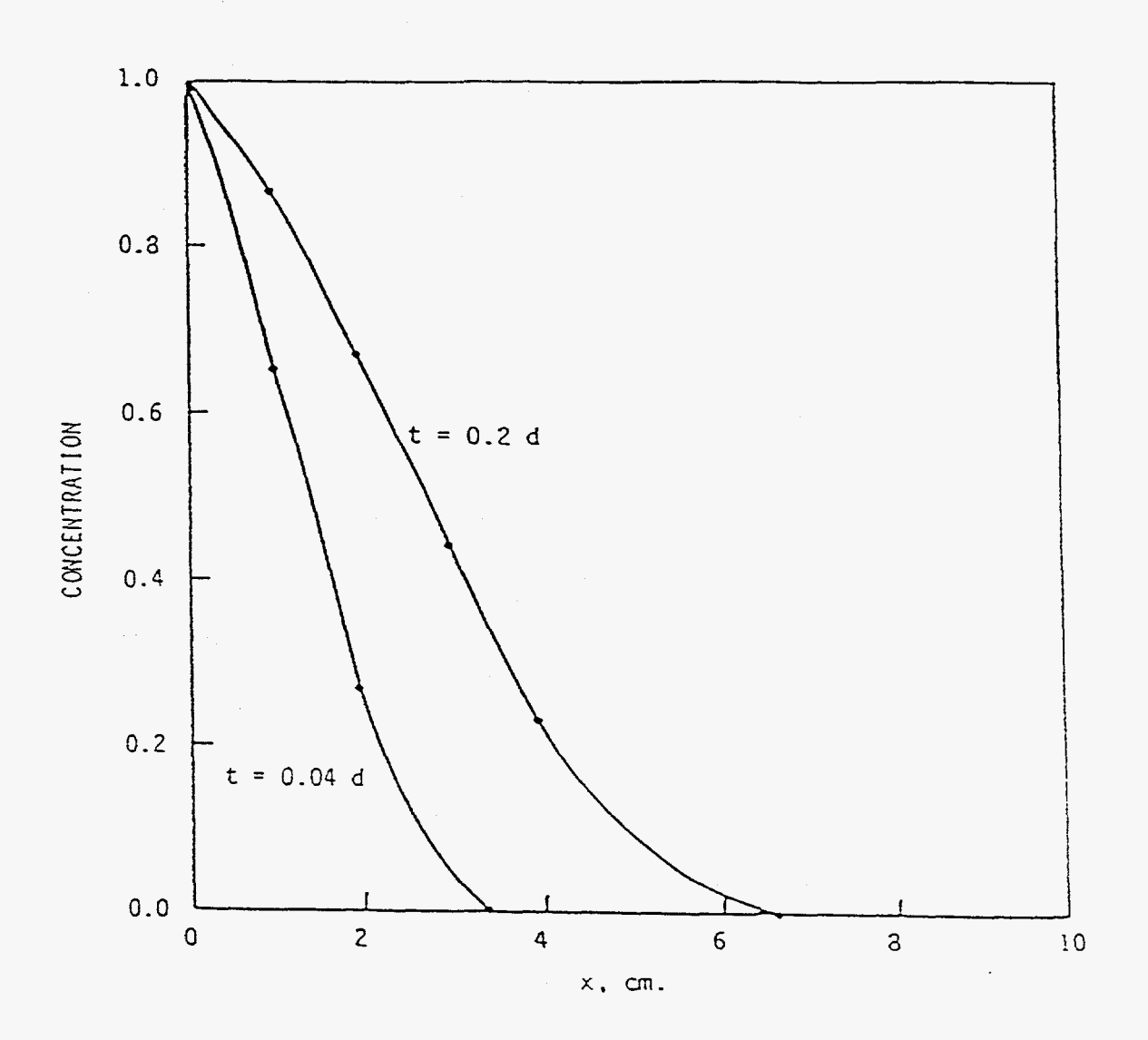

Figure **4.12.** Simulated concentration profiles for the one-dimensional transport problem.

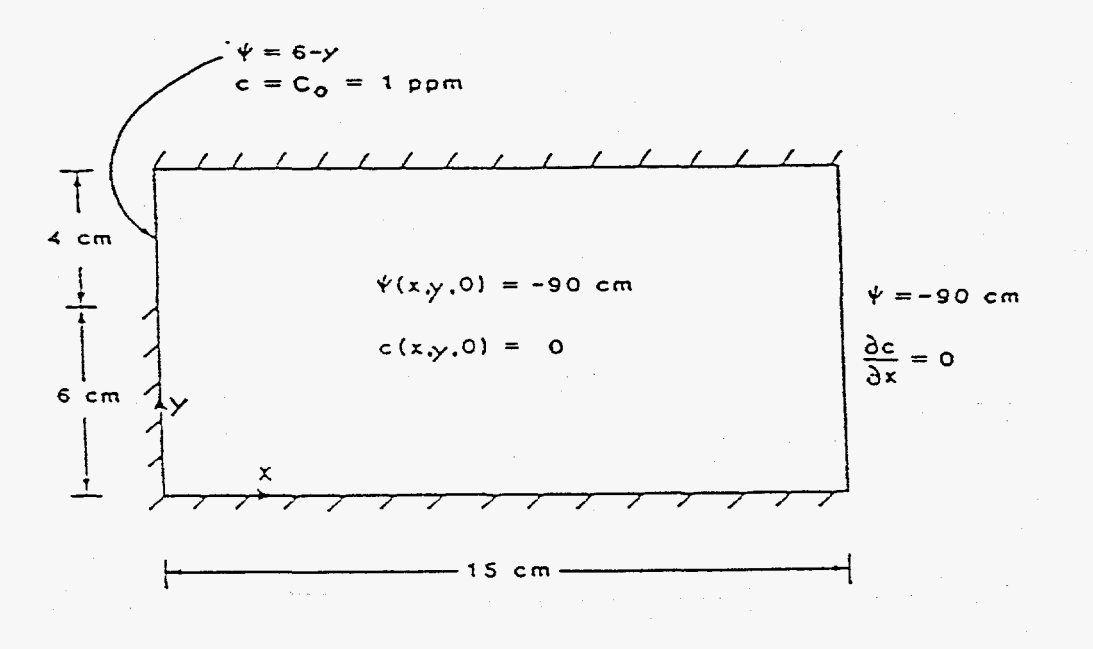

 $\mathbf{a}$ 

Figure 4.13. Schematic description and data for the problem of two-dimensional transport in a soil slab.

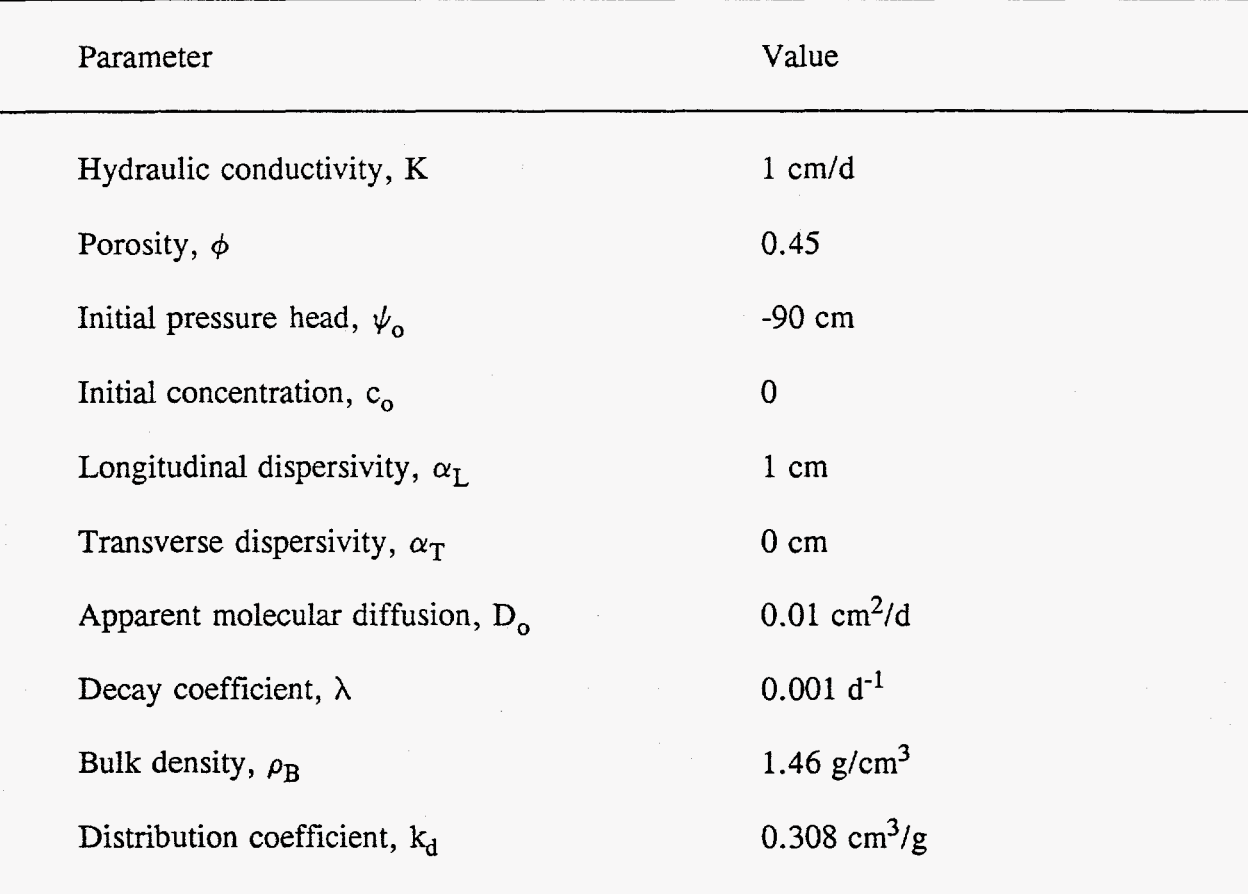

Tzble **4.4.** Values of physical parameters used in the simulation of 2-D transport in a soil slab.

Soil moisture relations **used** are the same as those given in Section **4.3.1.** 

grid was a uniform 11 x 16 grid comprised of 176 nodes and 150 elements. The nodal spacings were  $\Delta x = \Delta y = 1$  cm. Time increment values were generated within the code using the algorithm:  $\Delta t_1 = 864$  **s** (0.01 days),  $\Delta t_k = 1.2 \Delta t_{k-1} \le 4320$  **s** (0.05 days).

The transport simulation was performed for 15 time steps using the Galerkin scheme. (Upstream weighting was not applied in this case because the cell Peclet number, Pe =  $\Delta x/\alpha$ <sub>I</sub>, was not large enough to create numerical oscillations.) For verification purposes, the solution obtained using the present finite element model is compared in [Figures 4.14](#page-112-0) and 4.15 with the corresponding Galerkin solution obtained using the FEMWASTE code (Yeh and Ward, 1981). Evidently, the overall agreement between the two numerical solutions is reasonable. The horizontal concentration distributions depicted in [Figure 4.14](#page-112-0) are all smooth, although the profile predicted by the present model appears to be slightly ahead of that predicted by FEMWASTE. Note, however, that at the two later time values the vertical concentration distributions computed by FEMWASTE exhibit undesirable oscillations and incorrect representation of the zero normal gradient boundary condition at the top boundary,  $y = 10$  cm. In contrast, the vertical concentration profiles computed by the present model are smooth. Furthermore, the zero normal gradient condition at  $y = 10$  cm is very well duplicated.

### 4.3 3 Two-Dimensional Transport in Uniform Groundwater Flow

This problem was solved previously by using several other finite element codes (e.g., SEFTRAN, VAM2D and SAFT3D). It concerns two-dimensional dispersion of solute species released from a point source in the horizontal plane of uniform groundwater flow. The problem was selected to test the transport numerical schemes in the SAMFT2D in two dimensions.

<span id="page-112-0"></span>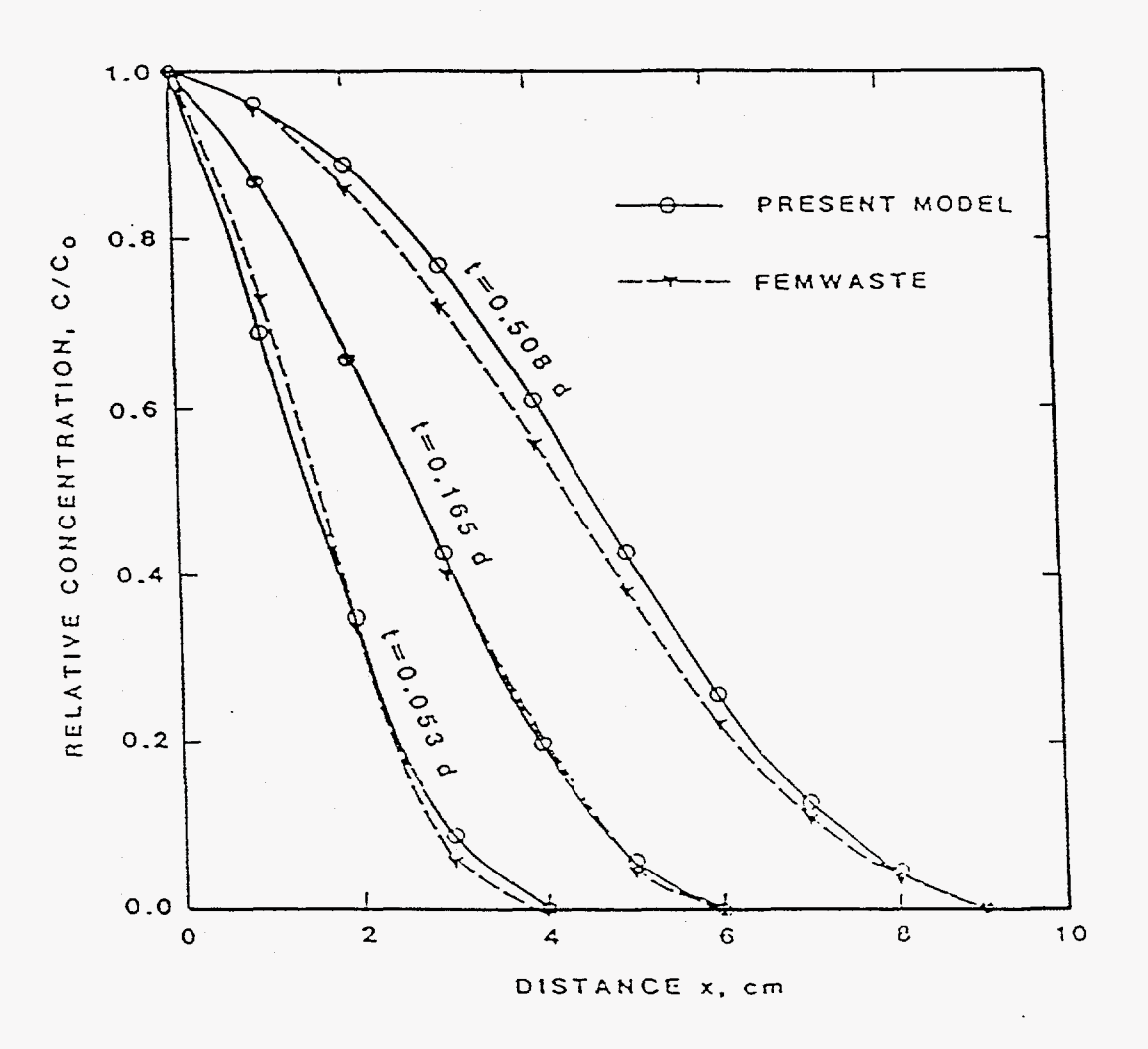

Figure **4.14.** Computed horizontal profiles for typical time values.

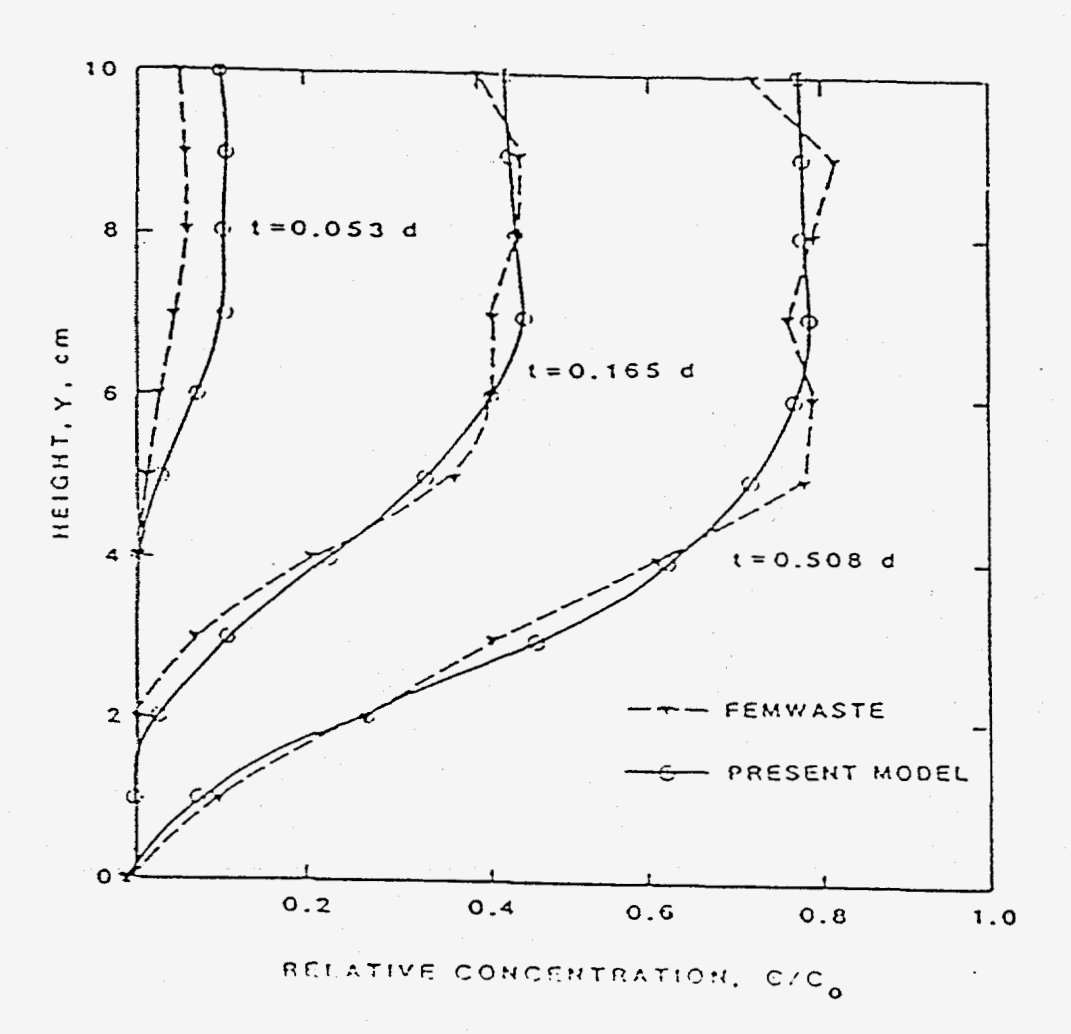

Figure **4.15.** Computed vertical profiles for typical time values.

Parameter values used to run the code are listed in [Table](#page-115-0) **4.5. A** medium uniform grid consisting of 440 nodes and 390 rectangular elements was used. The grid with  $\Delta x = 60$  m and  $\Delta y = 30$  m is bounded by -360  $\le x \le 1980$  m and  $0 \le y \le 300$  m. It represented the upper half of the modeled flow region because of symmetry about the x-axis. Two cases corresponding to degrading and nondegrading species were simulated. In each case, the standard Galerkin scheme with central difference time stepping was used, and the simulation was performed for 28 time steps with  $\Delta t = 100$  d. It was assumed that the contaminant source was non-decaying and contaminant leaching occurred at a uniform rate of  $Qc_0 = 704$  g/d per unit aquifer thickness. Results obtained are depicted in Figures 4.16 and 4.17. The numerical solutions from SAMFT2D are compared with the single-component analytical solution presented by Wilson and Miller (1978). Note that the concentration profiles along the x-axis (plume center line) are plotted in dimensionless form with the given definition of dimensionless variables. **As**  can be seen, the numerical and analytical solutions are in fairly good agreement, In Figure 4.17, the numerical result obtained using a fine mesh with  $\Delta x = 60$  m and  $\Delta y = 15$  m is also presented to illustrate the convergence behavior of the numerical solution. The case simulated corresponds to a field situation involving transport of hexavalent chromium. Observed plume data reported by Perlmutter and Lieber (1970) is compared with the SAMFT2D simulation result as shown in Figure 4.18. Considering the uncertainties in the values of the transport parameters used in the simulation, the agreement between the predicted and observed plumes is quite reasonable.

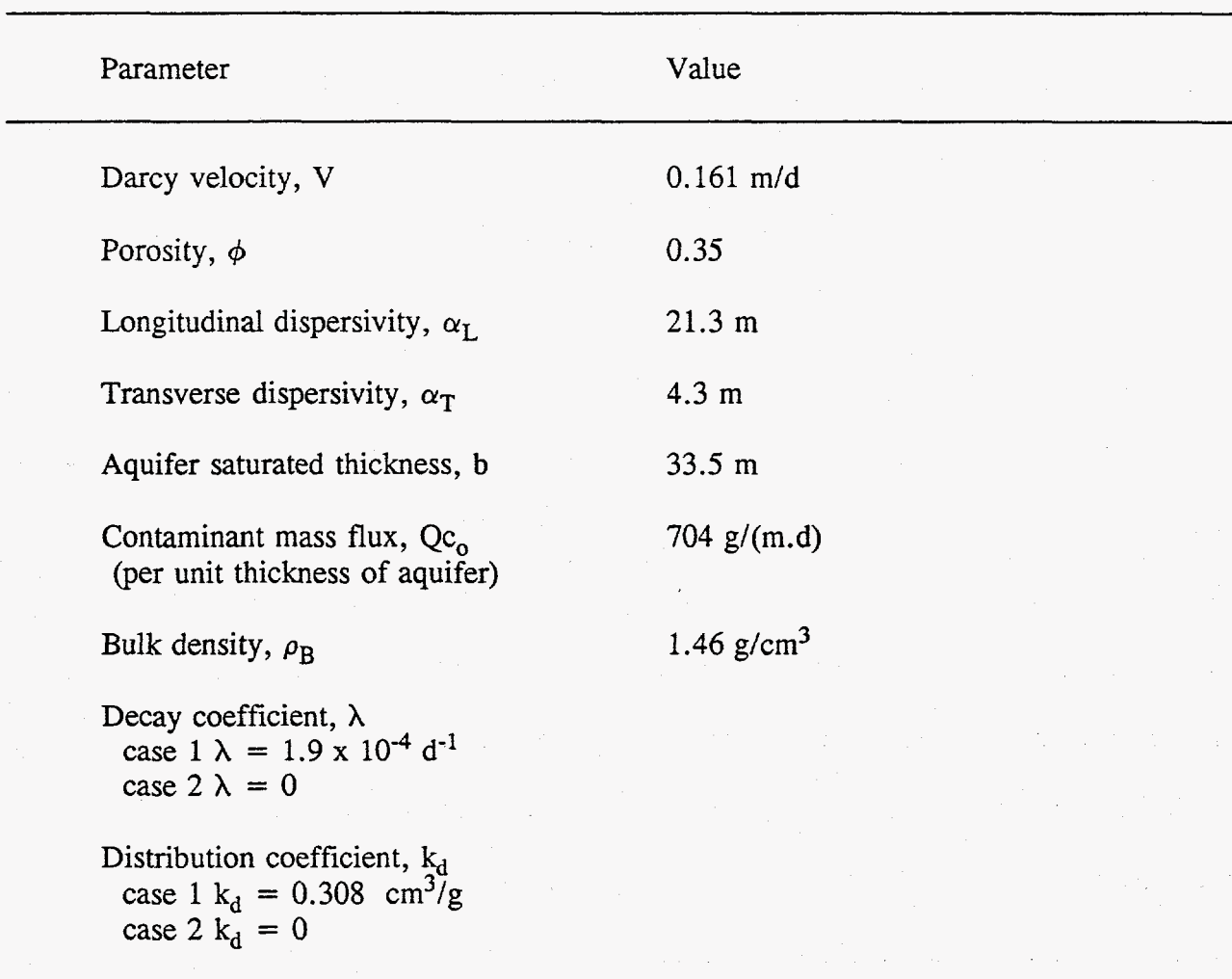

<span id="page-115-0"></span>Table 4.5. Parameter values used in the simulation of 2-D transport in uniform groundwater flow.

 $\hat{\mathcal{A}}$ 

 $\epsilon$ 

 $\frac{1}{2}$  ,  $\frac{1}{2}$  ,  $\frac{1}{2}$  ,  $\frac{1}{2}$  ,

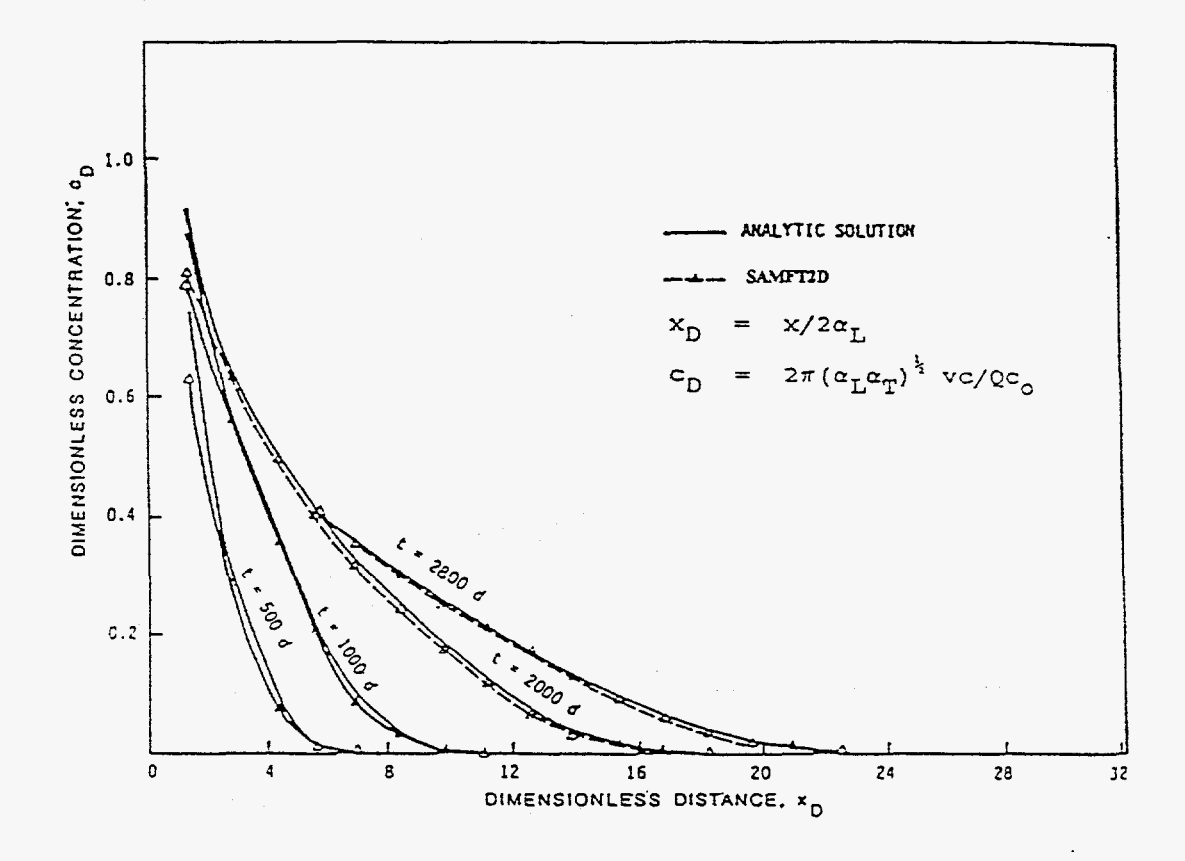

Figure 4.16. Simulated profiles of dimensionless concentration along the **x-** axis

(case 1).

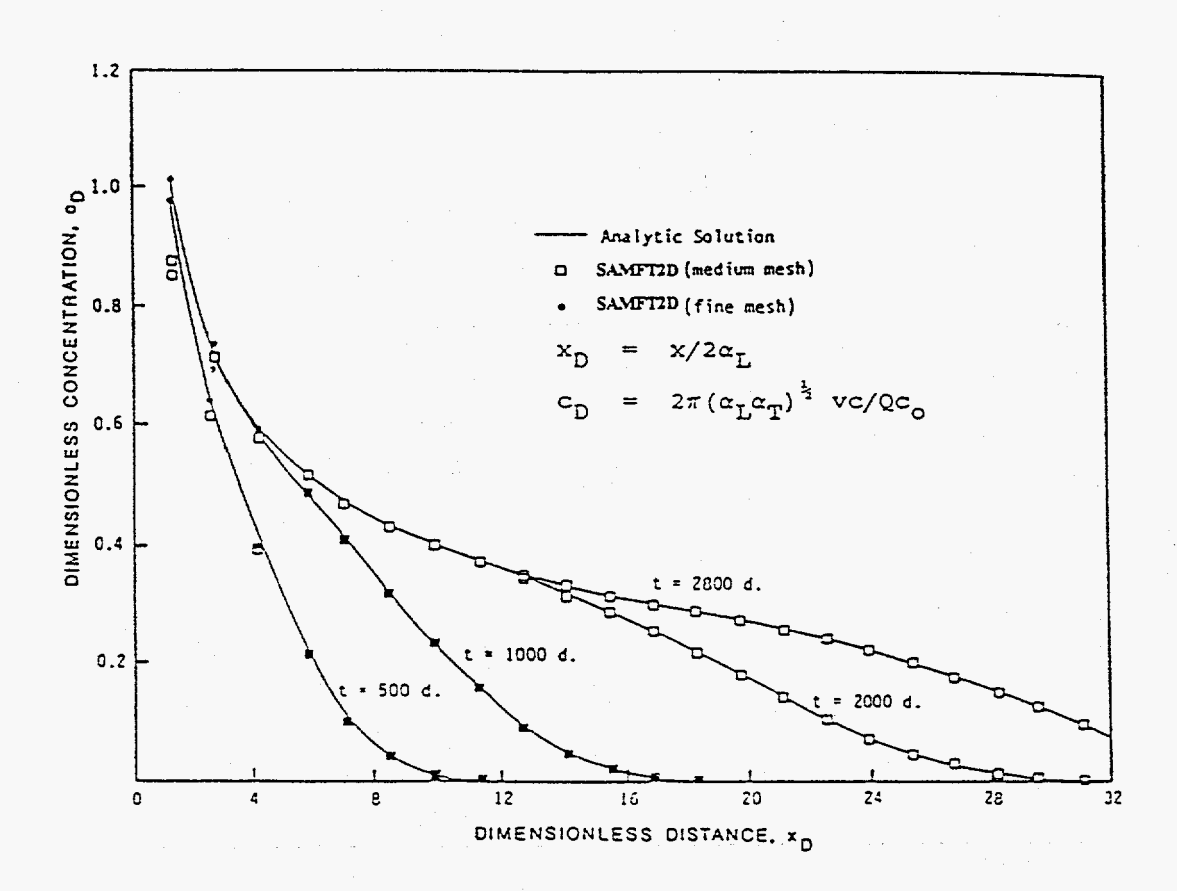

Figure 4.17. Simulated profiles of dimensionless concentration along the **x-** axis (case **2).** 

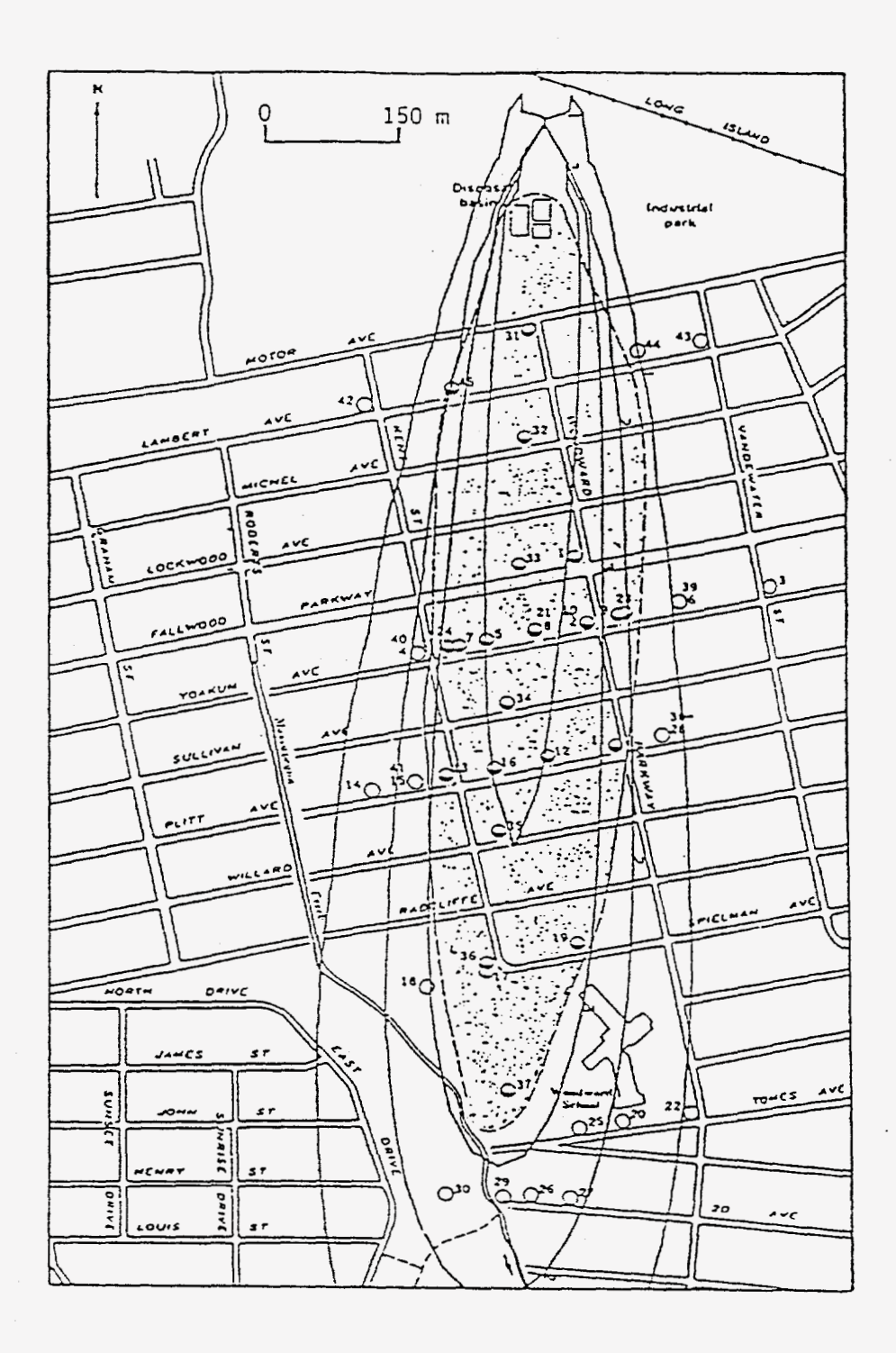

Figure 4.18. Simulated and observed plumes of hexavalent chromium.

## 4.3.4 Leachate Migration from a Landfill

This steady-state transport problem is associated with the steady-state variably saturated flow problem described in Section 4.2.4. It was selected to demonstrate another potential application of SAMFT2D in the investigation groundwater contamination due to land disposal of toxic waste. Shown in Figures 4.19a and 4.19b are the transport scenario modeled and a steady-state contaminant plume predicted by SAMFT2D using the flow field and water saturation distribution obtained from the related flow simulation. Note that the simulated plume exhibits limited lateral and vertical dispersion. Within the vadose zone, the concentration contours are tightly spaced and confined to narrow bands near the landfill boundary. The plume center line shows a significant dip in the saturated zone due to the effect of downward vertical groundwater flow components caused by a slight mounding of the water table.

## 4.4 MULTIPHASE FLOW PROBLEMS

#### 4.4.1 Horizontal Two-Phase Flow without Capillary Effect

The first test problem is the classical one-dimensional Buckley-Leverett problem for which an analytical solution is available (Buckley and Leverett, 1942). Both the fluids and porous material were assumed to be incompressible, and capillary effects are ignored. The geometry and boundary conditions of the flow domain are shown in Figure 4.20. The system was initially saturated with water  $(S_w = 0.2)$  and NAPL  $(S_n = 0.8)$ , water was injected with a constant injection rate at the inlet,  $x=0$  from  $t=0$ . The flow cross-sectional area was 10 m<sup>2</sup>. On the outlet boundary,  $x = 305m$ , the pressures for the two fluids were kept to be at zero reference pressures.

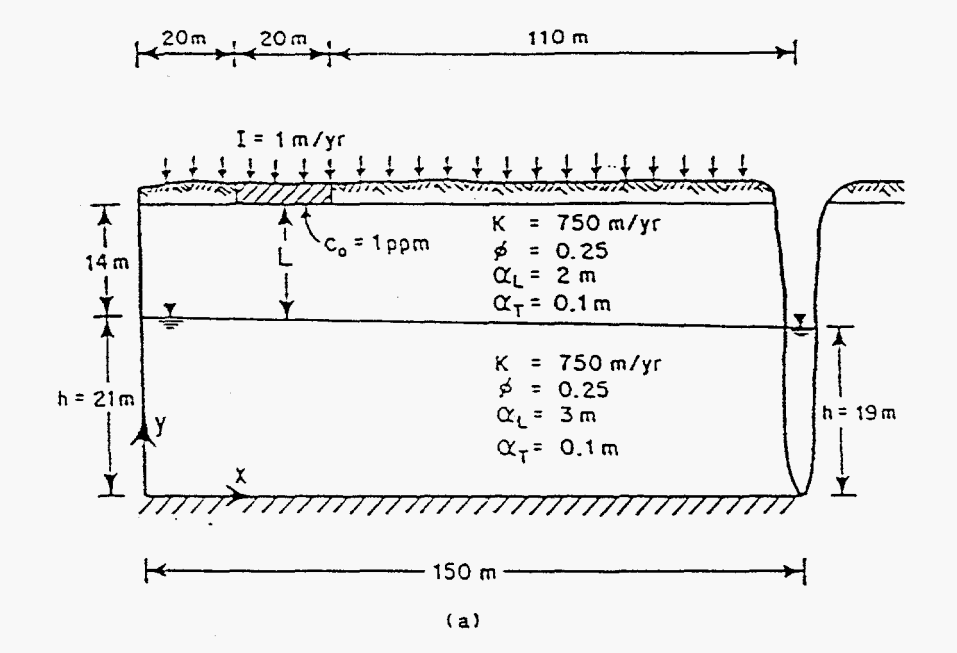

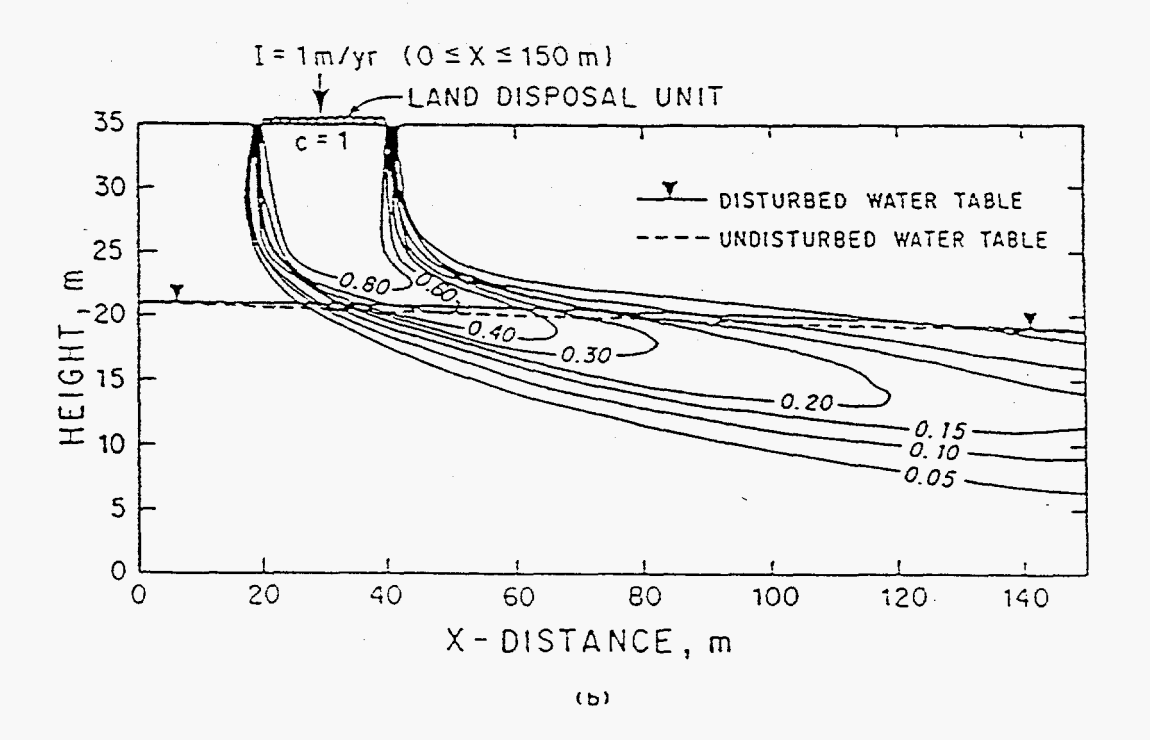

Figure 4.19. Problem description and simulation result for the scenario of leachate migration from a land disposal unit.

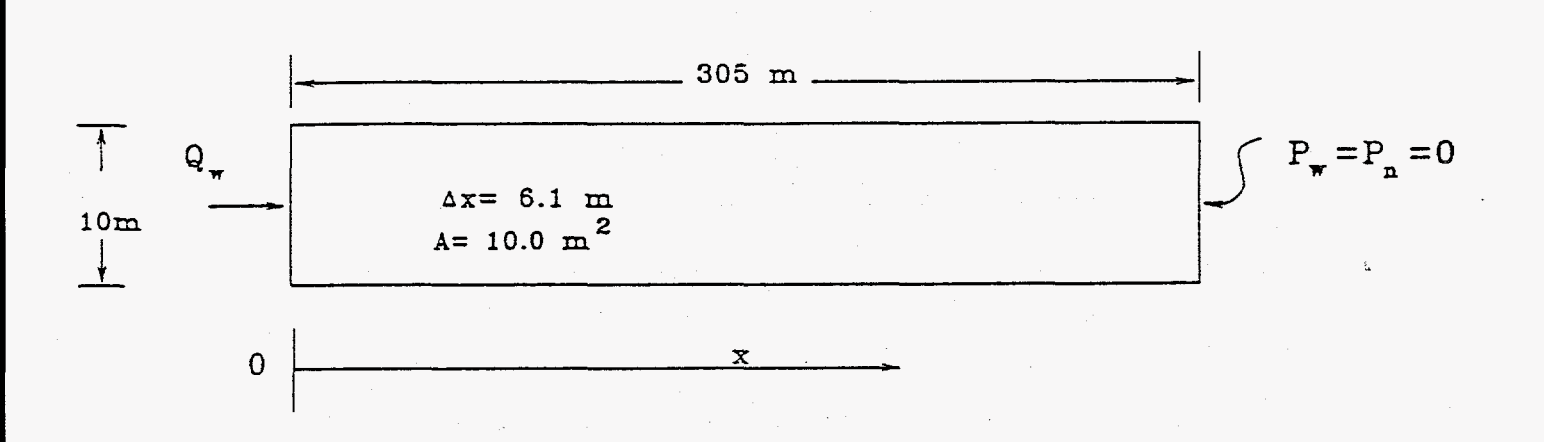

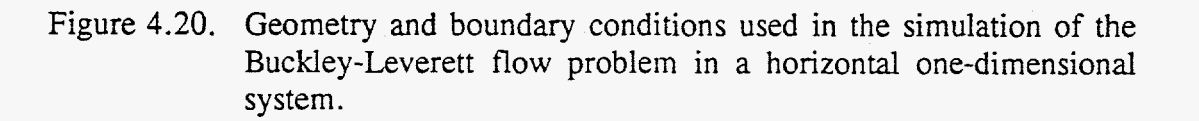

The properties of formation and fluids are summarized in [Table 4.6.](#page-13-0) Data used in this simulation were extracted from the work of Nilkuha and Huyakorn (1980). The relative permeability functions used are as follows:

$$
k_{rw} = \left(\frac{S_w - S_{wr}}{1 - S_{wr} - S_{nr}}\right)^2
$$

and

$$
k_{rn} = \left(\frac{1 - S_w - S_{nr}}{1 - S_{wr} - S_{nr}}\right)^2
$$

for  $S_{wr} < S_w < 1 - S_{nr}$ .

If 
$$
S_w \ge 1 - S_{nr}
$$
,  

$$
k_{rw} = 1
$$

$$
k_{rn} = 0
$$

and if  $S_w \leq S_{wr}$ ,

$$
k_{rw} = 0
$$
  

$$
k_{rn} = 1
$$

*k,* = *0* 

The flow domain was discretized into 50 linear rectangular elements, and constant mesh spacings  $(\Delta x = 6.1 \text{m}$  and  $\Delta y = 10 \text{m})$  were used. The porous medium was assumed to be homogeneous with constant permeability and initial porosity, **as** given in [Table](#page-115-0) **4.5.** The simulation was performed for 60 time steps. The time step values were generated within the

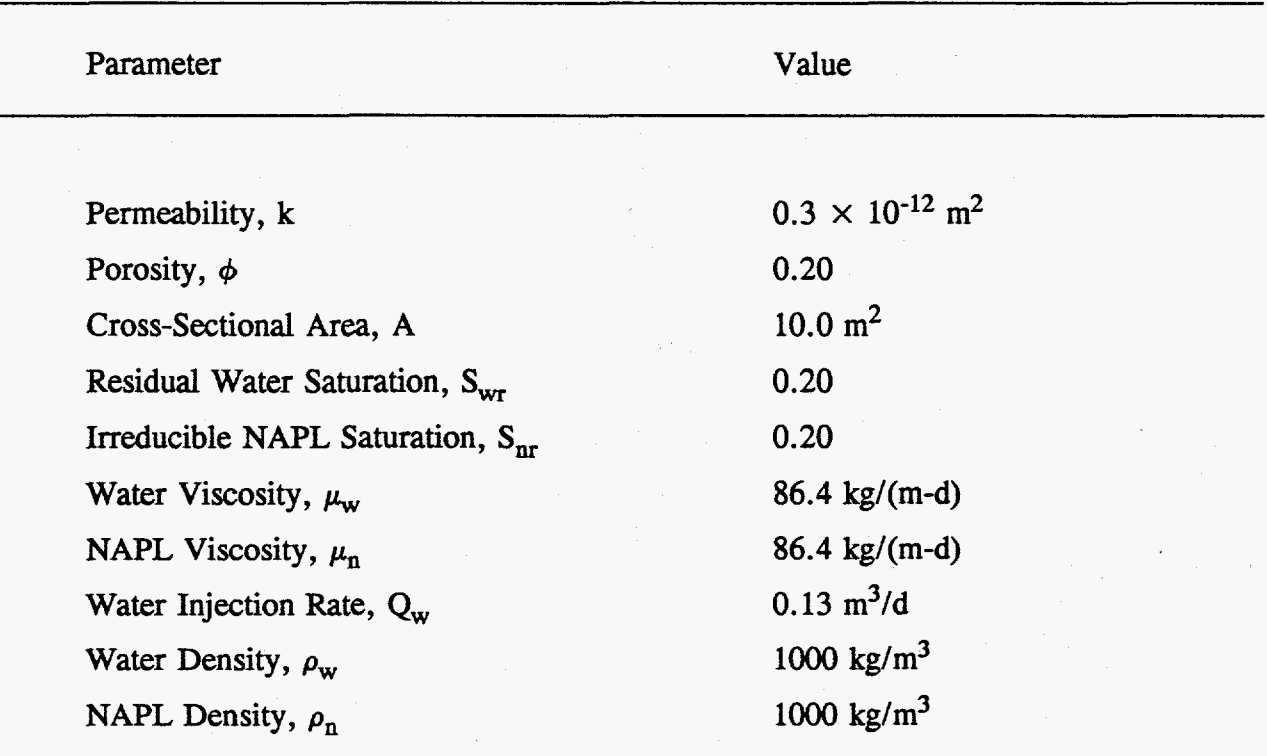

**[Table](#page-13-0) 4.6 Porous medium and fluid properties used in the simulation of the Buckley-Leverett flow problem.** 

 $\overline{a}$ 

 $\sim$ 

÷.

 $\ddot{\phantom{a}}$ 

code using the algorithm:  $\Delta t_1 = 20$  d,  $\Delta t_n = 1.2 \Delta t_{n-1} \le 80$  d for n = 2, 3,..., 60. Relative convergence tolerance criteria are used, and the maximum allowable relative errors for pressure and saturation are 0.01 for this case.

A comparison of the water saturation profiles calculated from SAMFT2D and the Buckley-Leverett analytical solution after 967 days of water injection is shown in Figure 4.21. Also included in the same figure is the corresponding block-centered 1-D finite difference solution from the SAMFTlD code documented by Wu, et al. (1991). **As** can be seen, the numerical results from both SAMFTlD and SAMFT2D are in good agreement with the analytical solution considering that very large time steps and grids are used. The analytical solution is evaluated using the computerized graphic method of Welge (1952), programmed by Wu, et al. (1990).

#### **4.4.2** Vertical Two-Phase Flow without Capillary Effect

This second test problem concerns two-phase flow through a vertical sand formation column. If capillary effects are negligible, the Buckley-Leverett type analytical solution is also available in the literature **(Wu,** et al., 1990) to examine the numerical solutions. Geometry and boundary conditions for this test are described in Figure 4.22. In this case, all of fluid and formation properties, flow system dimensions, initial conditions, and constitutive equations for relative permeability are almost identical to those in the previous test problem. The only changes made are: 1) NAPL density is  $\rho_n = 864 \text{ kg/m}^3$ , and 2) initial pressures are at hydrostatic condition, i.e., on the bottom boundary, pressures of the two phases are given by the weight of a 305 meter water column.

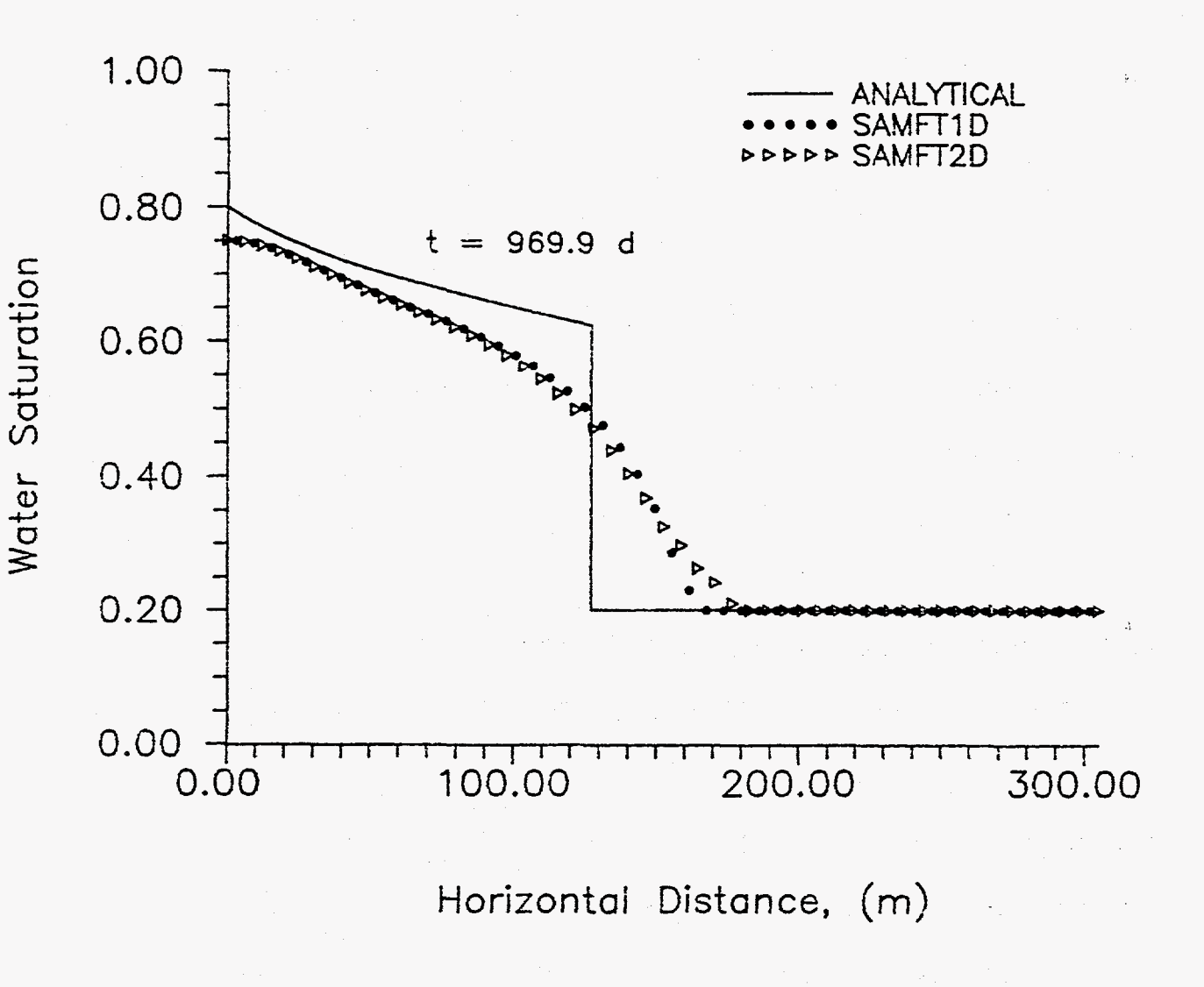

Figure 4.21. Comparison of water saturation profiles calculated from analytical and numerical solutions for horizontal two-phase water and NAPL flow.

As shown in Figure **4.22,** the flow system was subjected to water flux at the top, and constant pressures at the bottom. The same grids and time-steps generation or reduction options described in section 4.4.1 were used for this case. Computed water saturation after *900* days of water injection by SAMFT2D and a comparison with the analytical solution and numerical result obtained using the **SAMFTlD** one-dimensional block-centered finite difference code are shown in Figure **4.23.** As can be seen, there is good agreement between the numerical and analytical solutions.

The displacement of the two phases near the top of the column shows **a** vertical straight line of saturation versus depth by the analytical solution. Physically, this means that the only flowing phase is water since water fractional flow is equal to one there, and that **NAPL** becomes immobile from strong gravity effects. Numerically, this is difficult to represent because **NAPL**  flux reduces to zero under buoyancy force from water. However, the numerical solution, as shown in Figure **4.23,** captures this phenomenon very well, and this indicates that the numerical model correctly describes the multiphase immiscible displacement with gravity effects in porous media.

#### **4.4.3** Vertical Two-Phase Flow in a Three-phase System

This problem was designed to test the capability of SAMFT2D to handle immiscible fluid flow within and below the unsaturated zone including effects of gravity and capillary pressure. In this *case,* the air phase was treated as a passive phase, and the pressure in the air phase was assumed to be atmospheric. The flow domain and conditions are shown in Figure **4.24.**  Initially, the 5-meter soil column contained both saturated and unsaturated zones with initial

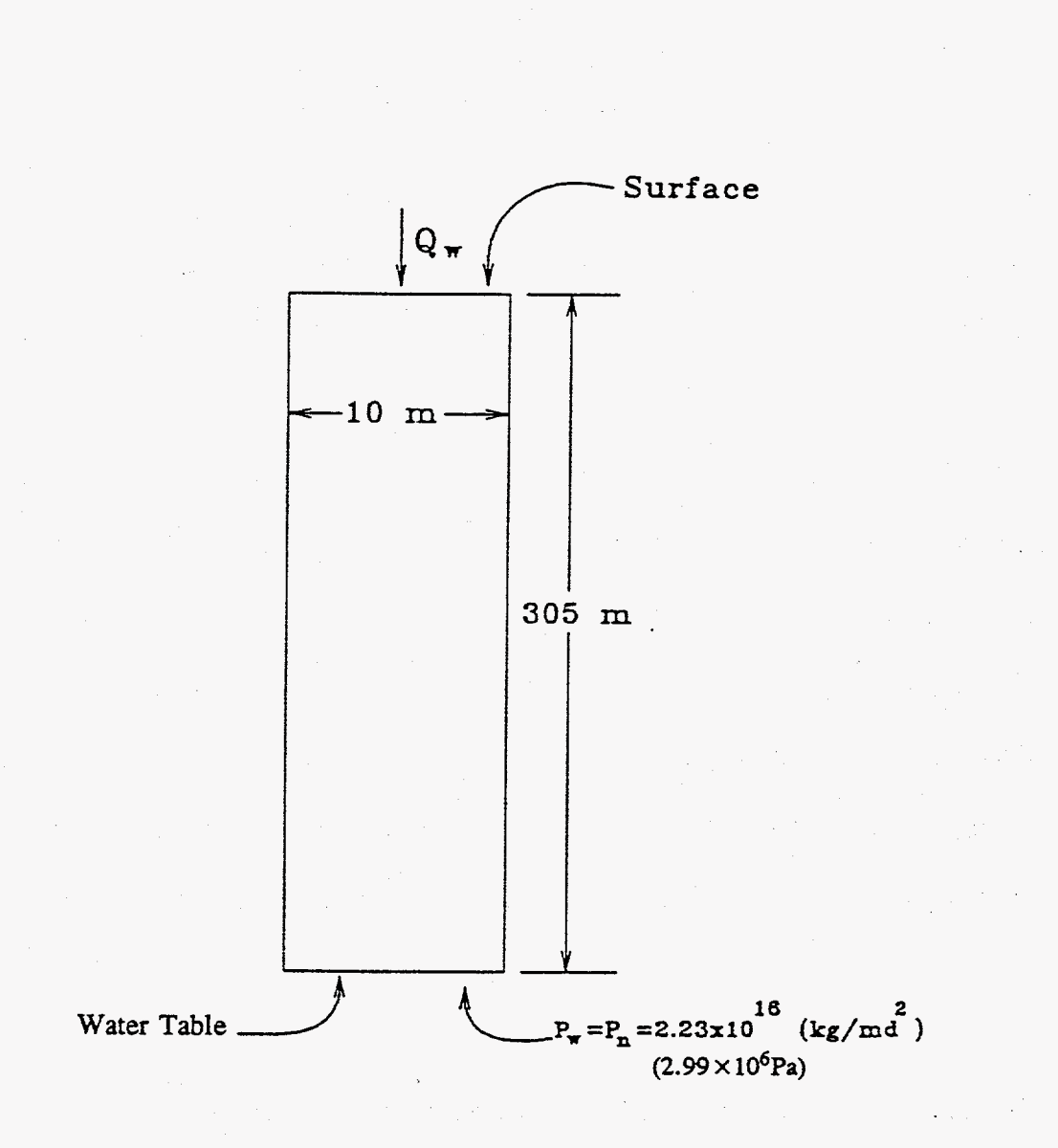

Figure **4.22.** Geometry and boundary conditions used in the simulation of the two-phase flow problem in a vertical one-dimensional system.

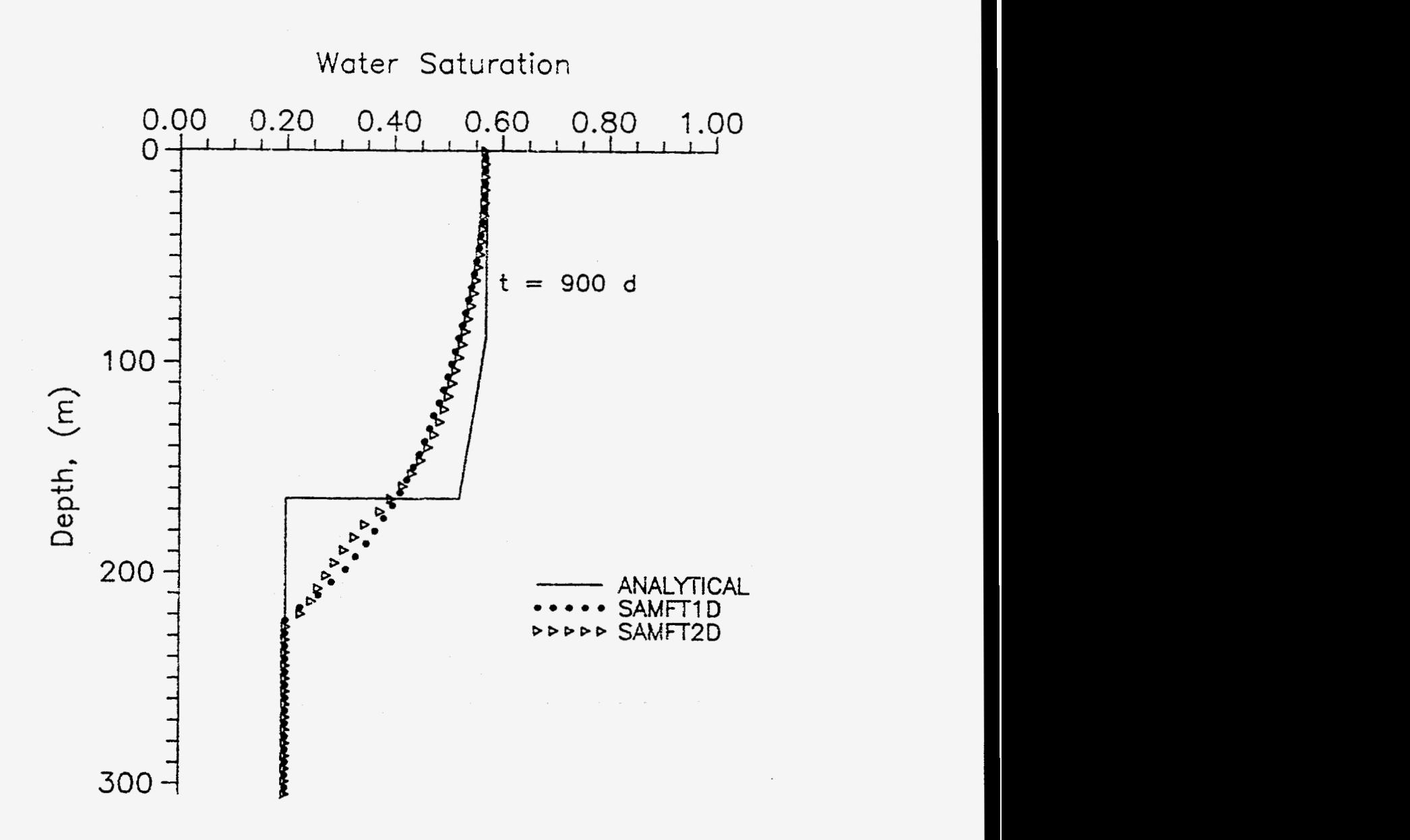

Figure **4.23.** Comparison of water saturation profiles calculated from analytical and numerical solution for vertical two-phase water and NAPL flow.

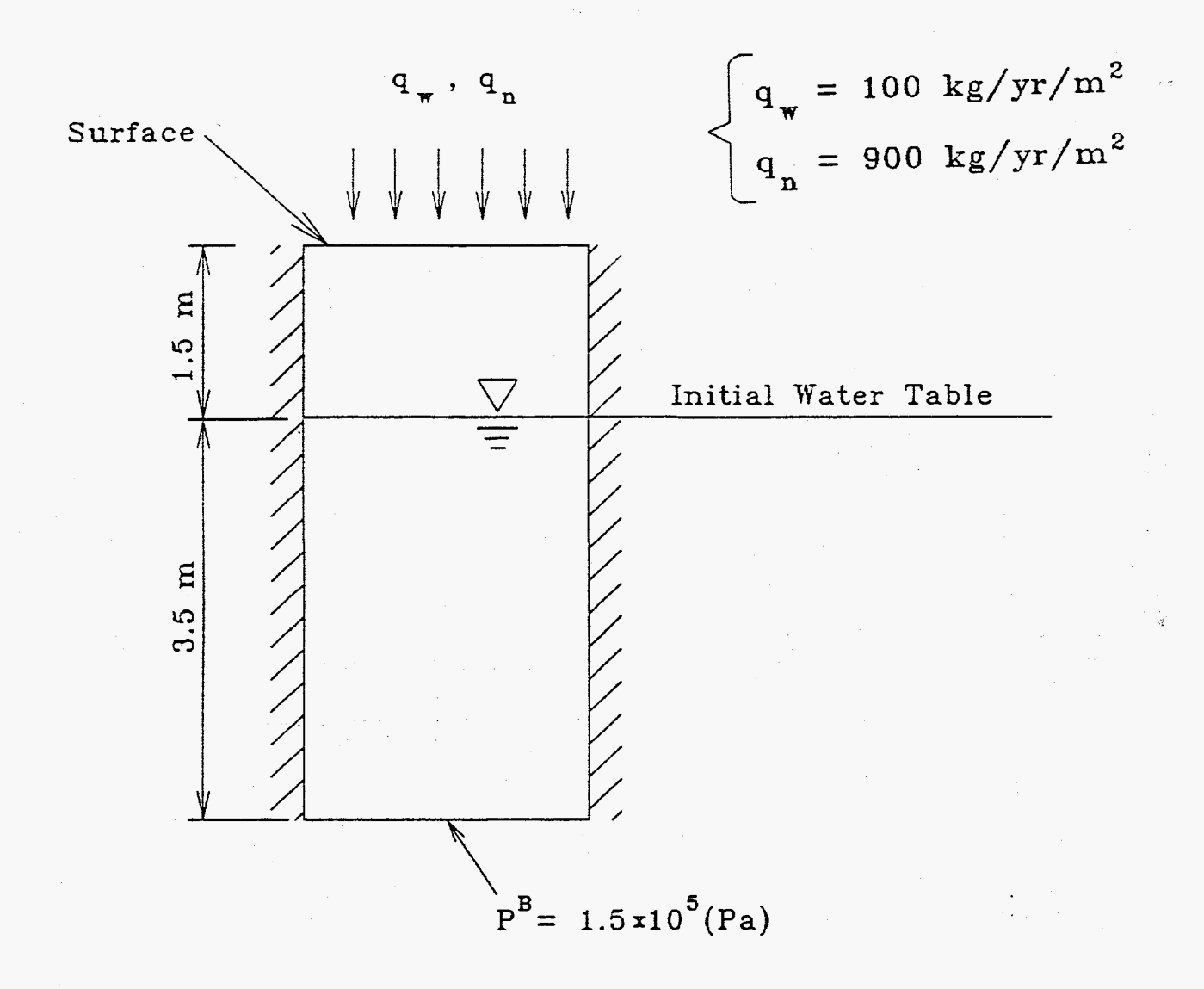

Figure **4.24.** Geometry and boundary conditions in the simulation vertical twophase flow in a three-phase system.

. -.

water table 1.5 meter below the surface. The surface boundary was subjected to simultaneous injection of water and NAPL, and the bottom boundary was subjected to a constant pressure. The physical parameters for the simulation are given in [Table 4.7.](#page-131-0) 

The one-dimensional flow domain was discretized into 20 elements with constant mesh spacings  $(\Delta x = 1m, \Delta y = 0.25m)$ . The initial condition generated by the code is given in [Table 4.8,](#page-132-0) and relative permeability and capillary pressure data taken from Faust (1985) and (Forsyth, 1990) are shown in [Table 4.9.](#page-13-0) The simulation was performed for 60 time steps. The time steps were generated **by** the code using the scheme described in Chapter 3.

In order to verify the computational modules of SAMFT2D for modeling two-phase fluid flow under three-phase conditions, the simulation results of SAMFT2D were compared with the results from SAMFTlD **and** from the three-dimensional numerical model (NAPL3D) of Forsyth (1990). The comparison of NAPL and water saturations from SAMFT2D, SAMFTlD **and**  NAPL3D **at** five time values from 10 to 500 days are shown in Figures 4.25 and 4.26, respectively. As can be seen, the numerical solutions from all the three codes are in excellent agreement.

#### 4.4.4 Vertical Three-phase Flow

This problem was designed to test the SAMFT2D code under the condition that all three fluid phases (water, NAPL and air) are active. The flow domain and problem description are the Same as problem 4.4.4. Also, the same parameters, initial conditions [\(Table 4.8\),](#page-132-0) and relative permeability and capillary pressure data [\(Table 4.9\)](#page-13-0) were used in this case. However, one additional surface boundary condition was needed for the air flow equation, and a zero flux

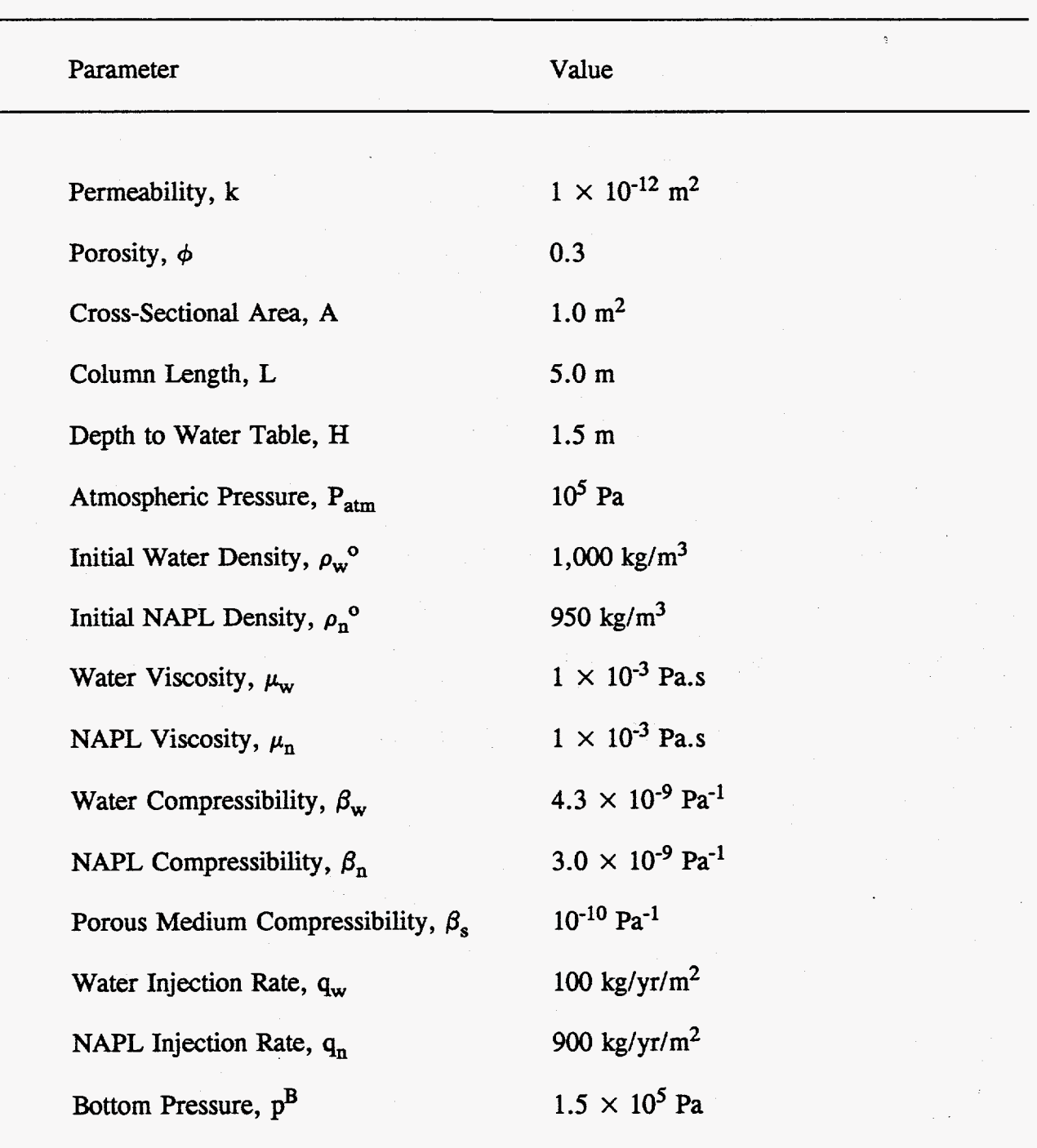

<span id="page-131-0"></span>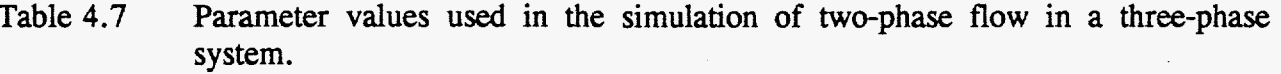

-

**4-45** 

e ka

| Depth | $P_{\underline{n}}$ | $S_{\rm w}$    | $S_{n}$ |  |  |
|-------|---------------------|----------------|---------|--|--|
| (m)   | $N/m^2$ (Pa)        |                |         |  |  |
| 0.125 | $0.9850E + 05$      | $0.8500E + 00$ | 0.0     |  |  |
| 0.375 | $0.9877E + 05$      | $0.8773E + 00$ | 0.0     |  |  |
| 0.625 | $0.9905E + 05$      | $0.9045E + 00$ | 0.0     |  |  |
| 0.875 | $0.9932E + 05$      | $0.9318E + 00$ | 0.0     |  |  |
| 1.125 | $0.9959E + 05$      | $0.9591E + 00$ | 0.0     |  |  |
| 1.375 | $0.9986E + 05$      | $0.9864E + 00$ | 0.0     |  |  |
| 1.625 | $0.1012E + 06$      | $0.1000E + 01$ | 0.0     |  |  |
| 1.875 | $0.1037E + 06$      | $0.1000E + 01$ | 0.0     |  |  |
| 2.125 | $0.1061E + 06$      | $0.1000E + 01$ | 0.0     |  |  |
| 2.375 | $0.1086E + 06$      | $0.1000E + 01$ | 0.0     |  |  |
| 2.625 | $0.1110E + 06$      | $0.1000E + 01$ | 0.0     |  |  |
| 2.875 | $0.1135E + 06$      | $0.1000E + 01$ | 0.0     |  |  |
| 3.125 | $0.1159E + 06$      | $0.1000E + 01$ | 0.0     |  |  |
| 3.375 | $0.1184E + 06$      | $0.1000E + 01$ | 0.0     |  |  |
| 3.625 | $0.1208E + 06$      | $0.1000E + 01$ | 0.0     |  |  |
| 3.875 | $0.1233E + 06$      | $0.1000E + 01$ | 0.0     |  |  |
| 4.125 | $0.1257E + 06$      | $0.1000E + 01$ | 0.0     |  |  |
| 4.375 | $0.1282E + 06$      | $0.1000E + 01$ | 0.0     |  |  |
| 4.625 | $0.1306E + 06$      | $0.1000E + 01$ | 0.0     |  |  |
| 4.875 | $0.1331E + 06$      | $0.1000E + 01$ | 0.0     |  |  |
|       |                     |                |         |  |  |

<span id="page-132-0"></span>Table 4.8 Initial Condition Used in the Simulation of Two-Phase Flow in a Three-phase System.

 $\hat{\mathcal{L}}$ 

|         |               | Two-Phase Water - NAPL (wn) System |                      |  |
|---------|---------------|------------------------------------|----------------------|--|
| $S_{w}$ | $\rm{k_{rw}}$ | $k_{rn}^{wn}$                      | $P_{\text{cnw}}(Pa)$ |  |
| 0.2     | 0.00          | 0.68                               | $0.90 \times 10^{4}$ |  |
| 0.3     | 0.04          | 0.55                               | $0.54 \times 10^{4}$ |  |
| 0.4     | 0.10          | 0.43                               | $0.39 \times 10^{4}$ |  |
| 0.5     | 0.18          | 0.31                               | $0.33 \times 10^{4}$ |  |
| 0.6     | 0.30          | 0.20                               | $0.30 \times 10^{4}$ |  |
| 0.7     | 0.44          | 0.12                               | $0.27 \times 10^{4}$ |  |
| 0.8     | 0.60          | 0.05                               | $0.24 \times 10^{4}$ |  |
| 0.9     | 0.80          | 0.00                               | $0.15 \times 10^{4}$ |  |
| 1.0     | 1.00          | 0.00                               | 0.0                  |  |

[Table](#page-13-0) 4.9 Relative permeability **and** capillary pressure data used in the simulation of twophase flow in a three-phase system.

Two-Phase NAPL-air (na) and air-water Systems

| $S_{\rm a}$ |      | $k_{rn}^n$ | $P_{can}(Pa)$        | $P_{\text{caw}}(Pa)$ |
|-------------|------|------------|----------------------|----------------------|
|             |      |            |                      |                      |
| 0.00        | 0.00 | 0.680      | 0.00                 | 0.00                 |
| 0.10        | 0.01 | 0.490      | $0.90 \times 10^{3}$ | $0.10 \times 10^{4}$ |
| 0.20        | 0.04 | 0.340      | $0.12 \times 10^{4}$ | $0.20 \times 10^{4}$ |
| 0.30        | 0.09 | 0.210      | $0.15 \times 10^{4}$ | $0.30 \times 10^{4}$ |
| 0.40        | 0.16 | 0.116      | $0.18 \times 10^{4}$ | $0.33 \times 10^{4}$ |
| 0.50        | 0.25 | 0.045      | $0.21 \times 10^{4}$ | $0.36 \times 10^{4}$ |
| 0.60        | 0.36 | 0.009      | $0.24 \times 10^{4}$ | $0.39 \times 10^{4}$ |
| 0.68        | 0.46 | 0.000      | $0.30 \times 10^{4}$ | $0.45 \times 10^{4}$ |
| 0.80        | 0.64 | 0.000      | $0.90 \times 10^{4}$ | $0.66 \times 10^{4}$ |

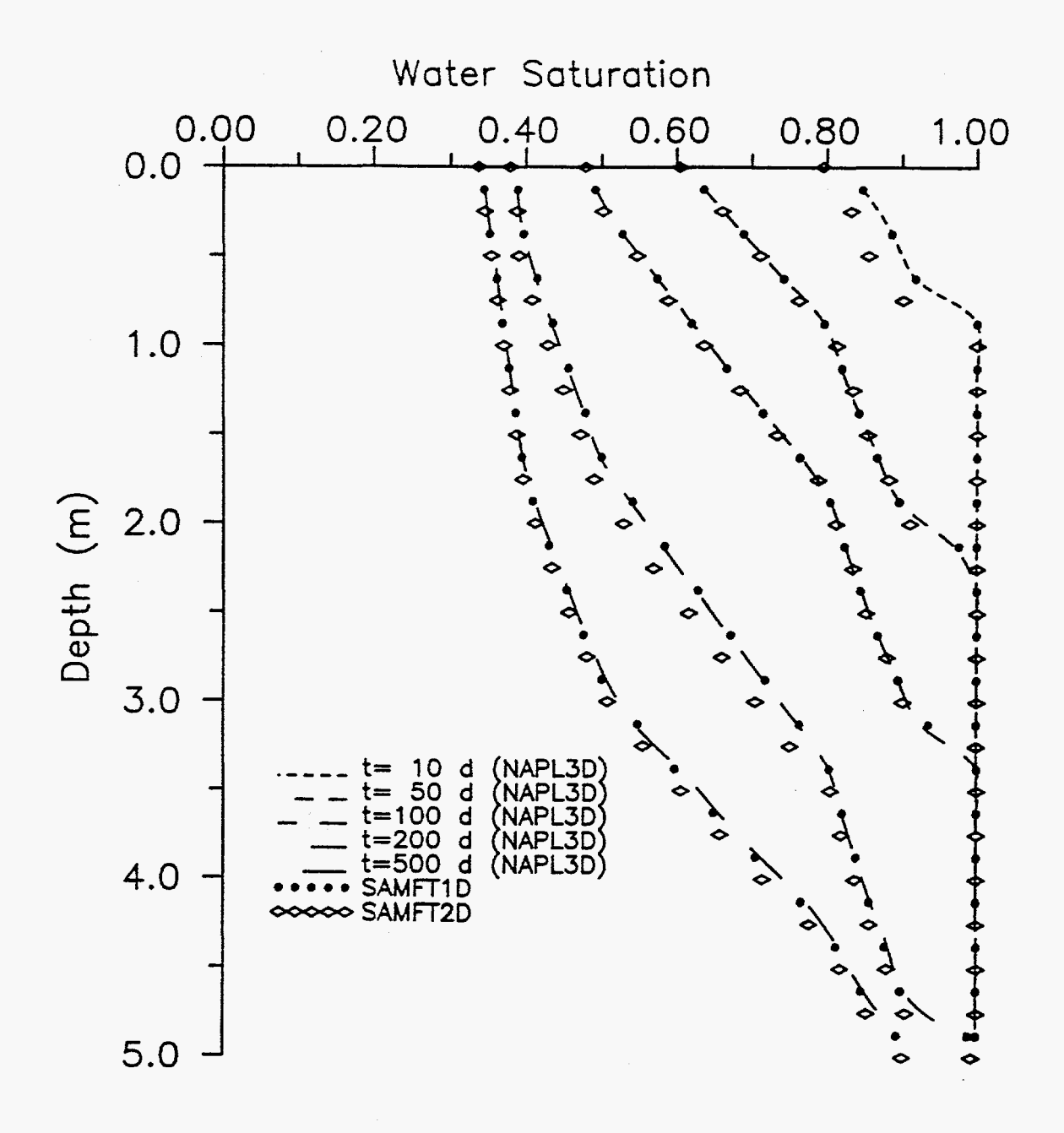

Figure 4.25. Comparison of water saturations calculated from **SAMFT2D, SAMFTlD and** NAPL3D (Forsyth, 1990) for two-phase flow under three-phase condition.

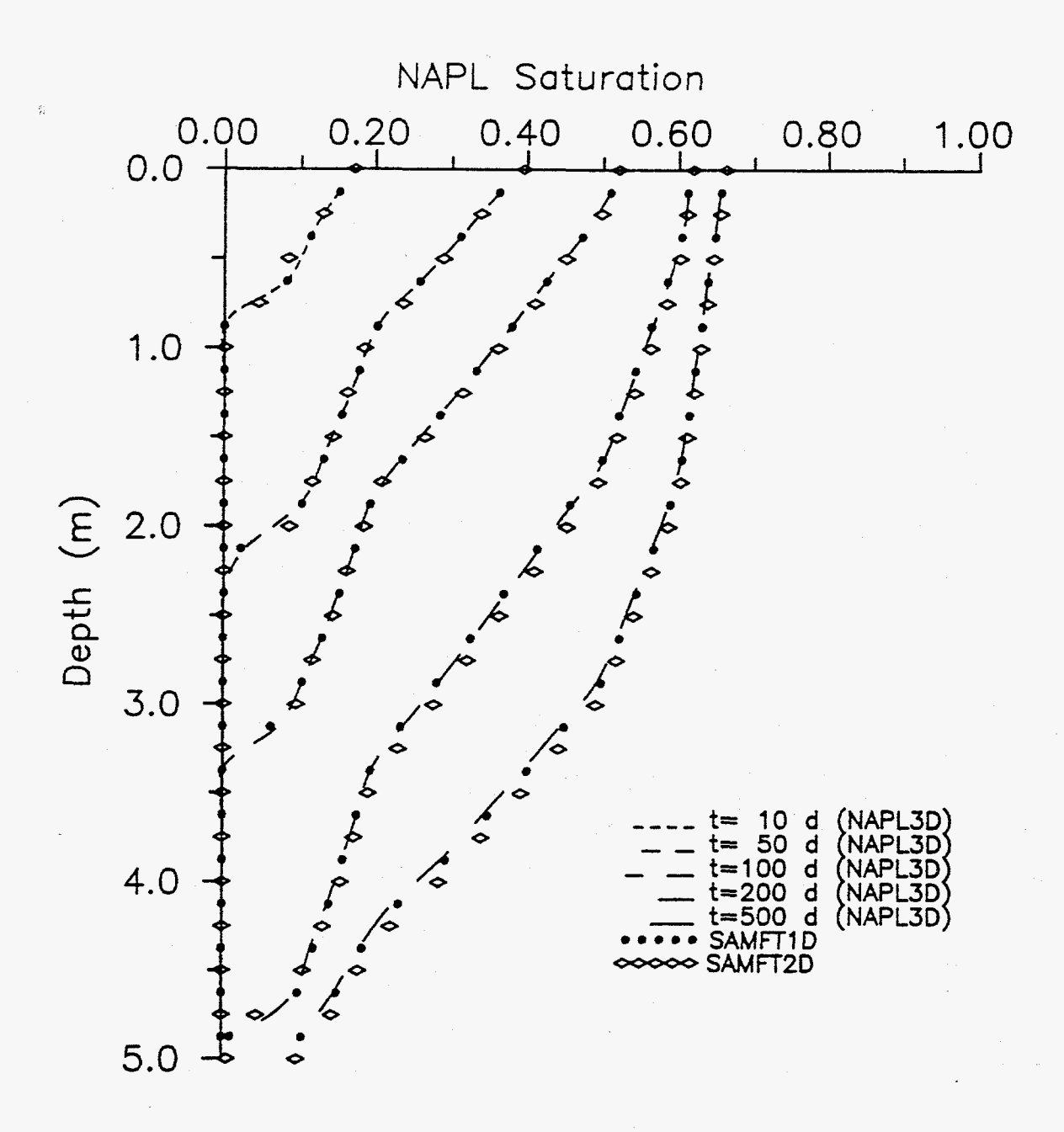

Figure 4.26. Comparison of NAPL saturations calculated from SAMFT2D, SAMFTlD and NAPL3D (Forsyth, 1990) for two-phase flow under three-phase condition.

condition was used in this case, i.e., no air **was** allowed to cross the surface boundary. The automatic time stepping algorithm was also used in this simulation to compute and update time step values.

The simulation results obtained from SAMFT2D were checked against **SAMFTlD** and a three-dimensional compositional model by Forsyth and Shao (1991). The comparison of **NAPL** and water saturations from the three codes is given in Figures 4.27 and 4.28, respectively. The agreement between the simulation results as shown in both figures from the three-phase **flow** and compositional codes is good. However, there is some difference between the saturation results in the nodes **near** the top surface. The reason is that the data used in the compositional model is not exactly equivalent to those used by **SAMFT2D** and SAMFTlD. The compositional model treats the water as a component which exists in both the water and air phases as well, In this case, there **is** 10% water in the air phase. After a few grid blocks from the surface, the results obtained **from** the three models are more closely matching each other as can be **seen** in Figures **4.27** and 4.28. Another interesting observation is that all the air is trapped in **the** top two elements by buoyancy force, since the air cannot flow out from the top boundary.

# **4.4.5** Two-Dimensional Migration of **NAPL** in a Variably Saturated Groundwater System

This example was selected to verify SAMFT2D for a situation concerning twodimensional migration of **NAPL** in a surficial formation having both the unsaturated and saturated zones. The problem considered corresponds to that solved by Faust (1985). Two cases involving **LNAPL** with density less than water and **DNAPL** with density greater than water were simulated.

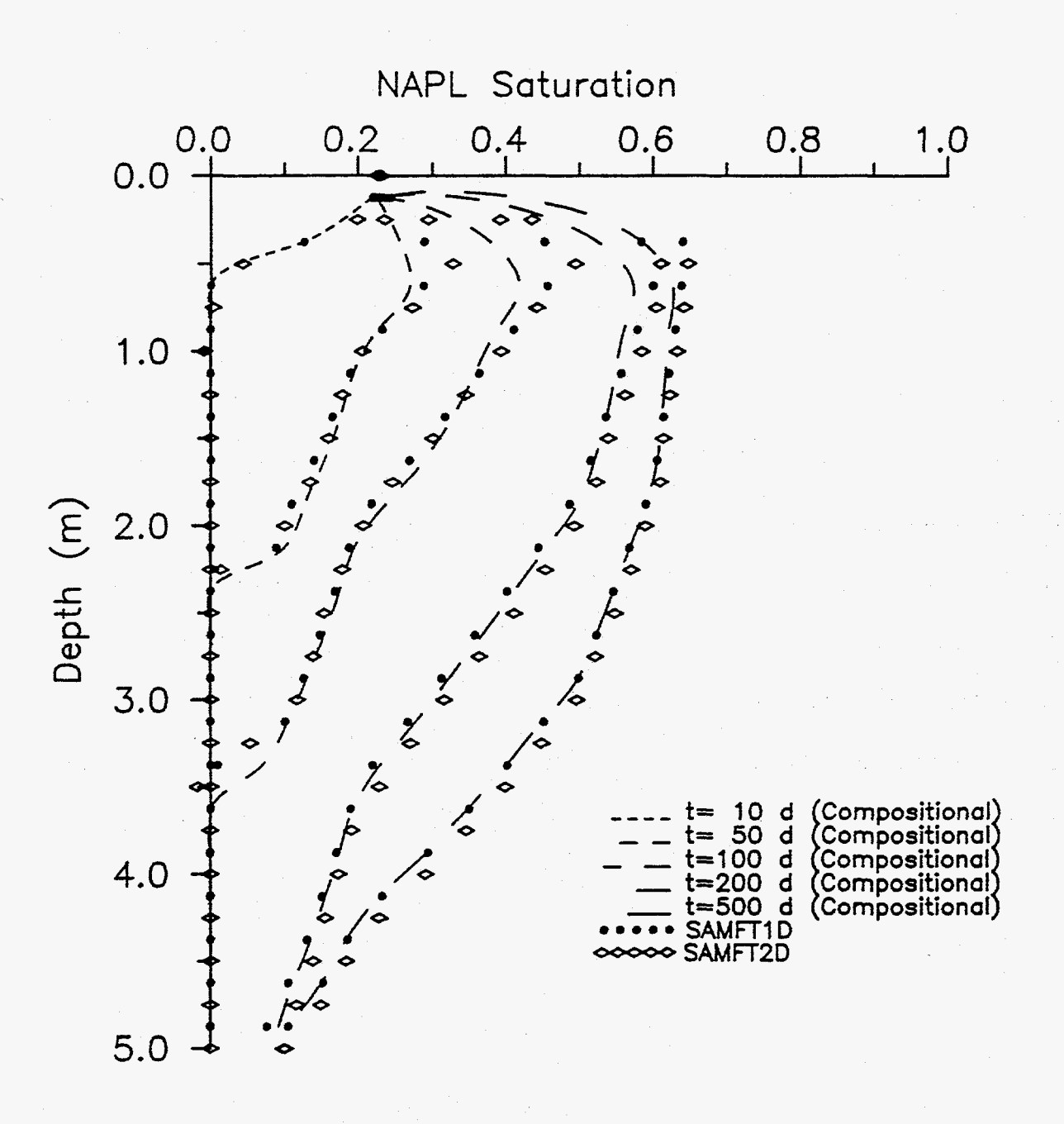

Figure 4.27. Comparison of NAPL saturations calculated from SAMFT2D, SAMFTlD and compositional model (Forsyth **and** Shao, 1991).

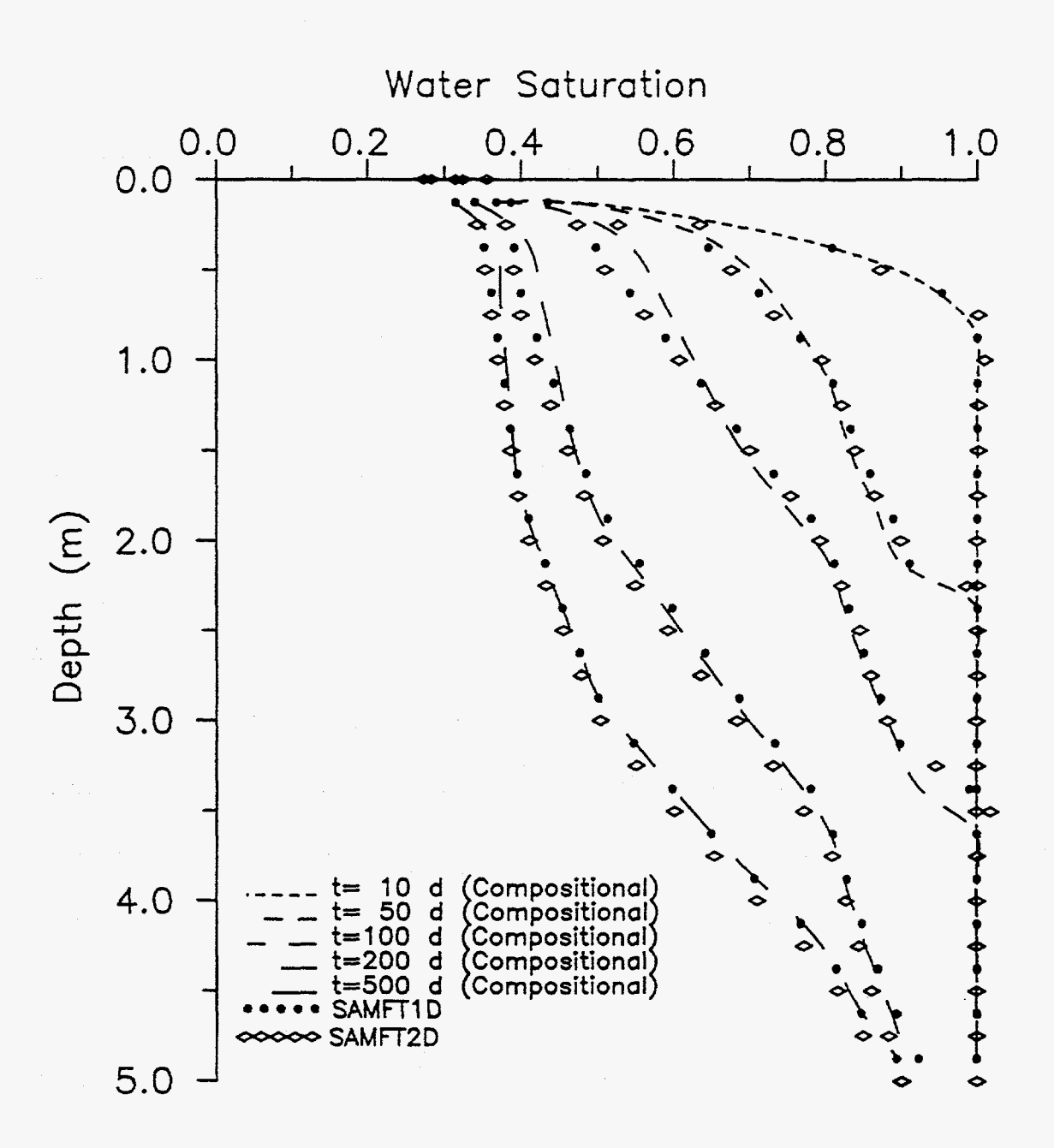

Figure 4.28. Comparison of water saturations calculated from SAMFTlD **and**  compositional model (Forsyth **and** Shao, 1991).

The modeled flow system (Figure 4.29) consists of a surficial unit 5m thick and subjected to a uniform infiltration rate of 0.1 m/yr (100 kg/yr/m<sup>2</sup>). The NAPL source is located at the left-hand comer of the flow domain and its leakage rate was assumed to be 900 kg/yr. The surficial unit **has** a shallow water table (1.5m deep) and is underlain by a draining aquifer. The vertical boundaries of the modeled domain were treated as impermeable and the bottom boundary was prescribed constant absolute pressure values of  $\tilde{p}_n = 1.3185 \times 10^5$  N/m<sup>2</sup> and  $\tilde{p}_w = 1.2495$  $\times$  10<sup>5</sup> N/m<sup>2</sup> (Pa).

A summary of physical parameter values used in the simulation is provided in Table 4.10. The initial conditions and tabulated constitutive relations are given in [Tables 4.11](#page-13-0) and 4.12, respectively. Note that the initial pressure values in [Table 4.11](#page-13-0) are absolute values rather than gauge (or relative) values used by Faust (1985). To be consistent with Faust's modeling assumption we evaluated  $p_{caw}$  as the sum of  $p_{can} + p_{cnw}$ .

The **SAMFT2D** code was run using the two active-phase formulation and **a** rectangular grid consisting of 120 elements and 147 nodes. The nodal spacings in the horizontal x-direction  $(Ax_i, i=1, 6)$  were 1, 1.41, 2, 2.83, 4 and 5.66 m. A constant nodal spacing of  $\Delta y = 0.25$ was used in the vertical direction. The time step parameter values used were  $\Delta t_1 = 10,000$  s, and  $\Delta t_{\text{max}} = 864,000$  s (10 days). The automatic time stepping algorithm was also used to compute and update time step values.

For the first case of LNAPL with density of 950 kg/ $m<sup>3</sup>$ , a contour plot of saturations is shown in Figure 4.29 for  $t = 372$  days. As expected, the LNAPL plume has a lenticular shape and the LNAPL mass floats on the water table. The LNAPL saturation contours obtained by

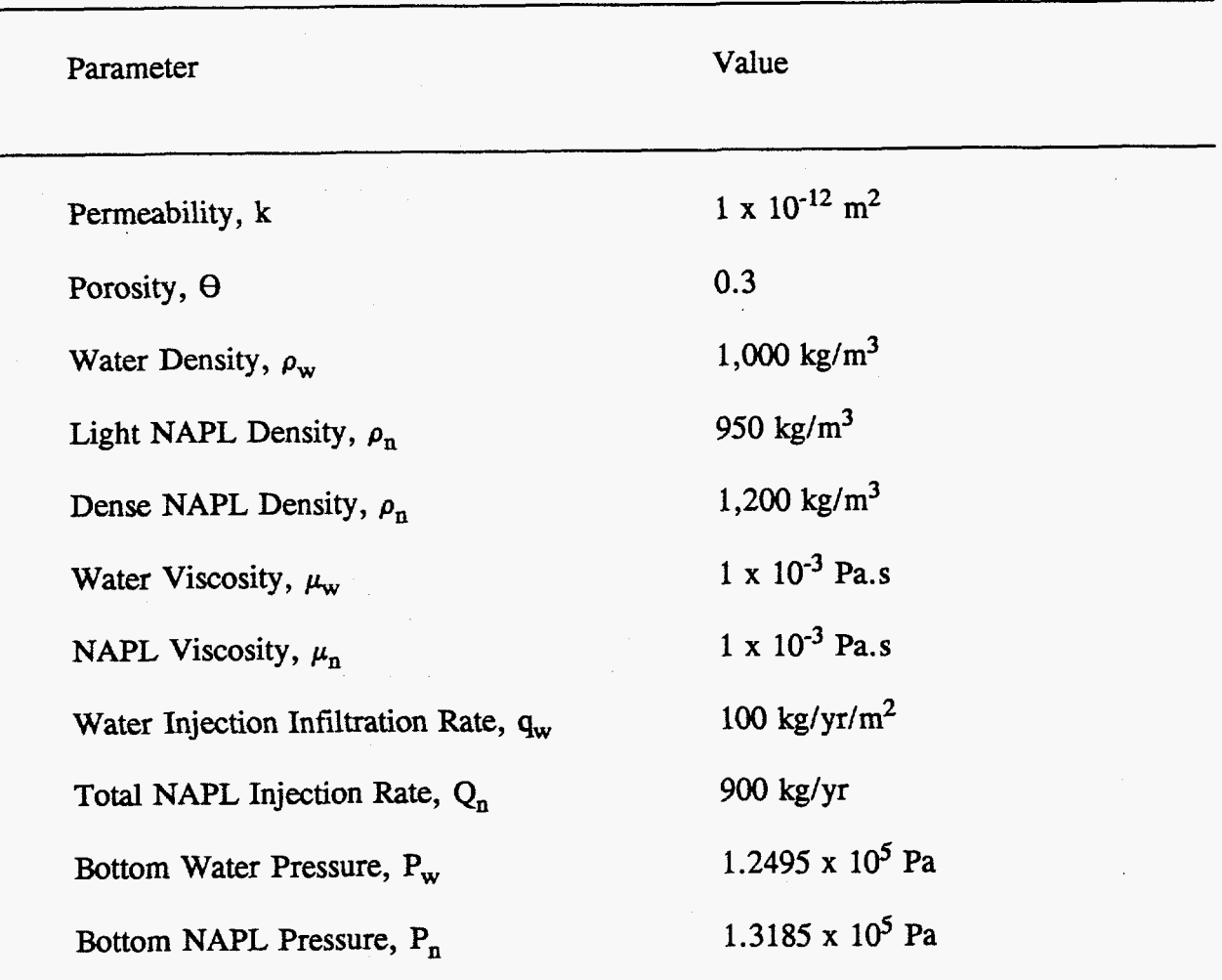

Table 4.10 Physical parameter values used in the analysis of problem 4.4.6.

| Depth | $P_n$                  | $S_w$ | $\mathbf{S_{n}}$ |  |
|-------|------------------------|-------|------------------|--|
| (m)   | $\overline{N/m^2(Pa)}$ |       |                  |  |
|       |                        |       |                  |  |
| 0.125 | $0.761237E + 05$       | 0.0   | $0.8500E + 06$   |  |
| 0.375 | $0.783879E + 05$       | 0.0   | $0.8700E + 00$   |  |
| 0.625 | $0.817841E + 05$       | 0.0   | $0.9000E + 00$   |  |
| 0.875 | $0.846143E + 05$       | 0.0   | $0.9250E + 00$   |  |
| 1.125 | $0.874446E + 05$       | 0.0   | $0.9500E + 00$   |  |
| 1.375 | $0.902748E + 05$       | 0.0   | $0.9750E + 00$   |  |
| 1.625 | $0.943308E + 05$       | 0.0   | $0.1000E + 01$   |  |
| 1.875 | $0.967825E + 05$       | 0.0   | $0.1000E + 01$   |  |
| 2.125 | $0.992341E + 05$       | 0.0   | $0.1000E + 01$   |  |
| 2.375 | $0.101686E + 06$       | 0.0   | $0.1000E + 01$   |  |
| 2.625 | $0.104137E + 06$       | 0.0   | $0.1000E + 01$   |  |
| 2.875 | $0.106589E + 06$       | 0.0   | $0.1000E + 01$   |  |
| 3.125 | $0.109041E + 06$       | 0.0   | $0.1000E + 01$   |  |
| 3.375 | $0.111492E + 06$       | 0.0   | $0.1000E + 01$   |  |
| 3.625 | $0.113944E + 06$       | 0.0   | $0.1000E + 01$   |  |
| 3.875 | $0.116396E + 06$       | 0.0   | $0.1000E + 01$   |  |
| 4.125 | $0.118847E + 06$       | 0.0   | $0.1000E + 01$   |  |
| 4.375 | $0.121299E + 06$       | 0.0   | $0.1000E + 01$   |  |
| 4.625 | $0.123751E + 06$       | 0.0   | $0.1000E + 01$   |  |
| 4.875 | $0.126202E + 06$       | 0.0   | $0.1000E + 01$   |  |

[Table](#page-13-0) 4.11 Initial conditions used in the analysis of problem 4.4.6.

 $\mathcal{A}^{\mathcal{A}}$ 

 $\ddot{\phantom{0}}$ 

| Two-Phase Water-NAPL System                                                                                                    |                                                                                                    |                                                                                                    |                                                                                                    |  |  |
|----------------------------------------------------------------------------------------------------|----------------------------------------------------------------------------------------------------|----------------------------------------------------------------------------------------------------|----------------------------------------------------------------------------------------------------|--|--|
| $S_{\rm w}$                                                                                                    | $\rm k$ rw                                                                                                    | $k_{\rm rn}^{\rm wn}$                                                                                                    | $\rm P_{cav}$<br>(Pa)                                                                                                    |  |  |
| $0.2000E + 00$<br>$0.3000E + 00$<br>$0.4000E + 00$<br>$0.5000E + 00$<br>$0.6000E + 00$<br>$0.7000E + 00$<br>$0.8000E + 00$<br>$0.9000E + 00$<br>$0.1000E + 01$ | $0.0000E + 00$<br>0.4000E-01<br>$0.1000E + 00$<br>$0.1800E + 00$<br>$0.3000E + 00$<br>$0.4400E + 00$<br>$0.6000E + 00$<br>$0.8000E + 00$<br>$0.1000E + 01$ | $0.6800E + 00$<br>$0.5500E + 00$<br>$0.4300E + 00$<br>$0.3100E + 00$<br>$0.2000E + 00$<br>$0.1200E + 00$<br>0.5000E-01<br>$0.0000E + 00$<br>$0.0000E + 00$ | $0.1034E + 06$<br>$0.2758E + 05$<br>$0.1034E + 05$<br>$0.7585E + 04$<br>$0.7447E + 04$<br>$0.7309E + 04$<br>$0.7171E + 04$<br>$0.7033E + 04$<br>$0.6895E + 04$ |  |  |

Table 4.12. Relative permeability and capillary pressure date **used** in the analysis of problem 4.4.6.

Two-Phase **NAPL** - **Air and** air-water **Systems** 

| $S_{a}$        | $\rm k_{ra}$   | $k_m^n$        | $P_{can}$<br>(Pa) | $P_{caw}$<br>(Pa) |
|----------------|----------------|----------------|-------------------|-------------------|
| $0.0000E + 00$ | $0.0000E + 00$ | $0.6800E + 00$ | $0.0000E + 00$    | $0.6895E + 04$    |
| $0.6800E + 00$ | $0.6800E + 00$ | $0.0000E + 00$ | $0.6664E + 05$    | $0.8388E + 05$    |
| $0.8000E + 00$ | $0.8000E + 00$ | $0.0000E + 00$ | $0.7710E + 05$    | $0.1805E + 06$    |

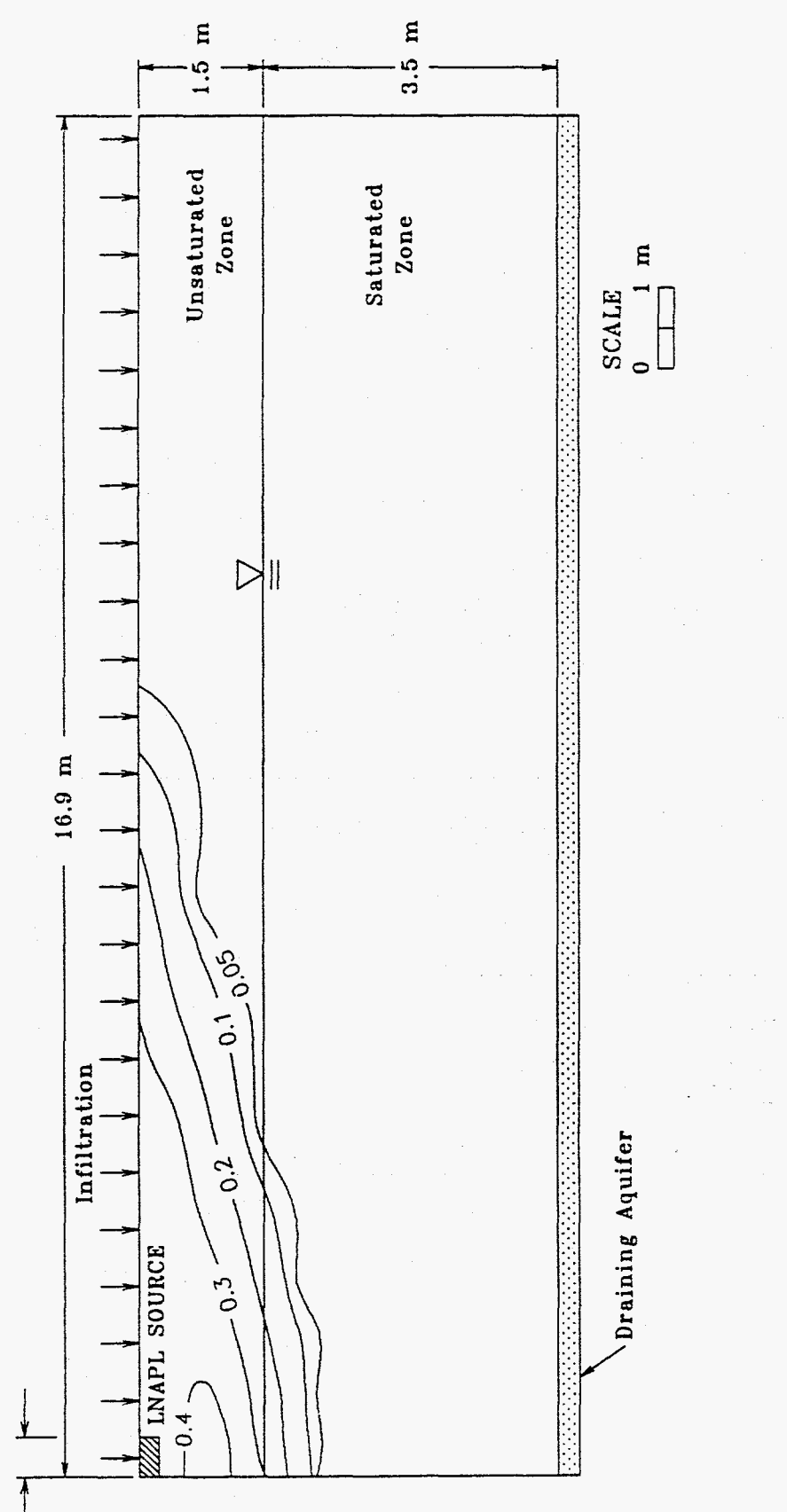

Figure 4.29. Flow system and simulated contours of LNAPL saturations for problem 4.4.6 (case 1).

**UY**  *cd*  rd

 $0.5 \text{ m}$
**SAMFT2D** are in excellent agreement with the corresponding contours determined by Faust's model for  $t = 1.07$  years.

For the second case of DNAPL with density of  $1200 \text{ kg/m}^3$ , the numerical solution given by SAMFT2D is shown in Figure 4.30 for  $t = 427$  days. In this case, the DNAPL mass sinks and exits the modeled flow system through the draining aquifer. The DNAPL saturation contour obtained by SAMFT2D are also in excellent agreement with the corresponding plot in Faust (1985) for  $t = 1.16$  years.

## 4.4.6 Two-Dimensional Migration of LNAPL in a Fully Saturated Groundwater System

This example was selected to demonstrate an application of the two-phase flow module of SAMFT2D for a situation concerning NAPL migration in a fully saturated groundwater system. The flow domain was kept essentially the same as that for problem 4.4.5 but with the water table located at the top **and** without recharge. The physical parameter values **and** relative permeability and capillary pressure data are as given in [Tables 4.10](#page-13-0) and 4.12, respectively. **The**  LNAPL leakage rate was assumed to be 1535 kg/yr. Initially, the system was in hydrostatic equilibrium and free of contamination. The vertical boundaries of the domain were treated as impermeable and the bottom boundary was prescribed constant value of  $\tilde{p}_n = \tilde{p}_w = 1.5 \times 10^5$  $N/m<sup>2</sup>$ . The flow domain was discretized using the same grid as before. The time step parameter values used were  $\Delta t_{\text{max}} = 864,000 \text{ s}$  (10 days). Contour plots of LNAPL saturations obtained for  $t = 292$  d and  $t = 615$  d are shown in Figures 4.31 and 4.32, respectively. At the later time value, the enlarged LNAPL plume has reached the right hand impermeable boundary.

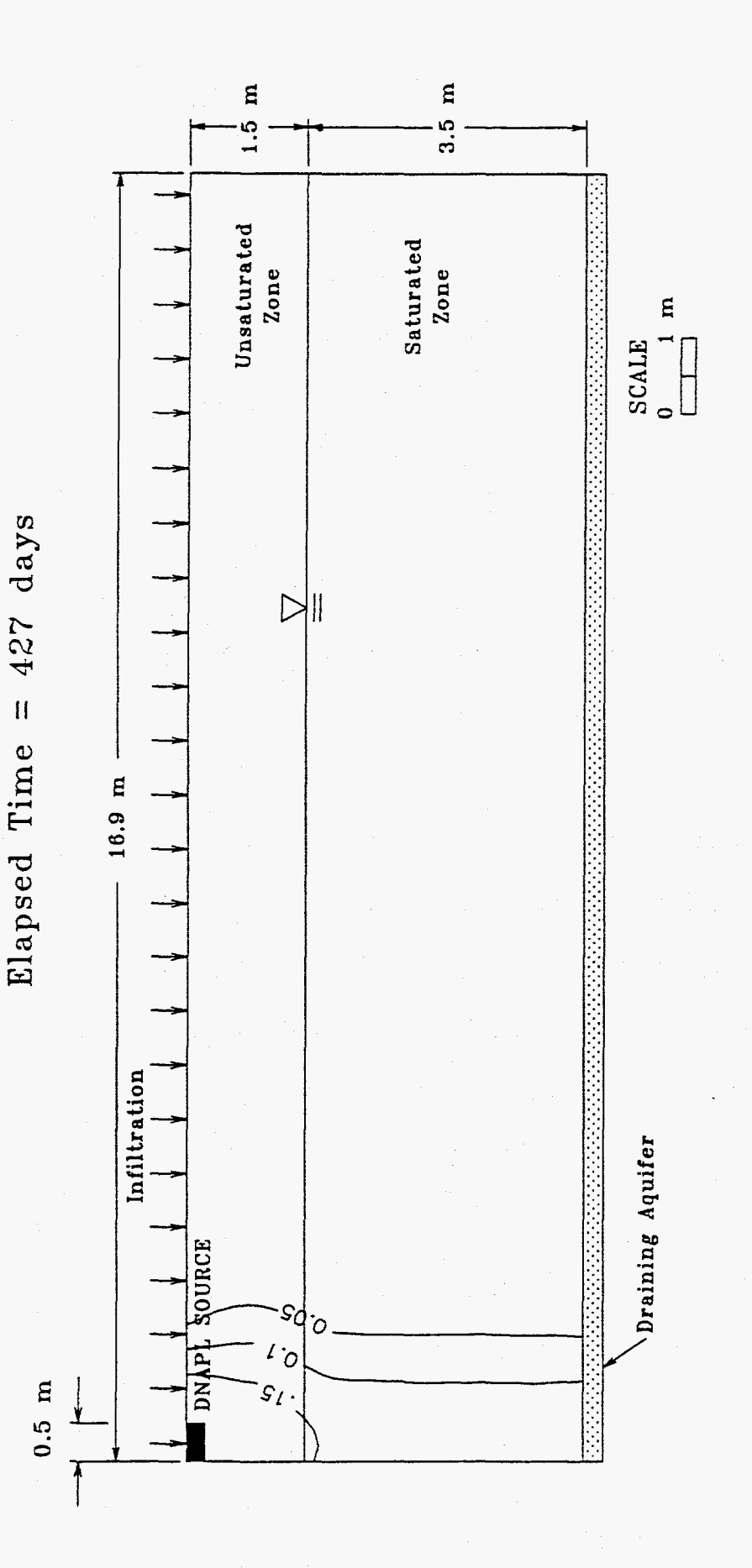

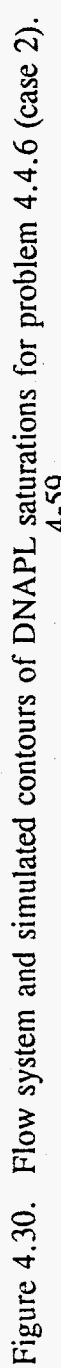

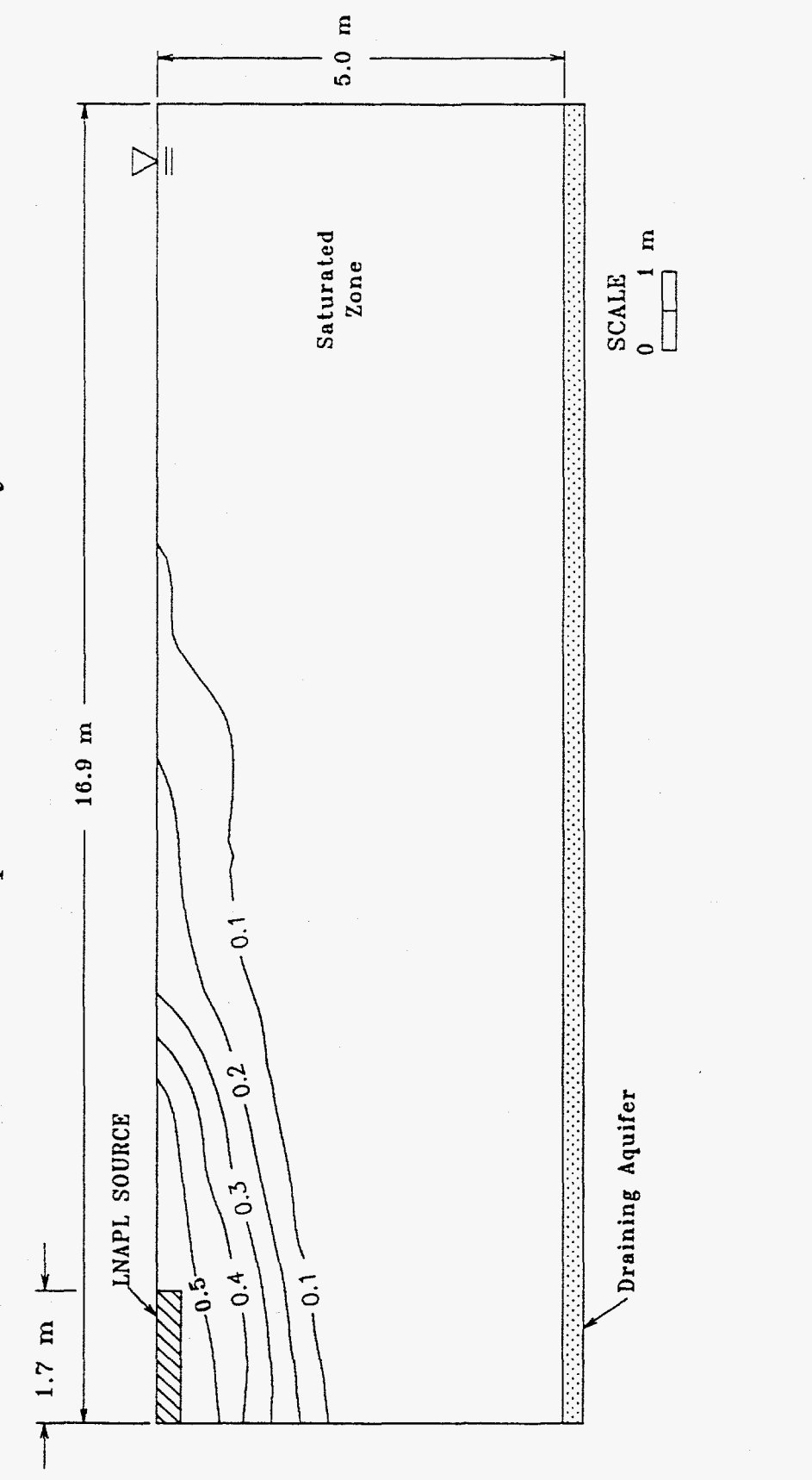

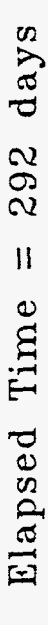

 $\frac{1}{2}$ 

and *E 3:*  Y *0*  **v)**  Flow :

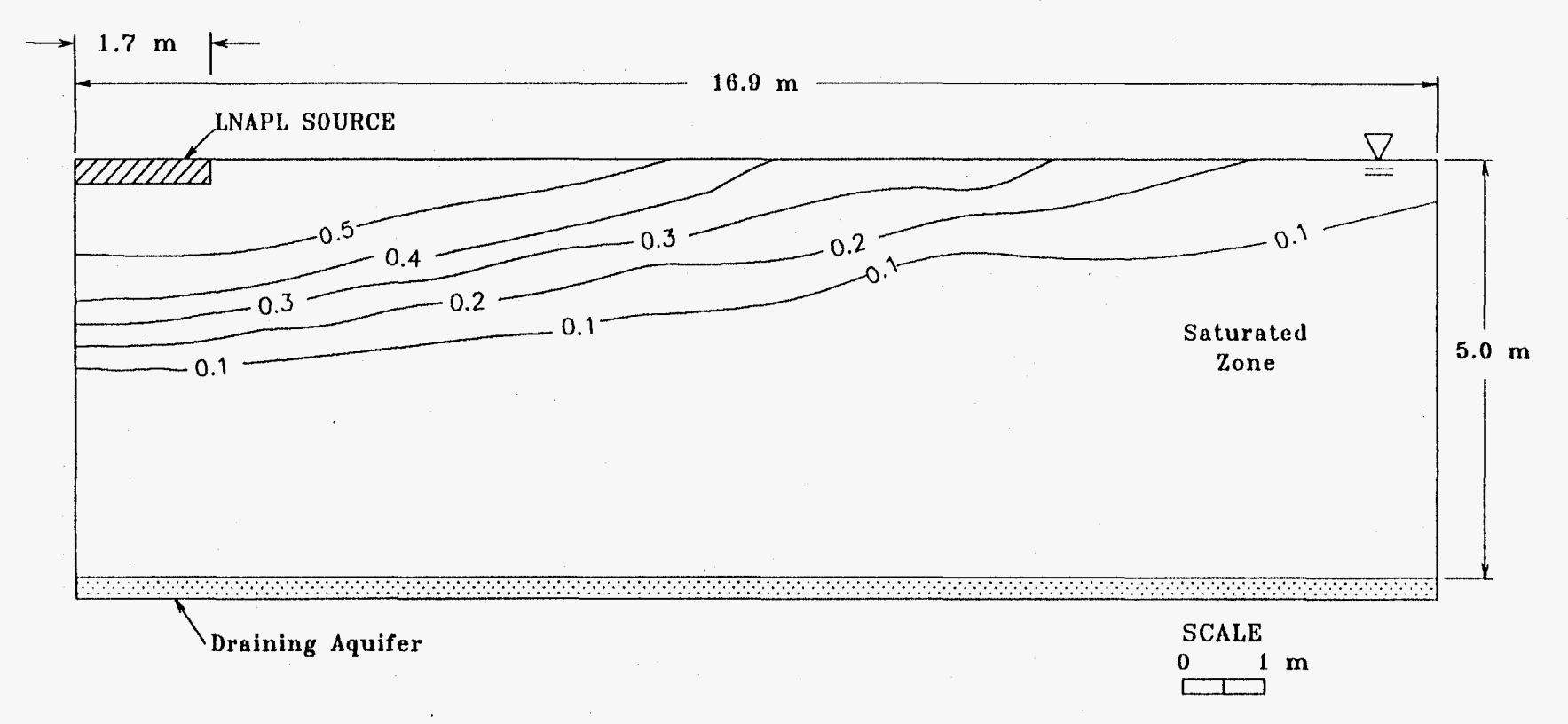

Elapsed Time =  $615$  days

Figure 4.32. Flow system and simulated contours of LNAPL saturations for problem 4.4.7 ( $t = 615 d$ ). **4-61** 

 $\sim$ 

 $\mathcal{L}_{\mathbf{a}}$ 

## **4.5** MULTIPHASE TRANSPORT PROBLEMS

### 4.5.1 One-Dimensional Transport of Dissolved Mass of LNAPL Spill

This example was selected to demonstrate an application of SAMFT2D to a more complex problem involving a pulse release of single-component LNAPL mass that was captured within the unsaturated zone by capillary forces and subsequently transported to the water table by dissolution. This is a typical situation when an accidental spill of LNAPL on the ground surface provides a discontinuous contaminant source. To handle this situation, both three-phase flow and single-component transport simulations were performed. The fluid phase saturation and velocity distributions determined from the flow simulation were used as input for the transport simulation.

The flow domain and boundary conditions are depicted in Figure **4.33.** The domain was discretized into 20 rectangular elements with constant nodal spacings  $(\Delta x = 1 \text{ m}, \Delta y = 0.50 \text{ m})$ m). The surface boundary was subjected to water and LNAPL injection at  $t = 0$ . After 75 days, the LNAPL injection stopped, the water injection continued, and the air pressure was kept atmospheric. For this flow simulation, we used the same data for soil and fluid properties. The relative permeability and capillary pressure data is as given for the flow problem in Section **4.4.4.** The initial condition data was generated by the code with zero **flux** value for water and NAPL and  $p_a = p_{am}$  on the top boundary. Time stepping was performed until the LNAPL mass became completely immobile. The steady-state profile of LNAPL saturation, which was reached at  $t = 500$  days, is depicted in Figure 4.34.

Following the flow simulation, the single-component transport simulation was performed with the stagnant LNAPL mass treated as "the precipitated mass (see Section 2.3.2)." The

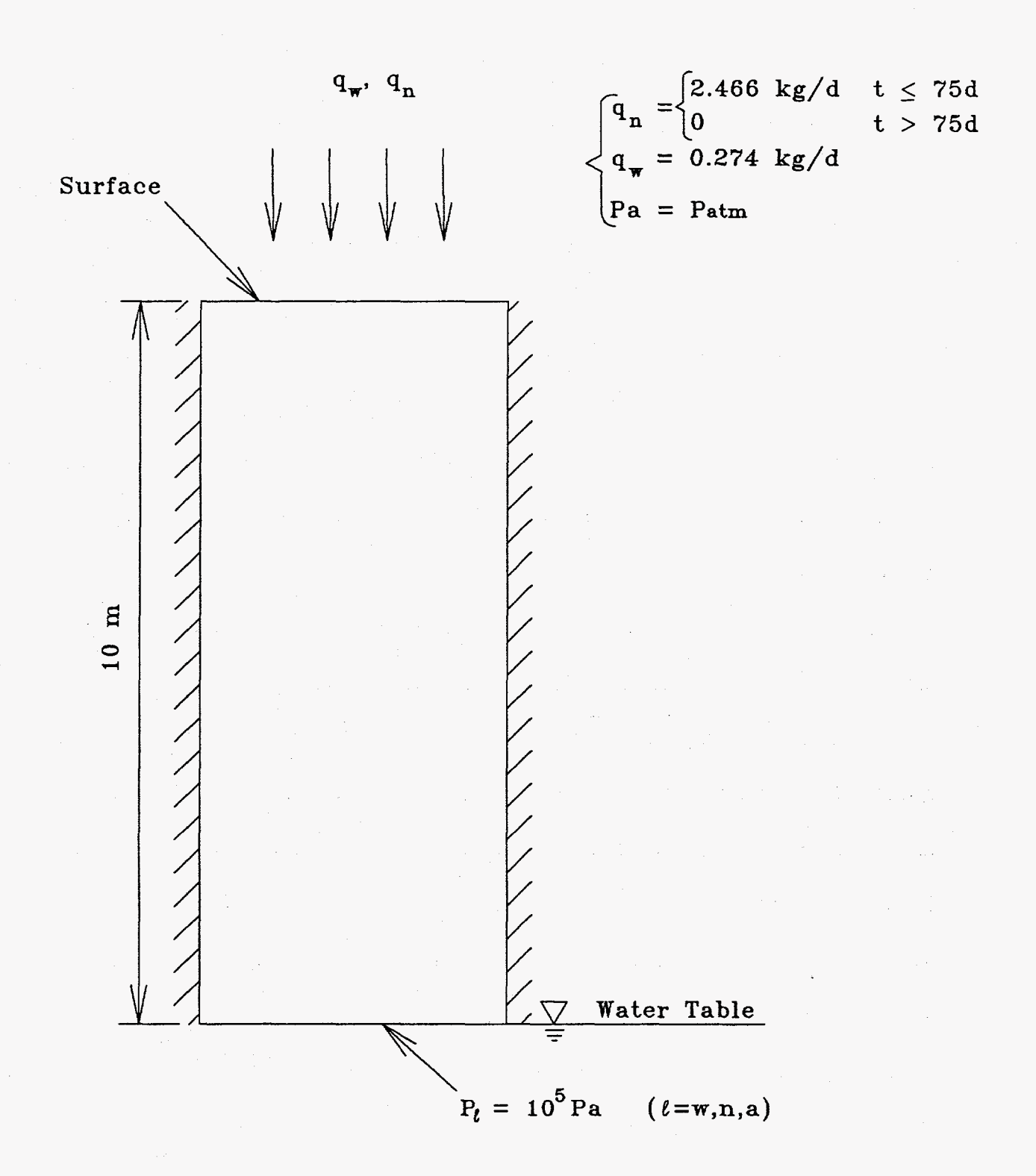

**Figure 4.33. Geometry and boundary conditions used in the three-phase flow simulation with pulse release of NAPL on the surface.** 

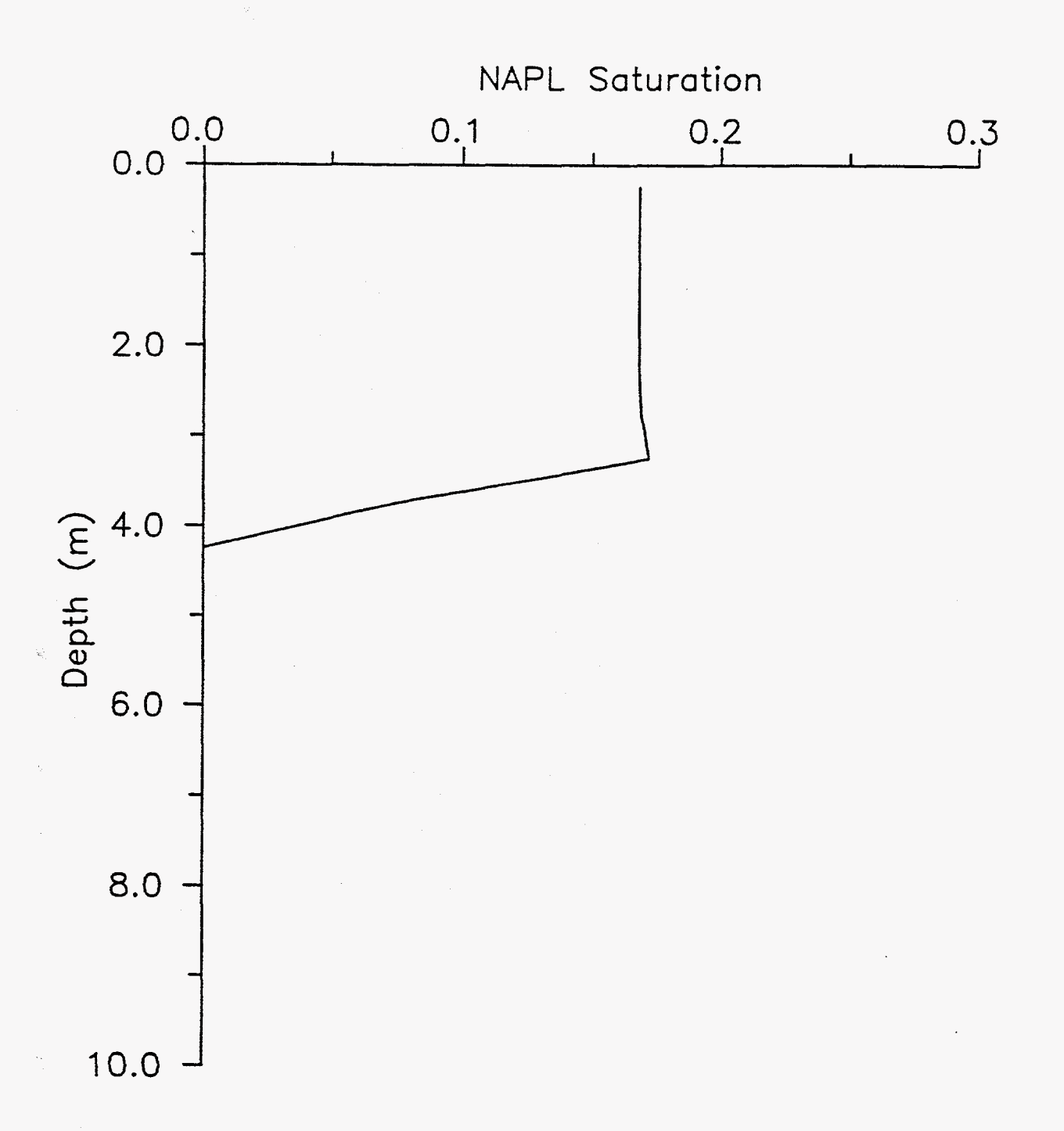

**Figure 4.34. Steady-state profile of LNAPL saturations obtained for the one-dimensional multiphase transport problem.** 

single-component LNAPL was assumed to be slightly soluble in water and air. A schematic description of the transport problem is shown in Figure **4.35.** The transport parameter values used are listed in [Table](#page-153-0) **4.13.** The initial condition of the transport problem corresponds to the steady-state condition of the flow problem.

Note that since the LNAPL mass was treated as the precipitated mass, contributions from the LNAPL phase transport were effectively "turned off" by setting  $\kappa_n = 0$ . The simulation was performed for approximately **6.3** years. In Figure **4.36,** profiles of concentrations in various phases (water, air and solid) are presented at time values **of** 1.5 and **6.3** years. The maximum concentration values were predicted by the model in the upper portion of the domain where the LNAPL mass existed. Furthermore, the buildup of concentration profiles with time was due to dissolution and vaporization of the immobile LNAPL mass. Shown in Figure **4.37** are the contaminant mass distributions in all four phases. The curves clearly show the reduction of mass of the stagnant LNAPL and the increases in the soluble-component masses in the other phases. Note that for t = **6.3** years, the curves for the water and **air** phases show abrupt increase and decrease in the contaminant mass near the end **of** the domain (adjacent to the water table). This is due to the abrupt increase and decrease in water-phase and air-phase saturations in that part of the domain.

### **4.5.2** Two-Dimensional Transport of Dissolved Mass of LNAPL Spill

This problem was selected to demonstrate an application of SAMFT2D to a twodimensional multiphase transport problem. The situation of interest concerns transport of singlecomponent LNAPL contaminant in an unconfined groundwater system subjected to a steady and

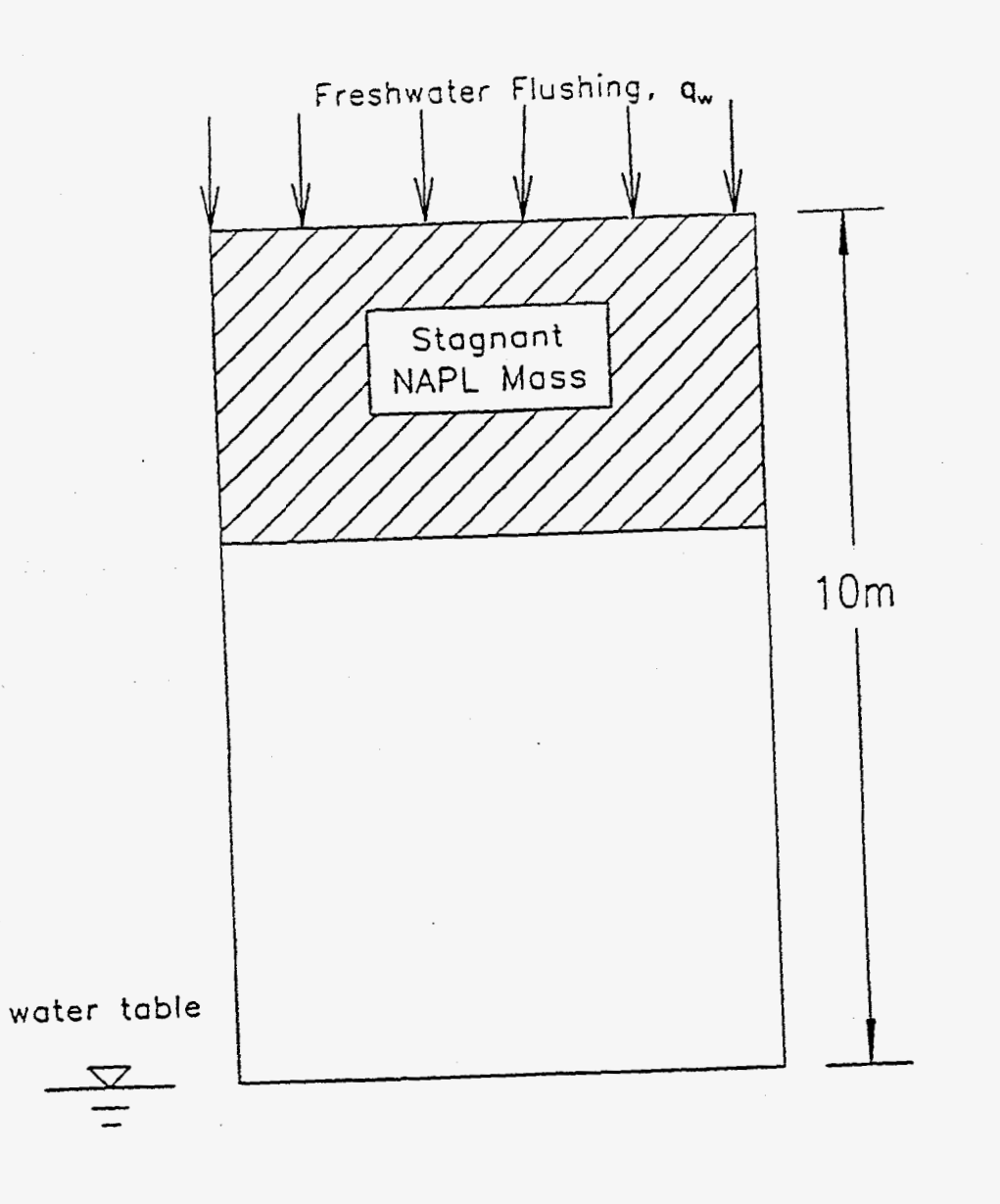

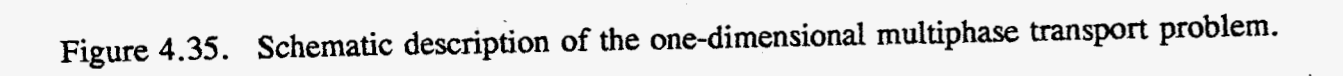

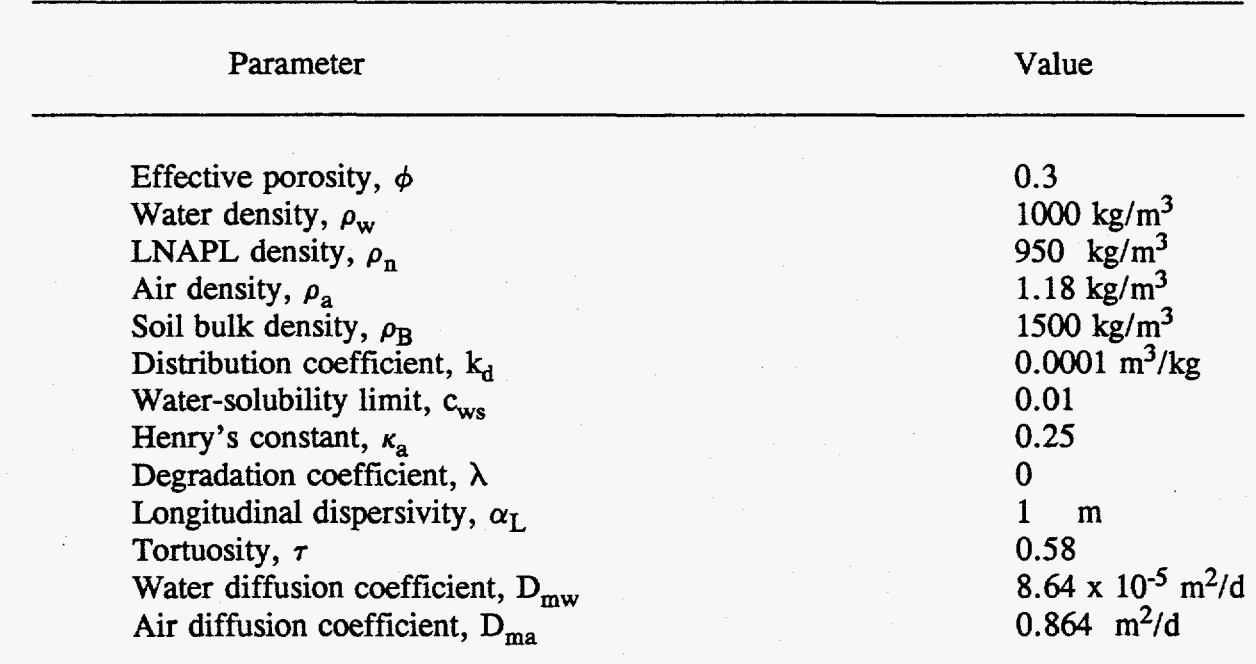

<span id="page-153-0"></span>Table 4.13. Parameter values used in the one-dimensional multiphase **transport** simulation.

 $\mathcal{A}^{(n)}$  is the set of the set of the set of  $\mathcal{A}^{(n)}$ 

 $\mathcal{L}^{\text{max}}_{\text{max}}$  and  $\mathcal{L}^{\text{max}}_{\text{max}}$  and  $\mathcal{L}^{\text{max}}_{\text{max}}$ 

. The second constraints of the second constraints of the second constraints of the second constraints of the second constraints of the second constraints of the second constraints of the second constraints of the second

 $\sim 10$ 

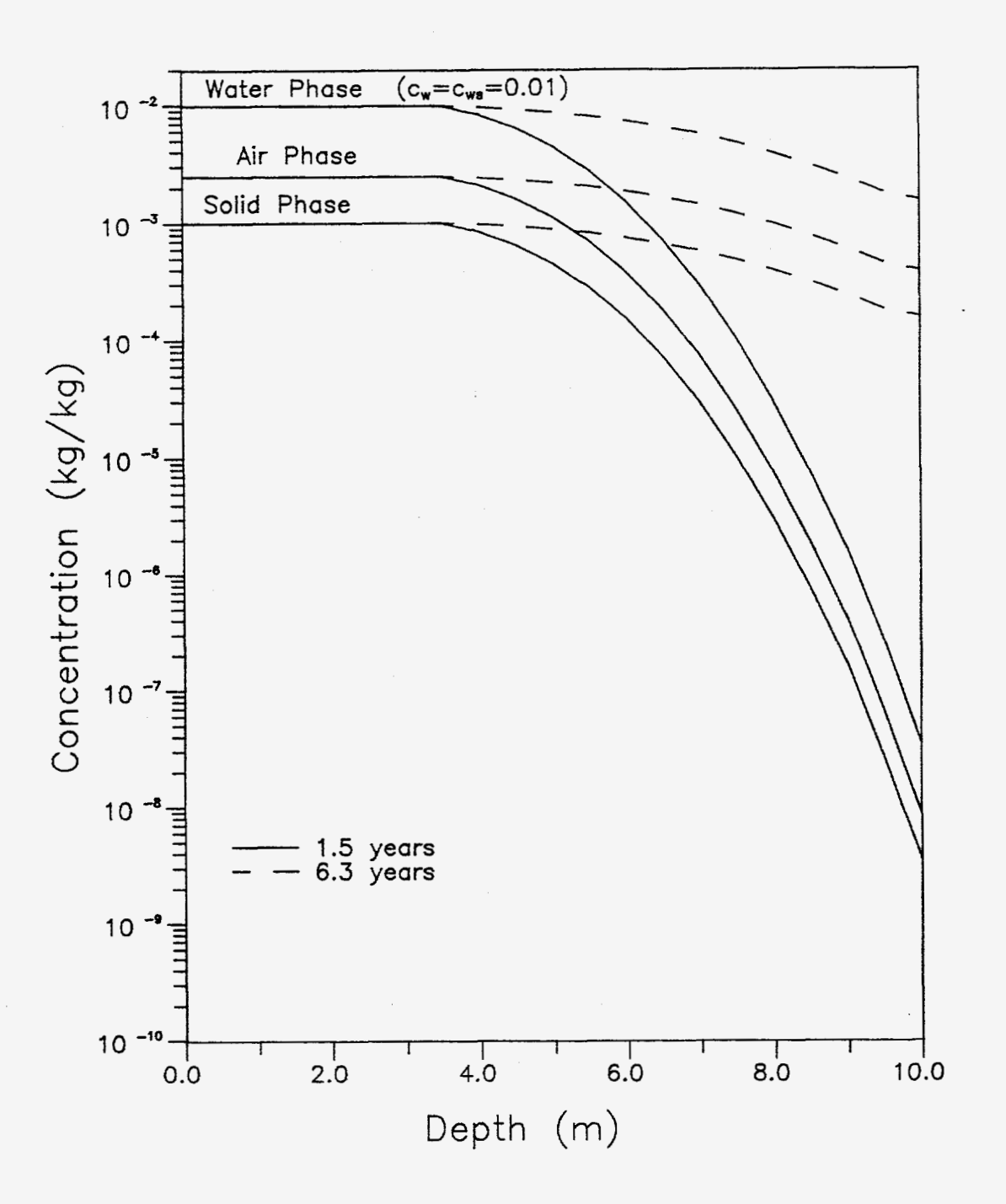

**Figure 4.36. Concentration profiles for the 1-D multiphase** transport **problem.** 

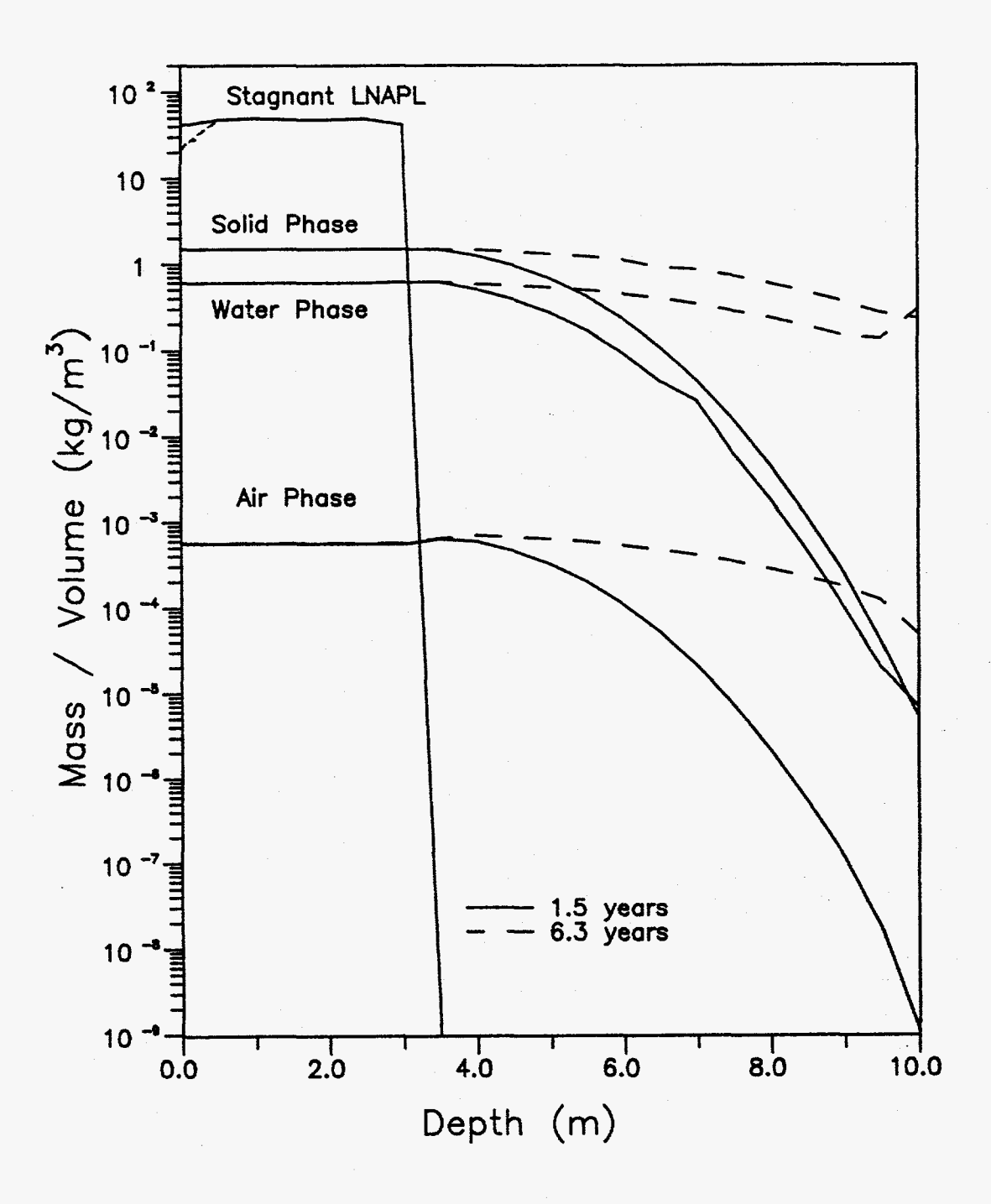

**Figure 4.37. Distributions of** contaminant **mass for the I-D multiphase transport problem.** 

uniform recharge. As depicted in Figure 4.38, an accidental spill of limited quantity of LNAPL on the ground surface provided a discontinuous LNAPL source. The LNAPL mass migrated into the unsaturated zone and was eventually captured by capillary forces. The immobile LNAPL zone shown in Figure 4.38 was delineated by conducting a three-phase flow simulation in a similar manner to that described in Section 4.5.1.

The flow domain and boundary conditions are depicted in Figure 4.38. The domain was discretized using a uniform grid consisting of 240 elements and 273 nodes ( $\Delta x = 1.408$  m, and  $\Delta y = 0.25$  m). The LNAPL leakage rate was assumed to be 2.466 kg/d and over a 30-day duration. All material parameter values and the initial condition of the flow problem were kept the same **as** those given in Section 4.4.5.

Following the flow simulation, the single-component transport simulation was performed with the stagnant LNAPL mass represented as "the precipitated mass." The transport parameter values **are** given in Table 4.14. The simulation was performed over a period of 15 years. Shown in Figure 4.39 are the model predictions of the shrinking LNAPL zone and aqueousphase concentrations at three typical time values. The shrinkage of LNAPL zone is due to dissolution and advective-dispersive transport in the mobile water and air phases. The contaminant transport in the saturated zone is farther downstream from the source due to the horizontally dominated groundwater velocity.

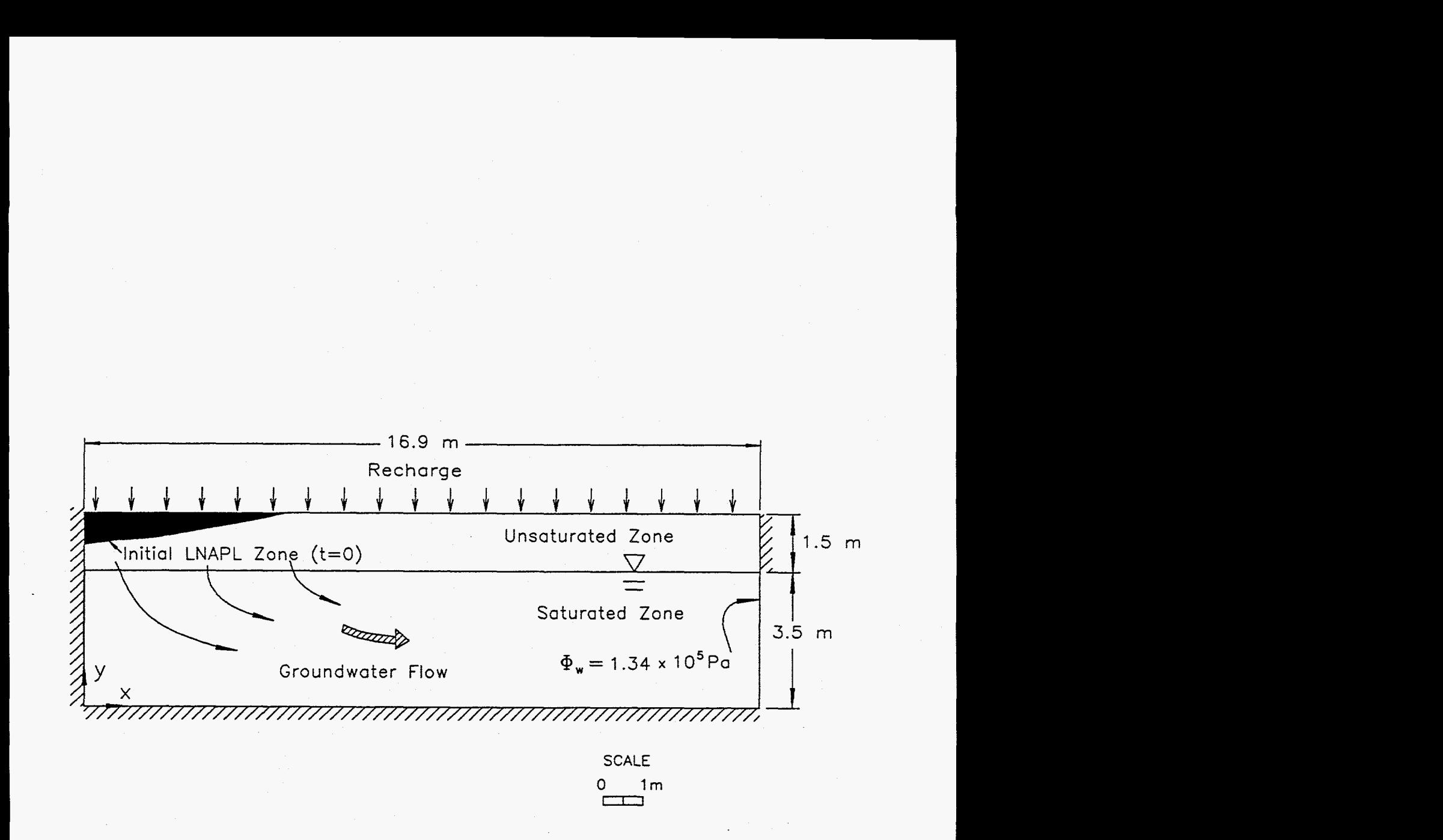

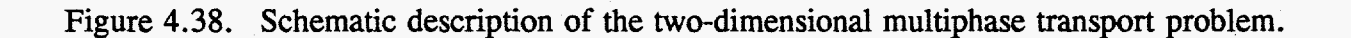

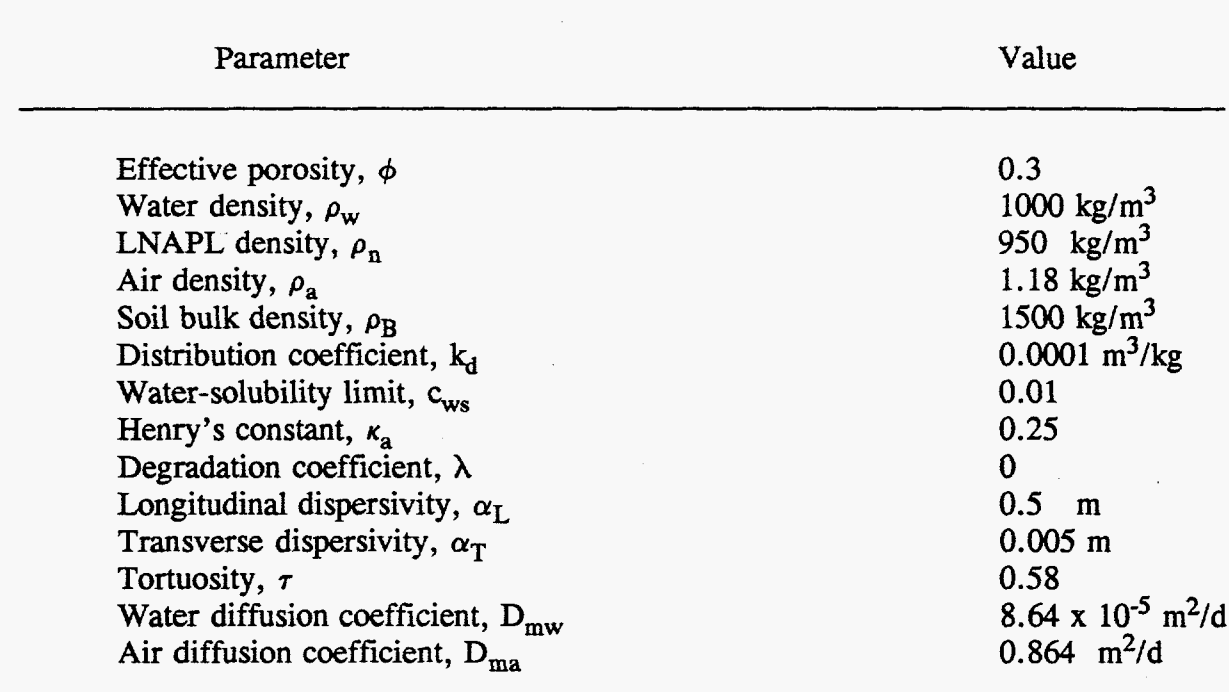

 $\sim$ 

 $\sim$ 

Parameter values used in the two-dimensional multiphase transport simulation. Table 4.14

 $\omega_{\rm{max}} = 4.01$   $\omega_{\rm{max}}$ 

 $\sim$   $\sim$ 

 $\sim$   $\sim$ 

 $\bar{\alpha}$ 

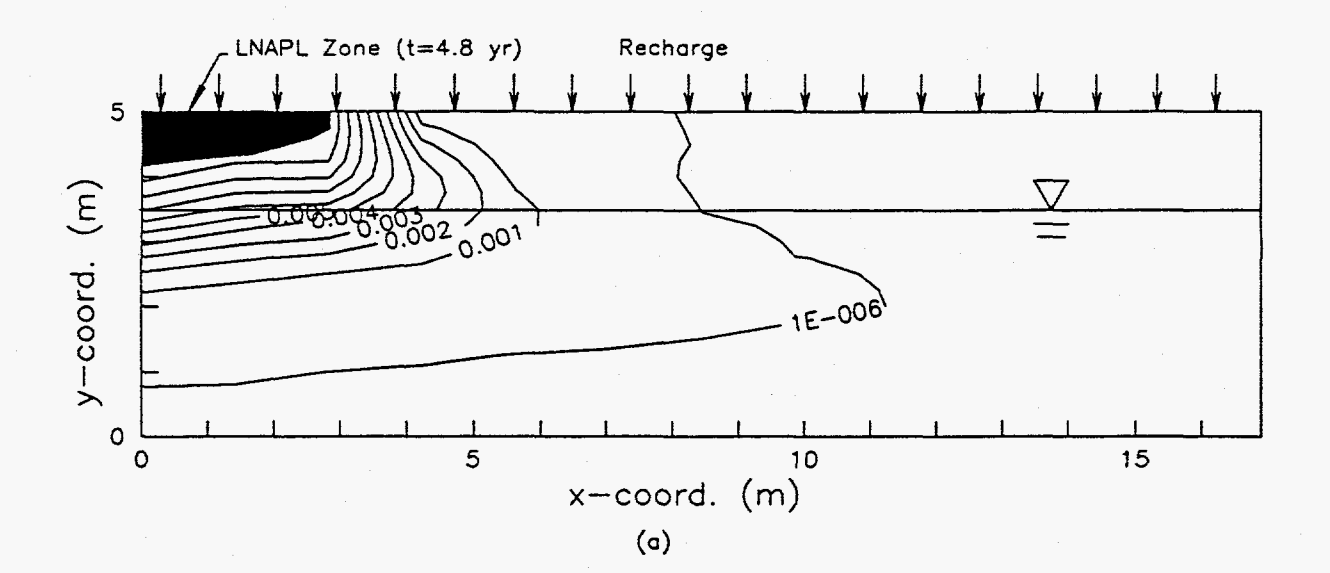

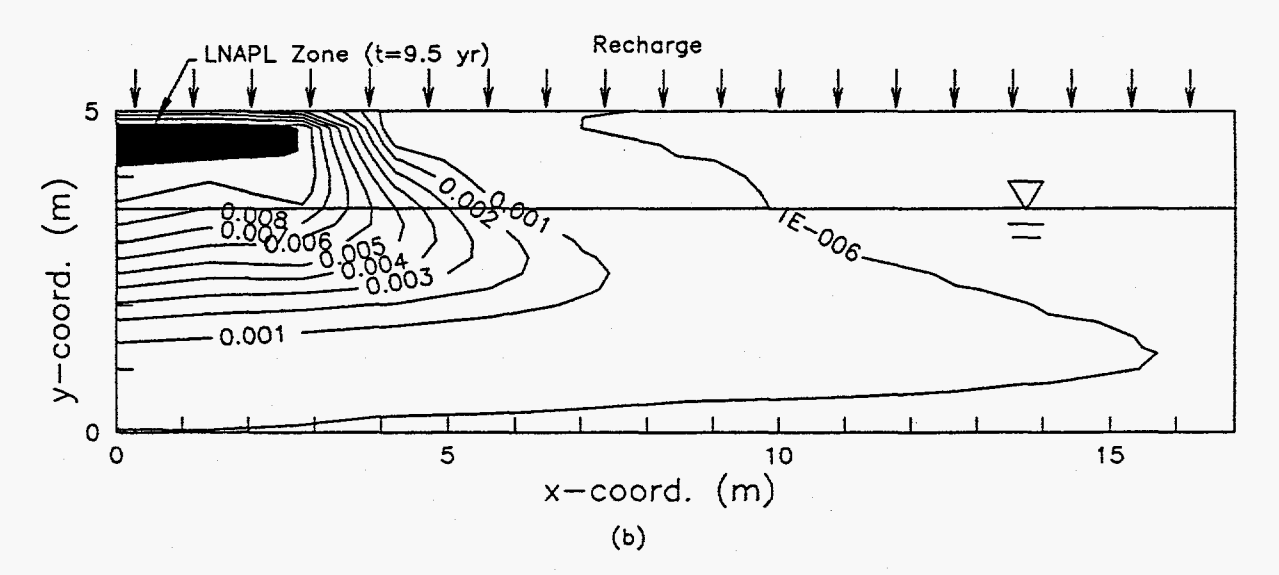

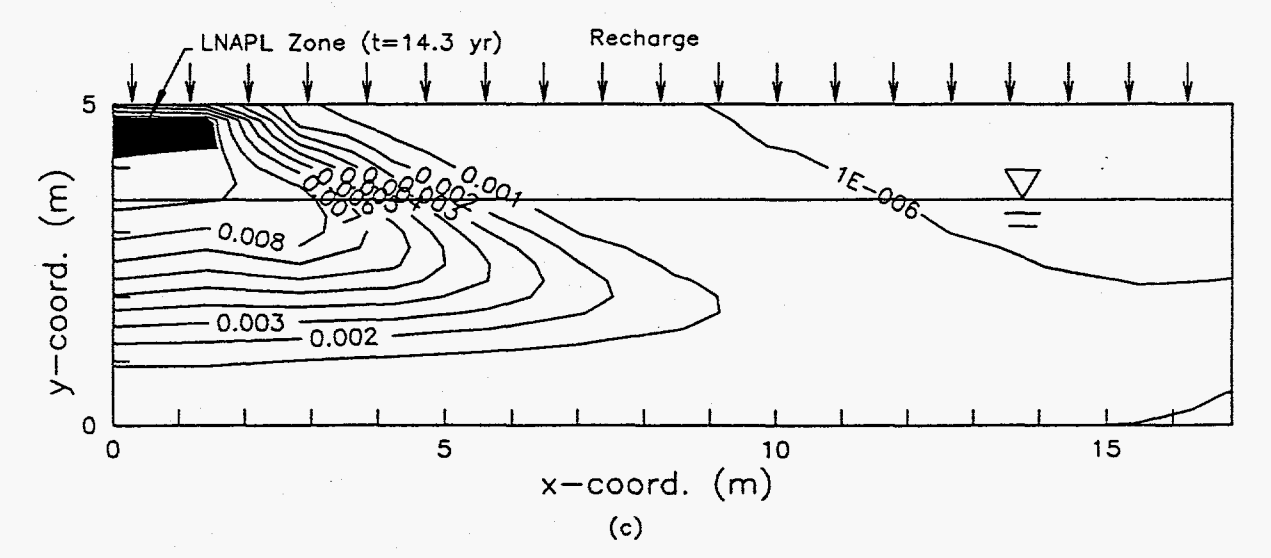

**Figure4.39. Made1 predictions of the shrinking LNAPL zone and aqueous-phase**  concentrations at three typical time values, (a)  $t = 4.8$  yr, (b)  $t = 9.5$  yr., and  $(c) t = 14.3 yr.$ 

## *5* PROBLEM DEFINITION AND SIMULATION PROCEDURE

#### 5.1 TYPES OF PROBLEMS

The SAMFT2D code can be used in several types of investigations of fluid flow and contaminant transport in the subsurface. For demonstrative purposes, four typical examples are described. The first example concerns subsurface contamination due to disposal, leakage or accidental spillage of NAPL (NonAqueous Phase Liquid) chemicals. Shown in [Figure 5.1](#page-161-0) is a common scenario involving light NAPL with density less than that of water. For such a situation, the multiphase computational modules of SAMFT2D can be utilized. The multiphase flow module will predict the distribution of **NAPL** mass in the unsaturated and saturated zones of the unconfined system. The corresponding multiphase transport module will predict the rate of plume migration and concentration distributions of dissolved chemical components.

The second example (Figure 5.2) has application to the conceptual design and risk assessment for a low-level radioactive waste disposal site. It involves variably saturated flow around gravel and wick layers surrounding a low-level radioactive waste container placed in the unsaturated zone above a water table (Frind et al., 1977). For this study, SAMFT2D can be used to predict the flow pattern resulting from vertical recharge at the soil surface. The velocity field determined from flow simulations can be used as input to subsequent contaminant transport simulations. For the investigation or risk analysis of the potential for migration of radionuclides, SAMFT2D can be used to perform single-species transport simulations.

<span id="page-161-0"></span>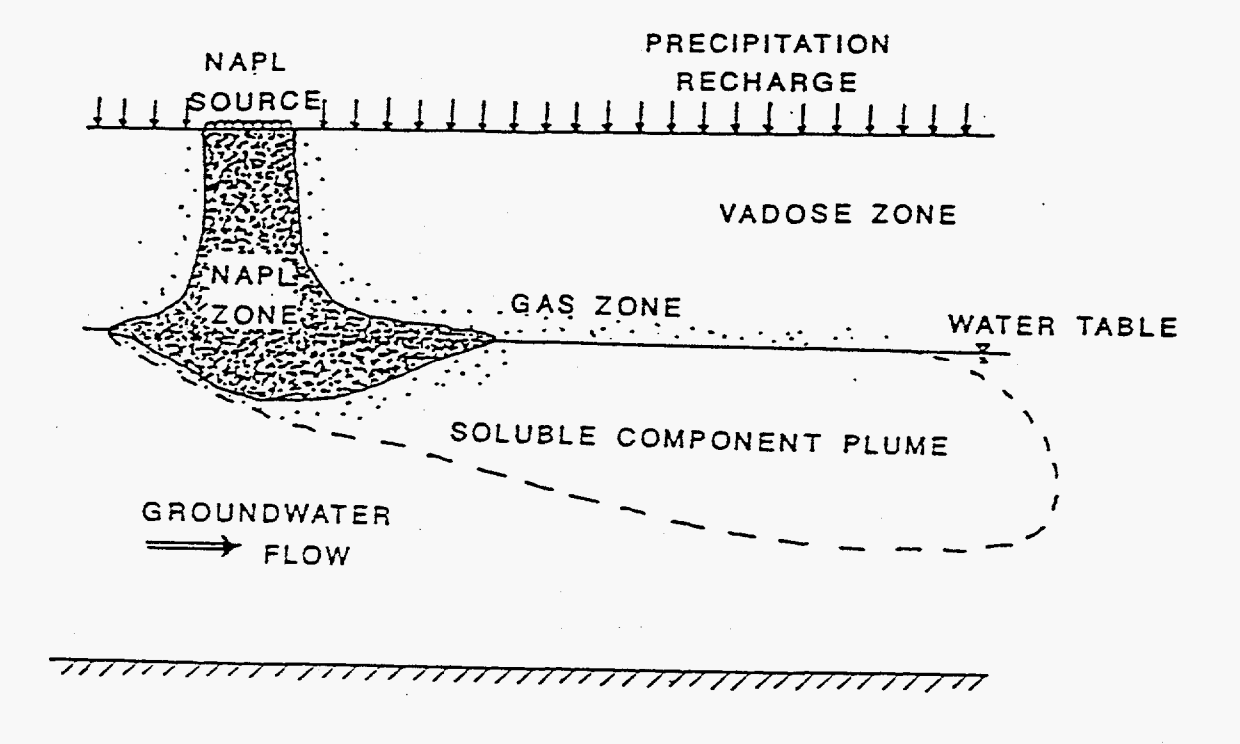

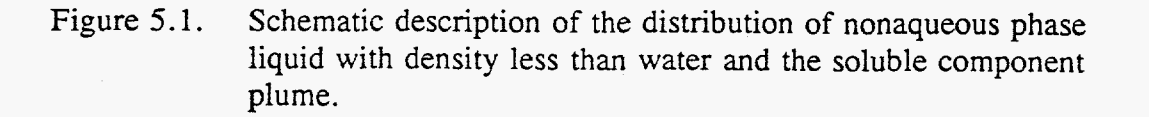

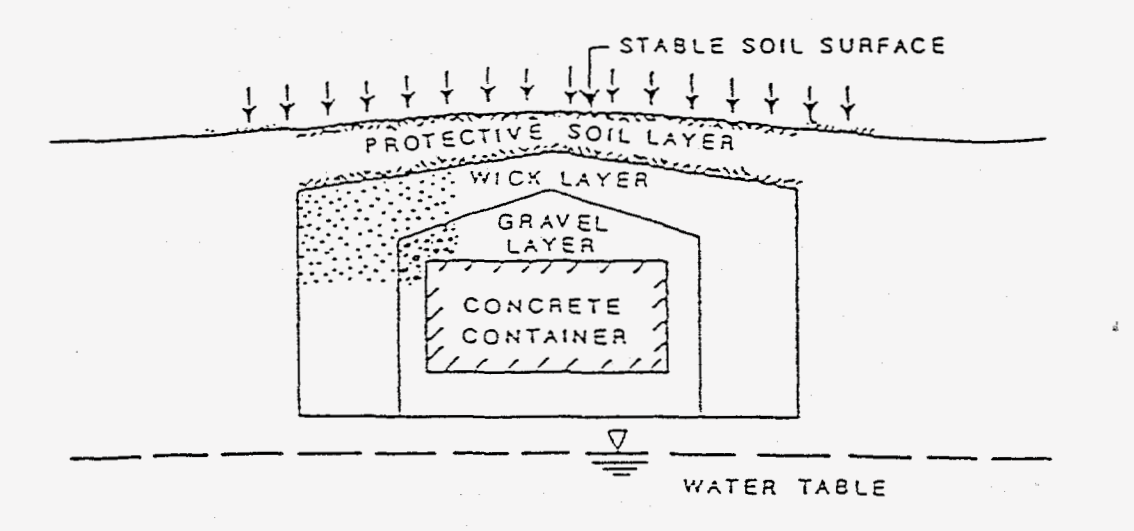

 $\overline{\phantom{a}}$ 

Figure 5.2. **Basic** geologic environment for a low-level waste container (Frind et al., 1977).

The third example (Figure 5.3) applies to drainage or mine dewatering problems involving analyses of seepage into a drain or mine pit. For this example, SAMFT2D can be used to perform saturated-unsaturated flow simulations taking into account groundwater recharge and seepage boundary conditions.

The fourth example applies to a landfill above an unconfined groundwater system intercepting a river [\(Figure](#page-165-0) **5.4).** To evaluate the environmental impact of a land disposal unit (landfill or surface impoundment), it is essential to predict water flow and contaminant migration in both unsaturated and saturated zones between the landfill and the river. SAMFT2D can be used to perform both the flow and transport simulations.

## 5.2 DATA REQUIREMENTS

Data required for the simulation of variably saturated, single-phase or multiphase flow include intrinsic permeability and compressibility of the porous medium, fluid properties, the geometry and configuration of the flow region, as well as initial and boundary conditions of the problem. Additionally, data pertaining to fluid retention characteristics of the porous medium needs to be supplied to the code either in a functional form or tabulation.

Data required for the simulation of solute transport includes longitudinal and transverse dispersivities of the porous media, solute properties (Le., distribution and decay coefficients), information on groundwater recharge and withdrawal, as well as contaminant source characteristics (source location, geometry, concentration, and fluxes) Darcy velocity components and saturation of each active fluid phase, and initial and boundary conditions associated with the single-species transport equation.

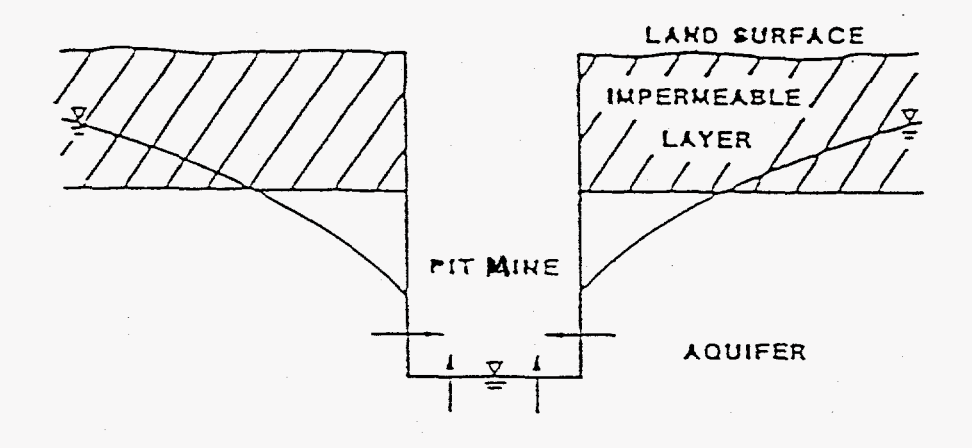

 $(a)$ 

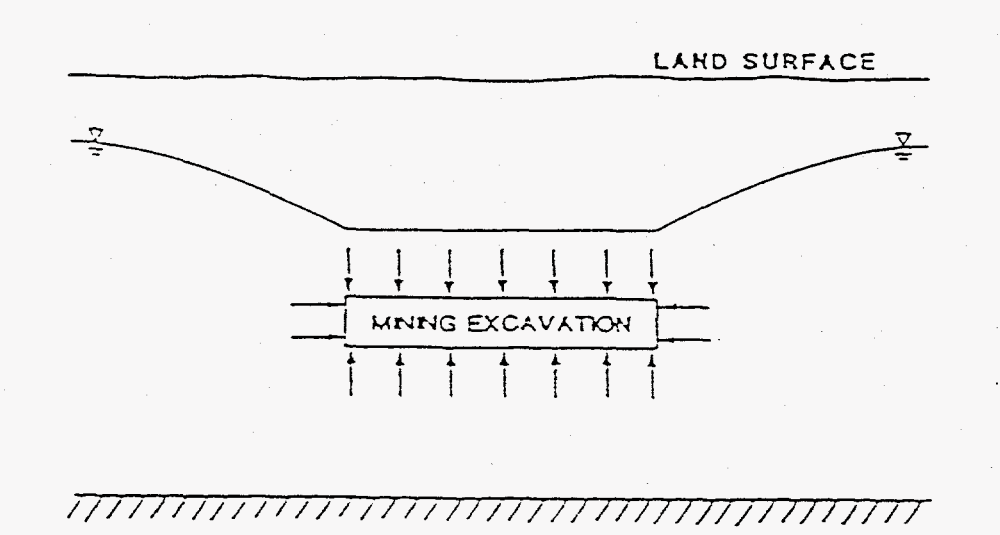

 $(b)$ 

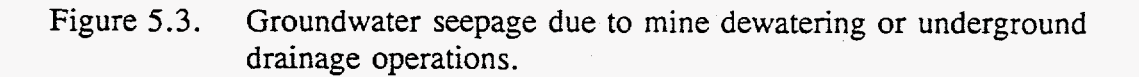

<span id="page-165-0"></span>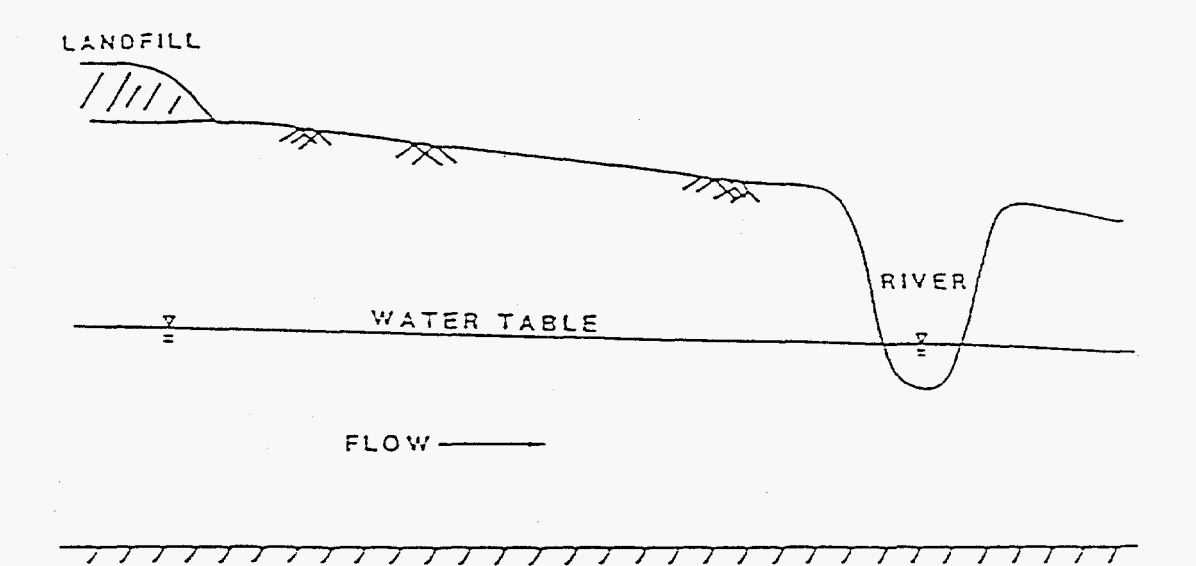

 $\hat{\mathcal{A}}$ 

Figure **5.4.** Groundwater contamination caused by a **landfill.** 

# 5.3 SIMULATION PROCEDURE

The general procedure for using SAMFT2D to simulate fluid flow and/or solute

transport in subsurface systems is outlined below.

- Prepare a diagrammatic description of the problem such as those shown in [Figures 5.1](#page-161-0) through **5.4.** The diagram should depict the solution region together with a description of the zones of different material properties and boundary conditions.
- **e** Prepare a list of material numbers and properties to be supplied to the code.
- *0*  Prepare a sketch of a given region showing the orientation of the coordinate axes and sequential numbers of the nodes and the elements [\(Figure 5.5\).](#page-167-0)
- **e**  Prepare steady-state boundary condition data. These data are classified into two sets. The first set consists of global node numbers and prescribed values of dependent variables to be determined. The second set consists of global node numbers and prescribed values of integrated nodal fluxes. If there are no steady-state boundary conditions, this step of the simulation procedure may be omitted.
- *0*  Prepare transient boundary condition data. The data are also classified into two sets. The first set consists of global node numbers and the time graph of prescribed values of dependent variables to be determined. The second set consists of global node numbers and the time graph of prescribed values of integrated nodal fluxes.
- Follow the input data preparation instructions given in Chapter **8** and supply the required input to the code.
- *0* Run the code and interpret the output using the guide provided in Chapter 9.

#### **5.4** SPECIFICATION OF MESH PARAMETERS

**A** rectangular mesh is used by **SAMFT2D** and the mesh is automatically generated by the code when the following mesh parameters are specified:

<span id="page-167-0"></span>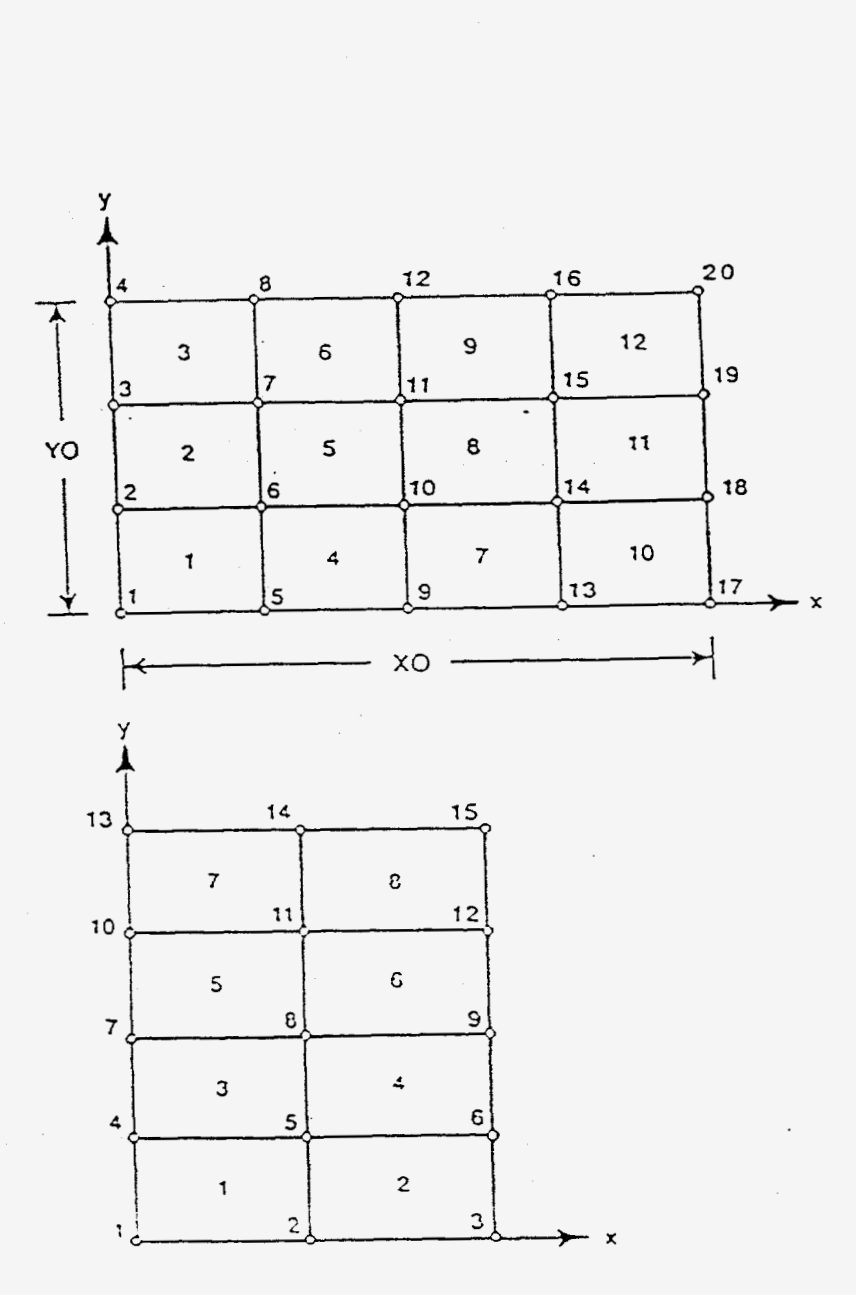

Figure 5.5. Typical rectangular meshes generated automatically by the **SAMFT2D** code using the option of IXYZRD = *0.* 

Record type 12 (see Chapter 8)

NROWS: Number of grid lines parallel to x-axis.

NCOLS: Number of grid lines parallel to y-axis.

- DXMAX: Maximum value of spatial increment allowed in x-direction.
- DYMAX: Maximum value of spatial increment allowed in y-direction .

IXYZRD: Parameter for indicating if the grid line coordinates are to be input or generated by the code;

- $= 0$ if coordinates are to be computed using generated values of spatial increments,
- $= 1$ if coordinate input is needed,
- $= 2$ if coordinates are to be computed using specified values **of**  spatial increments.

IHORGR: Parameter indicating if the grid is in a horizontal plane;<br>=  $1$  $= 1$  if yes,<br> $= 0$  if no.  $if no.$ 

Note how the nodes are sequentially numbered in [Figure 5.5](#page-167-0) to achieve a minimum matrix bandwidth. The parameter that specifies how the nodes are to be numbered is ISWAP in record group **3,** cols. 66-70.

Although SAMFT2D requires the use of rectangular mesh, the code allows an irregular region to be treated in a convenient manner. To achieve this, the user needs to overlay the selected regular and the modeled region. Elements that are outside the interested region can then be blocked out by zeroing components of the property array IPROP that correspond to such elements.

# *5.5* INITIAL AND BOUNDARY CONDITION SPECIFICATIONS

To perform a transient (single-phase or multiphase) analysis or a steady-state (singlephase only) analysis, an initial distribution of each primary dependent variable to be solved must be applied to the code. If the initial distribution is uniform, it is sufficient to supply constant default values to the code.

In a fluid flow simulation, a default nonuniform initial condition may also be specified to the code by means of **an** initial function option (see record group 7 in Section **8.3** of Chapter **8).** 

For a general case of nonuniform initial distribution, it is necessary to supply initial nodal values to the code. The number of nodes where initial values differ from the default value **(WIN) may** be less than or equal to the total number of nodes (NP). The input initial values are used by the code to override the default values.

Boundary conditions can be given in terms of either the Dirichlet prescribed values of the dependent variables, or in terms of the fluid or solute flux at boundary nodes. Specification of a Dirichlet first-type boundary condition is very straightforward and requires no further explanation. Specifying the nodal boundary condition value in the case of **a** flux-type boundary condition is described below.

For a fluid flow analysis, the fluid **flux** at a node corresponds to the mass flow rate of the concerned fluid over the effective flow area covered by the node (assuming that the width normal to the **x-y** plane is one unit). The sign convention for flux adopted by the code is positive for influx and negative for efflux.

For a solute transport analysis, the solute flux at a node corresponds to the rate of solute mass entering the node over the effective flow area covered by the node (assuming that the width normal to the x-y plane is one unit).

Steady-state boundary conditions are handled simply by specifying the node numbers and prescribed values of the dependent variables or mass fluxes of fluid or solute. Transient boundary conditions are also handled in a convenient manner by specifying the node numbers and relationships of time versus the prescribed values. The code admits both continuous and stepped temporal variations [\(Figure 5.6\).](#page-171-0) **A** continuous variation is represented using the piecewise linear approximation passing through a number of control points. **A** discontinuous variation is represented using a stepped approximation passing through control points. The total number of control points is equal to the number of steps plus one.

i.

<span id="page-171-0"></span>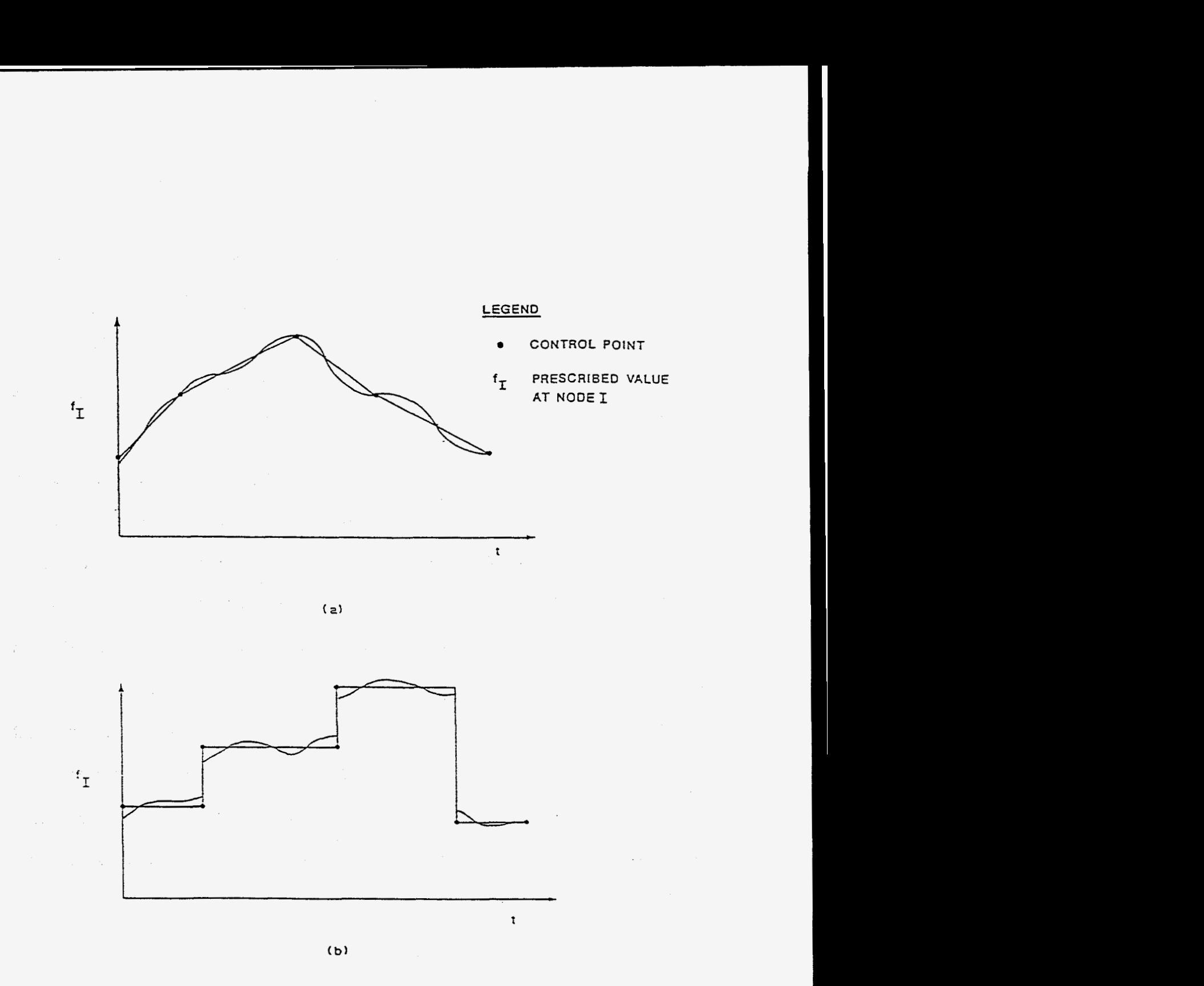

Figure 5.6. Modeled approximations for continuous and discontinuous variations of prescribed function at node I.

## 6 CODE STRUCTURE

## 6.1 CODE ORGANIZATION AND MODULE DESCRIPTION

The SAMFT2D code is structured to accommodate two sets of computational modules designed to perform single-phase and multiphase analyses, respectively. The single-phase modules, which have been fully developed and incorporated into the current version of the code, are described herein.

Shown in [Figure 6.1](#page-173-0) is **a** schematic flow chart depicting major computational steps for single-phase, variably saturated flow and transport analysis. Note that three modeling options (IMODL $=1$ , 0 and 2) are provided. With these options, the user may instruct the code to perform: Water flow simulation only, solute transport simulation or dual simulation of flow and transport. A grid consisting of linear rectangular elements is generated and used by the code to represent the region of interest. The solutions of the matrix equations resulting from finite element discretizations of the flow **and** transport equations are performed using direct solvers designed especially for symmetric and asymmetric banded matrices. Nonlinear treatment of the variably saturated flow problem **is** performed using the Picard or Newton-Raphson scheme described in Chapter **3.** An option of mass balance computation is available for both flow and transport analysis.

### 6.2 INTERNAL DATA STRUCTURE

Data necessary for the finite element analysis performed by the code is classified as follows:

<span id="page-173-0"></span>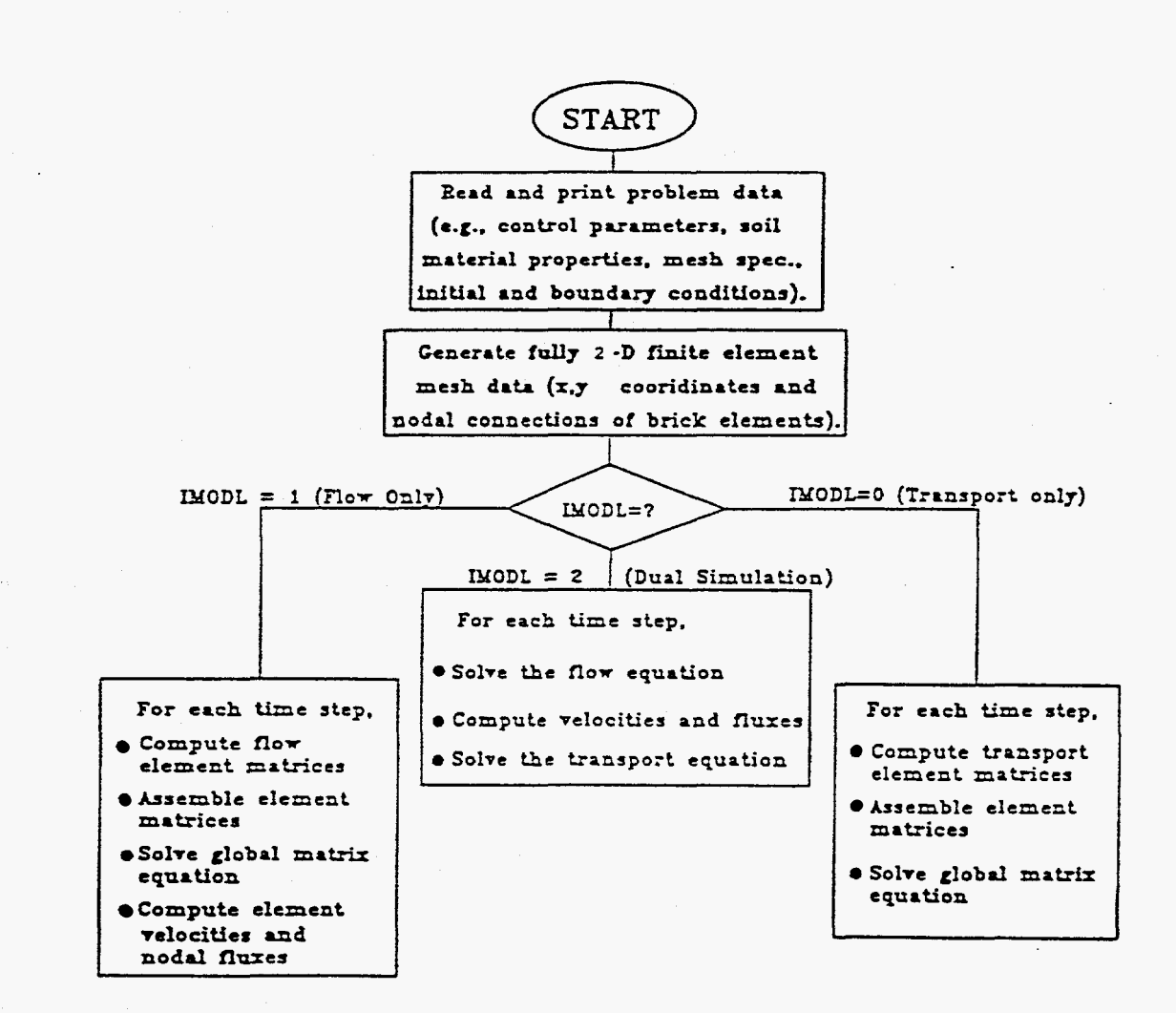

Figure 6.1. Flow chart for the SAMFT2D computational module.

(1) Material properties. The material properties pertaining to single or multiphase **flow** and transport analyses are read in and stored in three common blocks labeled MDATA, MADATB and MDATC, respectively.

(2) Mesh data and element material numbers. The mesh data generated by the code and the element material numbers are stored in a common block labeled MSHDAT.

**(3)** Boundary condition data. S teady-state Dirichlet and prescribed **flux** conditions are read in and stored in two common blocks labeled BCDATA and BCDATB. The block BCDATA contains arrays that store node numbers and prescribed values of the dependent variables to be solved. The block BCDATB contains arrays that store node numbers and values of nodal fluxes. Transient Dirichlet and prescribed flux conditions are read in and stored in a common block labeled BCDATC.

**(4)** Initial condition data and computed nodal values of the dependent variables. These are stored in a common block labeled WAVE1.

*(5)* Element geometrical and storage properties. These are stored in a common block labeled ESTORE.

(6) Element Darcy velocities and phase saturations. These are stored in a common block labeled VSPDAT.

*(7)* Control parameters. Various control parameters of the problem and simulation are stored in six common blocks labeled CONTRl through CONTR6.

(8) simulation. It is stored in a common block labeled WDUM. Global coefficient matrix. This matrix is generated and modified during

## 6.3 DIMENSION LIMITS

No dynamic dimensioning is employed in the code. **All** of the important arrays are stored in labeled common blocks. The dimension limits of the principal arrays are summarized below. These must be observed by the user when applying the code to practical problems. Note NDOFN denotes number equations per node. For flow problem NDOFN  $=$ **NMPHAS** (the number of active phases). For transport problem, **NDOFN=l.** 

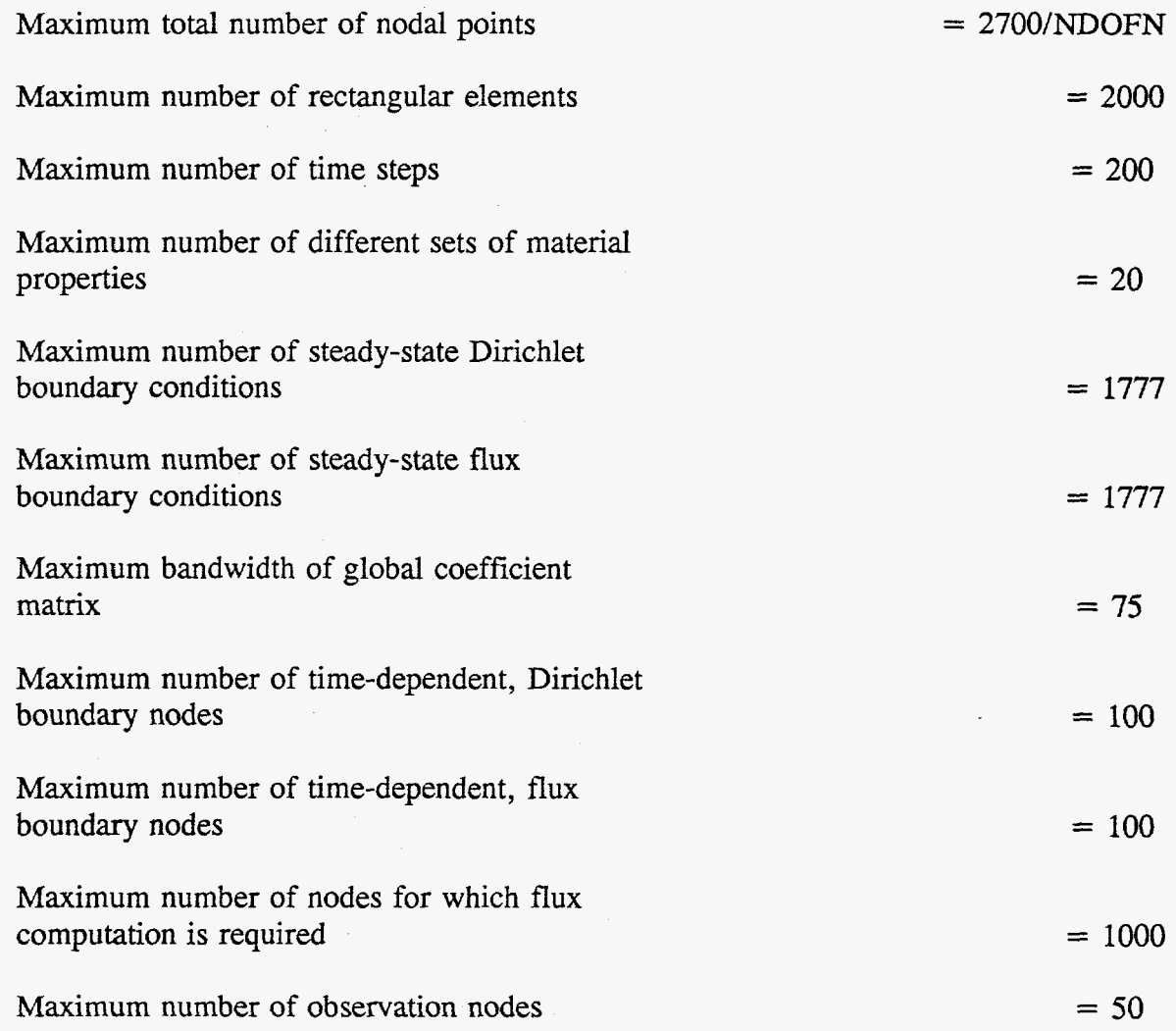

## 7 DATA FILES

# 7.1 **MAIN INPUT AND** OUTPUT FILES

There are two major input and output files used by the SAMFT2D code on units 5 and *6,* respectively. These files are described as follows:

**1.** File number 5. This is the input file containing the essential input data for each run of the code. The content of this file as well as the description of input variables are provided in Section **8.3** of Chapter 8.

2. File number 6. This **is** the output file containing the line printer output from the code. The content of this file as well as the description of output variables are provided in Chapter 9.

In addition to the major files on units *5* and 6, several backup files may be needed by the code to perform a restart run or, two consecutive runs of flow and related transport problems, and to create output for plotting purposes.

## 7.2 BACKUP FILES

There are **4** backup files that may be used by the code. Two of these files contain binary (unformatted) records written on units 8 and 9, and the other two contain formatted records written on units 10 and 11. These files are described below.

1. File number 8. This is the backup output file containing nodal values of the dependent variables that were computed at the final time step of the current run. Information in this file can be used **as** the initial condition for the next restart run. File number 8 is written only when the control input variable NOWRIT is set equal to 1. The file contains the following information corresponding to the end of the final time step:

- **<sup>e</sup>**Title heading giving final time value, written in the **FORMAT (20A4)**
- List of nodal values of the dependent variables at the final time level. These nodal values are written in the FORMAT (5E15.6).

The set of nodal values written on file unit 8 can be used as an initial condition for the restart run of **a** given problem. To do this, the user needs to delete the heading record of the file on unit **8** and assemble this file as part of the input fife on unit 5 (see Section **8.3** for the input preparation guide).

**2.** File number 9. This backup binary file is written when the flow simulation is performed and the value of the output control parameter NVWRIT is greater than 0. For each specified time level of the flow simulation, this output file on unit 9 contains the following information:

- Title heading, giving the time value
- List of element centroidal values of Darcy velocity components for each active fluid phase
- List of storage capacity values at the nodes. This information is written only when the mass balance calculation option, IMBAL, is set equal to 1
- $\bullet$ List of volumetric fluid fluxes at specified node. This information is written only when NBOUT is greater than 0.

The output file on unit 9 from the flow simulation can be used as backup input for the subsequent **and** related **transport** simulation. To do this, the user should proceed by editing the input file on unit *5* as follows:

- Set the control parameter NVREAD (see record group 5 in Sections 8.3) equal to **2.** This directs the code to read velocity data from the file on unit 9
- Make sure that IMBAL and IOUTLT in record group 5 for fully 3-D option is set to the value used in the flow simulation. This is necessary to insure compatibility of FORMAT and avoid I/O format error.

3. File number 10. This file is written when the value of the plotting control parameter **NPLOT** of record group 5 is greater than zero.

For **NPLOT**=n, the output file on unit 10 contains the following information for each **n-th** time step:

**e**  Heading, giving the time step number and simulation time value **(20A4)** 

**e**  Nodal **x** and y coordinates and values of the dependent variables **(4E15.6).** 

**4.** File number **11.** This file is written when a flow simulation is performed,  $IMODL = 1$  or 2 (group 3, col. 1-5) and the plotting control parameter NPLOT is greater than zero. For NPLOT  $= n$ , the file contains the following information for each n-th time step:

- **e** Heading, giving the time step number and time value (20A4)
- **<sup>e</sup>(x, y)** coordinates of the element centroids and components **of** Darcy velocity (5E15.6).

#### 8 INPUT DATA PREPARATION

### **8.1** GENERAL CONSIDERATIONS

SAMFT2D is designed to perform the numerical solution of one problem or several consecutive problems in a single computer run. The code is intended to handle single-phase and multiphase fluid flow and solute transport problems. Three types of multiphase flow situations can be handled. These include: (1) three-phase flow of water (w), NAPL  $(n)$ , and gas  $(a)$ ,  $(2)$ two-phase flow of water and NAPL in the three-phase w-n-a system, and **(3)** two-phase flow of **NAPL and** water. For single-phase flow, hysteresis can also be taken into account. Any set of consistent units may be used for both flow and transport simulations. However, the input of flux and concentration data must follow the procedure described in Section **8.2.** 

Several features are incorporated into SAMFT2D for automatic generation of a substantial portion of input required for the finite element analysis of a single-phase or multiphase problem. These are summarized below.

- (1) Mesh generation option. A rectangular finite element grid is generated automatically by the code. The grid has a constant number of nodal rows and columns. Nodal spacings along the x and y axis may be uniform or variable. The x-axis is oriented in a horizontal direction. The y-axis may be oriented in a horizontal or the upward vertical direction depending on the problem configuration. The complete mesh data generated by the code consists of nodal coordinates and element nodal connections.
- (2) Default initial value option. This option may be invoked by setting an input control parameter  $NONU=0$ . When this is the case, all nodal values of the primary dependent variables will be set equal to the default initial values.
- (3) Time step generation option. Time steps to be used in the finite element analysis of a transient problem can also be generated
automatically. This option may be invoked by setting an input control parameter ITSGN= $1$  or  $2$ .

**(4)** Default values for element Darcy velocity and phase saturation. For a solute transport simulation, default values of Darcy velocity components and saturation are used to generate element velocities and phase saturation values. If desired, the generated data can be overridden by the correct data supplied to the code.

## **8.2** INPUT OF FLUX AND CONCENTRATION **DATA**

In the SAMFT2D code, input data pertaining to fluid and solute fluxes and concentration are handled differently for single-phase and multiphase simulations. The following convention must be adhered to in preparing input files for single-phase flow and transport problems:

- **(1)** Nodal values **of** fluid fluxes must correspond to the volumetric water fluxes at the nodes. Note that in **SAMFT2D** a unit width or length in the normal direction to the flow plane is **used** in the **flux**  computation.
- **(2)** Nodal concentration values supplied to the code must be expressed in terms of dissolved contaminant mass per unit volume of water.
- **(3) Nodal** values of solute fluxes must correspond to the dissolved mass fluxes of the contaminant in the water phase.

The following convention must be adhered to in preparing input files for multiphase flow

and transport problems:

- (1) Nodal values of fluid fluxes must correspond to the mass fluxes of active fluid phases considered in the flow simulation.
- (2) Nodal concentration values supplied to the code must be expressed in terms of mass fraction defined as the mass of dissolved contaminant in the water phase per unit **mass** of water.
- **(3)** Nodal values of solute fluxes must correspond to the total mass fluxes of the contaminant (as contributed from all fluid phases) at the nodes.

**(4)** For an injection well node, the total partitioned fluid **flux** at the node,  $Q_{TI}$ , must be determined from:

$$
Q_{TI} = \rho_w Q_{wl} + \rho_n Q_{nl} \kappa_n + \rho_a Q_{al} \kappa_a
$$

where  $\rho_w Q_{wI}$ ,  $\rho_n Q_{nI}$  and  $\rho_a Q_{aI}$  denote mass fluxes of water, NAPL and air, respectively, and  $\kappa_n$  and  $\kappa_a$  are the partitioning coefficients for the NAPL and air phase. Note that  $\kappa_n$  and  $\kappa_a$  relate concentrations in the NAPL and air to concentration in water, respectively. Either phase partitioning coefficient may be set to zero if the phase concerned is absent.

#### **8.3** RESTART PROCEDURE

A restart option is provided in the code for continuation of the solution of a timedependent problem. To use this option, the user must provide data pertaining to initial nodal values of the dependent variables. These nodal values are to be supplied as input data on a FORTRAN data file on Unit 8. If the restart option is selected, the user should adopt the following procedure:

(1) Before restarting, a provision must be made in the preceding **run** for the code to write the last set of nodal values (computed at the final time step) on file unit 8. This is achieved by setting the value of the input variable NOWRIT to 1.

(2) Prepare input data for unit 5 of the restart run in the usual manner but keeping in mind that the initial conditions **of** the new problem can be derived from information contained in file unit 8. Note also that the variable NONU must be set to 2 and NOWRIT must be set to 0.

## **8.4** INPUT DATA PREPARATION GUIDE

The main stream of input data required for a flow simulation or a transport simulation is to be supplied from a FORTRAN input file on unit 5. To facilitate data entry, the input data for each problem is divided into **22** groups and arranged as follows:

- 1. Problem control record
- 2. Problem title record
- **3.** Simulation control record
- **4.**  General and time stepping control record
- *5.* Input/output control record
- *6.* Temporal discretization data
- 7. Default initial condition data
- 8. Element material numbers
- **9-1.**  Material properties for **flow** simulation
- 9-11. Additional Data for hysteretic **flow** simulation
- 10. Material properties for transport simulation
- 11. Mesh parameter specification
- 12. Grid line coordinates
- **13.** Coordinate generation parameters
- 14. Boundary condition data
- 15. Transient Dirichlet boundary condition data
- 16. Transient flux boundary condition data
- 17. Initial condition data
- 18. Transport simulation control data
- 19. Default velocity and phase saturation data
- 20. Boundary nodal data
- 21. Observation node data
- **22.** Output time specification data.

The above sequence must be strictly followed in the preparation of **a** data file. Following are descriptions of the input variables and data formats.

0. Specification of number of problems  $(15)$ 

One record.

Col. 1-5 NPROB: Number of problems to be solved.

\*\* The following record groups are to be repeated for each problem.

1. Problem control record **(215)** 

One record.

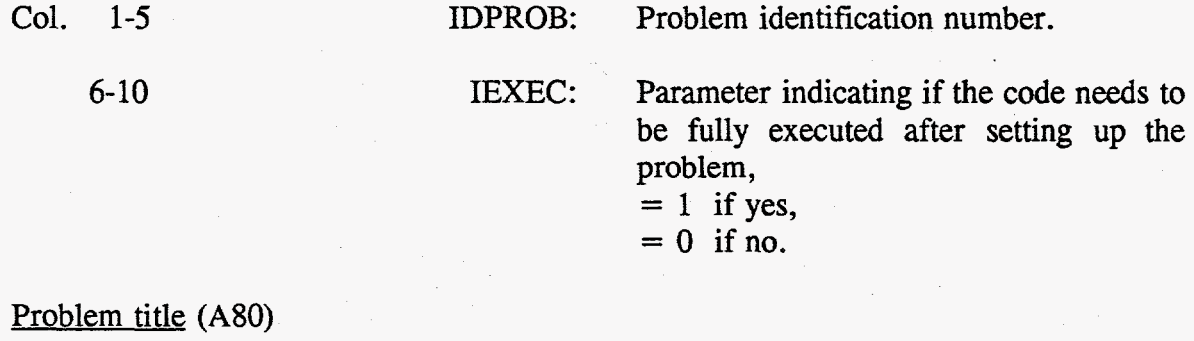

**2.** 

One record.

Col. 1-80

**TITLE:** Title of problem.

# 3. Simulation control parameters (1515)

One record.

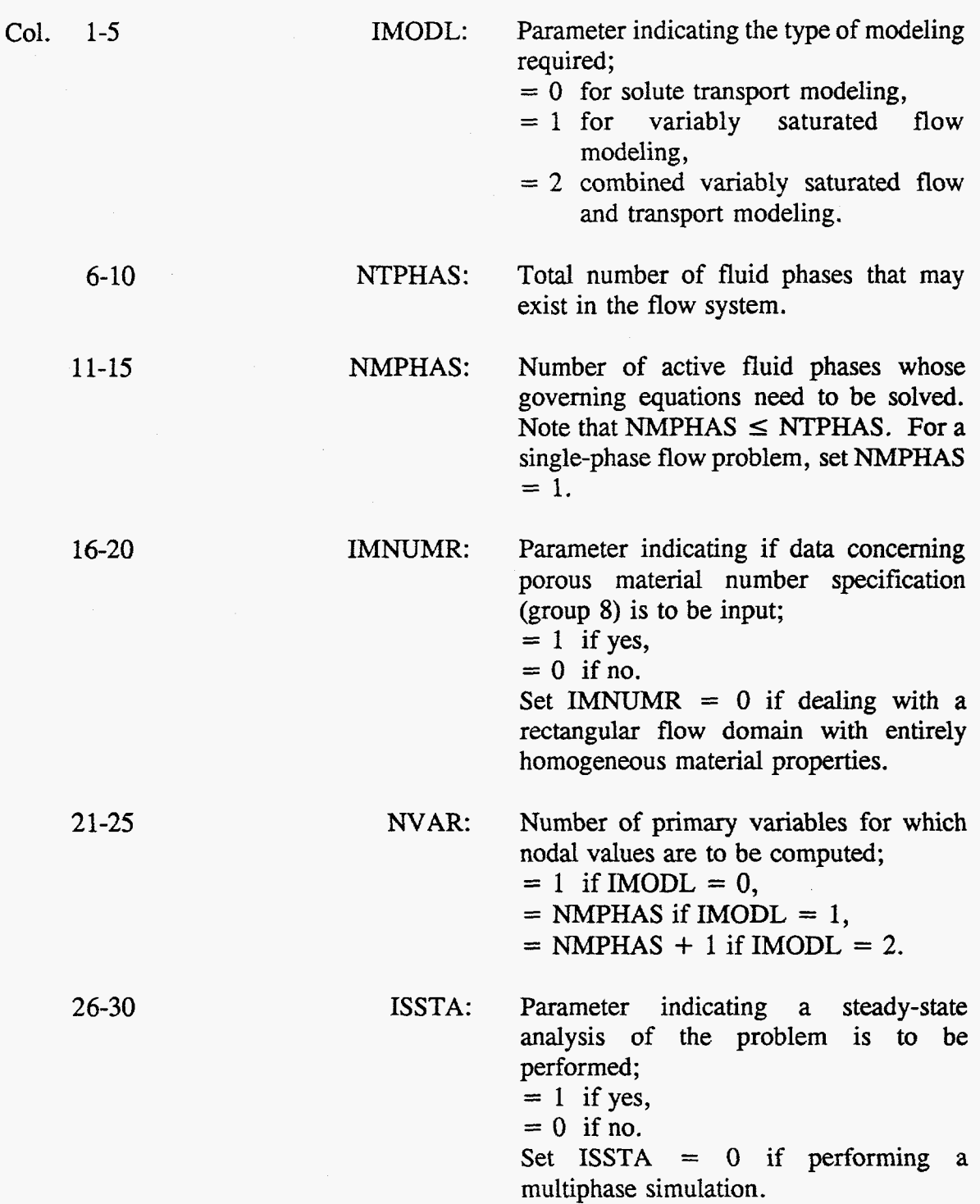

ITSGN: Parameter indicating if simulation time values are to be generated by the code;

- $= 0$  if no and simulation time values are to be supplied to the code,
- $= 1$  if yes and computational time step values are to be determined by the code during the flow simulation based on the rate of nonlinear convergence,
- $= 2$  if yes and time step values are to be supplied to the code.<br>Note: the option of ITSGN
- the option of **ITSGN** = 1 is to be used for cases involving flow simulation (IMODL  $=$  1) or conbined flow/transport simulation (IMODL =  $2$ ).

**NTS:** Number of time steps. Set **NTS** = **1** if a steady-state analysis is required.

- *NP:* Total number of nodal points in the finite element grid.
- NE: Total number of elements in the grid.
- **NMAT:** Number of different porous materials.
	- KPROP: Parameter indicating the form of relative permeability and capillary pressure data;  $= 0$  for functional form,
		- = **1** for tabulated form.

KPROP must be set to 0 when dealing with single-phase flow problem.

- NOW: Parameter indicating if the initial condition differs from the default initial condition data described in record group *7;* 
	- $= 0$  if no,
	- = 1 **if** yes and initial condition data are to be supplied to the code as part of this input file (see group **17),**
	- = **2** if yes and initial condition data are to be read from a file on unit 8.

**36-40** 

**46-50** 

**41-45** 

*5* **1-55** 

**56-60** 

**6 1-65** 

8-7

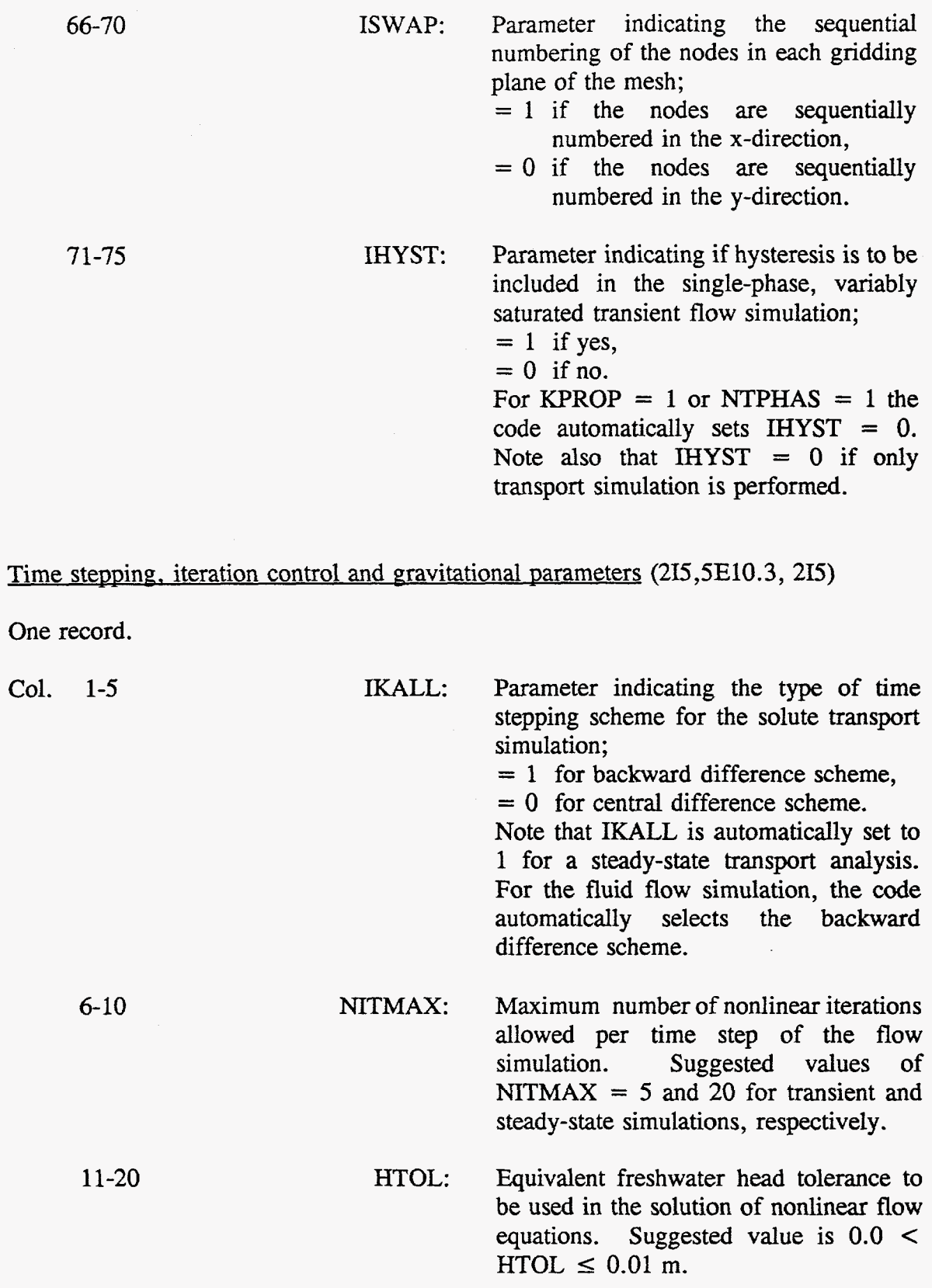

**4.** 

8-8

l.

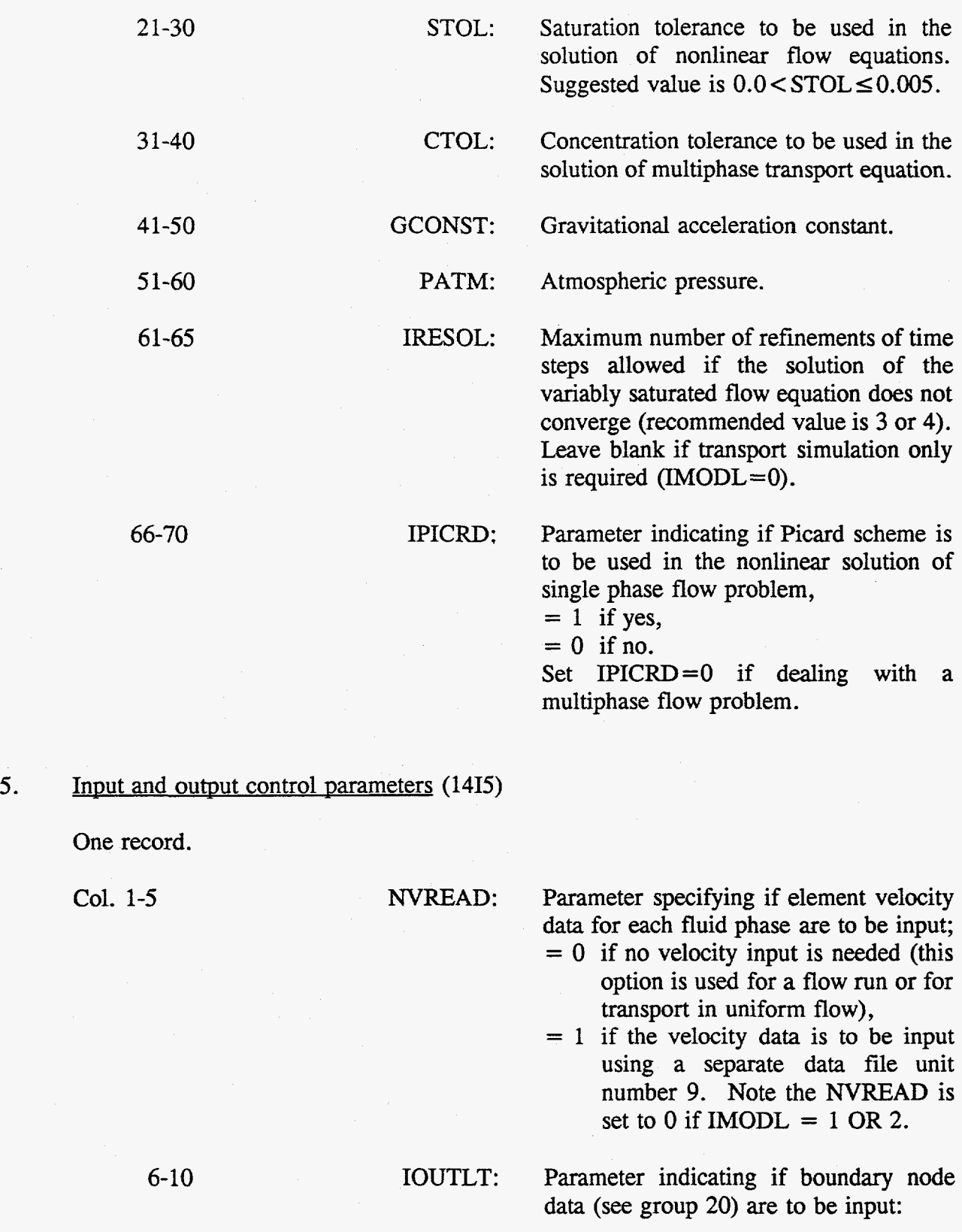

**8-9** 

 $= 1$  if yes,  $= 0$  if no.

IOUTLT is automatically set by the code to 1 if IMBAL  $= 1$  (group 5, col. 46-50).

NPIN: Number of nodes for which initial values of the dependent variables are to be input as part of this input file. NPIN is automatically set to 0 unless NONU =  $1$ .

IPRD: Parameter indicating output requirement;

- $= 0$  if complete mesh data printout is required,
- = 1 if element connection data printout is not needed,
- $= 2$  if the whole mesh data printout is not needed,
- $= 3$  if mesh and initial condition data printouts are not needed.

NVWRIT: Parameter specifying if the computed values of element velocities for each fluid phase are to be written on file unit 9;

- $= 0$  if no,
- $= 1$  if yes and output is to be written for selected time steps as specified in record group 22b.

Note: set NVWRIT =  $0$  if IMODL = 2.

NVPR: Parameter controlling the printout of computed element velocities;

 $= 0$  if no output is to be written,

 $=$  n if the output is to be written for each n time step.

**NPLOT:** Parameter indicating if time and computed nodal values of the dependent variables are to be written on file unit 10 for use in subsequent plotting;

 $= 0$  if no output is to be written,

11-15

16-20

21-25

26-30

3 1-35

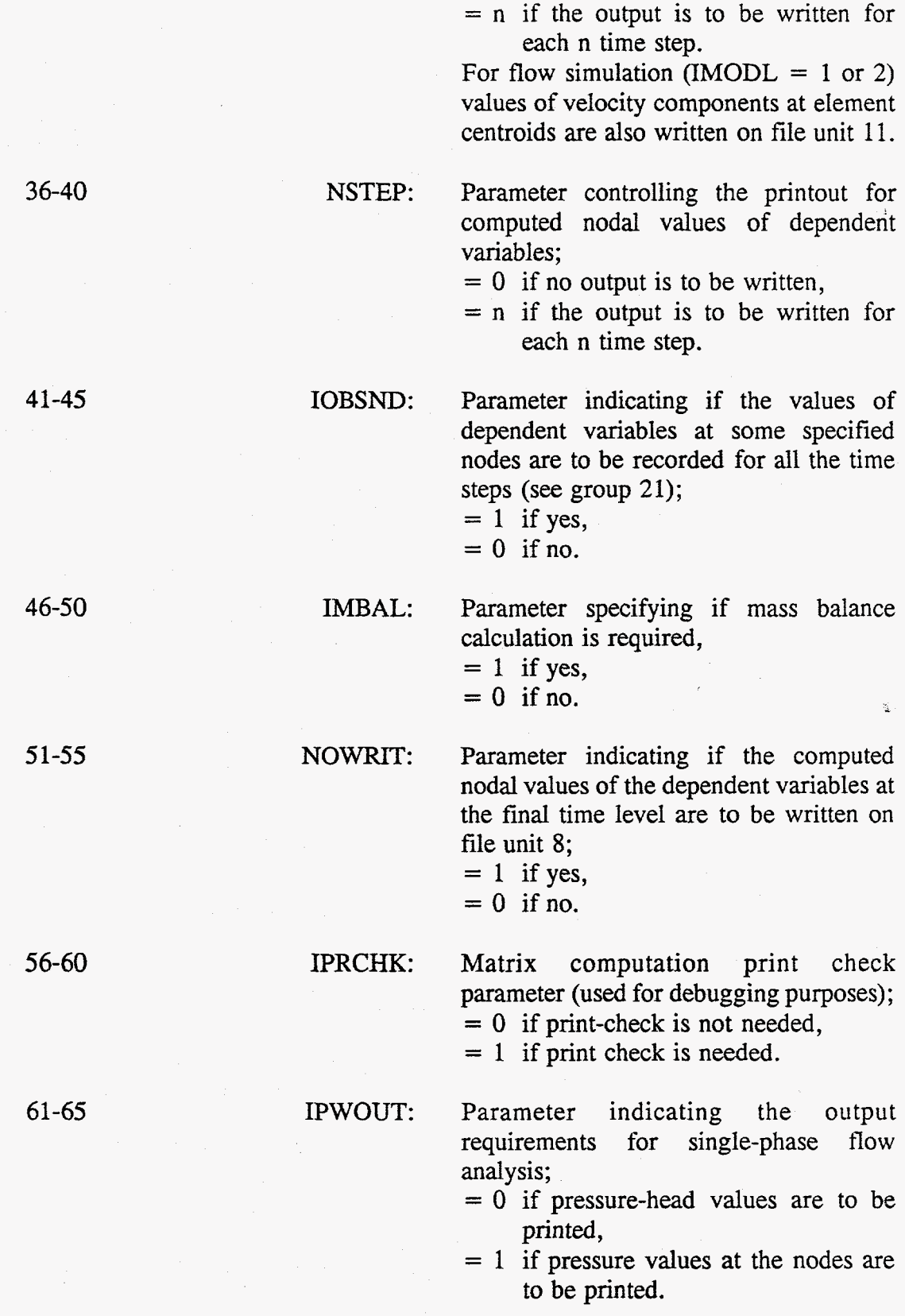

 $8 - 11$ 

 $\hat{\mathcal{A}}_i$ 

For multiphase flow analysis, IPWOUT is automatically set by the code as 1.

*66-70* 

NPRCON: Parameter indicating if computed nodal values of the dependent variables are to be printed at specified time values indicated in record group 22(a);

 $= 0$  if no,

 $=$  n if yes and output is to be written at n specified time values.

#### *6.*  Temporal discretization data

- \*\*\* Omit this group if a steady-state analysis is required, ISSTA = 1 (group 3, col. *26-30).*
- (a) Specified time values (8E10.3)

\*\*\* Omit unless ITSGN =  $0$  (group 3, col. 31-35).

Number of records =  $NTS/8 + 0$  or 1.

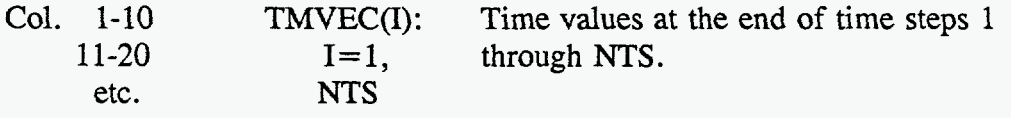

- (b) Time discretization parameters (5E10.3)
	- \*\*\* Omit unless ITSGN = 1 (group 3, col. 31-35). Note that this input option should be used for a situation involving flow simulation (IMODL =  $\overline{1}$ ) or combined flow-transport simulation (IMODL = **2).**

One record.

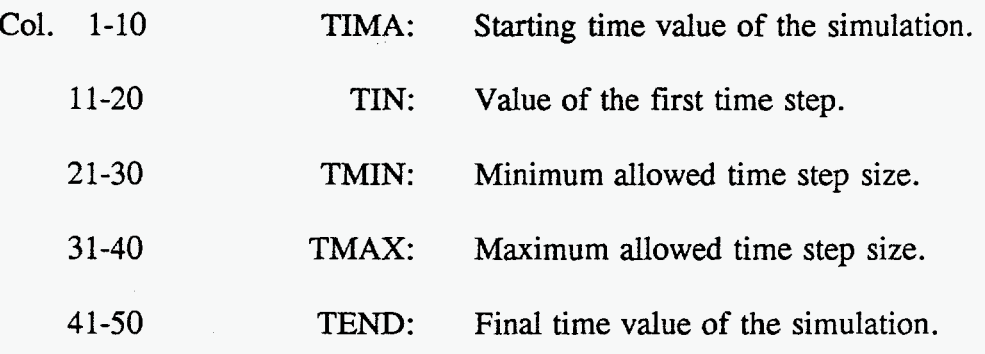

(c) Time discretization parameters (3E10.3,15)

\*\*\* Omit unless ITSGN = 2 (group 3, col. 31-35).

Number of records  $=$  as many as needed.

Each record contains the following information:

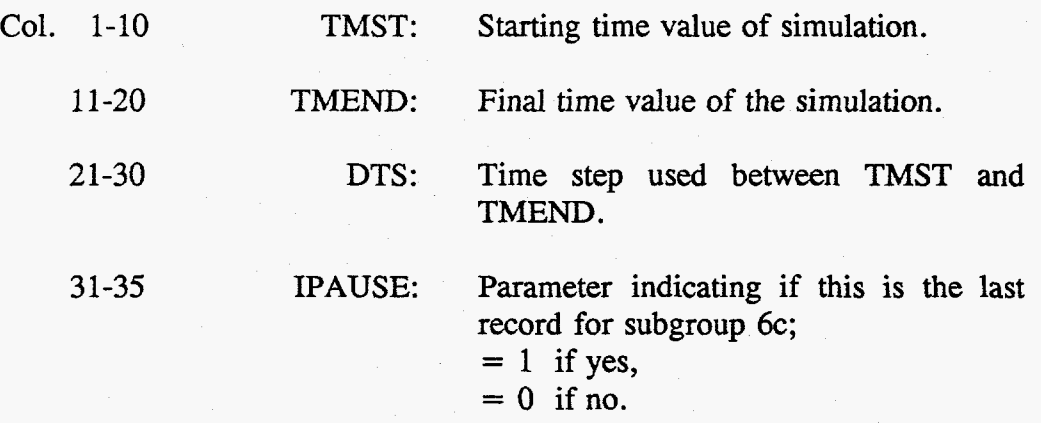

## 7. Default initial condition data

(a) Initial Condition for fluid flow problem

\*\*\* Omit if IMODL = 0 (group 3, col. 1-5).

The code provides four options for the specification of default initial condition for the simulation of fluid flow problem. The first three options are illustrated in Figure 8.1. In each option it is assumed that the initial saturation of the second fluid phase and the initial pressure of the third fluid phase are constant.

(i) First record (215,3E10.3)

One record (Col. 11-20 may be left blank or set to zero if dealing with a single phase flow problem).

Col. 1-5 IDFVAR: Initial condition identifier;

 $= 1$  if vertical profile of the initial pressure  $(p_w)$  of the first fluid phase (wetting phase) is to be specified *(see* [Table 8.1](#page-13-0) for the convention used in numbering fluid phases);

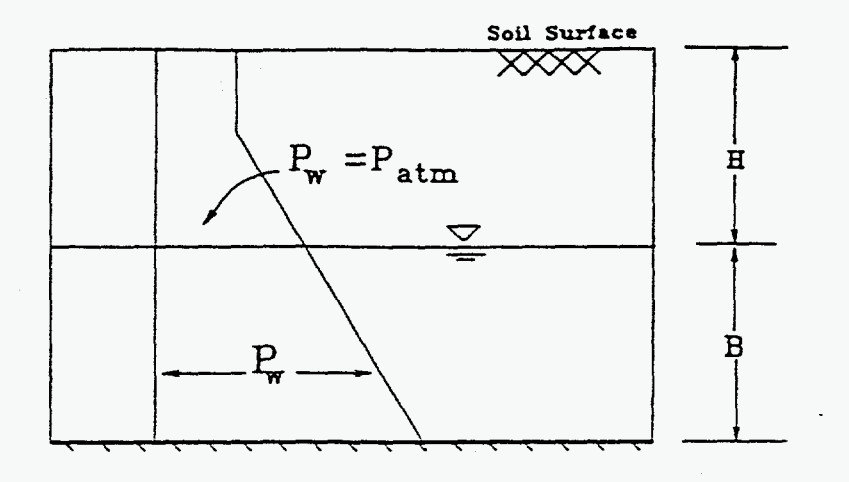

(a) Prescribed initial  $P_{w}$  (IDFVAR =1)

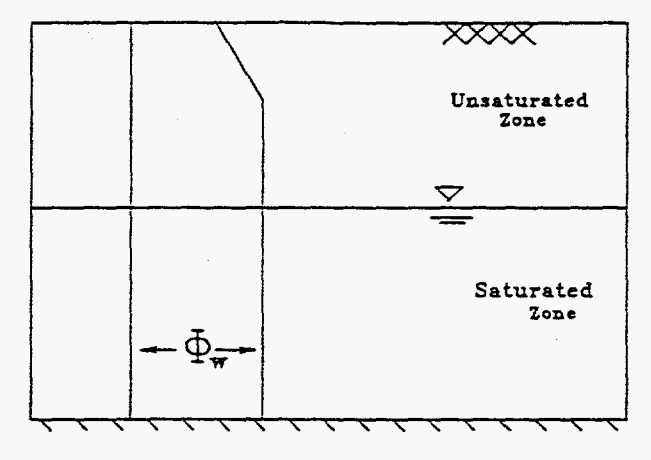

(b) Prescribed initial  $\Phi_{\mathbf{w}}$  (IDFVAR =2)

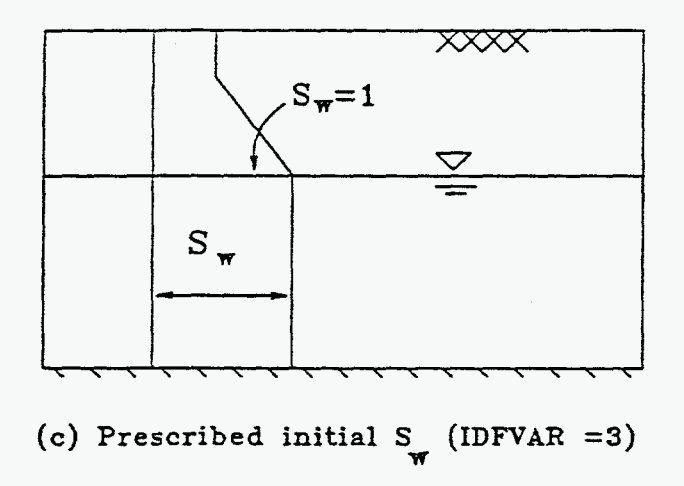

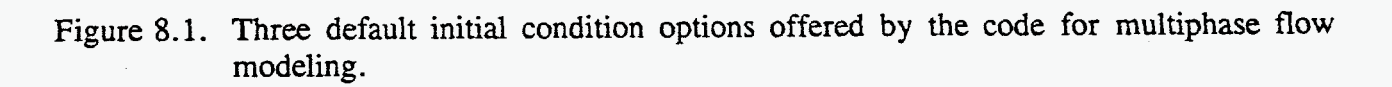

- = **2** if vertical profile of the initial potential of the wetting phase  $(\Phi_{\rm w})$ is to be specified;
- $= 3$  if vertical profile of the initial saturation of the wetting phase  $(S_w)$ is to be specified; (This option **is**  not to be used for the single phase flow problem.)
- = **4** if dealing with horizontal flow problem for which initial distribution of water pressure is specified. Note that for single phase flow problem  $(NMPHAS = 1)$ , IDFVAR should be set = **1, 2** or **4.**

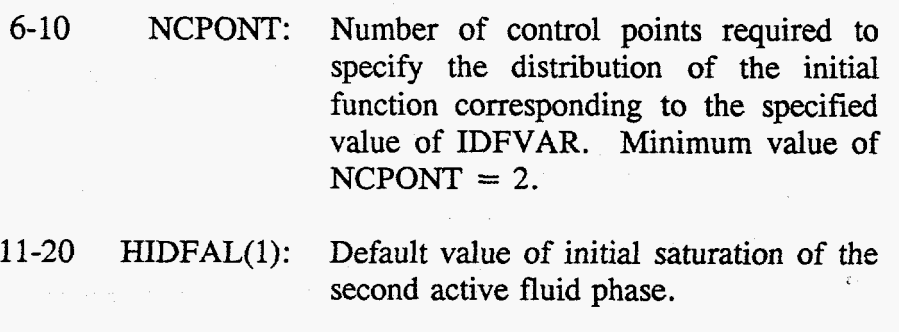

21-30 HIDFAL(2): Default value initial pressure of the third active fluid phase.

3 1-40 HIDFAL(3): Depth from the top of the model grid to the water table. **Leave blank** if the grid is horizontal.

(ii) Remaining records (215,2E10.3)

Number of records = NCPONT.

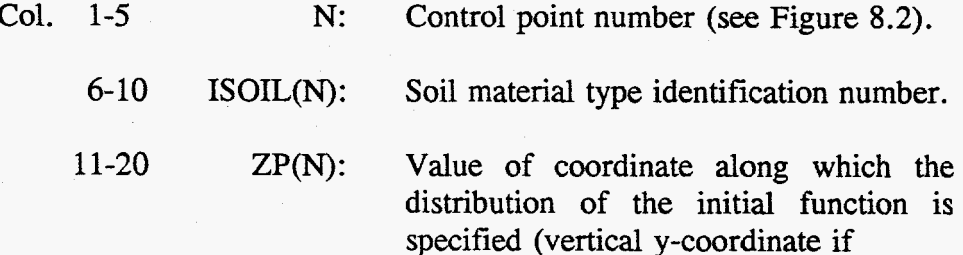

8- 15

[Table](#page-13-0) 8.1. Fluid phase numbering convention used by the code.

 $\mathcal{L}^{\pm}$ 

 $\overline{\phantom{a}}$ 

 $\mathcal{L}^{\pm}$ 

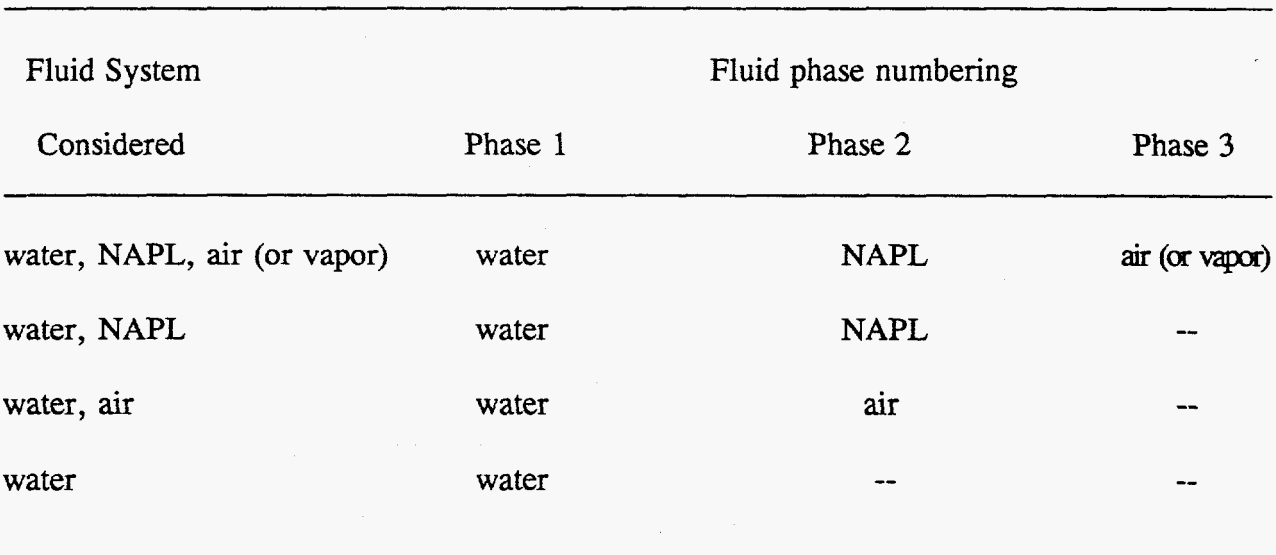

 $\beta$  ,  $\beta$  ,  $\beta$  ,  $\beta$ 

 $\lambda$ 

 $\overline{\phantom{a}}$ 

<span id="page-195-0"></span>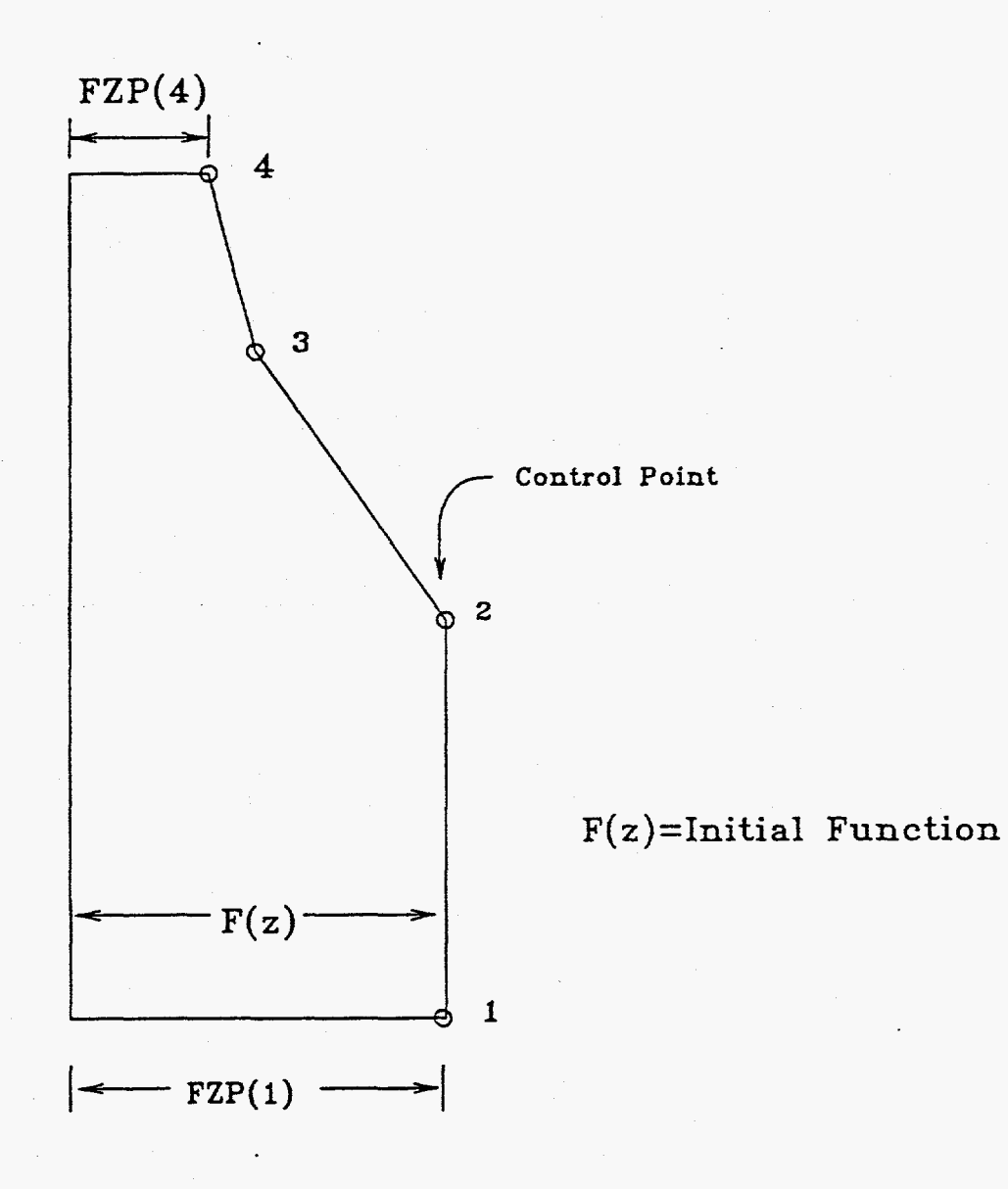

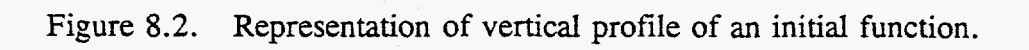

IDFVAR  $\leq$  3 or horizontal x-coordinate if IDFVAR  $= 4$ ).

21-30 FZP(N): Value at the control point on the profile of the initial function corresponding to the specified value of IDFVAR.

> Note: Control points  $(N = 1)$ , NCPONT) must be numbered sequentially starting from the minimum to maximum coordinate values of the flow domain.

(b) Initial condition for solute transport problem (E10.3)

\*\*\* Omit if IMODL = 1 (group 3, col. 1-5).

One record

Col. 1-10 CIDFAL: Default initial value of dissolved concentration of the species component.

**8.**  Material number specification

> \*\*\* Omit this group if IMNUMR =  $0$  (group 3, col. 16-20). Follow the instruction in parts (a) and (b) for single-phase **and** multiphase simulations, respectively.

(a) Single-phase Simulation (515)

For single-phase flow and/or transport simulation, input the following data:

Number of records  $=$  as many as needed. Each record contains:

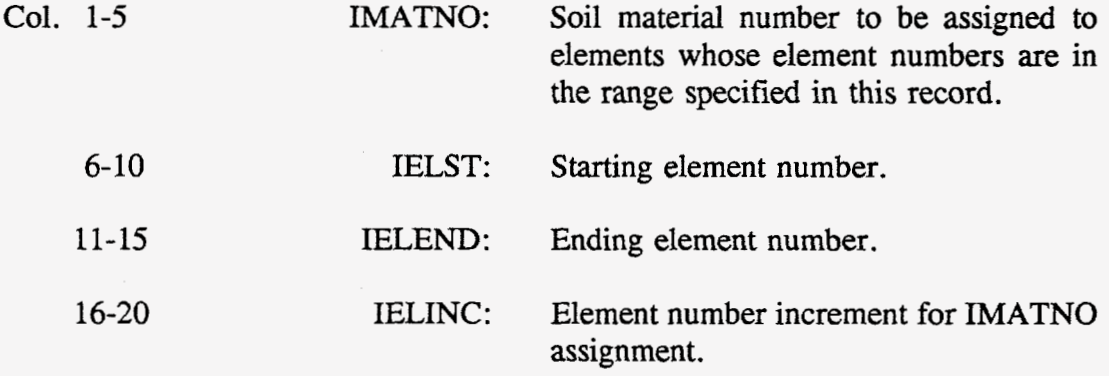

21-25 IPAUSE: Parameter indicating if this is the last record of group 8;

- $= 1$  if yes,
- $= 0$  if no.
- Note: Elements that are outside the flow domain or in the impermeable zone need not be specified. The code automatically assigns their IMATNO as zero.

## (b) Multiphase Simulation (515)

For multiphase flow and/or transport simulation, input the following data:

Number of records = as **many** as needed. Each record contains:

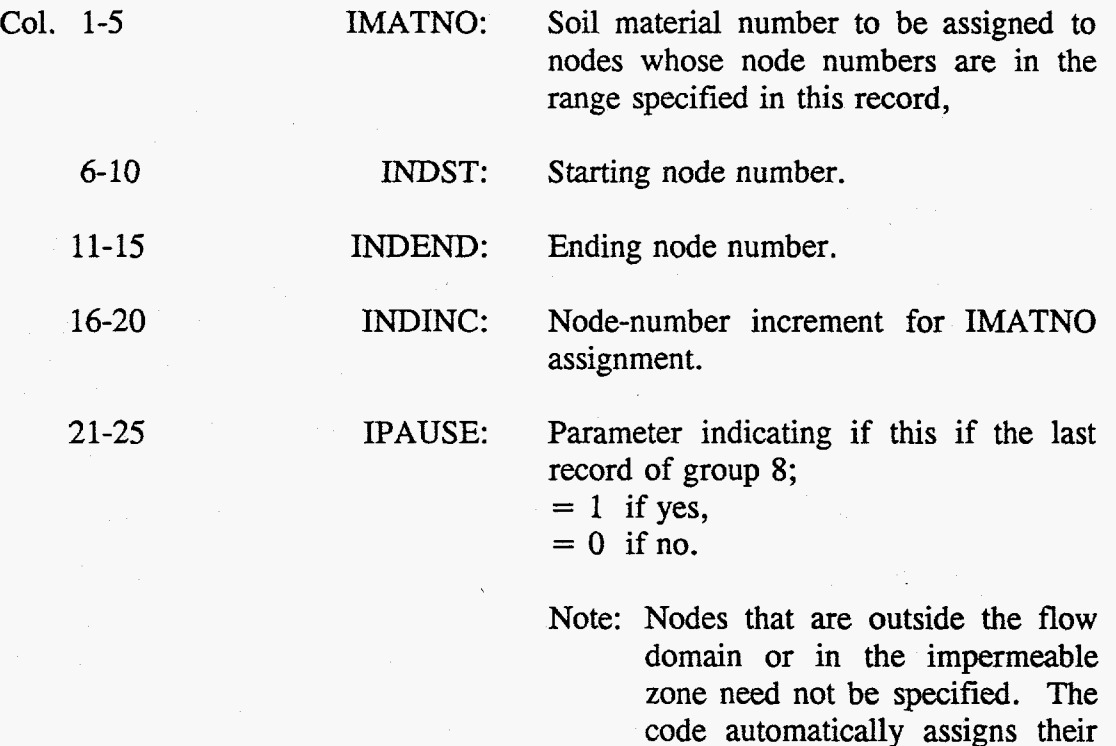

IMATNO as zero.

## 9-I. Material properties for flow simulation

\*\*\* Omit this group if IMODL = 0 (group **3,** col. 1-5).

(a) Soil properties  $(8E10.3)$ 

Number of records = **NMAT** (group 3, col. 51-55)

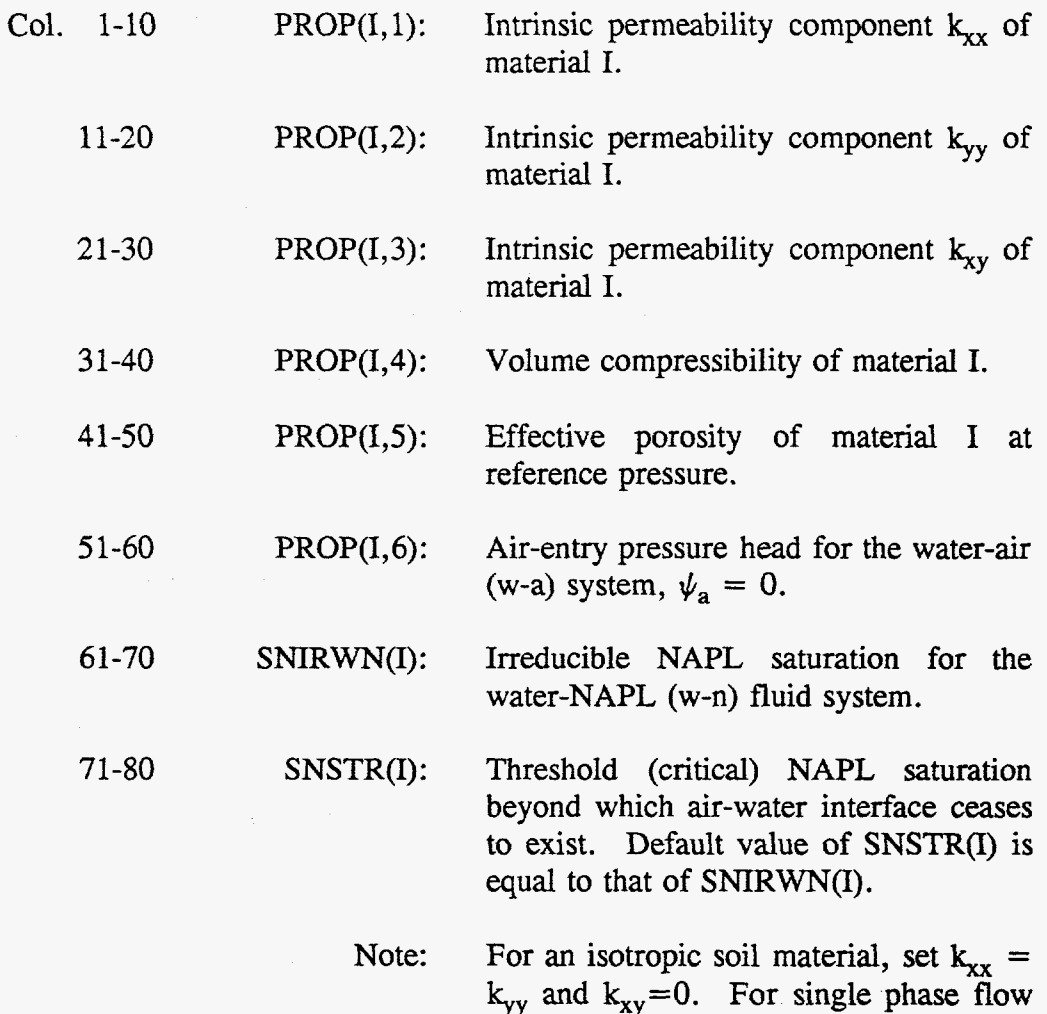

(b) Fluid Properties (3E10.3)

Number of records = NMPHAS (group 3, col. 6-10). The numbering of fluid phases is described in [Table 8.1](#page-13-0) for the various situations considered by the code.

simulation, leave col. 51-70 **blank.** 

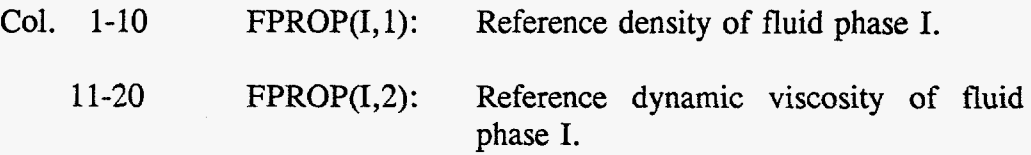

21-30 FPROP(I,3): Compressibility of fluid phase I (see definition on page *2-* 18).

- (c) Relative Permeabilitv and Capillary Functional Parameters for water-air (w-a) fluid svstem
	- \*\*\* Omit if KPROP = 1 (group 3, col. 51-55) or NTPHAS = 1 (group 3, col. 6-10).

Number of records  $=$  NMAT. Typically record I contains parameters for soil material I.

- Col. 1-10 PROP(I,7): Residual water saturation  $(S_{wr})$ .
	- 11-20 PROP(I,8): Exponent **(N)** of the Brooks-Corey relative permeability versus phase saturation function. Set  $PROP(I, 8) = 0$ **if the van Genuchten**  $k_{rw}$  **function is to be** used instead of the Brooks-Corey function. For single-phase flow problem, the Brooks-Corey  $k_{rw}$  function is expressed as  $k_{rw} = (\bar{S}_w)^N$  where  $\bar{S}_w$  is the effective water-phase saturation. For multiphase flow problem,  $k_{rw}$  is expressed as  $k_{rw} = (\overline{S}_w)^{N+2}$ .
	- $21-30$  PROP $(I, 9)$ : Leading coefficient  $(\alpha)$  of the van Genuchten function:

 $\bar{S}_w = [1 + (\alpha |\psi - \psi_a|^{\beta})]^{-\gamma}$ <br>where  $\psi = (p_w - p_a)/\rho_w g$ .

- **3 1-40** PROP(1,lO): Power index  $(\beta)$  of the van Genuchten function.
- **4** 1-50 PROP(1,ll): Power index  $(\gamma)$  of the van Genuchten function. If  $PROP(I, 11)$  is left blank, the code will assume that  $\gamma = 1-1/\beta$ .
- 51-60 PROP(I,12): Interfacial surface tension  $(\sigma_{\text{aw}})$  between fluid phases a and w.

61-70 PROP(I,13): Interfacial surface tension  $(\sigma_{nw})$  between fluid phases n and w.

 $8 - 21$ 

- 71-80 PROP(I,14): Interfacial surface tension  $(\sigma_{an})$  between fluid phases a and n.
- Note: (1) If performing single-phase flow simulation, col. 61-80 should be left blank.
	- For a case involving hysteresis **(IHYST** = 1, group **3,** col. 71-75), the function parameters correspond to the main drainage (drying) curve of the hysteretic capillary pressure versus saturation relations. *(2)*
- (d) Tabulated Relative Permeability and Capillary Pressure Data
	- \*\*\* Omit if **KPROP** = 0 (group 3, col. 56-60) or **NTPHAS** = 1 (group **3,**  col. 6-10).

Number of record sets = **NMAT** (group **3,** col. 51-55). Typically, record set I contains the following data for soil material I:

(i) Control Record **(2I5,3E10.3)** 

One record.

- Col. **1-5 NRPH12(1):**  Number of row entries required to define the constitutive relationships for fluid phase 1 versus **2.** *See* [Table](#page-13-0) **8.1** for fluid phase numbering convention.
	- 6-10 **NRPH23(1):**  Number of row entries required to define the constitutive relationships for fluid phase **2** versus **3** and phase **3** versus **1.**  Set  $NRPH23(I) = 0$  if dealing with a two-phase flow system.
	- **11-20** PROP(I,7): Irreducible water-phase saturation **(Swr).**
	- **2 1-30 AKSTAR(1):**  Relative permeability of **NAPL** at the residual saturation of water in the water-**NAPL** (w-n) fluid system.
	- 31-40 PCNWSl(1): Capillary pressure between fluid phases n and w at  $S_w = 1$ .

Note: Omit col. 21-40 if the total number of fluid phases (NTPHAS) is less than 3.

#### (ii) Constitutive relationships for phase 1 versus 2 (4ElO.3)

Number of records = NRPH12(1). Typical record for entry J **is** as follows:

Col. 1-10 SPHl(J,I): Saturation of phase **1** (the wetting aqueous phase). Values of  $SPH1(J,I)$ must be arranged in ascending order with the maximum value equal to 1.

11-20 RKPHl(J,I): Relative permeability of phase **1.** 

21-30 RKPH21 $(J,I)$ : Relative permeability of phase 2 with respect to phase 1.

## 31-40 PCPH21(J,I): Capillary pressure between phases **2** and 1. Leave blank if capillary pressure effects are to be neglected.

### (iii) Constitutive relationships for phase  $2$  versus phase  $3$  (5E10.3)

\*\*\* Omit if NRPH23 $(I) = 0$ .

Number of records =  $NRPH23(I)$ . Typical record for entry J is as follows:

- Col. 1-10 SPH3(J,I): Saturation of phase *3.* Values of  $SPH3(I,J)$  must be arranged in ascending order.
	- 11-20 RKPH3(J,I): Relative permeability of phase 3.
	- 21-30 RKPH23(J,I): Relative permeability **of** phase 2 with respect to phase 3.
	- 31-40 PCPH32(J,I): Capillary pressure between phases 3 and 2. Leave blank if capillary effects are to be neglected.

41-50 PCPH31(J,I): Capillary pressure between phases 3 and 1. Leave blank if capillary effects are to be neglected.

### 9-11. Additional Data for Hysteretic Flow Simulation

\*\*\* Omit this group if IHYST = 0 (group 3, col. 71-75).

(a) Parameters for Main Imbibition Curve **(4E10.3)** 

Number of records = **NMAT.** 

Col. 1-10 PROP $(I, 15)$ : Maximum water-phase saturation  $(S_{ws})$  of soil material number **I.** Default value **of**   $S_{ws} = 1$ .

11-20 PROP(I,16): Leading coefficient  $(\alpha^w)$  of the van Genuchten function of water saturation versus capillary head.

### (b) Initial Hvsteresis Index and Phase Saturation (I5,El0.3,415)

Number of records = as many as **needed.** 

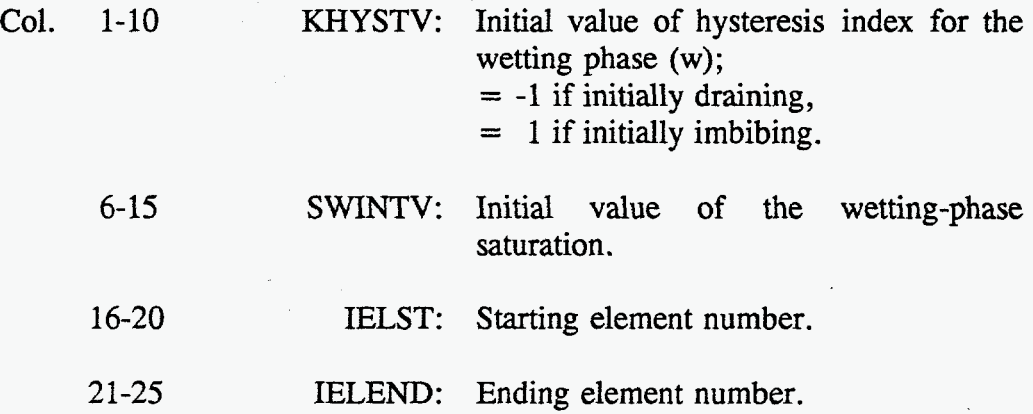

- 26-30 IELINC: Element number increment.
- **3 1-35**  IPAUSE: Parameter indicating if this is the last record in the group;  $= 1$  if yes,  $= 0$  if no.

## 10. Soil-solute transport parameters

\*\*\* Omit if group if IMODL = 1 (group 3, col. 1-5).

(a) Soil physical transport parameter (6E10.3)

Number of records  $=$  NMAT (group 3, col. 51-55)

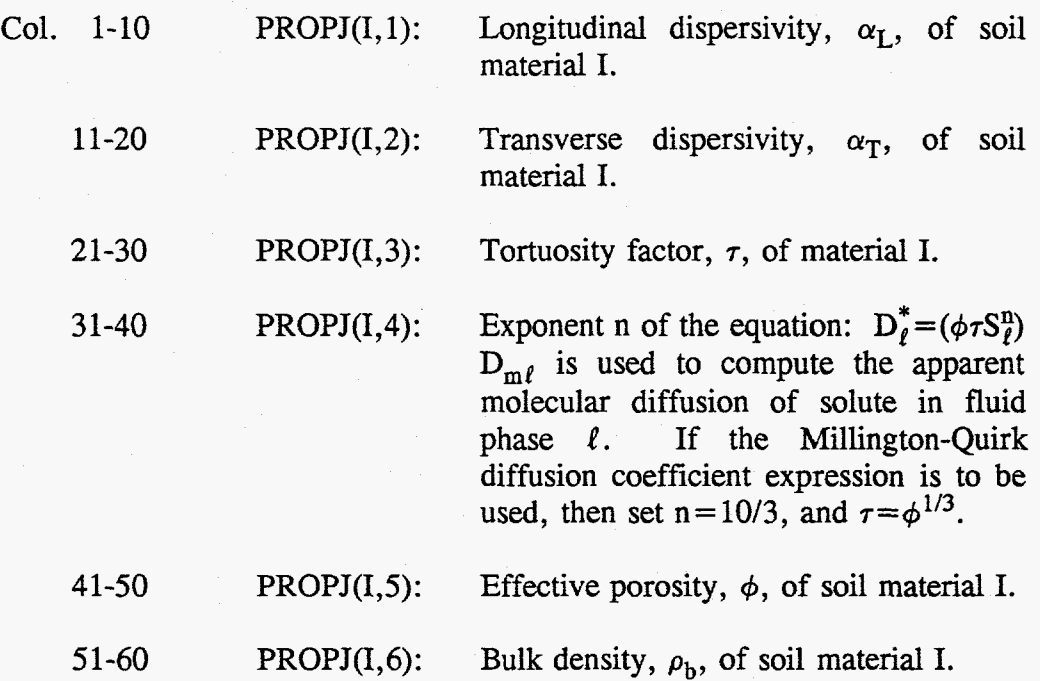

(b) Molecular diffusion coefficients (3E10.3)

One record.

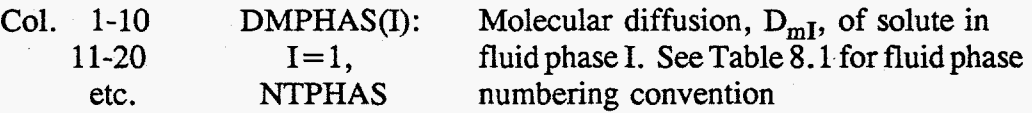

(c) Soil-solute transport parameters (5E10.3)

Number of records  $=$  NMAT (group 3, col. 51-55).

Col. 1-10 RPROP(I,l): Solute decay coefficient, **A,** of soil material I. For a conservative solute species set RPROP $(I,1) = 0.0$ . Note:  $\lambda$ =  $ln2/t_{1/2}$ , where  $t_{1/2}$  = half life.

11-20 RPROP(I,2): Distribution coefficient (solute partitioning coefficient between fluid phase 1 and soil material I),  $k_d$ . Note: the units for  $k_d$  must be the reciprocal of the units for bulk density. For a nonadsorbed solute species set RPROP(I,2)  $= 0.$ 

(d) Fluid Densities (3E10.3)

\*\*\* Omit if NMPHAS = 1 (group **3,** col. 11-15)

One record.

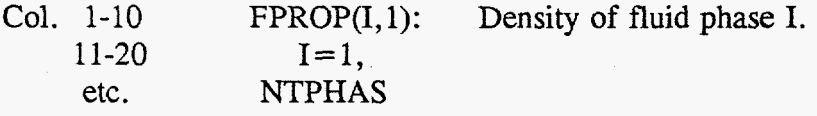

(e) Fluid-Dair partitioning coefficients and solubilitv limit (3E10.3)

\*\*\* Omit if NMPHAS = 1 (group 3, col. 11-15).

One record.

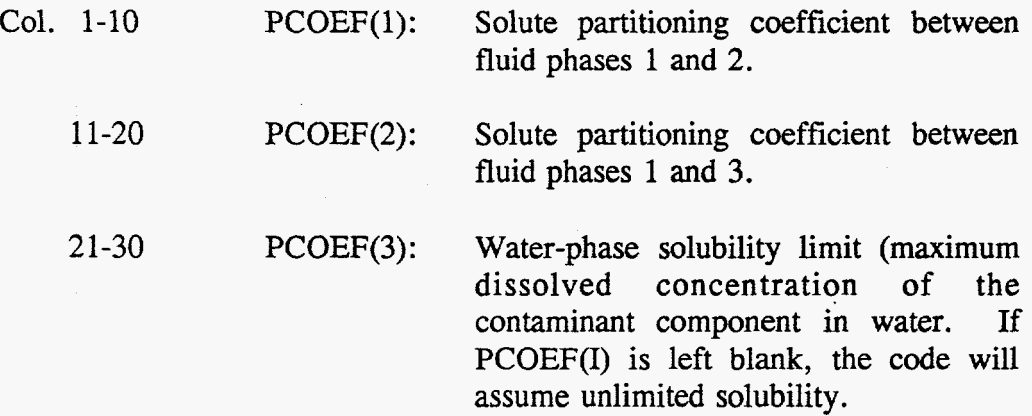

11. Mesh parameter specification (215,2F10.3,2I5)

One record.

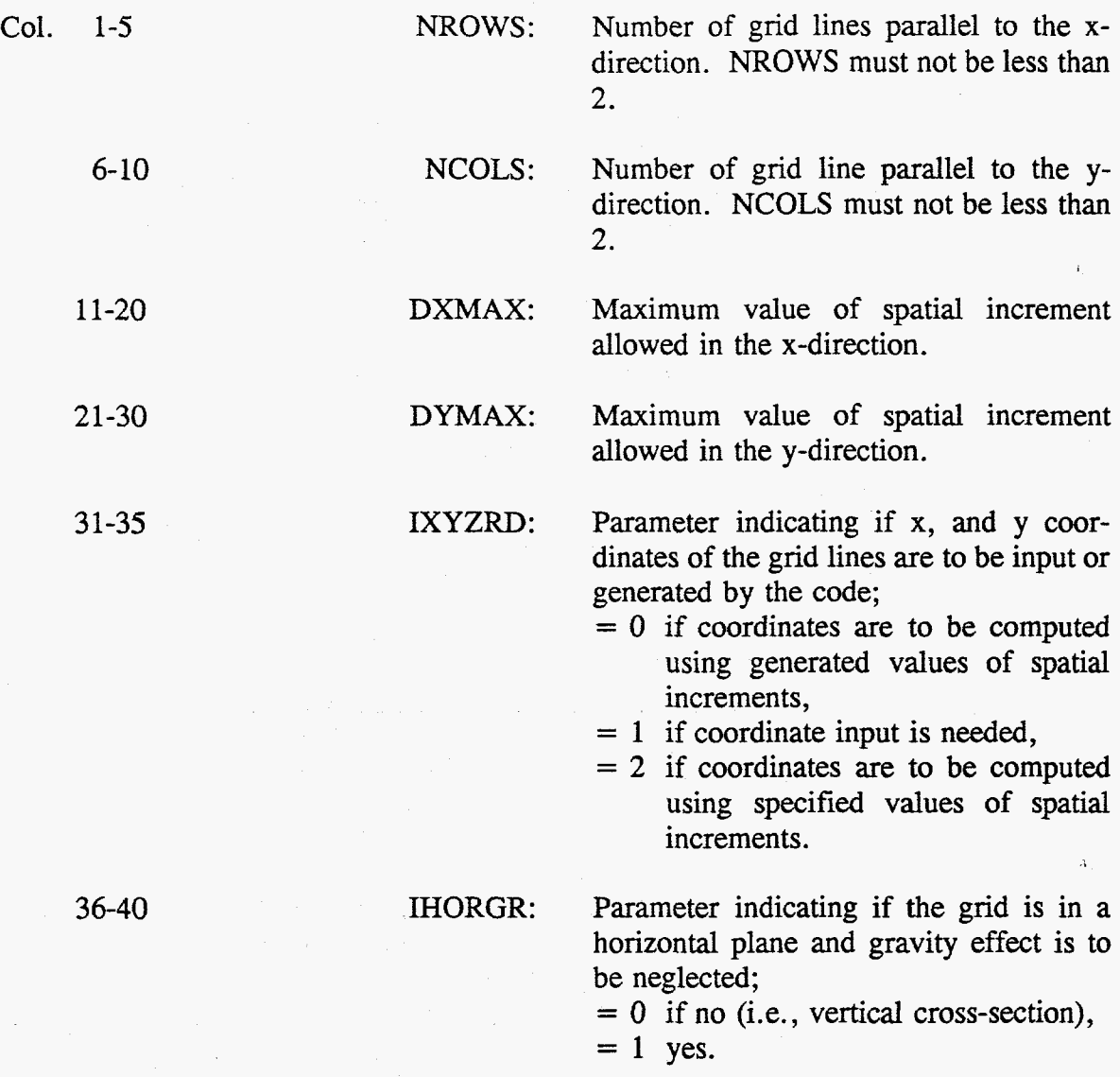

# 12. Grid line coordinates

\*\*\* Omit if IXYZRD = 0 or 2 (group 11, col. 31-35).

(a) Grid line x-coordinates (8F10.3)

Number of records =  $NCOLS/8+0$  or 1 (group 11, col. 6-10).

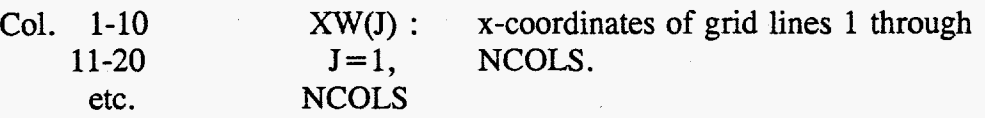

8-27

@) **Grid** line y-coordinates (8F10.3)

Number of records =  $NROWS/8 = 0$  or 1 [\(group 11,](#page-4-0) col. 1-5).

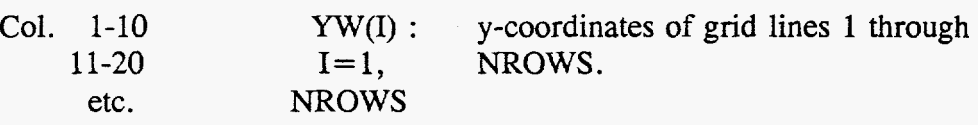

## **13.** Coordinate generation parameters

\*\*\* Omit if IXYZRD = 1 [\(group 11,](#page-4-0) col. 31-35).

(a) Coordinate parameters (8F10.3)

One record.

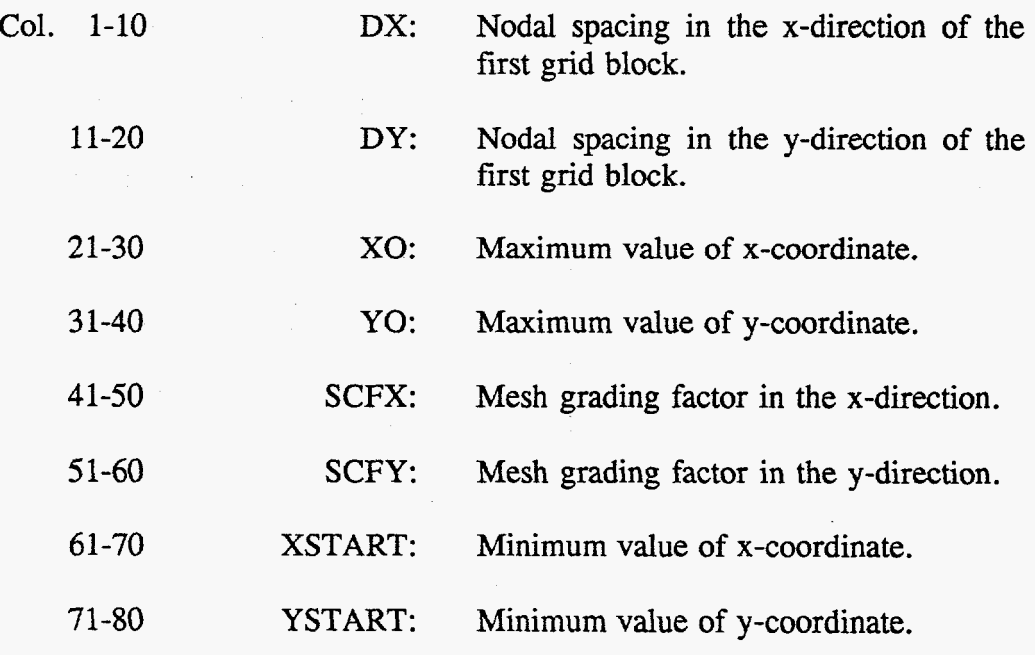

(b) Spatial increment data (F10.2,315)

\*\*\* Omit unless  $IXYZRD = 2$  [\(group 11,](#page-4-0) col. 31-35). Number of records = **as many** as **needed.** 

#### First subset

Each record contains the following information:

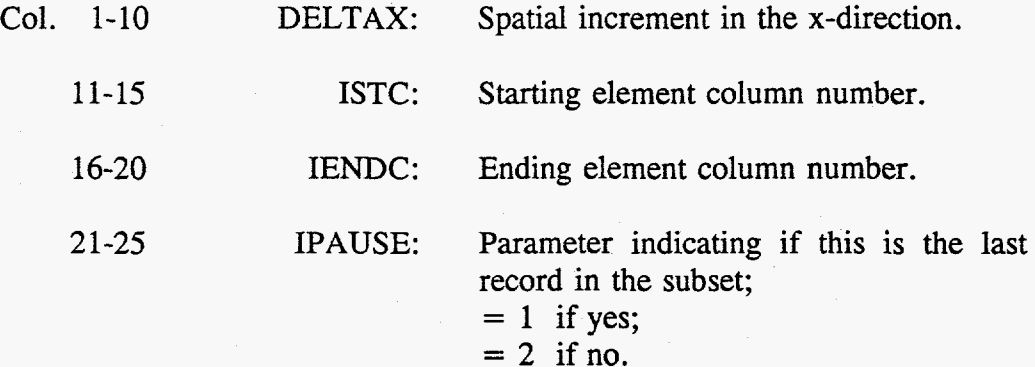

#### Second subset

Each record contains the following information:

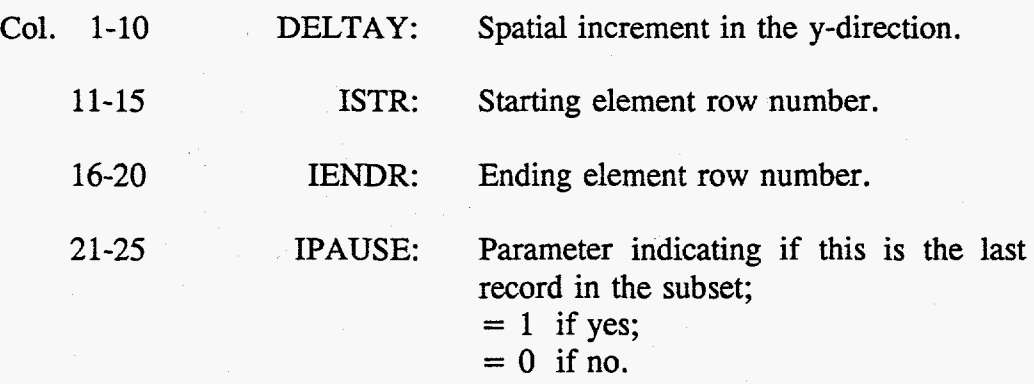

- Note: (1) The last values of IENDC and IENDR must be **equal** to NCOLS-1 and **NXOWS-1** respectively.
	- (2) The sum of DELTAX\*(IENDC-ISTC  $+ 1$ ) must be equal to (XO-XSTART) .
	- (3) The sum of DELTAY\*(IENDR-ISTR  $+ 1$ ) must be equal to (YO-YSTART).

#### 14. Boundary condition data

In supplying boundary condition data to the code, it is necessary to correctly assign sequential number(s) of the dependent variable(s) being considered in the simulation run. This ordering notation for the dependent variables, shown in [Table 8.2,](#page-209-0) *can* be easily adapted to a general case of dual flow and transport simulation and simpler cases involving flow or transport simulation only. It should also be noted that prescribed **flux**  and concentration data must be input following the procedure described in Section 8.2.

**(a)** Boundarv condition control record (415)

One record.

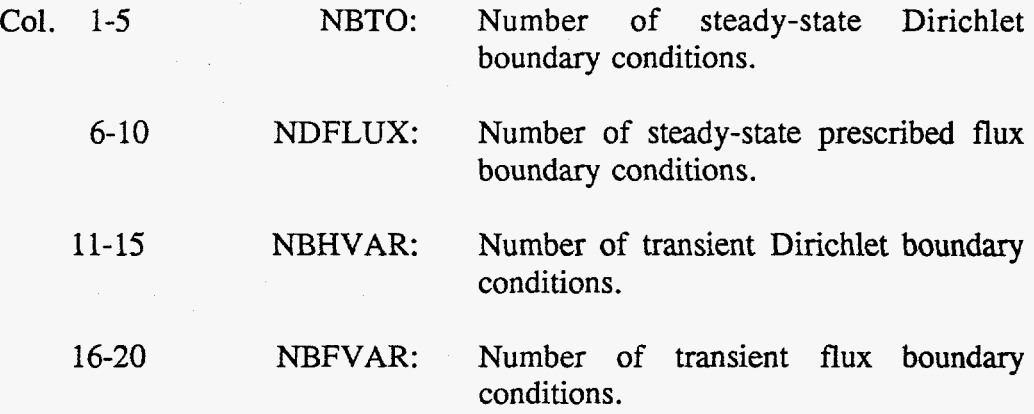

(b) Steadv-state Dirichlet boundary condition data (215,E10.3,15)

\*\*\* Omit if NBTO = 0 (group 14a, col. 1-5).

Number of records = NBTO.

Col. 1-5 6-10 NODV(I): Node number concerned with a Dirichlet boundary condition. MDEGB(I): For the fluid flow problem, MDEGB(I) corresponds to the identification number of the fluid phase for which the pressure is prescribed (see [Table 8.1\).](#page-13-0) For the solute transport problem, MDEGB(I) corresponds to the **governing** equation

number of the transport equation (see [Table](#page-209-0) **8.2).** 

- 1 1-20 VALVO(I): Prescribed value of the concerned variable (fluid phase pressure or solute concentration) at the **specified** node.
- 21-25 ISPBC(1): Multiphase flow boundary condition identifier, (leave blank if irrelevant),

<span id="page-209-0"></span>Table 8.2. Dependent-variable numbering convention used by the code,  $p_{\ell}$  and  $q_{\ell}$  denote pressure and flux of fluid phase *k',* respectively, and **9,** denotes solute mass **flux.** 

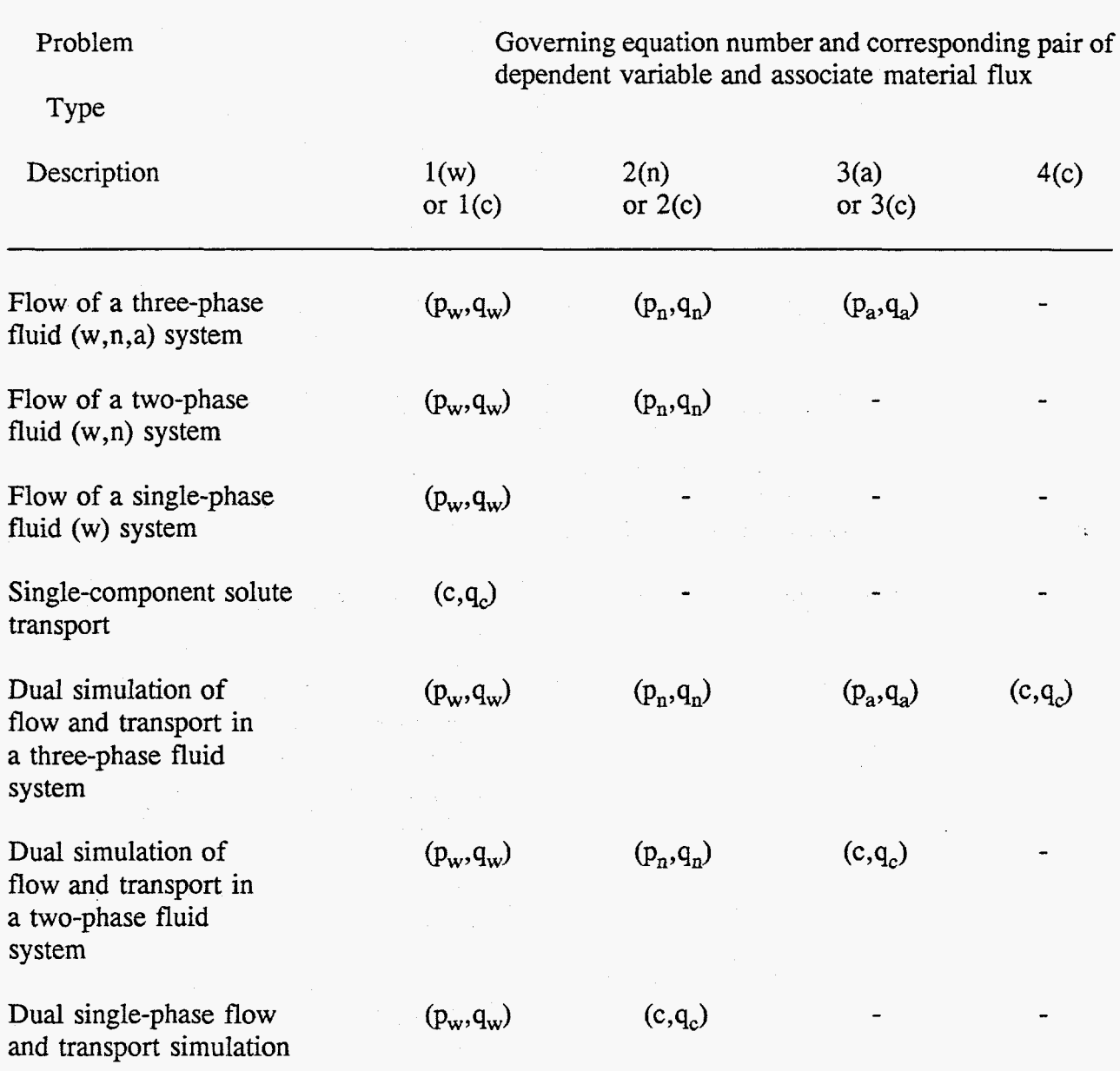

 $(\ell)$  = governing flow equation for fluid phase  $\ell$ , and

(c) = governing transport equation for solute component.

- $=$  -1 if the node is to be treated outflow node for the specified fluid phase,
- 1 if the node is to be treated as an inflow node,  $=$
- 0 if the fluid is allowed to enter or leave the node.  $=$

## (e) Steadv-state flux boundary condition data (215,2E10.3)

\*\*\* Omit if NDFLUX = 0 (group 14a, col. 6-10).

Number of records  $=$  NDFLUX. Note that the outward flux is taken to be negative and the inward flux is taken to be positive.

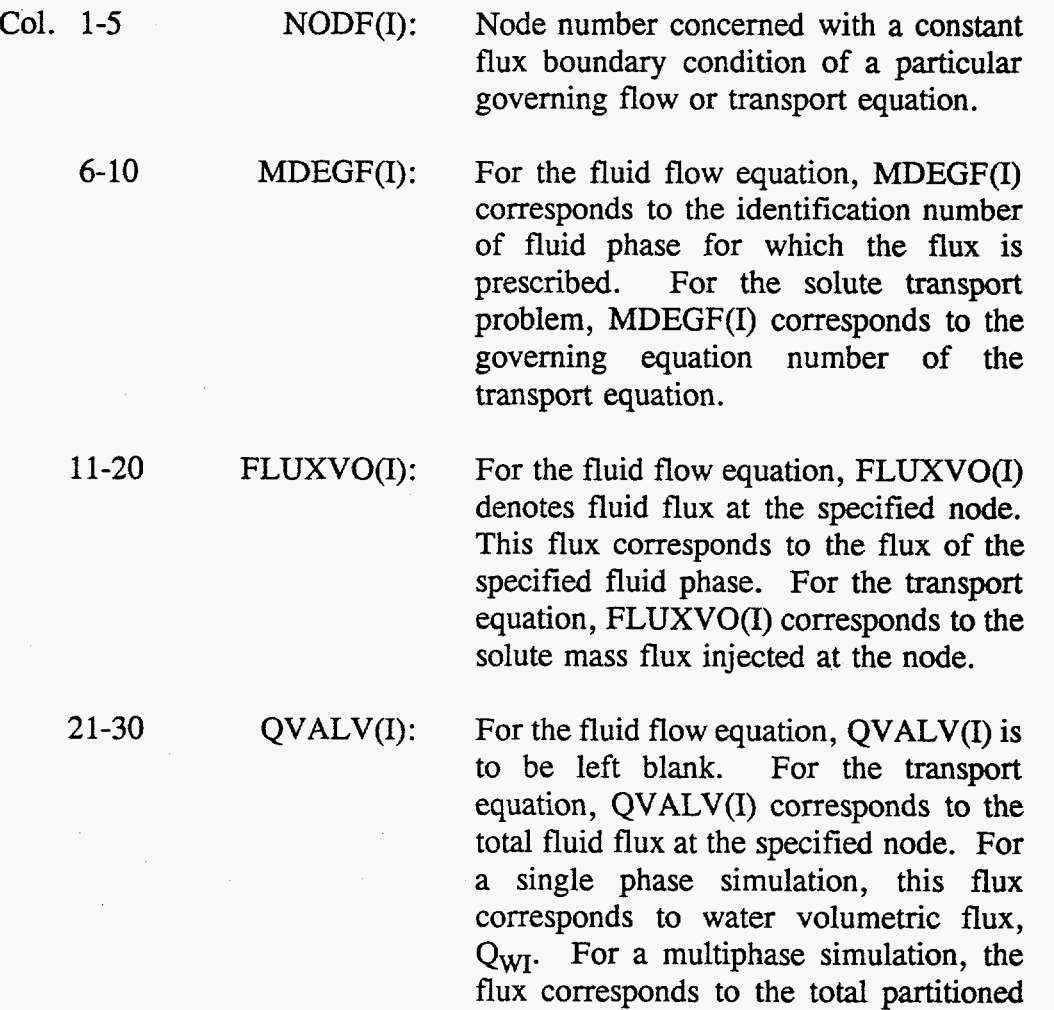

fluid mass flux,  $Q_{TI}$ , defined below.

- Note: (1) The sign convention for fluid and solute mass fluxes is positive for influxes and negative for effluxes. In performing solute transport simulation. the code automaticallv treats the withdrawal well nodes and efflux boundary nodes. Hence such nodes can be excluded from group 14c.
	- (2) The total partitioned fluid mass flux at node  $I$  ( $Q_{T1}$ ) is defined as where  $\rho_w Q_{wI}$ ,  $\rho_n Q_{nI}$ , and  $\rho_a Q_{aI}$  denote mass fluxes of water, NAPL and air, respectively, and  $\kappa_n$  and  $\kappa_a$  are the partitioning coefficients for the NAPL and air phase.  $Q_{TI} = \rho_w Q_{wI} + \rho_n Q_{nI} \kappa_n + \rho_a Q_{aI} \kappa_a$

#### 15. Transient Dirichlet boundary condition data

\*\*\* Omit if NBHVAR = 0 (group 14a, col. 11-15).

Number of record sets = **NBHVAR.** 

Each set contains the following records:

(a) Control record (515)

One record.

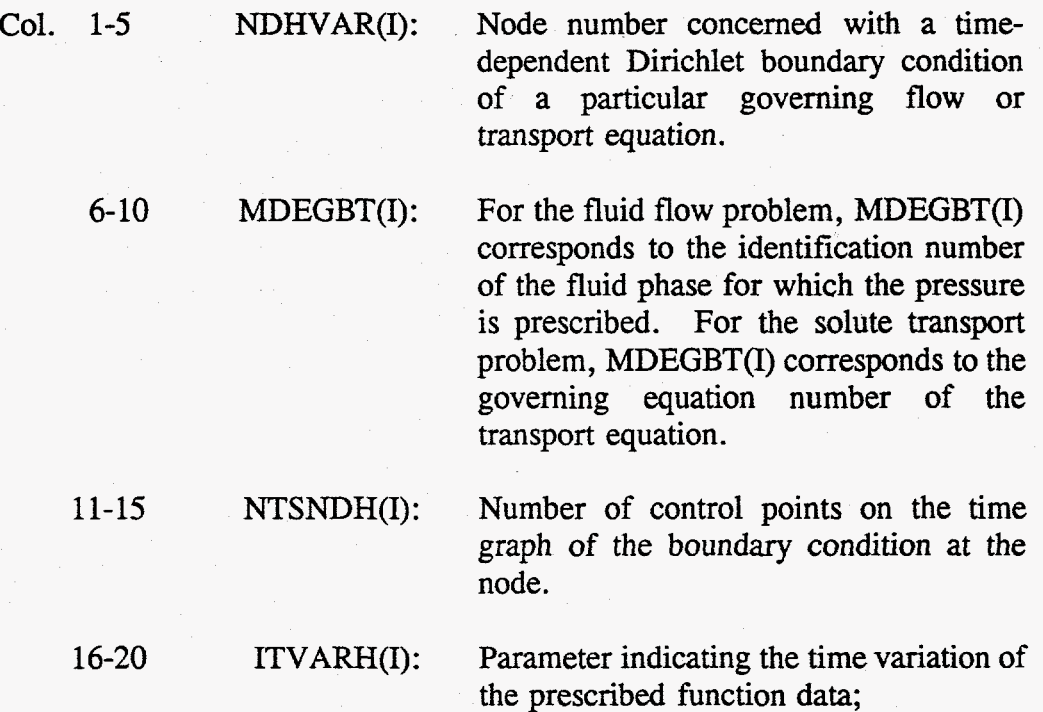

- 
- $= 0$  for continuous variation,<br> $= 1$  for discontinuous (stepped) discontinuous variation.

## 21-25

ITPBC(1): Multiphase flow boundary conditions identifier, (leave blank if irrelevant),

- $= -1$  if the node is to be treated outflow node for the specified fluid phase,
- = 1 if the node is to be treated **as** an inflow node,
- $= 0$  if the fluid is allowed to enter or leave the node.

phase pressure or solute concentration).

## (b) Time value records (8E10.3)

Number of records =  $NTSNDH(I)/8 + 0$  or 1 (group 15a, col. 11-15).

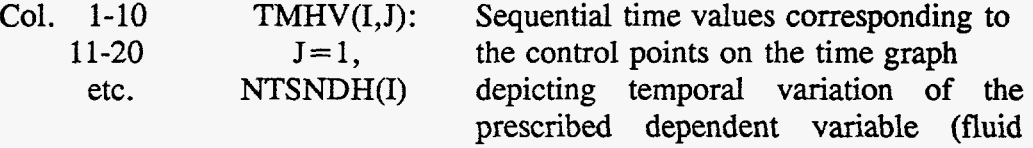

(c) Functional value records (8E10.3)

Number of records =  $NTSNDH(I)/8 + 0$  or 1 (group 15a, col. 11-15).

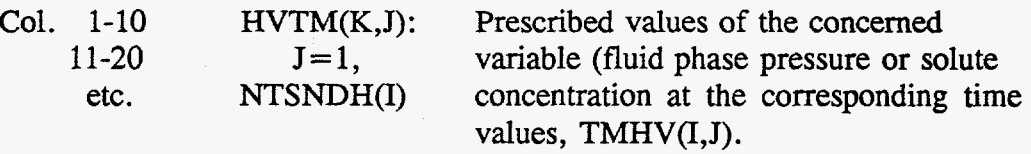

16. Transient flux boundary condition data

\*\*\* Omit if NBFVAR = 0 (group 14a, col. 16-20).

Number of record sets  $=$  NBFVAR.

Each set contains the following records:

(a) Control records (415)

One record.

Col. 1-5 NDFVAR(1): Node number concerned with a timedependent flux boundary condition. 6-10 MDEGFT(1): For the fluid flow problem, MDEGFT(I) corresponds to the identification number of fluid phase for which the flux is<br>prescribed. For the solute transport For the solute transport problem, MDEGFT(1) corresponds to the governing equation number of the transport equation. 11-15 **NTSNDF(1):** Number of control points on the time graph of the flux boundary condition at the node. 16-20 ITVARF(I): Parameter indicating the time variation of the prescribed nodal flux data;  $= 0$  for continuous variation,

 $= 1$  for stepped variation.

#### (b) Time value records (8E10.3)

Number of records =  $NTSNDF(I)/8 + 0$  or (group 16a, col. 11-15).

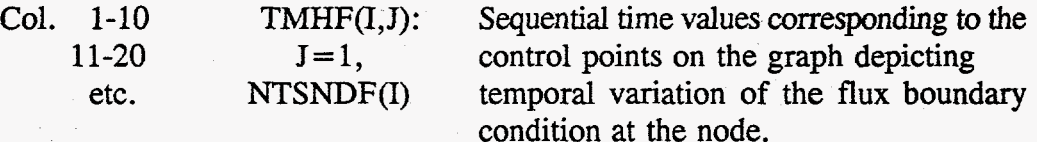

*(c)* Flux value records (8E10.3)

Number of records =  $NTSNDF(I)/8 + 0$  or 1 (group 16a, col. 11-15).

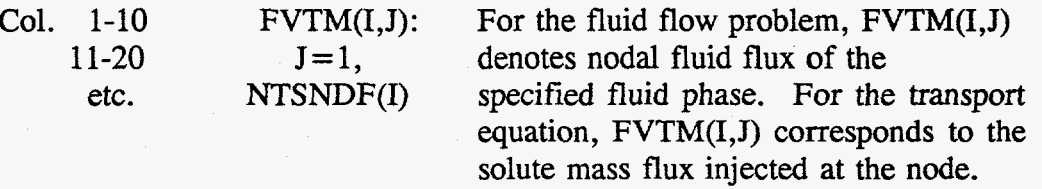

- (d) Fluid flux value records (8E10.3)
	- \*\*\* Omit if performing flow simulation only, IMODL = 1 (group 3, col. 1-5). Also omit if performing combined flow-transport simulation

 $(IMODL = 2)$  and MDEGFT $(I)$  is less than NVAR  $(Group 3, Col. 21-$ 25).

Number of records = NTSNDF $(I)/8 + 0$  or 1 (group 16a, col. 11-15).

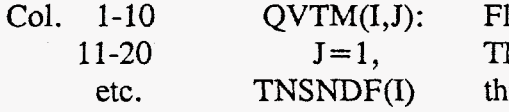

luid flux values corresponding to  $MHF(I,J)$ . For a single phase simulation, is flux corresponds to volumetric water flux, Q<sub>wI</sub>. For multiphase simulation, the **flux** corresponds to the total partitioned fluid flux, Q<sub>TI</sub>, defined at the end of group 14.

#### 17. Initial condition data

\*\*\* Omit if NONU = 0 or 2 (group 3, col. 61-65). Also omit if NPIN = 0 (group *5,* col. 11-15).

Supply the initial condition data to the code according to one of the following formats:

**(a)** Format type 1 (15,4E15.6)

To be used only when **WIN** (group 5, col. 11-15) is less than NP (group **3,**  col.  $41-45$ ).

(Note:  $NP = total number of nodes, and NPIN = number of nodes for$ which initial nodal values are to be read).

Number of records to be supplied  $=$  NPIN (group 5, col. 11-15).

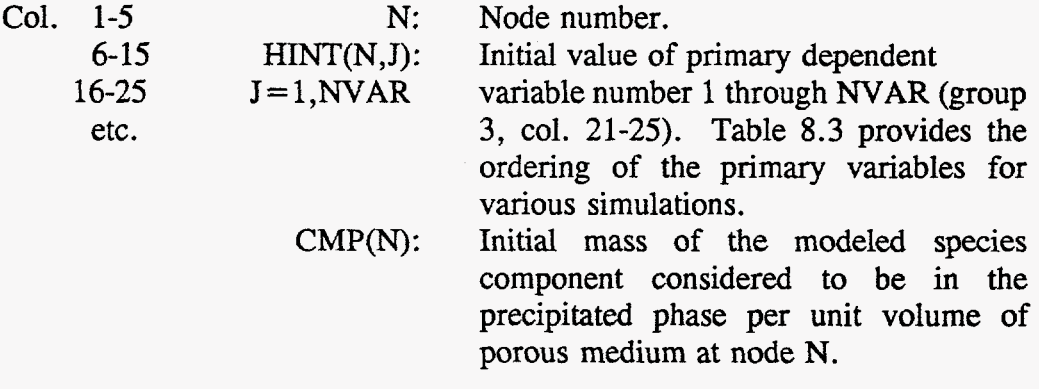

## <span id="page-215-0"></span>Table **8.3.** Primary dependent variables used by the code for various types of simulation.

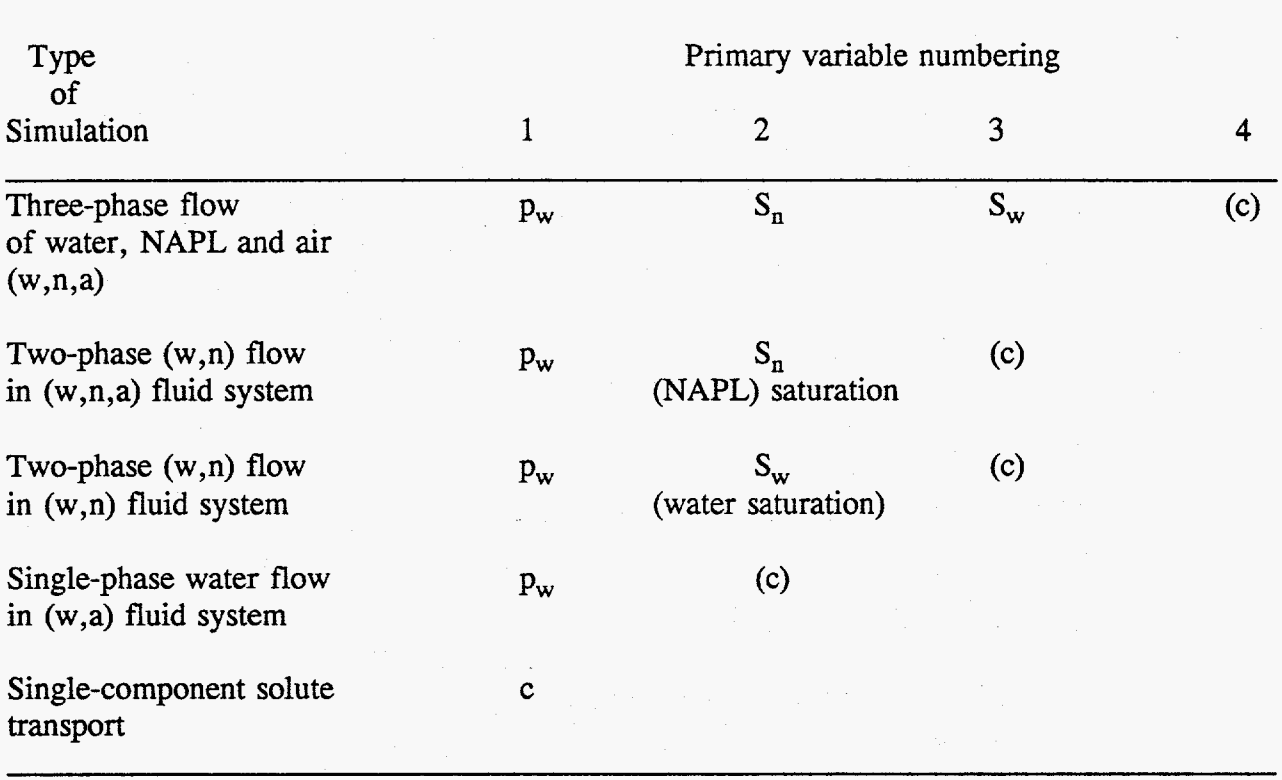

Note that for a combined flow/transport simulation, the concentration variable (c) is the additional variable following the flow variables.

 $\mathcal{L}_{\mathcal{L}}$ 

 $\label{eq:2} \mathcal{L}(\mathcal{A}) = \mathcal{L}(\mathcal{A}) = \mathcal{L}(\mathcal{A}) = \mathcal{L}(\mathcal{A})$ 

 $\gamma_{\rm{2}}$  ,  $\gamma_{\rm{1}}$
Note that CMP(N) is usually zero unless the initial concentration HINT(N,NVAR) corresponds to the water-phase solubility limit.

# (b) Format type  $2$  (5E15.6)

To be used only for a restart run where initial values to be read correspond to the final set of nodal values obtained from a previous run. This set of nodal values can be obtained from file unit **8.** 

For record sets 1 through **WAR,** 

Number of records in each set  $= NP/5 + 0$  or 1. Record set J contains:

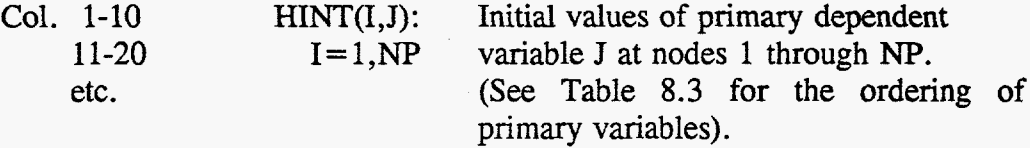

For multiphase transport simulation, the next record set contains:

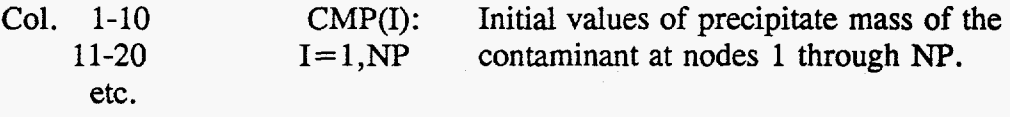

18. **Transport simulation control data (I5,2F10.3)** 

\*\*\* Omit if **IMODL** = 1 (group 3, col. 1-5).

One record.

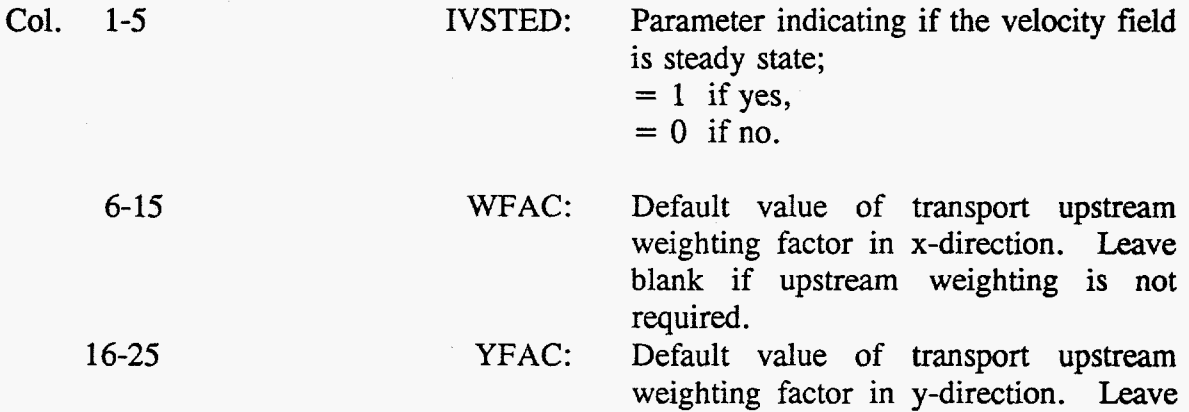

blank if upstream weighting is not required.

19. Default velocity and phase saturation data (15,3E10.3)

\*\*\* Omit if IMODL = 1 (group 3, col. 1-5).

Number of records = NMPHAS (group **3,** col. 11-15).

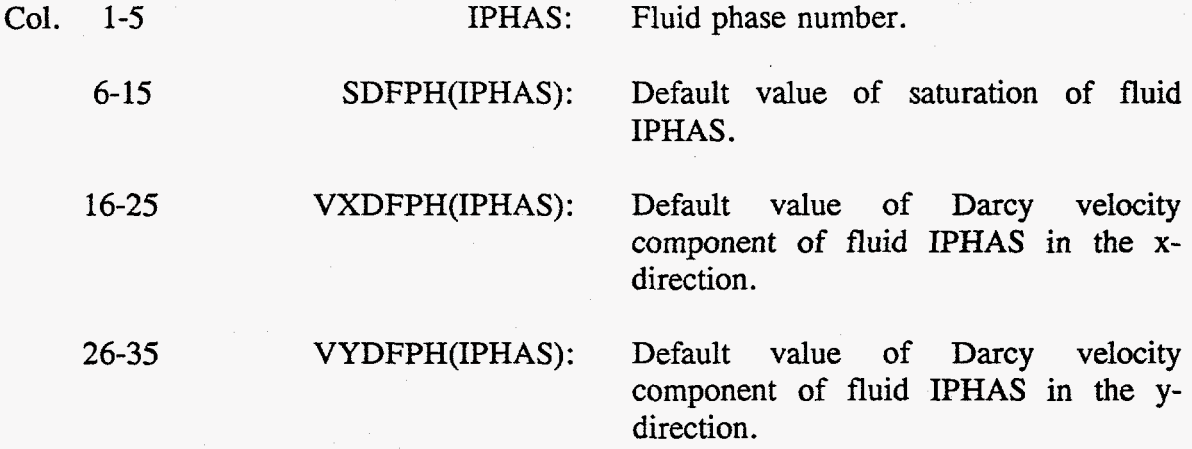

## 20. Boundary nodal data

- \*\*\* This record type is to be omitted if IOUTLT (group 5, col. 6-10) **and**  IMBAL (group 5, col. 46-50) = 0 (i.e. flux and mass balance calculation is not required).
- (a) Control record *05)*

One record.

Col. 1-5 NBOUT: Number of nodes where integrated **nodal**  flux values are to be computed.

(b) Nodal numbers for flux computation (1615)

\*\*\* Omit if **NBOUT**  $= 0$ .

Number of records = NBOUT/16 + 0 or 1.

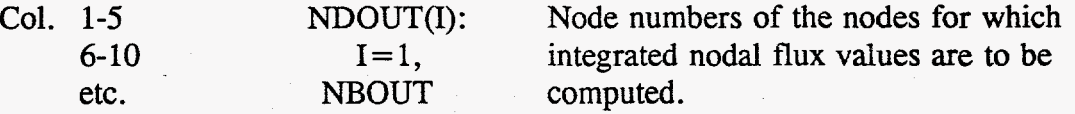

21, Observation node data

\*\*\* Omit if IOBSND = 0 (group 5, col. 41-45).

(a) Control record (15)

One record.

Col. 1-5 NNOBS: Number of nodes for which time history<br>of computed values of dependent of computed values of variable(s) is to be recorded.

(b) Observation node numbers (1615)

Number of records = NNOBS/16 + 0 or 1.

Col. 1-5 6- 10 etc. NDOBS(I):  $I=1$ , **NNOBS** Node numbers of observation nodes.

- **22.** Output time specification data
	- (a) Dependent variable output time values (8E10.3)

\*\*\* Omit if NPRCON = 0 (group *5,* col. 61-65)

Number of records  $=$  NPRCON/8  $+$  0 or 1.

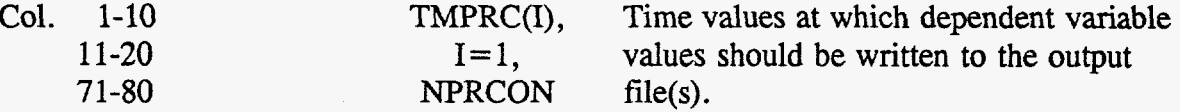

(b) Velocitv output time values (2E10.3,215)

\*\*\* Omit unless NVWRIT = 1 (group 5, col. 21-25).

Number of records = **as** many as needed.

Each record contains the following information:

Col. 1-10 TSTVOP: Starting time value for writing the velocity output on unit 9.

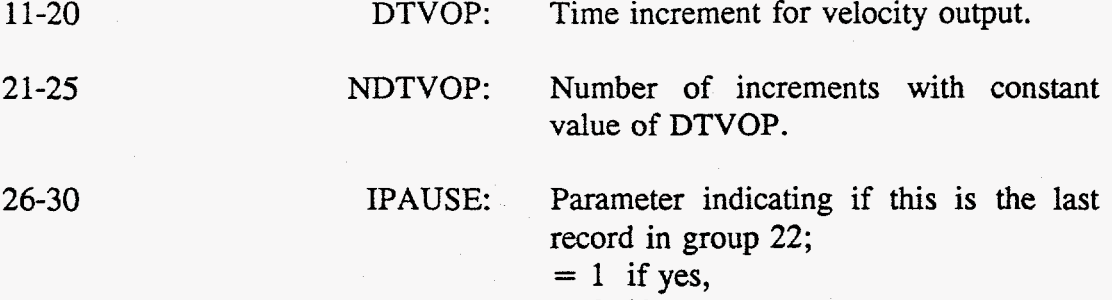

 $\frac{1}{2}$ 

 $\bar{\bar{z}}$ 

 $\mathcal{A}$ 

 $= 0$  if no.

 $\hat{\vec{r}}$  .

 $\hat{\boldsymbol{\beta}}$ 

 $\hat{\mathcal{L}}$  :

 $\sim$ 

**8-4** 1

### *9* OUTPUT

### 9.1 GENERAL CONSIDERATIONS

Line printer output from SAMFT2D is organized for each problem into categories of information. These categories are summarized as follows:

- Listing of general control input data supplied to the code by the user
- Listing of the generated mesh data or user supplied mesh data
- Listing of boundary condition data
- Listing of initial condition data
- Listing of user-supplied steady-state values of element Darcy velocities and phase saturation
- Listing of user-supplied data pertaining to the nonzero **flux** nodes and **flux** values
- Listing of element numbers and centroidal coordinates
- Listing of the input data supplied from a backup file on unit 9 for each specified time step
- Listing of information pertaining to the computation of element matrices and incorporation of boundary conditions performed by the code
- Listing of node numbers and computed values of the dependent variables. This listing is given for every n-th time step, where **n** is the value of **NSTEP**
- Listing of element numbers and saturation values. This listing is given for every n-th time step, where n is the value of **WAR**
- $\bullet$ Listing of element numbers and the **x** and y components of Darcy velocity for each active fluid phase. This listing **is** given for every n-th time step, where n is the value of NVPR.

## <span id="page-221-0"></span>**9.2** OUTPUT CONTROL

Output streams are controlled by several control parameters, the values of which must be supplied to the code. Table 9.1 provides a summary of the procedures used to control various categories of output. The user should decide how much printed output is **really**  needed for the problem simulated. For example, the mesh data and the boundary conditions are normally not needed in the restart run of the same problem.

[Table](#page-221-0) 9.1. Printed Output Control Parameters.

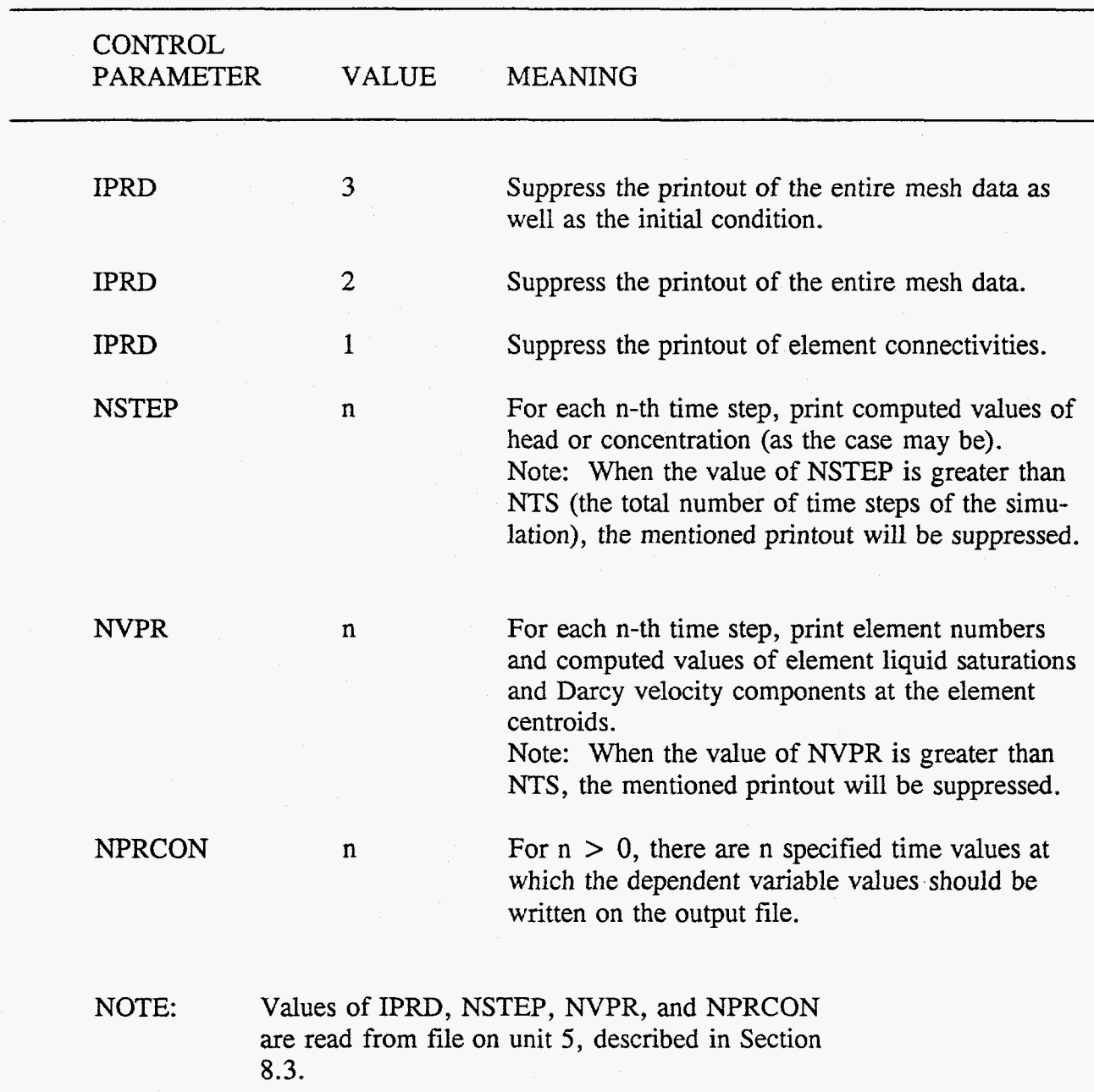

 $\bar{z}$ 

### 10 INPUT **AND** OUTPUT FOR SAMPLE PROBLEMS

## 10.1 GENERAL CONSIDERATIONS

To demonstrate the utility of the code and familiarize the user with the input and output formats of the code, input data files and simulation output for five sample problems are provided. These are the one- and two-dimensional, single-phase and multiphase flow and transport problems.

The first problem (Section 10.2) was used to show the code's capability and options for simulating single-phase unsaturated flow including effects of hysteresis on capillary pressure. These options are: (1) automatic generation of mesh data and time steps, *(2)* default initial saturation values, **(3)** entry of hysteretic functional moisture retention parameters, **(4)**  specification of time dependent pressure-prescribed boundary conditions, *(5)* computation and printout of Darcy velocity components and water saturations, (6) mass balance computation, and (7) printout control options.

The second problem (Section 10.3) was used to show the code's capability and options for simulating two-phase non-capillary (Buckley-Leverett type) flow of water and an immiscible liquid in a porous medium. These options are: (1) automatic generation of mesh data and time steps, (2) default initial condition for two-phase simulation, **(3)** entry of tabulated data for relative permeabilities, **(4)** specification of steady-state pressure and flux boundary conditions, *(5)* computation and printout of Darcy velocity components and saturation for each fluid phase, (6) mass balance computation, and (7) printout control options.

The third problem (Section 10.4) was used to show the code's capability and options for simulating vertical infiltration and transport of NAPL (Non-Aqueous Phase Liquid) contaminant in a three-phase (water, NAPL and air) fluid system. The exercised options are: (1) automatic generation of mesh data and time steps, (2) default initial conditions for simulation of two-phase flow in the three-phase fluid system, (3) entry of tabulated data for capillary pressures and relative permeabilities, (4) specification of steady-state pressure and flux boundary conditions, *(5)* computation of Darcy velocity components and saturations, (6) mass balance computation, and **(7)** printout control options.

The fourth problem (Section 10.5) was used to show the code's capability and options for simulating three-phase flow of water, NAPL and air in a porous medium. The exercised options are: (1) automatic generation of mesh data and time steps, **(2)** default initial condition for three-phase flow simulation, *(3)* entry of tabulated data for relative permeabilities and capillary pressures, **(4)** specification of steady-state pressure and flux boundary conditions, *(5)*  computation and printout of Darcy velocity components and saturation for each fluid phase, (6) mass balance computation, and **(7)** printout control options.

The **fifth** problem (Section 10.6) was used to show the code's capability and options for simulating solute transport. The exercised options are: **(1)** automatic generation of mesh data and time steps, **(2)** default initial condition for transport simulation, **(3)** use of Darcy velocity and saturation data written on an external file on unit 9 from a previous flow simulation, **(4)**  input of solute transport parameters, (5) specification of the third-type boundary conditions at the inlet nodes, (6) mass balance computation for transport, and **(7)** printout control options.

### 10.2 SINGLE-PHASE HYSTERETIC FLOW SIMULATION PROBLEM

## 10.2.1 Input Data

This problem concerns transient drainage and infiltration in a one-dimensional soil column with hysteresis effects (See Section **4.2.1** for problem description). The input data file is given in [Table 10.1.](#page-13-0) The 60 cm tall soil column is discretized into 60 elements with equal nodal spacings. The initial condition is given in terms of water saturation. It should be noted that the hydraulic conductivity, rather than the intrinsic permeability, is provided in the input file. Normally, **SAMFT2D** expects input values of permeability and initial pressures, and converts these to conductivity and pressure heads, respectively. To expedite the conversion, the values for the fluid density, viscosity and gravitational acceleration are all set to 1. The boundary condition at the bottom boundary is a prescribed time varying pressure. The time variation is given in input records 15B and 15C.

### 10.2.2 Output

The main (printer) output file for the transient drainage and infiltration problem with hysteresis is listed in [Table 10.2.](#page-227-0) This output file contains the following information:

- $1)$ Summary of input control parameters;
- List of automatic time step generation parameters;  $2)$
- Summary of flow domain geometry, material properties and  $3)$ generated grid data;
- **4)**  Summary of prescribed boundary conditions and initial values of water pressure and saturation;
- *5)*  Nonlinear iteration summary for each time step;

Table 10.1. Input data file for the single-phase hysteretic **flow** simulation problem.

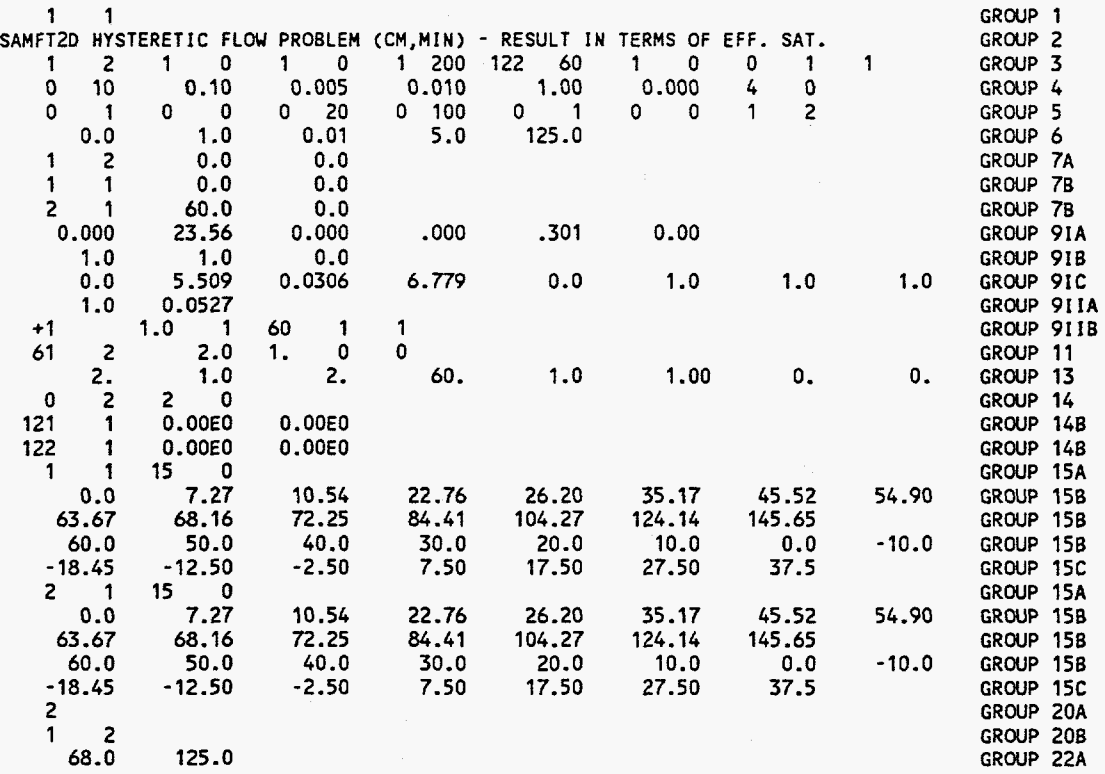

 $\bar{z}$ 

<span id="page-227-0"></span>Table 10.2. Output for the single-phase hysteretic flow simulation problem.

............................................................................... THIS OUTPUT GENERATED BY SAMFT2D INPUT FILE NAME =  $2010 - 2.0$ AT ............................................................................... PROBLEM IDENTIFICATION NUMBER =  $1$ PROBLEM EXECUTION INDEX........(IEXEC) = 1 PROBLEM TITLE SAMFT2D HYSTERETIC FLOW PROBLEM (CM.MIN) - RESULT IN TERMS OF EFF. SAT. PROBLEM SPECIFICATION PARAMETERS \_-\_---\_-----\_\_\_\_--\_-\_\_\_\_\_\_\_\_\_\_\_\_ MODEL OPTION PARAMETER ................... (IMODL) = 1 NOTE: IMODL = 0 FOR SOLUTE TRANSPORT ONLY = **1** FOR FLUID FLOU ONLY = 2 FOR COUPLED FLOW AND TRANSPORT TOTAL NUMBER OF FLUID PHASES............ (NTPHAS) = 2<br>NUMBER OF ACTIVE FLUID PHASES............ (NMPHAS) = 1 NUMBER OF ACTIVE FLUID PHASES........... (NMPHAS) = 1<br>MATERIAL NUMBER INPUT 2 (1=YES.0=NO)(IMNUMR).... = 0 NUMBER OF ALITVE FLUID PHASES............ (NMPHAS) =<br>MATERIAL NUMBER INPUT ? (1=YES,O=NO)(IMNUMR).... = 0<br>TOTAL NUMBER OF DEPENDENT VARIABLES........(NVAR) = 1<br>1 TOTAL NUMBER OF DEPENDENT VARIABLES........(NVAR) = 1<br>STEADY STATE SIMULATION(1=YES, 0=NO)......(ISSTA) = 0 TIME STEP GENERATION INDEX  $(1=YES, 0=NO)$ .  $(1TS) = 1$ <br>NUMBER OF TIME STEPS .......................(NTS) = 200 NUME STEP GENERATION INDEX (1=TES, U=NU) .(11SGN) = - 1<br>NUMBER OF TIME STEPS ...........................(NTS) = 200<br>TOTAL NUMPER OF TIME TOTAL NUMBER OF NODES ....................... (NP) = 122 **TOTAL NUMBER OF NODES ............................(NP) = 122<br>TOTAL NUMBER OF ELEMENTS ......................(NE) = 60<br>NUMBER OF POROUS MATERIALS ...................(NMAT) = 1** NUMBER OF POROUS MATERIALS ...................(NMAT) = 1<br>SOIL CONSTITUITIVE DATA(0=FUNCTION.1=TABLE)(KPROP) = 0 SOIL CONSTITUTIVE **DATA(O=FUNCTION,1=TABLE)(KPROP)** = 0 INITIAL CONDITION NON-UNIFORMITY INDEX .... (NONU) = 0<br>SEQUENCE OF NODE NUMBERING (0=Y-.1=X-DIR).(ISWAP) = 1 SEQUENCE OF NODE NUMBERING (0=Y-,1=X-DIR).(ISWAP) = INPUT / OUTPUT CONTROL PARAMETERS ................................. VELOCITY/INPUT... ........................ (NVREAD) = 0 BOUNDARY NODE DATA READ (1=YES, 0=NO)....(IOUTLT) = 1<br>NIIMBER OF NODES FOR UNICH I C ARE READ (NRIN) = 0 NUMBER OF NODES FOR WHICH I.C. ARE READ.... (NPIN) = OUTPUT REQUIREMENT INDICATOR: (O=ALL DATA, l=NO ELEMENT DATA, 2=NO MESH DATA, 3=NO MESH AND I.C. DATA..(IPRD) = 0<br>IIT 9 OUTPUT (1=YES, 0=NO)..............(NVWRIT) = 0 UNIT *<sup>9</sup>*OUTPUT (l=YESZ O=NO).... .......... (NVWRIT) = 0 UNIT 9 OUTPUT (1=YES, 0=NO)..............(NVWRIT) = 0<br>VELOCITY PRINTOUT CONTROL INDEX............(NVPR) = 20<br>VELOCITY PRINTOUT CONTROL NUTHS VELOCITY PRINTOUT CONTROL INDEX.............(NVPR) = 20<br>UNIT 10 OUTPUT (O=NONE, N=NTH)............(NPLOT) = 0<br>NODAL VALUE PRINTOUT CONTROL INDEX........(NSTEP) = 100 NODAL VALUE PRINTOUT CONTROL INDEX..... ... (NSTEP) = 100 OBSERVATION NODE INDEX....................(IOBSND) = 0<br>MASS BALANCE TO BE PERFORMED (1=YES.0=NO).(IMBAL) = 1 MASS BALANCE TO BE PERFORMED  $(1=\text{YES}, 0=\text{NO})$ .(IMBAL) = 1<br>UNIT 8 OUTPUT (1=YES, 0=NO).............(NOWRIT) = 0 UNIT 8 OUTPUT (1=YES,  $0=NO$ )..............(NOWRIT) = 0<br>PRINT CHECK OPTION INDEX.................(IPRCHK) = 0 PRINT CHECK OPTION INDEX.................(IPRCHK) = 0<br>PRESSURE HEAD OUTPUT OPTION INDEX........(IPWOUT) = 1 PRESSURE HEAD OUTPUT *OPTION* INDEX........(IPWOUT) = **f**  OUTPUT SPECIFIED TIME INDEX..............(NPRCON) =

MAX. NUMBER OF NONLINEAR FLOW ITERATIONS..(NITMAX) = 10 EQUIVALENT FRESHWATER HEAD TOLERANCE ........ (HTOL) = 0.1000E+00 SATURATION TOLERANCE...... .................. (STOL) = 0.5000E-02 GRAVITATIONAL ACCELERATION ................ (GCONST) = 0.1000E+01 ATMOSPERIC PRESSURE ......................... (PATMI = 0.0000E+00 MAXIMUM NUMBER OF TIME STEP REQUIREMENTS..(IRESOL) =  $4$ 

HYSTERESIS MODELING OPTION SELECTED ..(IHYST=l)

#### TEMPORAL DISCRETIZATION DATA ............................

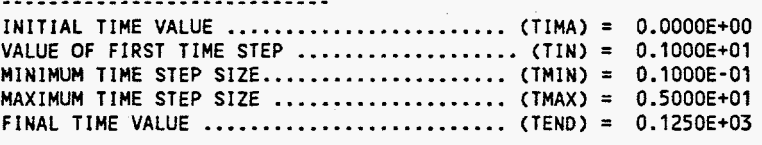

DEFAULT INITIAL CONDITION DATA FOR FLOW PROBLEM

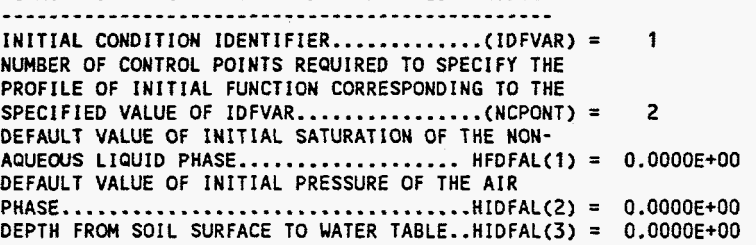

# VERTCAL PROFILE FOR INITIAL FUNCTION

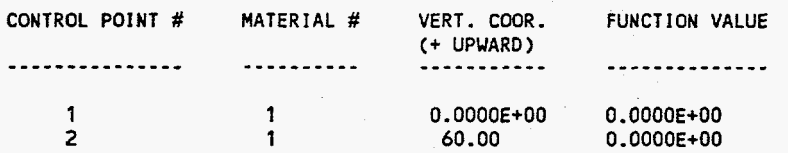

HYDRAULIC PROPERTIES OF POROUS MEDIA --------------------------------------

### MATERIAL NUMBER: 1 (I)

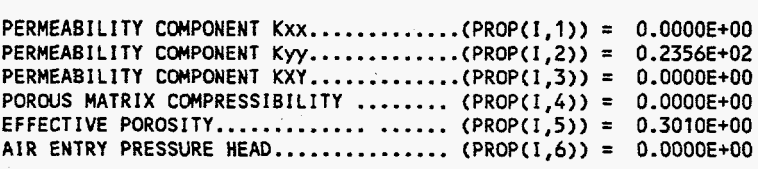

FLUID PROPERTIES ----------------

### FLUID PHASE NUMBER: 1

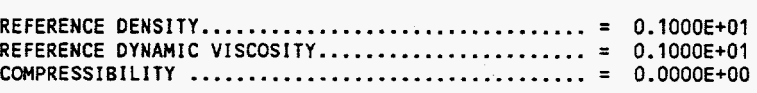

 $\bar{z}$ 

FLUID RETENTION FUNCTIONAL PARAMETERS ---------\_----\_--\_--\_\_\_\_\_\_\_\_\_\_\_\_\_\_\_\_\_

SOIL MATERIAL NUMBER: 1 (1)

IRREDUCIBLE WETTING PHASE SATURATION.....PROP(1,7) =  $0.0000E+00$ EXPONENT INDEX OF REL. PERM. FUNCTION....PROP( $1,8$ ) = 0.5509E+01 COEFF. ALPHA ............................. PROP(I,9) = POWER INDEX BETA..........................PROP(1,10) = 0.6779E+01 POWER INDEX GAMMA.........................PROP(1,11) = 0.8525E+00 INTERFACIAL SURFACE TENSION (SIGMA-AW)..PROP(I,12) = INTERFACIAL SURFACE TENSION (SIGMA-NW)..PROP(I,13) = INTERFACIAL SURFACE TENSION (SIGMA-AN)..PROP(I,l4) =

### ADDITIONAL DATA FOR HYSTERETIC FLOW SIMULATION

PARAMETERS OF MAIN IMBIBITION CURVE FOR SOIL MATERIAL # (I) :

1

MAX. WATER-PHASE SATURATION............PROP(1,15)= 0.1000E+01 COEFF. ALPHA..................................PROP(1,16)= 0.5270E-01

INITIAL HYSTERESIS INDEX AND WATER SATURATION

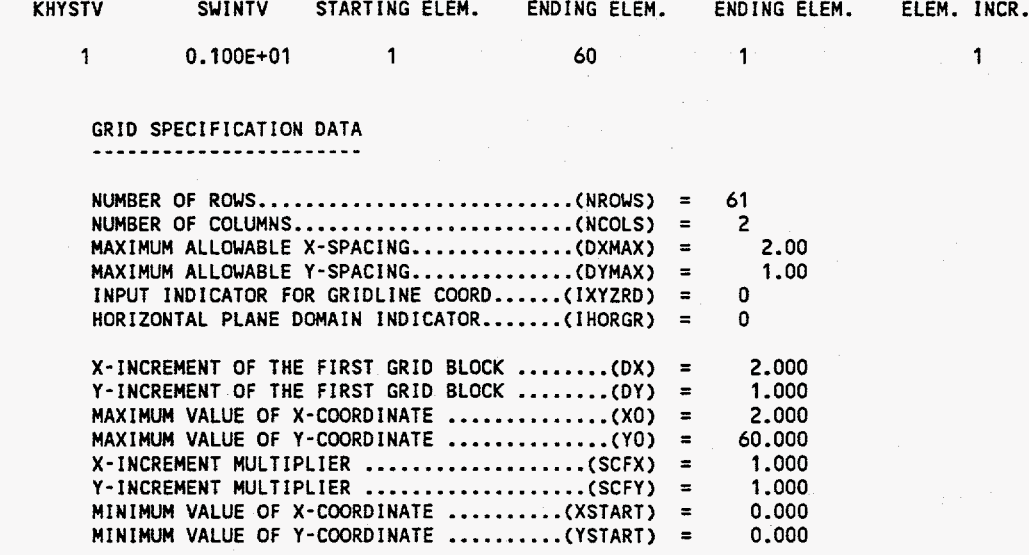

# \*\*\* FINITE-ELEMENT MESH NODAL CONNECTIONS \*\*\* .............................................

### (NUMBERING **IS** COUNTER-CLOCKWISE)

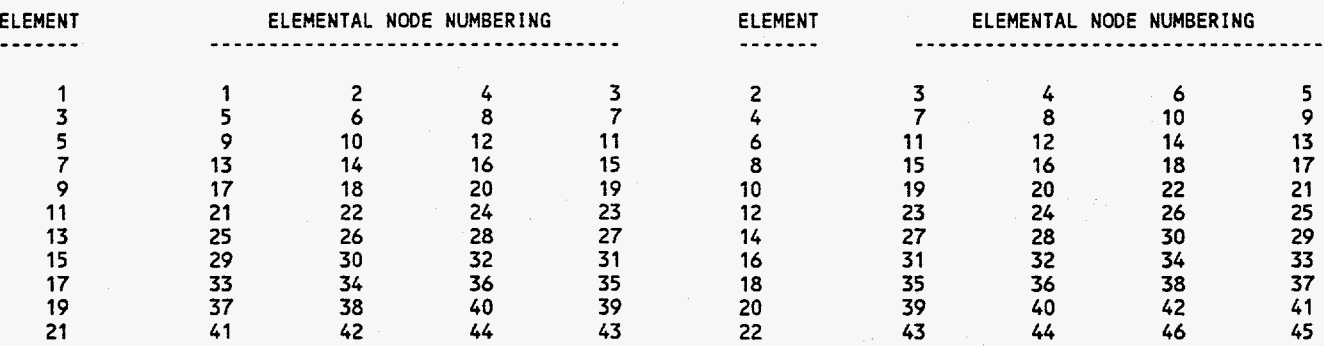

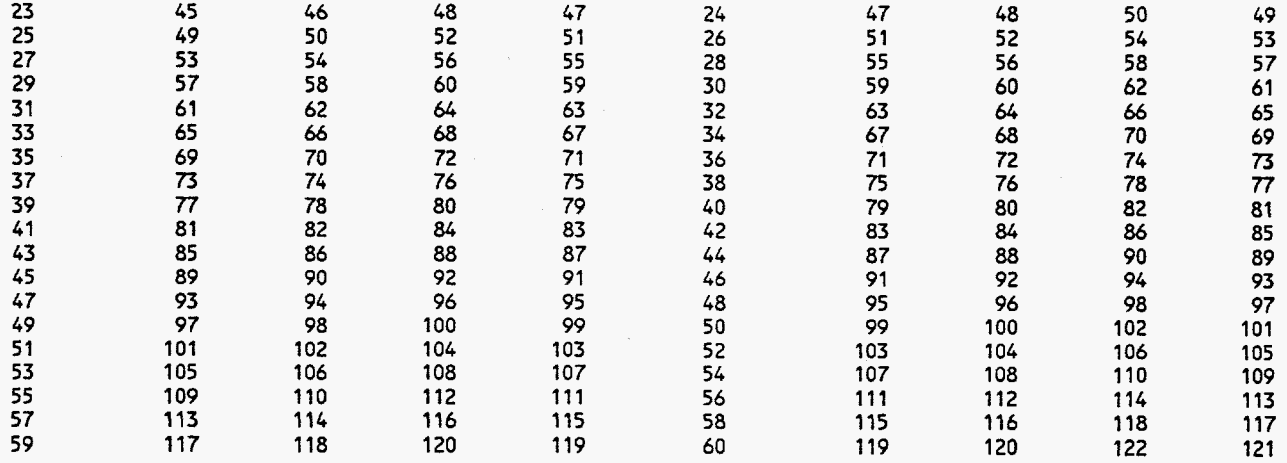

à,  $\ddot{\phantom{0}}$ 

\*\*\* NODAL COOPDINA  $\overline{a}$ 

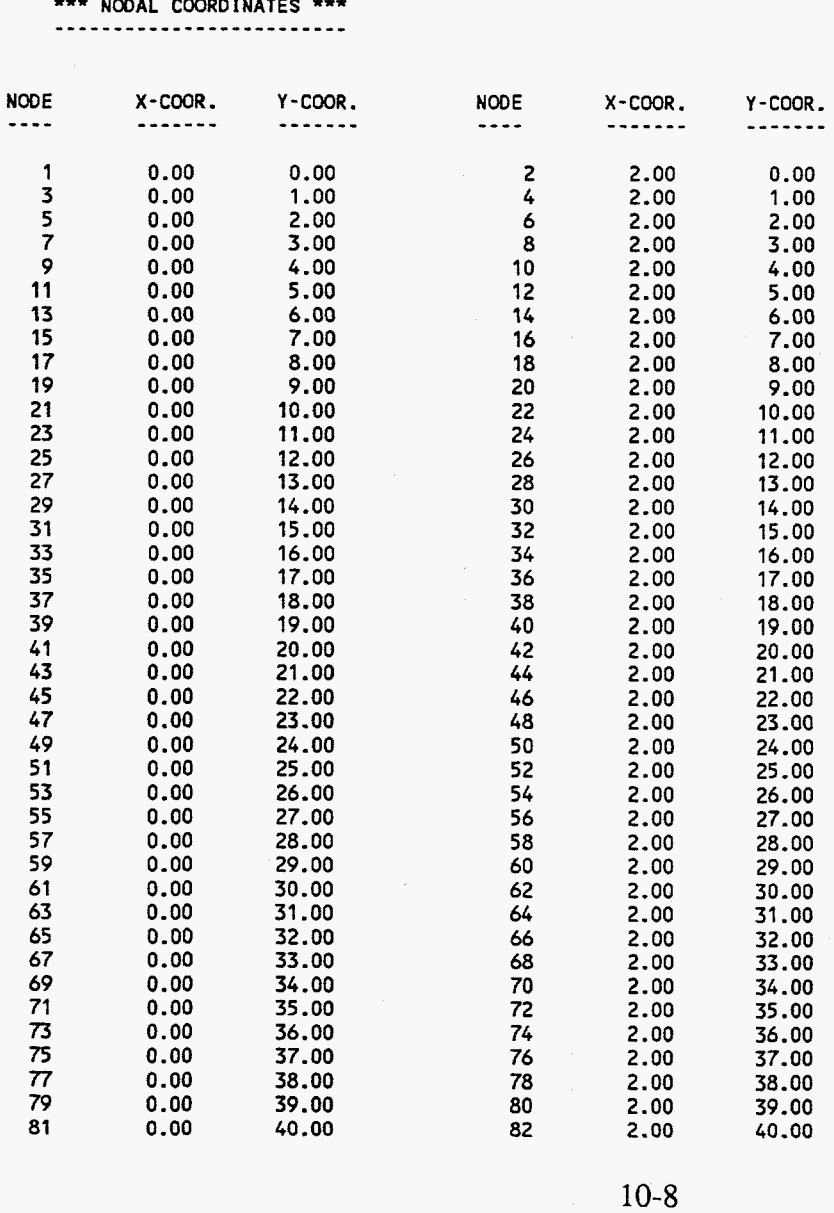

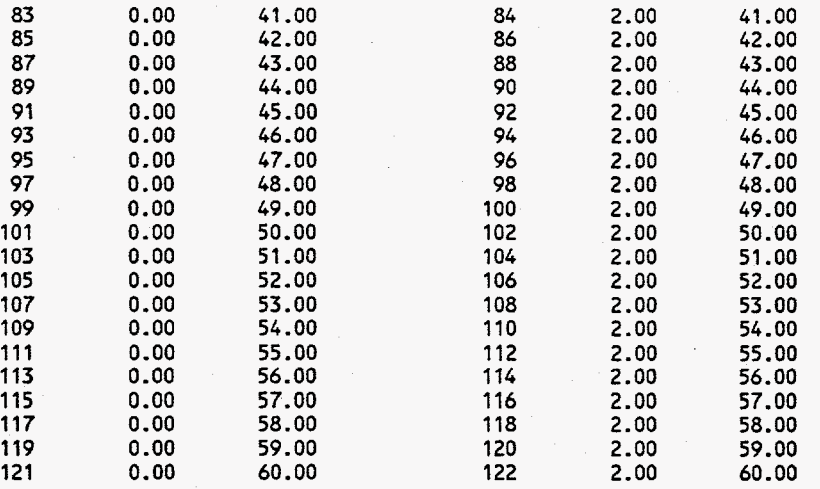

BOUNDARY CONDITION DATA

------------------------

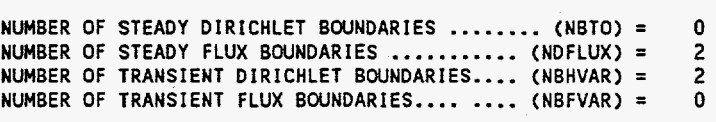

STEADY-STATE FLUX BOUNDARY CONDITIONS

......................................

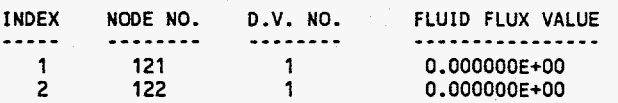

TRANSIENT DIRICHLET BOUNDARY CONDITIONS 

TIME DEPENDENT DIRICHLET **8.** C. FOR NODE NO. 1 VALUE OF D.V. NO. *1*  NUMBER OF CONTROL POINTS IN THE TIME GRAPH = *15*  ................................................................................

 $\frac{1}{2}$  ,  $\frac{1}{2}$ 

 $\hat{\mathbf{3}}$ 

 $\frac{1}{2} \frac{1}{4}$ 

J.

# TEMPORAL VARIATION (O=CONTINUOUS, l=STEP) = 0

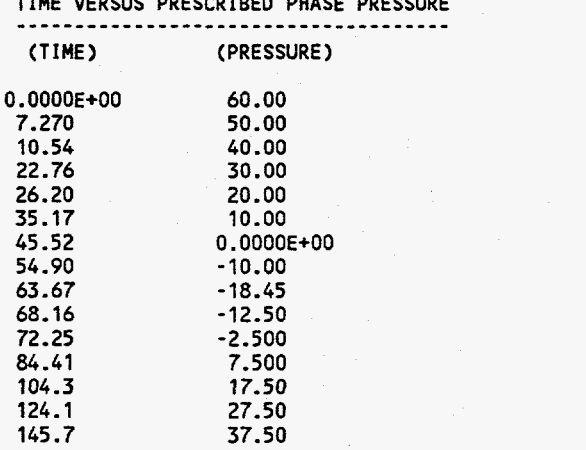

TIME DEPENDENT DIRICHLET B. C. FOR NODE NO. 2 VALUE OF D.V. NO. 1

NUMBER OF CONTROL POINTS IN THE TIME GRAPH = 15<br>TEMPORAL VARIATION (O=CONTINUOUS, 1=STEP) = 0

# TIME VERSUS PRESCRIBED PHASE PRESSURE

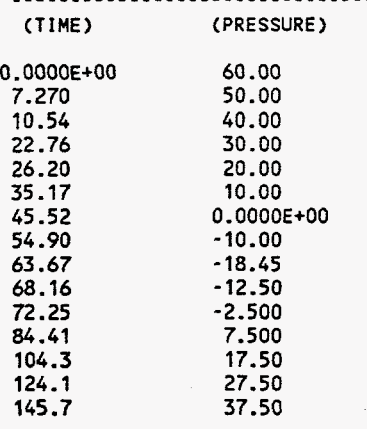

## \*\*\*\*\*\*\*\*\*\*\*\*\*\*\*\*\*\*\*\*\*\*\*\*\*\*\*\*\*\*\*\*\*\*\*\*\*\* \* INITIAL CONDITION FOR FLOU PROBLEM \* ......................................

 $\bar{z}$ 

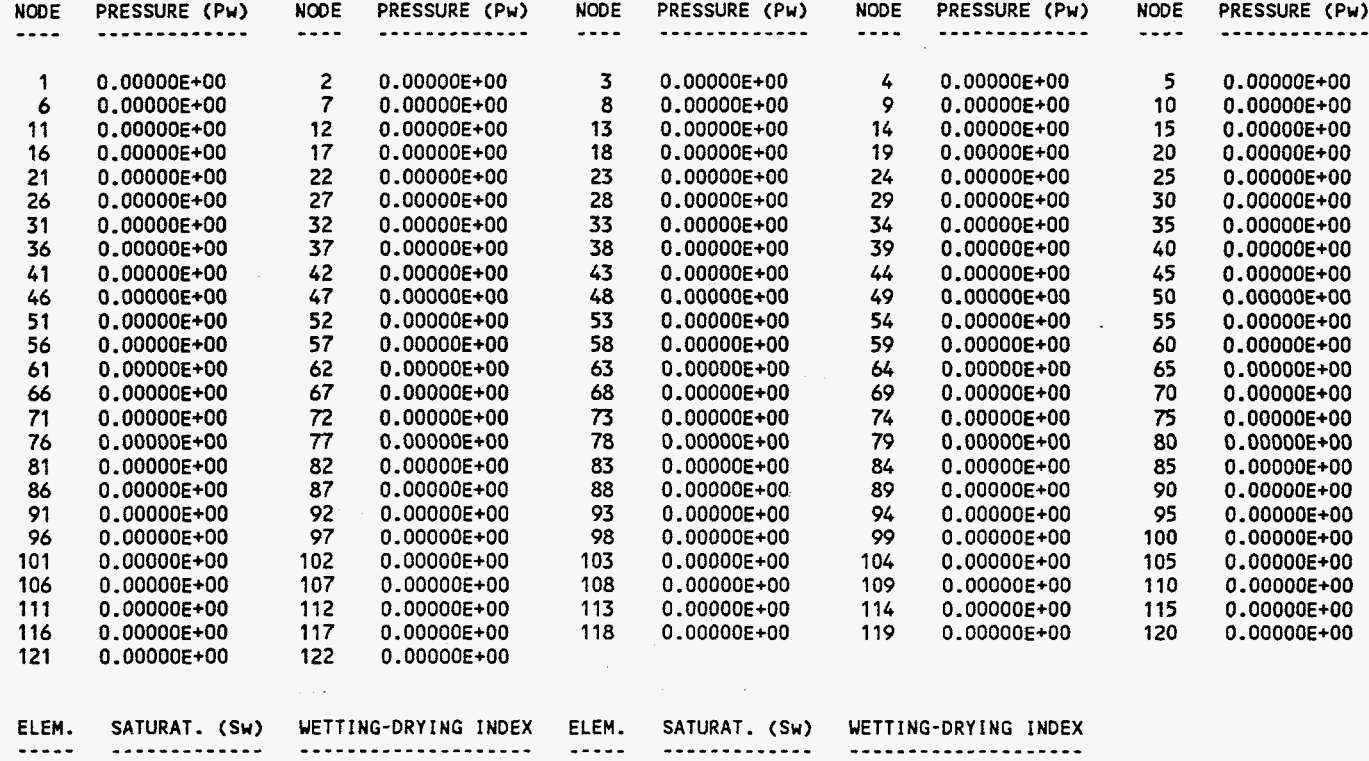

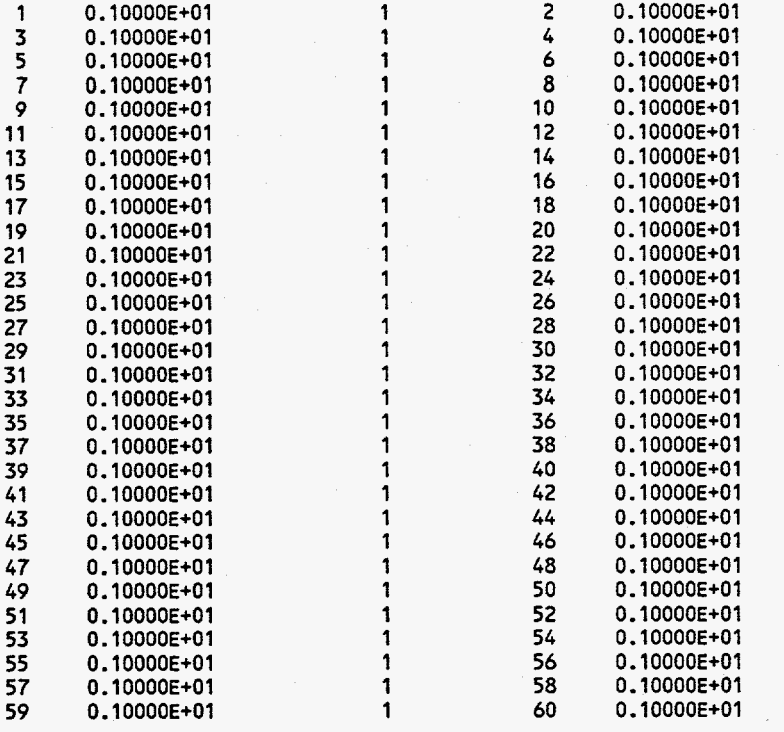

 $\lambda_{\rm{max}}$ 

LIST OF BOUNDARY NODE NUMBERS ------------------------------

**2** 

### LIST OF SIMULATION OUTPUT TIME VALUES

0.6800E+02 0.1250E+03

MATRIX BANDWIDTH REQUIRED IN **THIS** SIMULATION= 7----

 $\sim$   $\sim$ 

### +++++++++ BEGIN TRANSIENT CALCULATIONS ++++++++

 $\sim$ 

 $\bar{\mathcal{A}}$ 

 $\bar{\mathcal{A}}$ 

in by

............................................................................... \*\*\* ELAPSED TIME: 1.000 TIME STEP: 1 TIME STEP SIZE: 0.100E+01 \*\*\* ...............................................................................

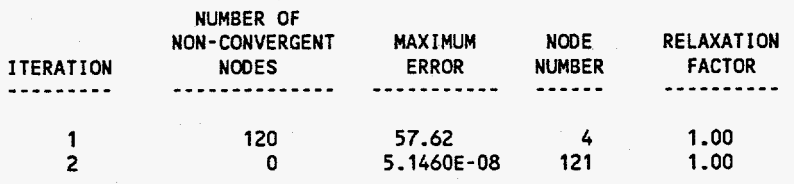

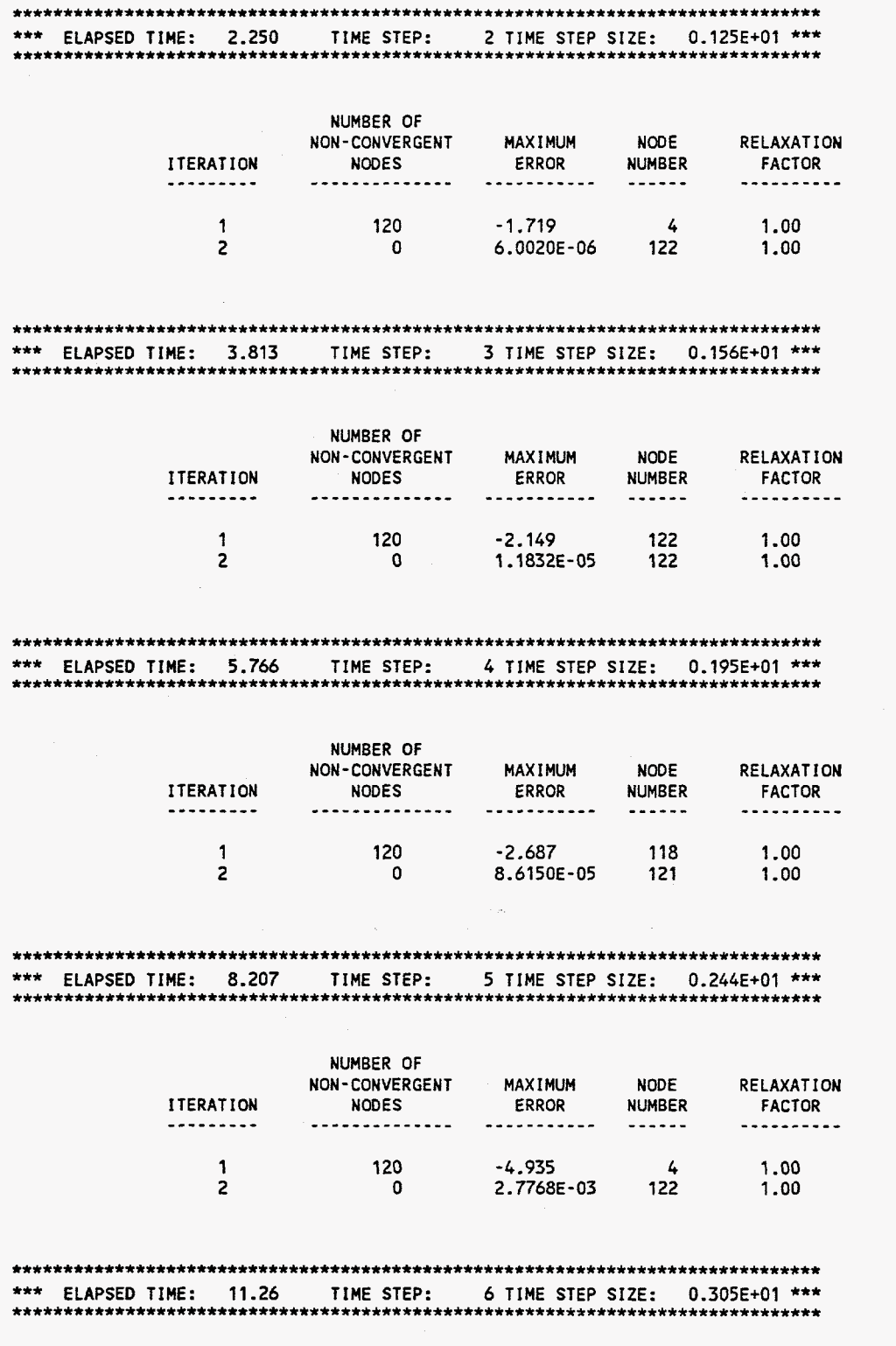

**NUMBER OF** 

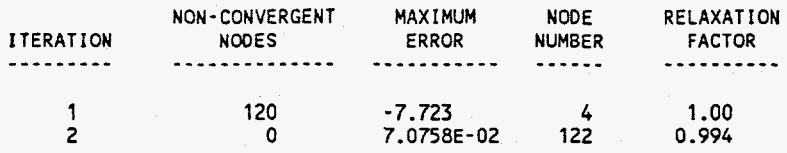

............................................................................... \*\*\* ELAPSED TIME: 15.07 TIME STEP: 7 TIME STEP **SIZE:** 0.381E+01 \*\*\* ...............................................................................

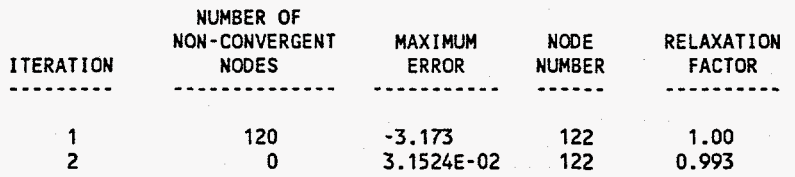

### ............................................................................... \*\*\* ELAPSED TIME: 19.84 TIME STEP: a TIME STEP SIZE: O.U~E+OI \*\*\* ...............................................................................

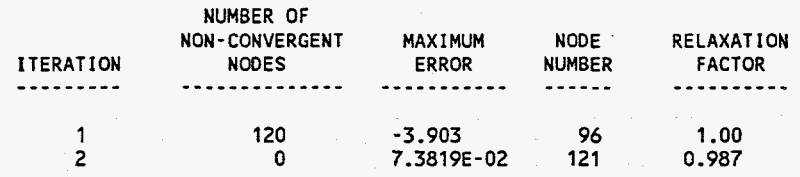

 $\sim 10^{-1}$ 

 $\sim 10$ 

 $\hat{\boldsymbol{\beta}}$ 

 $\label{eq:2} \frac{1}{2} \left( \frac{1}{2} \sum_{i=1}^n \frac{1}{2} \sum_{j=1}^n \frac{1}{2} \sum_{j=1}^n \frac{1}{2} \sum_{j=1}^n \frac{1}{2} \sum_{j=1}^n \frac{1}{2} \sum_{j=1}^n \frac{1}{2} \sum_{j=1}^n \frac{1}{2} \sum_{j=1}^n \frac{1}{2} \sum_{j=1}^n \frac{1}{2} \sum_{j=1}^n \frac{1}{2} \sum_{j=1}^n \frac{1}{2} \sum_{j=1}^n \frac{1}{2} \sum_{j$ 

## ............................................................................... \*\*\* ELAPSED TIME: 24.84 TIME STEP: 9 TIME STEP SIZE: 0.500E+01 \*\*\* ...............................................................................

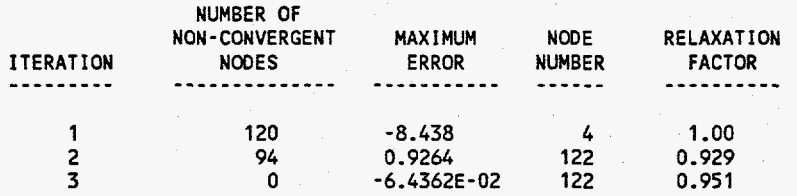

............................................................................... \*\*\* ELAPSED TIME: 29.84 TIME STEP: **10** TIME STEP SIZE: 0.500E+01 \*\*\* ...............................................................................

 $\mathcal{A}=\mathcal{A}$ 

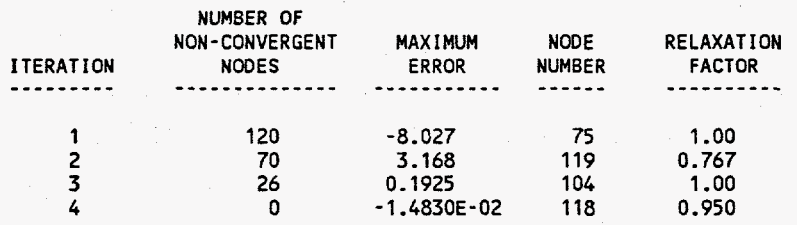

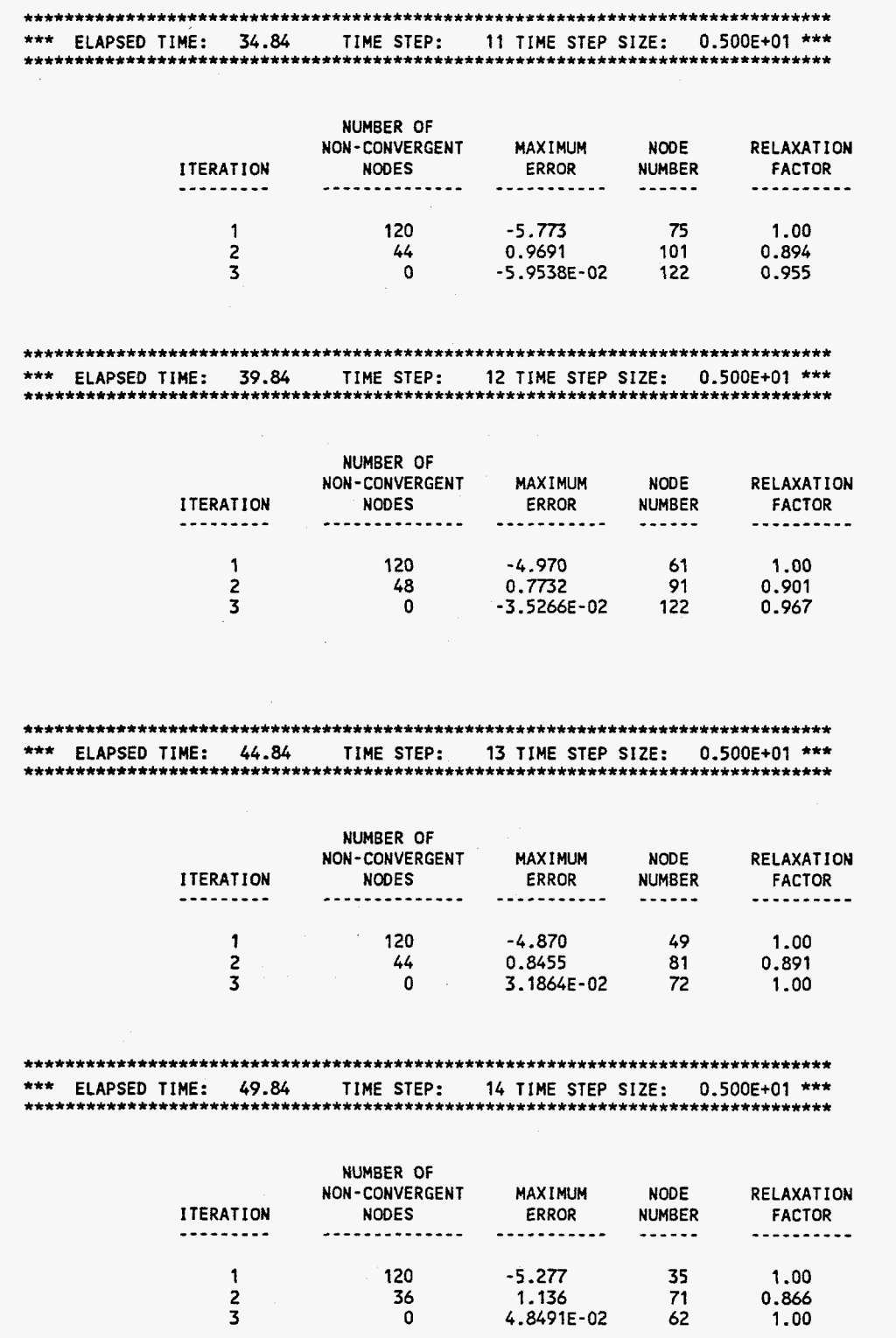

 $\bar{\mathbb{Q}}_t$ 

# ...............................................................................

 $\lambda$ 

\*\*\* **ELAPSED TIME: 54.84 TIME STEP: 15 TIME STEP SIZE: 0.500E+01** \*\*\* ...............................................................................

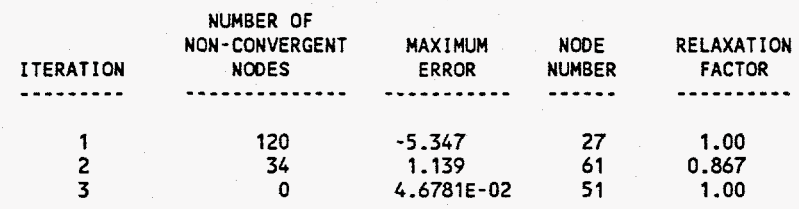

### ............................................................................... \*\*\* **ELAPSED TIME: 59.84 TIME STEP: 16 TIME STEP SIZE: 0.500E+01** \*\*\* ...............................................................................

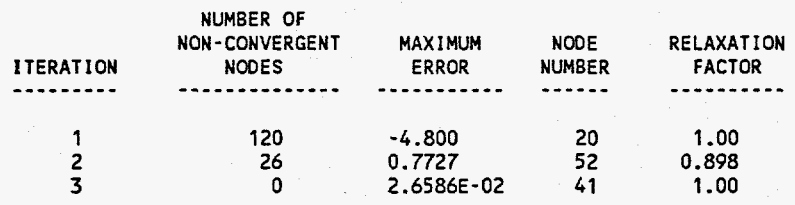

## ............................................................................... \*\*\* **ELAPSED TIME: 64.84 TIME STEP: 17 TIME STEP SIZE: 0.500E+01** \*\*\* ...............................................................................

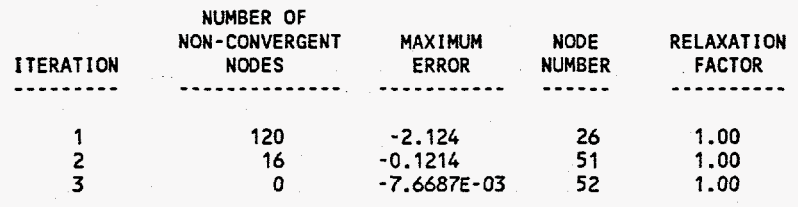

## ............................................................................... \*\*\* **ELAPSED TIME: 69.84 TIME STEP: 18 TIME STEP SIZE: 0.500E+01** \*\*\* ...............................................................................

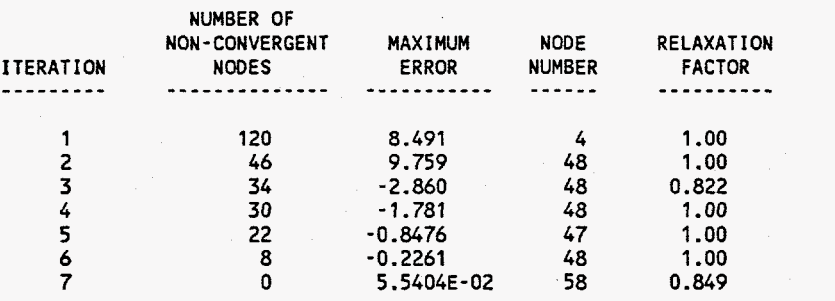

# ................................................ \*\*\*\* **ELAPSED SIMULATION TIME** : *68-00* ................................................

\*\*\* FLUID FLOW MASS BALANCE INFORMATION AT TIME = 0.6984E+02\*\*\* --------------

### \*\*\* **MASS BALANCE, FLUID, AND FLOW INFORMATION** \*\*\* ................................

### **FLUID PHASE NUMBER** ......................................... *<sup>1</sup>* **NET FLOW RATE DUE TO BOUNDARY FLUX AND** *SINKS* ............... *4.41371E-01*  **RATE OF FLUID ACCUMULATION** ................................. *4.41467E-01*  **MASS BALANCE ERROR** ......................................... *-9.59606E-05*  **NORMALIZED MASS BALANCE ERROR** .............................. *i.oa696~-04*  **CUMULATIVE FLUID STORAGE** ................................... *-2.24518~+01*

# \*\*\* **NODAL PRESSURE VALUES** \*\*\*

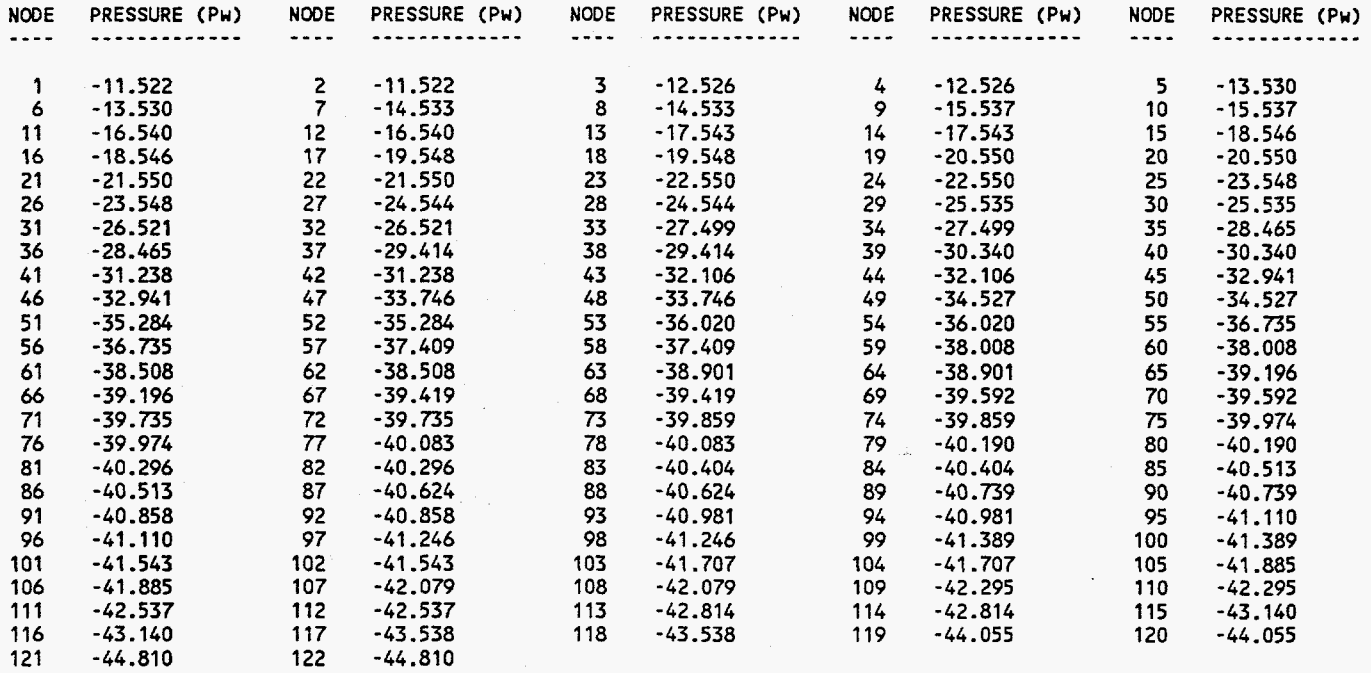

### ............................................................................... \*\*\* **ELAPSED TIME:** *73.84* **TlME STEP:** *19* **TIME STEP SIZE: 0.400E+01** \*\*\* ...............................................................................

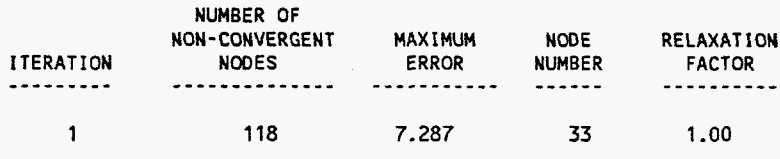

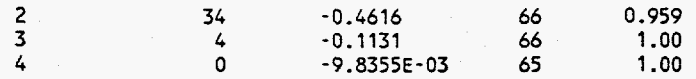

 $\tau=\frac{1}{2}$ 

 $\rightarrow \pi$ 

## ............................................................................... \*\*\* ELAPSED TIME: 77.84 TIME STEP: 20 TIME STEP SIZE: 0.400E+01 \*\*\*<br>\*\*\* ELAPSED TIME: 77.84 TIME STEP: 20 TIME STEP SIZE: 0.400E+01 \*\*\*

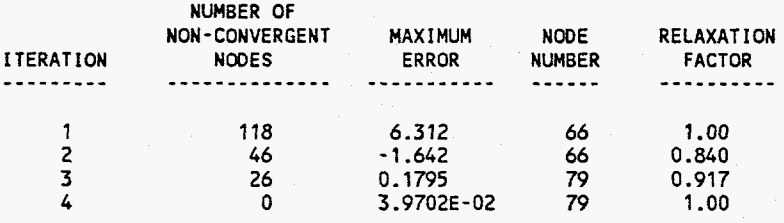

### \*\*\* ELEMENTAL FLUID VELOCITY \*\*\* ----------------------------------

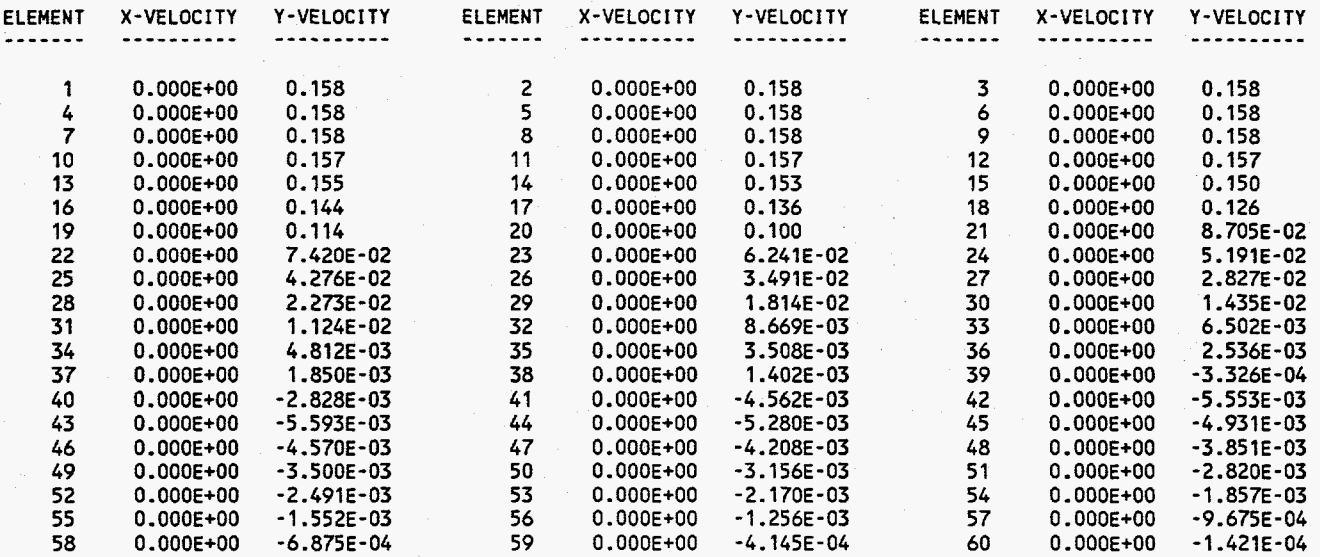

## ............................................................................... \*\*\* ELAPSED TIME: 81.84 TIME STEP: 21 TIME STEP SIZE: 0.400E+01 \*\*\* ...............................................................................

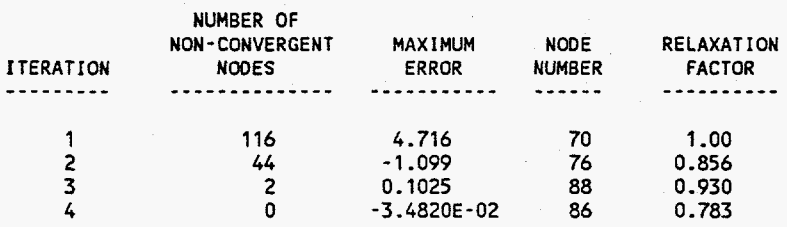

### ............................................................................... \*\*\* ELAPSED TIME: *85.84* TIME STEP: *22* TIME STEP SIZE: 0.400€+01 \*\*\* ...............................................................................

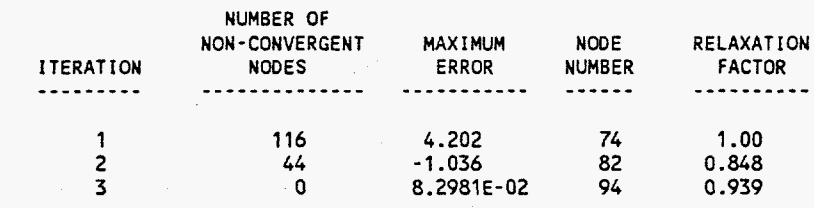

### ............................................................................... \*\*\* ELAPSED TIME: *90.84* TIME STEP: **23** TIME STEP SIZE: **0.500€+01** \*\*\* ...............................................................................

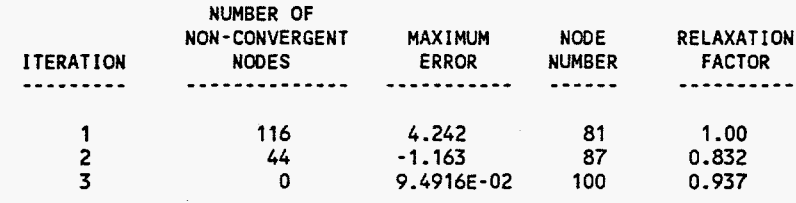

## ............................................................................... \*\*\* ELAPSED TIME: *95.84* TIME STEP: *<sup>24</sup>*TIME STEP SIZE: 0.500€+01 \*\*\* ...............................................................................

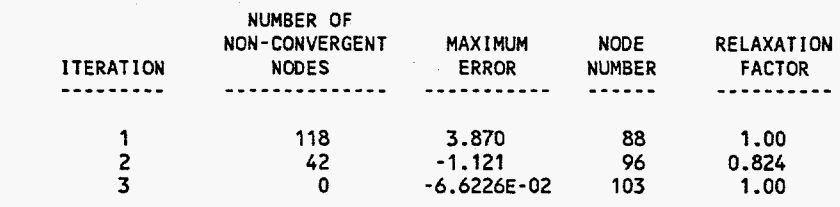

 $\rightarrow$ 

 $\tau_{\rm in}$ 

## ............................................................................... \*\*\* ELAPSED TIME: 100.8 TIME STEP: *25* TIME STEP SIZE: 0.500€+01 \*\*\* ...............................................................................

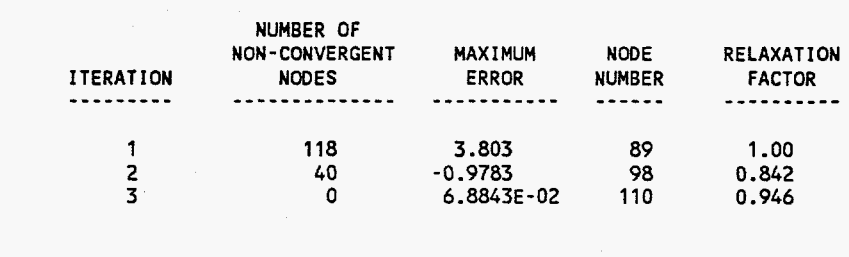

............................................................................... \*\*\* ELAPSED TIME: *105.8* TIME STEP: *<sup>26</sup>*TIME STEP SIZE: 0.500E+01 \*\*\* ...............................................................................

NUMBER OF

 $\lambda$ 

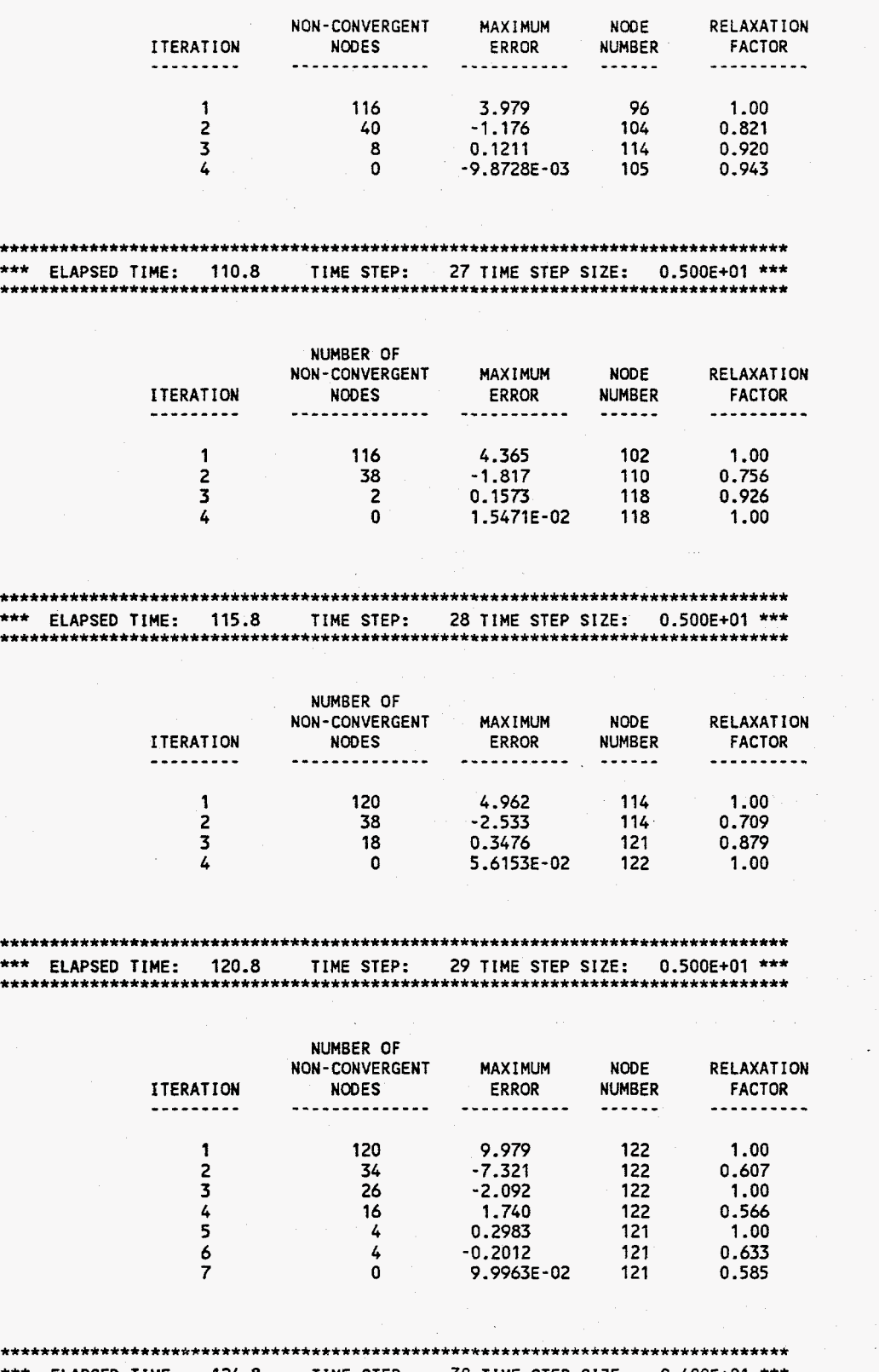

 $\sqrt{1-\epsilon}$  ,  $\epsilon$ 

 $\sim$ 

 $\frac{1}{2} \frac{1}{2}$ 

\*\*\* ELAPSED TIME: 124.8 TIME STEP: 30 TIME STEP SIZE: 0.400€+01 \*\*\* ...............................................................................

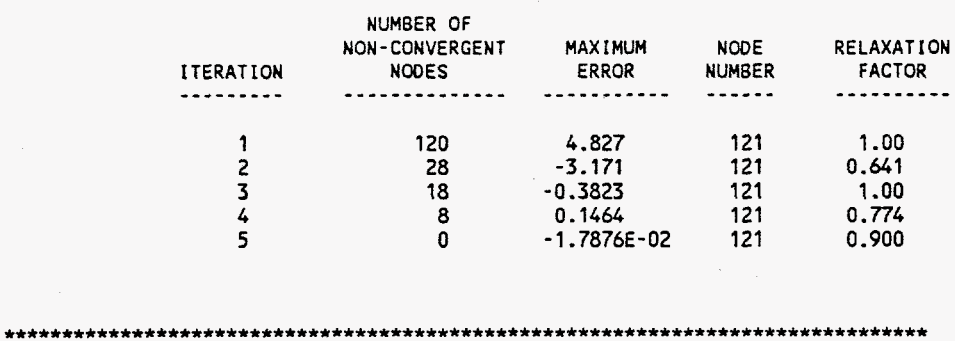

\*\*\* ELAPSED TIME: **128.8** TIME STEP: **31** TIME STEP SIZE: **0.400€+01** \*\*\* ...............................................................................

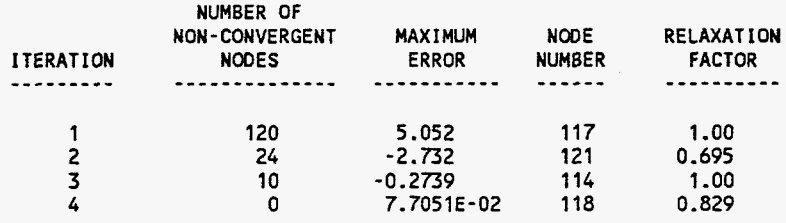

\*\*\* FLUID FLOW MASS BALANCE INFORMATION AT TIME = **0.1288E+03\*\*\*** .................................................................

\*\*\* MASS BALANCE, FLUID, AND FLOW INFORMATION \*\*\* 

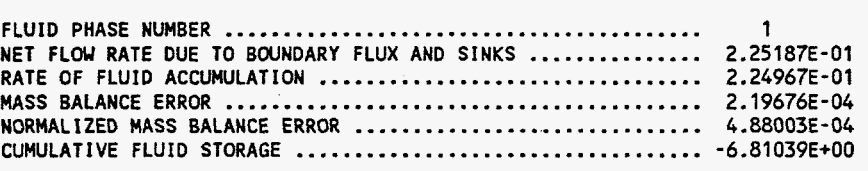

\*\*\* NODAL PRESSURE VALUES \*\*\*<br>..............................

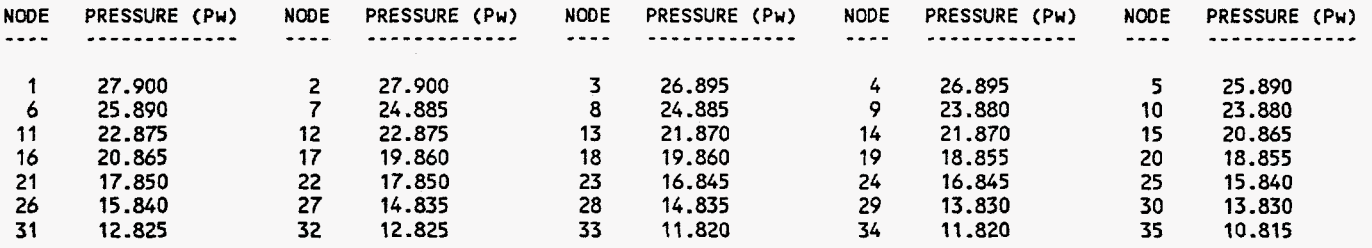

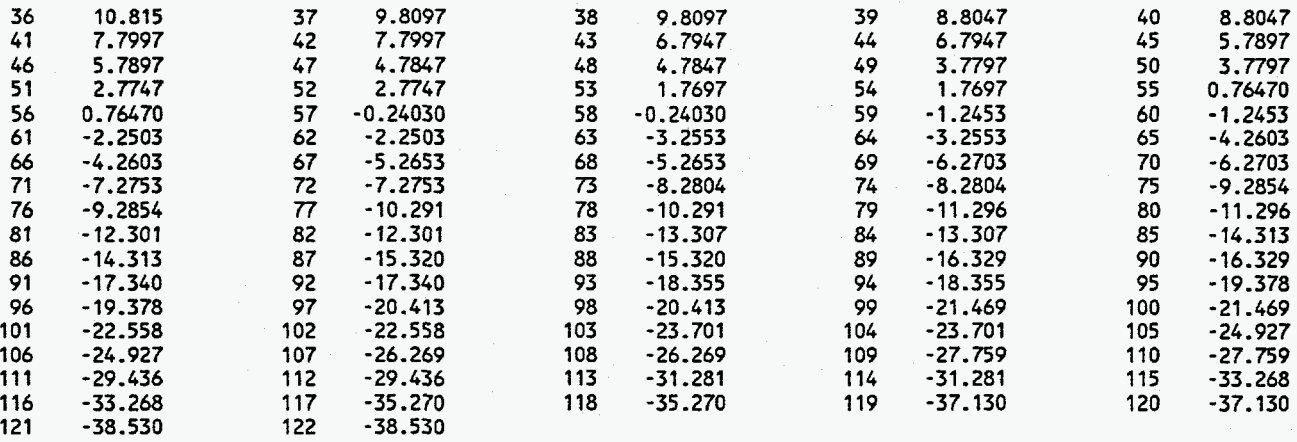

 $\hat{\gamma}_k \rightarrow \hat{\gamma}_k$ 

 $\hat{\boldsymbol{\beta}}$ 

 $\sim$   $\sim$ 

 $\Delta\Delta\phi$  , which is a set of the set of the set of the set of the set of the set of  $\phi$ 

 $\mathcal{L}_\text{G}$  and  $\mathcal{L}_\text{G}$  are the set of the set of the set of the set of the set of the set of the set of the set of the set of the set of the set of the set of the set of the set of the set of the set of the set o

 $\mathcal{A}^{\mathcal{A}}_{\mathcal{A}}$  and  $\mathcal{A}^{\mathcal{A}}_{\mathcal{A}}$  are the set of the set of  $\mathcal{A}^{\mathcal{A}}_{\mathcal{A}}$ 

 $\mathcal{L}_{\mathcal{A}}$  , and the second constraint  $\mathcal{L}_{\mathcal{A}}$  , and the second constraint  $\mathcal{L}_{\mathcal{A}}$ 

 $\sim 400$  km s  $^{-1}$  and  $\sim$ 

\*\*\*\*\* *SAMFTZD HAS* **SOLVED THE PROBLEM** \*\*\*\*\*

 $\frac{1}{2}\frac{1}{\alpha}$ 

 $\mathcal{A}=\mathcal{A}$  .

\*\*\*\*\*\*\*\*\*\*\*\*\*\*\*\*\*\*\*\*\*\*\*\*\*\*\*\*\*\*\*\*\*\*\*\*\* \*\*\* **CPU TIME USED:** *95.38* **SECS.** \*\*\* .....................................

J.

- $6)$ For each selected output time value:
	- nodal values of pressure head
	- summary of the volumetric flow balance
	- element values of saturation
	- element values of Darcy velocity.
- **7) CPU** time for the simulation. corresponds to execution on a 25 Mhz 80386 computer. Note that the printed value

## 10.3 **TWO-PHASE** BUCKLEY-LEVERET" FLOW PROBLEM

10.3.1 Input

This example problem is the one-dimensional Buckley-Leverett problem described in Section 4.4.1. The input data file is given in [Table 10.3.](#page-245-0) Note that the capillary effect is neglected by setting the required values on record group 9D to zero. For automatic discretization of the flow domain, 50 elements 102 nodes are specified. There are 4 pressure boundary conditions and 2 flux boundary conditions specified at the right and left hand side boundaries **of** the **flow** domain, respectively.

### 10.3.2 Output

The main output file for the Buckley-Leverett flow problem is listed in [Table 10.4.](#page-246-0) This output file contains the following information:

- 1) Summary of input control parameters;
- 2) List of automatic time step generation parameters;
- 3) List of default initial condition data;
- 4) List of material properties and tabulated constitutive relations;
- $5)$ Summary of grid specification **and** boundary condition data;
- $6)$ Nonlinear iteration summary for each time step;

<span id="page-245-0"></span>**Table 10.3.** Input data file for the Buckley-Leverett problem.

 $\mathcal{F}$ 

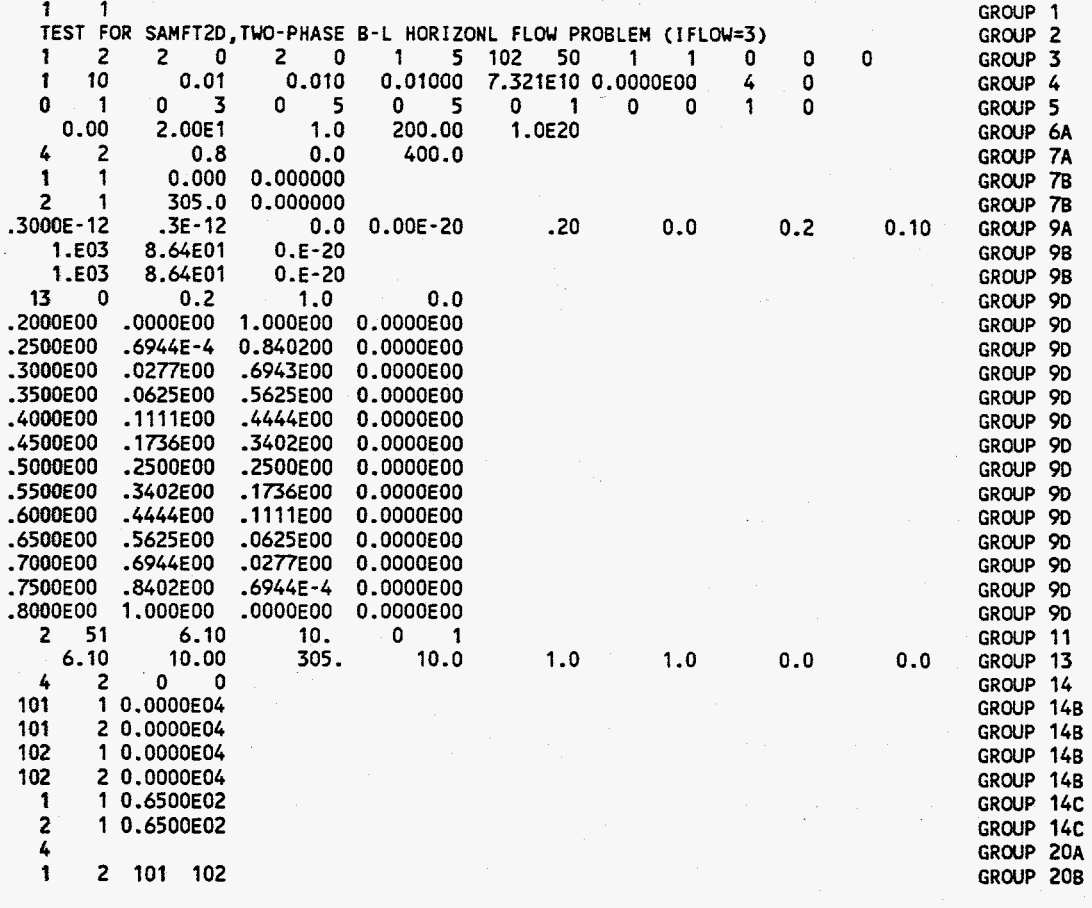

<span id="page-246-0"></span>Table 10.4. Output for the Buckley-Leverett problem.

............................................................................... THIS OUTPUT GENERATED BY SAMFTZD INPUT FILE NAME = 2D10-3.DAT ............................................................................... PROBLEM IDENTIFICATION NUMBER = 1 PROBLEM EXECUTION INDEX........(IEXEC) = 1 PROBLEM TITLE TEST FOR SAMFT2D, TWO-PHASE B-L HORIZONL FLOW PROBLEM (IFLOW=3) PROBLEM SPECIFICATION PARAMETERS MODEL OPTION PARAMETER .....................(IMODL) = 1 NOTE: IMODL = 0 FOR SOLUTE TRANSPORT ONLY = 1 FOR FLUID FLOW ONLY = 2 FOR COUPLED FLOU AND TRANSPORT TOTAL NUMBER **OF** FLUID PHASES ............ (NTPHAS) = 2 NUMBER OF ACTIVE FLUID PHASES.. ......... (NMPHAS) = 2 MATERIAL NUMBER INPUT ?  $(1=YES, 0=NO)(IMNUMR)... =$ 0 TOTAL NUMBER OF DEPENDENT VARIABLES.... .... (NVAR) =  $\overline{\phantom{0}}$ STEADY STATE SIMULATION(1=YES,  $0=NO$ )......(ISSTA) = **0**  TIME STEP GENERATION INDEX (1=YES, 0=NO) .(ITSGN) = 1 NUMBER OF TIME STEPS ....................... (NTS) = 5 TOTAL NUMBER OF NODES ....................... (NP) = 102 TOTAL NUMBER OF ELEMENTS .................... (NE) = 50 NUMBER **OF** POROUS MATERIALS ................ (NMAT) = 1 SOIL CONSTITUTIVE DATA(0=FUNCTION,1=TABLE)(KPROP) = 1 INITIAL CONDITION NON-UNIFORMITY INDEX .... (NONU) =  $\Omega$ SEQUENCE OF NODE NUMBERING (O=Y-,I=X-DIR).(ISWAP) = 0 INPUT / OUTPUT CONTROL PARAMETERS .................................  $\cdots$   $\cdots$ VELOCITY/INPUT............................(NVREAD) =<br>BOUNDARY NODE DATA READ (1=YES, 0=NO)....(IOUTLT) = 0 1 NUMBER OF NODES FOR WHICH I.C. ARE READ.... (NPIN) = 0 OUTPUT REQUIREMENT INDICATOR: (O=ALL DATA, 1=NO ELEMENT DATA, 3 V=NO MESH DATA, 3=NO MESH AND I.C. DATA.<br>UNIT 9 OUTPUT (1=YES, O=NO)..................<br>VELOCITY PRINTOUT CONTROL INDEX............<br>UNIT 10 OUTPUT (O=NONE, N=NTH)..............<br>NODAL VALUE PRINTOUT CONTROL INDEX......... 2=NO MESH DATA, 3=NO MESH AND I.C. DATA .(IPRD) = NWRIT) =  $\Omega$ VELOCITY PRINTOUT CONTROL INDEX............(NVPR) = 5 UNIT 10 OUTPUT (O=NONE, N=NTH)............(NPLOT)  $\equiv$ 0 NODAL VALUE PRINTOUT CONTROL INDEX........(NSTEP) = **5**  NODAL VALUE PRINTOUT CONTROL INDEX.........(NSTEP)<br>OBSERVATION NODE INDEX....................(IOBSND) **0**  MASS BALANCE TO BE PERFORMED (1=YES, 0=NO). (IMBAL) = 1 UNIT 8 OUTPUT (1=YES,  $0=NQ$ )..............(NOWRIT) = 0 PRINT CHECK OPTION INDEX ..................(IPRCHK) =<br>PRESSURE HEAD OUTPUT OPTION INDEX .........(IPWOUT) = 0 1 OUTPUT SPECIFIED TIME INDEX...............(NPRCON) =  $\Omega$ 

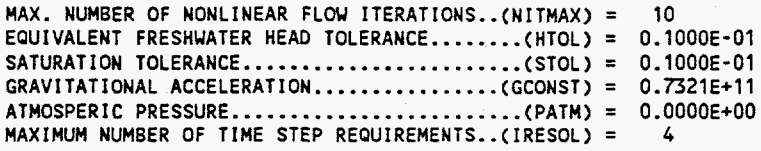

 $\pm$   $^{-1}$ 

**TEMPORAL DISCRETIZATION DATA**  ............................

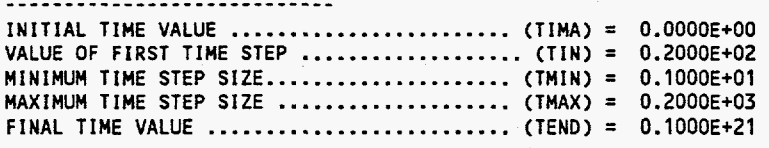

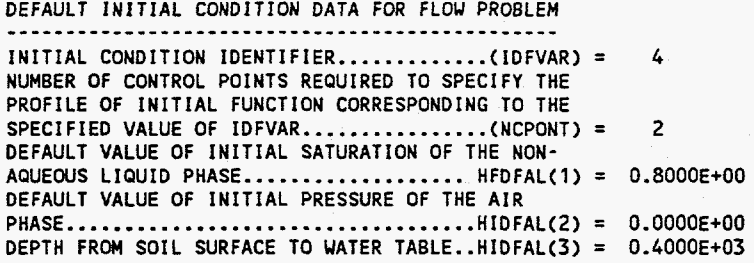

HORIZONTAL PROFILE FOR INITIAL FUNCTION

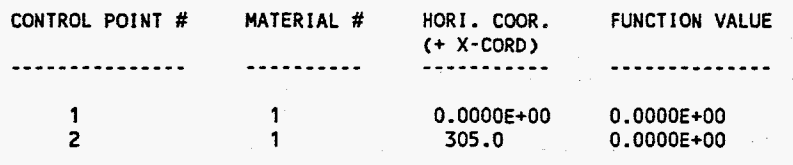

 $\sigma_{\rm{max}}$ 

 $\sim$ 

**HYDRAULIC PROPERTIES OF POROUS MEDIA** ....................................

**MATERIAL NUMBER: 1 (I)** 

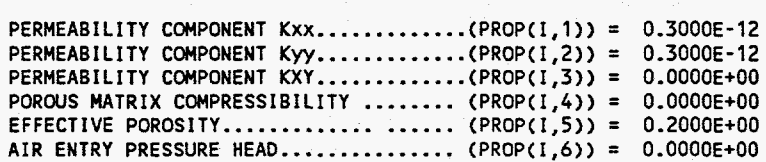

**IRREDUCIBLE NAPL SATURATION** ............... **SNIRWN(I)= 0.2000E+00 CRITICAL NAPL SATURATION.** ................... **SNSTR(I)= 0.1000E+00** 

**FLUID PROPERTIES**  -\_-------\_-\_----

**FLUID PHASE NUMBER: 1** 

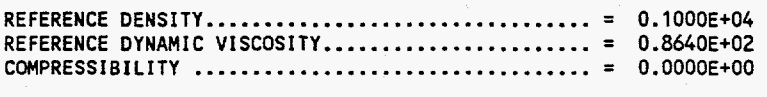

**FLUID PHASE NUMBER: 2** 

**REFERENCE DENSITY** ................................. = **0.1000€+04** 

10-25

 $\bar{\mathcal{A}}$ 

REFERENCE DYNAMIC VISCOSITY........................... = 0.8640E+02 CCHPRESSIBILITY .................................. = **0.0000E+00** 

FLUID RETENTION DATA FOR SOIL MATERIAL NO. 1 IRREDUCIBLE WETTING-PHASE SATURATION ..... PROP(I,7)= 0.2000E+00 N-W CAPILLARY PRESSURE **a** Sw=1............PCNSW1(I)= 0.0000E+00 ............................................... ............................................... NAPL REL. PERM. AT **Sur.** ................... AKSTAR(I)= 0.1000E+01

TABULATED REL. PERM. AND CAP. PRESSURE DATA FOR SOIL MATERIAL NO. 1 \_\_\_\_\_-\_\_\_\_-\_-\_\_\_\_-\_\_\_\_\_\_\_\_\_\_\_\_\_\_\_\_\_\_\_\_\_\_------------------------------

NO. OF ROW ENTRIES FOR PHASE 1 VS. 2 RELATIONSHIPS.= 13

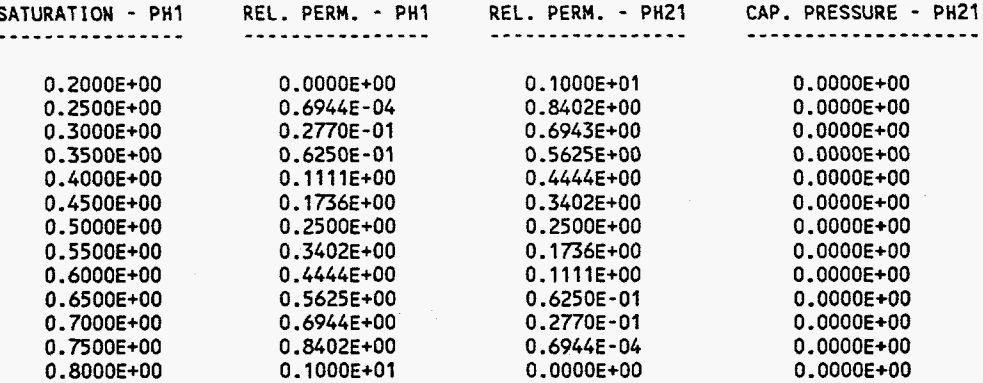

GRID SPECIFICATION DATA -----------------------

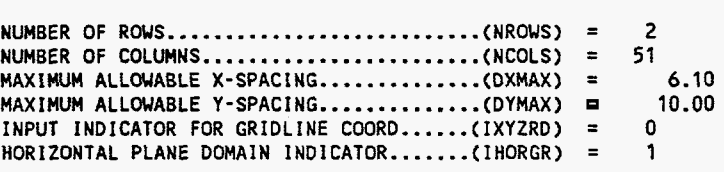

HORIZONTAL PLANE GRID IS USED, THUS GRAVITY TERM OF FLOW EQ. WILL BE NEGLECTED

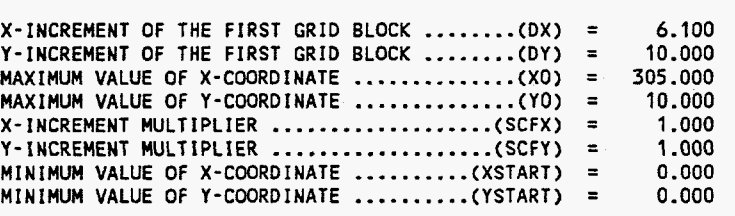

### BOUNDARY CONDITION DATA

------------------------

 $\bullet$ 

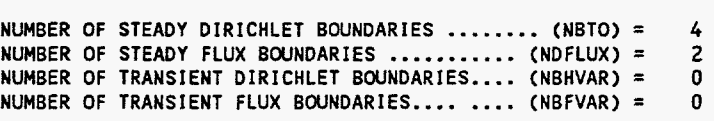

STEADY-STATE DIRICHLET BOUNDARY CONDITIONS

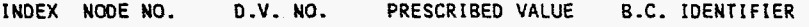

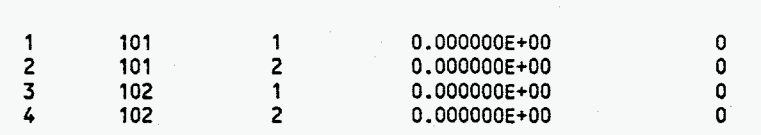

### STEADY-STATE FLUX BOUNDARY CONDITIONS

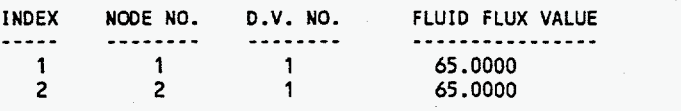

 $\sim 10$ 

LIST OF BOUNDARY NODE NUMBERS ------------------------------

1 2 101 102

**DISTANCE SCALE FACTOR FOR PRESSURE B.C.INCORPORATION** = **0.12200E+01** 

MATRIX BANDWIDTH REQUIRED FOR FLOW SIMULATION  $=$  15 

### +++++++++ **BEGIN TRANSIENT CALCULATIONS** ++++++++

l.

 $\sim$ 

# ............................................................................... \*\*\* **ELAPSED TIME:** 20.00 **TIME STEP: 1 TIME STEP SIZE: 0.200€+02** \*\*\* ............................................................................... **NUMBER OF MAXIMUM MAXIMUM**

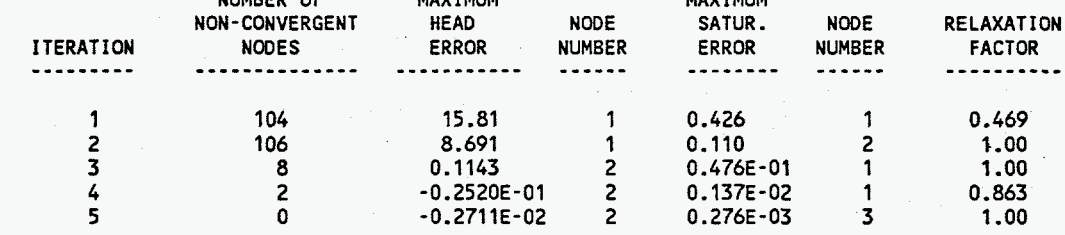

............................................................................... \*\*\* **ELAPSED TIME: 32.35 TIME STEP: 2 TIME STEP SIZE: 0.123E+02** \*\*\* ...............................................................................

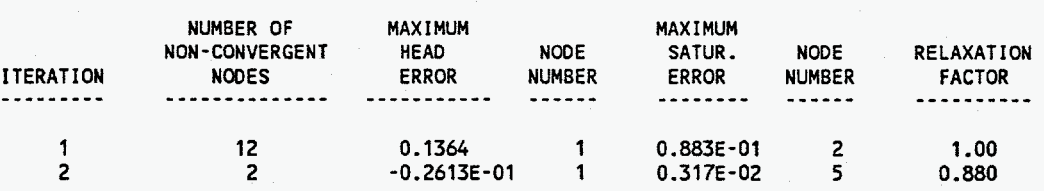

............................................................................... \*\*\* ELAPSED TIME: 60.48 TIME STEP: 3 TIME STEP SIZE: 0.281E+02 \*\*\* ............................................................................... RELAXATION

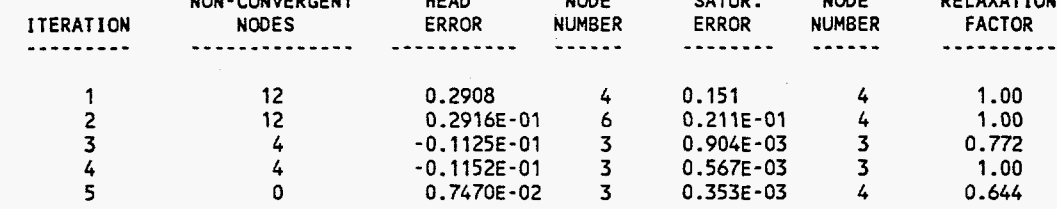

### ............................................................................... \*\*\* ELAPSED TIME: 104.0 TIME STEP: *4* TIME STEP SIZE: 0.436€+02 \*\*\* ...............................................................................

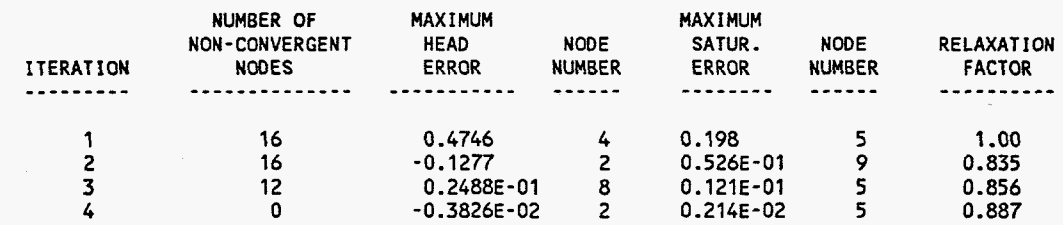

# ............................................................................... \*\*\* ELAPSED TIME: 162.9 TIME STEP: **<sup>5</sup>**TIME STEP **SIZE:** 0.589€+02 \*\*\* ...............................................................................

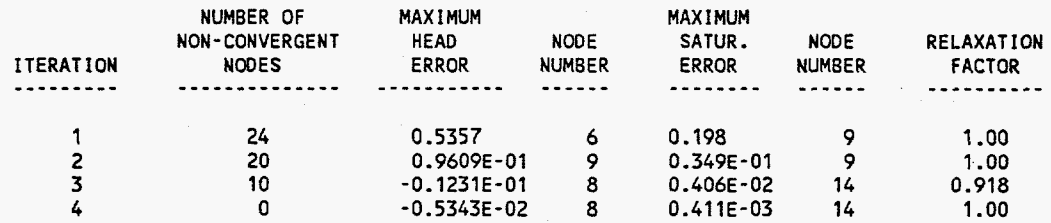

### \*\*\* NODAL FLUID FLUX VALUES \*\*\* ---------------------------------

# NODAL FLUXES FOR FLUID PHASE # 1 ...................................

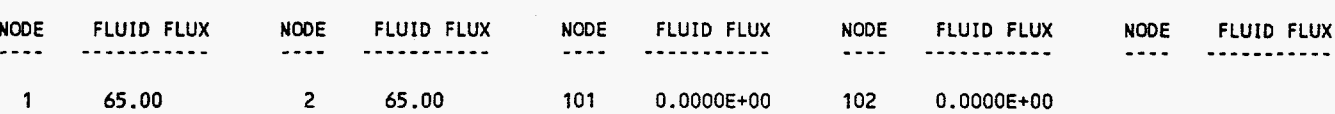

 $\mathcal{L} = \mathcal{L} \times \mathcal{L} \mathcal{L} \times \mathcal{L} \times \mathcal{L}$ 

# ...............................<br>SUM OF ABOVE FLUX VALUES ≈ 130.00 ......................................

 $\bar{\chi}$ 

NODAL FLUXES FOR FLUID PHASE # 2 

 $\mathcal{L}$ 

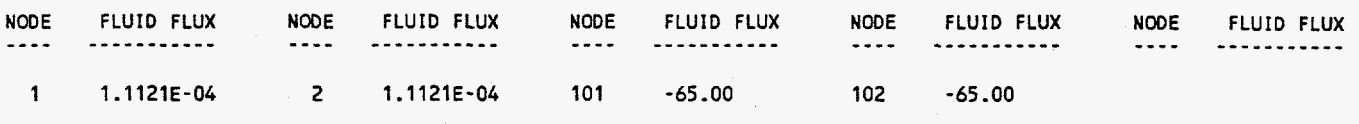

...................................... SUM OF ABOVE FLUX VALUES  $= -130.00$ ......................................

\*\*\* NODAL PRESSURE VALUES \*\*\* -------\_\_--------\_------\*----

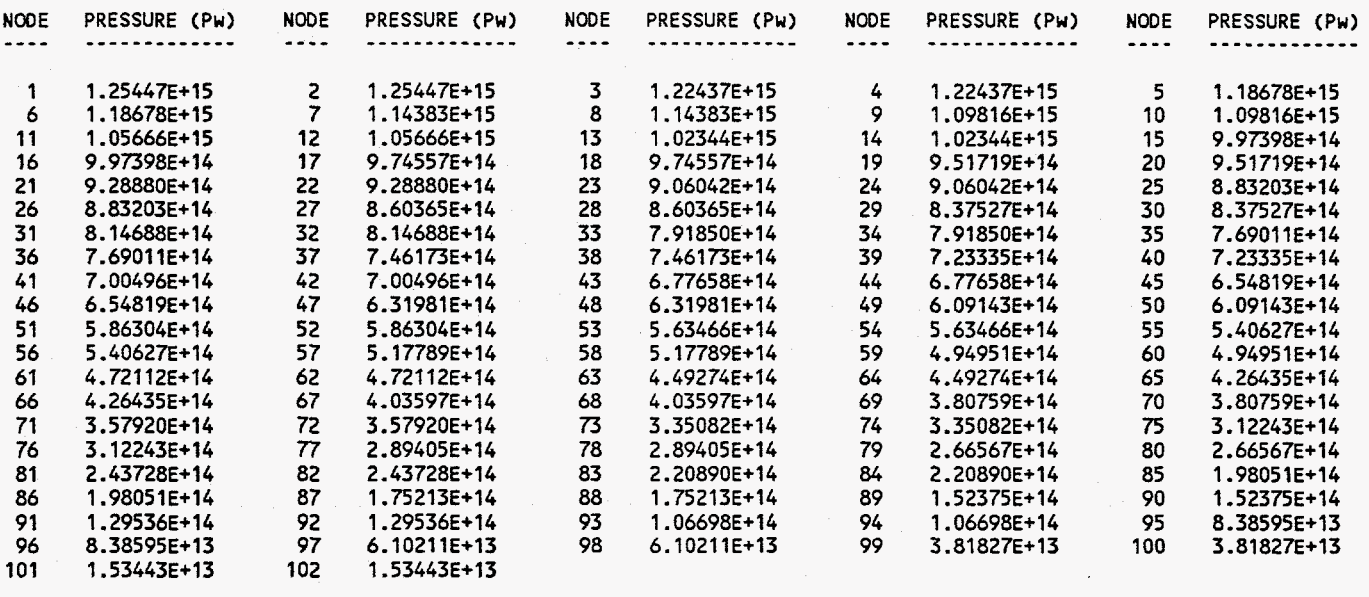

# \*\*\* NODAL VALUES OF WATER SATURATION \*\*\* ........................................

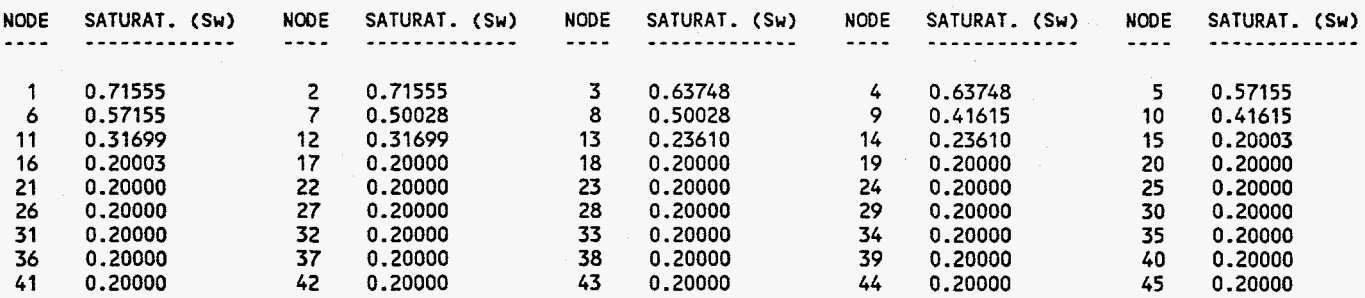
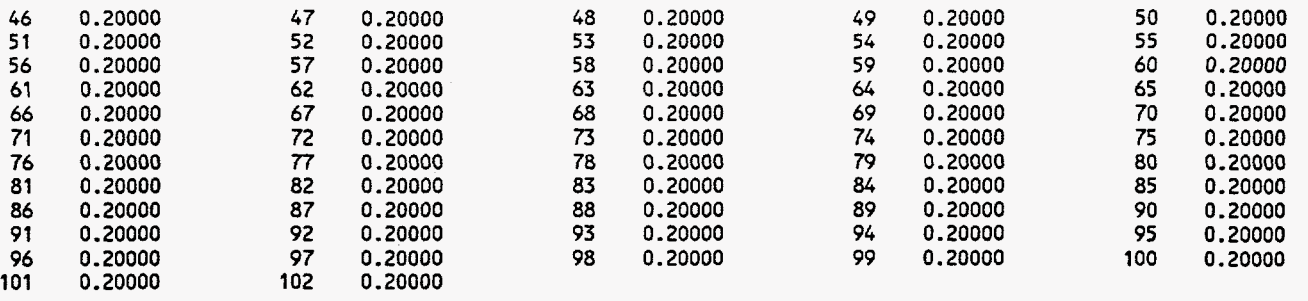

#### \*\*\* NODAL VALUES OF NAPL SATURATION \*\*\*

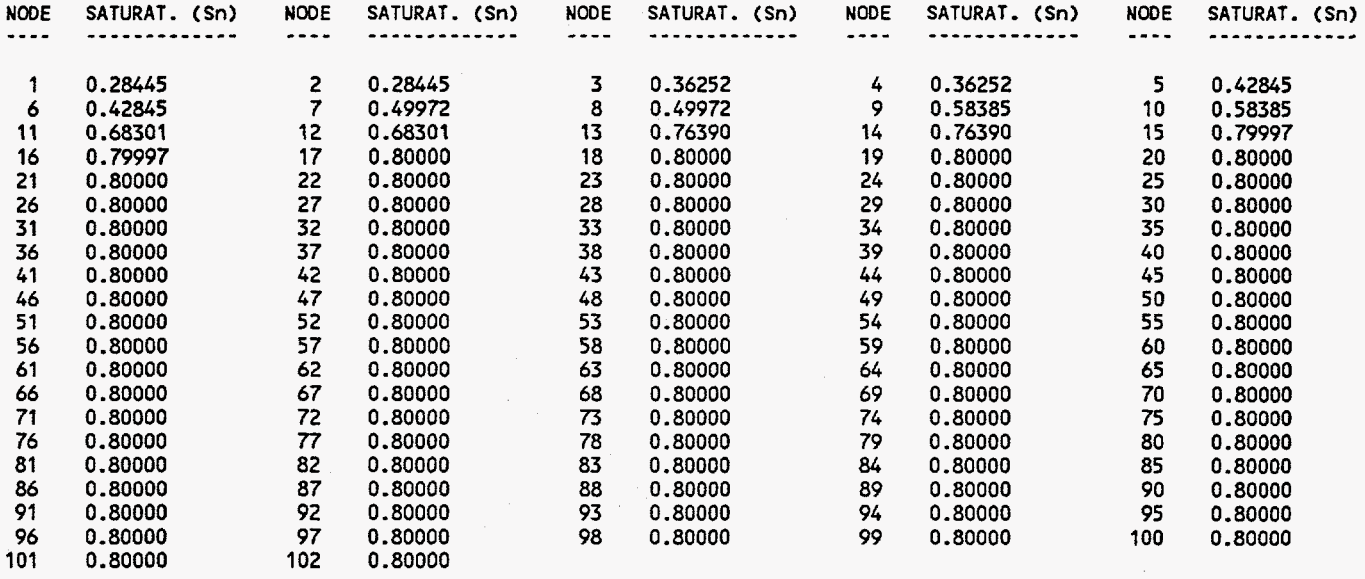

# 

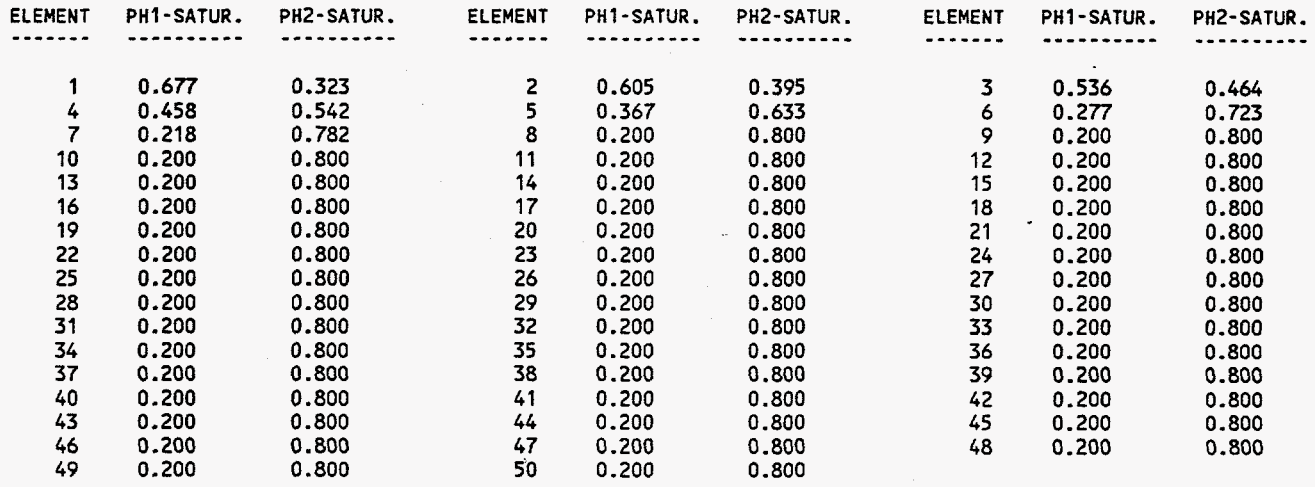

#### \*\*\* ELEMENTAL FLUID VELOCITIES \*\*\*

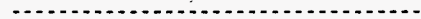

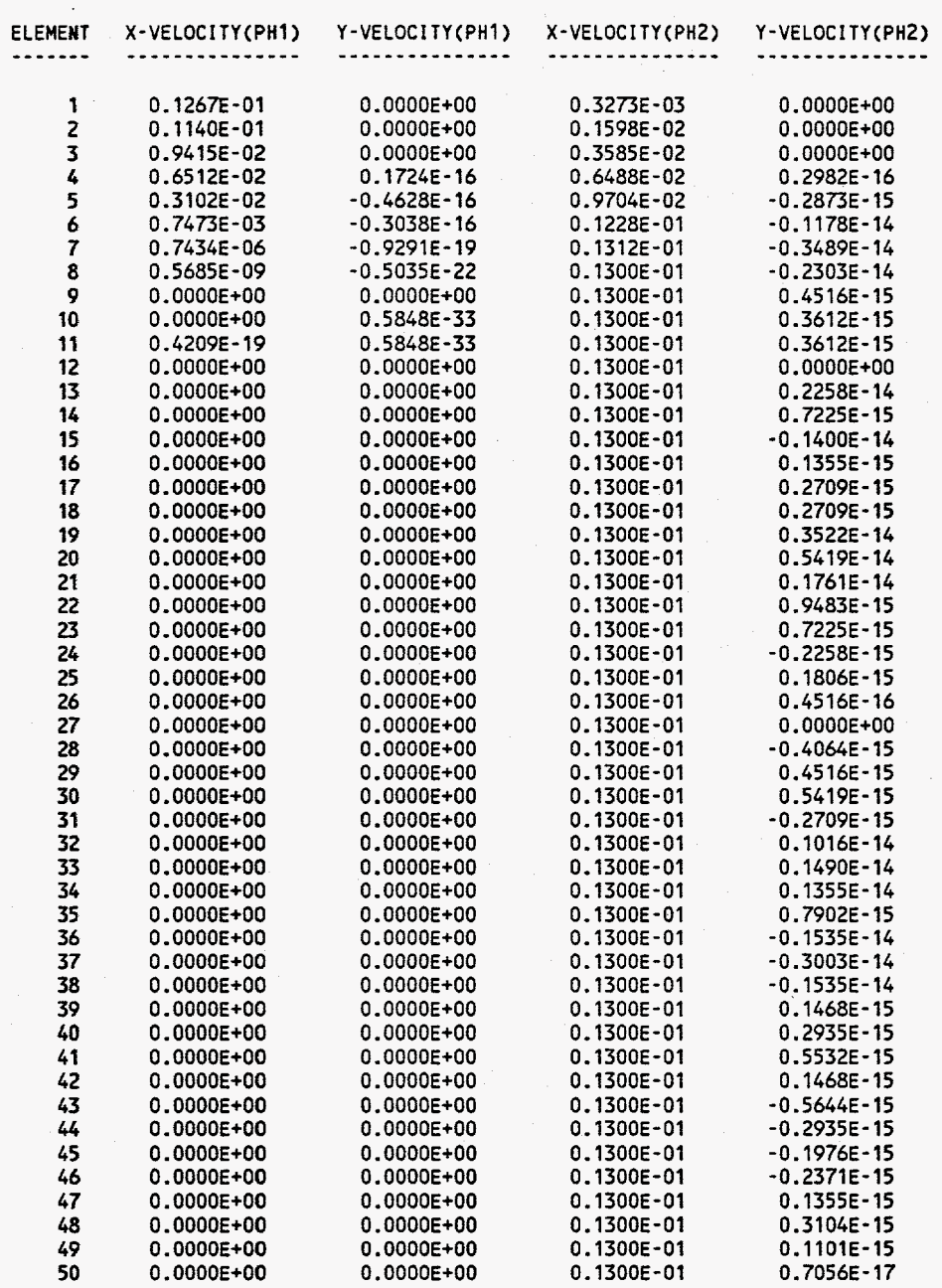

# \*\*\* FLUID FLOW MASS BALANCE INFORMATION AT TIME = 0.1629E+03\*\*\* .................................................................

\*\*\* MASS BALANCE, FLUID, AND FLOU INFORMATION \*\*\* .................................................

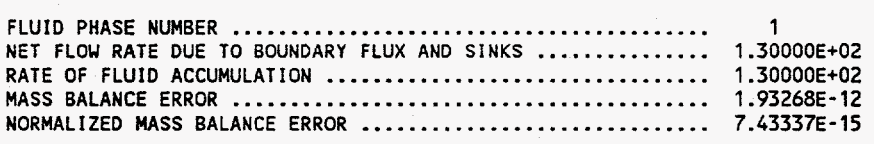

**CUMULATIVE FLUID STORAGE** ................................... **2.1183LE+04** 

\*\*\* **MASS BALANCE, FLUID, AND FLOU INFORMATION** \*\*\* .................................................

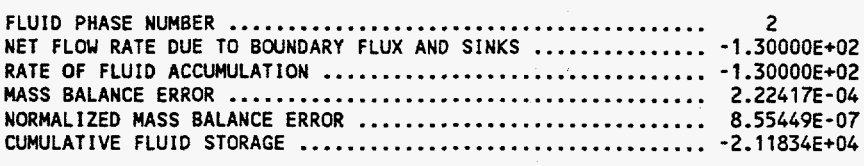

 $\sim 10$ 

 $\sim$   $\sim$ 

 $\sim 10^7$ 

 $\sim 10^7$ 

\*\*\*\*\* **SAMFTZD HAS SOLVED THE PROBLEM**  \*\*\*\*\*

\*\*\*\*\*\*\*\*\*\*\*\*\*\*\*\*\*\*\*\*\*\*\*\*\*\*\*\*\*\*\*\*\*\*\*\*\* \*\*\* **CPU TIME USED: 33.90 SECS.** \*\*\* .....................................

 $\mathcal{A}_\mathrm{c}$ 

 $\label{eq:2.1} \frac{1}{\sqrt{2}}\left(\frac{1}{\sqrt{2}}\right)^{2} \left(\frac{1}{\sqrt{2}}\right)^{2} \left(\frac{1}{\sqrt{2}}\right)^{2} \left(\frac{1}{\sqrt{2}}\right)^{2} \left(\frac{1}{\sqrt{2}}\right)^{2} \left(\frac{1}{\sqrt{2}}\right)^{2} \left(\frac{1}{\sqrt{2}}\right)^{2} \left(\frac{1}{\sqrt{2}}\right)^{2} \left(\frac{1}{\sqrt{2}}\right)^{2} \left(\frac{1}{\sqrt{2}}\right)^{2} \left(\frac{1}{\sqrt{2}}\right)^{2} \left(\$ 

 $\sim$ 

 $\mathcal{A}^{\mathcal{A}}$ 

 $\bar{\tau}$ 

- **7)** For each selected output time value:
	-
	- nodal values of water pressure<br>nodal values of water and NAPL saturations
	- nodal values of water and NAPL saturations<br>
	element saturation values and Darcy velocities
	- summary of mass balance information. -

**8) CPU** time for the simulation.

## 10.4 TWO-PHASE FLOW IN A THREE-PHASE **SYSTEM**

## 10.4.1 Input Data

This problem concerns vertical flow of water and NAPL in a partially saturated soil column (see Section 4.4.3 for problem description). The input data file is given in Table 10.5. Note that the relative permeability and capillary pressure data is specified in a tabular form. For automatic discretization of the flow domain, **20** elements and 42 nodes are specified. There are 4 pressure boundary conditions prescribed at the bottom nodes where the fluids are expected to leave the flow system. Additionally, there are 4 flux boundary conditions prescribed at the top nodes where water and NAPL injection occur.

#### 10.4.2 Output

The main output file for the vertical two-phase flow problem is given in [Table](#page-257-0) 10.6, which, unlike all the other output files, was generated using the MIPS computer. This output file contains the following information:

- 1) Summary of input control parameters;
- **2)**  List of automatic time step generation parameters;
- 3) List of default initial condition data;
- 4) List of material properties and tabulated constitutive relations;

Table 10.5. Input **data** file for the problem of two-phase flow in a three-phase system.

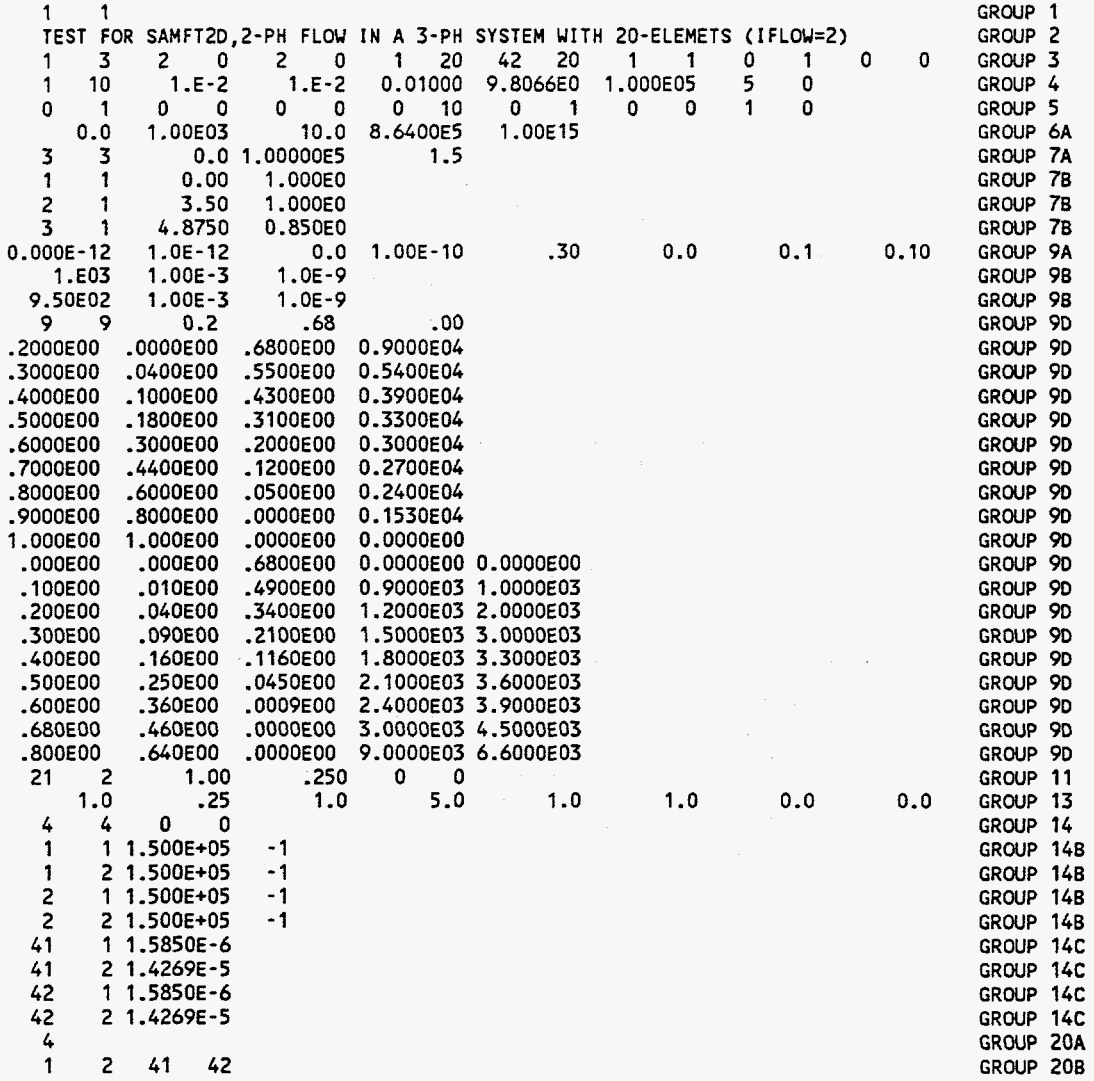

<span id="page-257-0"></span>Table 10.6. Output for the problem of two-phase flow in a three-phase system.

............................................................................... THIS OUTPUT GENERATED BY SAMFTZD INPUT FILE NAME = 2d10-4c.dat ............................................................................... PROBLEM IDENTIFICATION NUMBER =  $1$ PROBLEM EXECUTION INDEX........(IEXEC) = 1 PROBLEM TITLE TEST FOR SAMFTZD,Z-PH FLOW IN A 3-PH SYSTEM WITH 20-ELEMETS (IFLOUz2) PROBLEM SPECIFICATION PARAMETERS ................................ MODEL OPTION PARAMETER  $\ldots \ldots \ldots \ldots \ldots$ NOTE: IMODL = 0 FOR SOLUTE TRANSPORT ONLY = 1 FOR FLUID FLOW ONLY = 2 FOR COUPLED FLOW AND TRANSPORT TOTAL NUMBER OF FLUID PHASES............ (NTPHAS) = **3**  NUMBER OF ACTIVE FLUID PHASES........... (NMPHAS) = 2 MATERIAL NUMBER INPUT ? (l=YES,O=NO)(IMNUMR) .... = **<sup>0</sup>** MATERIAL NUMBER INPUT ? (1=YES,0=NO)(IMNUMR).... = 0<br>TOTAL NUMBER OF DEPENDENT VARIABLES........(NVAR) = 2<br>STEADY STATE SIMULATION(1=YES.0=NO)......(ISSTA) = 0 STEADY STATE SIMULATION(1=YES, 0=NO)......(ISSTA) = 0<br>TIME STEP GENERATION INDEX (1=YES, 0=NO) (ITSGN) = 1 TIME STEP GENERATION INDEX (l=YES, O=NO) .(ITSGN) = **1**  NUMBER OF TIME STEPS ....................... (NTS) = **<sup>20</sup>** TOTAL NUMBER OF **NODES** ....................... (NP) = 42 TOTAL NUMBER OF ELEMENTS .................... (NE) 20 TOTAL NUMBER OF ELEMENTS ....................(NE) ⊟ 20<br>NUMBER OF POROUS MATERIALS .................(NMAT) = 1<br>1 SOIL CONSTITUTIVE DATA(0=FUNCTION,1=TABLE)(KPROP) = 1<br>INITIAL CONDITION NON-UNIFORMITY INDEX ....(NONU) = 0<br>SFOUFNCE OF NODE NUMBERING (0=Y-.1=X-DIR).(ISWAP) = 1 SOIL CONSTITUTIVE DATA(0=FUNCTION,1=TABLE)(KPROP) = SEQUENCE OF NODE NUMBERING  $(0=Y^-,1=X-DIR)$ . (ISWAP) = INPUT / OUTPUT CONTROL PARAMETERS ................................. VELOCITY/INPUT.. ........................ .(NVREAD) = **<sup>0</sup>** BOUNDARY NODE DATA READ (1=YES, 0=NO)....(IOUTLT) = 1<br>NUMBER OF NODES FOR WHICH I.C. ARE READ....(NPIN) = 0 NUMBER OF NODES FOR **WHICH** I.C. ARE READ .... (NPIN) = **<sup>0</sup>** OUTPUT REQUIREMENT INDICATOR: (O=ALL DATA, l=NO ELEMENT DATA, 2=NO MESH DATA, 3=NO MESH AND I.C. DATA..(IPRD) = **0**  UNIT 9 OUTPUT (1=YES, 0=NO)..............(NVWRIT) = 0<br>VELOCITY PRINTOUT CONTROL INDEX.............(NVPR) = 0 VELOCITY PRINTOUT CONTROL INDEX ............ (NVPR) = **<sup>0</sup>** UNIT 10 OUTPUT (O=NONE, N=NTH). ........... (NPLOT) = **<sup>0</sup>** NODAL VALUE PRINTOUT CONTROL INDEX.........(NSTEP) = 10<br>OBSERVATION NODE INDEX..................(IOBSND) = 0 OBSERVATION NODE **INDEX...................(IOBSND)** = **0**  MASS BALANCE TO BE PERFORMED  $(1=YES, 0=NQ)$ .(IMBAL) = 1<br>UNIT 8 OUTPUT (1=YES, 0=NO).............(NOWRIT) = 0 MASS BALANCE TO BE PERFORMED (T=TES, 0=NO).(IMBAL) = 1<br>UNIT 8 OUTPUT (1=YES, 0=NO)...............(NOWRIT) = 0<br>PRINT CHECK OPTION INDEX..................(IPRCHK) = 0 PRINT CHECK OPTION INDEX.................(IPRCHK) = 0<br>PRESSURE HEAD OUTPUT OPTION INDEX........(IPWOUT) = 1<br>OUTPUT SPECIFIED TIME INDEX.............(NPRCON) = 0 OUTPUT SPECIFIED TIME INDEX... ........... (NPRCON) = **<sup>0</sup>**

**MAX. NUMBER OF NONLINEAR FLOW ITERATIONS..(NITMAX)** = **10 EQUIVALENT FRESHUATER HEAD TOLERANCE** ........ **(HTOL)** = **0.1000E-01 SATURATION TOLERANCE** ........................ **(STOL)** = **0.1000E-01 GRAVITATIONAL ACCELERATION..** .............. **(GCONST)** = **0.9807E+01 ATMOSPERIC PRESSURE** .................,........ **(PATM)** = **0.1000E+06 MAXIMUM NUMBER OF TIME STEP REQUIREMENTS..(IRESOL)** = **5** 

**TEMPORAL DISCRETIZATION DATA** 

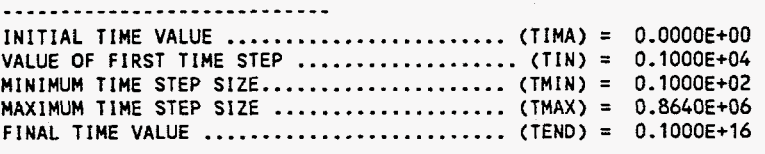

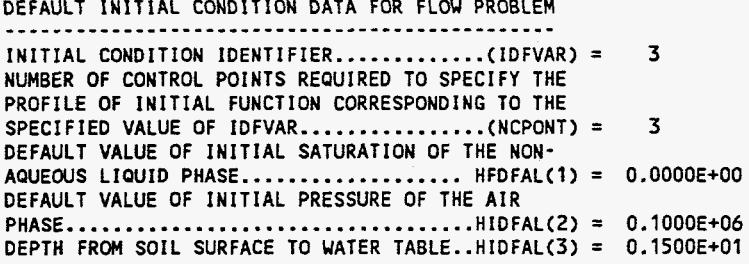

**VERTCAL PROFILE FOR INITIAL FUNCTION** ....................................

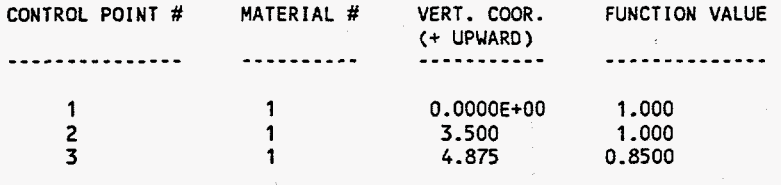

HYDRAULIC PROPERTIES OF POROUS MEDIA ....................................

**MATERIAL NUMBER:** 

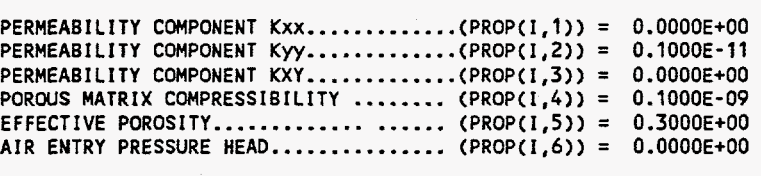

**IRREDUCIBLE NAPL SATURATION** ............... **SNIRUN(I)= O.lOOOE+OO CRITICAL NAPL SATURATION...** ................. **SNSTR(I)= 0.1000E+00** 

**FLUID PROPERTIES**  ----------------

**FLUID PHASE NUMBER:** 1

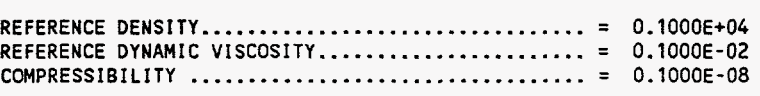

**FLUID PHASE NUMBER: 2** 

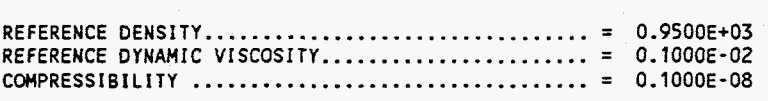

FLUID RETENTION DATA FOR SOIL MATERIAL NO. 1  $IRREDUCIBLE WETTING-PHASE SAJURATION$  ..... $PROP(I, 7) = 0.2000E+00$ <br>NAPL REL. PERM. AT Swr......................AKSTAR(I)= 0.6800E+00

 $N-W$  CAPILLARY PRESSURE a Sw=1.............PCNSW1(I)= 0.0000E+00

TABULATED REL. PERM. AND CAP. PRESSURE DATA FOR SOIL MATERIAL NO. 1 ......................................................................

NO. OF ROU ENTRIES FOR PHASE **1** VS. 2 RELATIONSHIPS.= 9

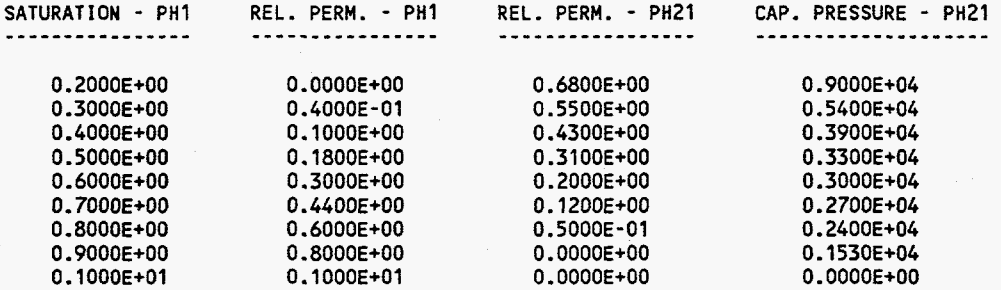

TABULATED REL. PERM. AND CAP. PRESSURE DATA FOR SOIL MATERIAL NO. **1** \_\_\*\_\_--\_\_\_\_\_-\_-\_\_\_\_-------------\_-\_-----------------------------------

NO.OF ROW ENTRIES FOR PHASE 2 VS. 3 RELATIONSHIPS..= 9

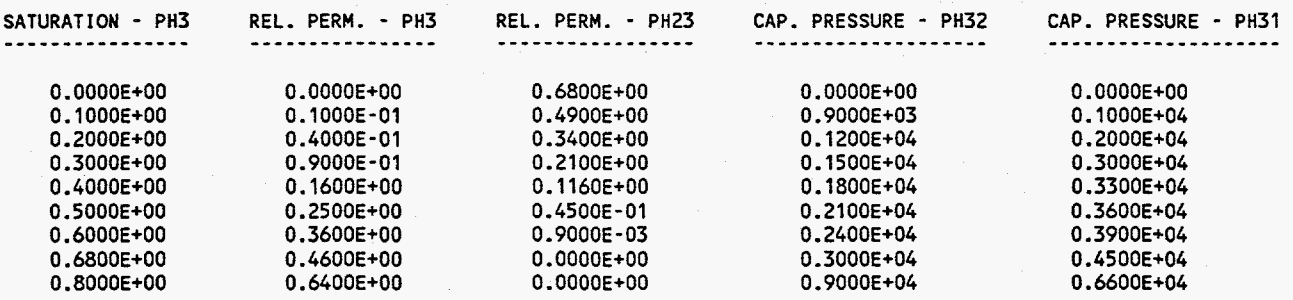

#### GRID SPECIFICATION DATA

.......................

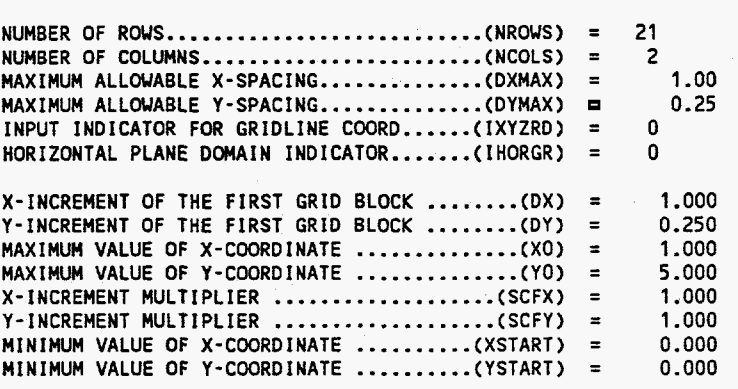

#### \*\*\* **FINITE-ELEMENT MESH NODAL CONNECTIONS** \*\*\* .............................................

#### **(NUMBERING IS CWNTER-CLOCKWISE)**

38

*40* 

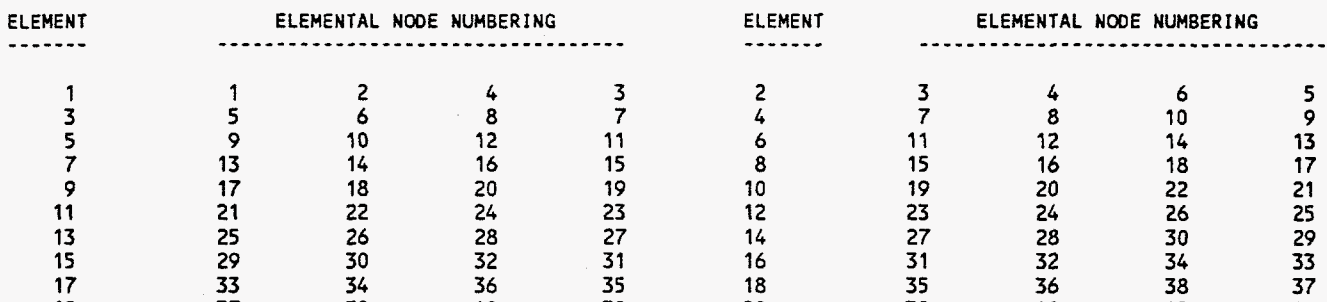

20

39

40

42

41

39

 $\mathcal{L}_{\text{max}}$  , and  $\mathcal{L}_{\text{max}}$ 

\*\*\* NODAL COORDINATES \*\*\* .........................

37

19

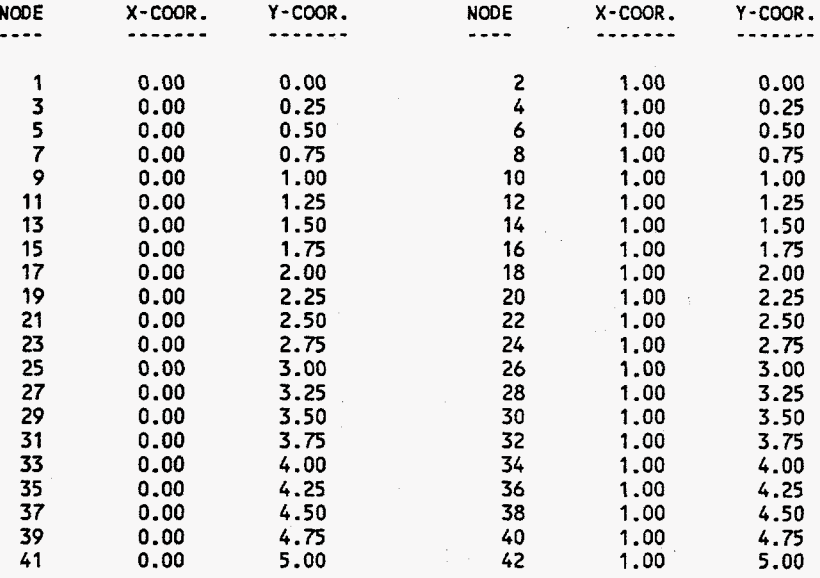

BOUNDARY CONDITION DATA

 $\bar{z}$ 

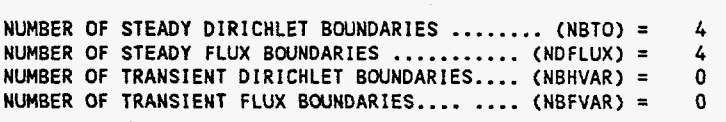

**STEADY-STATE DIRICHLET BOUNDARY CONDITIONS** ..........................................

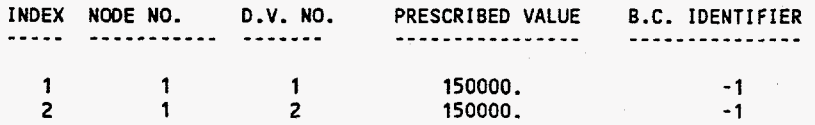

 $\langle \cdot, \cdot \rangle$ 

**-1** 

h.

# **STEADY-STATE FLUX BWNDARY CONDITIONS** .....................................

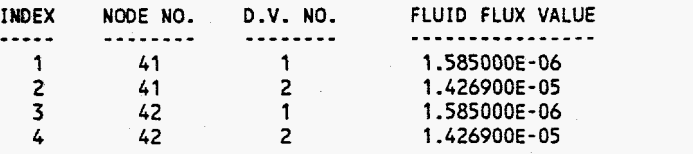

#### ......................................

\* **INITIAL CONDITION FOR FLOW PROBLEM** \* .....................................

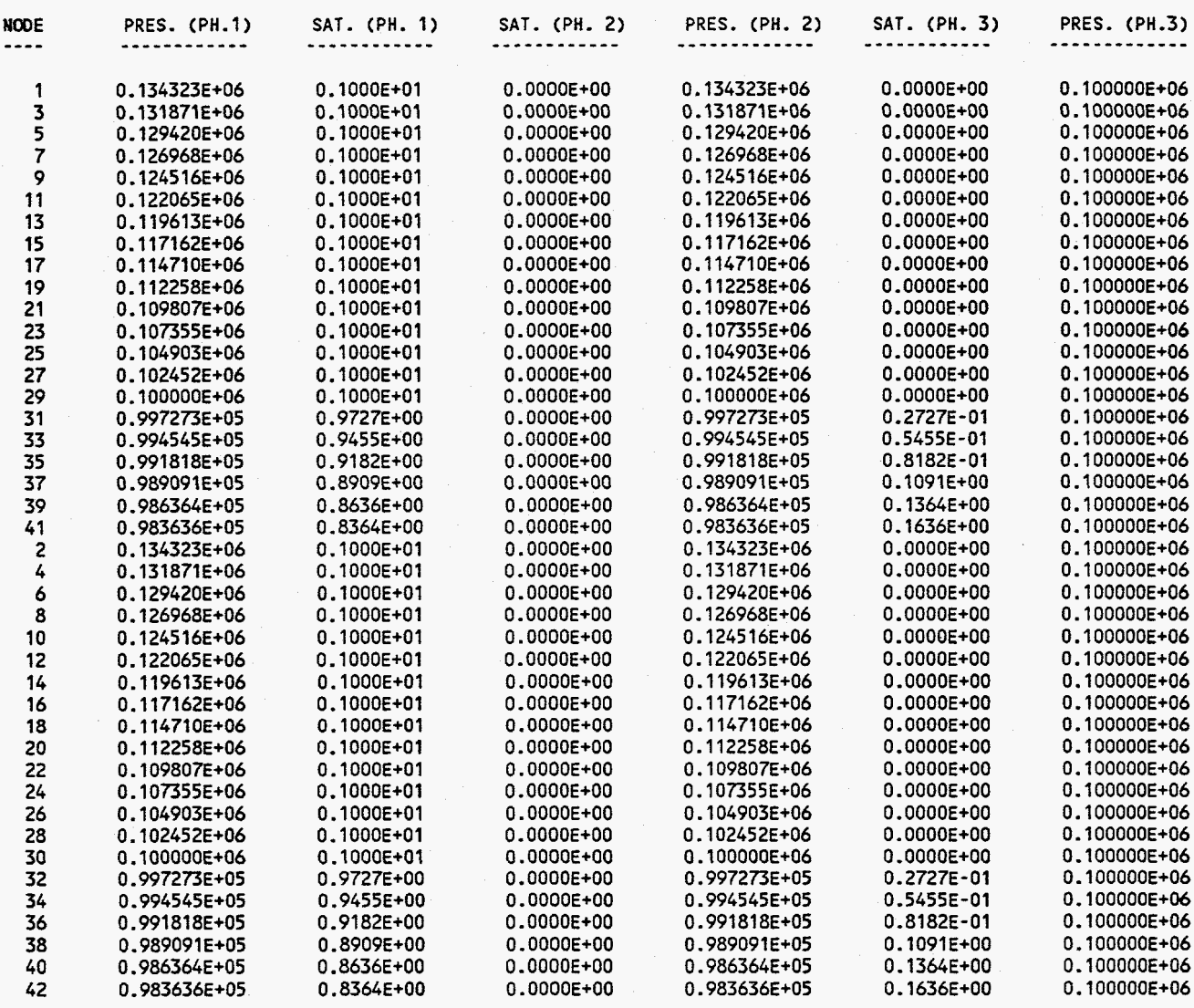

LIST OF BOUNDARY NODE NUMBERS 

1 2 41 42

DISTANCE SCALE FACTOR FOR PRESSURE B.C.INCORPORATION = 0.40DOOE+01

#### MATRIX BANDWIDTH REQUIRED FOR FLOW SIMULATION = 15

#### +++++++++ BEGIN TRANSIENT CALCULATIONS ++++++++

........................................................................... \*\*\* ELAPSED TIME: 1000. TIME STEP: **1** TIME STEP SIZE: 0.100E+04 \*\*\* ...............................................................................

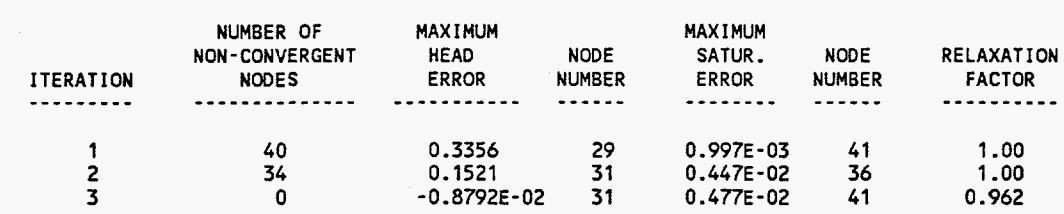

## ............................................................................... \*\*\* ELAPSED TIME: 2082. TIME STEP: 2 TIME STEP SIZE: 0.108E+04 \*\*\* ...............................................................................

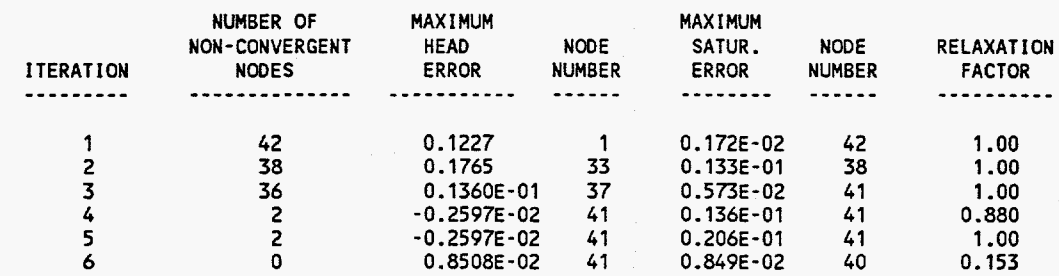

............................................................................... \*\*\* ELAPSED TIME: **3538.** TIME STEP: **<sup>3</sup>**TIME STEP SIZE: 0.146E+04 \*\*\* ...............................................................................

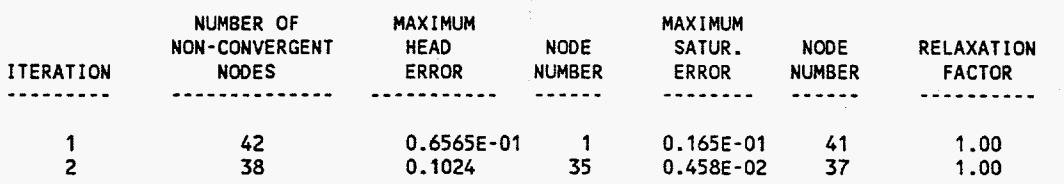

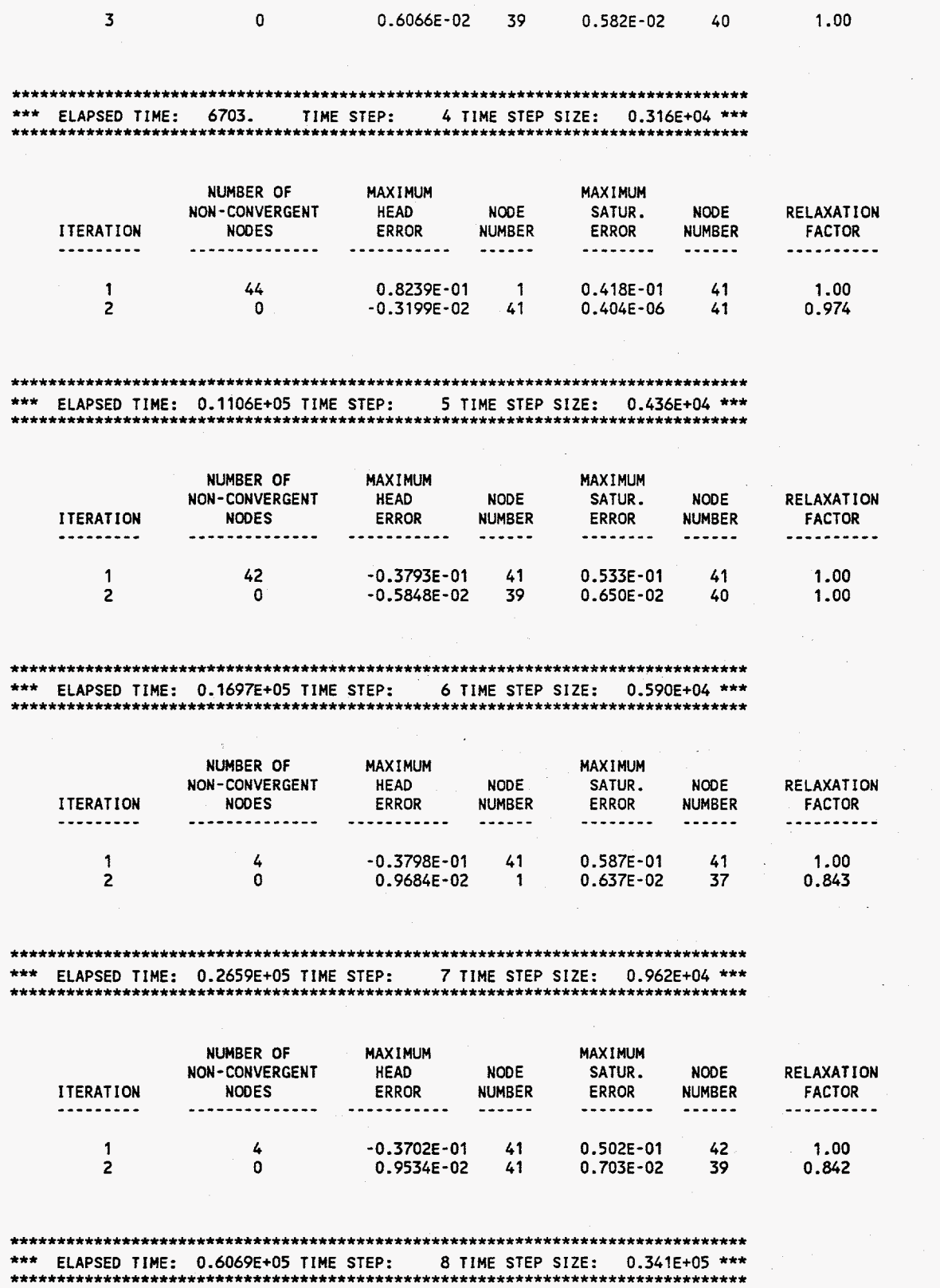

 $\alpha$  ,  $\beta$  ,  $\beta$  ,  $\alpha$ 

 $\hat{\mathcal{L}}$ 

a na kalendari.<br>Kanada ta 1990

 $\label{eq:2} \frac{d\mathcal{L}_{\text{max}}}{d\mathcal{L}_{\text{max}}},$ 

t.

 $\frac{1}{2}$ 

10-41

 $\mathcal{F}^{\text{c}}_{\text{c}}(\mathbf{x})$  .

 $\mathcal{A}^{\text{max}}_{\text{max}}$ 

 $\sim$   $\alpha$ 

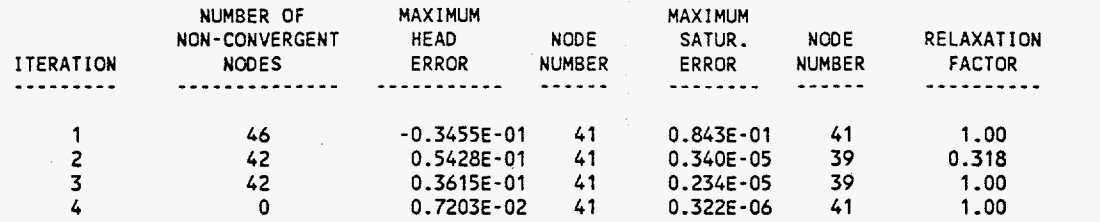

## ............................................................................... \*\*\* ELAPSED TIME: 0.2312€+06 TIME STEP: 9 TIME STEP SIZE: 0.171€+06 \*\*\* ...............................................................................

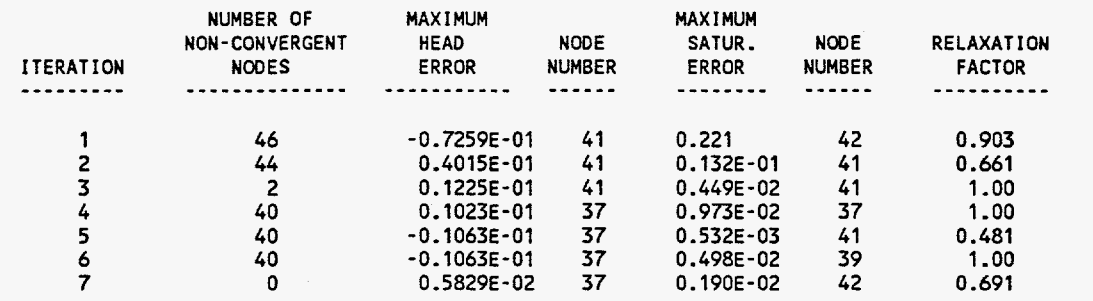

#### ............................................................................... \*\*\* ELAPSED TIME: 0.3846E+06 TIME STEP: 10 TIME STEP SIZE: 0.153E+06 \*\*\* .................................................................................

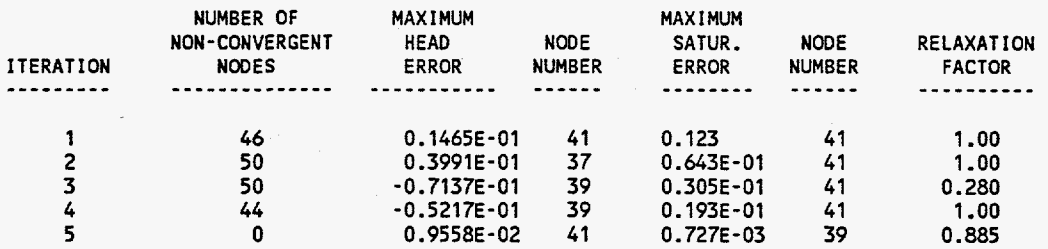

# \*\*\* NODAL FLUID FLUX VALUES \*\*\* ...............................

#### NODAL FLUXES FOR FLUID PHASE # 1 ....................................

# FLUID LUX ----------- NODE FLU FLUX  $1 \t 0.0000E+00 \t 2 \t 0.0000E+00$ 41 1.5850E-06 42 1.5850E-06

...................................... **SUM** OF ABOVE FLUX VALUES = 3.17000E-06 ......................................

# NODAL FLUXES FOR FLUID PHASE # 2 ...................................

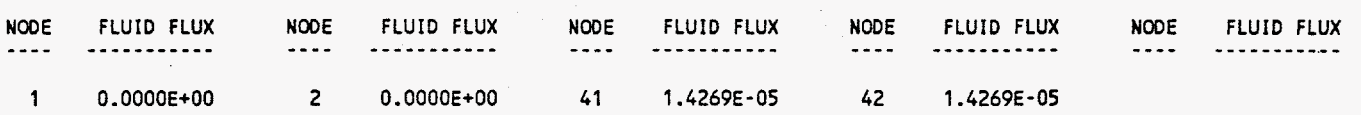

...................................... SUM OF ABOVE FLUX VALUES = 2.85380E-05 ....................\*\*.................

#### \*\*\* NODAL PRESSURE VALUES \*\*\* .............................

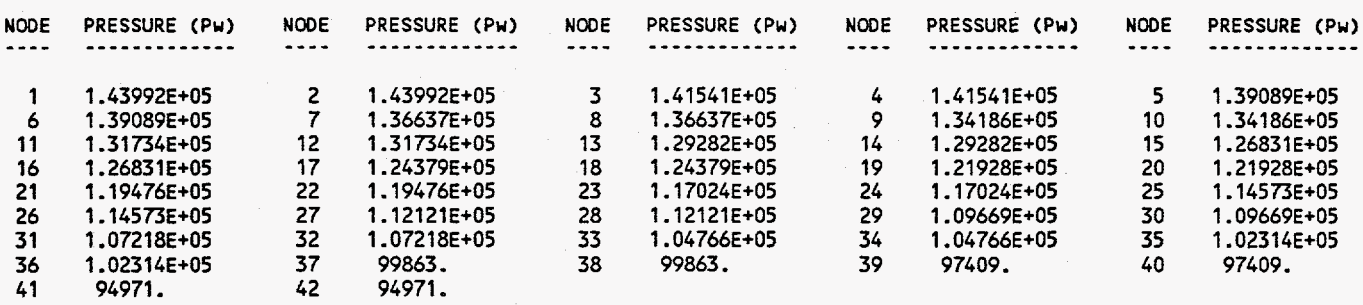

#### \*\*\* NODAL VALUES OF NAPL SATURATION \*\*\*

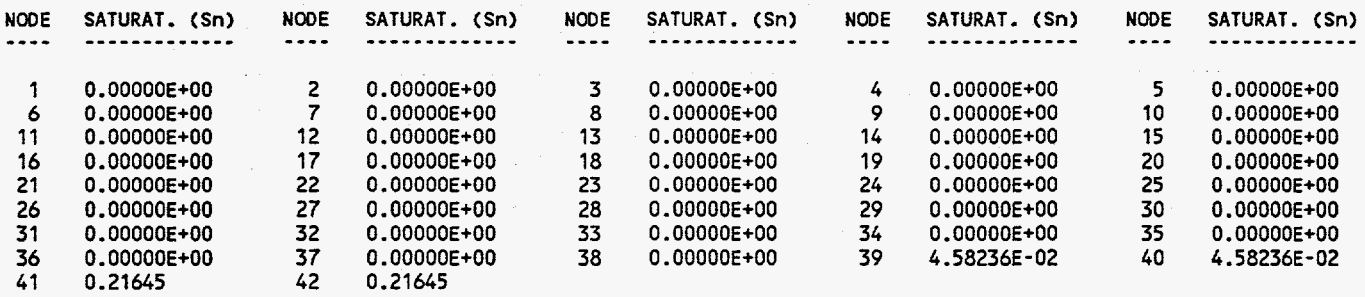

 $\frac{1}{2} \frac{1}{2} \frac{1}{2}$ 

# \*\*\* NODAL VALUES OF WATER SATURATION \*\*\* \_-\_\_\_\_\_\_\_\_\_---\_---\_-.-------------------

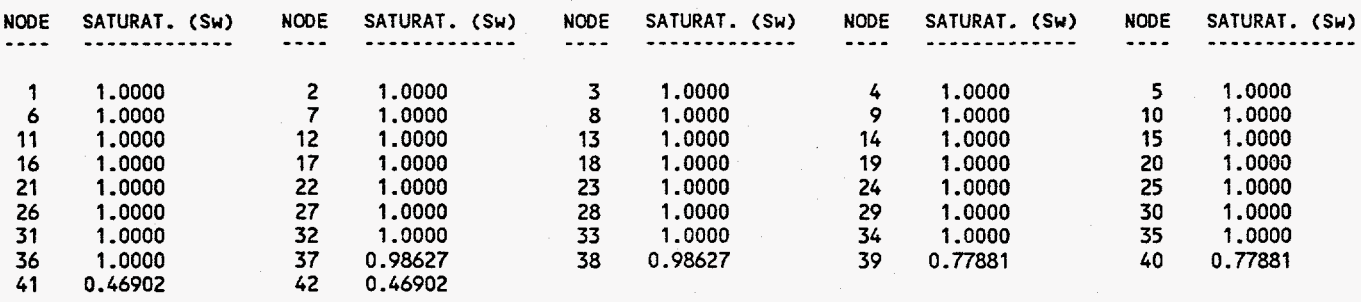

# \*\*\* FLUID FLOW MASS BALANCE INFORMATION AT TIME = 0.3846€+06\*\*\* .................................................................

#### \*\*\* MASS BALANCE, FLUID, AND FLOW INFORMATION \*\*\* ---\_---\_\_\_------\_\_--\_\_\_\_\_\_\_\_\_\_\_\_\_\_\_\_\_\_\_\_---------

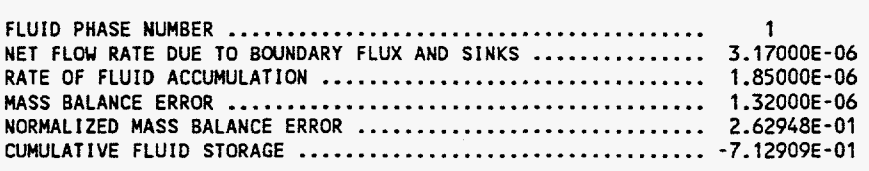

# \*\*\* MASS BALANCE, FLUID, AND FLOW INFORMATION \*\*\*

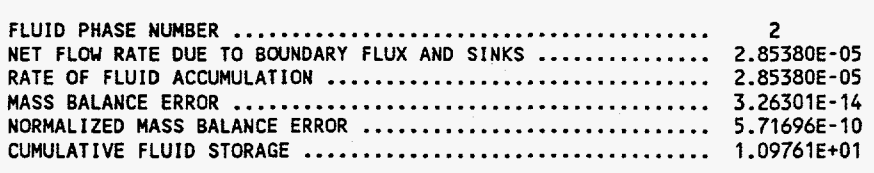

## ............................................................................... \*\*\* ELAPSED TIME: 0.8002E+06 TIME STEP: 11 TIME STEP SIZE: 0.416E+06 \*\*\* ...............................................................................

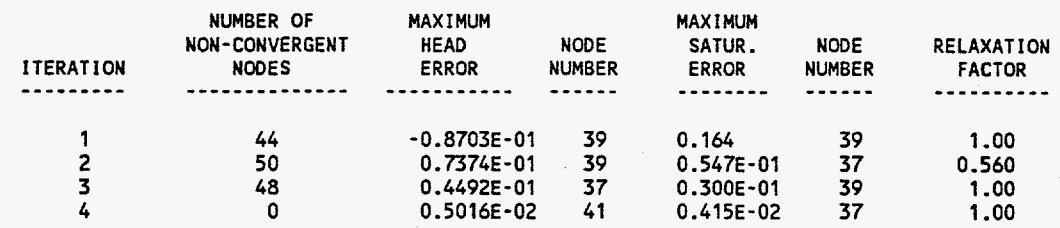

## ............................................................................... \*\*\* ELAPSED TIME: 0.1563€+07 TIME STEP: 12 TIME STEP SIZE: 0.762E+06 \*\*\* ...............................................................................

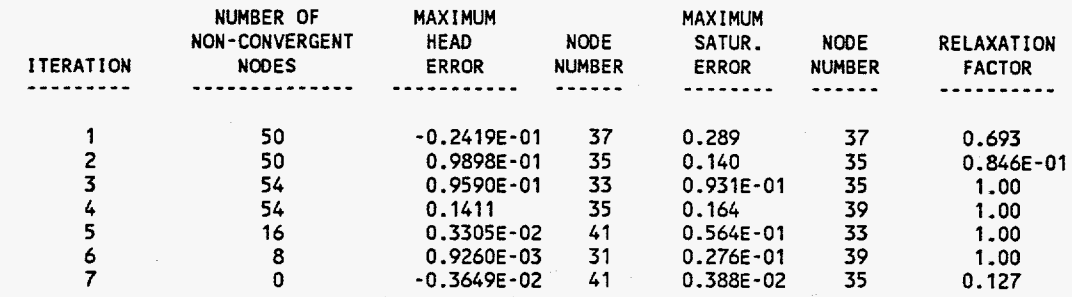

............................................................................... \*\*\* ELAPSED TIME: 0.2217E+07 TIME STEP: 13 TIME STEP SIZE: 0.654E+06 \*\*\*

L

10-44

 $\sim$ 

#### ...............................................................................

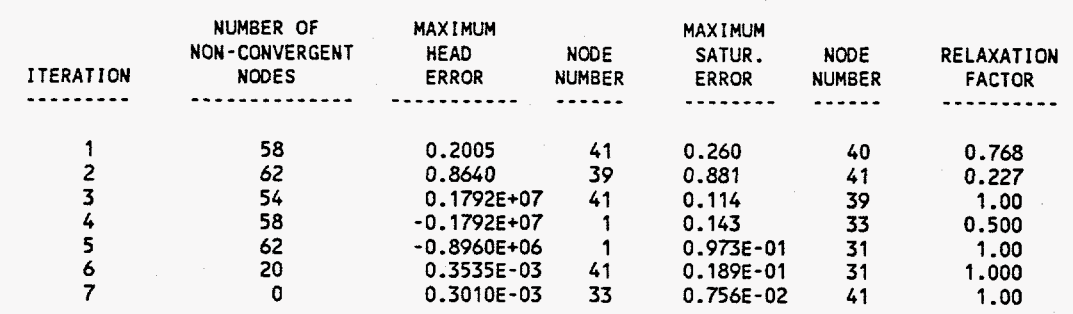

## ............................................................................... \*\*\* ELAPSED TIME: 0.2634E+07 TIME STEP: 14 TIME STEP SIZE: 0.417E+06 \*\*\* ...............................................................................

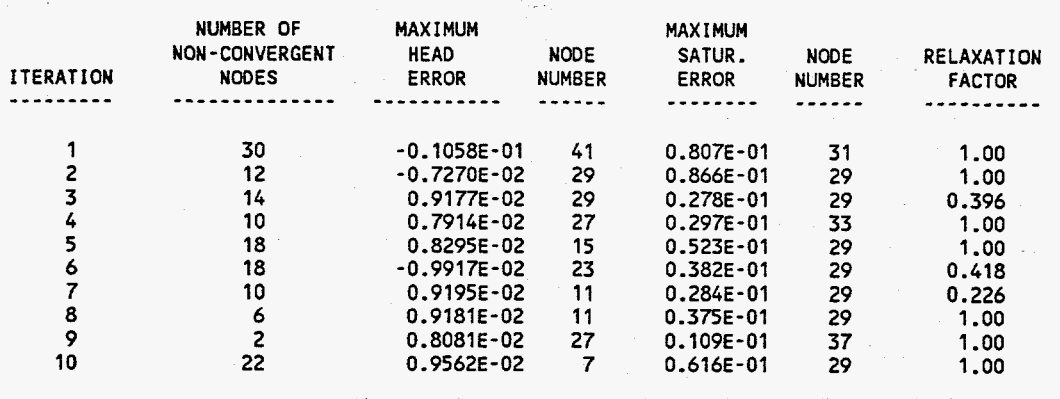

...... SOLUTION NOT CONVERGING...... WORST HEAD ERROR =  $0.9562E - 02$ WORST SATURATION ERROR = 0.6163E-01

# COMPUTATIONAL TIME STEP VALUE = 0.4169E+05 CURRENT TIME = 0.2259E+07 ...............................................................................

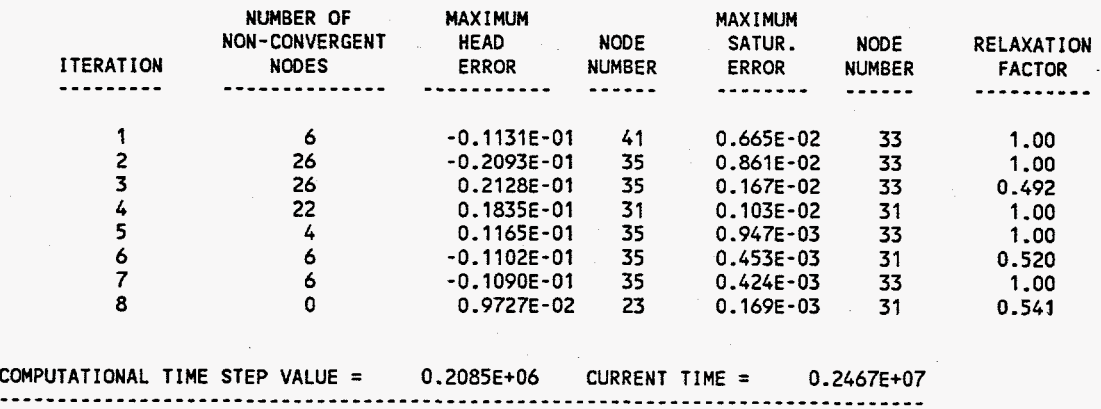

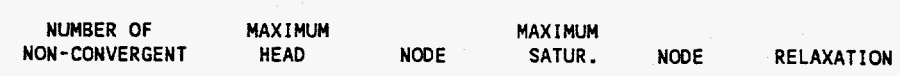

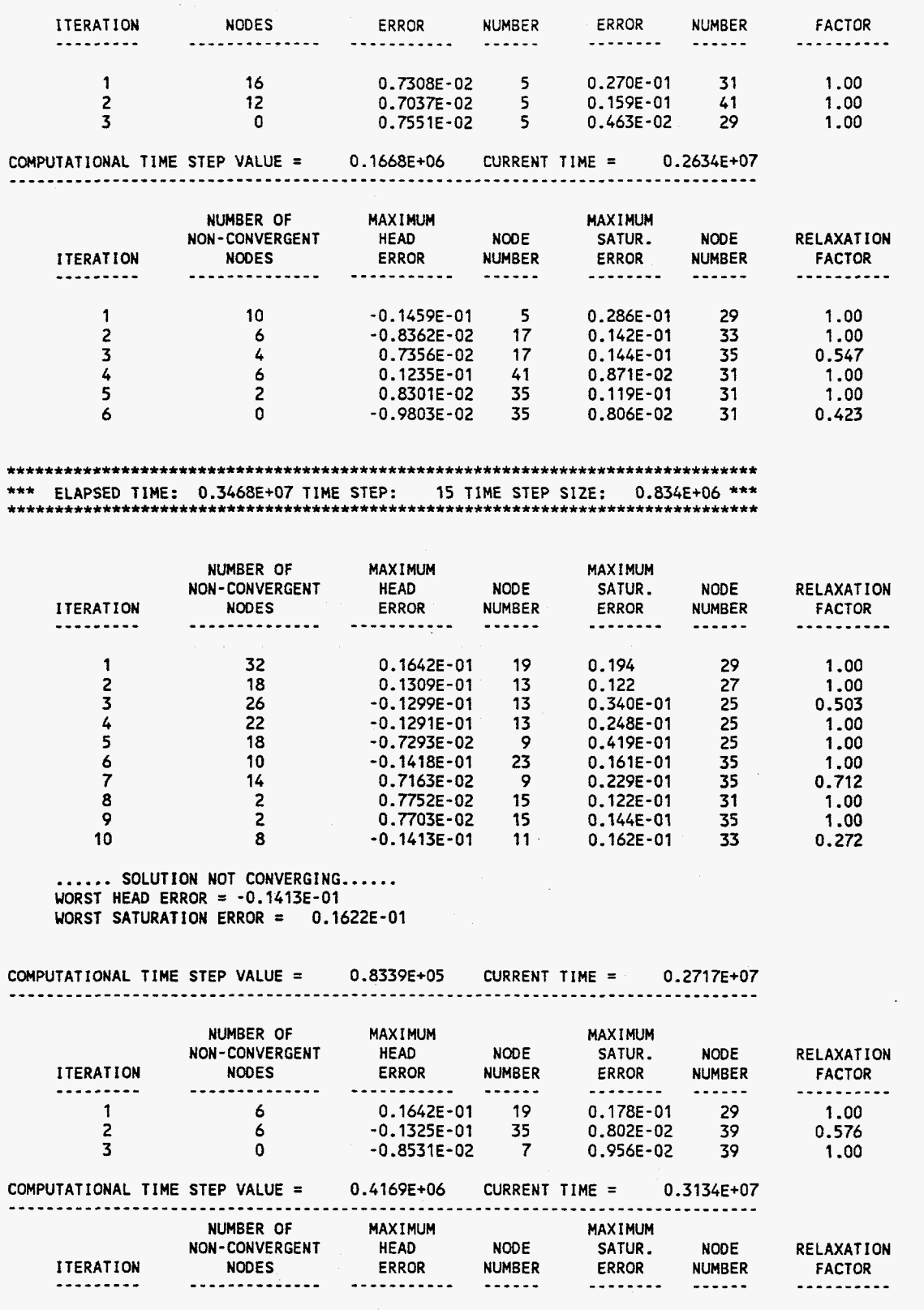

10-46

0.866E - 01 0.545E-01

29 27 1 .oo 1.00

41 23

0.9848E-02 0.6185E-02

1 2

28 16

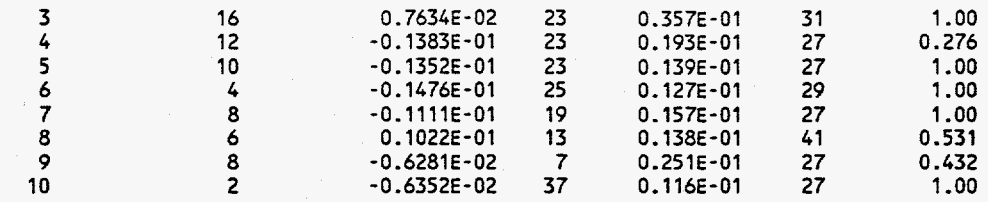

...... SOLUTION NOT CONVERGING..<br>WORST HEAD ERROR = -0.6352E-02 WORST SATURATION ERROR = 0.1159E-01

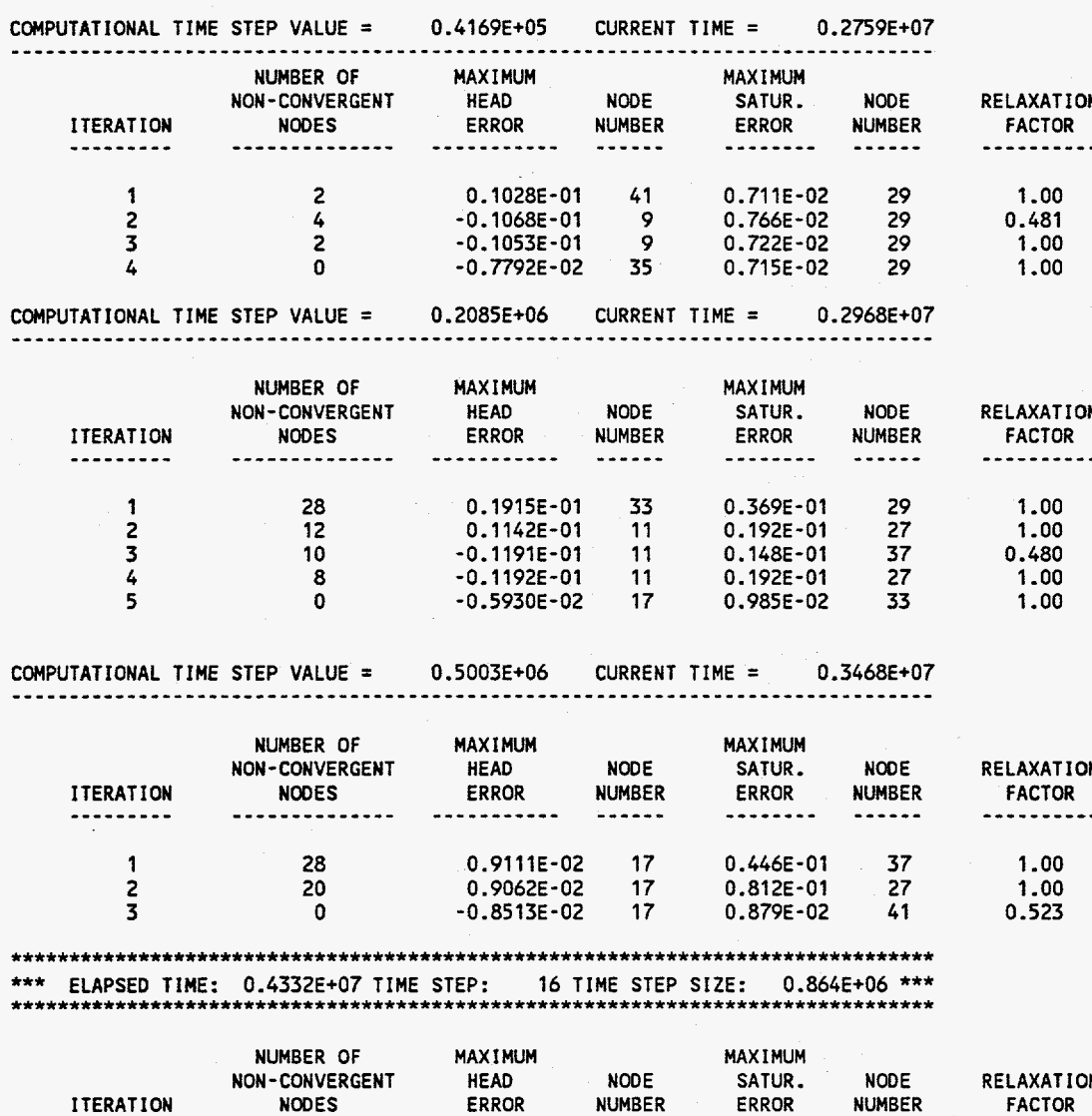

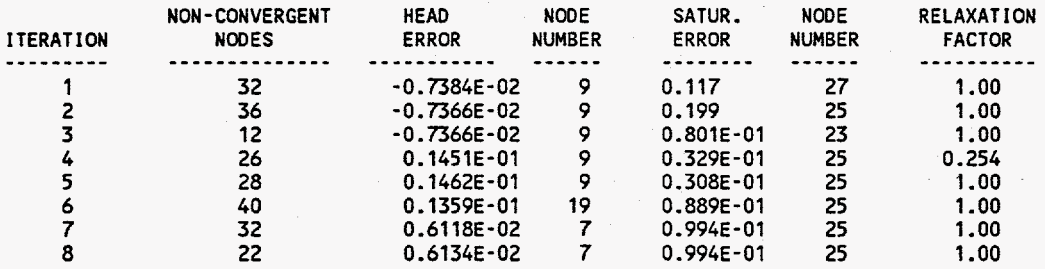

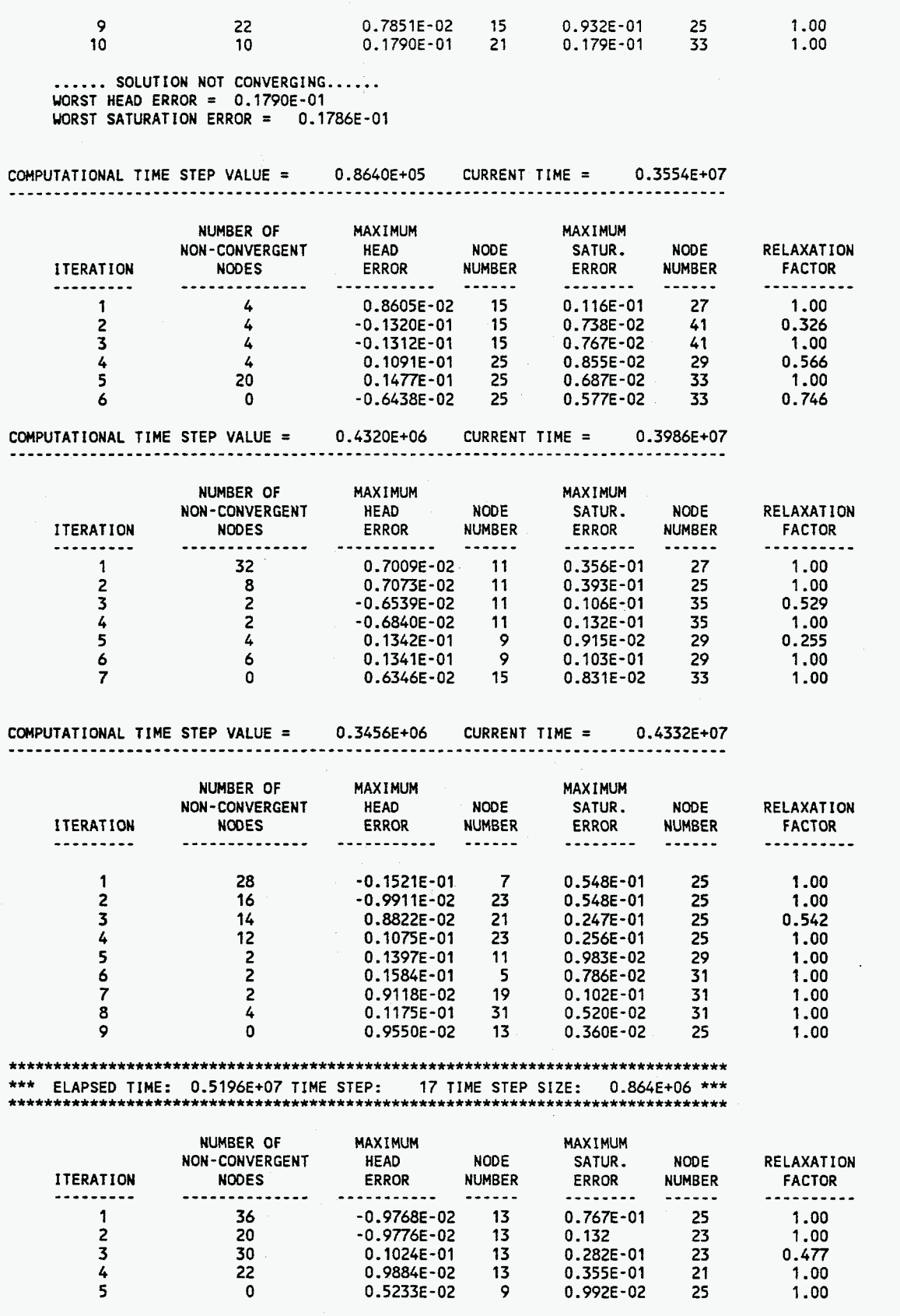

 $\hat{\mathcal{L}}$ 

## ...............................................................................

# \*\*\* ELAPSED TIME: 0.6060E+07 TIME STEP: 18 TIME STEP SIZE: 0.864E+06 \*\*\* ...............................................................................

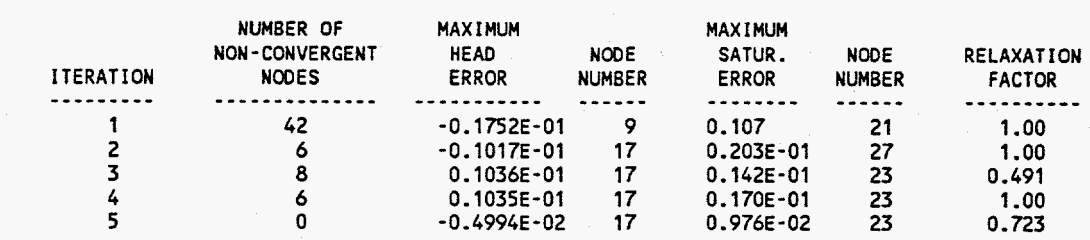

## ............................................................................... \*\*\* ELAPSED TIME: 0.6924E+07 TIME STEP: 19 TIME STEP SIZE: 0.864E+06 \*\*\* ...............................................................................

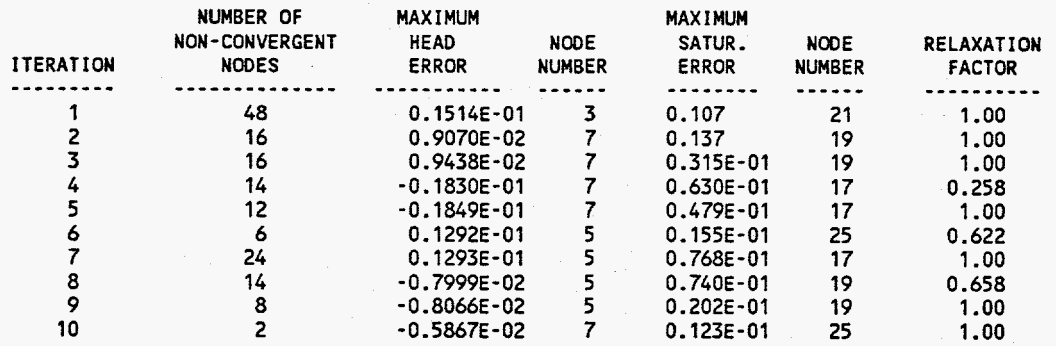

...... SOLUTION NOT CONVERGING......<br>WORST HEAD ERROR = -0.5867E-02 WORST SATURATION ERROR = 0.1229E-01

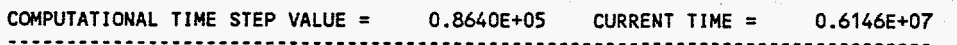

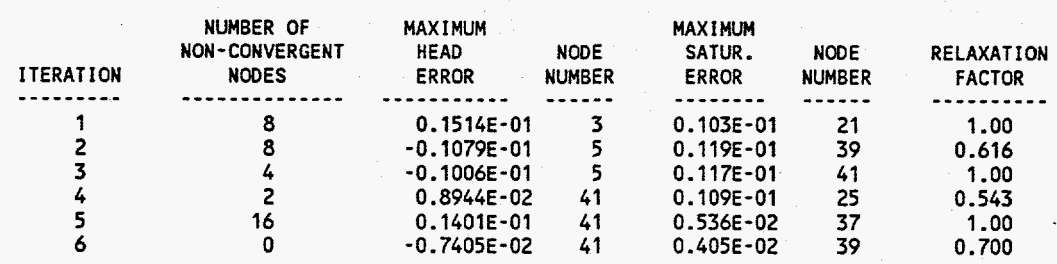

COMPUTATIONAL TIME STEP VALUE = 0.4320E+06 CURRENT TIME = 0.6578E+07 

 $\bar{z}$ 

 $\sim 10^8$ 

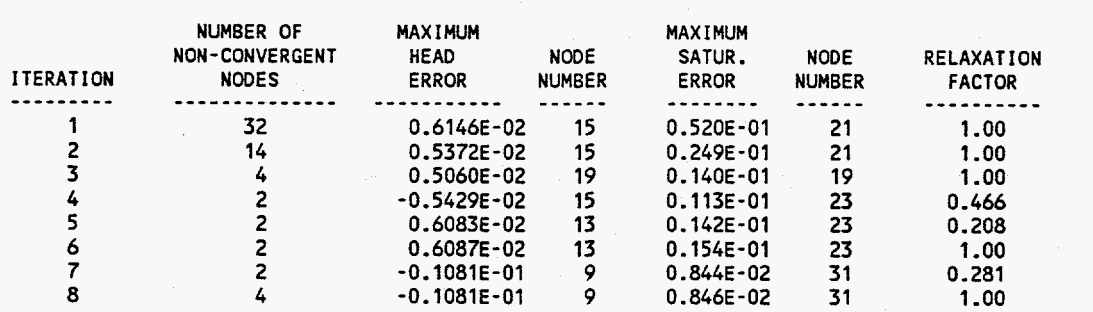

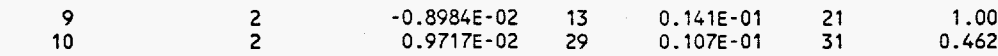

...... SOLUTION NOT CONVERGING...... WORST HEAD ERROR =  $0.9717E-02$ WORST SATURATION ERROR = 0.1072E-01

 $\overline{a}$ 

COMPUTATIONAL TIME STEP VALUE =  $0.4320E+05$  CURRENT TIME =  $0.6190E+07$ ---------------------------------................................. . . . . . . . . . . . . . .

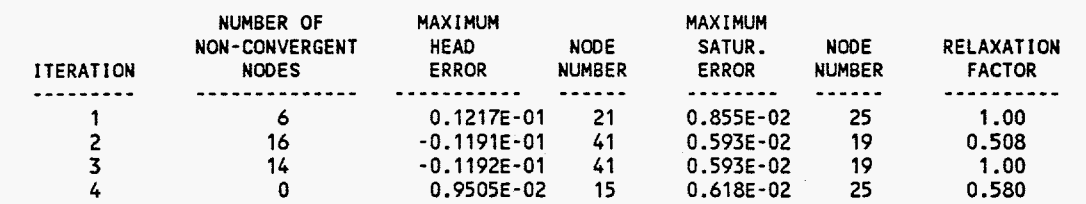

COMPUTATIONAL TIME STEP VALUE = 0.2160E+06 CURRENT TIME = 0.6406E+07 

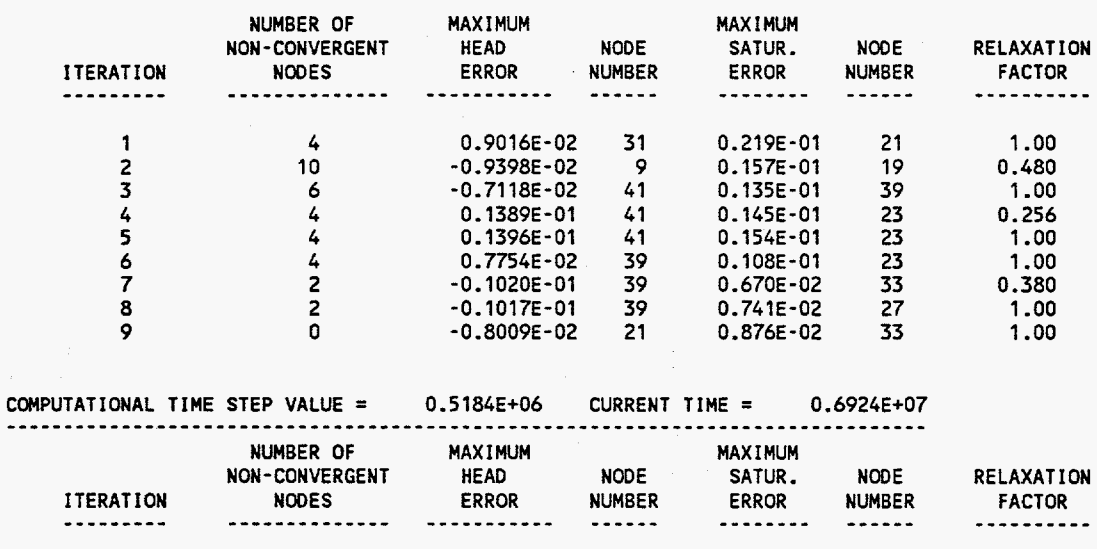

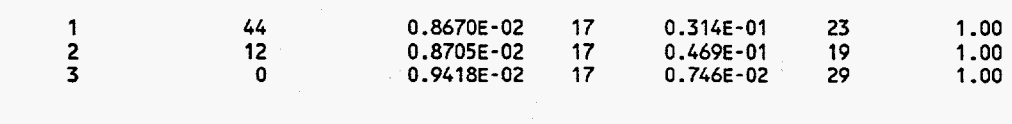

### ............................................................................... \*\*\* ELAPSED TIME: 0.7788E+07 TIME STEP: 20 TIME STEP SIZE: 0.864E+06 \*\*\* ...............................................................................

 $\sim 10$ 

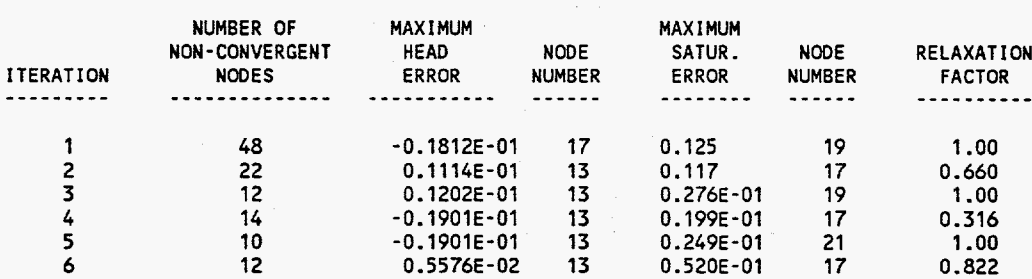

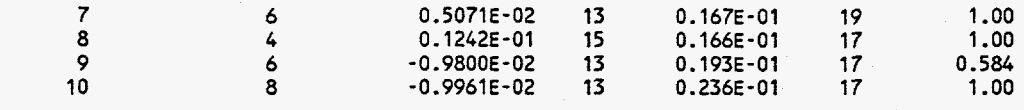

...... SOLUTION NOT CONVERGING...... UORST HEAD ERROR = -0.9961E-02 UORST SATURATION ERROR = 0.2361E-01

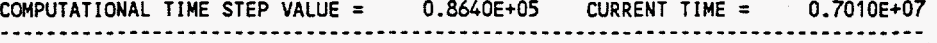

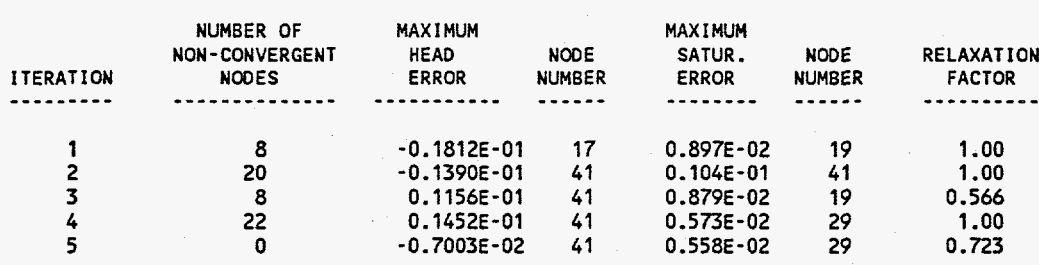

 $\sim$ 

## \*\*\* NODAL FLUID FLUX VALUES \*\*\*

..............................

NODAL FLUXES FOR FLUID PHASE # 1 .....................................

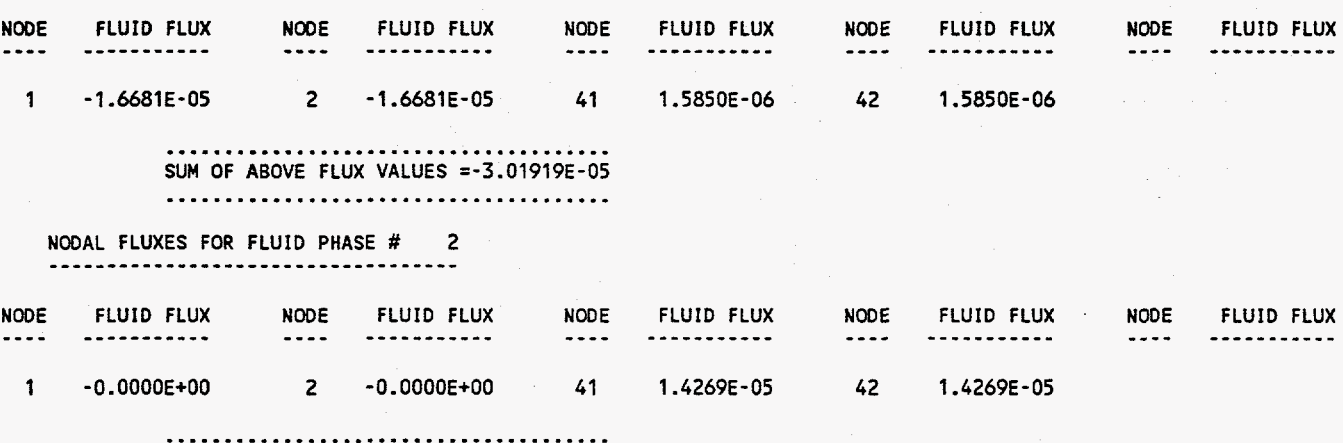

**SUM** OF ABOVE FLUX VALUES = **2.85380E-05**  ......................................

# COMPUTATIONAL TIME STEP VALUE = 0.4320€+06 CURRENT TIME = 0.7442€+07 ...............................................................................

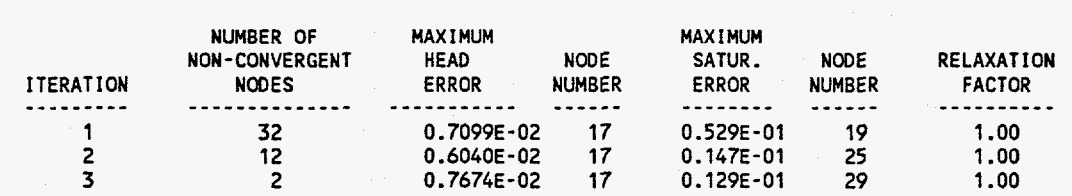

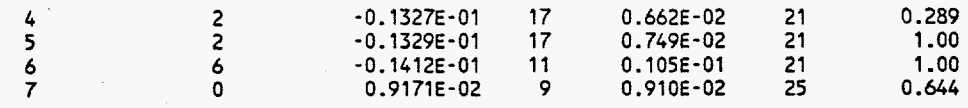

# \*\*\* NODAL FLUID FLUX VALUES \*\*\* ...............................

 $\frac{1}{2}$ 

NODAL FLUXES FOR FLUID PHASE # **<sup>1</sup>**...................................

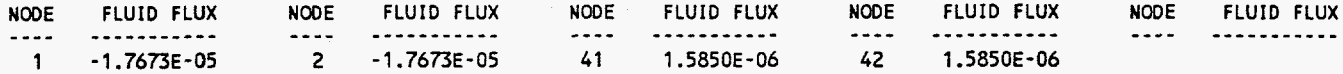

## ...................................... SUM OF ABOVE FLUX VALUES **=-3.21752E-05** ......................................

#### NODAL FLUXES FOR FLUID PHASE # 2

### ---------------------------------

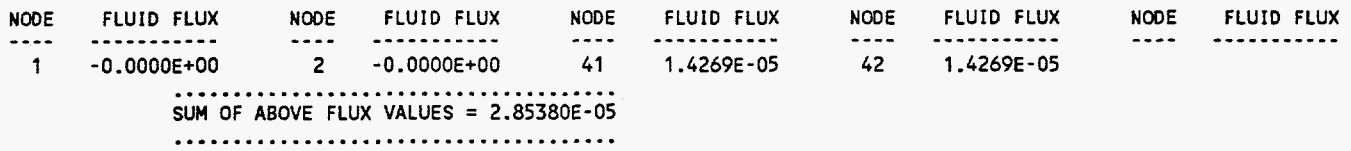

# 

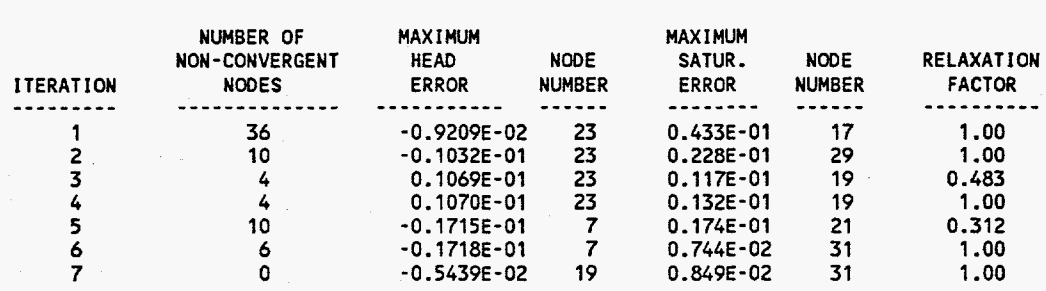

# \*\*\* NODAL FLUID FLUX VALUES \*\*\*<br>...............................

#### NODAL FLUXES FOR FLUID PHASE #1 ------------------------------------

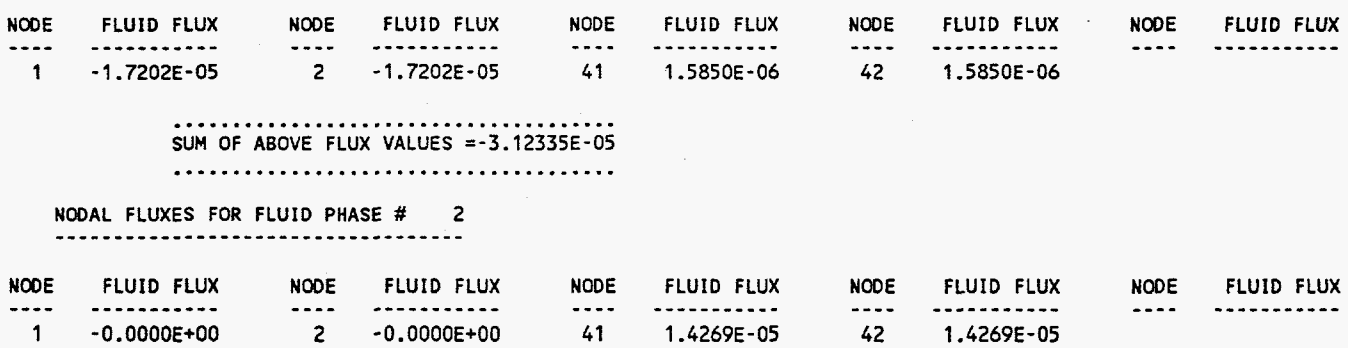

 $\mathcal{L}$ 

 $\sim$   $\sim$ 

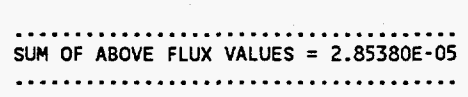

# \*\*\* NODAL PRESSURE VALUES \*\*\*

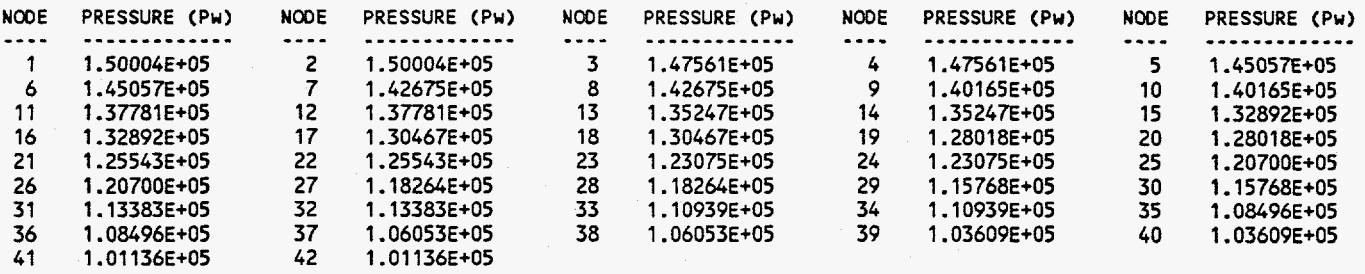

#### \*\*\* NODAL VALUES OF NAPL SATURATION \*\*\*

NODE SATURAT. (Sn) NODE SATURAT. (Sn) NODE SATURAT. (Sn) SATURAT. **(Sn)**  -------------  $- - -$ ----------------- ------------- $\cdots$ -------------1 0.00000E+00 2 0.00000E+00 3 O.OOOOOE+OO 4 **0.00000E+00**  O.OOOOOE+OO 5 6 7 0.00000E+00 9 0.00000E+00 8 0.00000E+00 0.00000E+00 10 0.00000E+00 11 0.00000E+00 12 0.00000E+00 13 0.00000E+00 14 O.OOOOOE+OO 15 0.00000E+00 16 0.00000E+00 17 1.00557E-02 18 1.00557E-02 19 0.10171 20 0.10171 21 0.12959 22 0.12959 23 0.15167 24 0.15167 25 0.17363 26 27 0.19570 28 29 0.17363 0.19570 0.23175 30 0.23175 32 0.27264<br>37 0.42365<br>42 0.51273 31 0.27264 32 0.27264 33 0.32653 34 0.32653 35 0.37621 36 0.37621 37 0.42365 38 0.42365 39 0.46984 40 0.46984  $41$ 0.51273

# \*\*\* NODAL VALUES OF WATER SATURATION \*\*\* ........................................

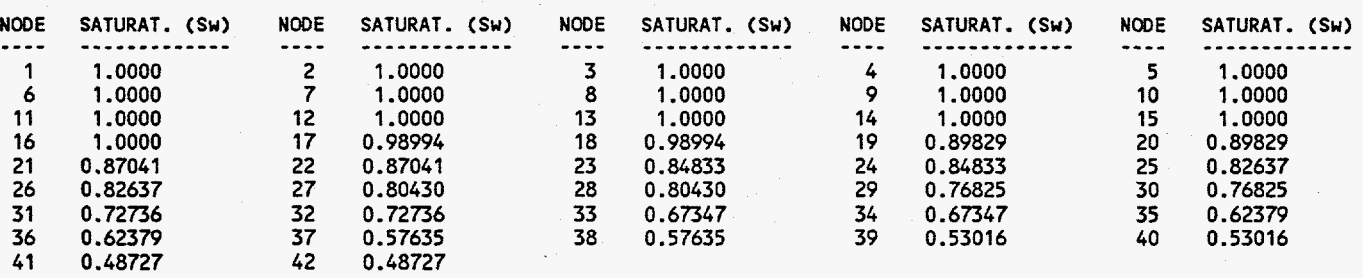

 $\sim 10^7$ 

\*\*\* FLUID FLOW MASS BALANCE INFORMATION AT TIME = 0.7788E+07\*\*\* 

\*\*\* MASS BALANCE, FLUID, AND FLOW INFORMATION \*\*\*

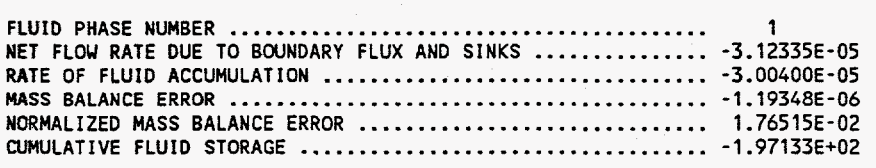

# \*\*\* MASS BALANCE, FLUID, AND FLOW INFORMATION \*\*\* .................................................

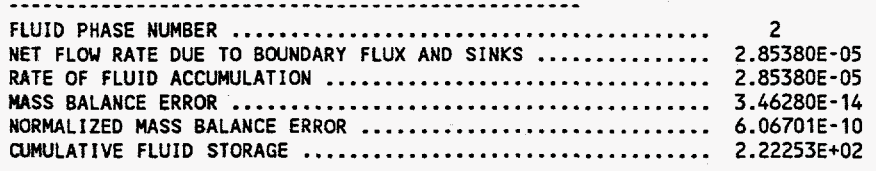

\*\*\*\*\* SAMFT2D HAS SOLVED THE PROBLEM \*\*\*\*\*

\*\*\*\*\*\*\*\*\*\*\*\*\*\*\*\*\*\*\*\*\*\*\*\*\*\*\*\*\*\*\*\*\*\*\*\*\* 

 $\sim$   $\sim$ 

 $\label{eq:2.1} \mathcal{L}_{\mathcal{A}}(x,y) = \mathcal{L}_{\mathcal{A}}(x,y) \, ,$  where  $\mathcal{L}_{\mathcal{A}}(x,y)$  and<br>  $\mathcal{L}_{\mathcal{A}}(x,y)$ 

 $\sim$ 

 $\label{eq:2.1} \frac{1}{2}\sum_{i=1}^n\frac{1}{2}\sum_{j=1}^n\frac{1}{2}\sum_{j=1}^n\frac{1}{2}\sum_{j=1}^n\frac{1}{2}\sum_{j=1}^n\frac{1}{2}\sum_{j=1}^n\frac{1}{2}\sum_{j=1}^n\frac{1}{2}\sum_{j=1}^n\frac{1}{2}\sum_{j=1}^n\frac{1}{2}\sum_{j=1}^n\frac{1}{2}\sum_{j=1}^n\frac{1}{2}\sum_{j=1}^n\frac{1}{2}\sum_{j=1}^n\frac{1}{2}\sum_{j=1}^n\$ 

- 5) Summary of grid specification and boundary condition data;
- *6)* Nonlinear iteration summary for each time step;
- **7)** For each selected output time value:
	-
	- nodal values of water pressure<br>- nodal values of water and NAPL saturations
	- nodal values of water and NAPL saturations<br>
	element saturation values and Darcy velocities
		- summary of mass balance information.
- **8)** CPU time for the simulation.

### 10.5 THREE-PHASE FLOW

-

#### 10.5.1 Input Data

This problem (described in Section **4.4.5)** is essentially the same as the problem of section 10.4 except that flow of the air phase is taken into account. The input data file is given in Table 10.7. Except for a few minor alterations, the information in this file is the same as that given in Table 10.5 for the previous input file.

#### 10.5.2 Output

The main output file for the vertical three-phase flow problem is given in [Table 10.8.](#page-279-0) This output file contains the following information:

- **1)**  Summary of input control parameters;
- **2)**  List of automatic time step generation parameters;
- **3)**  List of default initial condition data;
- **4)**  List of material properties and tabulated constitutive relations;
- *5)*  Summary of grid specification and boundary condition data;

Table 10.7 Input data file for the three-phase flow problem.

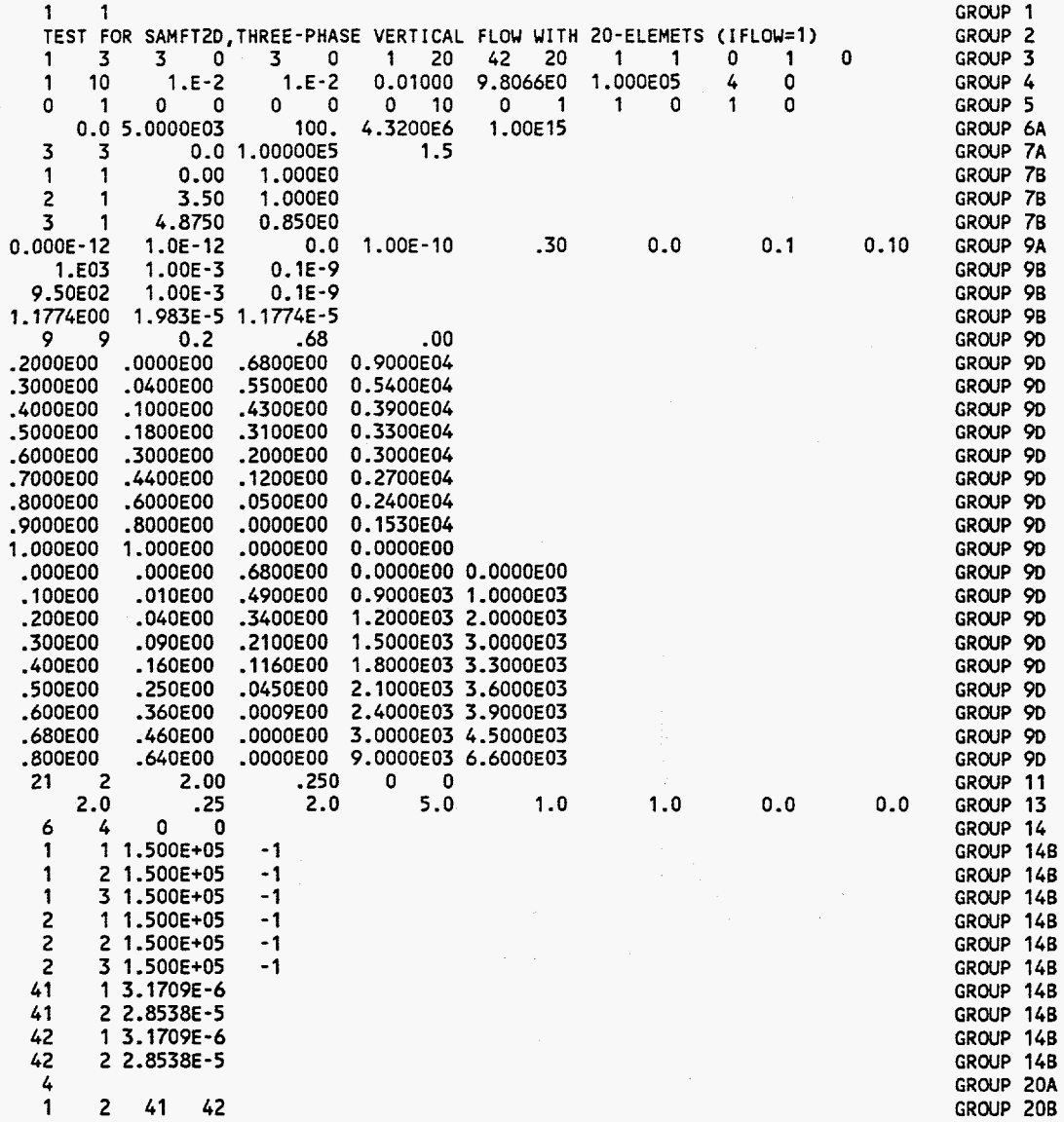

<span id="page-279-0"></span>Table 10.8 Output for the three-phase flow problem.

............................................................................... THIS OUTPUT GENERATED BY SAMFT2D INPUT FILE NAME = 2D10-5.DAT ............................................................................... PROBLEM IDENTIFICATION NUMBER =  $1$ PROBLEM EXECUTION INDEX........(IEXEC) = 1 PROBLEM TITLE TEST FOR SAMFTZD,THREE-PHASE VERTICAL FLOW UITH 20-ELEMETS (IFLOU=l) PROBLEM SPECIFICATION PARAMETERS ................................ MODEL OPTION PARAMETER ................... (IMODL) = 1 NOTE: IMODL = 0 FOR SOLUTE TRANSPORT ONLY = 1 FOR FLUID FLOW ONLY = 2 FOR CWPLED FLOW AND TRANSPORT TOTAL NUMBER OF FLUID PHASES............ (NTPHAS) = 3 NUMBER OF ACTIVE FLUID PHASES............ (NMPHAS) =<br>MATERIAL NUMBER INPUT ? (1=YES,0=NO)(IMNUMR).... = 3 0 TOTAL NUMBER OF DEPENDENT VARIABLES........ (NVAR) = **3**  STEADY STATE SIMULATION(1=YES,  $0=NO$ )......(ISSTA) =  $\Omega$ TIME STEP GENERATION INDEX (1=YES, 0=NO) .(ITSGN) = 1 NUMBER OF TIME STEPS ....................... (NTS) = 20 TOTAL NUMBER OF NODES ....................... (NP) = 42 TOTAL NUMBER **OF** ELEMENTS .................... (NE) = 20 NUMBER **OF** POROUS MATERIALS ................ (NMAT) = 1 SOIL CONSTITUTIVE DATA(0=FUNCTION, 1=TABLE)(KPROP) = 1 INITIAL CONDITION NON-UNIFORMITY INDEX .... (NONU) =  $\Omega$ SEQUENCE OF NODE NUMBERING  $(0=Y^2,1=X-DIR)$ . (ISWAP) = 1 INPUT / OUTPUT CONTROL PARAMETERS \_\_\_\_\_\_\_--\_\_\_\_-\_--\_-\_\_\_\_\_\_\_\_\_\_\_\_\_\_ 0 **VELOCITY/INPUT...........................(NVREAD)** = BOUNDARY NODE DATA READ (l=YES, O=NO). ... (IOUTLT) = 1 NUMBER OF NODES FOR WHICH I.C. ARE READ....(NPIN) =  $\mathbf{0}$ OUTPUT REQUIREMENT INDICATOR: (O=ALL DATA, l=NO ELEMENT DATA, 2=NO MESH DATA, 3=NO MESH AND I.C. DATA..(IPRD) = **0**  UNIT 9 OUTPUT (l=YES, **O=NO)..............(NVWRIT)** = **0 0**  UNIT 10 OUTPUT (O=NONE, N=NTH).............(NPLOT) =<br>NODAL VALUE PRINTOUT CONTROL INDEX........(NSTEP) = **0**  10 OBSERVATION NODE INDEX....................(IOBSND) = **0**  MASS BALANCE TO BE PERFORMED (1=YES, 0=NO).(IMBAL) = 1 UNIT 8 OUTPUT (1=YES, 0=NO)..............(NOWRIT) = 1 PRINT CHECK OPTION INDEX..................(IPRCHK) = 0 PRESSURE HEAD OUTPUT OPTION INDEX........(IPWOUT) =  $\frac{1}{0}$ OUTPUT SPECIFIED TIME INDEX..............(NPRCON) =

**MAX. NUMBER OF NONLINEAR FLOU ITERATIONS..(NITMAX)** = **10 EQUIVALENT FRESHWATER HEAD TOLERANCE** ........ **(HTOL)** = **D.1000E-01 SATURATION TOLERANCE** ........................ **(STOL)** = **0.1000E-01 GRAVITATIONAL ACCELERATION.....** ........... **(GCONST)** = **0.9807€+01 ATMOSPERIC PRESSURE** ......................... **(PATM)** = **0.1000E+06 MAXIMUM NUMBER OF TIME STEP REQUIREMENTS..(IRESOL)** = *4* 

**TEMPORAL DISCRETIZATION DATA** 

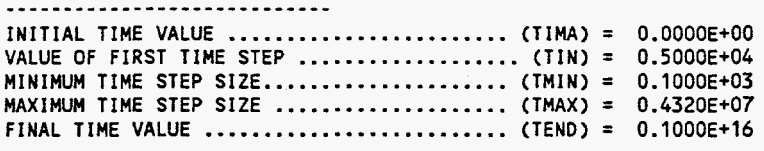

**DEFAULT INITIAL CONDITION DATA FOR FLOW PROBLEM INITIAL CONDITION IDENTIFIER.........** .... **(IDFVAR)** = **<sup>3</sup>** ............................................... **NUMBER OF CONTROL POINTS REQUIRED TO SPECIFY THE PROFILE OF INITIAL FUNCTION CORRESPONDING TO THE SPECIFIED VALUE OF IDFVAR................(NCPONT) 3 DEFAULT VALUE OF INITIAL SATURATION OF THE NON-AQUEOUS LIQUID PHASE................... HFDFAL(1)** = 0.0000E+00 **DEFAULT VALUE OF INITIAL PRESSURE OF THE AIR PHASE..** ....... .. ....... ... .. . ..... ...... **HIDFAL(2)** = **0.1000E+06 DEPTH FROM SOIL SURFACE TO WATER TABLE..HIDFAL(3)** = **0.1500E+01** 

VERTCAL PROFILE FOR INITIAL FUNCTION

VERT. COOR. CONTROL POINT # MATERIAL # FUNCTION VALUE  $1 + 110111001$ 

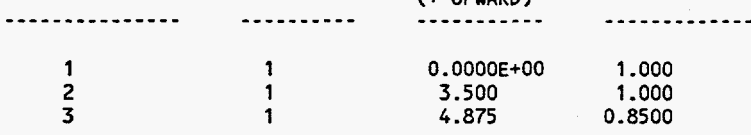

**HYDRAULIC PROPERTIES OF POROUS MEDIA** ....................................

**MATERIAL NUMBER:** 1 **(I)** 

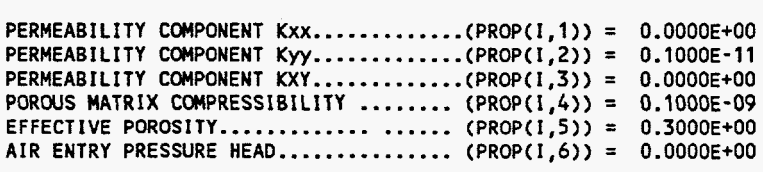

**IRREDUCIBLE NAPL SATURATION** ............... **SNIRWN(I)= 0.1000E+00 CRITICAL NAPL SATURATION** .................... **SNSTR(I)= 0.1000E+00** 

**FLUID PROPERTIES** 

\_\_-\_\_\_\_\_----\_-\_\_

**FLUID PHASE NUMBER: 1** 

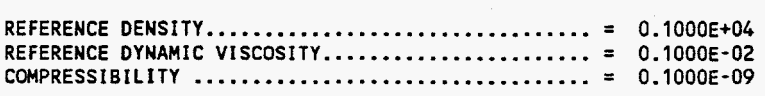

**FLUID PHASE NUMBER: 2** 

REFERENCE DENSITY.... ............................. = 0.9SOOE+03 REFERENCE DYNAMIC VISCOSITY. ...................... = 0.1000E-02 COMPRESSIBILITY .................................. = 0.1000E-09

FLUID PHASE NUMBER: 3

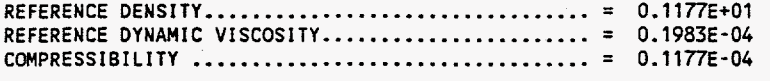

FLUID RETENTION DATA FOR SOIL MATERIAL NO. 1 

IRREDUCIBLE WETTING-PHASE SATURATION .....PROP(I,7)= 0.2000E+00 NAPL REL. PERM. AT SWI.......................AKSTAR(1)= 0.6800E+00 N-W CAPILLARY PRESSURE @ Sw=1............PCNSW1(I)= 0.0000E+00

TABULATED REL. PERM. AND CAP. PRESSURE DATA FOR SOIL MATERIAL NO.  $\overline{\mathbf{1}}$ a a a a a s 

**NO.** OF ROU ENTRIES FOR PHASE **1** VS. 2 RELATIONSHIPS.= 9

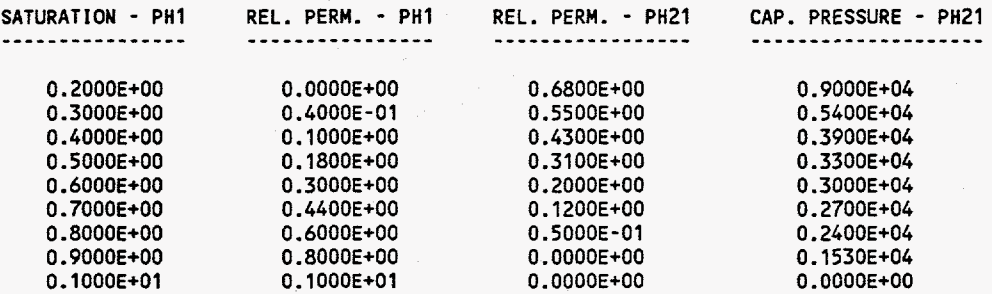

TABULATED REL. PERM. AND CAP. PRESSURE DATA FOR SOIL MATERIAL NO. 1 ......................................................................

NO.OF ROW ENTRIES FOR PHASE 2 VS. **3** RELATIONSHIPS..= 9

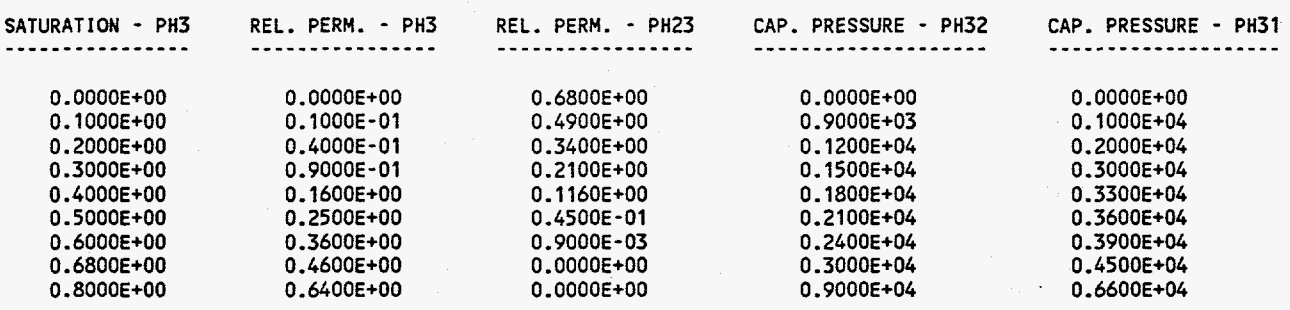

GRID SPECIFICATION DATA

-----------------------

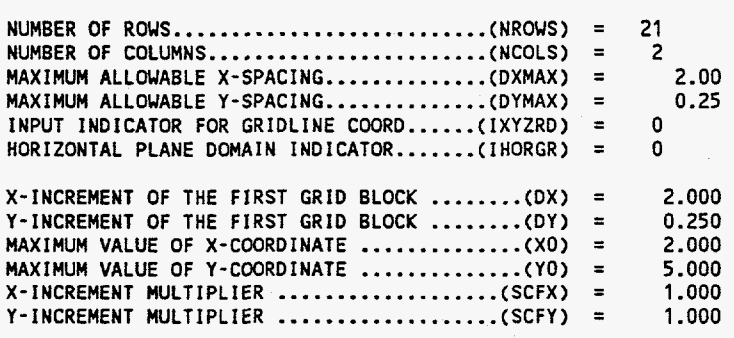

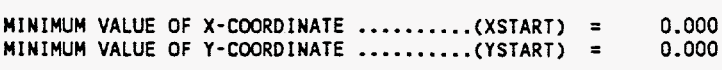

\*\*\* **FINITE-ELEMENT MESH NOOAL CONNECTIONS** \*\*\* **(NUMBERING IS COUNTER-CLOCKVISE)**  .............................................

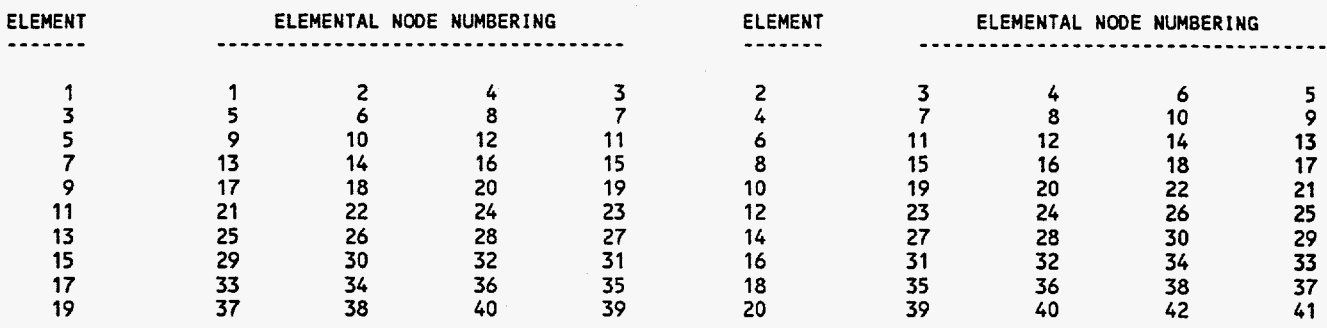

\*\*\* NODAL COORDINATES \*\*\* --------------------------

 $\sim$ 

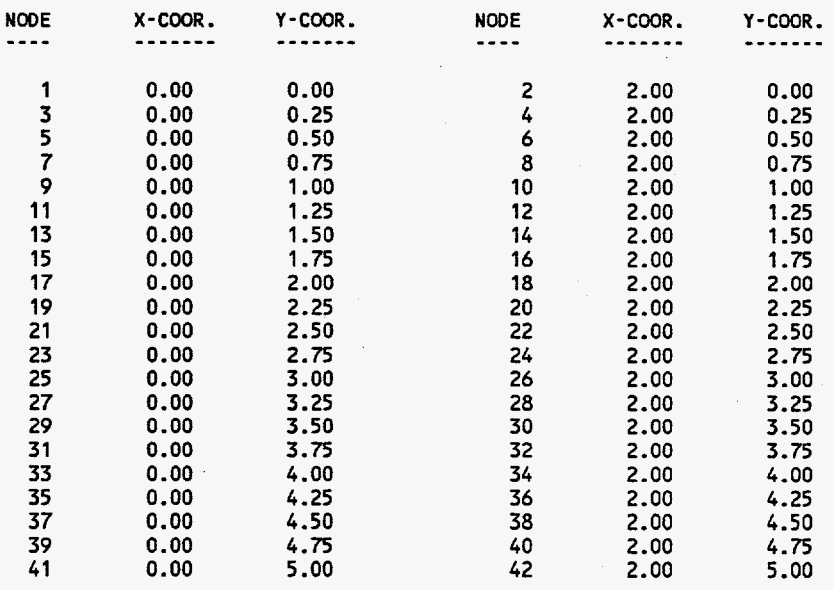

#### **BOUNDARY CONDITION DATA**  .......................

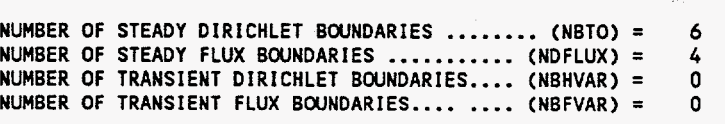

STEADY-STATE DIRICHLET BOUNDARY CONDITIONS 

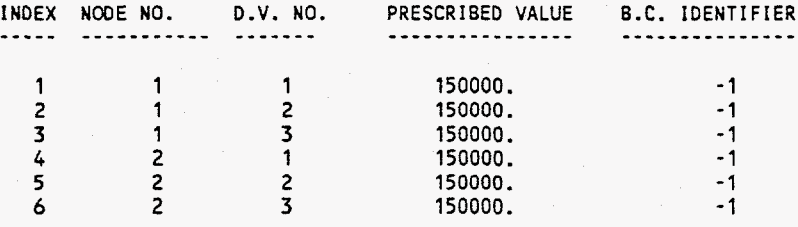

#### STEADY-STATE FLUX BOUNDARY CONDITIONS

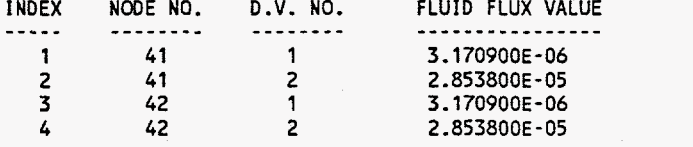

#### \*\*\*\*\*\*\*\*\*\*\*\*\*\*\*\*\*\*\*\*\*\*\*\*\*\*\*\*\*\*\*\*\*\*\*\*\*\*

\* INITIAL CONDITION FOR FLOW PROBLEM \*

**NODE PRES. (PH.l)**  SAT. (PH. 1) **SAT. (PH. 2)** ------------ **PRES. (PH. 2)** ------------- **SAT. (PH. 3)** ------------ PRES. (PH.3) ---- ----------\_-  $\cdots$ . . . . . . . . . . . . . . **1 0.134323E+06**   $0.1000E + 01$ **O.OOOOE+OO 0.134323E+06 0.0000E+00**  0.100000E+06  $0.1000E+01$ **3 0.131 871 E+06 0.0000E+00 0.131871E+06 0.0000E+OO**  0.100000E+06 **0.129420E+06 5 0.129420E+06**   $0.1000E+01$ **O.OOOOE+OO 0.0000E+00**   $0.100000E + 06$ **7**   $0.1000E+01$ **0.0000E+OO 0.126968E+06 0.0000E+OO**  0.100000E+06 **0.126968E+06 9 0.124517E+06**   $0.1000E+01$ **O.OOOOE+OO 0.124517E+06 0.0000E+00**  0.100000E+06 **11 0.122065E+06**   $0.1000E+01$ **O.OOOOE+OO 0.122065E+06 O.OOOOE+OO**  0.100000E+06  $0.1000E+01$ **0.119613E+06 13 0.119613E+06 0.0000E+OO 0.0000E+00**  0.100000E+06 **15 0.1 17162€+06**   $0.1000E + 01$ **0.0000€+00 O.l17162E+06 0.0000E+00**  0.100000E+06 **17 0.114710E+06**   $0.1000E+01$ **O.OOOOE+OO 0.114710E+06 0.0000E+00**  0.100000E+06 **0.1 12258E+06 19**  0.112258E+06  $0.1000E+01$ **O.OOOOE+OO 0.0000E+OO**  0.100000E+06 **21 0.109807E+06**   $0.1000E+01$ **O.OOOOE+OO 0.109807E+06 0.0000E+00**  0.100000E+06 0.100000E+06 **23 0.107355E+06**   $0.1000E+01$ **0.0000E+OO 0.107355E+06 O.OOOOE+OO**   $0.1000E+01$ **25 0.104903E+06 O.OOOOE+OO 0.104903E+06 O.OOOOE+OO**  0.100000E+06 **27**  0.1000E+01 **0.102452E+06 O.OOOOE+OO**  0.100000E+06 **0.102452E+06 0.0000E+OO 29 0.100000E+06**   $0.1000E+01$ **O.OOOOE+OO 0.100000E+06 0.0000E+00**  0.100000E+06 **31 0.997273E+05**  0.9727E+00 **0.0000E+OO 0.997273E+05 0.2727E-01**  0.100000E+06 **33 0.994545E+05**  0.9455E+00 **O.OOOOE+OO 0.994545E+05 0.5455E -01**   $0.100000E + 06$ **35 0.991818E+05**  0.9182E+00 **0.0000E+OO 0.9918ia~+05 0.8182E-01**  0.100000E+06 **37 0.989091E+05**  0.100000E+06 **0.989091E+05**  0.8909E+00 **0.0000E+OO 0.1091E+00 39 0.986364E+05**  0.8636E+00 **O.OOOOE+OO 0.986364E+05 0.1364E+00**  0.100000E+06 **41 0.983636E+05**  0.8364E+00 **0.0000E+OO 0.983636E+05 0.1636E+00**  0.100000E+06 **2 0.134323E+06**   $0.1000E + 01$ **O.OOOOE+OO 0.134323E+06**  0.0000E+00 0.100000E+06 **0.131871E+06 4 0.131 871 E+06**   $0.1000E+01$ **0.0000E+OO 0.0000E+00**  0.100000E+06 **0.129420E+06**   $0.1000E+01$ **0.129420E+06**  0.100000E+06 **O.OOOOE+OO 6 0.0000E+00 8**  0.126968E+06  $0.1000E + 01$ **0.0000E+OO 0.126968E+06 0.0000E+00**  0.100000E+06 **10 0.1245 17E+06**   $0.1000F + 01$ 0.0000E+OO **0.124517E+06 0.0000E+OO**   $0.1000005+06$ **12 0.122065E+06**   $0.1000E + 01$ **0.0000E+OO 0.122065E+06 0.0000E+OO**  0.100000E+06 **14 0.119613E+06**   $0.1000E+01$ **0.0000E+00 0.119613E+06 0.0000E+00**  0.100000E+06 **16 0.11 7162E+06**  0.100000E+06 **0.117162E+06**   $0.1000F + 01$ **O.OOOOE+OO 0.0000E+00**   $0.1000E + 01$ **0.0000E+OO 0.114710E+06 0.0000E+00**  0.100000E+06 **18 0.114710E+06 20 0.112258E+06**  0.1000E+01 **0.0000E+00 0.112258E+06 0.0000E+00**  0.100000E+06 **22 0.109807E+06**   $0.1000E+01$ **0.0000E+00 0.109807E+06 0.0000E+OO**  0.100000E+06 **24 0.107355E+06**   $0.1000E + 01$ **0.0000E+00 0.107355E+06 0.0000E+00**  0.100000E+06 **O.OOOOE+OO**  0.100000E+06 **26 0.104903E+06**   $0.1000E + 01$ **0.104903E+06 0.0000E+00** 

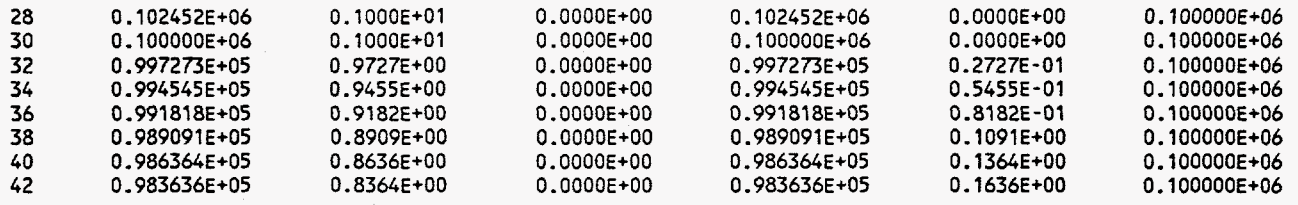

#### LIST OF BOUNDARY NODE NUMBERS

------------------------------

**1 2 41 42** 

 $\mathbb{R}^2$ 

**DISTANCE SCALE FACTOR FOR PRESSURE B.C.INCORPORATION** = **0.80000E+01** 

MATRIX BANDWIDTH REQUIRED FOR FLOW SIMULATION = 23 

#### +++++++++ **BEGIN TRANSIENT CALCULATIONS** ++++++++

............................................................................... \*\*\* **ELAPSED TIME: 5000. TIME STEP: 1 TIME STEP SIZE: 0.500€+04** \*\*\* ...............................................................................

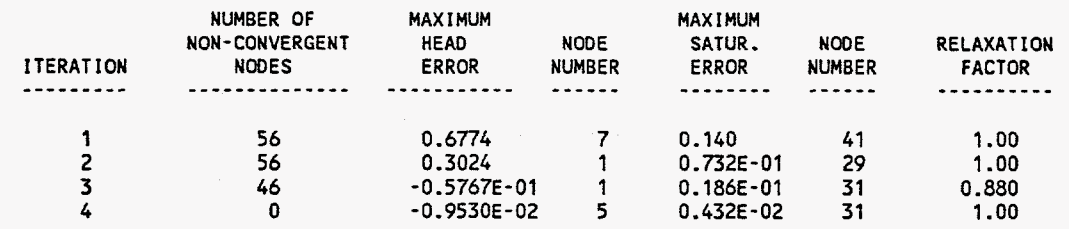

### ............................................................................... \*\*\* **ELAPSED TIME: 0.1078E+05 TIME STEP: 2 TIME STEP SIZE: 0.578E+04** \*\*\* ...............................................................................

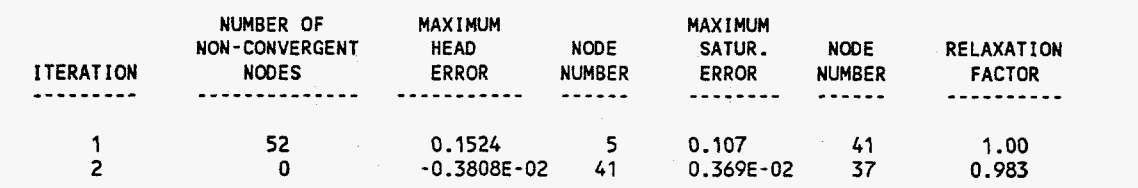

............................................................................... \*\*\* **ELAPSED TIME: 0.2103E+05 TIME STEP: 3 TIME STEP SIZE: 0.103€+05** \*\*\* ...............................................................................

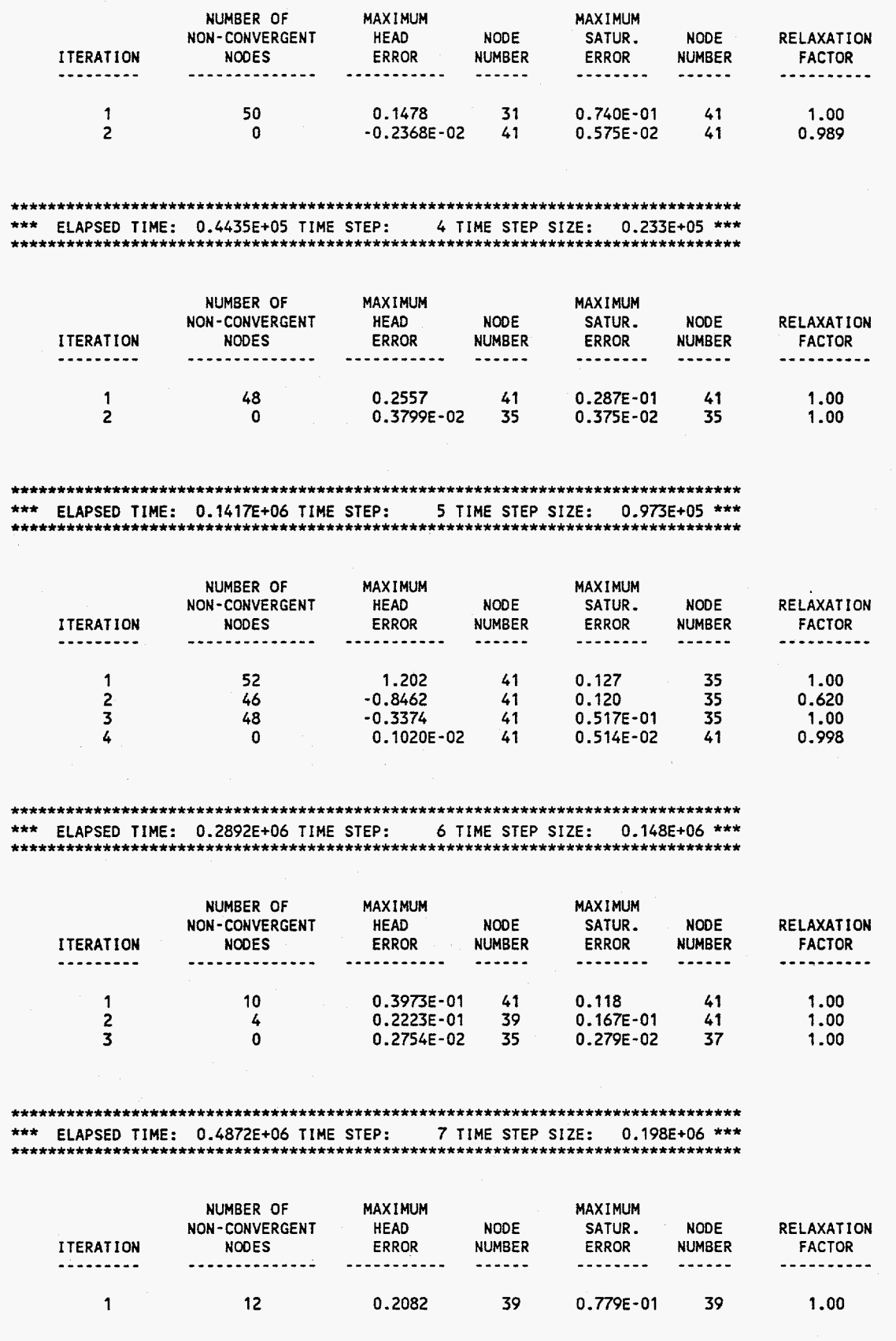

 $\bar{q}$ 

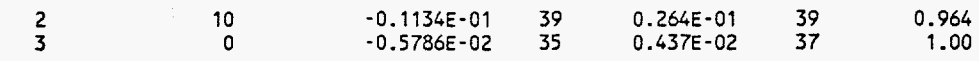

## ............................................................................... \*\*\* ELAPSED TIME: 0.7696~+06 TIME STEP: a TIME STEP SIZE: 0.2a2~+06 \*\*\* ...............................................................................

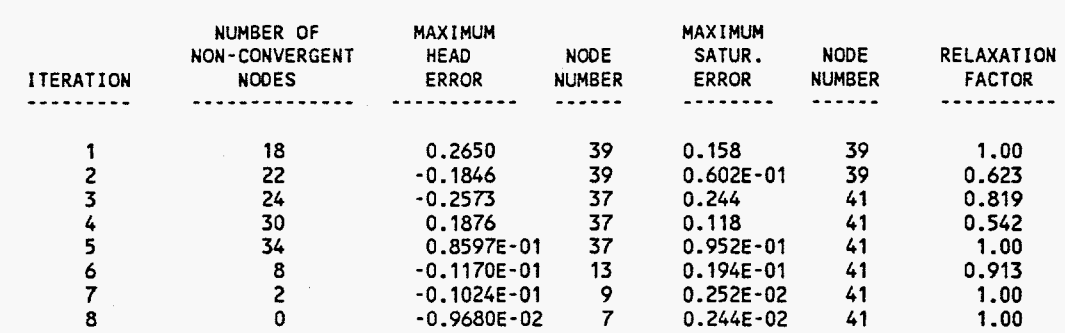

## ............................................................................... \*\*\* ELAPSED TIME: 0.1085€+07 TIME STEP: 9 TIME STEP SIZE: 0.316E+06 \*\*\* ...............................................................................

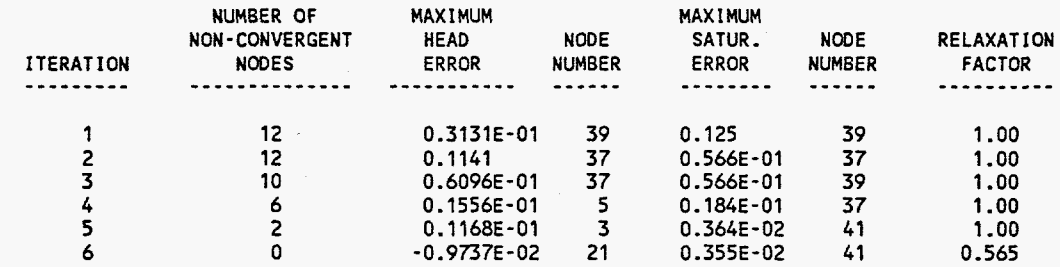

## ............................................................................... \*\*\* ELAPSED TIME: 0.1382€+07 TIME STEP: 10 TIME STEP SIZE: 0.297E+06 \*\*\* ...............................................................................

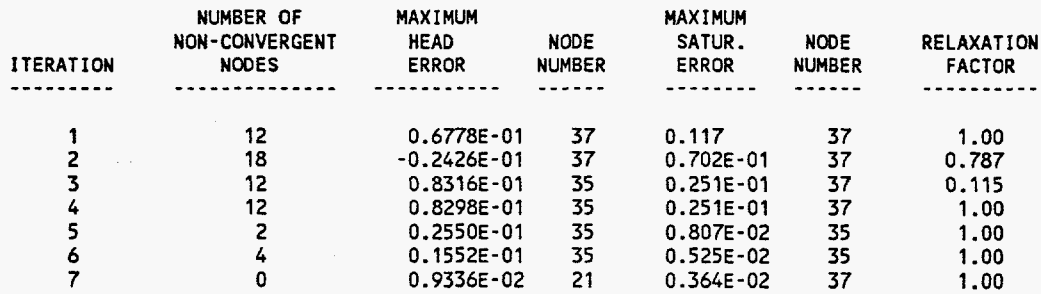

# \*\*\* NODAL FLUID FLUX VALUES \*\*\* ...............................

NODAL FLUXES FOR FLUID PHASE # 1

....................................

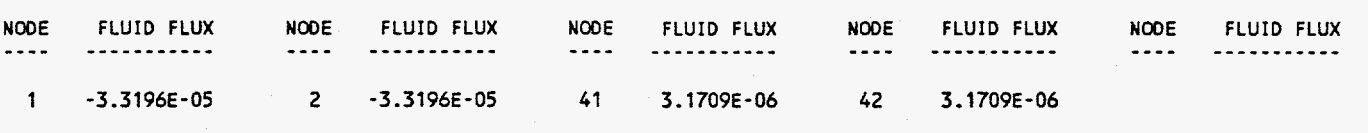

...................................... **SUM OF ABOVE FLUX VALUES =-6.00495E-05** ......................................

NODAL FLUXES FOR FLUID PHASE # 2 ..................................

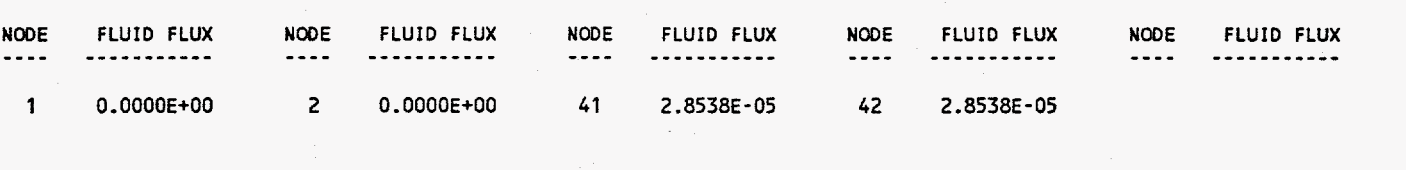

...................................... **SUM OF ABOVE FLUX VALUES** = **5.70760E-05** .......................................

\*\*\* NODAL PRESSURE VALUES \*\*\*<br>------------------------------

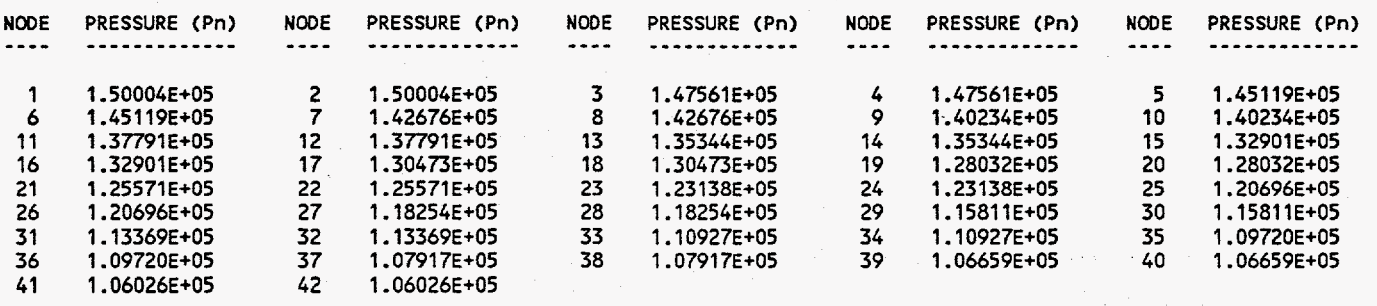

#### \*\*\* NODAL VALUES OF NAPL SATURATION \*\*\*

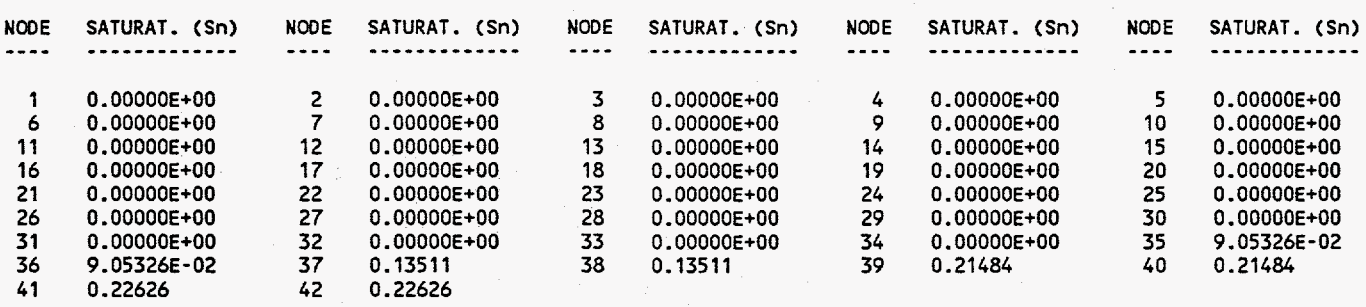

 $\hat{p}^{\dagger}$  ,  $\hat{p}^{\dagger}$ 

\*\*\* **NOOAL VALUES OF WATER SATURATION** \*\*\*
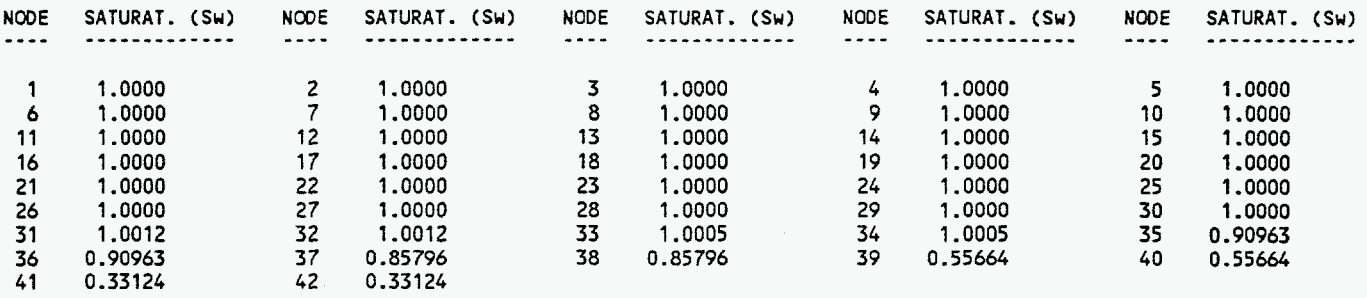

\*\*\* FLUID FLOU MASS BALANCE INFORMATION AT TIME = 0.1382E+07\*\*\* .................................................................

\*\*\* MASS BALANCE, FLUID, AND FLOU INFORMATION \*\*\* .................................................

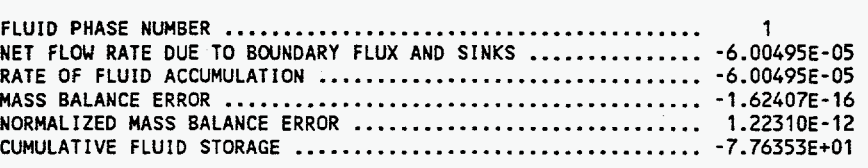

\*\*\* MASS BALANCE, FLUID, AND FLOW INFORMATION \*\*\* 

 $\hat{\mathcal{A}}$ 

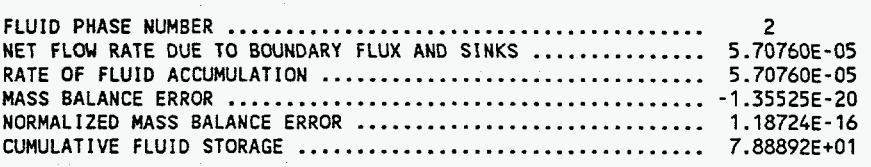

............................................................................... \*\*\* ELAPSED TIME: 0.1710E+07 TIME STEP: 11 TIME STEP SIZE: 0.328E+06 \*\*\* .............................................................................

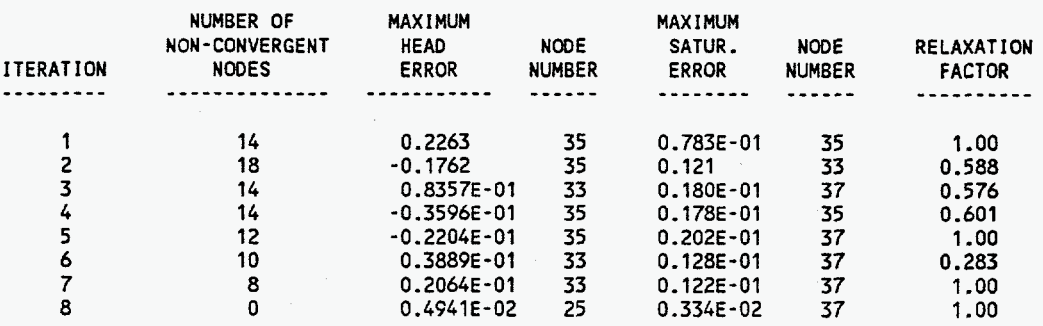

### ............................................................................... \*\*\* ELAPSED TIME: 0.212lE+07 TIME STEP: 12 TIME STEP SIZE: 0.411E+06 \*\*\* ...............................................................................

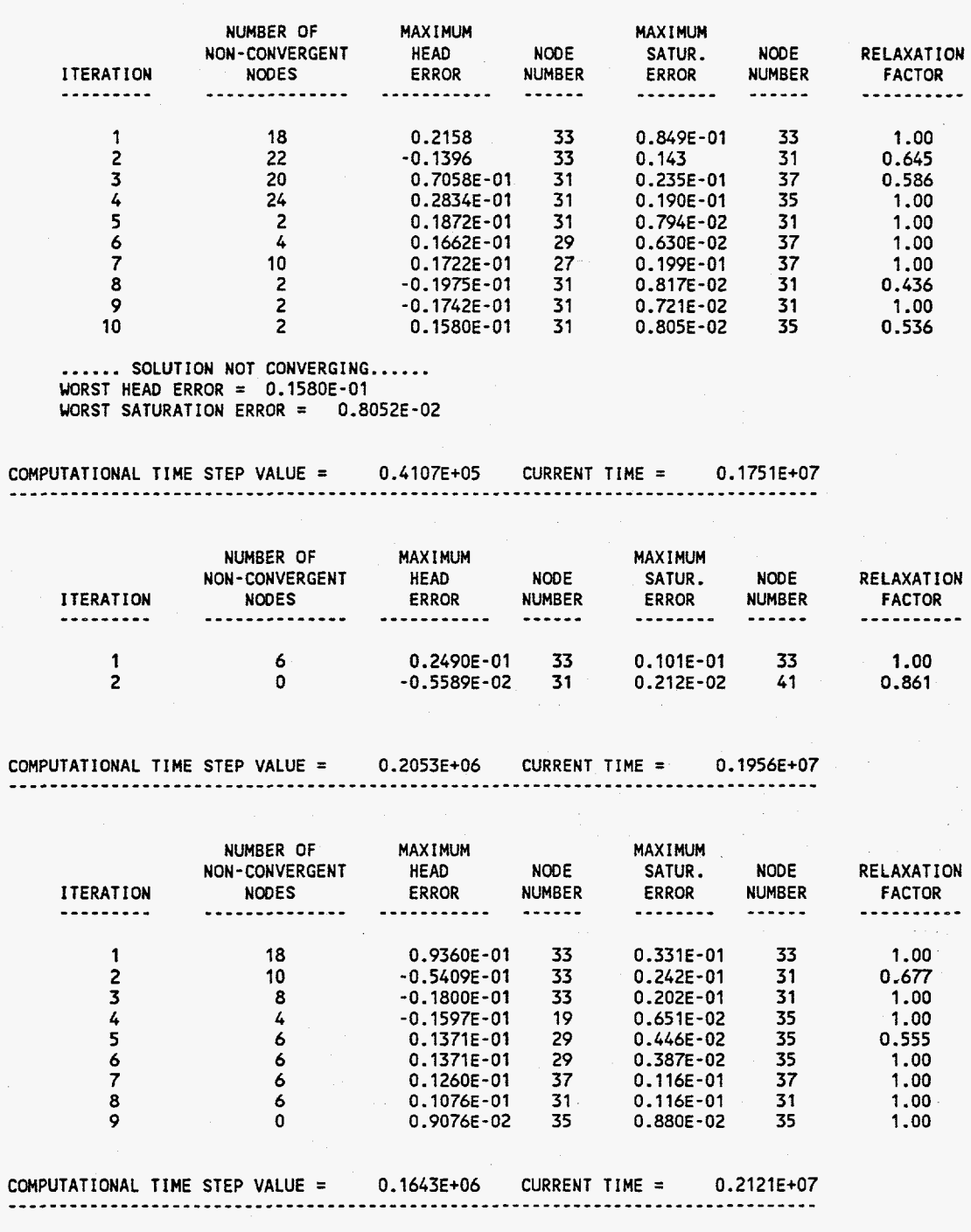

 $\ddot{\bullet}$ 

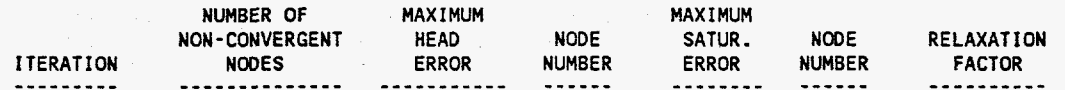

| я   | 0.5803E-01     | - 31 | $0.448E - 01$ | 1.00  |
|-----|----------------|------|---------------|-------|
| 10. | $-0.1256E-01$  |      | 0.151E-01     | 0.865 |
|     | $0.9240E - 02$ |      | 0.659E-02     | 0.558 |

............................................................................... \*\*\* ELAPSED TIME: 0.2630E+07 TIME STEP: 13 TIME STEP **SIZE:** 0.510E+06 \*\*\* ...............................................................................

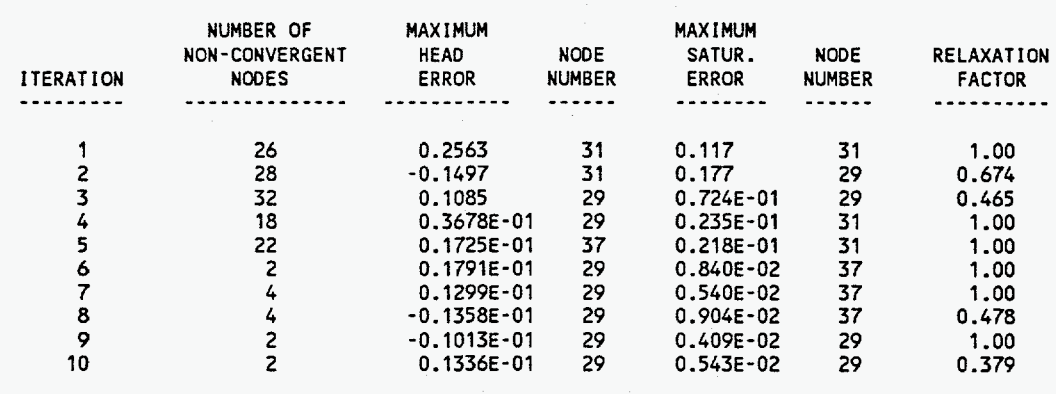

...... SOLUTION NOT CONVERGING...... UORST **HEAD** ERROR = 0.1336E-01 UORST SATURATION ERROR = 0.5431E-02

COMPUTATIONAL TIME STEP VALUE =  $0.5096E+05$  CURRENT TIME =  $0.2172E+07$ -\_\_\_--\_-------\_-\_-\_\_\_\_\_\_\_\_\_\_\_\_\_\_\_\_\_\_\_\_\_\_--------------------------\_------------

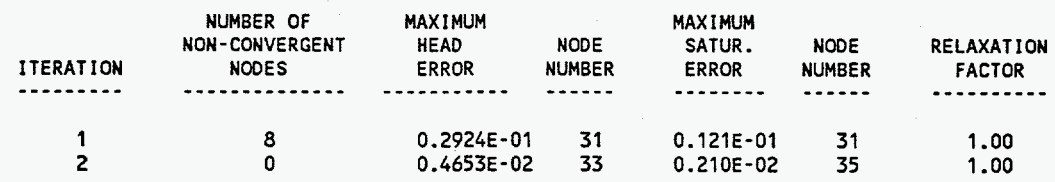

COMPUTATIONAL TIME STEP VALUE = 0.2548E+06 CURRENT TIME = 0.2427E+07 ...............................................................................

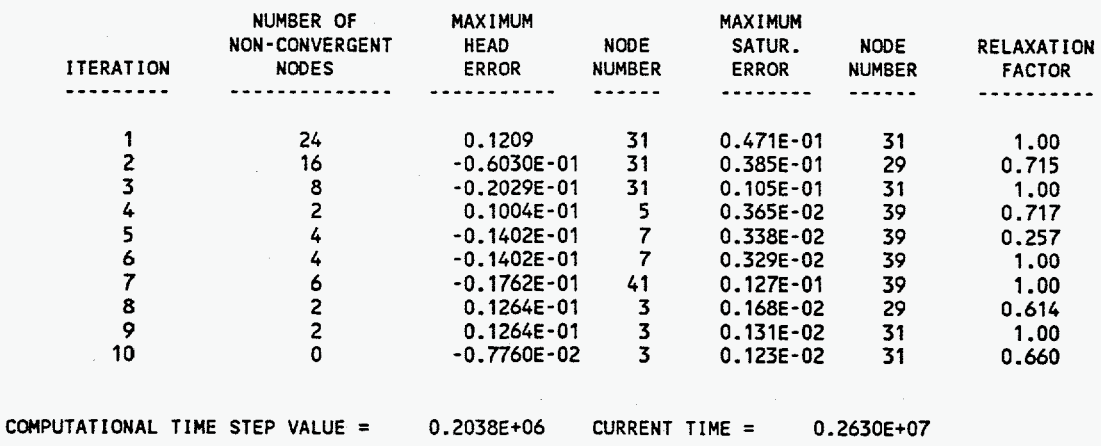

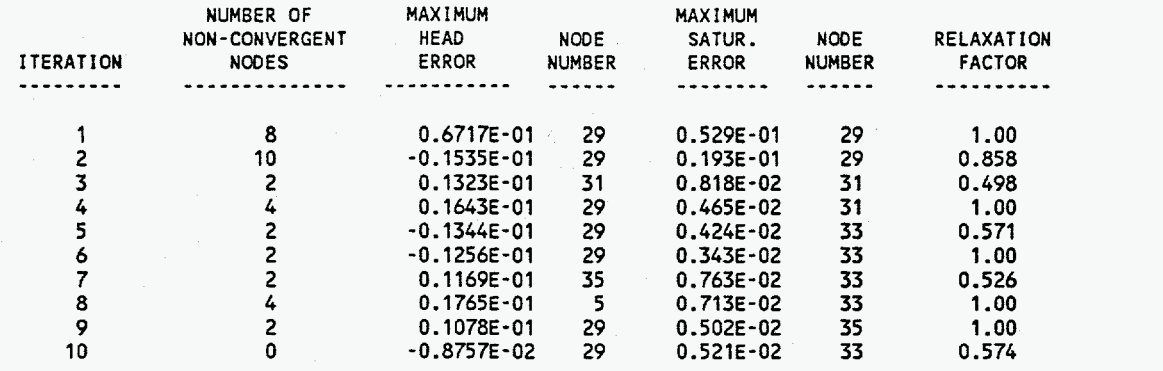

### ............................................................................... \*\*\* **ELAPSED TIME: 0.3203E+07 TIME STEP: 14 TIME STEP SIZE: 0.572E+06** \*\*\* ...............................................................................

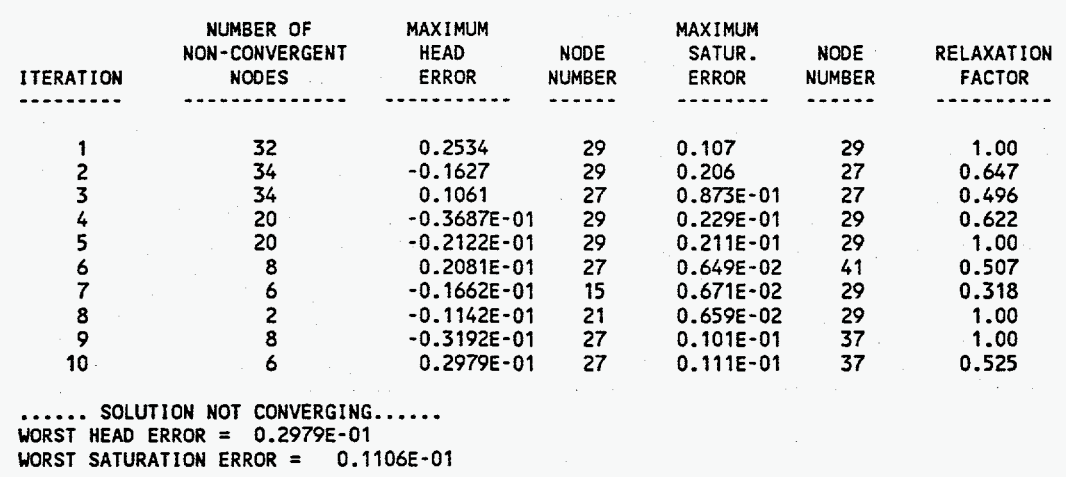

## **COMPUTATIONAL TIME STEP VALUE** = **0.5725E+05 CURRENT 7 ME** = **0.2-88E+07**

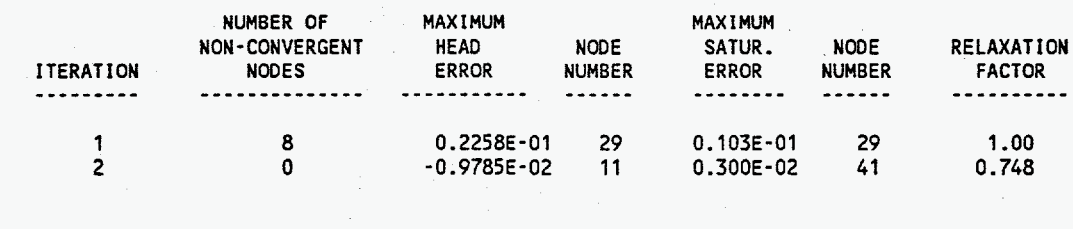

COMPUTATIONAL TIME STEP VALUE =  $0.2862E+06$  CURRENT TIME =  $0.2974E+07$ 

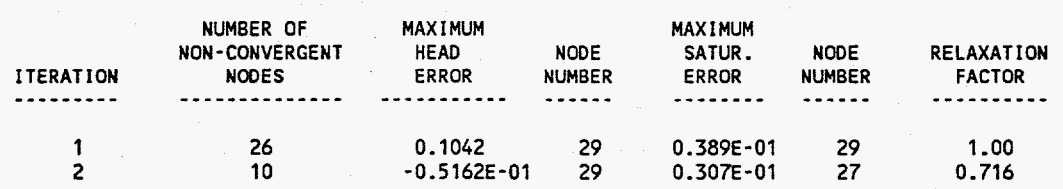

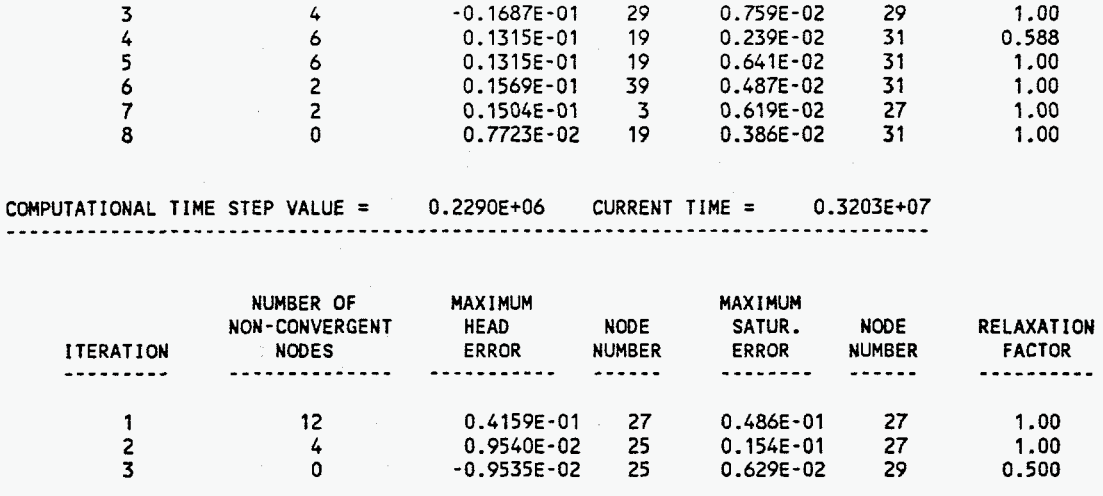

### ............................................................................... \*\*\* ELAPSED TIME: 0.3929E+07 TIME STEP: 15 TIME STEP SIZE: 0.727E+06 \*\*\* ...............................................................................

 $\sim$ 

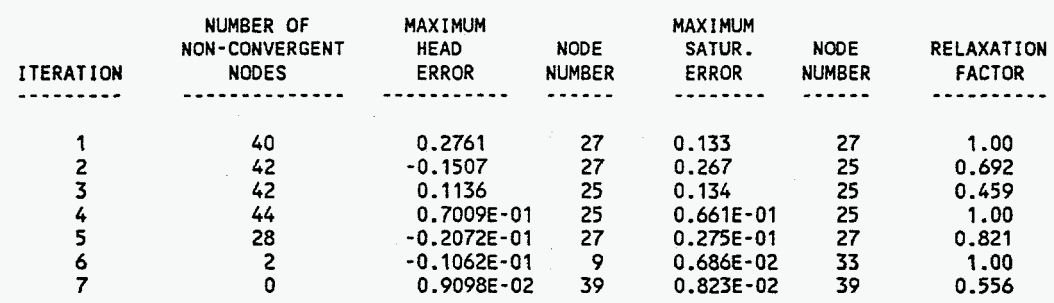

### ............................................................................... \*\*\* ELAPSED TIME: 0.4781E+07 TIME STEP: 16 TIME STEP SIZE: 0.851E+06 \*\*\* ...............................................................................

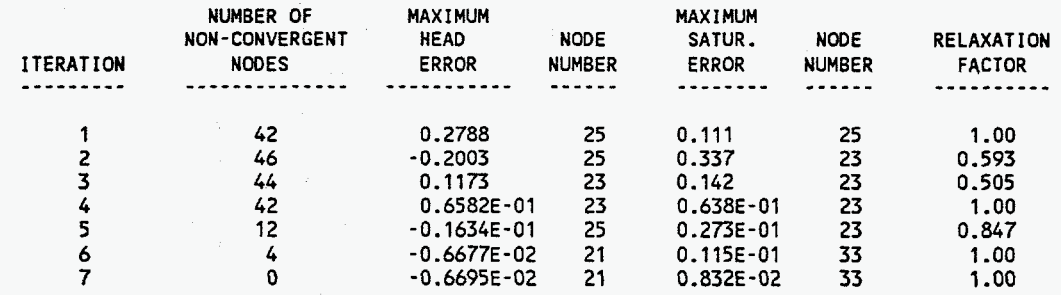

### ............................................................................... \*\*\* ELAPSED TIME: 0.5693€+07 TIME STEP: 17 TIME STEP SIZE: 0.913E+06 \*\*\* ...............................................................................

NUMBER OF MAXIMUM MAXIMUM

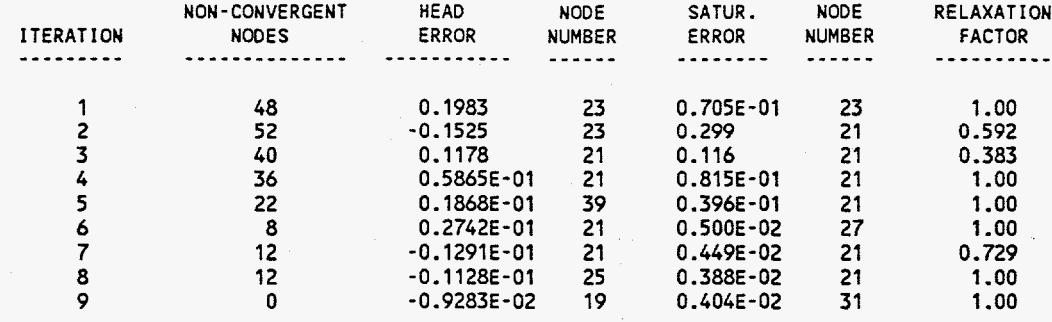

### ............................................................................... \*\*\* ELAPSED TIME: 0.6707€+07 TIME STEP: 18 TIME STEP **SIZE:** 0.101€+07 \*\*\* ...............................................................................

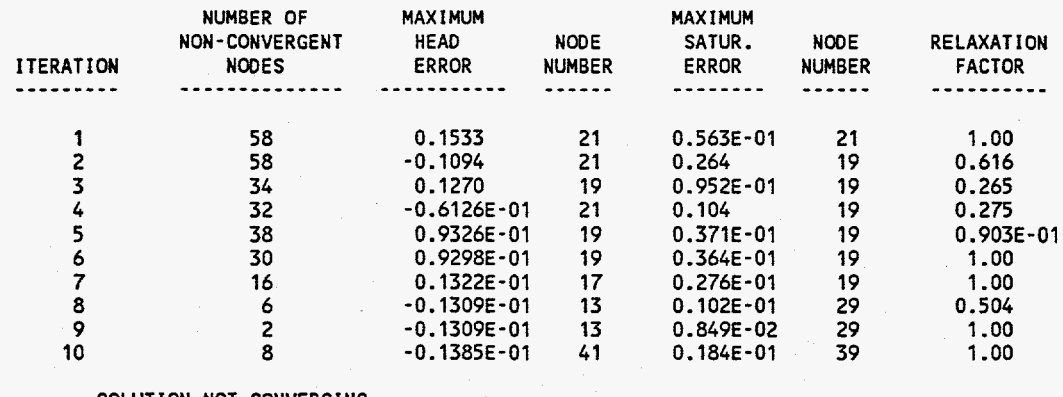

 $\sim$   $\sim$ 

...... SOLUTION NOT CONVERGING...... WORST HEAD ERROR =  $-0.1385E-01$ WORST SATURATION ERROR =  $0.1843E-01$ 

## COMPUTATIONAL TIME STEP VALUE = 0.1014€+06 CURRENT TIME = 0.5795E+07 ...............................................................................

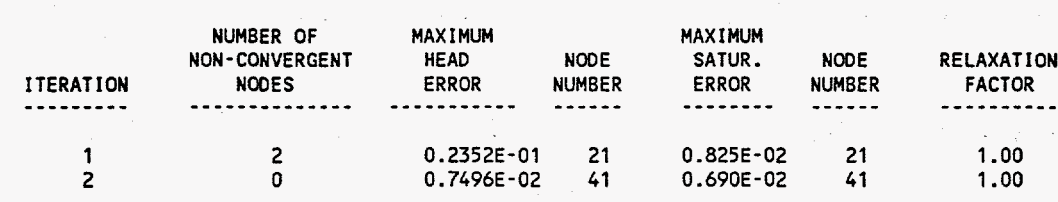

COMPUTATIONAL TIME STEP VALUE = 0.5070E+06 CURRENT TIME = 0.6302E+07 

 $\bar{\mathbf{z}}$ 

 $\hat{\theta}$ 

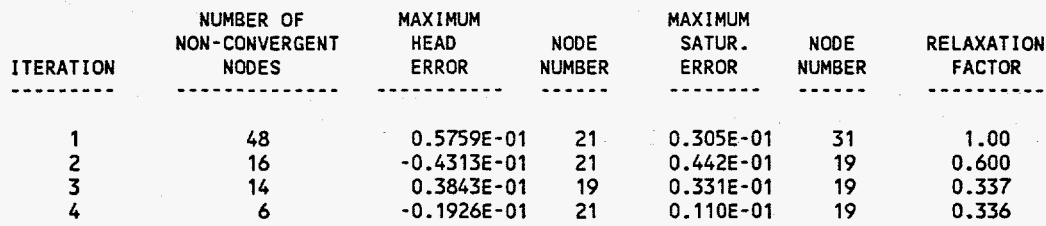

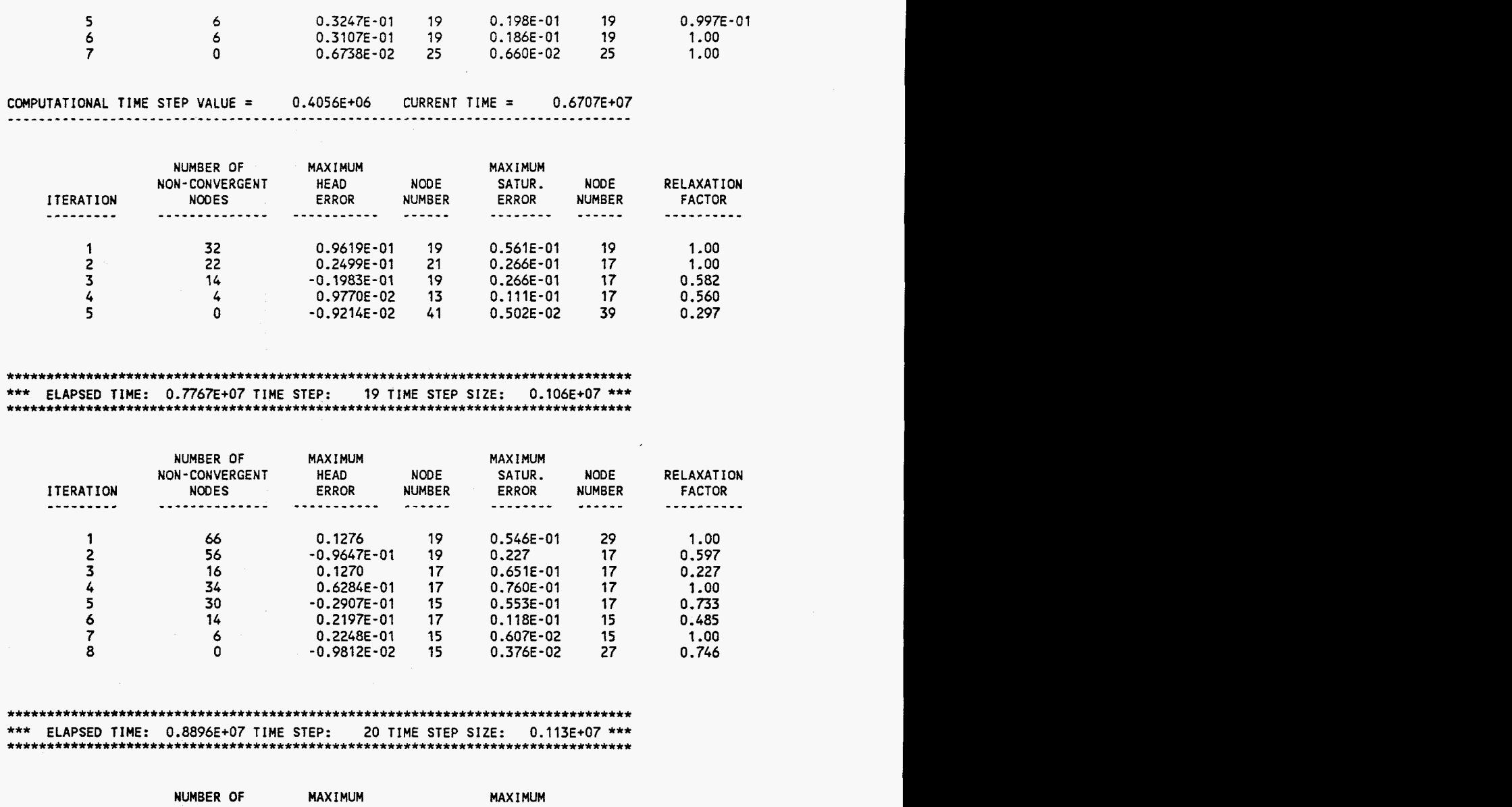

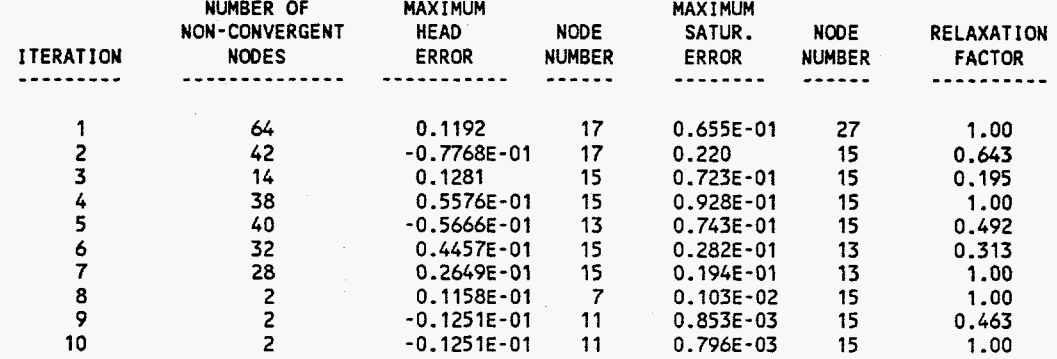

....... SOLUTION NOT CONVERGING......<br>WORST HEAD ERROR = -0.1251E-01 UORST SATURATION ERROR = 0.7963E-03

 $\sim$ 

10-72

 $\sim 10^{-1}$ 

COMPUTATIONAL TIME STEP VALUE = 0.1129E+06 CURRENT TIME = 0.7880E+07 ...............................................................................

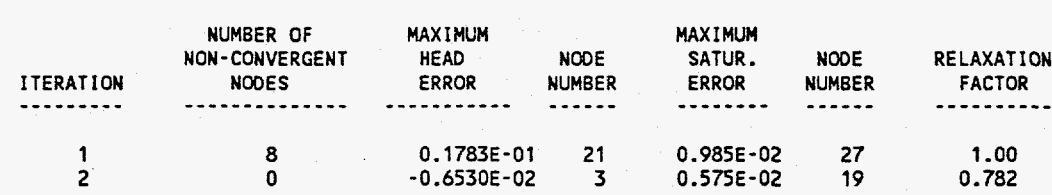

## \*\*\* NODAL FLUID FLUX VALUES \*\*\*

## NODAL FLUXES FOR FLUID PHASE # 1 ...................................

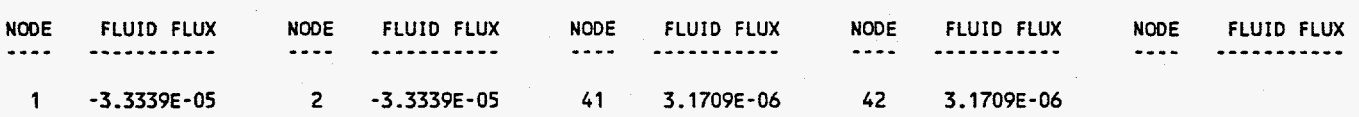

..................................<br>SUM OF ABOVE FLUX VALUES =-6.03365E-0 ......................................

NODAL FLUXES FOR FLUID PHASE # 2 ...................................

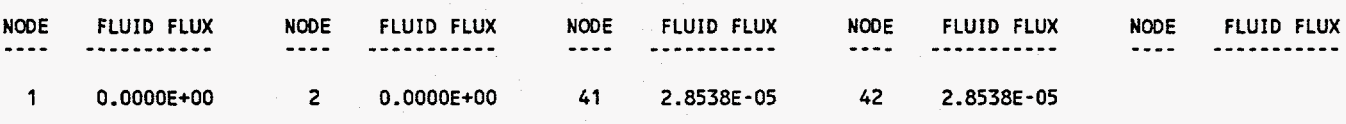

#### ...................................... SUM OF ABOVE FLUX VALUES = 5.70760E-05 ......................................

## 

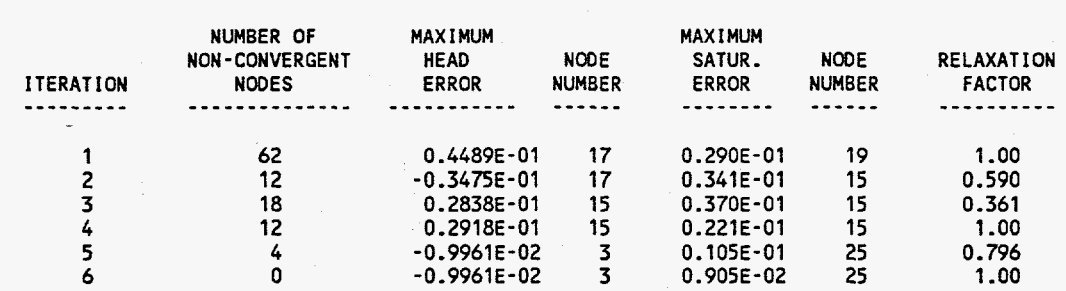

### \*\*\* NODAL FLUID FLUX VALUES \*\*\*

--------------------------------

 $\sim$   $\sim$ 

### NODAL FLUXES FOR FLUID PHASE # 1

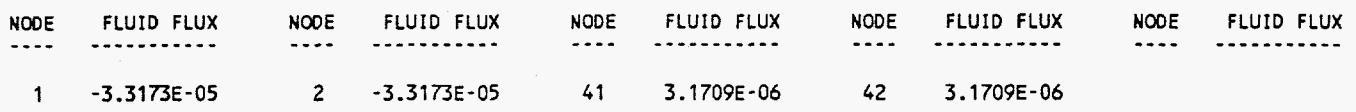

....................................<br>SUM OF ABOVE FLUX VALUES =-6.00044E-05 ......................................

## NODAL FLUXES FOR FLUID PHASE # *2* ...................................

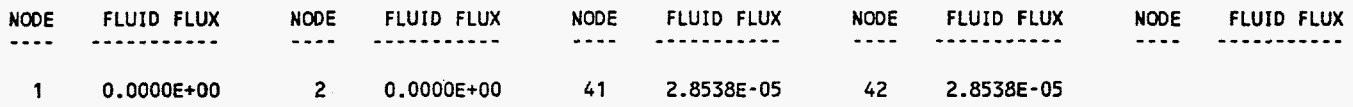

...................................... SUM OF ABOVE FLUX VALUES = 5.70760E-05 ......................................

COMPUTATIONAL TIME STEP VALUE = 0.4517€+06 CURRENT TIME 0.8896€+07

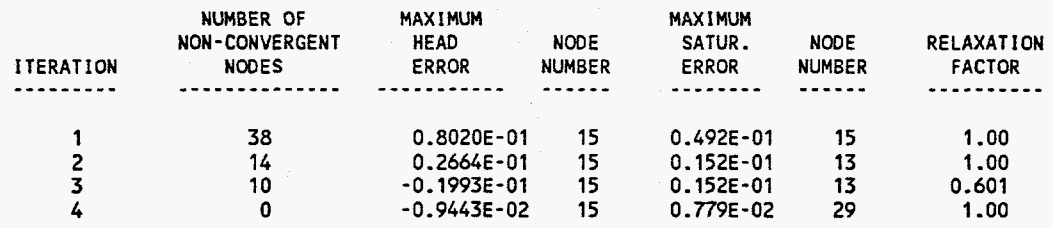

#### \*\*\* NODAL FLUID FLUX VALUES \*\*\* --------------------------------

NODAL FLUXES FOR FLUID PHASE # 1 

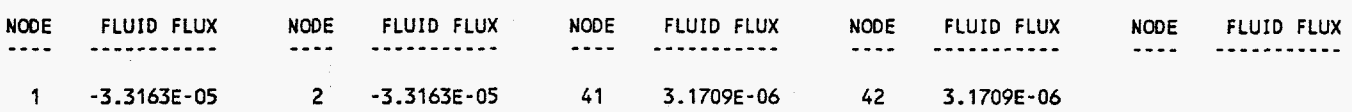

...................................... SUM OF ABOVE FLUX VALUES =-5.99846E-05 ......................................

 $\bar{\lambda}$ 

### NODAL FLUXES FOR FLUID PHASE # 2

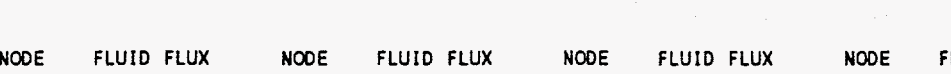

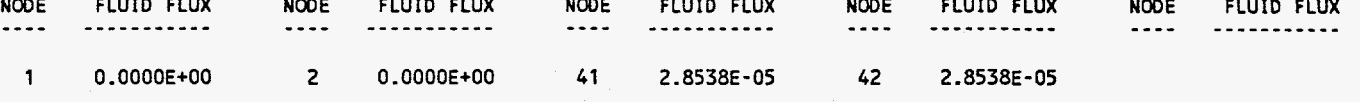

SUM OF ABOVE FLUX VALUES = 5.70760E-05 SUM OF ABOVE FLUX VALUES = 5.70760E-05 ...................................\*..

\*\*\* NODAL PRESSURE VALUES \*\*\* -------------------------------

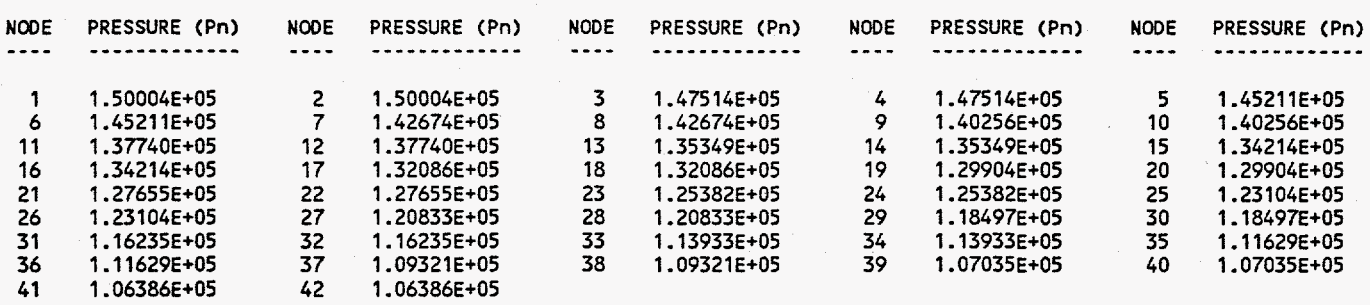

#### \*\*\* NODAL VALUES OF NAPL SATURATION \*\*\*

NODE SATURAT. (Sn) NODE SATURAT. (Sn) NODE SATURAT. (Sn) NODE SATURAT. **(Sn)** ------------- NODE SATURAT. **(Sn)**  $\ddotsc$ --------\_\_-\_\_  $\overline{\phantom{a}}$ .  $\cdots$  $--$ ----------1 O.OOOOOE+OO 2 0.00000E+00 3 0.00000E+00 [7](#page-0-0) [0.00000E+00 8](#page-1-0) 0.00000E+00 4 0.00000E+00 5 0.00000E+00 6 0.00000E+00 [9](#page-178-0)  0.00000E+00 [10](#page-3-0) 0.00000E+00 [11](#page-4-0) O.OOOOOE+OO 12 0.00000E+OO 13 0.00000E+00 14 O.OOOOOE+OO 15 9.26367E-02 16 20 0.13989 9.26367E-02 17 0.11033 18 0.11033 19 0.13989 0.20563 21 25 0.16221 22 0.16221 23 o.ia161 24 0.18161 26 29 0.30238 30 0.30238 0.20563 27 0.25849 28 0.25849 0.30238 31 35 0.22722 42 0.22722 0.35434 32 0.35434 33 0.40052 34 0.40052 0.44598 36 *40*  0.44598 37 0.49843 38 0.49843 39 0.29726 0.29726  $\overline{\phantom{a}}$ 41

#### \*\*\* NODAL VALUES OF WATER SATURATION \*\*\*

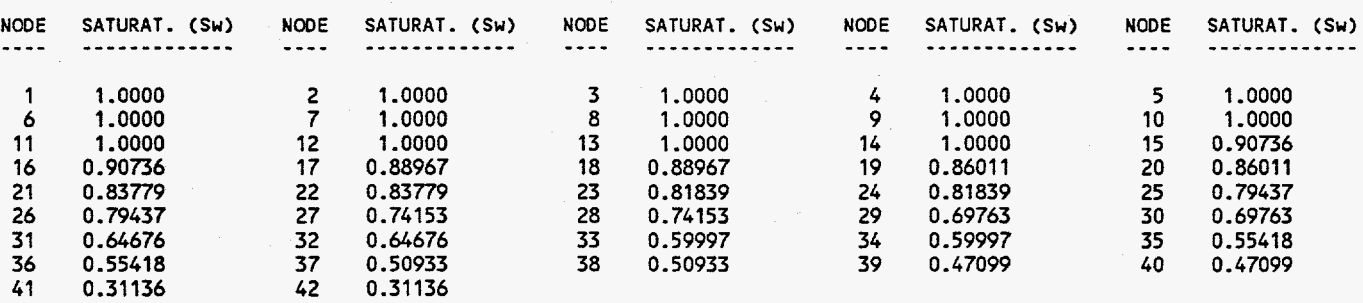

÷,

## \*\*\* FLUID FLOW **MASS** BALANCE INFORMATION AT TIME = 0.8896E+07\*\*\* .................................................................

## \*\*\* MASS BALANCE. FLUID. AND FLOU INFORMATION \*\*\* .................................................

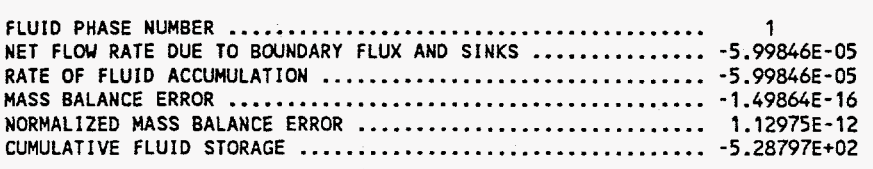

\*\*\* MASS BALANCE. FLUID. AND FLOU INFORMATION \*\*\* .................................................

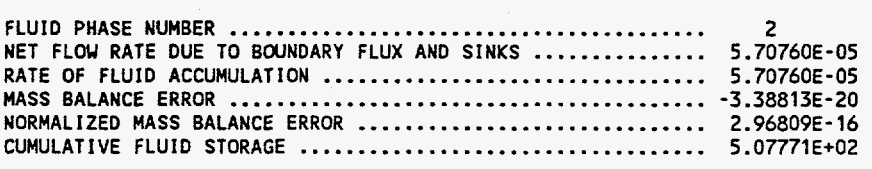

 $\mathcal{L}_{\mathcal{A}}$ 

\*\*\*\*\* SAMFT2D HAS SOLVED THE PROBLEM \*\*\*\*\*

..................................... \*\*\* CPU TIME USED: 267.4 SECS . \*\*\* .....................................

- *6)* Nonlinear iteration summary for each time step;
- *7)* For each selected output time value:
	- nodal values of water pressure
	- **nodal** values of water and **NAPL** saturations -
	- element saturation values and Darcy velocities -
	- summary of mass balance information. -
- **8) CPU** tine for the simulation.

### 10.6 SOLUTE TRANSPORT PROBLEM

### 10.6.1 Input Data

This problem is the two-dimensional transport problem described in Section 4.3.4. The main input data file on unit 5 is given in [Table 10.9.](#page-300-0) **An** additional data file containing element velocities and water saturation is also required in the transport simulation. This file was created by the code from a prior flow simulation described in Section 4.2.4.

### 10.6.2 Output

Output for the transport simulation problem is listed in [Table 10.10.](#page-302-0) The output file **is**  organized **as** follows:

- 1) **Summary** of input control parameters;
- 2) Summary of the problem geometry and material properties;
- 3) Summary of prescribed boundary conditions;
- 4) Element velocities and saturation read from the file on unit 9;

<span id="page-300-0"></span>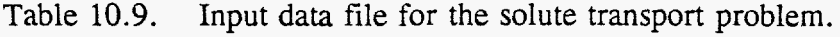

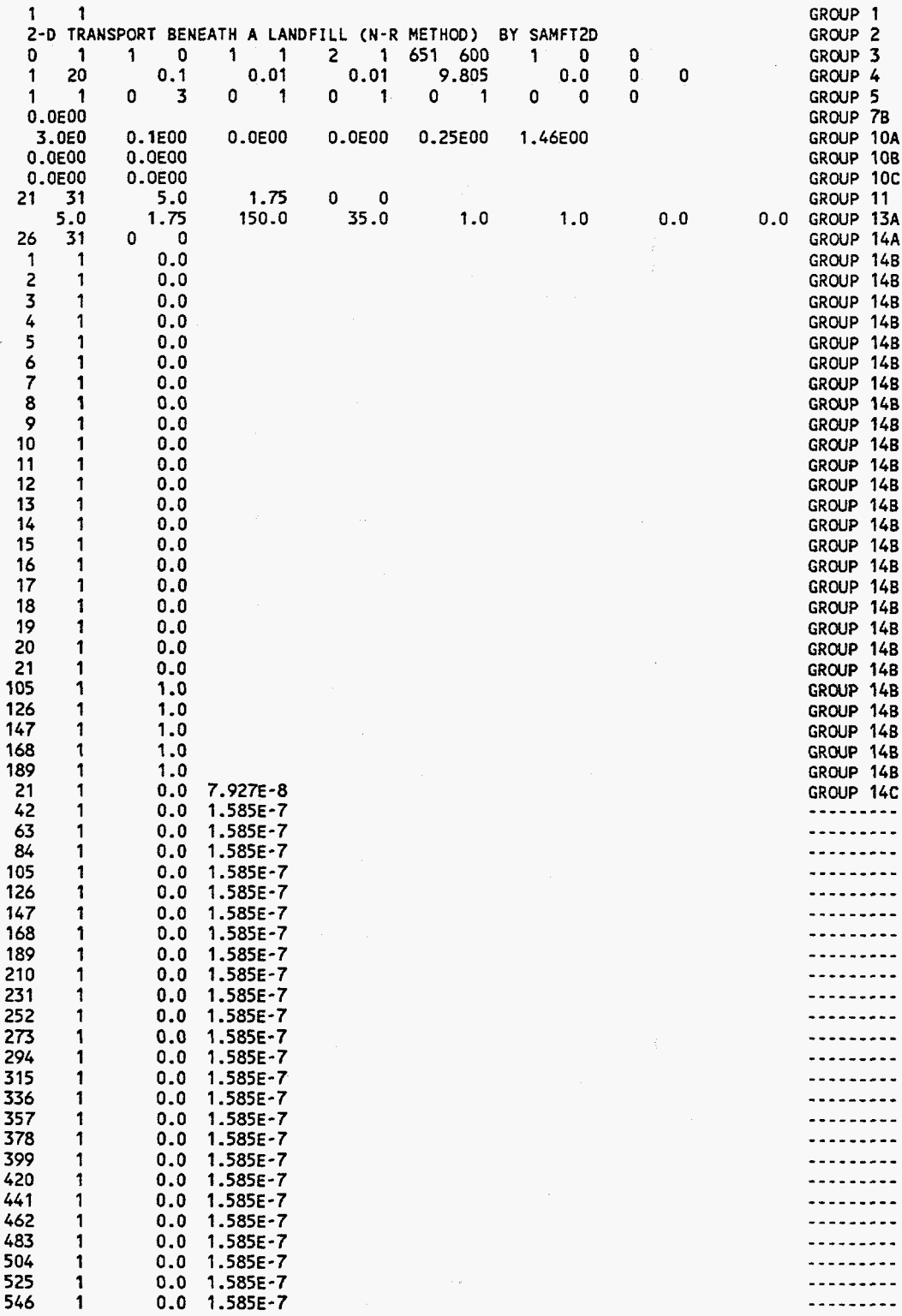

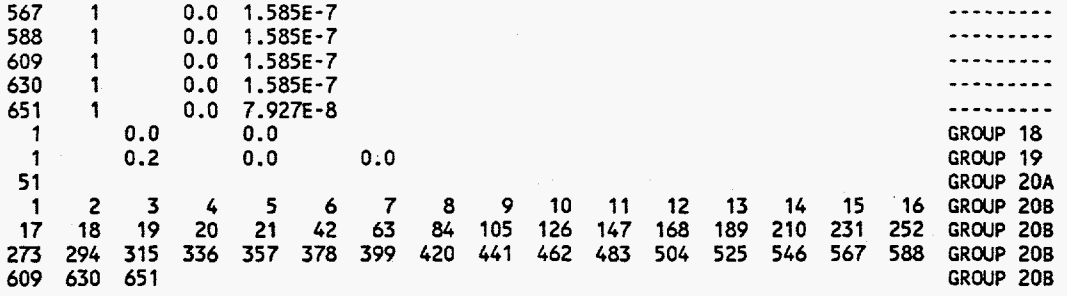

<span id="page-302-0"></span>Table 10.10. Output for the solute transport problem.

............................................................................... THIS OUTPUT GENERATED BY SAMFTZD INPUT FILE NAME =  $2D10-6.DAT$ ............................................................................... PROBLEM IDENTIFICATION NUMBER = 1 PROBLEM EXECUTION INDEX........ (IEXEC) = 1 PROBLEM TITLE 2-D TRANSPORT BENEATH A LANDFILL (N-R METHOD) BY SAMFT2D PROBLEM SPECIFICATION PARAMETERS MODEL OPTION PARAMETER ................... (IMODL) = **<sup>0</sup>** NOTE: IMODL = 0 FOR SOLUTE TRANSPORT ONLY = 1 FOR FLUID FLOW ONLY = 2 FOR COUPLED FLOW AND TRANSPORT **TOTAL NUMBER OF FLUID PHASES............ (NTPHAS) = 1<br>NUMBER OF ACTIVE FLUID PHASES............ (NMPHAS) = 1** NUMBER OF ACTIVE FLUID PHASES............ (NMPHAS) = 1<br>MATERIAL NUMBER INPUT ? (1=YES.O=NO)(IMNUMR).... = 0 MATERIAL NUMBER INPUT ? (1=YES, 0=NO)(IMNUMR).... = 0<br>TOTAL NUMBER OF DEPENDENT VARIABLES........(NVAR) = 1 TOTAL NUMBER OF DEPENDENT VARIABLES........(NVAR) = 1<br>STEADY STATE SIMULATION(1=YES. 0=NO)......(ISSTA) = 1 STEADY STATE SIMULATION(1=YES, 0=NO)......(ISSTA) = 1<br>TIME STEP GENERATION INDEX (1=YES, 0=NO) (ITSGN) = 2 TIME STEP GENERATION INDEX (l=YES, O=NO) .(ITSGN) = **2**  NUMBER **OF** TIME STEPS ....................... (NTS) = 1 TOTAL NUMBER **OF** NODES ....................... (NP) = 651 TOTAL NUMBER **OF** ELEMENTS ..................... NE) = 600 NUMBER OF POROUS MATERIALS .................(NMAT) = 1<br>SOIL CONSTITUTIVE DATA(0=FUNCTION.1=TABLE)(KPROP) = 0 SOIL CONSTITUTIVE DATA(0=FUNCTION,1=TABLE)(KPROP) = 0<br>INITIAL CONDITION NON-UNIFORMITY INDEX ... (NONLE) = 0 INITIAL CONDITION NON-UNIFORMITY INDEX .... (NONU) = **<sup>0</sup>** SEQUENCE OF NODE NUMBERING (0=Y-,1=X-DIR).(ISWAP) = INPUT / OUTPUT CONTROL PARAMETERS ................................. VELOCITY/INPUT...............................(NVREAD) = 1 BOUNDARY NODE DATA READ (1=YES, 0=NO)....(IOUTLT) = NUMBER OF NODES FOR WHICH I.C. ARE READ.. ..(NPIN) = *0*  OUTPUT REQUIREMENT INDICATOR: (O=ALL DATA, l=NO ELEMENT DATA,  $2=NO$  MESH DATA,  $3=NO$  MESH AND I.C. DATA..(IPRD) = 3<br>IIT 9 OUTPUT (1=YES. 0=NO)..............(NVWRIT) = 0 UNIT 9 OUTPUT (l=YES, O=NO) .............. (NVWRIT) = **<sup>0</sup>** VELOCITY PRINTOUT CONTROL INDEX .............(NVPR) = 1<br>UNIT 10 OUTPUT (O=NONE, N=NTH),,,,,,,,,,,,(NPIOT) = 0 UNIT 10 OUTPUT **(O=NONE,** N=NTH) ............ (NPLOT) = **<sup>0</sup>** NODAL VALUE PRINTOUT CONTROL INDEX........(NSTEP) = 1<br>OBSERVATION NODE INDEX...................(IOBSND) = 0 OBSERVATION NODE INDEX... ................ (IOBSND) **<sup>0</sup> MASS BALANCE TO BE PERFORMED (1=YES, 0=NO).(IMBAL) = 1<br>UNIT 8 OUTPUT (1=YES, 0=NO)..............(NOURIT) = 0** UNIT 8 OUTPUT (1=YES, 0=NO)..............(NOWRIT) = 0<br>PRINT CHECK OPTION INDEX.................(IPRCHK) = 0 PRINT CHECK OPTION INDEX..................(IPRCHK) = 0<br>PRESSURE HEAD OUTPUT OPTION INDEX.......(IPMOUT) = 0 PRESSURE HEAD OUTPUT OPTION INDEX........(IPWOUT) = 0<br>OUTPUT SPECIEIED TIME INDEX ( OURPON) = 0 OUTPUT SPECIFIED TIME INDEX..............(NPRCON) = TIME STEP. PARAMETER FOR TRANSPORT SIMULATION. (IKALL) = 1

**CONC. TOLERANCE FOR TRANSPORT MATRIX SOLTN..(CTOL)** = **0.1000E-01** 

DEFAULT INITIAL CONDITION FOR TRANSPORT PROBLEM .................................

**PRESCRIBED INITIAL CONCENTRATION VALUE** .... **(CIDFAL)** = **0.0000E+00** 

TRANSPORT PROPERTIES OF POROUS MEDIA 

**MATERIAL NUMBER: 1 (I)** 

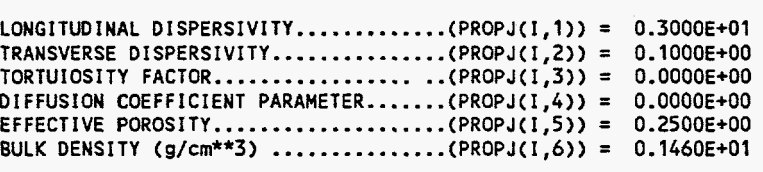

**MOLECULAR DIFFUSION COEFFICIENT OF PHASE 1 THROUGH NTPHAS** 

 $0.0000E + 00$ 

SOLUTE PROPERTIES . . . . . . . . . . . . . . . . . .

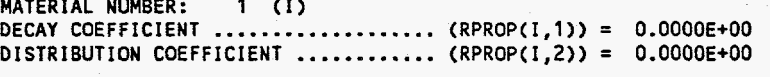

**GRID SPECIFICATION DATA**  -\_\_\_\_\_\_--\_-\_\_---\_\_\_\_---

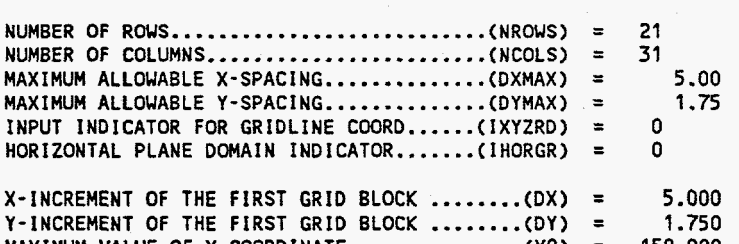

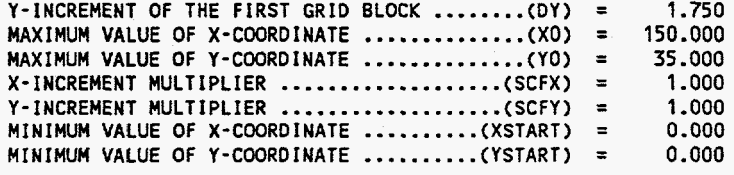

**BOUNDARY CONDITION DATA** .......................

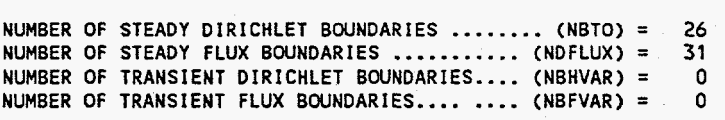

**STEADY-STATE DIRICHLET BOUNDARY CONDITIONS**  .\_\_-\_--\_\_\_\_\_\_--\_\_\_\_-------------------\_---

 $\bar{\lambda}$ 

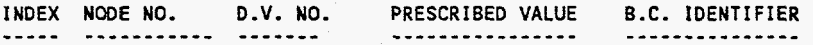

10-81

 $\hat{\mathcal{L}}$ 

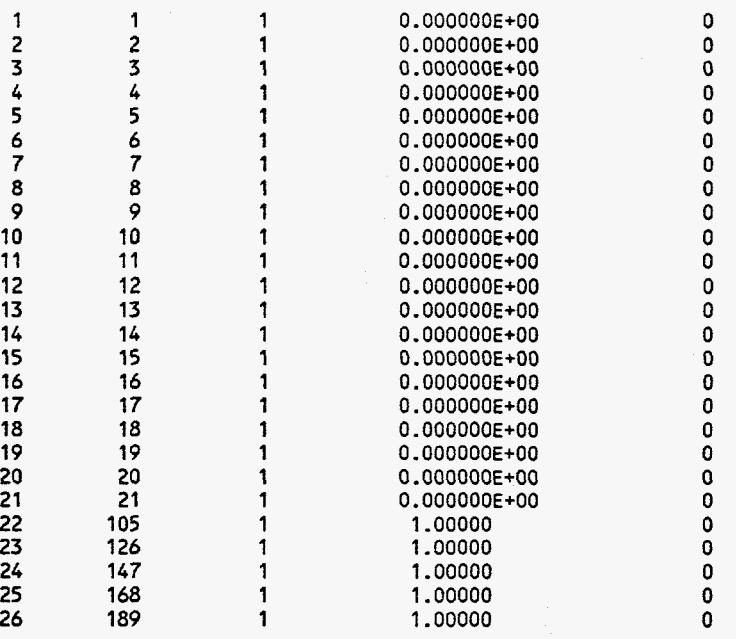

 $\mathcal{L}(\mathcal{A})$  and  $\mathcal{L}(\mathcal{A})$ 

### STEADY-STATE FLUX BOUNDARY CONDITIONS

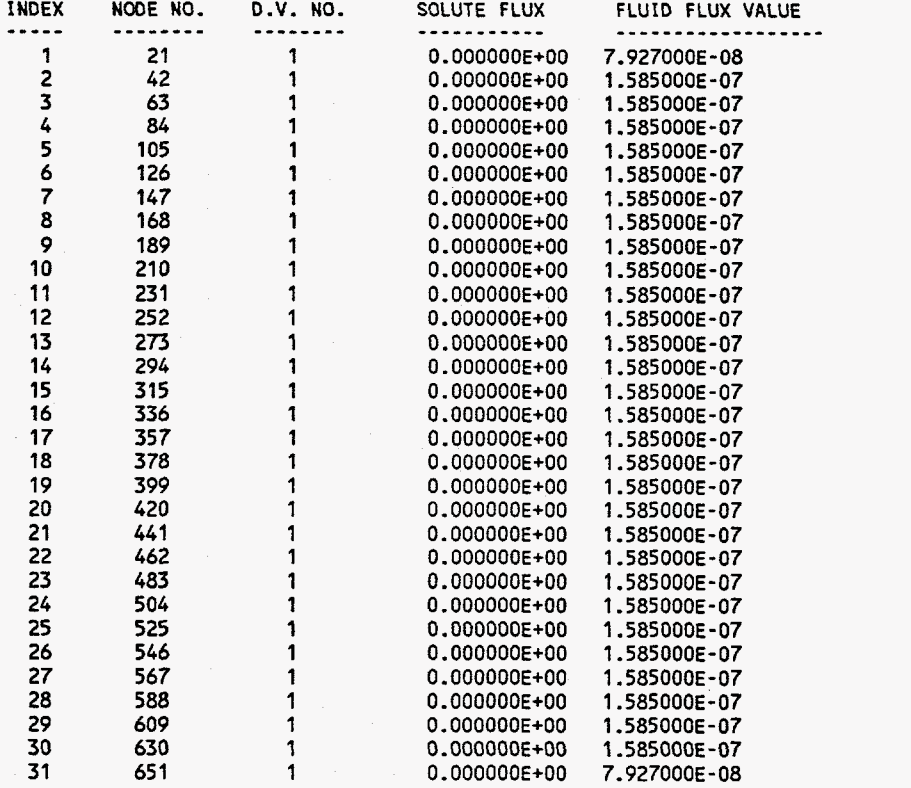

#### TRANSPORT SIMULATION CONTROL DATA -----------------------------------

 $\sim$ 

STEADY-STATE VELOCITY FIELD (0=NO,1=YES)..(IVSTED) = 1 UPSTREAM FACTOR IN X-DIRECTION.. ............ (UFAC) = O.OOE+OO UPSTREAM FACTOR IN Y-DIRECTION. ............. (YFAC) = O.OOE+OO

DEFAULT PHASE SATURATION AND DARCY VELOCITY VALUES --\_-\_\_---\_-----\_\_--------.------------------------

FLUID PHASE NUMBER **1**  PHASE SATURATION (DEFAULT VALUE)................... = 0.2000E+00 X-COMPONENT OF DARCY VELOCITY (DEFAULT VALUE) ..... = 0.0000E+00 Y-COMPONENT OF DARCY VELOCITY (DEFAULT VALUE)..... = 0.0000E+00 \_\_\_\_\_--\_---\_\_\_\_\_\_\_-----

LIST OF BOUNDARY NODE NUMBERS ------------------------------

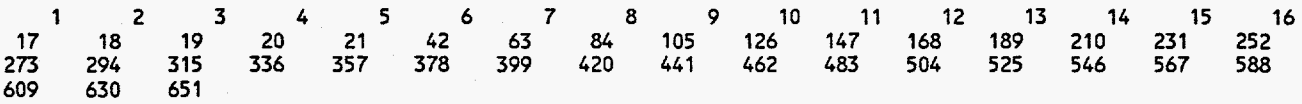

MATRIX BANDWIDTH REQUIRED IN THIS SIMULATION= 45----

......................................... \*\*\* RESULT OF STEADY-STATE ANALYSIS \*\*\* .........................................

 $\sim 10$ 

#### \*\*\* ELEMENTAL FLUID VELOCITY FROM TAPE 9 \*\*\* ------------- -------------------

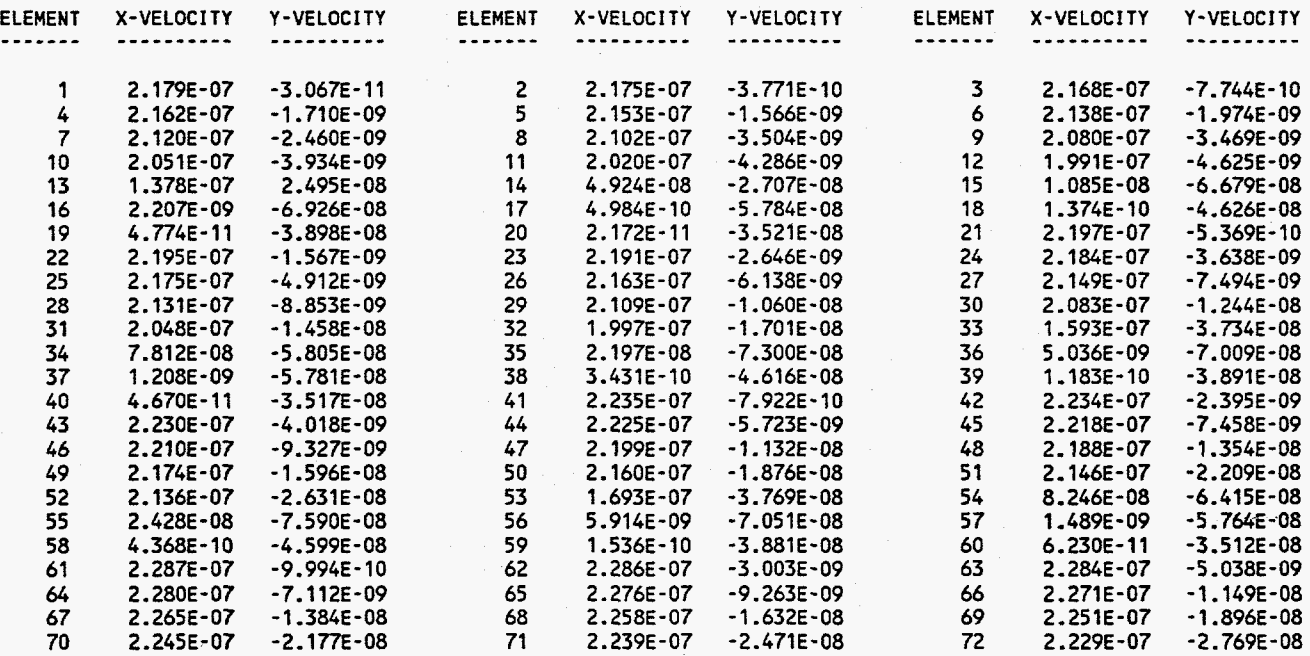

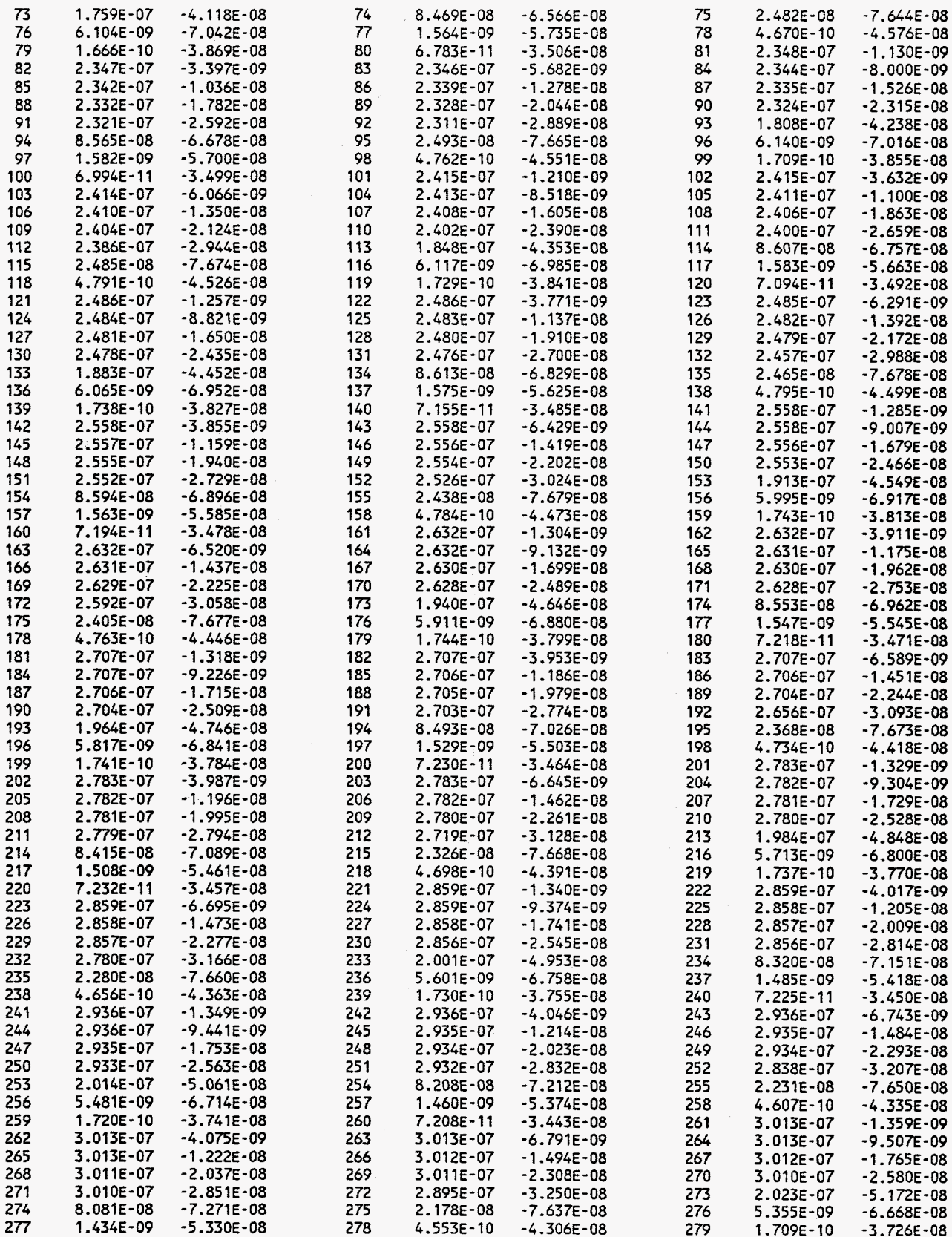

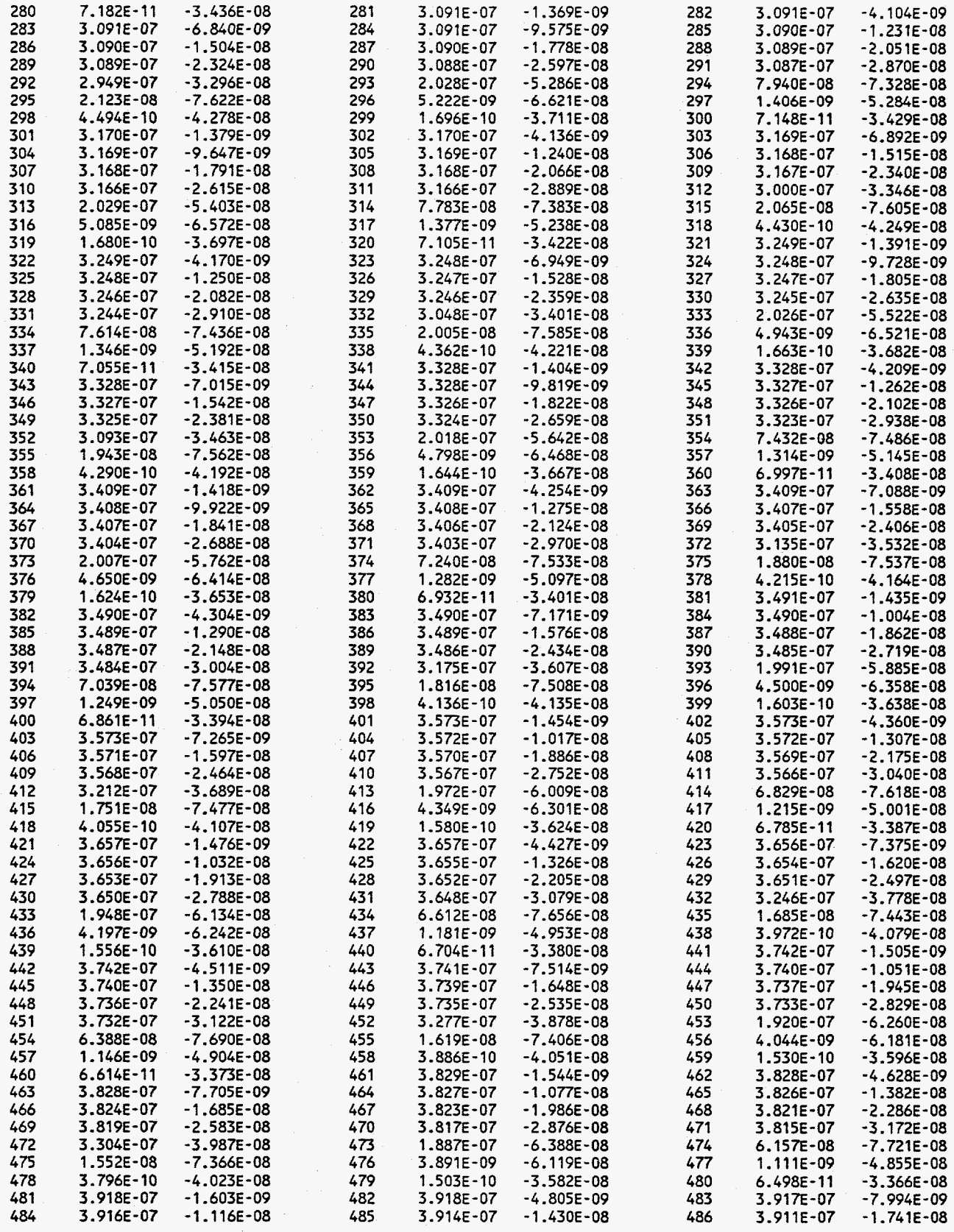

 $\hat{\mathcal{A}}$ 

 $10-85$ 

 $\mathcal{A}_{\mathcal{A}}$ 

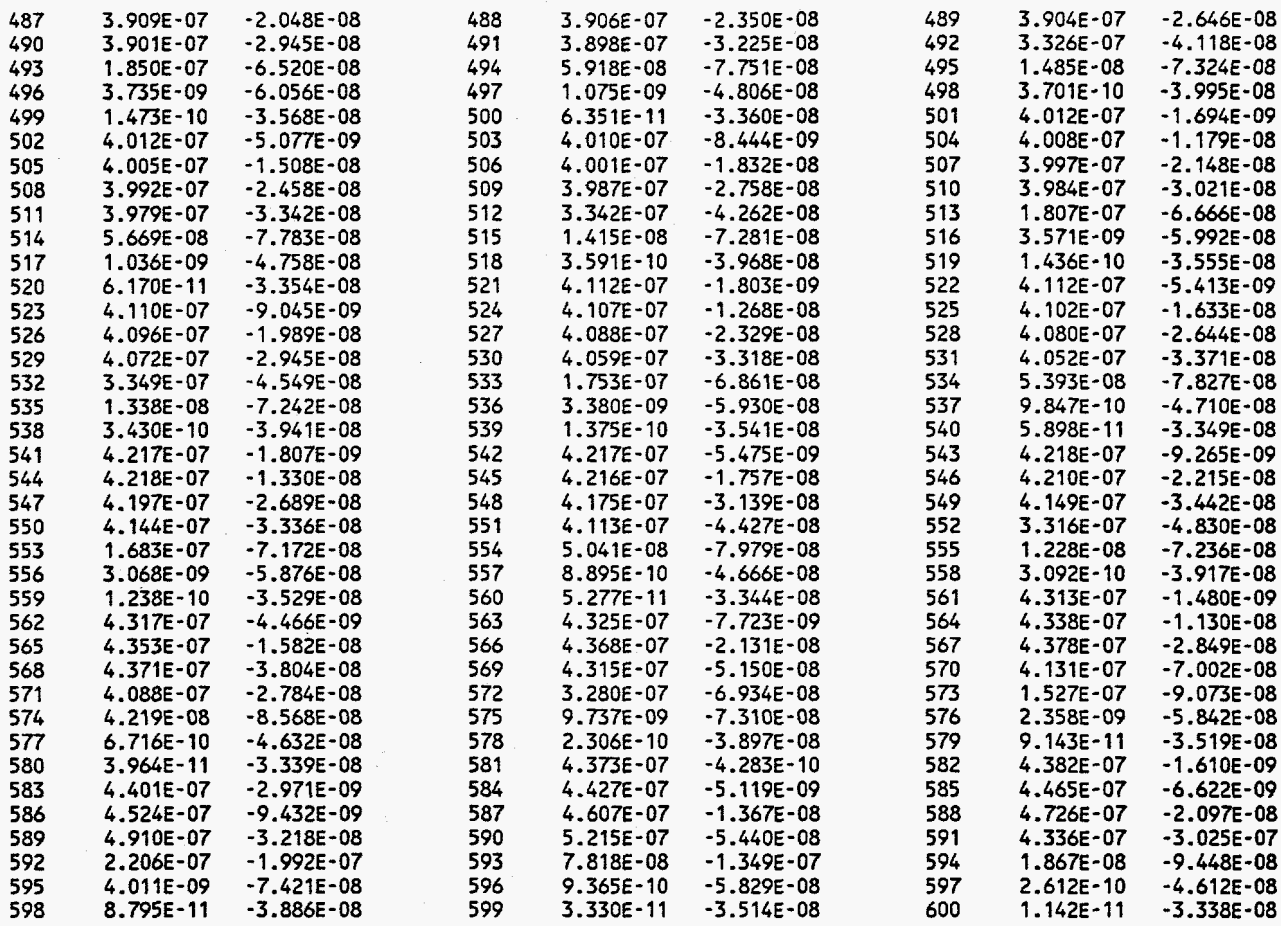

# 

 $\bar{\beta}$ 

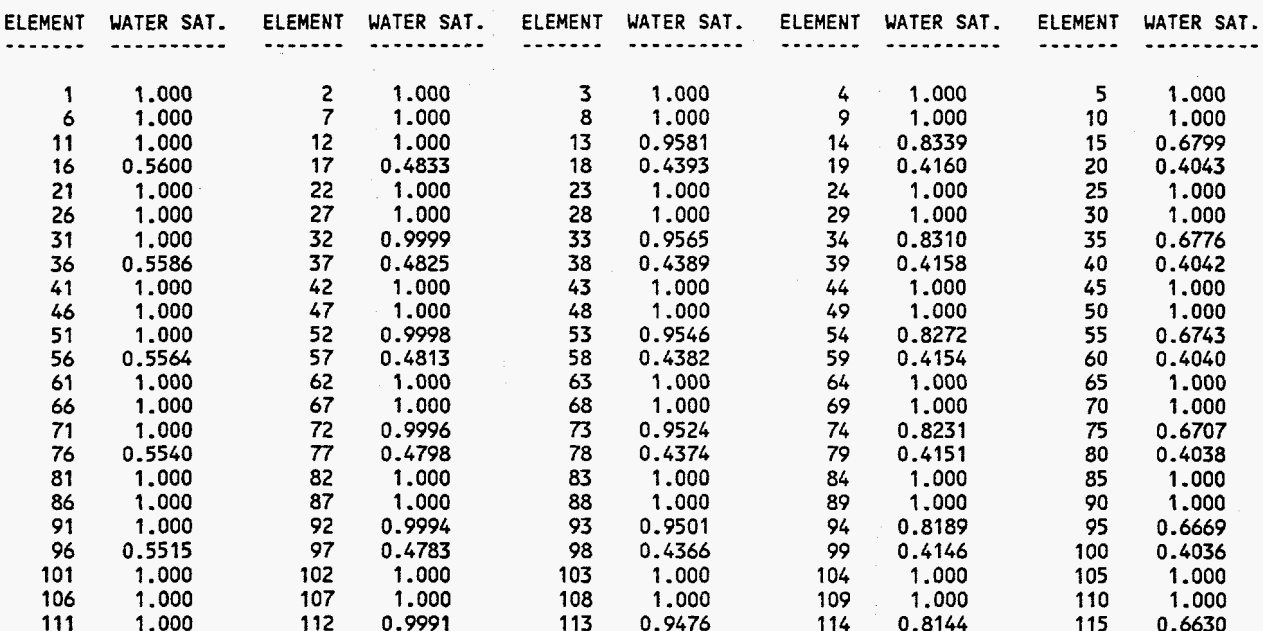

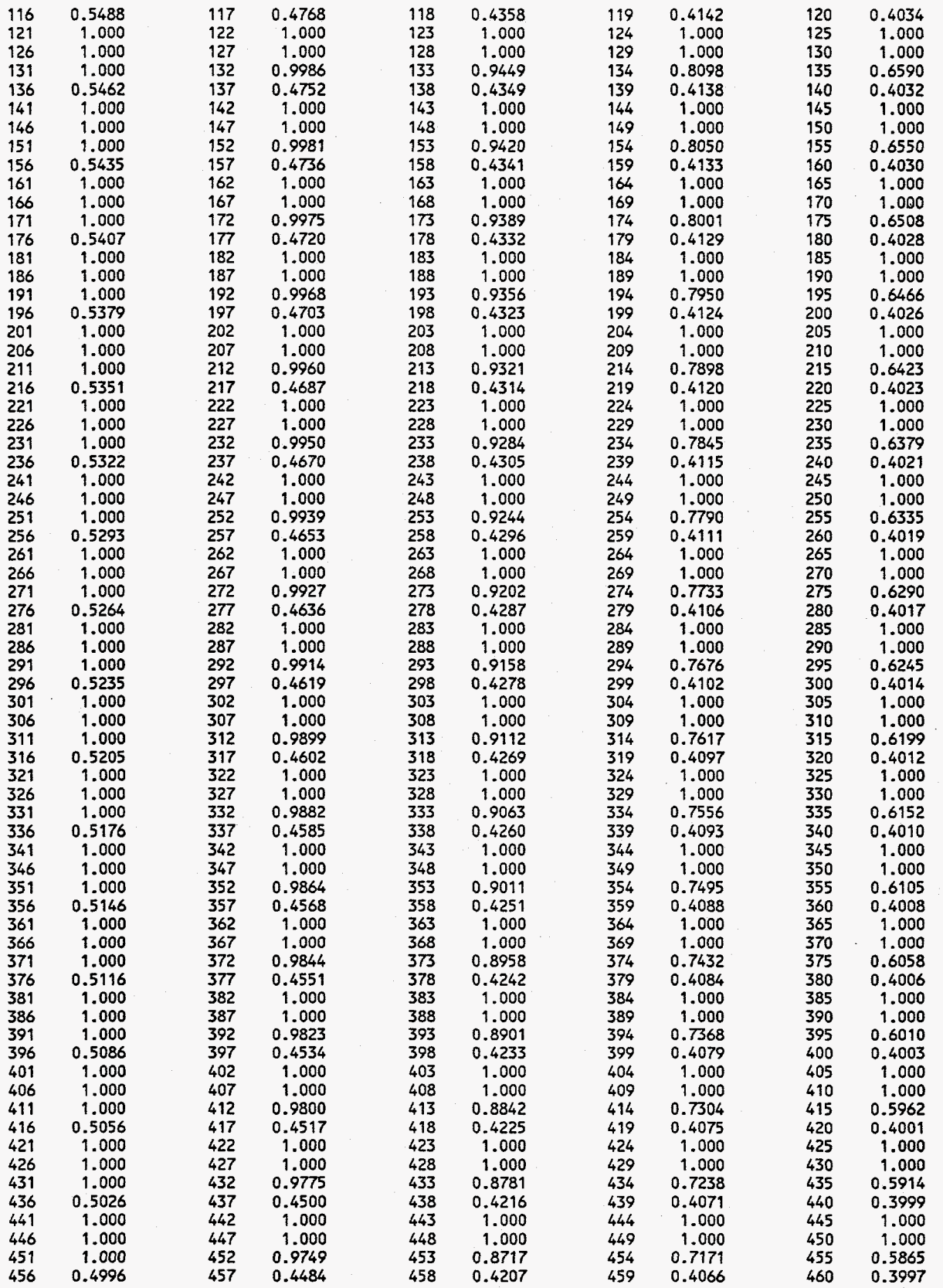

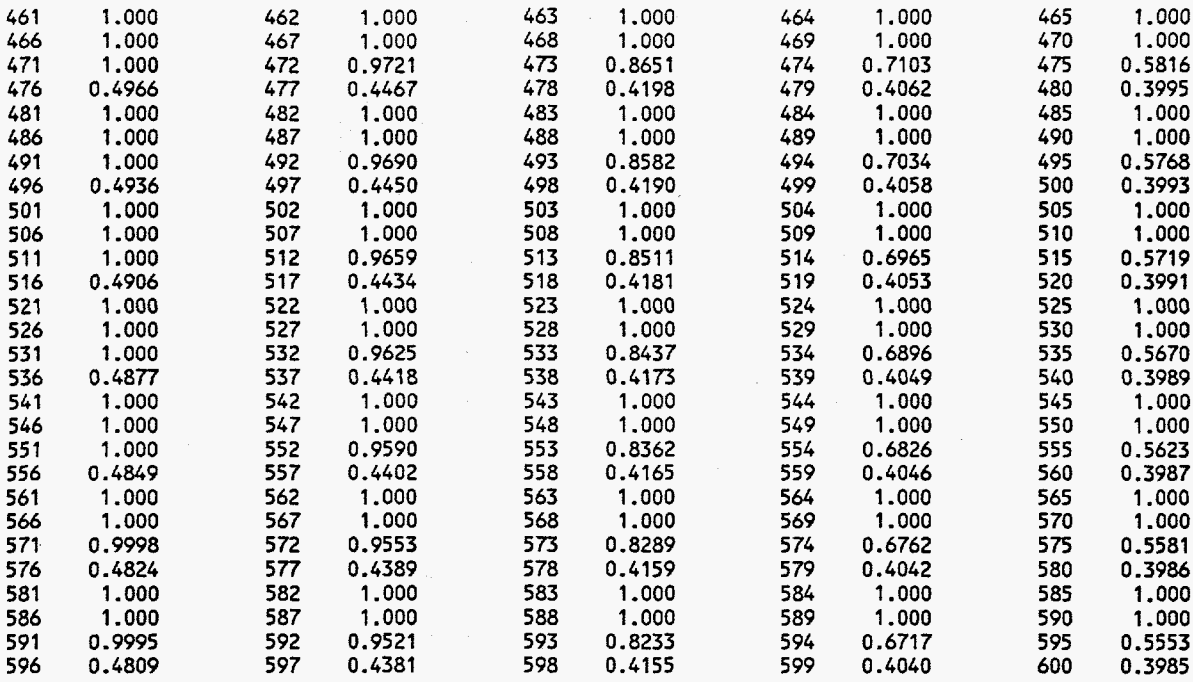

### \*\*\* NODAL DISPERSIVE FLUX VALUES \*\*\*

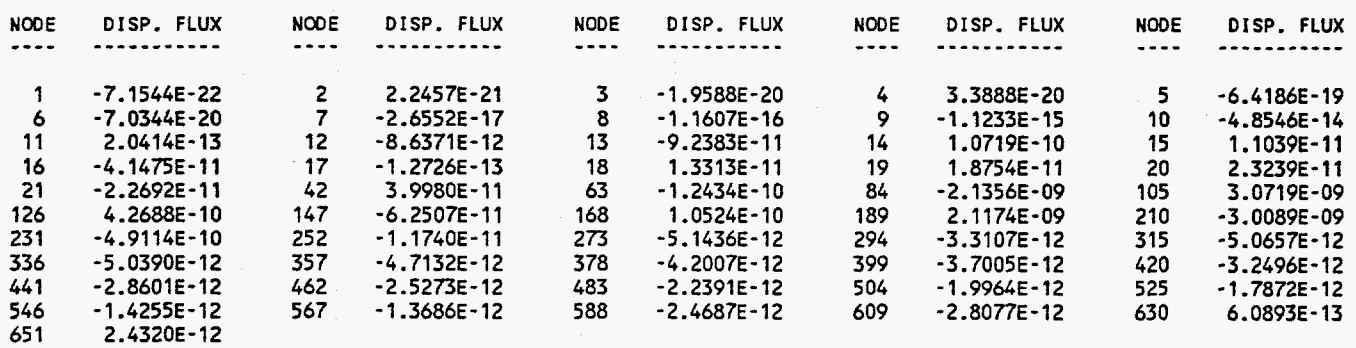

 $\sim$ 

## SUM OF ABOVE FLUX VALUES =-1.15407E-10

#### \*\*\* INCREMENTAL MASS BALANCE RESULTS OVER A TIME STEP \*\*\*

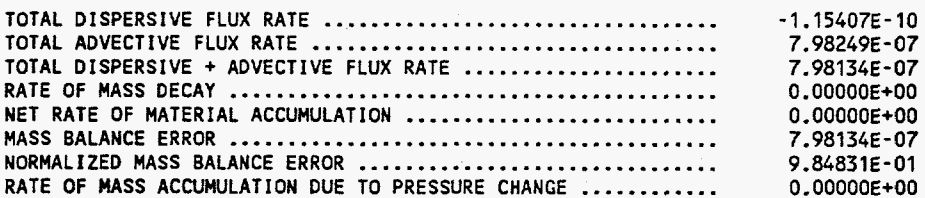

## \*\*\* **CUMULATIVE MASS BALANCE RESULTS** \*\*\* .......................................

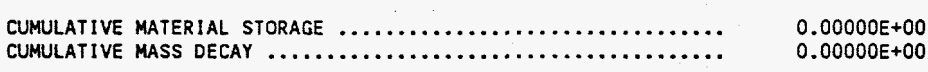

# \*\*\* **NODAL CONCENTRATION VALUES** \*\*\* ..................................

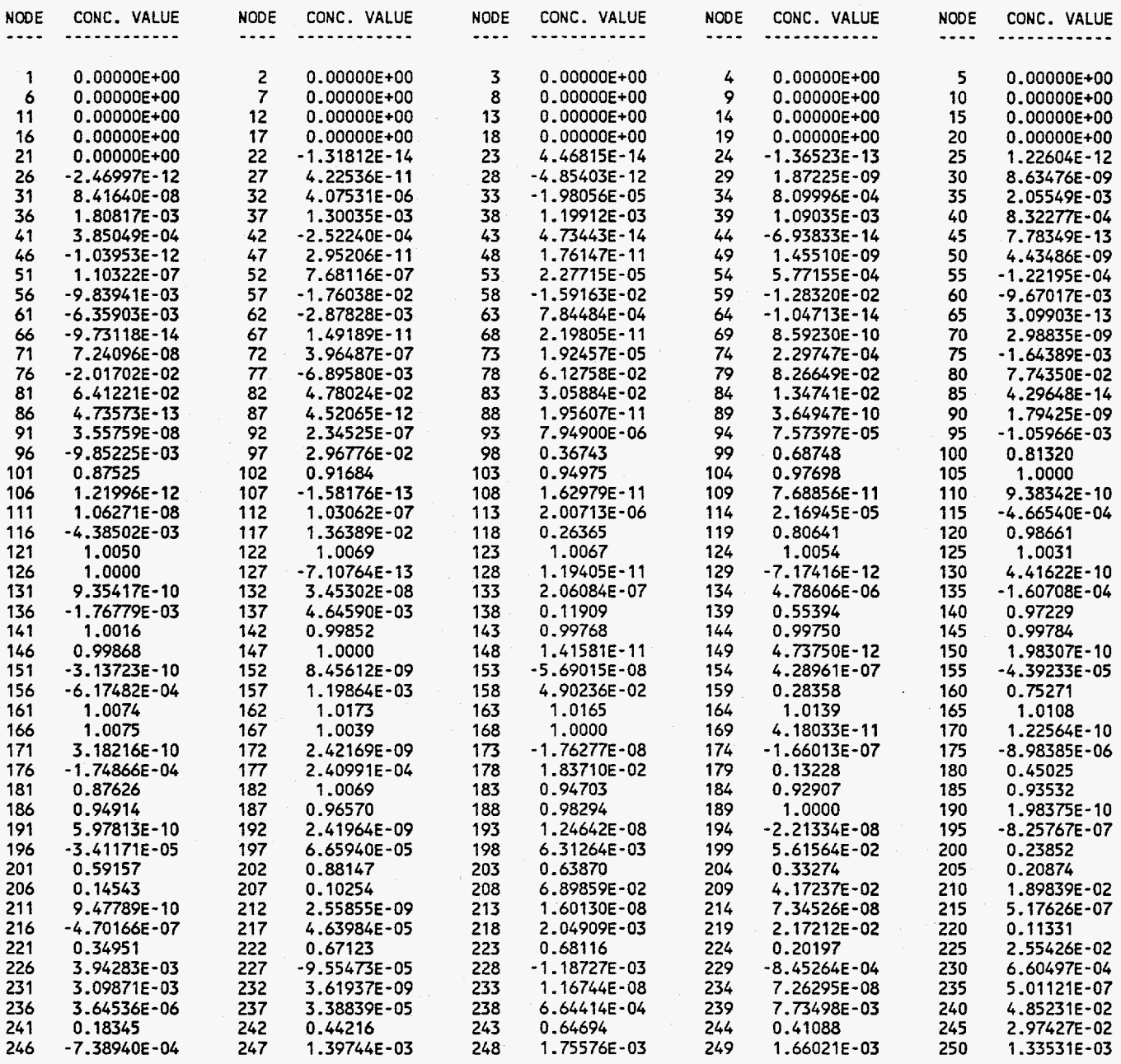

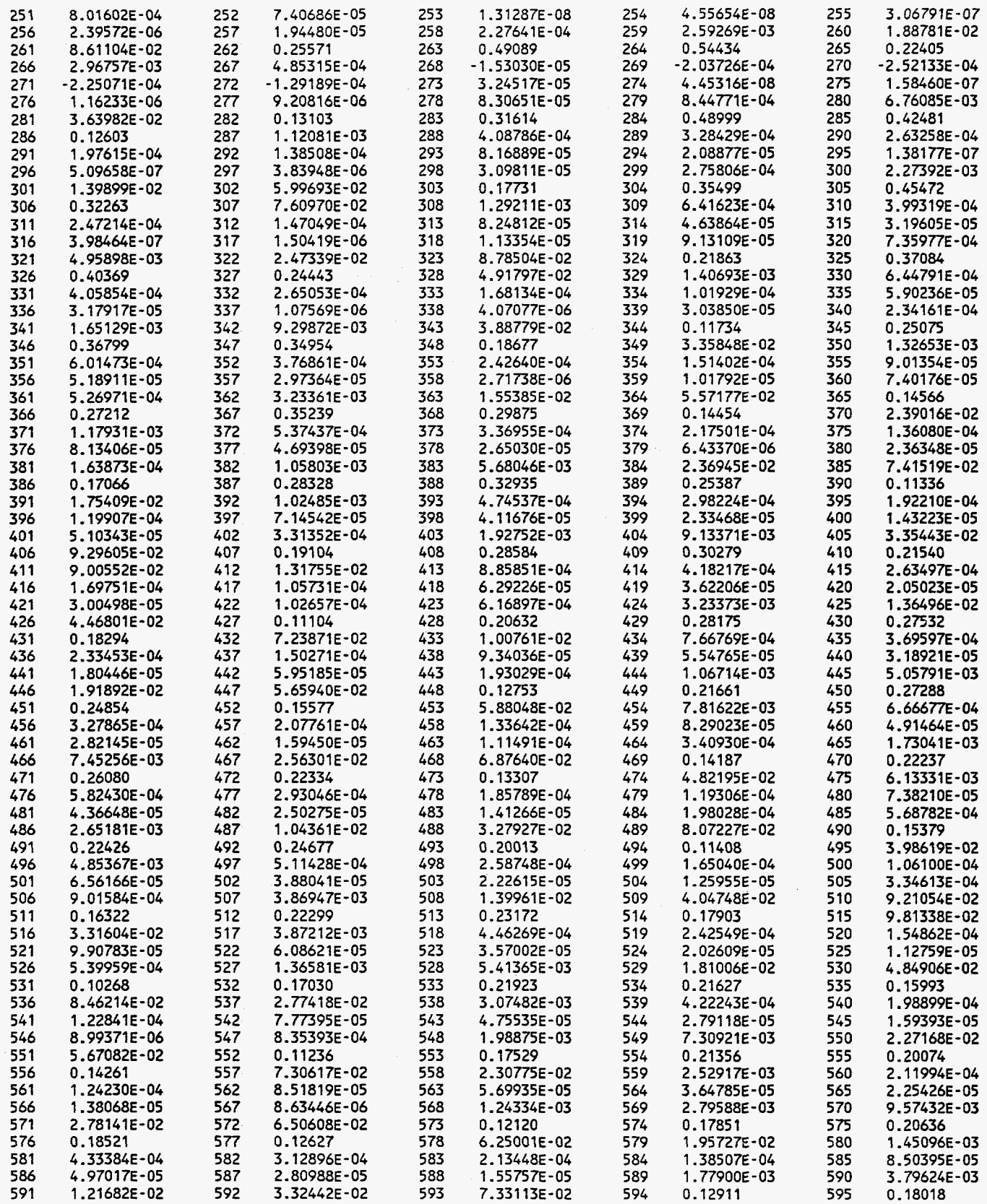

10-90

 $\sim$ 

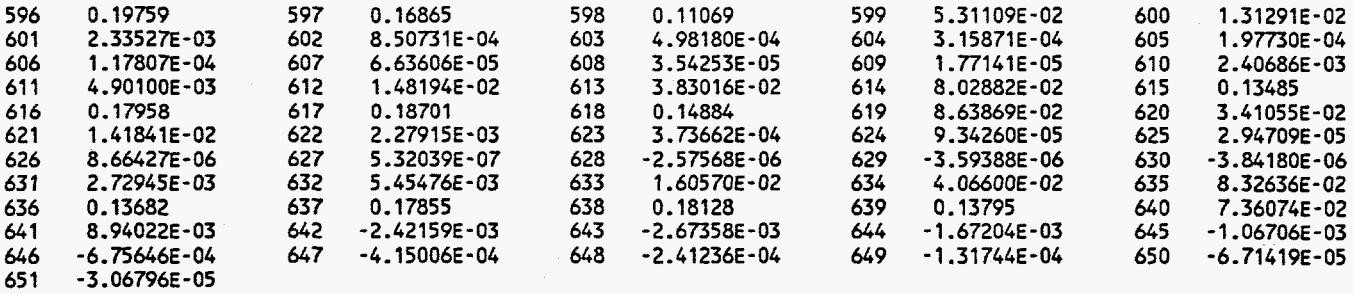

 $\sim$ 

 $\ddot{\phantom{a}}$ 

\*\*\*\*\* SAMFT2D HAS SOLVED THE PROBLEM \*\*\*\*\*

\*\*\*\*\*\*\*\*\*\*\*\*\*\*\*\*\*\*\*\*\*\*\*\*\*\*\*\*\*\*\*\*\*\*\*\* \*\*\* CPU TIME USED: 24.67 SECS. \*\*\*

 $\bar{z}$ 

- 5) Steady-state simulation result:
	- mass balance information
	- nodal concentration values.
- *6)* CPU time for **the** simulation (for 80386 computer).

### 11 REFERENCES

- Aziz, K. and **A.** Settari, 1979, Petroleum Reservoir Simulation, Applied Science Publishers, Ltd., London.
- Brooks, R.H., and A.T. Corey, 1966. Properties of Porous Media Affecting Fluid Flow, ASCE J. Irrig. Drain. Div. , 92 IR2, pp.61-68.
- Buckley, S.E. and M.C. Leverett, 1942, Mechanism of Fluid Displacement in Sands, **Trans.,**  AIME, pp. 107-117.
- Cooley, R.L. , 1983. Some New Procedures for Numerical Solution of Variably Saturated Flow Problems, Water Resour. Res., v. 19, no. 5, pp. 1271-1285.
- Davis, **L.A.,** and S.P. Neuman, 1983. Documentation and User's Guide: **UNSAT2**  Variably Saturated Flow Model, U. *S.* Nuclear Regulatory Commission Report, NUREG/CR-3390, Washington, D.C.
- Faust, C.R., 1985, Transport of Immiscible Fluids Within and below the Unsaturated Zone: **a** Numerical Model, Water Resources Research, **v.** 21, no. **4,** pp. 587-596.
- Forsyth, P.A., 1990, A Finite Volume Approach to NAPL Groundwater Contamination, Research Report, CS-89-46, University of Waterloo, Waterloo, Ontario, Canada.
- Forsyth, P.A., **and B.Y.** Shao, 1991, Numerical Simulation **of** Gas Venting for NAPL Site Remediation, Research Report, CS-91-06, University of Waterloo, Waterloo, Ontario, Canada.
- Frind, E.O., R.W. Gillham, and J.F. Pickens, 1977. Application of Unsaturated Flow Properties in the Design of Geologic Environments for Radioactive Waste Storage Facilities, Finite Elements in Water Resources, edited by W.G. Gray, G.F. Pinder, and C.A. Brebbia, Pentech Press, Plymouth, England, pp. 3.133-3.163.
- Gillham, R.W., **A.** Klute, and D.F. Heermann, 1979, Measurement and Numerical Simulation of Hysteretic Flow in a Heterogeneous Porous Media, Soil Sci. **Soc.** J., v. 43, pp. 1061- 1067.
- Honapour, M., L. Koederitz and **A.H.** Harvey, 1986. Relative Permeability of Petroleum Reservoirs, CRC Press, Inc., Boca Raton, Florida.

- Huyakorn, P.S., J.B. Kool, and J.B. Robertson, 1989, VAM2D: Variable Saturated Analysis Model in Two Dimensions, Version 5.0 with Hysteresis and Chained Decay Transport, **U.S.** Nuclear Regulatory Agency, NUREG/CR-5352, HGL/89-01.
- Huyakorn, P.S., **S.D.** Thomas, and B.M. Thompson, 1984. Techniques for Making Finite Elements Competitive in Modeling Flow in Variably Saturated Porous Media, Water Resources Research, v. 20, no. 8, pp. 1099-1115.
- Huyakorn, P.S., H.O. White, Jr., J.E. Buckley, and T.D. Wadsworth, 1988, **VADOFT.:** Finite Element Code for Simulating One-Dimensional Flow and Solute Transport in the Vadose Zone, Version 5.4, prepared for **U.S.** Environmental Protection Agency, Environmental Research Laboratory, Athen, GA.
- Huyakom, P.S., and K. Nillcuha, 1979. Solution of Transient Transport Equation Using **an**  Upstream Finite Element Scheme, Applied Mathematical Model, v. 3, pp. 7-17.
- Lenhard, R.J. and J.C. Parker, 1987, Measurement and Prediction of Saturation-Pressure Relationships in Three-phase Porous Media Systems, J. of Contaminant Hydrology, V. 1, pp. 407-424.
- Mualem, **Y.,** 1976. A New Model for Predicting the Hydraulic Conductivity of Unsaturated Porous Media, Water Resources Research, v. 12, no. 3, pp. 513-522.
- Nilkuha, K. **and** P. Huyakorn, 1989, Numerical Solution of Two-Phase Flow Through Porous Media, Dept. of Geoscience, New Mexico Inst. of Mining and Technology.
- Permlmutter, N.M., and M. Lieber, 1970. Dispersion of Plating Wastes and Sewage Contaminants in Groundwater and Surface Water, South Farmingdale-Massapequa Area, Nassau County, New York, U.S. Geol. Surv. Water Supply Paper 1879-G.
- Scheidegger, **A.E.,** 1961. General Theory of Dispersion in Porous Media, J. Geophys. Res., V. 66, **pp.** 3273-3278.
- van Genuchten, M.Th., G.F. Pinder, and W.P. Saukin, 1977. Modeling of Leachate **and** Soil Interactions in an Aquifer, Management of Gas and Leachate in Landfills, **U.S.**  Environmental Protection Agency, Rep. EPA-600/9-77-026, pp. 95-103.
- Welge, H.J., 1952, A Simplified Method for Computing Oil Recovery by Gas or Water Drive, Trans., AIME, Vol. 195, pp. 91-98.
- Wilson, J.L., and P.J. Miller, 1978. Two-Dimensional Plume in Uniform Ground-Water Flow, J. of the Hydraulics Div., Amer. Soc. Civ. Engrs. 104, HY4, 1978.
- Wu, **Y.S.,** P.S. Huyakorn, P.S. Panday, **N.S.** Park, and J.B. Kool, 1991. Documentation and User's Guide: SAMFTlD - Single-phase and Multiphase Flow and Transport in 1 Dimension, Version 2.0, prepared for Los Alamos National Laboratory, Los **Alamos,**  New Mexico.
- Wu, **Y.S., K.** Pruess and **Z.X.,** Chen, 1990, Berkeley-Leverett Flow in Composite Porous Media, Submitted to Water Resources Research, LBL-28937, Lawrence Berkeley Laboratory, University of California, Berkeley, California.

 $\frac{1}{\Delta^2}$